## Alexander Ferling

Numerische Methoden zur Erforschung einer  $\mathcal{N}=1$  Super Yang-Mills-Theorie mit  $SU(2)_c$  und  $SU(3)_c$  Wilson Fermionen

2009

Theoretische Physik

Numerische Methoden zur Erforschung einer  $\mathcal{N} = 1$  Super Yang-Mills-Theorie mit  $SU(2)_c$  und  $SU(3)_c$  Wilson Fermionen

Inaugural–Dissertation zur Erlangung des Doktorgrades der Naturwissenschaften im Fach Physik der Mathematisch-Naturwissenschaftlichen Fakultät der Westfälischen Wilhelms–Universität Münster

> vorgelegt von Alexander Ferling aus Haltern

> > - 2009 -

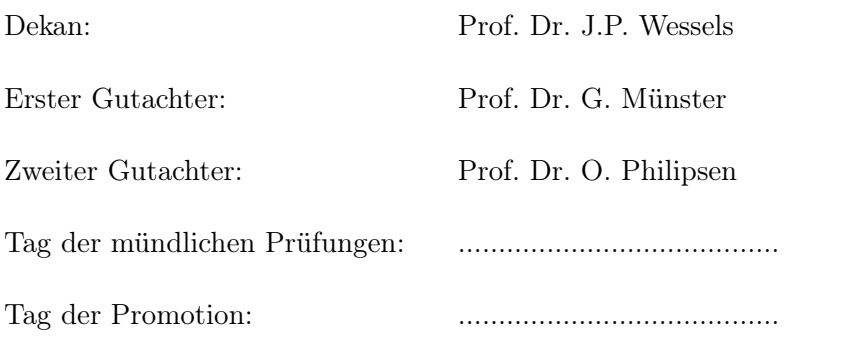

# Inhaltsverzeichnis

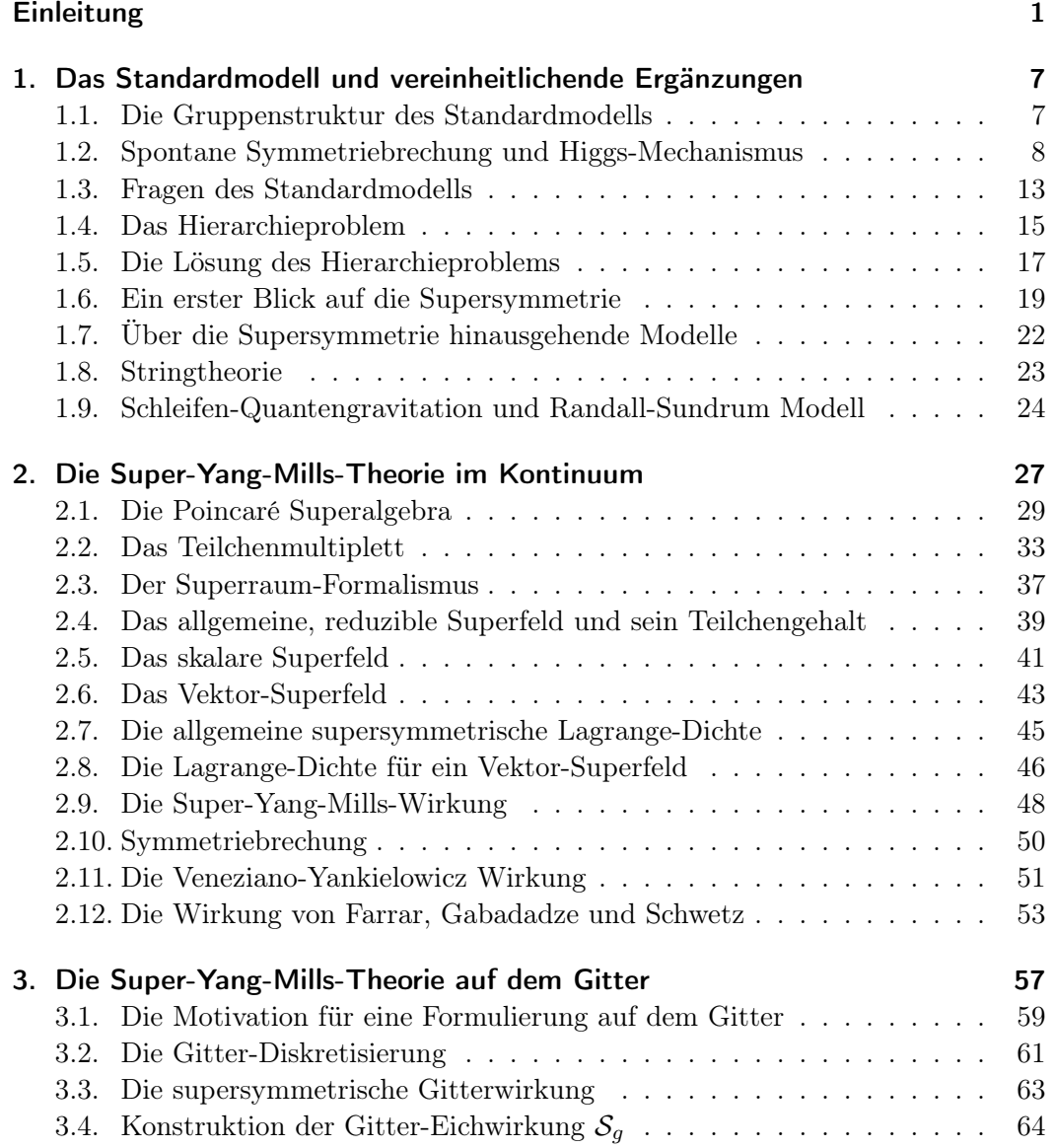

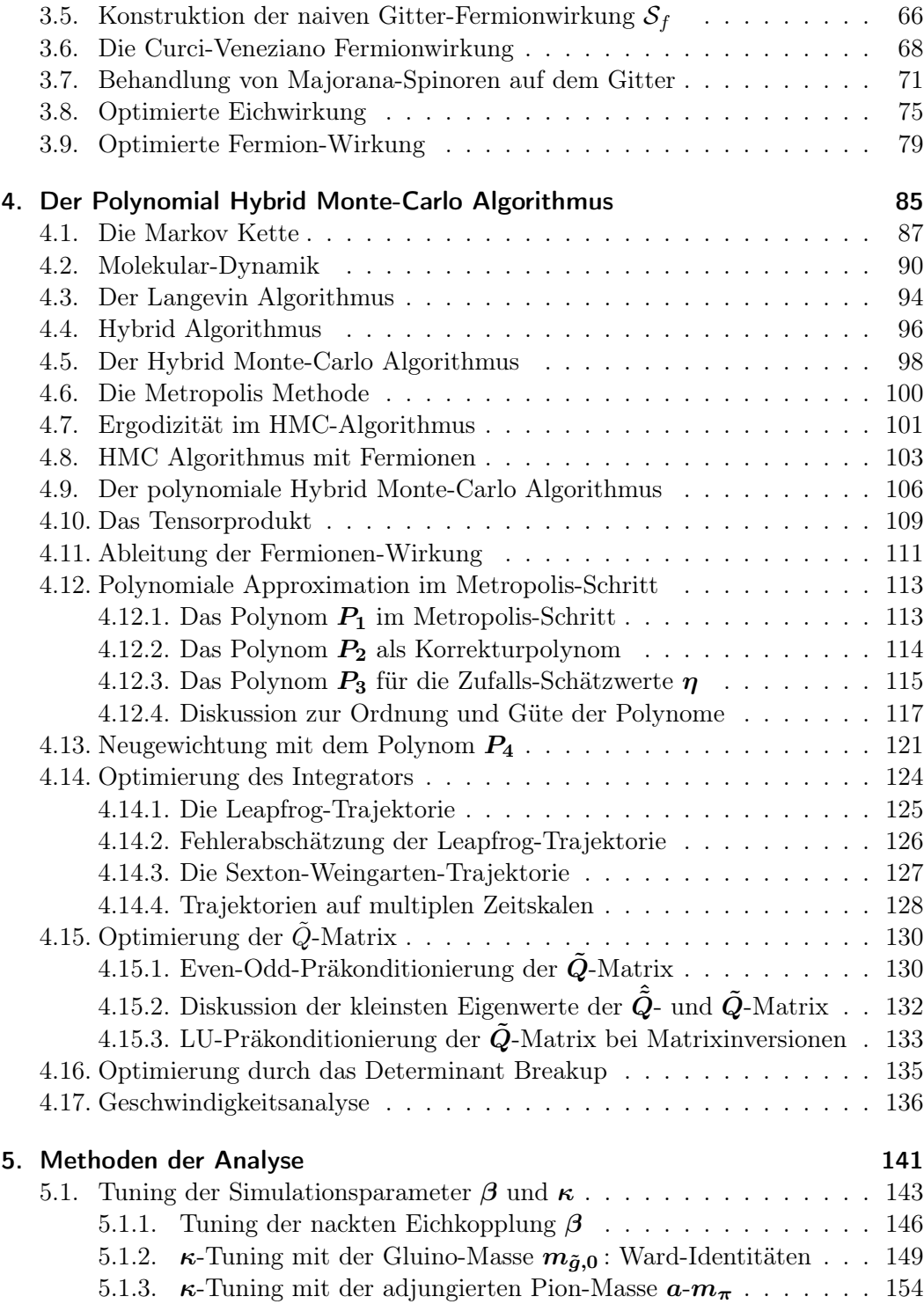

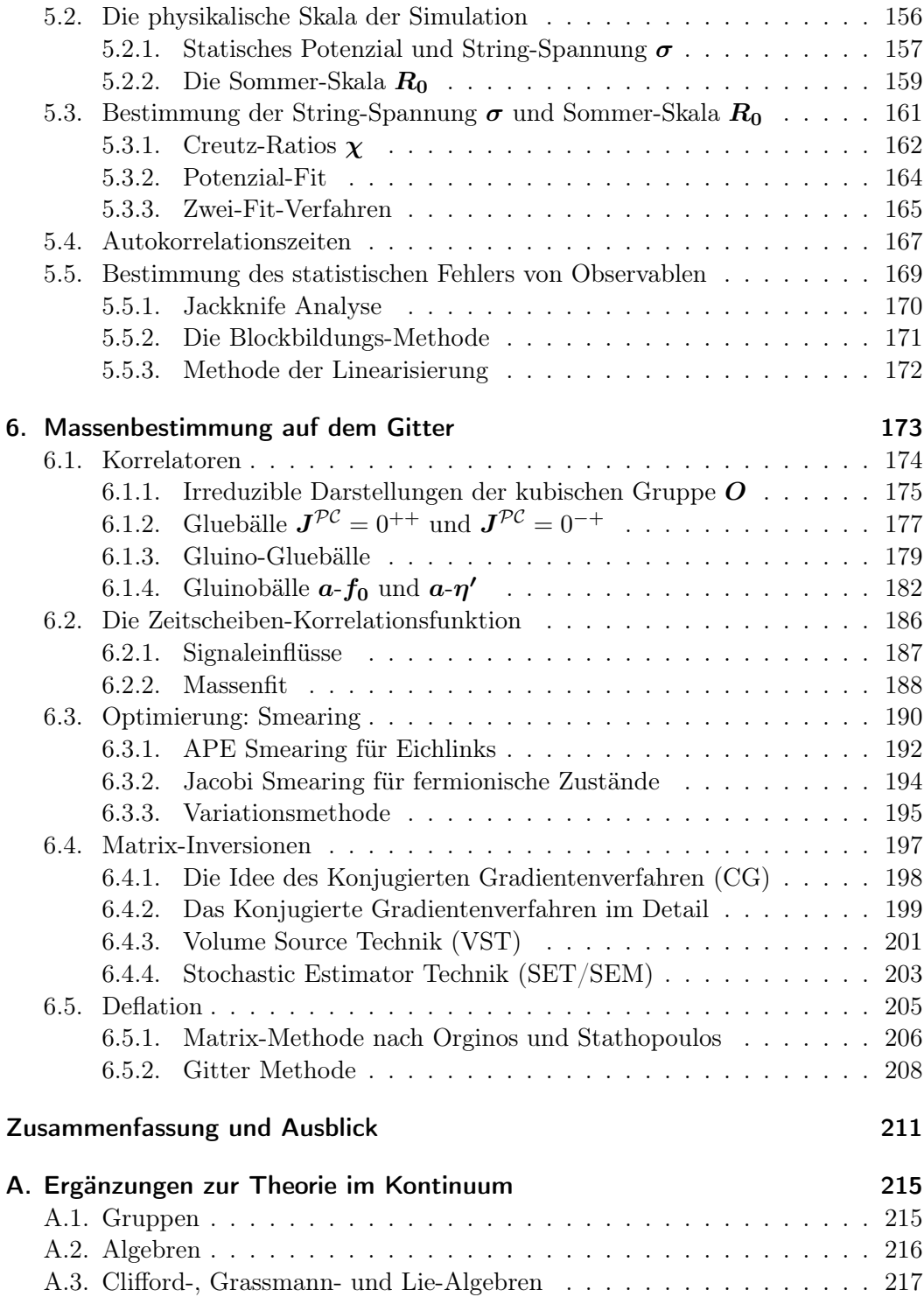

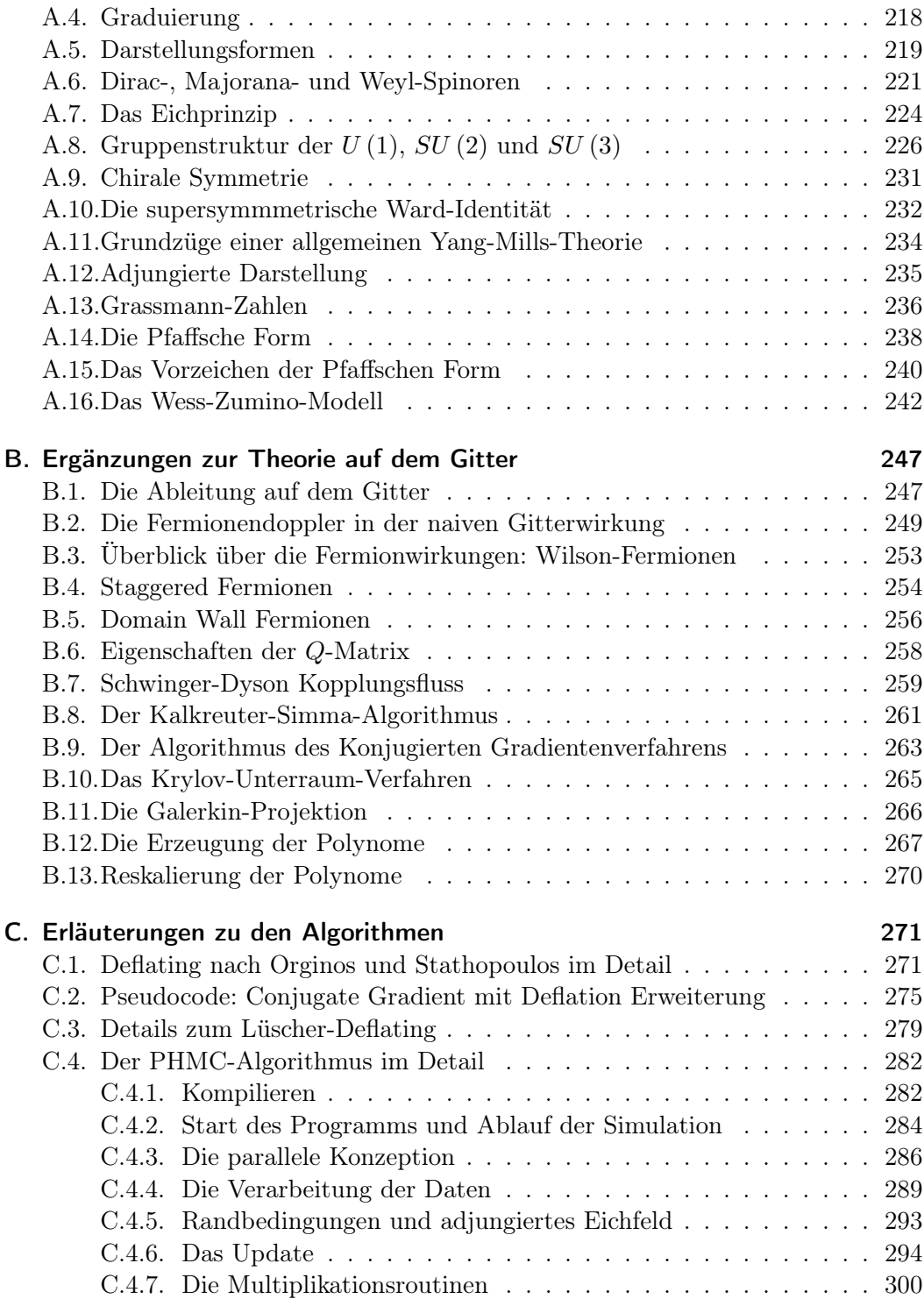

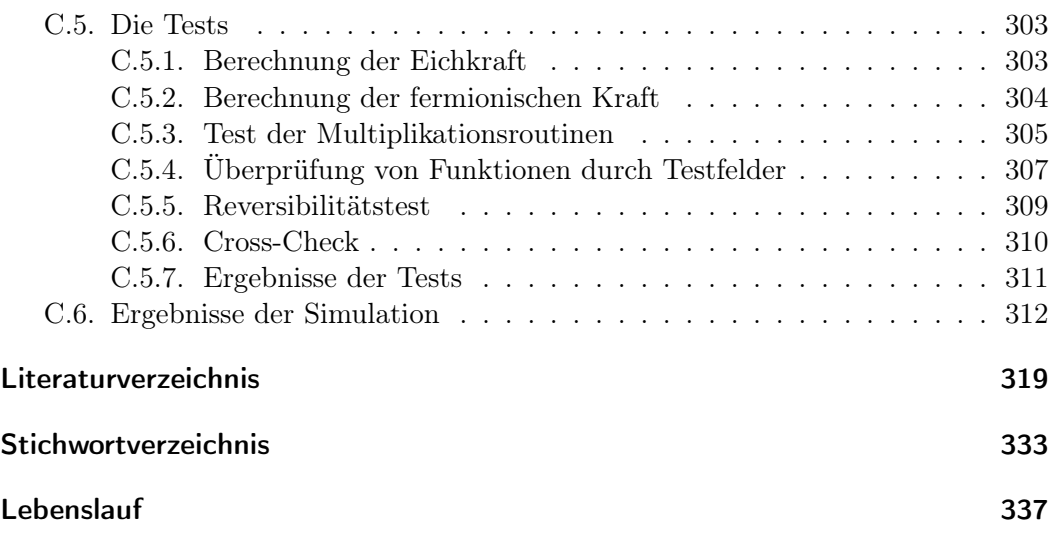

Inhaltsverzeichnis

## Einleitung

<span id="page-12-0"></span>Die Menschen hegen seit jeher den Traum, zu verstehen, was die Welt im innersten zusammenhält. Dabei helfen ihnen die Gesetze der Physik zumeist erheblich. Besonders in den letzten Jahrzehnten dreht sich das Rad der Erkenntnis schneller. Es wird getrieben durch eine sich stetig verbessernde Vernetzung der Menschen untereinander und erleichtert hierdurch den Gedankenaustausch deutlich. Doch obwohl das Verständnis und die Einsicht in die Naturgesetze mittlerweile immens geworden ist, gibt es immer noch fundamentale, zum Teil banale Fragestellungen, die sich ihrer Erklärung erwehren. Die uns heute zur Verfügung stehenden Theorien geben an Stellen, die ich in den folgenden Kapiteln noch näher beschreiben werde, nur unvollständige oder gar keine Antworten.

Auf der Suche nach einem Modell, das im Stande ist, ein vollständiges oder zumindest schärfer gezeichnetes Bild der Naturgesetze zu liefern, versuchte man, die grundlegenden Rechenregeln der Quantenfeldtheorie, also ihre Algebra, abzuändern. Man hat sich dabei von dem Erfolg leiten lassen, den Glashow, Weinberg und Salam hatten, als sie die Theorie der schwachen Wechselwirkung mit der der elektromagnetischen vereinigten. Jedoch zeigten Coleman und Mandula 1967, dass es nicht möglich ist, die unabhängig nebeneinanderstehenden Theorien der elektroschwachen und der starken Kraft nicht-trivial zu vereinigen. Erst die Erkenntnisse von Golfand und Likhtman ebneten 1971 den Weg zur Geburtsstunde des ersten supersymmetrischen Modells, dass 1974 von Wess und Zumino aufgestellt wurde.

Golfand und Likhtman konnten zeigen, dass die Verwendung von Anti-Kommutatoren anstatt Kommutatoren als Rechenregeln zwischen den Generatoren zu dem gewünschten Erfolg führt. Hierbei ergibt sich die sogenannte SUSY-Algebra. Haag, Lopuszanski und Sohnius bewiesen 1975, dass dies auch die einzige Möglichkeit einer Algebra-Erweiterung ist. Dadurch wird aus einem zuerst willkürlich wirkendem Ansatz ein ganz konkretes Ziel, mit klaren Vorgaben, so dass es eine lohnenswerte Bemühung ist, den Weg dorthin näher zu erforschen.

Im einfachsten Fall erhält die SUSY-Algebra einen zusätzlichen Generator. Man

#### Einleitung

spricht aus diesem Grunde von einer  $\mathcal{N} = 1$  Supersymmetrie. Die Theorie lässt sich analytisch untersuchen, doch gerade an einer besonders interessanten Stelle, dem Niederenergielimes, wird der Kopplungsparameter im Sektor der starken Wechselwirkungen besonders groß. Die Entwicklung des Systems in eine Störungsreihe ist hier nicht handhabbar und der zentrale Mechanismus der Theorie, die Symmetriebrechung, bleibt im Verborgenen.

Die Supersymmetrie postuliert eine neue Klasse Elementarteilchen, die als Partner der bisher beobachteten Teilchen angesehen werden. Da bisherige Beschleuniger noch keine Anzeichen für diese neuartigen Teilchen finden konnten, wird angenommen, dass sie eine größere Masse besitzen. Als Folge hiervon muss die Supersymmetrie gebrochen sein. Man geht also davon aus, dass das Universum sich zu einer früheren Zeit in einem hochsymmetrischem Zustand befand und das Teilchenspektrum sowie die Wechselwirkungen an einem gewissen Punkt begannen, auszukristallisieren.

Eine nichtperturbative Möglichkeit, den Niederenergiebereich und die dort stattfindende Symmetriebrechung näher zu untersuchen, bietet der Ansatz, die Raumzeit zu diskretisieren. Das so entstehende Raum-Zeit-Gitter wirkt wie ein natürliches Abschneiden der Ultraviolettdivergenzen der Moden des Quantenfeldes. Dies ist die Motivation der vorliegenden Arbeit.

Als Wilson 1974 damit begann, die Wirkung der QCD zu diskretisieren, stellte es sich schnell als enorme Herausforderung dar, Felder auf dem Computer zu simulieren, die der Dynamik dieser Wirkung gehorchen. Anfangs wurde ein Algorithmus verwendet, der 1953 von Metropolis et. al. entwickelt wurde. Doch schon bald begann die Suche nach effizienteren Algorithmen, die durch kürzere Autokorrelationszeiten und größere Schritte durch den Phasenraum die Untersuchung von Fermionen auf dem Gitter erst ermöglichten. 1987 stellten Duane et. al. den Hybrid Monte-Carlo Algorithmus vor, der eine Kombination aus dem Langevin-Algorithmus und der Molekular-Dynamik darstellt. Dieser Algorithmus ist der bisher effizienteste und zudem garantiert ein Akzeptanz-Rejektions-Schritt die Freiheit von systematischen Fehlern.

Lange Zeit konnte dieser Algorithmus nur für Theorien mit gerader Flavour-Zahl verwendet werden, wobei die Ursache hierfür in der bosonischen Darstellung der Fermion-Determinante zu suchen ist. 1993 zeigte Lüscher jedoch einen Weg, wie durch eine polynomiale Approximation der inversen Fermion-Matrix auch andere, z.B. Theorien mit gebrochen rationalen Flavour-Zahlen, von den Vorteilen profitieren können, die der Hybrid Monte-Carlo Algorithmus (HMC) bietet. 1997 setzten Roberto FREZZOTTI und Karl JANSEN, sowie unabhängig von ihnen Philippe DE Forcrand diese Idee zum ersten Mal in einer HMC-Simulation ein. Das war die Geburtsstunde des polynomialen Hybrid Monte-Carlo Algorithmus (PHMC).

Ein Hauptziel meiner Doktorarbeit war es, diesen Algorithmus auf ein  $\mathcal{N}=1$  supersymmetrisches Modell zu übertragen. Um den Rechenaufwand zu beschränken und Vergleichbarkeit mit dem zuvor verwendeten TSMB-Algorithmus herzustellen, habe ich mich anfangs auf die Realisierung eines Programms für ein Modell mit zwei Farb-Freiheitsgraden fokussiert. Aufbauend auf den dort gesammelten Erfahrungen habe ich später ein Programm mit  $SU(3)_c$ -Farbsymmetrie geschrieben. Der Hintergedanke hierbei war, ein physikalisch realistischeres System zu konstruieren, dass darüber hinaus Resultate liefert, die mit den Ergebnissen einer  $N_f = 1$ -QCD Simulation vergleichbar sind. Als Vorlage für meine Arbeiten diente der von Claus GEBERT entwickelte und erprobte Two-Step Multi-Boson Algorithmus (TSMB). Ich habe den Algorithmus so angelegt, dass sich die zur Analyse verwendeten Korrelatoren nahtlos in das Programm einfügen lassen. Eine Weiterverarbeitung der Daten, z.B. zur Massenbestimmung mit Zeitscheiben-Korrelationsfunktionen, zur Bestimmung der Sommer-Skala, Stringspannung o.Ä. ist so ohne Modifikationen möglich.

Neben dem eigentlichen Algorithmus wurden im TSMB Programm weitere Optimierungen realisiert, deren Ideen ich auf das PHMC-Programm übertragen und durch weitere ergänzt habe. Ich hatte später die Möglichkeit, meine Resultate zunächst mit einem  $N_f = 1$  PHMC-Algorithmus zu vergleichen, den Enno Scholz geschrieben hatte und dessen Basis das gleiche TSMB-Programm darstellt. Später stellte mir Istvan Montvay seine eigene und unabhängige Entwicklung zur Verfügung, die es mir ermöglichte, die Konsistenz meiner Ergebnisse nachzuweisen.

Ein weiterer Schritt war es, die Gitter-Wirkung so zu optimieren, dass Diskretisierungsartefakte bei endlichen Gitterabständen stärker unterdrückt werden. Nachdem der Algorithmus selbst eine neue Qualität erreicht hatte, bestand Handlungsbedarf bei der Optimierung der Matrixinversionen zur Berechnung bestimmter Korrelatoren. Während der größte Teil des numerischen Aufwandes in früheren Fällen für die Simulation eines statistischen Ensembles mit dem TSMB-Code veranschlagt wurde, können nun in gleicher Rechenzeit größere Gitter mit besserer Statistik durch den PHMC-Code simuliert werden. Dadurch haben sich die Verhältnisse in gewisser Weise umgekehrt, sodass insbesondere die Analyse des unverbundenen Anteils der adjungierten Mesonen durch den sogenannten all-to-all Propagator ein größeres Gewicht an der Gesamtrechenzeit bekommen hat. Um die erzeugten Konfigurationen angemessen auswerten zu können, habe ich mich deshalb mit dem Deflating-Algorithmus beschäftigt, den Orginos und Stathopoulos 2007 vorgestellt haben. Er bietet die Möglichkeit, ein Lösungsverfahren für lineare Gleichungssysteme zu beschleunigen, sofern diese für viele Schätzer mit der gleichen Matrix durchgeführt werden. Dies ist bei der Stochastic Estimator Technique der Fall und deshalb ist das Deflating Mittel der Wahl, um die Iterationsgeschwindigkeit zu erhöhen. Bisher konnte ich allerdings keinen Iterationsvorteil durch dieses Verfahren nachweisen, so dass weitere Forschungen in dieser Richtung notwendig sind.

Meine Arbeit ist demnach in drei Teile gegliedert:

- 1. Kapitel [1](#page-18-0) und [2](#page-38-0) beschäftigen sich mit der Supersymmetrie im Kontinuum. Kapitel [1](#page-18-0) gewährt einen Überblick über das Standardmodell, seine Grenzen und offenen Fragestellungen, sowie mögliche Lösungsansätze und Gedankenmodelle, die einen Erklärungsansatz bieten. Da es mein Ziel war, eine möglichst freistehende Arbeit zu konzipieren, habe ich ausführliche Anhänge erstellt, in denen ich Themen aufgegriffen habe, die ich besonders interessant und erwähnenswert fand, und die sich z.T. mit den Spezialitäten dieses Sachgebietes beschäftigen. Anhang [A](#page-226-0) ist hierzu im wesentlichen dem ersten Teil der Arbeit zuzuordnen.
- 2. Kapitel [3](#page-68-0) und [4](#page-96-0) bilden den Hauptteil dieser Arbeit. Sie behandeln die Supersymmetrie auf dem Gitter. Während sich Kapitel [3](#page-68-0) damit befasst, eine supersymmetrische Feldtheorie zu diskretieren und die Gitterwirkung im Hinblick auf die Unterdrückung von ungewünschten Artefakten zu optimieren, wird in Kapitel [4](#page-96-0) der PHMC-Algorithmus mit allen implementierten Optimierungen beschrieben. Ergänzungen zu diesem Thema finden sich in Anhang [B.](#page-258-0)
- 3. Kapitel [5](#page-152-0) und [6](#page-184-0) beschäftigen sich mit der Analyse der gegebenen Feldkonfigurationen. Kapitel [5](#page-152-0) zeigt dabei auf, wie die physikalische Größe und Auflösung des Gitters bestimmt werden kann. Außerdem wird gezeigt, wie Fehler, die z.B. aufgrund der endlichen Größe durch Randeffekte auftreten, abgeschätzt werden können. Kapitel [6](#page-184-0) widmet sich dem Thema der Massenbestimmung auf dem Gitter. Hier werden die Methoden vorgestellt, die verwendet werden, um das Teilchenspektrum zu analysieren und seine Massen zu bestimmen. An dieser Stelle findet auch das Deflating seinen Platz, dass zur Beschleunigung der Berechnung adjungierter Mesonen beitragen soll. Die Arbeit mit den in diesem dritten Teil vorgestellten Werkzeugen beschränkt sich auf qualitative Aspekte. Meine Untersuchungen z.B. zur physikalischen Größe des Gitters, die insbesondere im Fall der  $SU(3)<sub>c</sub>$  noch genauer zu erörtern sind, oder ein  $\kappa$ -Feintuning wurden zu Testzwecken auf vergleichsweise kleinen Gittern durchgeführt. Die PHMC-Simulationen wurden quantitativ auf großen Gittern von Istvan Montvay administriert, wobei Kamel Demmouche die Analyse dieser vorgenommen hat.

Die Beschreibung des PHMC-Programmms beschränkt sich im Hauptteil auf die prinzipiellen Konzepte. Eine detaillierte Darlegung der einzelnen Routinen kann zwar nicht gegeben werden, da das Programm selbst mehr Zeilen besitzt, als die vorliegende Doktorarbeit, dennoch soll in Anhang [C](#page-282-0) ein kleiner Überblick über die Struktur des Programms vermittelt werden. Dort werden auch numerische Spezialitäten besprochen, die das Parallelisierungskonzept, Randbedingungen, Testfunktionen o.Ä. umfassen.

Einleitung

## <span id="page-18-0"></span>1. Das Standardmodell und vereinheitlichende Ergänzungen

#### <span id="page-18-1"></span>1.1. Die Gruppenstruktur des Standardmodells

Das Standardmodell der Elementarteilchenphysik beschreibt die bekannten Elementarteilchen und die Wechselwirkungen zwischen ihnen. Es besteht aus einem Produkt von drei Eichgruppen  $SU(3) \otimes SU(2) \otimes U(1)$  mit unterschiedlichen Kopplungskonstanten in jedem Sektor. Hierbei handelt es sich um die interne SU(3) Farb-Symmetrie der QCD und die  $SU(2)_L \otimes U(1)_Y$  Symmetrie des elektro-schwachen Sektors. Hinzu kommt die Symmetriegruppe der vierdimensionalen Raum-Zeit, die Poincaré-Gruppe P, die für alle relativistischen Quantenfeldtheorien die Grundlage bildet (siehe dazu auch Anhang [A.8\)](#page-237-0).

Postuliert man die Invarianz der Dirac-Gleichgung gegenüber lokalen Phasentransformationen der Wellenfunktion, so ist dies nicht im feldfreien Raum möglich. Solche Transformationen führen zu Zusatztermen, die durch Einführung eines Eichfeldes kompensiert werden können. Dies wird letztendlich durch das Ersetzen der partiellen Ableitung in der Dirac-Gleichung durch eine kovariante Ableitung bewerkstelligt. Die Quanten dieses Eichfeldes, an das die Teilchen koppeln, nennt man Eichbosonen. In den Eichtheorien wird nun diese Eichfreiheit bestimmter Größen zum fundamentalen Prinzip erhoben. Aus der Forderung nach solchen eichbaren, physikalisch nicht festgelegten Größen wird die Existenz und Struktur der Wechselwirkung festgelegt. Die innere Struktur der Eichtransformationen wird dabei durch eine Symmetrie-Gruppe bestimmt (siehe auch Anhang [A.7\)](#page-235-0).

Zur Gruppe  $U(1)$  gehört das Photon als Austauschteilchen. Zur Gruppe der reinen  $SU(2)$  Theorie gehören drei Austauschteilchen,  $W^+$ ,  $W^-$  und Z Bosonen, die aufgrund der Nichtvertauschbarkeit der Generatoren selbst elektrische Ladung tragen. Die  $SU(3)$ -Gruppe besitzt  $N^2-1=8$  Generatoren, die 8 Gluonen. In der Natur liegt eine  $SU(2) \otimes U(1)$  Symmetrie vor. Daraus folgt, dass das physikalische  $Z^0$ -Boson eine Mischung aus den neutralen  $SU(2)$  und  $U(1)$  Feldern  $A_3$  und  $B$  ist.

## <span id="page-19-0"></span>1.2. Spontane Symmetriebrechung und Higgs-Mechanismus

Die Eichbosonen müssen die Ruhemasse Null haben, weil nur für masselose Vektorfelder die Eichinvarianz gilt. Wenn man bedenkt, dass die Reichweite der schwachen Wechselwirkung sehr kurz ist, ergibt sich mit der Energie-Zeit-Unschärfe und der Energie-Masse Äquivalenz eine entsprechend große Masse der Vektorbosonen. Damit erscheint es auf den ersten Blick sinnlos, das Eichprinzip auf die schwache Wechselwirkung anwenden zu wollen.

Man verwendet das Prinzip der spontanen Symmetriebrechung, um den Eichbosonen eine Masse zu geben und gleichzeitig das Kraftgesetz zu erhalten. Die grundlegende Idee ist, dass die schwachen Wechselwirkungen selbst eine unendliche Reichweite haben und durch eine eichinvariante Theorie beschrieben werden können, dass es aber ein Hintergrundfeld gibt, welches diese Wechselwirkungen abschirmt.

Peter Higgs ließ sich bei seinen Überlegungen vom Meißner-Ochsenfeld-Effekt leiten. Das ist ein Effekt, der ursprünglich in der Festkörperphysik vorgeschlagen wurde, um zu erklären, wie die Magnetfelder aus supraleitenden Metallen herausgedrängt werden. Dort wird ein äußeres Magnetfeld durch einen Oberflächenstrom in einem supraleitenden Material unterhalb einer kritischen Temperatur  $T_C$  perfekt kompensiert. Das Feld dringt mit einer exponenziellen Abschwächung in den Supraleiter ein. Als Konsequenz dessen muss den Photonen als Quanten des Feldes eine Masse zugeordnet werden, sofern man den von den Cooper-Paaren getragenen Suprastrom ignoriert. Hierbei handelt es sich aber um eine effektive Masse. Sie ist mit einem Heliumballon vergleichbar, dem eine negative effektive Masse zugeordnet werden muss, wenn die Existenz der ihn umgebenden Luft nicht berücksichtigt wird.

Higgs-Teilchen können als Verallgemeinerung der Cooper-Paare betrachtet werden. Sie werden als freie skalare Teilchen der Ladung q angenommen und müssen eine Wechselwirkung untereinander haben, um kohärent wirken zu können, und damit einen den Cooper-Paaren ähnlichen Abschirmstrom bilden zu können. Das Higgs-Feld wird komplex gewählt, um eine kontinuierliche Symmetriebrechung zu ermöglichen

$$
\phi = \frac{1}{\sqrt{2}} \left( \phi_1 + i \phi_2 \right).
$$

Das Potenzial wird zu

$$
V(\phi) = -\mu^2 |\phi|^2 + \lambda^2 |\phi|^4
$$

<span id="page-20-0"></span>gewählt, damit die Feldamplitude im Zustand tiefster Energie von Null verschieden ist (siehe auch Abb. [1.1\)](#page-20-0). Es zeigt sich, dass die Theorie bei höheren Potenzen als 4 nicht mehr renormierbar ist, weshalb das Higgs-Potenzial relativ festgelegt ist. Es gibt auch Modelle in denen  $\phi$  mehrere komplexe Komponenten hat, was sich

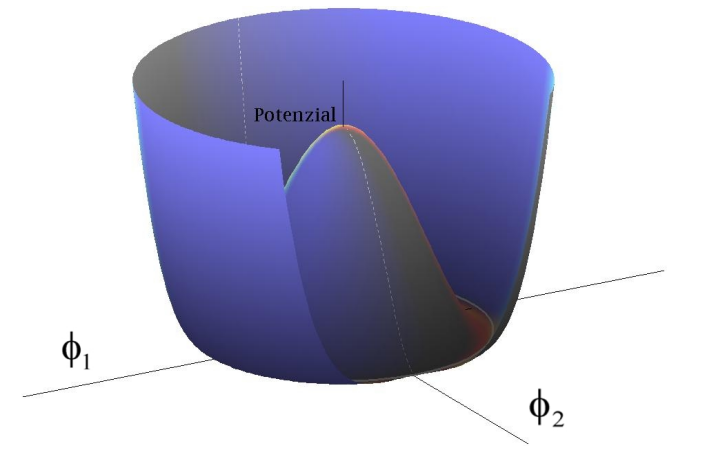

Abbildung 1.1.: Das Higgs-Potenzial zur Beschreibung der spontanen Symmetriebrechung

allerdings nur noch bedingt veranschaulichen lässt. Der Vakuumerwartungswert von  $\phi$  liegt nun entsprechend den Potenzialminima bei

$$
\langle \phi \rangle = v = \sqrt{\frac{\mu^2}{2\lambda}}.
$$

Die Orientierung dieses zweidimensionalen Grundzustandes im Isospinraum ist aber nicht definiert. Von den unendlich vielen Werten entscheidet sich das Higgs-Feld für einen bestimmten Wert. Die Symmetrie ist dann gebrochen, obwohl das Problem völlig symmetrisch ist. Man spricht von spontaner Symmetriebrechung, wenn der Grundzustand eine kontinuierliche Symmetrie der Lagrange-Funktion nicht besitzt.

Um zu erklären, wie dieses Feld für die Masse der anderen Teilchen verantwortlich ist, entwickelt man eine Störungstheorie um den neuen Vakuumerwartungswert. Durch Substitution der Ableitung durch ihre kovariante Form in der Lagrangedichte, kann die Kopplung der Higgsfelder an die Eichfelder erhalten werden. Aus der kovarianten Ableitung des Higgs-Feldes ergeben sich Terme, die man als Massenterme der Eichbosonen interpretieren kann und welche zu den Gleichungen

$$
m_W = \frac{37.4}{\sin \theta_W} \,\text{GeV}/c^2 \quad \text{und} \quad m_Z = \frac{75}{2 \sin \theta_W} \,\text{GeV}/c^2
$$

führen. Die Entdeckung des  $Z^0$ -Boson am CERN im Jahre 1983 bedeutete übrigens den entgültigen Durchbruch des Standardmodells. Der Weinbergwinkel  $\theta_W$ beschreibt den Zusammenhang zwischen elektrischer und schwacher Ladung. Der Zusammenhang ergibt sich in der elektroschwachen Theorie zu

$$
\alpha_{em} = \alpha_W \cdot \sin^2 \theta_W.
$$

Die Messung des Weinbergwinkels  $\theta_W$ , entweder aufgrund der Zerfallsmöglichkeiten von  $Z^0$  oder aus Neutrino-Elektron- sowie Neutrino-Nukleon-Streuexperimenten ergab einen Wert von

$$
\sin^2 \theta_W (m_Z) = 0.2315 \pm 0.0002,
$$

also  $\theta_W \approx 28{,}74^{\circ}$ . Ergänzende Messungen der W-Massen ergaben

$$
m_W = 80.41 \pm 0.18
$$
 GeV, bzw.  $m_W/m_Z = 0.8813 \pm 0.0041$ 

und stehen damit in perfekter Übereinstimmung mit den erwarteten Werten. Insoweit sind alle Vorhersagen des Standardmodells in nahezu unglaublicher Weise bestätigt worden. Die genaue Messung des Weinbergwinkels erlaubt darüber hinaus eine Eliminierung zweier freier Parameter der Theorie.

Tabelle [1.1](#page-22-0) gibt einen Überblick über die Eichbosonen des Standardmodells und der von ihnen vermittelten Kräfte. Der Vollständigkeit halber wurde das Graviton hinzugefügt, als Austauschteilchen der Gravitation. Es ist nicht Teil des Standardmodells, seine Existenz wurde bisher nicht nachgewiesen.

Die Fermionen bekommen ebenfalls ihre Masse durch Ankopplung an den Vakuum-Erwartungswert des Higgs-Feldes. Diese nennt man Yukawa-Wechselwirkung. Die Lagrangedichte für die Wechselwirkung eines Fermionfeldes  $\psi$  mit dem Higgs- und dem Eichfeld lautet

$$
\mathcal{L}_{\text{Fermion}}(\phi, A, \psi) = \overline{\psi} \gamma^{\mu} D_{\mu} \psi + g_{\psi} \overline{\psi} \phi \psi
$$

wobei das Eichfeld A in  $D_{\mu}$  eingeht und  $g_{\psi}$  der Parameter der schon erwähnten Yukawa-Kopplung mit dem Higgs-Feld darstellt.

Bei der Brechung einer globalen kontinuierlichen Symmetrie entsteht im Falle der  $SU(3)$  ein masseloses, skalares Teilchen, ein Nambu-Goldstone-Boson. Die masselosen Freiheitsgrade treten bei einer lokalen Brechung nicht in Erscheinung, da sie die Goldstone-Moden des Higgsfeldes zu longitudinalen Polarisationsfreiheitsgraden der <span id="page-22-0"></span>Tabelle 1.1. Die Lebensdauer von Photonen und Gluonen wird zu  $\infty$  angenommen, da kein Zerfall beobachtbar ist. Die Gravitonen wurden bisher nicht nachgewiesen und besitzen nur hypothetischen Charakter Quelle [\[145\]](#page-342-0).

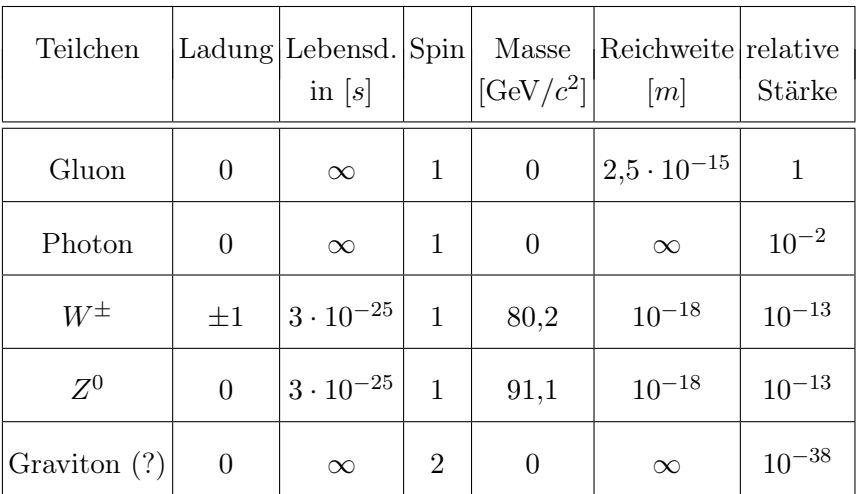

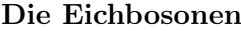

Eichfelder werden. Die Goldstone-Bosonen werden sozusagen von den Eichbosonen "gefressen" und verleihen ihnen dadurch gerade ihre Masse.

Der Erfolg des Standardmodells ist bislang die größte Rechtfertigung von Eichtheorien, was natürlich eventuell noch fundamentalere Prinzipien nicht ausschließt. So versuchen Kaluza-Klein-Theorien die Wechselwirkungen auf differenzialgeometrische Prinzipien zurückzuführen, auf denen auch die Allgemeine Relativität beruht. Hierzu sind aber höher dimensionale geometrische Räume erforderlich.

| Teilchen   Ladung   Isospin |                 |                 | Spin | Flavour              | Masse $[\text{MeV}/c^2]$ Generation |                |
|-----------------------------|-----------------|-----------------|------|----------------------|-------------------------------------|----------------|
| up                          | $+2/3$          | $+1/2$          |      | $1/2$ $ I_z = +1/2 $ | $1,5 \;$ bis $3,0$                  | 1              |
| down                        |                 | $-1/3$   $-1/2$ |      | $1/2$ $ I_z = -1/2 $ | $3 \; \text{bis} \; 7$              | 1              |
| strange                     |                 | $-1/3$   $-1/2$ | 1/2  | $S = -1$             | $95 \pm 25$                         | $\overline{2}$ |
| charme                      | $+2/3$          | $+1/2$          | 1/2  | $C=+1$               | $1250 \pm 90$                       | $\overline{2}$ |
| bottom                      | $-1/3$   $-1/2$ |                 | 1/2  | $B=-1$               | $4200 \pm 70$                       | 3              |
| top                         | $+2/3$          | $+1/2$          | 1/2  | $T = +1$             | $170900 \pm 1800$                   | 3              |

Tabelle 1.2. Die Quarks und ihre Eigenschaften Quelle [\[145\]](#page-342-0).

Die drei Quark-Generationen

Tabelle 1.3. Die Leptonen und ihre Eigenschaften Quelle [\[145\]](#page-342-0).

|                  |                  | $Teilchen$ Ladung Lebensdauer [s] | Spin | Masse $[\text{MeV}/c^2]$ Generation |                |
|------------------|------------------|-----------------------------------|------|-------------------------------------|----------------|
| $\boldsymbol{e}$ | $-1$             | $\infty$                          | 1/2  | 0,511                               | 1              |
| $\nu_e$          | $\overline{0}$   | $\infty$                          | 1/2  | $< 2 \cdot 10^{-6}$                 | 1              |
| $\mu$            | $-1$             | $2,197 \cdot 10^{-6}$             | 1/2  | 105,66                              | $\overline{2}$ |
| $\nu_\mu$        | $\overline{0}$   | $\infty$                          | 1/2  | < 0.17                              | $\overline{2}$ |
| $\tau$           | $-1$             | $3,4\cdot10^{-13}$                | 1/2  | 1777                                | 3              |
| $\nu_{\tau}$     | $\boldsymbol{0}$ | $\infty$                          | 1/2  | < 15.5                              | 3              |

Die drei Lepton-Generationen

#### <span id="page-24-0"></span>1.3. Fragen des Standardmodells

Das Standardmodell hat große Erfolge vorzuweisen und kann nahezu alle der bisher gemachten teilchenphysikalischen Beobachtungen erklären. Dennoch ist es unvollständig, da es die gravitative Wechselwirkung nicht beschreibt. Darüber hinaus gibt es sehr zentrale offene Fragen, die im Rahmen des Standardmodells nicht geklärt werden können.

(a) Die fermionischen Probleme:

- Zuerst einmal stellt sich die Frage, warum Fermionen Dublett-Zustände besetzen.
- Dann zeigen Elektron-Positron Streuexperimente am LEP [\[143\]](#page-342-1), dass es genau drei Generationen Neutrinos gibt. Daraus wird geschlossen, dass es gerade drei Generationen fundamentaler Fermionen gibt. Warum gibt es gerade derer drei?
- Darüber hinaus scheint es ein bisher noch unerklärtes hierarchisches Muster zwischen den Fermionen-Massen zu geben.
- Die CP-Verletzung allein kann die beobachtete Materie-Antimaterie Asymmetrie im Universum nicht erklären.
- Die Ruhemasse der Neutrinos ist von Null verschieden. Dies wurde durch die Beobachtung der Neutrinooszillation [\[144\]](#page-342-2) bestätigt. Um ihre Masse zu erklären muss das heutige Verständnis des Standardmodells modifiziert werden. Eine Lösung bietet sich an, indem man Leptonen in einer zu Quarks ähnlichen CKM-Matrix betrachtet.
- Die Chiralität der Fermionen muss "per Hand" eingefügt werden.

(b) Die Eichgruppen-Probleme:

- Das Standardmodell besitzt drei verschiedene Eichgruppen, die aus phänomenologischen Gesichtspunkten postuliert wurden. Sie werden mit drei unterschiedlichen, willkürlichen Eichkopplungen assoziiert. Wo liegt der Ursprung dieser drei Kopplungen? Welcher Mechanismus legt die Farbkopplung  $\alpha_s$  und den Weinberg-Winkel $\theta_W$ fest?
- Die Gravitation spielt sich vollständig ausserhalb des Eichtheorie-Rahmens ab.

Durch Hinzufügen der Gravitation wird die Theorie nicht-renormierbar. Ausserdem gehorcht die gesamte Physik dem Prinzip der lokalen Eich-Invarianz (siehe Kapitel [A.7\)](#page-235-0). Gravitation hingegen benötigt ein zusätzliches Prinzip, das Relativitäts-Prinzip.

- (c) Das Higgs-Problem:
	- Das SM ist konsistent bis zur Gravitationsskala  $M_{\text{Planck}} = 10^{19}$  GeV falls  $M_H \approx 170$  GeV. Das Higgs-Boson scheint deutlich schwerer zu sein, falls es überhaupt existiert (siehe [1.4\)](#page-26-0).
	- Die Einführung des Higgs-Boson und die Wahl seines Vakuum-Erwartungswertes ergibt sich nicht aus der Eichtheorie sondern geschieht ad hoc.
- (d) Weitere offene Fragen:
	- Aus welchem Grund ist die elektrische Ladung quantisiert und stets ein Vielfaches der Elektronladung, bzw. im hadronischen Sektor 1/3 dieser Ladung?
	- Das Standardmodell beinhaltet mindestens 18 freie Parameter, die man bisher durch Messung bestimmen muss. Lassen diese sich aus einer allgemeineren Theorie vorhersagen?
	- Gravitation, dunkle Materie und dunkle Energie sind keine Bestandteile des Standardmodells
	- Sind Quarks und Leptonen wirklich fundamental, oder haben sie auch eine Substruktur?
	- Gibt es vielleicht noch mehr Sorten Teilchen, die bei höheren Energien entdeckt werden könnten?
		- $\rightarrow$  Es gibt also Physik jenseits des Standardmodells

#### <span id="page-26-0"></span>1.4. Das Hierarchieproblem

Die Hauptmotivation für die Erweiterung des Standardmodells lag in der Lösung des Massen- oder Hierarchieproblems. Man kann beobachten, dass die Stärke der drei Grundkräfte (starke, elektromagnetische und schwache Wechselwirkung) von der Energieskala abhängen. Es handelt sich bei den Eichkopplungen also um laufende Kopplungen. Störungstheoretische Betrachtungen haben ergeben, dass sich die drei Kopplungen bei  $M_X \approx 10^{12} - 10^{15} \text{ GeV}/c^2$  bei leicht unterschiedlichen Energien treffen, graphisch dargestellt in Abb. [1.2.](#page-26-1) In der aktuellen Anschauung sind

<span id="page-26-1"></span>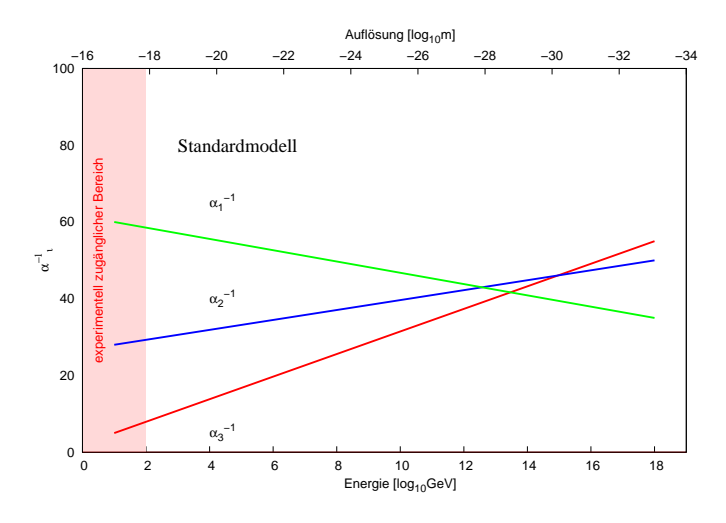

Abbildung 1.2.: Laufende Kopplung für das Standardmodell. Für Auflösung und Energie wurde die logarithmische Skala verwendet. Siehe hierzu auch Quelle[\[150\]](#page-342-3).

alle Elementarteilchen zunächst masselos, was sich erst durch die spontane Symmetriebrechung, dem Higgs-Mechanismus, ändert. Um das Standardmodell mit seinen drei Kopplungen zu erhalten, geht man von einem Higgs-Mechanismus mit einem Feld  $\phi_{GUT}$  aus, welches bei der Skala  $M_X$  die GUT-Symmetrie spontan bricht. Man nimmt also an, dass sich das Universum ursprünglich in einem hochsymmetrischen Zustand befand und die Grundkräfte dann nach spontaner Symmetriebrechung auskristallisiert sind.

Zudem gibt es eine zweite Symmetriebrechung, die der elektro-schwachen Symmetrie, in einem wesentlich niedrigeren Energiesektor. Die Ruhemassen der  $W^{\pm}$  und  $Z^0$  Eichbosonen, die die schwache Wechselwirkung vermitteln, liegen bei  $m_{0W^\pm}=$  $80 \,\text{GeV}/c^2$  und  $m_{0Z} = 91 \,\text{GeV}/c^2$ , was zu einer oberen Schranke der Higgs-Masse

von  $M_H = 640$  GeV führt.

Es zeigt sich, dass das Higgs-Teilchen also bei ganz unterschiedlichen Massenskalen notwendig ist. Einmal muß es einen Vakuumerwartungswert von der Ordnung  $M_X$ , der sogenannten Planckmasse besitzen, andererseits aber auch im Niederenergiebereich auf der elektroschwachen Skala von der Ordnung  $M_W$ . Durch Renormierung kann man die Masse zwar in den erwarteten Bereich bringen, derart dass

$$
m_{HW}^2 = m_{HX}^2 + O\left(\lambda\right).
$$

Das Problem ist aber, dass beide Skalen nur auf Baumniveau unabhängig bleiben, in höherer Ordnung Störungsrechnung durch Schleifendiagramme jedoch ineinander mischen. Der Betrag der Korrekturen hängt davon ab, welche Impulse k man in den Schleifen berücksichtigt. So ist bei einer kleinen Änderung (Renormierung) der Abschneideskala Λ auch nur eine kleine Änderung in der betrachteten Fermionmasse festzustellen, da sie nur logarithmisch von dem Abschneideparameter abhängt.

Die Korrekturen sind

$$
\Delta m_H^2 = \frac{\lambda_f^2}{16\pi^2} \left[ -2\Lambda_{UV}^2 + 6m_f^2 \ln\left(\frac{\Lambda_{UV}}{m_f}\right) \right]
$$
 für Fermionen  
\n
$$
\Delta m_H^2 = \frac{\lambda_b^2}{16\pi^2} \left[ -2\Lambda_{UV}^2 + 6m_b^2 \ln\left(\frac{\Lambda_{UV}}{m_b}\right) \right]
$$
für Bosonen, (1.1)

wobei  $\Lambda_{UV}$  die Skala ist, bis zu der die Korrekturen gerechnet werden. Damit sich die quadratischen Terme aufheben, müssen e Kopplungskonstanten  $\lambda_f^2 = \lambda_b$  sein, was eine Beziehung zwischen Bosonen und Fermionen voraussetzt. Anders verhält sich dies bei skalaren Teilchen. So erhält die Higgs-Masse eine Korrektur  $\delta m_H$  der Größenordnung

$$
\delta m_H^2 \sim g^2 \int^{\Lambda} \frac{d^4 k}{\left(2\pi\right)^4 k^2} \sim g^2 \Lambda^2.
$$

Liegt Λ bei der GUT-Skala, bedeutet dies konkret, dass das leichtere Higgs-Teilchen Korrekturen von der Ordnung  $M_X$  erfährt. Um die Theorie sinnvoll zu gestalten, wäre damit eine Feinabstimmung aller freien Parameter in allen Ordnungen Störungsrechnung auf 26 Stellen genau notwendig. Dies ist technisch machbar, aber ziemlich unnatürlich.

#### <span id="page-28-0"></span>1.5. Die Lösung des Hierarchieproblems

Auf Grundlage des Standardmodells gibt es zwei weit entwickelte Erweiterungen, die das Hierarchieproblem lösen. Zum einen wäre das Technicolor-Modell zu nennen, dieses benötigt kein skalares Higgs-Feld, um die Teilchenmassen zu erklären. Bei Technicolor wird die Symmetrie dynamisch gebrochen mit Hilfe einer neuen starken Eichkraft bei  $\Lambda_{TC} \approx 1$  TeV. Es erweitert das Standardmodell um eine größere Anzahl fermionischer Felder und benötigt eine größere Eichgruppe. In der einfachsten Form handelt es sich um eine asymptotisch freie Eichtheorie und ist ähnlich aufgebaut wie die QCD. Allerdings ist deren Realisierung ausgeschlossen, da die von ihr vorausgesagten Massen der W und Z Bosonen nicht mit Präzisionsmessungen elektroschwacher Größen übereinstimmt. Es gibt aber Modelle, die Kopplungen von Quarks und Leptonen an Technifermionen berücksichtigen. Dieses Modell erklärt die große Top-Quark Masse und sagt langsam laufende (walking) Kopplungskonstanten voraus (eine detaillierte Einführung findet sich in [\[137\]](#page-341-0),[\[138\]](#page-341-1)).

<span id="page-28-1"></span>Zum Anderen bieten supersymmetrische Theorien die Möglichkeit, den gewaltigen Unterschied von dreizehn Größenordnungen zu erklären, der zwischen den Eichbosonen  $W^{\pm}$  und  $Z^{0}$ , und den Ruhemassen der in den GUTs auftretenden X-Bosonen liegt. Durch Einführung der Supersymmetrie kann man erreichen, dass sich die Schleifenbeiträge in allen Ordnungen kompensieren, da Beiträge der Fermionen und Bosonen gerade das entgegengesetzte Vorzeichen haben (illustriert in Abb. [1.3\)](#page-28-1).

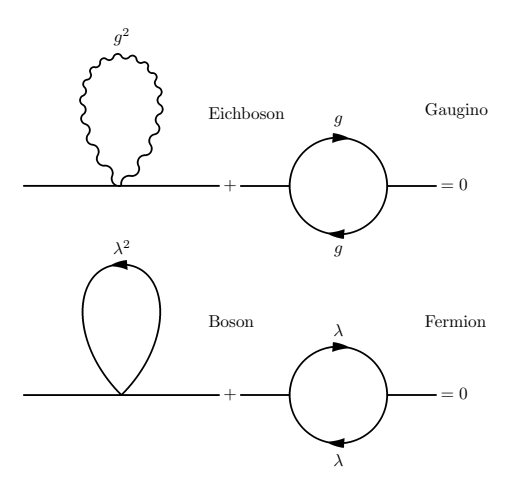

Abbildung 1.3.: Aufhebung der Quantenkorrekturen in einem supersymmetrischen Modell

In Supersymmetrie-Theorien tauchen also auf natürliche Weise Differenzterme auf,

#### 1. Das Standardmodell und vereinheitlichende Ergänzungen

die den Unterschied erklären können. Dies ist der Ausdruck eines allgemeineren Prinzips dieser Modelle. Die sogenannten Nichtrenormierungstheoreme gewährleisten, dass bei Renormierung vieler Größen die Beiträge höherer Ordnung verschwinden. Es genügt dann, sie auf Baumniveau (,tree-level') d.h. mittels Diagrammen ohne geschlossene innere Linien zu berechnen. So muss die Feinabstimmung der freien Parameter auf 26 Stellen nur einmal anstatt in jeder Ordnung Störungstheorie durchgeführt werden. In der Literatur wird dieses sogenannte Nichtrenormierungstheorem als Teillösung des Hierarchieproblems angesehen.

<span id="page-29-0"></span>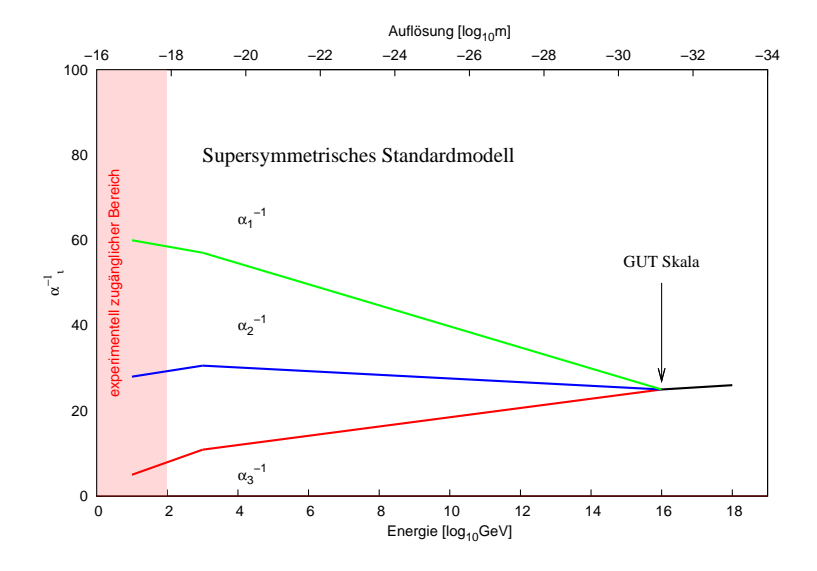

Abbildung 1.4.: Laufende Kopplung für das minimale supersymmetrische Standardmodell (MSSM), Diskussion hierzu in [\[150\]](#page-342-3).

Die Differenzterme sorgen also dafür, dass supersymmetrische Theorien weniger Ultraviolett-Divergenzen aufweisen als das Standardmodell. Betrachtet man die Kopplungskonstanten z.B. durch störungstheoretische Methoden bei hohen Energien, so erkennt man, dass sich die drei Kopplungen in supersymmetrischen Modellen (siehe Abbildung [1.4\)](#page-29-0) im Gegensatz zum Standardmodell (Abbildung [1.2\)](#page-26-1) genau an einem Punkt treffen. Beide Abbildungen zeigen den Verlauf der drei Eichkopplungen in Abhängigkeit von der Skala. Die Kopplung  $\alpha_1$  gehört zur  $U(1)$ -,  $\alpha_2$  zur  $SU(2)$ - und  $\alpha_3$  zur  $SU(3)$ -Eichgruppe. Bei Energien oberhalb des Schnittpunktes erwartet man den schon in Kapitel [1.4](#page-26-0) angesprochenen hochsymmetrischen Zustand mit einer vereinheitlichten Kopplungskonstanten.

### <span id="page-30-0"></span>1.6. Ein erster Blick auf die Supersymmetrie

Das Standardmodell benutzt keine Zustandsmultipletts, in denen Fermionen und Eichbosonen gemeinsam auftreten. Es unterscheidet in dieser Hinsicht also strikt zwischen ihnen. Zählt man die Freihheitsgrade ab, die mit den zugehörigen Feldern verbundenen sind, so stellt man fest, dass diese unsymmetrisch verteilt sind.

#### Bosonen:

- 1 Freiheitsgrad für das Higgsboson (Feldkomponente  $\eta$ )
- 2 Freiheitsgrade für das Photon (zwei Polarisationen)
- 2 Freiheitsgrade für jedes der acht Gluonen (je zwei polarisationen wie das Photon)
- 3 Freiheitsgrade für jedes der massiven Eichbosonen Z, W<sup>+</sup> und W<sup>−</sup>
	- $\rightarrow$  28 Freiheitsgrade insgesamt

#### Fermionen:

- In der ersten Familie gibt es 4 Freiheitsgrade für das Elektron (je zwei Spinkomponenten für  $e_l$  und  $e_r$ )
- 2 Freiheitsgrade für das Neutrino (zwei Spinkomponenten für  $\nu_L$ )
- 4 Freiheitsgrade für jedes der beiden Quarks (je zwei Spinkomponenten für  $q_l$ und  $q_r$ )
	- $\rightarrow$  also 14 für jede Familie und 42 Freiheitsgrade insgesamt.

Unter Supersymmetrie versteht man die vollständige Symmetrie zwischen Bosonen und Fermionen [\[16\]](#page-331-0). Dies ist eine neuartige Symmetrie, die ähnlich fundamental wie die Symmetrie zwischen Teilchen und Antiteilchen ist. Außerdem wird über die Forderung nach Invarianz gegenüber lokalen Eichtransformationen hinausgehend auch Invarianz gegenüber Transformationen verlangt, bei denen Bosonenfelder direkt mit Spinorfelder verknüpft sind. Hier durch werden Prozesse möglich, die zur Umwandlung von Fermionen in Bosonen oder umgekehrt führen. Formal kann man diese Umwandlung durch einen Supersymmetrie-Operator Q mit der Eigenschaft

$$
Q | \text{Fermion} \rangle = | \text{Boson} \rangle
$$
  

$$
Q | \text{Boson} \rangle = | \text{Fermion} \rangle
$$

beschreiben. Dieser lässt alle Quantenzahlen bis auf den Spin unverändert und ändert nur den Spin um 1/2. Es ist nicht möglich, die bekannten Teilchen des Standardmodells supersymmetrisch zu vereinen, so dass Zusammenhänge wie  $Q|\nu_e\rangle = |\gamma\rangle$ oder  $Q |e\rangle = |W^{-}\rangle$  sich in eine konsistente Erweiterung des Standardmodells einbringen lassen.

Gegeben sei eine Lie-Gruppe  $\mathcal{I}$ , deren Generatoren  $T_a$  der Relation

$$
[T_a, T_b] = i f_{abc} T_c
$$

gehorchen. Der Versuch, die Poincaré-Gruppe P mit I nicht-trivial zu vereinigen, scheitert. Die Lie-Gruppe G, die P und I nicht-trivial enthält, führt zu einer trivialen Physik, die die Streumatrix nur als Einheitsmatrix enthält, oder aber die Gruppenstruktur von G wird zu einer einfachen Produktgruppe, wobei die Kommutatoren zwischen den Generatoren von  $P$  und  $I$  verschwinden

$$
[P^{\mu}, T_a] = [M^{\mu\nu}, T_a] = 0.
$$

Diese Tatsache wurde als No-go Theorem bekannt und 1967 von Coleman und Mandula gezeigt [\[14\]](#page-331-1). Der Grund, warum heute dennoch Supersymmetrie betrieben werden kann, liegt in einer Erweiterung des Lie-Gruppen-Konzeptes, womit dieses No-go Theorem umgangen werden kann. Die Erweiterung besteht darin, statt kommutierender Generatoren, anti-kommutierende hinzuzunehmen. Vorgeschlagen wurde diese Idee 1971 von GOLFAND und LIKHTMAN [\[15\]](#page-331-2).

Man teilt die Gesamtheit aller Operatoren in zwei Klassen ein. Es handelt sich um gerade (bosonische) und ungerade (fermionische) Operatoren. Hinter dieser Namensgebung steckt intuitiv die Vorstellung von Bosonen als Teilchen mit ganzzahligem Spin und Fermionen als Teilchen mit halbzahligem Spin. Das Produkt zweier gerader sowie zweier ungerader Operatoren ist ein gerader Operator. Das Produkt eines ungeraden mit einem geraden Operator ist immer ein ungerader Operator. SUSY-Operatoren zählen zu den ungeraden Operatoren. Gerade Operatoren verknüpfen Zustände gleicher Statistik, ungerade Operatoren ändern die Statistik. Die SUSY-Algebra besitzt dann folgende Form:

$$
[B,B] \sim B
$$

$$
[B,F] \sim F
$$

$$
\{F,F\} \sim B
$$

<span id="page-32-0"></span>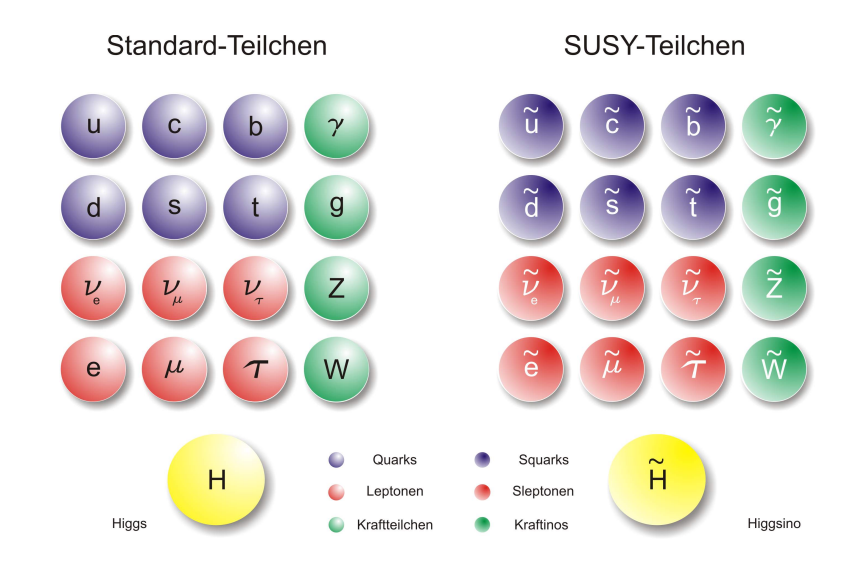

Abbildung 1.5.: Teilchenspektrum des supersymmetrischen Standardmodells

Die so erhaltene Struktur wird als  $\mathcal{Z}_2$  graduierte Lie-Algebra bezeichnet. HAAG, Lopuszanski und Sohnius konnten 1975 beweisen, dass dies die einzige mögliche Erweiterung ist, die mit der relativistischen Quantenfeldtheorie vereinbar ist [\[17\]](#page-331-3).

Die einfachste Wahl für die neu einzuführenden SUSY-Generatoren sind zweikomponentige Majorana- oder Weyl-Spinoren. Je nach Anzahl spricht man von  $\mathcal{N}=1$ oder  $\mathcal{N} = 2, \ldots$  usw. Symmetrie. Durch diese Erweiterungen kommt es in der Supersymmetrie zu einer Flut neuer Elementarteilchen, die den Teilchen des Standardmodells supersymmetrisch zugeordnet werden müssen. Im einfachsten Fall führt das zu einer Verdoppelung der Teilchenzahl gegenüber dem Standardmodell (siehe Abbildung [1.5\)](#page-32-0). Die Supersymmetriepartner der bekannten Bosonen werden dabei durch Anhängen der Silbe "-ino", die der Fermionen durch voranstellen des Buchstabens "S" bezeichnet. Wäre Supersymmetrie in der Natur als exakte Symmetrie realisiert, würden sie die gleiche Masse wie ihre Partner besitzen und sollten daher längst gefunden sein. Da dies nicht der Fall ist, kann sie nur als gebrochene Symmetrie realisiert sein. Eine gebrochene Supersymmetrie würde weitaus höhere Ruhemassen der SUSY-Partner zulassen und daher erklären, warum diese bisher noch nicht entdeckt wurden.

Ein Supersymmetrisches Standardmodell würde nicht nur das Hierarchie-Problem lösen, sondern die Freiheitsgrade der Fermionen und Bosonen einander angleichen. Wird Supersymmetrie als lokale Eichsymmetrie eingeführt, so folgen aus ihr die Einsteinschen Feldgleichungen der Gravitation, weshalb lokale Supersymmetrie auch als Supergravitation (SUGRA) bezeichnet wird. Das Supergravitationsfeld, das zur Gewährleistung der Invarianz gegenüber lokalen Eichtransformationen eingeführt werden muss, besitzt als Feldquanten außer Gravitonen auch noch Gravitinos mit Spin 3/2. Fermionenfelder treten makroskopisch nicht in Erscheinung, da das Pauli-Prinzip die dazu erforderliche Konzentration vieler Fermionen in einem engen Raumgebiet verbietet. Gravitinos könnten sich nur als Quanteneffekt bemerkbar machen und stehen damit nicht im Widerspruch zur allgemeinen Relativitätstheorie.

## <span id="page-33-0"></span>1.7. Über die Supersymmetrie hinausgehende Modelle

Es bleibt zu erwähnen, dass die Supersymmetrie eine wunderbare Erweiterung des Standardmodells darstellt, jedoch oberhalb der Planckskala an ihre Grenzen stößt. Die Planck-Skala bzw. Planck-Masse ist jene Energie, bei der Schwarzschildradius und Comptonwellenlänge

$$
R = \frac{2Gm}{c^2} \qquad \qquad \lambda = \frac{\hbar}{mc}
$$

eines Objektes in die gleiche Größenordnung kommen. Die Planck-Masse liegt bei

$$
M_{Pl} = \left(\frac{\hbar c}{G}\right)^{1/2} \simeq 1.2 \cdot 10^{19} GeV
$$

entsprechend einer Planck-Länge und Planck-Zeit von

$$
L_{Pl} = \left(\frac{\hbar G}{c^3}\right)^{1/2} \simeq 1.6 \cdot 10^{-33} \text{cm} \qquad t_{Pl} = \left(\frac{\hbar G}{c^5}\right)^{1/2} \simeq 5.5 \cdot 10^{-44} \text{s}.
$$

Hier wird jede Theorie mit punktförmigen Objekten divergent. Es wurden daraufhin einige neue Ansätze entwickelt, die in letzter Zeit spannende Ergebnisse lieferten.

#### <span id="page-34-0"></span>1.8. Stringtheorie

Zu den am weitesten erforschten Ansätzen gehört die Stringtheorie [\[140\]](#page-341-2). In der Stringtheorie versucht man diese Schwierigkeit zu umgehen, indem man die elementaren Objekte als fadenförmig annimmt, wobei die typische Ausdehnung von Strings durch die Planck-Skala charakterisiert ist. Sie wurde bereits in den 60er Jahren als Erklärung für die Hadronenphysik herangezogen. Mit fortschreitendem Erfolg des Standardmodells geriet sie zunächst in Vergessenheit, erlebte aber 1986 eine Renaissance. Green und Schwarz konnten zeigen [\[139\]](#page-341-3), dass man eine Stringtheorie mit Raum-Zeit-Supersymmetrie, die sowohl eich- als auch gravitationsanomaliefrei ist, in zehn Dimensionen mit Hilfe der internen Symmetriegruppe  $SO(32)$  bzw.  $E_8 \otimes E_8$ beschreiben kann. Die Gruppe  $E_8$  ist die größte endliche Ausnahmegruppe und das Produkt der beiden Gruppen besitzt ebenso wie die SO(32) 496 Generatoren. Diese Symmetriegruppen müssen nun heruntergebrochen werden, um unterhalb von 10<sup>15</sup> GeV das beobachtbare Verhalten aufzuweisen. Aufgrund der eingebauten Supersymmetrie nennt man solche Theorien auch Superstring-Theorien. Im Rahmen der Theorien wird ein Teil der verschiedenen quantenmechanischen Anregungen des Strings als die experimentell beobachteten Elementarteilchen interpretiert. Wechselwirkungen werden durch das Auseinanderreißen eines Strings oder das Verbinden zweier Strings beschrieben. Anstatt durch Feynmangraphen beschreibt man Wechselwirkungen durch sogenannte "world sheets". Da die Wechselwirkung an keinem genau definierten Raum-Zeit-Punkt mehr stattfindet, werden viele der Schwierigkeiten mit punktförmigen Teilchen hinfällig. Strings treten in zwei verschiedenen Topologien auf, sie existieren in Form offener Ketten mit freien Enden oder sind geschlossen in Form einer Schleife. Darüber hinaus können sie eine intrinsische Orientierung besitzen.

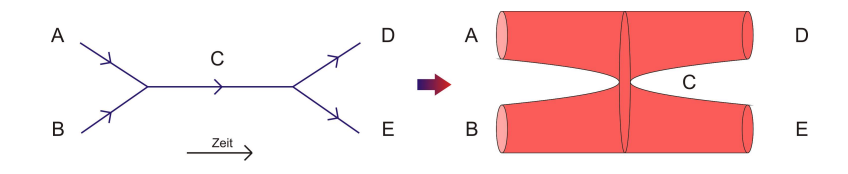

Abbildung 1.6.: Die eindimensionalen Feynman-Graphen werden durch Strings ersetzt, die sich vereinen und trennen können.

## <span id="page-35-0"></span>1.9. Schleifen-Quantengravitation und Randall-Sundrum Modell

Zwei Modelle, die die fundamentale Struktur der Raumzeit modifizieren, sind die Schleifen-Quantengravitation [\[141\]](#page-342-4) und das Randall-Sundrum Modell [\[142\]](#page-342-5). Bei ersterer wird der Raum als dynamisches quantenmechanisches Spin-Netzwerk beschrieben, das durch Diagramme aus Linien und Knoten dargestellt werden kann. Eine Konsequenz daraus ist die Quantisierung von Raum und Zeit auf der Planck-Skala, wobei auch die Gravitation quantisiert wird. Im Rahmen der Schleifen-Quantengravitation ist der Raum im Gegensatz zum Standardmodell oder auch zur Stringtheorie kein Hintergrund für das in ihn eingebettete Geschehen, sondern selbst ein dynamisches Objekt, das den Gesetzen der Quantenmechanik gehorcht. Jedem Knoten lässt sich ein Elementarvolumen zuordnen, die Knotenabstände entsprechen der Planck-Länge. Ein Quantenzustand des Raumes wird durch ein Netz von Knoten beschrieben, die mit Linien verbunden sind. Den Knoten werden Eigenschaften zugeordnet, die denen des Spins von Elementarteilchen ähneln. Durch das Hinzufügen der Zeit, als die vierte Dimension, werden aus den Knoten Linien in der Raumzeit. Aus den Linien, die die Knoten verbinden, werden Flächen. Dem Fortschreiten der Zeit entsprechen fortlaufend strukturelle Veränderungen in diesem Netz, das man auch als Spin-Schaum der Raumzeit bezeichnet (siehe Abbildung [1.7\)](#page-35-1). Im Prinzip wird hier die Raumzeit mit kombinatorischen Konzepten betrachtet.

<span id="page-35-1"></span>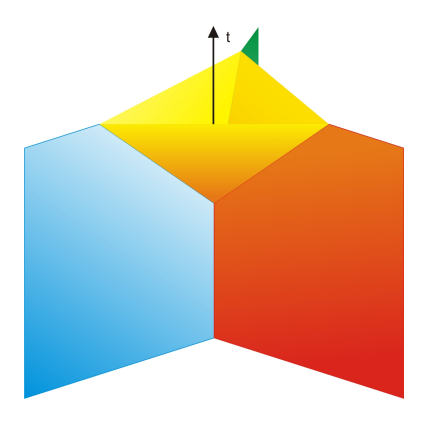

Abbildung 1.7.: Strukturveränderung des Raums in Zeitabhängigkeit

Das zweite und neuste Modell ist das Randall-Sundrum Modell. Es beschreibt das Universum als gekrümmte fünfdimensionale Anti-de-Sitter-Raumzeit. Die im Standardmodell beinhalteten Elementarteilchen bewegen sich dabei auf einer von zwei
Grenzwelten, die sich jeweils an den entgegenliegenden Seiten einer Extradimension befinden. Das sichtbare Universum mit den durch das Standardmodell beschriebenen Grundkräften ist eine dieser Grenzwelten, während die andere Grenzwelt und der dazwischenliegende Raum verborgen sind. Elementarteilchen und Licht können nicht in den dazwischen liegenden Raum gelangen. Das Graviton, welches die Schwerkraft überträgt, kann Materie in beiden Grenzwelten miteinander verbinden. Dieses Modell entstand als Lösungsversuch des Hierarchieproblems und erklärt, warum die Gravitation um viele Größenordnungen schwächer ist als die übrigen Wechselwirkungen. Insgesamt wirkt diese Theorie recht konstruiert. Das interessante an ihr ist allerdings, daß sie Vorhersagen trifft, wie z.B. die Existenz von Kaluza-Klein-Teilchen<sup>1</sup>, die mit den aktuellen Beschleuniger-Generationen überprüfbar sind.

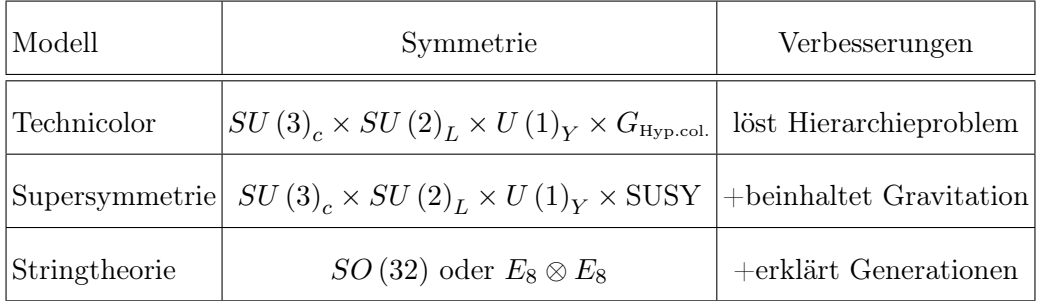

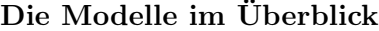

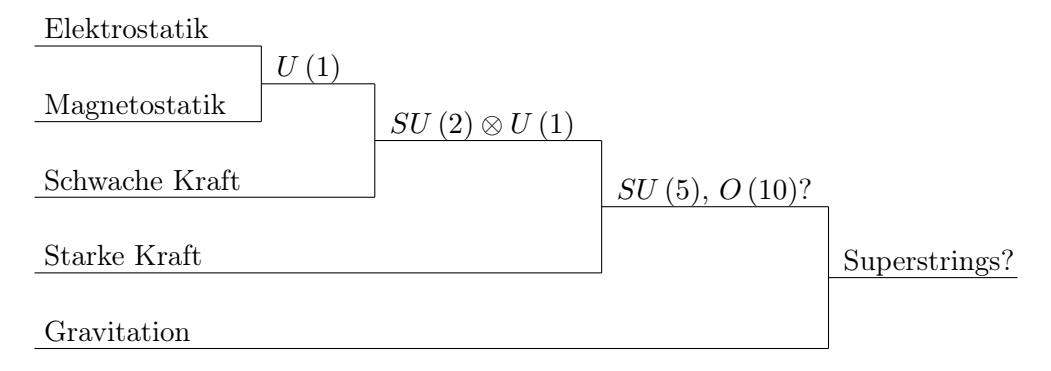

Abbildung 1.8.: Modellvorstellung, bei der alle Grundkräfte durch Symmetriebruch aus einer vereinheitlichten Kraft hervorgehen

<sup>1</sup>Bei periodischen Randbedingungen in den extra Raumrichtungen besitzt der entsprechende Energieoperator ein diskretes Spektrum, was zur Folge hat, dass jedes bekannte Teilchen von unendlich vielen angeregten Teilchen, den Kaluza-Klein-Teilchen, begleitet wird.

# 2. Die Super-Yang-Mills-Theorie im Kontinuum

Wie bereits in Kapitel [1.6](#page-30-0) erwähnt, zeigten COLEMAN und MANDULA 1967 das es nicht möglich ist, die Poincaré-Gruppe  $P$  mit einer internen Lie-Gruppe  $I$  nichttrivial zu vereinigen. Entweder ist die Streumatrix S trivial, oder alle Kommutatoren zwischen den Generatoren von  $\mathcal P$  und  $\mathcal I$  verschwinden, so dass  $\mathcal G$  zu einer einfachen Produktgruppe wird [\[14\]](#page-331-0). Golfand und Likhtman umgingen 1971 diese Problematik, indem sie die Lie-Gruppe G mit antikommutierenden anstatt kommutierenden Generatoren erweiterten, also graduierten [\[15\]](#page-331-1).

Das allgemeine Konzept der Graduierung wird in Anhang [A.4](#page-229-0) beschrieben. In Abschnitt [2.1](#page-40-0) wird dieses Konzept auf die Poincaré-Algebra angewendet, welche dadurch zur SUSY-Algebra wird. Um den Teilchengehalt der Theorie ableiten zu können, wird der von Salam und Strathdee eingeführte Superraum-Formalismus [\[18\]](#page-331-2), [\[19\]](#page-331-3) in Abschnitt [2.3](#page-48-0) beschrieben.

Aus allgemeinen, sich in diesem Raum befindlichen Superfeldern (Kapitel [2.4\)](#page-50-0) werden durch zusätzliche Kovarianzbedingungen irreduzible Darstellungen in Form skalarer Felder (Kapitel [2.5\)](#page-52-0) und Vektor-Superfelder (Kapitel [2.6\)](#page-54-0) abgeleitet. Nachdem die Anforderungen an eine mit diesen Feldern konstruierte Super-Lagrangedichte in Kapitel [2.7](#page-56-0) untersucht wurden, wird in Kapitel [2.8](#page-57-0) die Lagrangedichte für ein Vektor-Superfeld aufgestellt. In Kapitel [2.9](#page-59-0) wird darauf aufbauend die Super-Yang-Mills-Wirkung eingeführt, wobei die damit erhaltene  $\mathcal{N} = 1$ ,  $SU(2)$  SUSY Kontinuums-Wirkung den Ausgangspunkt für die Gitter-Diskretisierung nach Curci und Veneziano bildet. Auf dieser basieren schließlich die numerischen Simulationen, worauf in den darauf folgenden Kapiteln näher eingegangen wird.

Nach allgemeinen Überlegungen zur Symmetriebrechung in Kapitel [2.10](#page-61-0) wird in Kapitel [2.11](#page-62-0) die effektive Veneziano-Yankielowicz-Wirkung für Bindungszustände dargestellt, sowie in Kapitel [2.12](#page-64-0) die verbesserte effektive Wirkung von Farrar, GABADADZE und SCHWETZ beschrieben.

Thematisch können weitere Abschnitte des Anhangs dem Themenspektrum dieses Kapitels zugeordnet werden. Neben Grundlagen zu Algebren [A.2,](#page-227-0) [A.3,](#page-228-0) Darstellun-gen von Gruppenelementen [A.5,](#page-230-0) [A.6](#page-232-0) und den Gruppenstrukturen der  $U(1)$ ,  $SU(2)$ und SU(3) in Kapitel [A.8](#page-237-0) werden dort auch spezielle Themen behandelt, die im Rahmen der vorliegenden Theorie auftreten, wie z.B. Grassmann-Zahlen (Kapitel [A.13\)](#page-247-0) und die adjungierte Darstellung (Kapitel [A.12\)](#page-246-0), in der die Vektorfelder vorliegen. Zum Schluss wird im Anhang [\(A.16\)](#page-253-0) auch das erste supersymmetrische Modell, das Wess-Zumino Modell behandelt, welches schon vor der Einführung des Superraum-Begriffs formuliert wurde.

# <span id="page-40-0"></span>2.1. Die Poincaré Superalgebra

Fermionen sind Objekte, die sich nach einer Spinordarstellung der Lorentz-Gruppe transformieren, während Bosonen sich nach einer Tensordarstellung transformieren. Die Poincaré-Gruppe ist die Gruppe der Lorentz-Transformationen  $\Lambda^{\mu}_{\nu}$  und der Verschiebung  $a^{\mu}$  im Minkowski-Raum

$$
x^{\mu} \to x'^{\mu} = \Lambda^{\mu}_{\nu} x^{\nu} + a^{\mu}.
$$

Die Welt der Elementarteilchen des Standardmodells erschließt sich mit dem Studium dieser Gruppe. Die Lie-Algebra (siehe Anhang [A.3\)](#page-228-0) der Poincaré-Gruppe nennt man kurz Poincaré-Algebra. Sie besteht aus den vier Generatoren der Translationsgruppe  $P^{\mu}$  und den sechs Generatoren der Lorentz-Gruppe  $M^{\rho\sigma} = -M^{\sigma\rho}$ . Anschaulich entspricht  $M^{\rho\sigma}$  einem Drehimpuls und einer Lorentz-Transformation, da der Zusammenhang zwischen Generatoren  $M^{\rho\sigma}$  im Minkowski-Raum und den Generatoren  $J^{\tau}$  im dreidimensionalen euklidischen Raum mit dem Levi-Civita Tensor  $\epsilon_{\rho\sigma\tau}$  gegeben ist durch

$$
M^{\rho\sigma} = \epsilon_{\rho\sigma\tau} J^{\tau}, \quad \text{mit} \quad \rho, \sigma, \tau \in \{1, 2, 3\} \, .
$$

 $J^{\tau}$  ist ein Drehimpuls und  $P^{\mu}$  entspricht über

$$
P^{\mu} := \hat{p}^{\mu}/\hbar
$$

dem relativistischen Impuls. Die Poincaré-Algebra wird also von 10 Generatoren aufgespannt. Der Kommutator  $[M^{\mu\nu}, M^{\rho\sigma}]$  kann mit

$$
(M^{\mu\nu})^{\rho}_{\sigma}=\mathrm{i}\,(\eta^{\mu\rho}\delta^{\nu}_{\sigma}-\eta^{\nu\rho}\delta^{\mu}_{\sigma})
$$

direkt berechnet werden, wobei  $\eta$  die Metrik [\(A.2\)](#page-232-1) ist. Der Kommutator  $[P^{\mu},M^{\rho\sigma}]$ kann mittels einer treuen Darstellung der Poincaré-Gruppe (siehe Kapitel [A.5](#page-230-0) und [A.8\)](#page-237-0)

<span id="page-40-1"></span>
$$
(\Lambda, a) = \exp\left\{-\frac{1}{2}\omega_{\rho\sigma}M^{\rho\sigma} - i a_{\mu}P^{\mu}\right\}
$$
\n(2.1)

berechnet werden. Der Drehwinkel wird über  $\omega_{\rho\sigma} = \epsilon_{\rho\sigma\tau}\varphi_{\tau}$  dargestellt. Die  $\mathbb{Z}_2$ -Graduierung dieser Algebra führt zur Poincaré-Superalgebra, oder kurz SUSY-Algebra. Hierbei bildet die Poincaré-Algebra die  $\mathbb{V}_0$ -Unteralgebra, wobei die algebraische Verknüpfung

• 
$$
\mathbb{V}_0 \times \mathbb{V}_0 \to \mathbb{V}_0
$$

gilt. Die Lie-Algebra der Poincaré-Gruppe besteht damit aus folgenden Kommutatoren

#### Die Poincaré-Algebra

Lie-Algebra der Lorentz-Gruppe:  $[M^{\mu\nu}, M^{\rho\sigma}] = i (\eta^{\nu\rho} M^{\mu\sigma} + \eta^{\mu\sigma} M^{\nu\rho} - \eta^{\mu\rho} M^{\nu\sigma} - \eta^{\nu\sigma} M^{\mu\sigma})$ Translationen:  $[P^{\mu}, P^{\nu}] = 0$  $[M^{\mu\nu},P^{\rho}] = i(\eta^{\nu\rho}P^{\mu} - \eta^{\mu\rho}P^{\nu})$ 

Die Elemente des Untervektorraumes  $\mathbb{V}_1$  sind nun die neuen SUSY-Generatoren  $Q_a$ mit  $a = 1, \ldots, 4\mathcal{N}$ , wobei eine Erweiterung mit 4 Generatoren mit  $\mathcal{N} = 1$  einfache Supersymmetrie genannt wird und man bei  $\mathcal{N} > 1$  von einer  $\mathcal{N}$ -fach erweiterten SUSY spricht.

Im Folgenden wird die einfache  $\mathcal{N} = 1$  Supersymmetrie-Erweiterung der Poincaré-Algebra diskutiert. Für den  $\mathbb{V}_1$ -Unterraum mit

 $\mathbb{V}_1 \times \mathbb{V}_1 \rightarrow \mathbb{V}_0$ 

wählt man zunächst den allgemeinen Ansatz

$$
\{Q_a,Q_b\}=h^\mu_{ab}P_\mu+k^{\mu\nu}_{ab}M_{\mu\nu}
$$

mit den symmetrischen  $4 \times 4$  Matrizen  $h^{\mu}$  und  $k^{\mu\nu}$ , außerdem soll letztere antisymmetrisch in den Indizes  $\mu$  und  $\nu$  sein. Derartige Matrizen können mit Hilfe des La-dungskonjugationsoperators [\(A.8\)](#page-233-0) C und der Strukturkonstantenmatrix [\(A.7\)](#page-233-1)  $\Sigma^{\mu\nu}$ konstruiert werden, so dass

$$
h^{\mu} = a\gamma^{\mu}\mathcal{C} \quad \text{und} \quad k^{\mu\nu} = b\Sigma^{\mu\nu}\mathcal{C}.
$$

a und b sind Vorfaktoren, wobei mit der Jacobi-Identität gezeigt werden kann, dass der Vorfaktor b verschwindet. a wird für gewöhnlich zu −2 gesetzt, womit der Antikommutator schließlich

$$
\{Q_a,Q_b\}=-2\left(\gamma^\mu\mathcal{C}\right)_{ab}P_\mu
$$

lautet. Etwas willkürlich wird der Kommutator zwischen den beiden Unterräumen

$$
\bullet \qquad \qquad \mathbb{V}_0 \times \mathbb{V}_1 \to \mathbb{V}_1
$$

gewählt. Hier gilt die Festlegung

$$
\begin{array}{rcl} [P^\mu,Q_a] &=& 0,\\ [M^{\mu\nu},Q_a] &=& -\Sigma^{\mu\nu}_{ab}Q_b. \end{array}
$$

Es gibt unendlich viele mögliche Graduierungen, je nachdem welche Darstellung der Poincaré-Algebra für die Strukturkonstantenmatrix herangezogen wird.  $Q_a$  verhält sich bei Drehungen wie ein Spinor (siehe Kapitel [A.6\)](#page-232-0). Bei  $\mathcal{N} = 1$  hat  $Q_a$  vier Freiheitsgrade.

Ein Dirac-Spinor verfügt über vier komplexe Einträge und damit acht Freiheitsgrade. Es gibt nun zwei Möglichkeiten, die Freiheitsgrade zu halbieren. Die eine Möglichkeit besteht darin, Q<sup>a</sup> mit einem Majorana-Spinor zu identifizieren. Majorana-Spinoren sind selbstkonjugierte komplexe Dirac-Spinoren mit den Eigenschaften

$$
Q_a = \mathcal{C}\overline{Q}_a^T
$$
 bzw.  $\overline{Q}_a = Q_a^T \mathcal{C}$ .

Die andere Möglichkeit besteht darin, die SUSY-Generatoren  $Q_a$  als ein zweikomponentiges Spinorfeld, genannt Weyl-Spinoren, anzugeben

$$
Q_a = \begin{pmatrix} Q_A \\ \bar{Q}_{\dot{A}} \end{pmatrix}.
$$

Beide Formulierungen werden in der SUSY-Literatur benutzt. Für die genaue Definition und den Zusammenhang zwischen Dirac-Spinor und Weyl-Spinor, siehe Anhang [A.6.](#page-232-0) In dieser Notation beziehen sich die gepunkteten Größen auf einen komplex konjugierten Spinor, derart, dass  $(a_{\alpha}{}^{\beta})^* \equiv a_{\dot{\alpha}}^*{}^{\dot{\beta}}$ . Unter Verwendung der Relation [\(A.7\)](#page-233-1)

$$
\Sigma_{ab}^{mn} = \begin{pmatrix} (\sigma^{\mu\nu})_A^B & 0 \\ 0 & (\tilde{\sigma}^{\mu\nu})_B^{\dot{A}} \end{pmatrix}
$$

ergibt sich die SUSY-Algebra (siehe Tabelle [2.1\)](#page-43-0).

Durch den Antikommutator

$$
\left\{Q_A,\bar{Q}_{\dot{B}}\right\} = 2\tilde{\sigma}_{\dot{A}B}^{\mu}P_{\mu}
$$
\n(2.2)

<span id="page-43-0"></span>Tabelle 2.1.: Die Poincaré-Superalgebra

| Poincaré-Algebra,                                                                                                    |                    |                                            |  |  |  |  |  |
|----------------------------------------------------------------------------------------------------|--------------------|--------------------------------------------|--|--|--|--|--|
| $\left\{ Q_{A},\bar{Q}_{\dot{B}}\right\} \;=\; 2\sigma_{A\dot{B}}^{\mu}P_{\mu},\quad \left\{ \bar{Q}_{\dot{A}},Q_{B}\right\} \;=\;2\tilde{\sigma}_{\dot{A}B}^{\mu}P_{\mu},$ |                    |                                            |  |  |  |  |  |
| $[Q_A, M^{\mu\nu}] = \sigma^{\mu\nu}_{AB} Q_B, \quad [\bar{Q}_{\dot{A}}, M^{\mu\nu}] = \sigma^{\mu\nu}_{\dot{A}\dot{B}} \bar{Q}_{\dot{B}},$                                 |                    |                                            |  |  |  |  |  |
| $[Q_A, P^\mu] \quad = \quad % \label{eq:q_4}$                                                                                                    | $\hspace{1.6cm}0,$ | $\left[\bar{Q}_{\dot{A}},P^{\mu}\right] =$ |  |  |  |  |  |
| ${Q_A,Q_B} =$                                                                                                    | 0,                 | $\{Q_{\dot{A}},Q_{\dot{B}}\}$ =            |  |  |  |  |  |

tritt eine interessante Eigenschaft der Supersymmetrie zum Vorschein. Zwei hintereinander ausgeführte SUSY-Transformationen führen zu einer Translationsbewegung (siehe Abb. [2.1\)](#page-43-1). Wird ein Fermion in ein Boson verwandelt und dann zurück in ein Fermion, ändert sich sein Ort.

<span id="page-43-1"></span>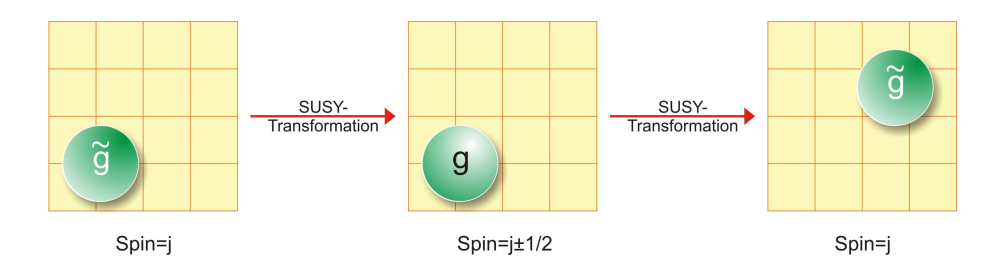

Abbildung 2.1.: die zweifache Anwendung des supersymmetrischen Operators Q führt zu einer Verschiebung in der Raumzeit

# 2.2. Das Teilchenmultiplett

In Kapitel [2.5](#page-52-0) und [2.6](#page-54-0) wird aus dem allgemeinen Superfeld (Einführung in Kapitel [2.4\)](#page-50-0) das Teilchenspektrum der Theorie hergeleitet. Das setzt allerdings den Superraum-Formalismus (siehe Kapitel [2.3\)](#page-48-0) voraus. Aus der Super-Poincaré-Algebra (Kapitel [2.1\)](#page-40-0) lässt sich mit dem Superspin-Vektor auch schon direkt das Spektrum darstellen.

Zur Klassifikation der irreduziblen Darstellungen der SUSY-Algebra ist die Kenntnis der beiden Casimir-Operatoren

$$
P^2 = P_{\mu}P^{\mu} \quad \text{und} \quad C^2 = C_{\mu\nu}C^{\mu\nu}
$$

nützlich (zum Casimir-Operator, siehe Anhang [A.3\)](#page-228-0). Beim zweiten Casimir-Operator kommt dabei die Erweiterung der Poincaré-Algebra zum Tragen. Er ist über den Superspin Y definiert mit

$$
C_{\mu\nu} = Y_{\mu}P_{\nu} - Y_{\nu}P_{\mu}.
$$

Der Superspin wiederum setzt sich aus dem Pauli-Lubanski-Vektor W und den Weyl-Spinoren  $Q$  und  $\overline{Q}$  zusammen

$$
Y^{\mu} = W^{\mu} - \frac{1}{4} Q \sigma^{\mu} \bar{Q} .
$$

Der Pauli-Lubanski-Vektor ist die relativistische Verallgemeinerung des Spinvektors

$$
W_{\mu} = \frac{1}{2} \epsilon_{\mu\nu\rho\sigma} P^{\nu} M^{\rho\sigma}.
$$

Für den Kommutator des Superspins folgt

$$
[Y_{\mu}, Y_{\nu}] = i\epsilon_{\mu\nu\rho\sigma} P^{\rho} Y^{\sigma}.
$$

#### • Diskussion für den Fall  $m \neq 0$ :

Der Superspin nimmt im Ruhesystem  $P^r = (m, 0, 0, 0)$  die Form

$$
[Y_i, Y_j] = \mathrm{i} m \epsilon^{ijk} Y^k
$$

an, wobei  $m^2$  Eigenwert zu  $P^2$  ist. Der Superspin  $1/mY$  ist der verallgemeinerte Drehimpuls. Er besitzt die Eigenwerte

<span id="page-44-0"></span>
$$
\left(\frac{\mathbf{Y}}{m}\right)^{2} = y(y+1) \quad \text{mit} \quad y = 0, \frac{1}{2}, 1, \dots \tag{2.3}
$$

 $C^2$  ist ein Lorentz-Skalar. Er ist im Ruhesystem über  $C^2 = 2m^2\mathbf{Y}^2$  mit dem superspin verknüpft. Sein Eigenwertspektrum ergibt sich mit [\(2.3\)](#page-44-0) zu

$$
C^{2} = 2m^{4}y(y+1) \text{ mit } y = 0, \frac{1}{2}, 1, \dots
$$

Jede massive irreduzible Darstellung der Supersymmetrie-Algebra wird damit durch die Masse m und den Superspin y charakterisiert. Innerhalb eines Supermultipletts können die Zustände nach Eigenwerten  $my^3$ ,  $ms^3$  des Superspins  $Y^3$  und des Spins  $W^3$  in z-Richtung klassifiziert werden, da

$$
[W^3, C_{\mu\nu}C^{\mu\nu}] = [W^3, Y^3] = 0
$$

ist. Erlaubte Eigenwerte für ein Supermultiplett  $(m, y)$  sind dabei

$$
-y \le y^3 \le y \quad \text{und} \quad s^3 \in \left\{ y^3, y^3 + \frac{1}{2}, y^3 - \frac{1}{2} \right\}
$$

wobei  $s^3 = y^3$  nochmals zweifach entartet ist.

Im Allgemeinen beschreiben chirale Multipletts Materiefelder und damit Quarks, Leptonen und jeweils ihre Superpartner. Man benutzt das Vektor-Multiplett zur Beschreibung der Eichbosonen, also W- und Z-Bosonen, Gluonen sowie ihre Superpartner (siehe Abbildung [2.2\)](#page-46-0).

#### Massive Teilchenmultipletts

<span id="page-46-0"></span>Zusammenhang zwischen  $y_3$  und  $s_3$ 

$$
(m,0) \qquad y_3 = -y
$$
\n
$$
y_3 = y - 1
$$
\n
$$
y_2 = y - 1
$$
\n
$$
y_3 = y - 1
$$
\n
$$
y_3 = -y
$$
\n
$$
y_3 = -y
$$
\n
$$
y_3 = -y
$$

Graphische Darstellung  $(m,y)$  des chiralen Skalarmultipletts  $(y = 0, m \neq 0)$ 

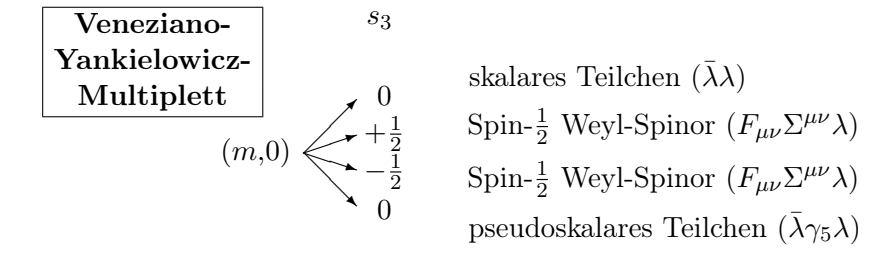

Graphische Darstellung  $(m, y)$  des Vektor-Supermultipletts  $(y = 1/2, m \neq 0)$ 

 $s_3$ 

$$
(m, +\frac{1}{2})
$$
\n
$$
\begin{pmatrix}\n\frac{1}{2} & \text{Spin-}\frac{1}{2} \text{Fermion (Gluino)} \\
1 & \text{Vektor-Boson (Gluon)} \\
0 & \text{Pseudoskalar (Hilfsfeld)} \\
\frac{1}{2} & \text{Spin-}\frac{1}{2} \text{Fermion (Gluino)} \\
(m, -\frac{1}{2}) & -\frac{1}{2} \\
- \frac{1}{2} & -\frac{1}{2}\n\end{pmatrix}
$$

Abbildung 2.2.: Massive Teilchen-Multipletts nach Spin klassifiziert. Für das Veneziano-Yankielowicz-Multiplett empfiehlt sich ein Vergleich mit Tabelle [2.6](#page-63-0)

#### • Diskussion für den Fall  $m = 0$ :

Im massenlosen Fall wird die Helizität h betrachtet. Sie ist invariant unter Poincaré-Transformation und es gilt

.

$$
W^\mu = h P^\mu
$$

 $h = W_0/P_0$  ist ein Casimir-Operator. Seine Eigenwerte ergeben sich zu

$$
h = \pm s
$$
 wobei  $s = 0, \frac{1}{2}, 1, \frac{3}{2}, \dots$ .

Die Helizität tritt an die Stelle der z-Komponente des Spins s. Es ergeben sich zwei Zustände, die mit  $\underline{h}$  und  $\overline{h} = \underline{h} + 1/2$  bezeichnet werden. Für Theorien, die unter CPT-Transformation invartiant sind, sind dem zwei weitere Zustände

$$
\underline{h}_{CPT} = -\underline{h} \quad \text{und} \quad \bar{h}_{CPT} = -\bar{h} = -h - 1/2
$$

hinzuzufügen. Der masselose Fall ist deshalb besonders interessant, da das Multiplett mit  $h = 0$  und  $\bar{h} = 1/2$  äquivalent zum chiralen Multiplett in Kapitel [2.5](#page-52-0) ist. Für  $h = 1/2$  ergibt sich das mit Kapitel [2.6](#page-54-0) identische Vektor-Superfeld.

#### Masselose Teilchenmultipletts

Graphische Darstellung  $(m,y)$  des chiralen Skalarmultipletts  $(y = 0, m = 0)$ 

$$
(y = 0) \leftarrow \text{komplexwertiges, skalares Teilchen } (\underline{h} = 0)
$$
  
Majorana-Spinor-Teilchen  $(\bar{h} = \pm 1/2)$ 

Graphische Darstellung  $(m, y)$  des chiralen Skalarmultipletts  $(y = 0, m = 0)$ 

$$
(y = 1/2)
$$
  $\leftarrow$  komplexwertiges, vektorielles Teilchen  $(\underline{h} = \pm 1) \rightarrow$  Gluon Majorana-Spinor-Teilchen  $(\bar{h} = \pm 1/2) \rightarrow$  Gluino

Abbildung 2.3.: Masselose Teilchen-Multipletts nach Spin klassifiziert.

• Andere irreduzible Darstellungen sind mathematisch zwar möglich, physikalisch jedoch nicht realisiert. Es wurden keine Teilchen mit einem kontinuierlichen Spin oder einer negativen Masse beobachtet.

 $\rightarrow$  In der simulierten Theorie sind die elementaren Majorana-Spinoren masselos und gehorchen somit dem masselosen Multiplett. Die Meson-Bindungszustände sind massiv und gehorchen dem massiven Multiplett für  $y = 0$ .

.

## <span id="page-48-0"></span>2.3. Der Superraum-Formalismus

Das erste Modell für eine supersymmetrische Theorie wurde 1974 von Julius Wess und Bruno Zumino eingeführt [\[16\]](#page-331-4). Es wirkt recht konstruiert und wenig intuitiv. Einen geradlinigen mit gewöhnlichen Quantenfeldtheorien vergleichbarer Weg zur Konstruktion supersymmetrischer Wirkungen eröffnet seit 1975 das Superraum-Konzept von Abdus Salam und John Strathdee [\[18\]](#page-331-2),[\[19\]](#page-331-3).

Die Idee ist, dass genau wie die Generatoren  $P^{\mu}$  Verschiebungen um einen konstanten Vierervektor  $a^{\mu}$  im Minkowski-Raum verursachen, die SUSY-Generatoren  $Q$  und  $\overline{Q}$  eine Verschiebung um die spinoriellen Parameter

$$
\epsilon = \begin{pmatrix} \epsilon_1 \\ \epsilon_2 \end{pmatrix} \quad \text{und} \quad \bar{\epsilon} = \begin{pmatrix} \bar{\epsilon}^{\dot{1}} \\ \bar{\epsilon}^{\dot{2}} \end{pmatrix}
$$

im Superraum liefern. Dazu wird ein reeller Superraum  $\mathbb{R}^{4|4}$  eingeführt, dessen Elemente sich aus vier bosonischen und vier fermionischen Koordinaten zusammensetzen

$$
\underbrace{(x^0, x^1, x^2, x^3)}_{\text{bosonisch}}, \underbrace{\theta^1, \theta^2, \theta^3, \theta^4)}_{\text{fermionisch}} \in \mathbb{R}^{4|4}.
$$

Aufbauend auf [\(2.1\)](#page-40-1) ist

$$
(\Lambda, a, \epsilon, \bar{\epsilon}) = \exp \left\{ -\frac{i}{2} \omega_{\rho\sigma} M^{\rho\sigma} - i a_{\mu} P^{\mu} + i \epsilon Q + i \bar{\epsilon} \bar{Q} \right\}
$$

eine treue Darstellung der Poincaré-Supergruppe. Im Folgenden seien die Betrachtungen auf Translationen beschränkt und Lorentzdrehungen außer Acht gelassen

$$
L(a, \epsilon, \bar{\epsilon}) := \underbrace{\exp(-ia^{\mu}P_{\mu})}_{\text{Translation}} \cdot \underbrace{\exp(i\epsilon Q + i\bar{\epsilon}\bar{Q})}_{\text{SUSY-Translation}}
$$

Die Baker-Campbell-Hausdorff-Formel

$$
e^{A} \cdot e^{B} = \exp \left\{ A + B + \frac{1}{2} [A, B] \right\}
$$

induziert die Kompositionsregel

$$
L(a,\epsilon,\bar{\epsilon}) L(b,\eta,\bar{\eta}) = L(a+b - i\epsilon\sigma\bar{\eta} + i\eta\sigma\bar{\epsilon}, \epsilon + \eta, \bar{\epsilon} + \bar{\eta}),
$$

welche zu

$$
L(a,\epsilon,\bar{\epsilon}) L(b,\eta,\bar{\eta})
$$
  
= exp {i [-(a<sup>\mu</sup> + b<sup>\mu</sup> - i\epsilon\sigma<sup>\mu</sup>\bar{\eta} + i\eta\sigma<sup>\mu</sup>\bar{\epsilon}) P<sub>\mu</sub> + (\epsilon + \eta) Q + (\bar{\epsilon} + \bar{\eta}) \bar{Q}]}

führt. Für  $a = b = 0$  wird hieran nochmals die schon in Kapitel [2.1](#page-40-0) besprochene und in Abbildung [2.1](#page-43-1) illustrierte Translationsbewegung durch zwei hintereinandergeschaltete SUSY-Transformationen deutlich.

Eine Translation im Superraum ist also eine Transformation derart

$$
(x^{\mu}, \theta, \bar{\theta}) \rightarrow (x^{\mu} + a^{\mu} - i\epsilon \sigma^{\mu} \bar{\theta} + i\theta \sigma^{\mu} \bar{\epsilon}, \theta + \epsilon, \bar{\theta} + \bar{\epsilon}).
$$

Unter Ausnutzung von  $(\theta \sigma^{\mu} \bar{\epsilon}) = -(\bar{\epsilon} \tilde{\sigma}^{\mu} \theta)$  führt die Taylorreihenentwicklung zu

<span id="page-49-0"></span>
$$
\Phi\left(x^{\mu} + a^{\mu} - i\epsilon\sigma^{\mu}\bar{\theta} + i\theta\sigma^{\mu}\bar{\epsilon}, \theta + \epsilon, \bar{\theta} + \bar{\epsilon}\right) \n= \left[1 + a^{\mu}\partial_{\mu} + \epsilon\left(\frac{\partial}{\partial\theta} - i\sigma^{\mu}\bar{\theta}\partial_{\mu}\right) + \bar{\epsilon}\left(\frac{\partial}{\partial\bar{\theta}} - i\tilde{\sigma}^{\mu}\bar{\theta}\partial_{\mu}\right) + \ldots\right] \Phi\left(x^{\mu}, \theta, \bar{\theta}\right) \n=: U\Phi\left(x^{\mu}, \theta, \bar{\theta}\right).
$$
\n(2.4)

Näheres zu Superanalytischen Funktionen siehe Anhang [A.13](#page-247-0) Formel [\(A.26\)](#page-247-1). Genauso wie in Kapitel [A.8,](#page-237-0) Formel [\(A.11\)](#page-237-1) lässt sich daraus der unitären Operator

<span id="page-49-1"></span>
$$
U = \exp\left\{i\left(a^{\mu}\hat{P}_{\mu} + \epsilon\hat{Q} + \bar{\epsilon}\hat{\bar{Q}}\right)\right\} \tag{2.5}
$$

bilden, dessen Komponenten direkt mit der Operator-Darstellung der Generatoren identifiziert werden können

$$
\begin{array}{rcl}\n\hat{P}_{\mu} & = & -\mathrm{i}\partial_{\mu}, \\
\mathrm{i}\hat{Q} & = & \frac{\partial}{\partial\theta} - \mathrm{i}\sigma^{\mu}\bar{\theta}\partial_{\mu} \\
\mathrm{i}\hat{\bar{Q}} & = & \frac{\partial}{\partial\bar{\theta}} - \mathrm{i}\tilde{\sigma}^{\mu}\bar{\theta}\partial_{\mu}.\n\end{array}
$$

# <span id="page-50-0"></span>2.4. Das allgemeine, reduzible Superfeld und sein Teilchengehalt

Der Inhalt eines allgemeinen Superfeldes  $\mathcal{F}(x,\theta,\bar{\theta})$ , das vom Ort  $x^{\mu}$  und den fermionischen Koordinaten in Form der Weyl-Spinoren  $\theta$  und  $\bar{\theta}$  abhängt, entblättert sich, wenn man das Superfeld in eine Potenzreihe in  $\theta$  und  $\bar{\theta}$  entwickelt

<span id="page-50-2"></span>
$$
\mathcal{F}(x,\theta,\bar{\theta}) = f(x) + \theta\phi(x) + \bar{\theta}\bar{\chi}(x) + (\theta\theta) M(x) \n+ (\bar{\theta}\bar{\theta}) N(x) + \theta\sigma^{\mu}\bar{\theta}A_{\mu}(x) + (\theta\theta)\bar{\theta}\bar{\lambda}(x) \n+ (\bar{\theta}\bar{\theta}) \theta\alpha(x) + (\theta\theta) (\bar{\theta}\bar{\theta}) d(x).
$$
\n(2.6)

Hier wurde die übliche Notation  $\theta\theta = \theta^A\theta_A = \theta^1\theta_1 + \theta^2\theta_2$  und die Tatsache verwendet, dass alle Produkte aus mehr als zwei fermionischen Superraumkoordinaten verschwinden  $(\theta_A \theta_A \theta_A = \bar{\theta}_A \bar{\theta}_A \bar{\theta}_A = 0)$ . Für die Entwicklung wurde die superanalytische Funktion [\(A.26\)](#page-247-1) verwendet, wobei das Ergebnis äquivalent zu [\(A.27\)](#page-248-0) ist. Die Komponentenfelder werden in Konsistenz zur Literatur mit  $f, \phi, \overline{\chi}, M, N, A_\mu, \lambda, \alpha$ und d bezeichnet. Fordert man, dass sich die Superfelder unter Rotationen oder Lorentztransformationen wie ein Skalar verhalten, also dass F ein Lorentzskalar ist, ergibt sich daraus ihr Verhalten. Die Komponentenfelder transformieren dann wie in Tabelle [2.2](#page-50-1) dargestellt. Das sind 16 reelle fermionische bzw. bosonische Frei-

#### <span id="page-50-1"></span>Tabelle 2.2.: Teilchengehalt des reduziblen Superfeldes

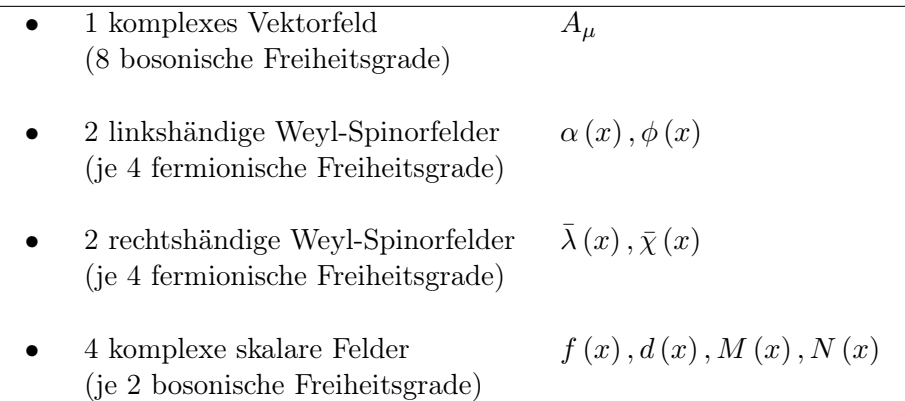

heitsgrade. Damit ist die Boson-Fermion-Regel erfüllt. Sie besagt, dass die Zahl der bosonischen  $n_b$  Zustände der Zahl der fermionischen Zustände  $n_f$  bei  $E \neq 0$ entsprechen. Dies wird auch durch den Witten-Index ∆ repräsentiert

<span id="page-50-3"></span>
$$
\Delta = n_b^0 - n_f^0 \quad \text{mit} \quad \Delta := \text{Tr} \, (-1)^{n_F} \,. \tag{2.7}
$$

Für den Grundzustand zeigt der Witten-Index an, ob die Supersymmetrie gebrochen ist. Für eine ungebrochene Supersymmetrie ist ∆ = 0. Ausserdem gilt

$$
\Delta = \text{Tr} \left( -1 \right)^{n_F} = 0
$$

für einen festen, von Null verschiedenen Viererimpuls, denn

$$
\Delta \{Q, \bar{Q}\} = \text{Tr} \left[ (-1)^{n_F} Q \bar{Q} \right] + \underbrace{\text{Tr} \left[ (-1)^{n_F} \bar{Q} Q \right]}_{\text{zykl.}}
$$
\n
$$
= \text{Tr} \left[ (-1)^{n_F} Q \bar{Q} \right] + \text{Tr} \left[ Q \left( -1 \right)^{n_F} \bar{Q} \right]
$$
\n
$$
= \text{Tr} \left[ (-1)^{n_F} Q \bar{Q} \right] - \text{Tr} \left[ (-1)^{n_F} Q \bar{Q} \right]
$$
\n
$$
\rightarrow \Delta \{Q, \bar{Q}\} = 0.
$$

Linearkombinationen von Superfeldern ergeben wieder Superfelder. Damit liefern Superfelder eine lineare Darstellung der SUSY-Algebra. Die Darstellung [\(2.6\)](#page-50-2) ist allerdings reduzibel. Zu irreduziblen Darstellungen gelangt man durch supersymmetrisch kovariante Zusatzforderungen. Jede kovariante Bedingung liefert ein eingeschränktes Superfeld.

In Kapitel [2.5](#page-52-0) wird mit den Kovarianzbedingungen  $\bar{D}_{\dot{A}}\mathcal{F}=0$  und  $D_A\mathcal{F}=0$  das chirale Superfeld  $\Phi(x,\theta,\bar{\theta})$  bzw. das antichirale Superfeld  $\Phi^{\dagger}(x,\theta,\bar{\theta})$  hergeleitet. In Kapitel [2.6](#page-54-0) wird der Teilchengehalt des Vektor-Superfeldes  $V(x,\theta,\overline{\theta})$  analysiert, das sich aus der Zusatzbedingung  $\mathcal{F} = \mathcal{F}^{\dagger}$  ergibt.

<span id="page-51-0"></span>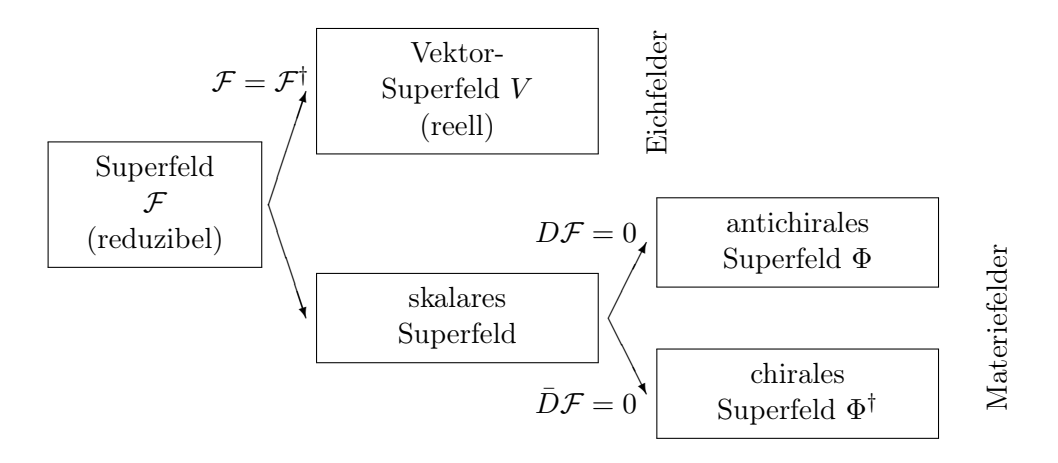

Abbildung 2.4.: Bildung von irreduziblen Superfeldern aus einem reduziblen Superfeld mit Kovarianzbedingungen

# <span id="page-52-0"></span>2.5. Das skalare Superfeld

Materiefelder werden durch skalare Superfelder beschrieben. Wie in Anhang [A.5](#page-230-0) ausgeführt, heißt der Darstellungsraum V einer Gruppe irreduzibel, falls es nur die beiden trivialen gruppeninvarianten Unterräume  $\{0\}$  und  $\mathbb{V}(\neq 0)$  von  $\mathbb{V}$  gibt. Man gelangt nun von der reduziblen Darstellung [\(2.6\)](#page-50-2) zu einer irreduziblen Darstellung, indem nur solche Superfelder betrachtet werden, die bestimmten kovarianten Bedingungen genügen. Die Taylorentwicklung [\(2.4\)](#page-49-0) liefert die Idee, fermionische Ableitungen zu definieren, die mit den auf die Superfelder wirkenden Generatoren antikommutieren

<span id="page-52-1"></span>
$$
D_A = \frac{\partial}{\partial \theta^A} + i \left(\sigma^\mu \bar{\theta}\right)_A \partial_\mu
$$
  
\n
$$
\bar{D}_{\dot{A}} = -\frac{\partial}{\partial \bar{\theta}^{\dot{A}}} + i \left(\tilde{\sigma}^\mu \bar{\theta}\right)_{\dot{A}} \partial_\mu.
$$
\n(2.8)

Da diese Ableitungen nach [\(2.5\)](#page-49-1) mit den SUSY-Operatoren identifiziert werden können, gehorchen sie der Algebra

$$
\begin{array}{rcl} \{D,\bar{D}\} &=& -2\mathrm{i}\sigma^\mu\partial_\mu,\\ \{D,D\} &=& \{\bar{D},\bar{D}\}=0. \end{array}
$$

Über diese Ableitung unterscheidet man zwischen chiralem  $\bar{D}_{\dot{A}}\mathcal{F}=0$  und antichiralem  $D_A \mathcal{F}^{\dagger} = 0$  Superfeld. Das allgemeinste chirale Superfeld ergibt sich aus der Taylorreihe [\(2.4\)](#page-49-0) dann zu

<span id="page-52-2"></span>
$$
\Phi \left( x^{\mu} + i\theta \sigma^{\mu} \bar{\theta}, \theta \right) \n= \varphi \left( x^{\mu} + i\theta \sigma^{\mu} \bar{\theta} \right) + \sqrt{2} \theta \psi \left( x^{\mu} + i\theta \sigma^{\mu} \bar{\theta} \right) + (\theta \theta) F \left( x^{\mu} + i\theta \sigma^{\mu} \bar{\theta} \right). \tag{2.9}
$$

Der Faktor √2 wird in Konsistenz zur Literatur eingeführt. Das Superfeld beinhaltet:

Tabelle 2.3.: Teilcheninhalt des skalaren Superfeldes

| 1 linkshändiges Weyl-Spinorfeld | $\psi$ | beschreibt Leptonen und Quarks   |
|---------------------------------|--------|----------------------------------|
| 1 komplexes Skalarfeld          |        | beschreibt Sleptonen und Squarks |
| 1 komplexes Skalarfeld          | H'     | - Hilfsfeld                      |

Die Dynamik eines Systems wird über die ihr zugehörige Bewegungsgleichung festgelegt. Diese wird wiederum durch die Euler-Lagrange-Gleichungen ermittelt. Gegenstand der Betrachtung sei ein freies Wess-Zumino-Modell ohne Kopplung (siehe Formel [\(A.32\)](#page-255-0)). Die Skalarfelder gehorchen der Klein-Gordon-Gleichung, die hier die Form

$$
(\Box + m^2) \varphi = 0,
$$
  

$$
(\Box + m^2) F = 0,
$$

hat. Die Spinoren gehorchen der Dirac-Gleichung

$$
\left(\mathrm{i}\gamma^{\mu}\partial_{\mu}-m\right)\psi=0.
$$

Der Weyl-Spinor lässt sich auch in einen 4-komponentigen Majorana-Spinor konvertieren, so dass sich ein chirales Supermultiplett ergibt, welches mit dem Wess-Zumino-Multiplett identisch ist.

Bei näherer Betrachtung der Feldgleichungen wird ersichtlich, dass diese in zwei Klassen separieren. Besitzen die Bewegungsgleichungen keine dynamischen Freiheitsgrade, also beschreiben die Felder keine Propagation in Raum und Zeit, spricht man von Hilfsfeldern. Im anderen Fall hat man Felder mit dynamischen Freiheitsgraden, die durch die Wellengleichungen beschrieben werden.

Beinhaltet die betrachtete Wirkung Hilfsfelder, spricht man von einer off-shell-Lagrangedichte. Eliminiert man diese Felder jedoch, indem man ihre Feldgleichungen auf die Lagrangedichte und die Transformationsregeln anwendet, nennt man sie onshell-Lagrangedichte.

Zum Schluß sei noch das Antichirale Superfeld angegeben. Es hat die Form

$$
\begin{split} &\Phi^{\dagger}\left(x^{\mu}-\mathrm{i}\theta\sigma^{\mu}\bar{\theta},\bar{\theta}\right) \\ &=\varphi^{*}\left(x^{\mu}-\mathrm{i}\theta\sigma^{\mu}\bar{\theta}\right)+\sqrt{2}\bar{\theta}\bar{\psi}\left(x^{\mu}-\mathrm{i}\theta\sigma^{\mu}\bar{\theta}\right)+\left(\bar{\theta}\bar{\theta}\right)F^{*}\left(x^{\mu}-\mathrm{i}\theta\sigma^{\mu}\bar{\theta}\right). \end{split}
$$

## <span id="page-54-0"></span>2.6. Das Vektor-Superfeld

Eine weitere irreduzible Darstellung liefert die Kovarianzbedingung

$$
\mathcal{F}\left(x,\theta,\bar{\theta}\right) = \mathcal{F}^{\dagger}\left(x,\theta,\bar{\theta}\right)
$$

Felder, die dieser Bedingung genügen, nennt man zur besseren Unterscheidung V (siehe auch Abbildung [2.4\)](#page-51-0)

<span id="page-54-2"></span>
$$
V(x, \theta, \bar{\theta}) = V^{\dagger}(x, \theta, \bar{\theta}) \quad . \tag{2.10}
$$

.

Diese Relation führt zum Vektor-Superfeld. Eichfelder werden durch Vektor-Superfelder beschrieben. Der Vergleich von [\(2.6\)](#page-50-2) mit

$$
V^{\dagger}(x,\theta,\bar{\theta}) = f^*(x) + \bar{\theta}\bar{\phi}(x) + \theta\chi(x) + (\bar{\theta}\bar{\theta}) M^*(x)
$$
  
+ 
$$
(\theta\theta) N^*(x) + (\theta\sigma^{\mu}\bar{\theta}) A^*_{\mu}(x) + (\bar{\theta}\bar{\theta}) \theta\lambda(x)
$$
  
+ 
$$
(\theta\theta)\bar{\theta}\bar{\alpha}(x) + (\theta\theta)(\bar{\theta}\bar{\theta}) d^*(x)
$$

liefert die Bedingungen

$$
f=f^*, A_\mu=A_\mu^*, d=d^*, M=N^*, \phi=\chi, \text{ und } \lambda=\alpha \quad .
$$

Damit besitzt das Vektor-Superfeld das in Tabelle [2.4](#page-54-1) angegebene Teilchenspektrum.

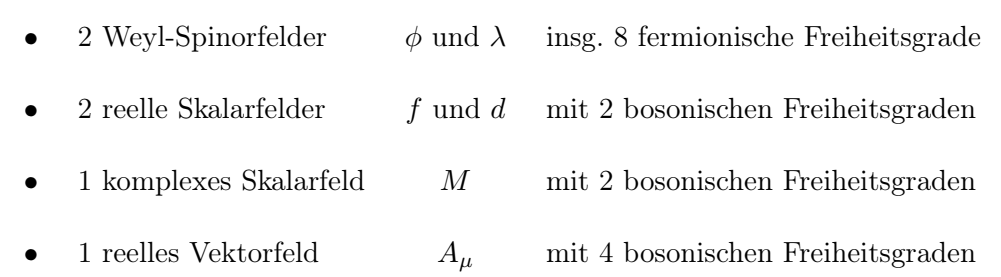

<span id="page-54-1"></span>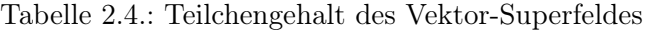

Mit insgesamt acht fermionischen und acht bosonischen Freiheitsgraden ist auch hier die Boson-Fermion-Regel [\(2.7\)](#page-50-3) erfüllt. Da jedes reelle Superfeld per Definition schon ein Vektor-Superfeld ist, lassen sich Vektor-Superfelder aus chiralen und antichiralen Superfeldern aufbauen. Mögliche Beispiele sind

 $\Phi^{\dagger} \Phi$ ,  $i \left( \Phi - \Phi^{\dagger} \right)$  und  $\left( \Phi + \Phi^{\dagger} \right)$ .

Das Teilchenspektrum, das aus der Kovarianzbedingung [\(2.10\)](#page-54-2) folgt, wird in Tabelle [2.4](#page-54-1) dargestellt. Es besitzt allerdings noch Hilfsfelder, die durch eine Eichtransformation und anschließender Eichfixierung z.T. eliminiert werden können. Im Folgenden wird der Fall einer abelschen Eichtransformation betrachtet. Der nicht-abelsche Fall wird in Kapitel [2.8](#page-57-0) behandelt.

Das Vektor-Superfeld sei nun invariant unter einer abelschen Eichtransformation

<span id="page-55-0"></span>
$$
V'(x,\theta,\bar{\theta}) = V(x,\theta,\bar{\theta}) + i \left[ \Lambda(x,\theta,\bar{\theta}) - \Lambda^{\dagger}(x,\theta,\bar{\theta}) \right], \qquad (2.11)
$$

dabei ist Λ ein chirales Superfeld. Durch Einsetzen findet man:

$$
f' = f + \varphi + \varphi^*
$$
  
\n
$$
\phi' = \phi - i\sqrt{2}\psi
$$
  
\n
$$
M' = M - 2iF
$$
  
\n
$$
\lambda' = \lambda
$$
  
\n
$$
A'_{\mu} = A_{\mu} + i\partial_{\mu}(\varphi - \varphi^*).
$$

Insbesondere das reelle Vektorfeld verhält sich wie bei einer lokalen Eichtransformation

$$
A_{\mu} \to A_{\mu} - 2\partial_{\mu} \operatorname{Im} \varphi. \tag{2.12}
$$

Durch die Wess-Zumino-Eichung des chiralen Superfeldes Λ

$$
2\operatorname{Re}\varphi=\varphi+\varphi^*=-f\,,\quad \psi=-\frac{\,\mathrm{i}}{\sqrt{2}}\,\phi\quad\hbox{und}\quad -\frac{\,\mathrm{i}}{2}\,M
$$

kann man erreichen, dass das eichtransformierte Vektorfeld  $\mathcal{F}'$  die Felder  $f, \phi$  und M nicht mehr enthält. Damit folgt für das geeichte Vektor-Superfeld

$$
\mathcal{F}_{WZ} = V(x, \theta, \bar{\theta}) = (\theta \sigma^{\mu} \bar{\theta}) A_{\mu} + i (\theta \theta) (\bar{\theta} \bar{\lambda}) - i (\bar{\theta} \bar{\theta}) (\theta \lambda) + (\theta \theta) (\bar{\theta} \bar{\theta}) d.
$$

 $A_{\mu}$  stellt dabei ein Photon dar. Es ist ein Eichboson und besitzt nur drei bosonische Freiheitsgrade, nachdem ein Freiheitsgrad durch konventionelle Eichfixierung entfallen ist. Zwei Freiheitsgrade sind dabei physikalischer Natur, sie entsprechen der Polarisation des Teilchens. Die longitudinale Polarisation ist hingegen ein unphysikalischer Freiheitsgrad. Die zugehörigen Superpartner, die Photinos, werden aus Majorana-Spinoren gebildet, die aus  $\lambda$  gewonnen werden. Sie haben zwei fermionische Freiheitsgrade. Das Hilfsfeld d, hat einen bosonischen, nicht-dynamischen Freiheitsgrad und ändert sich bei SUSY-Transformationen nur um totale Divergenzen.

#### <span id="page-56-0"></span>2.7. Die allgemeine supersymmetrische Lagrange-Dichte

Im Allgemeinen zeichnet sich eine Feldtheorie dadurch aus, dass ihre Lagrangedichte unter bestimmten Transformationen invariant ist. Das Ziel ist es nun, eine supersymmetrische Lagrangedichte  $\mathcal L$  aufzufinden, welche das Wirkungsfunktional

$$
S=\int d^4x\,{\cal L}
$$

bei supersymmetrischen Transformationen invariant lässt, also mit

$$
\delta_{\epsilon}S=0.
$$

Die höchsten Komponenten eines Superfeldes transformieren sich wie Viererdivergenzen  $\Lambda^{\mu}$ , als Transformationsverhalten für die Hilfsfelder gilt also

$$
\delta_{\epsilon} \Phi : \quad \delta F = i \sqrt{2} \partial_{\mu} \left( \bar{\epsilon} \tilde{\sigma}^{\mu} \psi \right) \qquad \text{für skalare Superfelder}
$$
\n
$$
\delta_{\epsilon} \mathcal{F} : \quad \delta d = \frac{i}{2} \partial_{\mu} \left( \epsilon \sigma^{\mu} \bar{\lambda} - \alpha \sigma^{\mu} \bar{\epsilon} \right) \qquad \text{für Vektor-Superfelder}.
$$

Für die Invarianz der Wirkung unter SUSY-Transformation ist das bereits hinreichend, da das Raum-Zeit-Integral einer Vierer-Divergenz nach dem Gaußschen Satz in ein Oberflächenintegral transformiert werden kann, das verschwindet

$$
\delta_{\epsilon} S = \int d^4x \, \delta_{\epsilon} \mathcal{L} = \int d^4x \partial_{\mu} \Lambda^{\mu} \xrightarrow{\text{Oberflächenintegral}} 0 \quad .
$$

Addition und Multiplikation von Superfelder ergeben wieder Superfelder, deren höchste Komponente ebenfalls unter supersymmetrischen Transformationen wie eine Viererdivergenz transformiert. Die Lagrange-Dichte zeichnet sich durch die höchste Komponente des Superfeldes aus. Konstruiert man eine Lagrangedichte aus F-Termen von chiralen Superfeldern und d-Termen von Vektor-Superfeldern, ist die zugehörige Wirkung automatisch invariant. Eine allgemeine Lagrangedichte hat also die Form

$$
\mathcal{L} = \text{(skalare Superfelder)} \Big|_F + \text{(Vektor-Superfelder)} \Big|_d + (h.c.).
$$

d zeichnet dabei das reelle skalar-Hilfsfeld aus, F das komplexe skalar-Hilfsfeld.

Skalare Superfelder wurden u.a. schon im Wess-Zumino-Modell behandelt, bevor der Superraum-Formalismus begründet wurde (siehe Anhang [A.16\)](#page-253-0).

Um Gluonen und ihre Superpartner zu behandeln, muss eine Lagrangedichte für Vektor-Superfelder aufgestellt werden.

### <span id="page-57-0"></span>2.8. Die Lagrange-Dichte für ein Vektor-Superfeld

Die im Folgenden besprochene Theorie ist die Grundlage für das auf dem Gitter simulierte Modell, das in den weiteren Kapiteln besprochen wird. Ausgangspunkt ist das allgemeine Feld der Theorie, das unter nicht-abelschen Eichtransformationen gemäß

$$
\mathcal{F}=\textrm{e}^{-\textrm{i} \Lambda(x)}\mathcal{F}
$$

transformiert (siehe auch Anhang [A.8\)](#page-237-0).

Mit den Kovarianzbedingungen $\bar{D}_{\dot{A}}\mathcal{F}=0$ und $D_A\mathcal{F}^\dagger=0$ gelangt man zu chiralem und antichiralem Superfeld, die sich gemäß

$$
\begin{array}{rcl}\n\Phi\left(x,\theta,\bar{\theta}\right) & \to & e^{-i\Lambda\left(x,\theta,\bar{\theta}\right)}\Phi\left(x,\theta,\bar{\theta}\right) \qquad \text{und} \\
\Phi^{\dagger}\left(x,\theta,\bar{\theta}\right) & \to & \Phi^{\dagger}\left(x,\theta,\bar{\theta}\right)e^{i\Lambda^{\dagger}\left(x,\theta,\bar{\theta}\right)}\n\end{array}
$$

transformieren. Mit der Forderung, dass ein chirales Superfeld nach Eichtransformation wieder ein chirales Superfeld ist, folgt

 $\bar{D}_{\dot{A}}\mathcal{F} \stackrel{!}{=} 0 \to \bar{D}_{\dot{A}}\Lambda = 0 \to \Lambda \quad \text{ist ein chirales Superfeld.}$ 

Bei dieser Eichtransformation bleibt der kinetische Term in der Lagrangedichte nicht invariant, da

$$
\mathcal{L}' = \Phi'^\dagger \Phi' \Big|_d = \Phi^\dagger e^{i\left(\Lambda^\dagger - \Lambda\right)} \Phi \Big|_d \neq \Phi^\dagger \Phi \Big|_d
$$

ist. Um die Invarianz herzustellen, wird ein komplexes Feld eingeführt, das sich unter Eichtransformation verhält wie

$$
e^V \to e^{-i\Lambda^\dagger} e^V e^{i\Lambda}.
$$

Dies ist eine als Verallgemeinerung von Formel  $(2.11)$  anzusehen. Hierbei ist  $V =$  $T^a V^a$ . Mit Anhang [A.12](#page-246-0) wird klar,

V gehört zur adjungierten Darstellung der Eichgruppe

(siehe insbesondere Formel [\(A.21\)](#page-246-1)). Der kinetische Term in der Lagrangedichte lautet somit

$$
\mathcal{L} = \left( \Phi^{\dagger} e^V \Phi \right)_d.
$$

Um dieses Vektor-Superfeld nun in die Dynamik mit einzubinden, bedarf es eines zu  $F_{\mu\nu}$  vergleichbaren Objekts, das in der Literatur supersymmetrischer Feldstärke $tensor\ W_A$  genannt wird und sich gemäß

$$
W_A \to e^{-i\Lambda} W_A e^{i\Lambda}
$$

unter Eichtransformation verhält. Mit der Definition der kovarianten Ableitung [\(2.8\)](#page-52-1) lässt sich W<sup>A</sup> konstruieren zu

<span id="page-58-2"></span>
$$
W_A := -\frac{1}{4} (\bar{D}\bar{D}) e^{-V} D_A e^V.
$$
 (2.13)

Die Einbindung in die Lagrange-Dichte erfolgt über einen Term, der sowohl invariant unter supersymmetrischen- als auch bei Eichtransformationen ist

$$
\mathcal{L} := \text{Tr}_c \left\{ \left( W^A W_A \right)_F \right\} + (\text{h.c.}) \, .
$$

Die Spur geht dabei über Farbfreiheitsgrade. Das Ergebnis ist eine Lagrangedichte, die ein masseloses Supermultiplett beschreibt. Sie beinhaltet Wechselwirkungen zwischen Gluonen und Gluinos sowie Selbstwechselwirkungen der Teilchen. Allerdings werden Wechselwirkungen mit Materiefelder nicht berücksichtigt.

<span id="page-58-0"></span>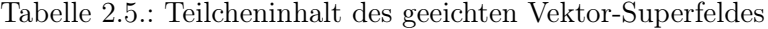

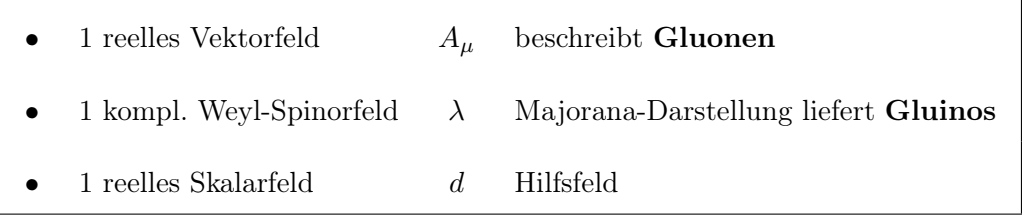

Das geeichte Vektor-Superfeld beinhaltet nun die in Tabelle [2.5](#page-58-0) angegebenen Komponenten.

Anmerkung: An dieser Stelle ist man allerdings noch weit entfernt von einer physikalisch realistischen Theorie. Möchte man Materiefelder in die Lagrangedichte einflechten, folgt mit der Forderung nach Renormierbarkeit in der allgemeinsten Form

<span id="page-58-1"></span>
$$
\mathcal{L} := \frac{1}{4g^2} \text{Tr}_c \left\{ \left( W^A W_A \right)_F + \left( \bar{W}_{\dot{A}} \bar{W}^{\dot{A}} \right)_F \right\} + \left( \Phi^{\dagger} e^V \Phi \right)_d
$$
  
+ 
$$
\left( \frac{1}{2} m_{ij} \Phi_i \Phi_j + \frac{1}{3} g_{ijk} \Phi_i \Phi_j \Phi_k \right)_F + (h.c.), \qquad (2.14)
$$

wobei die Kopplungen die Form  $m_{ij}\Phi_i\Phi_j$  und  $g_{ijk}\Phi_i\Phi_j\Phi_k$  haben. Auf dem Weg zu einer supersymmetrischen QCD muß zusätzlich die Wechselwirkung zwischen fermionischen und bosonischen Feldern z.B. in Form einer Yukawa-Kopplung berücksichtigt werden.

## <span id="page-59-0"></span>2.9. Die Super-Yang-Mills-Wirkung

Im Folgenden wird nur der Eichanteil von Formel [\(2.14\)](#page-58-1), der Yang-Mills Term  $(W^AW_A)$  betrachtet. Der supersymmetrische Feldstärketensor [\(2.13\)](#page-58-2) hat mit [\(2.8\)](#page-52-1) die Form

$$
W_A^a = \mathrm{i}\lambda_A^a - 2d^a\theta_A - (\sigma^{\mu\nu}\theta)_A F_{\mu\nu}^a - (\theta\theta) (\sigma^\mu \mathcal{D}_\mu \bar{\lambda}^a)_A.
$$

Betrachtet man die höchste Komponente von  $W^AW_A$  ergibt sich für die Lagrangedichte dann

$$
\mathcal{L} = \underbrace{\frac{1}{4} F_{\mu\nu}^a F_{\mu\nu}^a}_{\text{Eichfelder}} + \underbrace{\frac{1}{2} \bar{\lambda}^a \gamma_\mu (\mathcal{D}_\mu \lambda)^a}_{\text{Gluinos}} - \underbrace{\frac{1}{2} d^a d^a}_{\text{d-Term}}.
$$

Hierbei ist

$$
F_{\mu\nu} = \partial_{\mu}A_{\nu} - \partial_{\nu}A_{\mu} + [A_{\mu}, A_{\nu}]
$$

der übliche nicht-abelsche Feldstärketensor (Formel [\(A.19\)](#page-245-0)) und

$$
\left(\mathcal{D}\bar{\lambda}\right) = \partial_{\mu}\bar{\lambda} + \left[A_{\mu}, \bar{\lambda}\right]
$$

die kovariante Ableitung in adjungierter Darstellung (siehe auch Formel [\(A.22\)](#page-246-2)). Außerdem ist

<span id="page-59-1"></span>
$$
\lambda = \left(\begin{smallmatrix} \lambda_A \\ \bar{\lambda}^{\dot{A}} \end{smallmatrix}\right)
$$

ein Majorana-Spinor. Da die Theorie mit chiralen Feldern aufgebaut wird, ist sie invariant unter einer chiralen  $U(1)$ -Eichtransformation, also

<span id="page-59-2"></span>
$$
\lambda \to e^{-i\varphi\gamma_5} \lambda \quad \text{und} \quad \bar{\lambda} \to \bar{\lambda} e^{-i\varphi\gamma_5}, \tag{2.15}
$$

was einer Transformation

$$
\theta_A \to e^{i\varphi\gamma_5} \theta_A \quad \text{und} \quad \bar{\theta}_A \to e^{-i\varphi\gamma_5} \bar{\theta}_A
$$

im Raum der Superkoordianten entspricht. Die effektive Wirkung

$$
S_{\text{SYM}} = \int d^4x \mathcal{L} = \int d^4x \left\{ \frac{1}{4} F^a_{\mu\nu} F^a_{\mu\nu} + \frac{1}{2} \bar{\lambda}^a \gamma_\mu \mathcal{D}^{ab}_\mu \lambda^b \right\} \tag{2.16}
$$

.

beschreibt masselose Majorana-Spinoren, die aufgrund der Potenzial-Struktur in der adjungierten Darstellung vorliegen. Diese Wirkung hat QCD-artigen Charakter, wie der Vergleich zeigt

$$
\mathcal{S}_{\rm QCD} = \int d^4x \left\{ \frac{1}{4} F_{\mu\nu}^a F_{\mu\nu}^a + \bar{\psi}^a \gamma_\mu D_\mu^{ab} \psi^b \right\}
$$

Im Gegensatz hierzu liegen die Quarks ψ allerdings als Dirac-Fermionen in der Fundamentaldarstellung vor. Da Dirac-Spinoren 4 Freiheitsgrade haben, während Majorana-Spinoren aufgrund der Relation

$$
\lambda = \lambda^{\mathcal{C}} = \mathcal{C}\bar{\lambda}^T
$$

lediglich zwei davon haben, wird gelegentlich auch von Teilchen mit einem halben Flavour  $N_f = 1/2$  gesprochen. Der fermionische Teil der SUSY-Wirkung besitzt darüber hinaus den Vorfaktor 1/2.

Die Majorana-Natur ist dafür verantwortlich, dass in der Simulation kein einfacher Hybrid-Monte-Carlo Algorithmus verwendet werden kann. Zuvor muss eine polynomiale Approximation der Fermionmatrix erfolgen: P-HMC (hierauf wird in Kapitel [4.9](#page-117-0) näher eingegangen).

### <span id="page-61-0"></span>2.10. Symmetriebrechung

Objekt der Betrachtung ist zunächst die ungebrochene Theorie (Formel [\(2.16\)](#page-59-1)). Der zur chiralen  $U(1)$ -Transformation (Formel  $(2.15)$ ) zugehörige axiale Vektorstrom

$$
j_\mu^5 = \bar{\lambda}\gamma_\mu\gamma_5\lambda
$$

ist nicht erhalten, da er durch Beiträge von Dreiecksgraphen für die Farb-Eichgruppe  $(SU(N_c))$  Divergenzterme enthält. Im Falle einer masselosen Theorie  $m_{\tilde{q}} = 0$  bleibt jedoch eine diskrete Symmetrie übrig,

$$
\varphi_k = \frac{k\pi}{N_c} \quad \text{mit} \quad k = 0, 1, \dots, 2N_c - 1.
$$

Führt man eine von Null verschiedene Gluino-Masse  $m_{\tilde{g}}$  derart

$$
\mathcal{L}_{\text{ges}} = \mathcal{L} + \mathcal{L}_m = \mathcal{L} + m_{\tilde{g}} \bar{\lambda} \lambda
$$

in die Lagrangedichte ein, so bricht  $\mathcal{L}_m$  die Supersymmetrie. An dieser Stelle spricht man von einer weichen Symmetriebrechung. Bei weicher Brechung der Symmetrie bleiben wichtige Eigenschaften der Theorie erhalten, dazu zählt, dass sich die Divergenzterme gegenseitig herausheben. Außerdem gilt weiterhin das Nichtrenormierungstheorem, welches besagt, dass das Superpotenzial nur bis auf Baumniveau durch die Störungstheorie renormiert wird [\[6\]](#page-330-0),[\[21\]](#page-331-5). Ein nicht verschwindendes Gluino-Kondensat

$$
\langle \bar{\lambda} \lambda \rangle \neq 0
$$

bricht die verbliebene  $Z_{2N_c}$  Symmetrie auf eine  $Z_2$  Symmetrie  $\lambda \to -\lambda$  herunter. Für die SU(2) Eichgruppe gibt es, wie Rechnungen mit Instantonen zeigen, genau zwei entartete Grundzustände, die sich im Vorzeichen des Gluino-Kondensats un-terscheiden [\[23\]](#page-331-6). Bei einer nicht verschwindenden Gluino-Masse  $m_{\tilde{q}} \neq 0$  wird die Koexistenz beider Grundzustände aufgebrochen. Je nach Vorzeichen wird dabei der eine oder andere Zustand eingenommen

$$
\langle \bar{\lambda} \lambda \rangle > 0
$$
 für  $m_{\tilde{g}} > 0$  und  
 $\langle \bar{\lambda} \lambda \rangle < 0$  für  $m_{\tilde{g}} < 0$ .

### <span id="page-62-0"></span>2.11. Die Veneziano-Yankielowicz Wirkung

Es wird vermutet, dass das Standardmodell eine effektive Theorie, also den Niederenergielimes einer Theorie darstellt, die auf einer höheren Energieskala eine höhere Symmetrie beinhaltet (siehe Kapitel [1.4\)](#page-26-0). Ist man an den Niederenergie-Effekten der vorliegenden Theorie (siehe Formel [\(2.16\)](#page-59-1)) interessiert, ist es möglich, sie als effektive Theorie bestehend aus den Komponentenfeldern zu formulieren, die allerdings die wichtigen Symmetrien der fundamentaleren Theorie beinhalten. Veneziano und YANKIELOWICZ haben dazu 1982 die supersymmetrische  $\mathcal{N} = 1$  Lagrange-Dichte für ein Eichfeld in euklidischer Formulierung aufgestellt [\[20\]](#page-331-7). Der zum Aufbau der Wirkung benutzte Operator  $\Sigma$  entspricht dem chiralen Superfeld (Formel [\(2.9\)](#page-52-2)) und lautet

$$
\Sigma = -\frac{\beta(g)}{32g}W^AW_A = \varphi + \sqrt{2}\theta\psi + \theta\theta F.
$$

 $β(q)$  ist dabei die supersymmetrische β-Funktion und genau bekannt. Die Konstituenten können zu

$$
\varphi = \frac{\beta(g)}{2g} \lambda^A \lambda_A,
$$
  
\n
$$
\sqrt{2}\psi_A = \frac{\beta(g)}{2g} \{-i\lambda_A D + (\sigma^{\mu\nu}\lambda)_A F_{\mu\nu}\} \text{ und}
$$
  
\n
$$
F = -\frac{\beta(g)}{2g} \left\{-\frac{1}{4} F^{\mu\nu} F_{\mu\nu} - \frac{i}{2} \lambda \sigma^\mu \partial_\nu \bar{\lambda} - \frac{i}{8} F^{\mu\nu} \epsilon^{\sigma\rho}_{\mu\nu} F_{\sigma\rho} + \partial^\mu j^5_\mu + \frac{1}{2} d^2 \right\}
$$

berechnet werden. Die gewünschten Symmetrien und erwarteten Divergenzen (siehe Kapitel [2.10\)](#page-61-0) legen die Veneziano-Yankielowicz-Wirkung damit schon fest auf

<span id="page-62-1"></span>
$$
\mathcal{L}_{\text{eff}} = \frac{1}{\alpha} \left( \sqrt[3]{\Sigma^{\dagger} \Sigma} \right)_D + \gamma \left( \Sigma \log \frac{\Sigma}{\mu^3} - \Sigma \right)_F + h.c. \tag{2.17}
$$

mit den willkürlichen positiven Konstanten  $\alpha$ ,  $\gamma$  und

$$
\mu = \mu_0 \exp \frac{8\pi^2}{3N_c g_0^2}.
$$

Aus der effektiven Wirkung von Veneziano und Yankielowicz folgt ein Teilchenspektrum, das durch skalare Felder und Majorana-Spinoren beschrieben werden kann. Eine Übersicht über die möglichen Bindungszustände für das Supermultiplett mit der niedrigsten Energie findet sich in Tabelle [2.6.](#page-63-0) Diesen Mesonen wurde jeweils der entsprechende Farb-SU(3) Singulett-Zustand aus der QCD gegenübergestellt.

<span id="page-63-0"></span>Tabelle 2.6.: Teilcheninhalt der effektiven Veneziano-Yankielowicz-Wirkung und ihre  $SU(3)_f$  - Analoga

|                                                                                                    |                                                  |  | Meson Spin Masse Name | $SU(3)_f$ |
|----------------------------------------------------------------------------------------------------|--------------------------------------------------|--|-----------------------|-----------|
| • 1 Pseudoskalares Boson $\bar{\lambda}\gamma_5\lambda$ 0 $m_{\tilde{a}\tilde{a}}^{0-}$                |                                                  |  | $a-\eta'$ $\eta'$     |           |
| $\bullet$ 1 Skalares Boson                                                                             | $\lambda\lambda$ 0 $m_{\tilde{a}\tilde{a}}^{0+}$ |  | $a-f_0$               | $f_0$     |
| 1 Majorana-Fermion $F_{\mu\nu}\Sigma^{\mu\nu}\lambda$ 1/2 $m_{q\tilde{q}}$ Gluino-Glueball $\emptyset$ |                                                  |  |                       |           |

Bei der Namensgebung wurde mit dem a- berücksichtigt, dass die Teilchen in der adjungierten Darstellung vorliegen. Zum Gluino-Glueball gibt es kein vergleichbares QCD-Analogon. Ein solcher Zustand wäre aufgrund der Fundamentaldarstellung der QCD nicht farblos.

Einer Abschätzung der Massen der einzelnen Teilchen gegen die Gluinomasse liefert [\[25\]](#page-331-8)

$$
\frac{\partial m_{\tilde{g}\tilde{g}}^{0^{-}}}{\partial m_{\tilde{g}}} \div \frac{\partial m_{g\tilde{g}}}{\partial m_{\tilde{g}}} \div \frac{\partial m_{\tilde{g}\tilde{g}}^{0^{+}}}{\partial m_{\tilde{g}}} = 5 \div 6 \div 7.
$$

### <span id="page-64-0"></span>2.12. Die Wirkung von Farrar, Gabadadze und Schwetz

Die Wirkung von Veneziano und Yankielowicz lässt allerdings einige Fragen offen.

- Zur Berechnung der Wirkung (Formel [\(2.17\)](#page-62-1)) wurden farblose Operatoren  $\propto F^{\mu\nu}F_{\mu\nu}$  und  $\propto F^{\mu\nu}\epsilon_{\mu\nu}^{\rho\sigma}F_{\rho\sigma}$  ausintegriert. Die mit diesen Operatoren verbundenen Gluon-Gluon Grundzustände, die Gluebälle, sind aber nicht unbedingt schwerer als die Bindungszustände des Veneziano-Yankielowicz-Multipletts.
- $\bullet$  Man vermutet mit Hinblick auf die QCD, dass der 0<sup>+</sup>-Glueball mit der Masse  $m_{gg}^{0+}$  auch in diesem Modell der leichteste Glueball-Zustand sein wird [\[24\]](#page-331-9).
- Gluebälle können an $a\text{-}\eta'$ und $a\text{-}f_0$ Zustände koppeln was zu nicht vernachlässigbaren dynamischen Effekten führt.

Aufgrund dieser Unzulänglichkeiten schlugen FARRAR, GABADADZE und SCHWETZ 1998 eine effektive Wirkung vor, die aus zwei chiralen Supermultiplett-Operatoren besteht [\[26\]](#page-332-0) und zu zwei Teilchen-Multipletts führt.

Bei ungebrochener Supersymmetrie stimmen die Massen der Teilchen innerhalb eines Multipletts überein. Die Multipletts selbst haben jedoch unterschiedliche Massen, so dass es zwei Klassen von Teilchenmassen gibt. Das schwerere beider Multipletts stimmt mit dem Veneziano-Yankielowicz-Multiplett überein. Das leichtere Multiplett ist in Tabelle [\(2.7\)](#page-64-1) aufgezeigt.

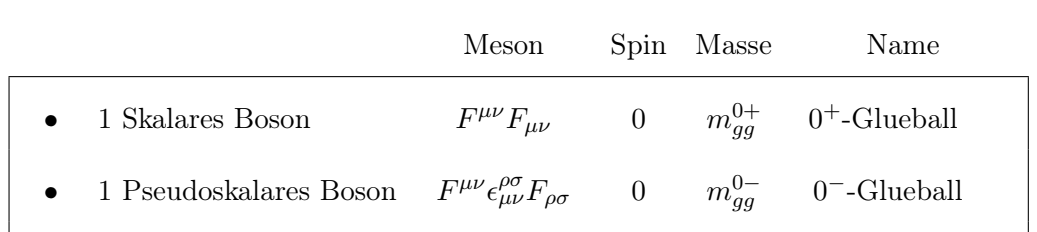

1 Majorana-Fermion  $F_{\mu\nu}\Sigma^{\mu\nu}\lambda$ 

<span id="page-64-1"></span>Tabelle 2.7.: Teilcheninhalt des leichteren Multipletts der effektiven Wirkung von Farrar, Gabadadze und Schwetz

 $1/2$   $m_{q\tilde{q}}$  Gluino-Glueball

Die Wirkung von FARRAR, GABADADZE und SCHWETZ erlaubt Massenmischungen der Form  $a-f_0 - 0^+$  Glueball und  $a-\eta' - 0^-$  Glueball. Die Mischung dieser Massen führt zu einer Aufhebung der Entartung der beiden Multipletts.

Bei der Einführung einer Gluino-Masse  $m_{\tilde{q}}$  wird auch hier die Supersymmetrie weich gebrochen und die Entartung bei den Multipletts aufgehoben. Mit einer Abschätzung der Massen der einzelnen Teilchen gegen die Gluinomasse, kann das erwartete Multiplett skizziert werden (Abbildung [2.5\)](#page-65-0). Es gilt

$$
\frac{\partial m_{\tilde{g}\tilde{g}}^{0^{-}}}{\partial m_{\tilde{g}}} \div \frac{\partial m_{g\tilde{g}}}{\partial m_{\tilde{g}}} > 1 \quad \text{und} \quad \frac{\partial m_{\tilde{g}\tilde{g}}^{0^{+}}}{\partial m_{\tilde{g}}} \div \frac{\partial m_{g\tilde{g}}}{\partial m_{\tilde{g}}} < 1.
$$

<span id="page-65-0"></span>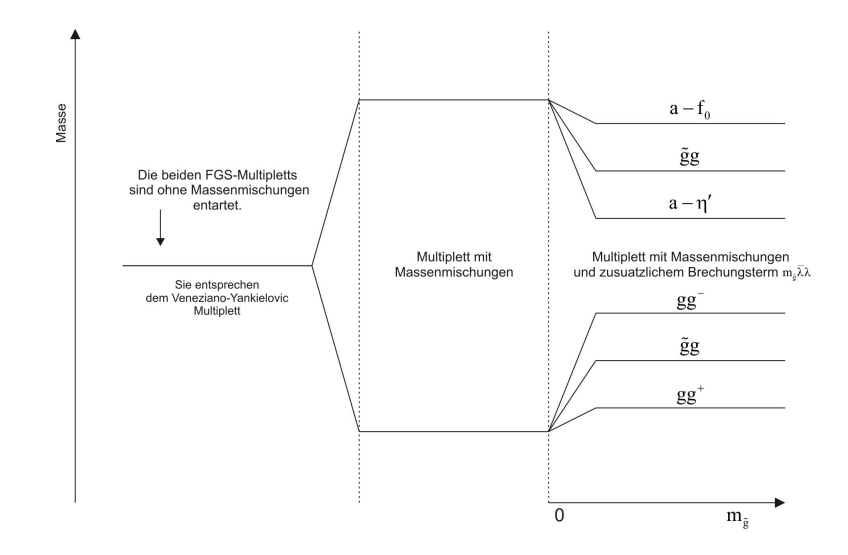

Abbildung 2.5.: Aufhebung der Entartung der beiden Massenmultipletts im FGS-Modell durch Massenmischungen.

Die Verhältnisse bei gebrochener Symmetrie drehen sich im Vergleich zur Veneziano-Yankielovic-Wirkung also um. Tabelle [\(2.8\)](#page-66-0) gibt zum Abschluss dieses Kapitels eine Übersicht über die zeitliche Abfolge der Entwicklungen auf dem Gebiet der kontinuums-Supersymmetrie.

<span id="page-66-0"></span>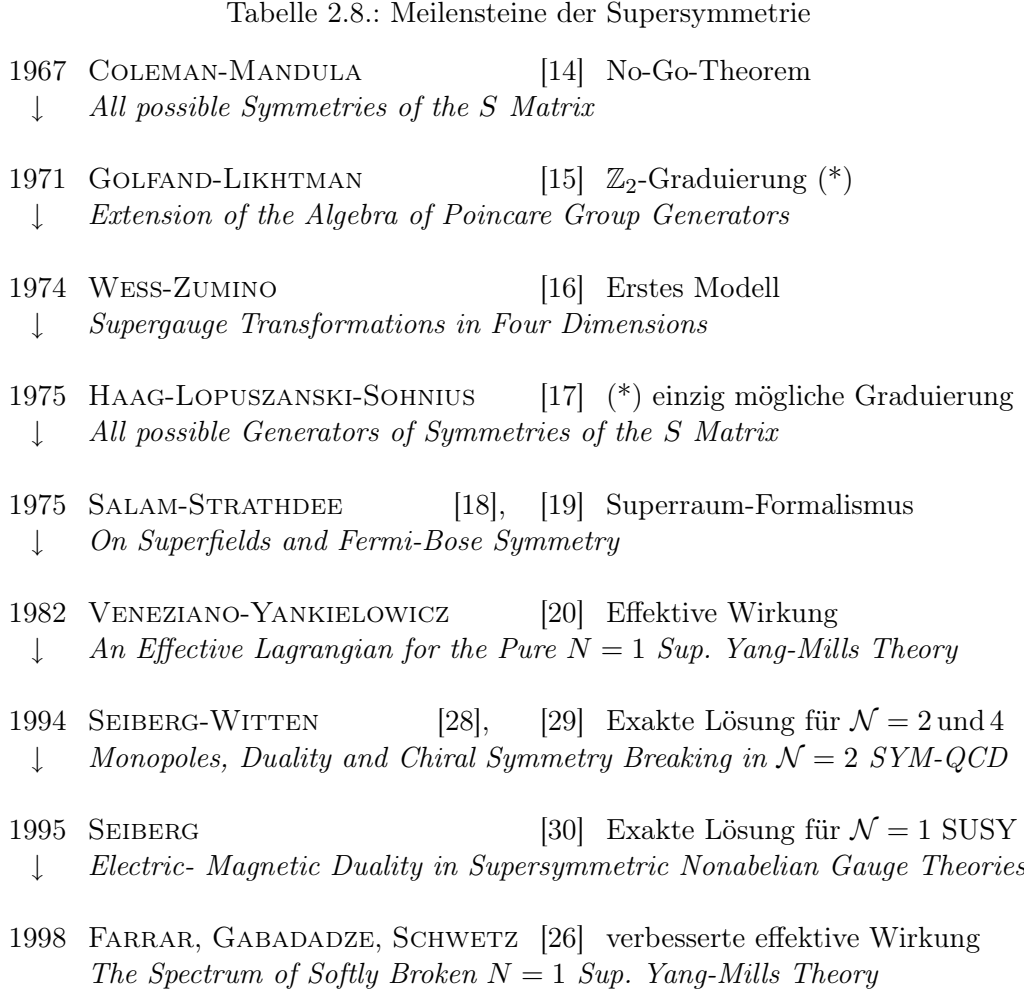

# 3. Die Super-Yang-Mills-Theorie auf dem Gitter

Die analytischen Rechnungen stoßen an Grenzen, die mit numerischen Methoden verschoben werden können, so dass sich weitere Einsichten und Erkenntnisse gewinnen lassen. In Kapitel [3.1](#page-70-0) wird skizziert, um welche Schranken es sich dabei handelt und in Kapitel [3.2](#page-72-0) wird dargestellt, wie sich diese umgehen lassen. Es wird gezeigt, dass eine Diskretisierung der Raumzeit zu einem natürlichen Abschneiden ultravioletter Divergenzen führt, die in der Störungsrechnung auftreten. In Kapitel [3.4](#page-75-0) wird der Übergang von einer kontinuierlichen zu einer diskreten Eichwirkung beschrieben. Anschließend wird in Kapitel [3.5](#page-77-0) eine einfache diskrete Fermionwirkung konstruiert.

Ein Exkurs zur diskreten Ableitung wurde der Übersicht halber in den Anhang [B.1](#page-258-0) verlegt. Eine einfache Fermionwirkung hat allerdings unphysikalische Doppler-Teilchen zur Folge. Die Fermionendoppler-Problematik wird in Anhang [B.2](#page-260-0) behandelt. Eine mögliche Lösung für dieses Problem liefern die Wilson-Fermionen, die in Anhang [B.3](#page-264-0) eingeführt werden. Es gibt aber auch andere Möglichkeiten, die Doppler zu eliminieren. Sie werden in Anhang [B.4](#page-265-0) und [B.5](#page-267-0) aufgezeigt. Dort werden auch Vorund Nachteile der einzelnen Ansätze diskutiert. Insbesondere wird das Theorem von Nielsen und Ninomiya angesprochen, das besagt, welchen Beschränkungen diese Wirkungen unterliegen. Im Zusammenhang mit diesem Theorem gelangt man zu der Erkenntnis, dass eine diskrete Raumzeit die chirale Symmmetrie im Fall von Wilson-Fermionen explizit bricht. Da Symmetrien in dieser Arbeit eine besondere Rolle spielen, wird dem Phänomen der chiralen Symmetrie ein eigener Abschnitt [A.9](#page-242-0) gewidmet. An dieser Stelle sei die auf die Publikation von NIEDERMAYER aus dem Jahre 1999 hingewiesen [\[76\]](#page-336-0). Er zeigte, dass es eine Relation gibt, die eine chirale Symmetrie auf dem Gitter impliziert, falls der Dirac-Operator sie erfüllt. Mit dieser Erkenntnis zeigte Lüscher dann, dass es mit einer Gitterdefinition der chiralen Symmetrie auch möglich ist, eine chiral invariante Theorie aufzustellen [\[73\]](#page-335-0). Dies führte zu den Ginsparg-Wilson-Fermionen.

Anknüpfend an die einfache oder naive Fermionwirkung wird in Kapitel [3.6](#page-79-0) die

Wirkung von Curci und Veneziano hergeleitet. Sie kann aus der Super-Yang-Mills Wirkung des Kontinuums gewonnen werden, indem ein Wilson-Term und ein Gluino-Masse-Term hinzugefügt und eine Reskalierung der Felder durchgeführt wird. Danach werden die Fermionfelder ausintegriert (siehe Kapitel [3.7\)](#page-82-0). Wie man ein Grassmann-wertiges Integral berechnet und die in diesem Zusammenhang auftretende Pfaffsche Form wird in Anhang [A.14](#page-249-0) näher beschrieben. Das bei der Pfaffschen Form auftretende Vorzeichen wird auf +1 festgelegt. Nähere Details zum Vorzeichen befinden sich in Anhang [A.15.](#page-251-0) Die anschließende Bosonifizierung dient dazu, die Wirkung für einen späteren Monte-Carlo Update-Algorithmus vorzubereiten. In Kapitel [3.8](#page-86-0) und [3.9](#page-90-0) werden Methoden vorgeschlagen, wie man auf Basis der Wilson-Wirkung Verbesserungen realisieren kann. Diese führen sowohl zu einer schnelleren Konvergenz einer Simulation und bieten auch in physikalischer Hinsicht Vorteile. So lässt sich z.B. das Problem der chiralen Symmetriebrechung mit einer optimierten Fermionwirkung abmildern.

### <span id="page-70-0"></span>3.1. Die Motivation für eine Formulierung auf dem Gitter

Bei der Formulierung einer Quantenfeldtheorie in einem Raum-Zeit Kontinuum treten insbesondere im Niederenergielimes Schwierigkeiten auf, die perturbativ nicht handhabbar sind. Im Folgenden soll am Beispiel der QCD herausgearbeitet werden, an welcher Stelle die Störungsrechnung an ihre Grenzen stößt und welche Fragestellungen sich ergeben, die man im Rahmen einer Gitterdiskretisierung lösen kann.

Die heute verwendete Formulierung der Quantenchromodynamik geht auf das Klassifikationsschema The Eightfold Way  $SU(3)_f$  zurück, welches Murray GELL-MANN und Yuval Ne'eman 1961 unabhängig voneinander begründeten. Dieses Modell hatte die bemerkenswerte Eigenschaft, dass fundamentale Darstellungen (siehe Kapi-tel [A.5\)](#page-230-0) offenbar in der Natur nicht realisiert sind. Es brachte GELL-MANN und Zweig 1964 auf die Idee, Hadronen als zusammengesetzte Objekte zu verstehen, deren Konstituenten, die Quarks, in fundamentaler Darstellung vorliegen. Das daraus entwickelte Quark-Modell erlaubt zwei mögliche Kombinationen der Konstituenten (zu irreduziblen Darstellungen siehe auch Anhang [A.5\)](#page-230-0):

> Baryonen:  $3 \otimes 3 \otimes 3 = 10 \oplus 8 \oplus 8 \oplus 1$ Mesonen:  $3 \otimes \bar{3} = 8 \oplus 1$ .

Es stellt sich die Frage, warum Quarks in Baryonen und Mesonen eingeschlossen sind. Welcher Mechanismus verbietet es den Elementarteilchen in der Fundamentaldarstellung, einzeln aufzutreten? Die Antwort liegt in der Dynamik des Modells.

Die Symmetriegruppe  $SU(3)_c$  liefert 3 Farbfreiheitsgrade für Quarks und mit ihr 8 Wechselwirkungsteilchen, die Gluonen. Hierbei handelt es sich um Vektorbosonen in der adjungierten Darstellung. Sie können in der Basis der Gell-Mann-Matrizen entwickelt werden

Quark-Felder: 
$$
q_i^f(x)
$$
,  $i = 1,2,3$ ,  $f = 1,...,N_f$   
Gluon-Felder:  $A^a_\mu(x)$ ,  $a = 1,...,8$ ,

wobei i und a Farbindizes der entsprechenden Darstellung der  $SU(3)<sub>c</sub>$  sind und f für die sechs Flavours  $u,d,s,c,b,t$  steht. Da die  $SU(3)_c$  nicht-abelsch ist (siehe Anhang [A.8](#page-237-0) und [A.11\)](#page-245-1), hat dies Selbstwechselwirkungen der Gluonen zur Folge. Dabei hängt die Wechselwirkungsstärke von der betrachteten Energieskala Q<sup>2</sup> ab, die bei einem Wechselwirkungsprozess berücksichtigt werden muss. Die laufende Kopplung, also die Wechselwirkungsstärke, ist energieabhängig und kann mit Renormierungsgruppengleichungen berechnet werden zu

$$
g_{\rm QCD}^2(Q^2) = \frac{1}{\beta_0 \log (Q^2/\Lambda^2)} + \cdots
$$

Hier ist  $\Lambda$  die Energieskala mit  $\Lambda \approx 1$  GeV und

$$
\beta_0 = \frac{33 - 2N_f}{48\pi^2} \ge 0 \quad \text{für } N_f \le 16 \ .
$$

Im Gegensatz dazu ist in der QED  $\beta_0 \leq 0$ .

Die Störungsrechnung ist eine Entwicklung nach Potenzen der Kopplungskonstante und besitzt eine gute Vorhersagekraft bei hohen Energien  $Q^2 \>>> \Lambda^2$ . Bei kleinen Energien nimmt die Kopplungsstärke in der QCD jedoch zu und konvergiert nicht gegen einen konstanten Wert. Daher lässt sich die Feldstärke eines Farbfeldes zwischen zwei Quarks nicht beliebig genau nähern. Die Korrekturen für die Vakuumfluktuationen verschwinden schließlich nicht mit zunehmender Ordnung.

- Die Frage, warum Quarks eingeschlossen sind, ist allerdings eine Frage, deren Antwort im Niederenergiebereich zu suchen ist.
- Außerdem lässt sich nur im Niederenergieregime die dynamische Masse eines Bindungszustandes, also das Hadronen-Spektrum vorhersagen.
- Wie ist die Skalenabhängigkeit der Kopplung bei kleinen Energien?
- Wie wird die chirale Symmetrie gebrochen?

 $\rightarrow$  es bedarf Methoden, die über die Störungsrechnung hinausgehen.
# 3.2. Die Gitter-Diskretisierung

Zur Einführung in die Thematik kann ein Blick in [\[40\]](#page-333-0), [\[41\]](#page-333-1) und [\[42\]](#page-333-2) empfohlen werden. Eine mögliche nicht-störungstheoretische Regularisierung wurde 1974 von K.G. Wilson eingeführt [\[44\]](#page-333-3). Ausgangspunkt ist dabei eine Diskretisierung der Raum-Zeit durch ein vierdimensionales Gitter. Der Gitterabstand a bildet dabei einen natürlichen Cut-Off für die kürzesten Frequenzen  $\Lambda = \pi/a$ , die auf einem Gitter möglich sind. Durch diese Regularisierung werden Integrale, die zuvor ultraviolett divergent waren, endlich. Zunächst wird die Zeitskala mit Hilfe der Wick-Rotation

<span id="page-72-0"></span>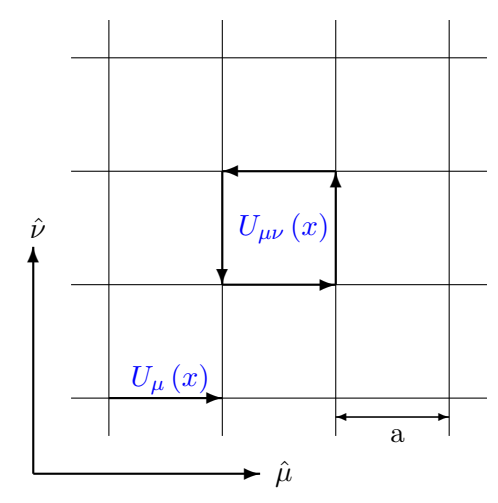

Abbildung 3.1.:  $\hat{\mu}$  und  $\hat{\nu}$  symbolisieren die Einheitsvektoren in Richtung  $\mu$  und  $\nu$ . Der Gitterabstand hat die Länge a. Des Weiteren ist eine Plaquette  $U_P = U_{\mu\nu}(x)$ sowie eine Linkvariable  $U_{\mu}\left(x\right)$  eingezeichnet.

in die komplexe Ebene verschoben. Als Konsequenz dessen geht die minkowskische Form der Wirkung in die euklidische Form über und der enge Zusammenhang zwischen statistischer Physik und Feldtheorie wird deutlich. Die in der statistischen Physik gewonnenen Erkenntnisse werden darüber hinaus bei der späteren Formulierung eines Hybrid-Monte-Carlo Updates in vielerlei Hinsicht von Bedeutung sein. In der euklidischen Raum-Zeit ist das Pfadintegral äquivalent zur Zustandssumme eines analogen statistischen Systems.

Um das Eichfeld diskretisieren zu können, sei daran erinnert, dass Eichfelder im Kontinuum dazu dienen, Materiefelder an verschiedenen Orten miteinander zu verknüpfen. Bei einer nicht-abelschen Eichtheorie assoziiert man mit jedem Weg ein Element der Eichgruppe. Mit Abbildung [3.1](#page-72-0) ist es naheliegend, z.B. den Weg

$$
x_{\mu}\left(s\right), s \in [1,0]
$$

mit s zu parametrisieren und das Gruppenelement  $U(s)$  für den Anteil des Weges von  $x_{\mu}(0)$  bis  $x_{\mu}(s)$  über

$$
\frac{d}{ds}U(s) = -\left(\frac{dx_{\mu}}{ds}\right)A_{\mu}\left(x_{\mu}\left(s\right)\right)U\left(s\right)
$$

zu definieren. Hieraus und mit der Randbedingung U (0) ergibt sich nach der Dyson Formel das pfadgeordnete Integral für die nicht-kommutierenden Matrizen  $A_\mu$  zu

<span id="page-73-0"></span>
$$
U(s) = \mathcal{P}e^{-\int_0^s ds \left(\frac{dx_\mu}{ds}\right)A_\mu}
$$
  
=  $\mathcal{P}e^{-\int_0^s dx_\mu A_\mu},$  (3.1)

wobei P die Pfadordnung kennzeichnet. Da sich die Materiefelder an den Gitterpunkten befinden, erscheint es sinnvoll, den Eichtransporter U (s) mit den Verbindungen zwischen den Gitterpunkten zu assoziieren. Die kürzeste Strecke hat die Länge a, da a dem Gitterabstand entspricht. In Richtung  $\hat{\mu}$  ergibt die Taylorentwicklung von [\(3.1\)](#page-73-0)

<span id="page-73-1"></span>
$$
U(c_{x,\mu}) = U_{\mu}(x) = 1 - aA_{\mu}(x) + \dots
$$
 (3.2)

Hierbei gilt bereits die Kontraktion mit den Generatoren der gewählten Darstellung

$$
A_{\mu}\left(x\right) = -gA_{\mu}^{a}\left(x\right)T_{a}.
$$

 $U_{\mu}(x)$  wird auch Paralleltransporter genannt. Er ist Element der Eichgruppe und für ihn gilt

$$
U_{\mu}\left(x\right) = U\left(x + \mathbf{a}\hat{\mu}, x\right).
$$

Außerdem ist er unitär

$$
U(x,y) = U^{-1}(y,x) = U^{\dagger}(y,x).
$$

Die zu [\(3.1\)](#page-73-0) analoge Beziehung zwischen den Paralleltransportern und dem Eichfeld  $A_{\mu}$  ist durch

$$
U_{\mu}(x) = e^{-aA_{\mu}(x)} \text{ und } U_{\mu}^{\dagger}(x) = e^{aA_{\mu}(x)}
$$
\n(3.3)

gegeben.

## <span id="page-74-0"></span>3.3. Die supersymmetrische Gitterwirkung

CURCI und VENEZIANO schlugen 1987 vor, eine  $\mathcal{N}=1$  Super-YANG-MILLS-Theorie auf dem Gitter zu simulieren, indem die Kontinuumswirkung (siehe auch Formel [\(2.16\)](#page-59-0) in Kapitel [2.9\)](#page-59-1)

$$
\mathcal{S}_{\mbox{SYM}}=\int d^4x \left\{ \frac{1}{4} F_{\mu\nu}^a F_{\mu\nu}^a + \frac{1}{2} \bar{\lambda}^a \gamma_\mu \mathcal{D}_\mu \lambda^a \right\} = \mathcal{S}_g + \mathcal{S}_f \label{eq:SSYM}
$$

diskretisiert wird [\[48\]](#page-333-4). Man wird dann mit der Problematik konfrontiert, dass das Gitter die Symmetrie explizit bricht. Wie in Kapitel [2.1](#page-40-0) gezeigt wurde (siehe Formel [\(2.2\)](#page-42-0)) führt der Antikommutator der SUSY-Generatoren

$$
\left\{ Q_{A},\!\bar{Q}_{\dot{B}}\right\} =2\tilde{\sigma}^{\mu}_{\dot{A}B}P_{\mu}
$$

zu einer infinitesimalen Translationsbewegung. Diese ist allerdings auf dem Gitter nicht möglich. Der minimale Gitterabstand a ist stets endlich. Die Poincaré-Invarianz und damit die Supersymmetrie ist also fundamental gebrochen. Die Supersymmetrie benötigt zudem ein exaktes Gleichgewicht zwischen masselosen bosonischen und fermionischen Freiheitsgraden. Jedoch sind z.B. Lüscher und NEUBERger [\[49\]](#page-334-0), [\[50\]](#page-334-1) der Auffassung, dass exakt masselose Fermionen mit einem Flavour auf dem Gitter nicht existieren können.

Der Ansatz von Curci und Veneziano verfolgt nun die Strategie, die Symmetriebrechung anfangs zu tolerieren und die Supersymmetrie durch ein Tunen der nackten Parameter in der Gitter-SUSY-Wirkung im Kontinuumslimes zu restaurieren. In der  $\mathcal{N} = 1$  SUSY-YANG-MILLS-Theorie handelt es sich um ein Tuning der Eichkopplung  $\beta$ . Im fermionischen Teil der Wirkung muss zusätzlich die nackte Gluino-Masse über den Parameter κ eingestellt werden. Man kann dieses Tuning als additive Renormierung begreifen, wobei die renormierte Gluinomasse bei einer verschwindenden Masse im Kontinuumslimes zu einer supersymmetrisch invarianten Theorie führt. Der Schlüssel zum Auffinden dieser Theorie liegt in den Ward-Identitäten. Sie sollten im supersymmetrischen Grenzfall der Kontinuumsform entsprechen.

# 3.4. Konstruktion der Gitter-Eichwirkung  $S_q$

Die Konstruktion einer Gitter-Eichwirkung für die supersymmetrische Yang-Mills Theorie funktioniert vollkommen analog zur Quantenchromodynamik.

Um die Gitter-Wirkung nun für das Eichfeld aufzustellen, wird K.G. Wilson folgend, das Integral  $(3.1)$  auf einem Rechteck der Seitenlänge dx und dy ausgewertet. Die kleinstmögliche Wahl auf dem Gitter entspricht hierbei einem Quadrat der Seitenlänge a, der sogenannten Plaquettenvariablen  $U_{\mu\nu}(x)$  mit

<span id="page-75-1"></span>
$$
U_P(x) = U_{\mu\nu}(x) = U^{\dagger}_{\nu}(x) U^{\dagger}_{\mu}(x + a\hat{\nu}) U_{\nu}(x + a\hat{\mu}) U_{\mu}(x).
$$
 (3.4)

<span id="page-75-0"></span>Die grafische Darstellung der Plaquette wird in Abbildung [3.2](#page-75-0) gegeben.

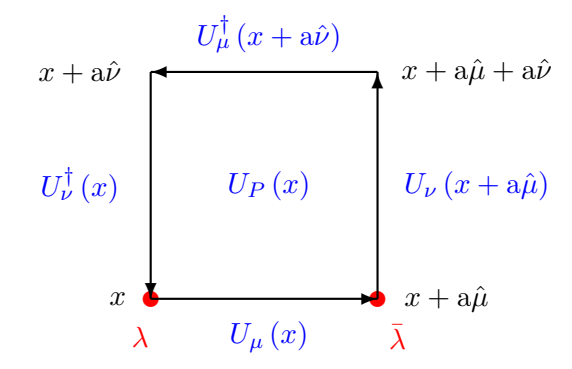

Abbildung 3.2.: Die Plaquette

Der Zusammenhang mit dem Feldstärketensor kann gezeigt werden, indem die zu Formel [\(3.2\)](#page-73-1) äquivalente Taylorreihe in [\(3.4\)](#page-75-1) eingesetzt wird:

$$
U_P(x) = 1 - a^2 F_{\mu\nu}(x) + \mathcal{O}(a^3)
$$
.

Die Kontinuums-Eichwirkung hat die Form

$$
\mathcal{S}_g = \frac{1}{4} \int d^4x F^a_{\mu\nu} F^a_{\mu\nu}.
$$

Mit der in der Abbildung [3.2](#page-75-0) gezeigten Plaquette lautet die Eichwirkung in der

Standardformulierung nach Wilson nun

$$
\mathcal{S}_g^{lat} = \beta \sum_P \left[ 1 - \frac{1}{\text{Tr } \mathbb{1}} \operatorname{Re} \text{Tr } U_P \right]
$$
  
= 
$$
\beta \sum_x \sum_{1 \le \mu < \nu \le 4} \left[ 1 - \frac{1}{N_c} \operatorname{Re} \text{Tr } U_{\mu\nu} \right].
$$

Die Plaquettensumme setzt sich dabei aus den Summen der Orte und Plaquette-Orientierungen zusammen

$$
\sum_P = \sum_x \sum_{1 \le \mu < \nu \le 4}.
$$

Für a → 0 geht die Wilson-Wirkung in die Kontinuums-Yang-Mills-Wirkung über. Die nackte Eichkopplung  $\beta$  ist über die Beziehung

$$
\beta = \frac{2N_c}{g^2} \tag{3.5}
$$

<span id="page-76-0"></span>mit der Kontinuums-Kopplung verbunden.  $N_c$  bezieht sich auf die Anzahl der betrachteten Farbfreiheitsgrade. Man kann an der Form der Eichwirkung erkennen, dass jeder Link nur mit der ihn umgebenden "Klammer-Summe" wechselwirkt (siehe Abbildung [3.3\)](#page-76-0). Der numerische Aufwand, die Eichwirkung zu berechnen, ist im

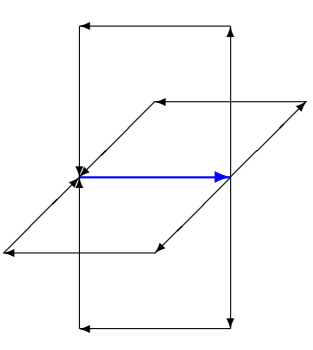

Abbildung 3.3.: Wechselwirkungsplaquetten für einen ausgewählten Link

Vergleich zur Fermionwirkung gering. Die Lagrange-Dichte auf dem Gitter hängt mit der Wirkung über die Beziehung

$$
\mathcal{S}^{lat} = \mathbf{a}^4 \sum_{x} \mathcal{L}^{lat}(x)
$$

zusammen. Für den Kontinuumslimes  $a \rightarrow 0$  geht die Summe in ein Integral über  $a^4 \sum_x \rightarrow \int d^4 x.$ 

# 3.5. Konstruktion der naiven Gitter-Fermionwirkung  $S_f$

Die Konstruktion der Fermionwirkung auf dem Gitter unterscheidet sich vom Fall der QCD. In dieser Theorie beschreibt die fermionische Wirkung die supersymmetrischen, fermionischen Partner der Eichbosonen anstatt Quarks. In Kapitel [2.8](#page-57-0) wurde herausgestellt, dass das Vektorsuperfeld aufgrund dieser Tatsache zur adjungierten Darstellung der Eichgruppe gehört. An Stelle der kovarianten Ableitung [\(A.10\)](#page-236-0) in der Wirkung wird die kovariante Ableitung der adjungierten Darstellung [\(A.22\)](#page-246-0) verwendet (siehe Kapitel [A.12\)](#page-246-1). Anstatt Dirac-Spinoren  $\psi$  werden selbstkonjugierte reelle Spinoren, also Majorana-Spinoren  $\lambda$  betrachtet.

Die beiden fermionischen Wirkungen

$$
S_f = \int d^4x \,\bar{\psi}\gamma_\mu D_\mu \psi \qquad \text{und} \qquad S_f = \frac{1}{2} \int d^4x \,\bar{\lambda}\gamma_\mu D_\mu \lambda \tag{3.6}
$$
  
QCD

seien hier nochmals gegenüber gestellt. In einem physikalisch realistischem Modell, einer Super-QCD, wären beide Wirkungen realisiert. Außerdem müsste zur fermionischen QCD-Wirkung noch eine bosonische Partner-Wirkung für die Squarks berücksichtigt werden. Zusammen mit der Eichwirkung hätte die gesamte Wirkung dann 4 Komponenten zuzüglich der Wechselwirkungsterme.

$$
\mathcal{S}_{\text{ges.}} = \mathcal{S}_{g}^{\text{QCD}} + \mathcal{S}_{\tilde{g}}^{\text{SYM}} + \mathcal{S}_{q}^{\text{QCD}} + \mathcal{S}_{\tilde{f}} + \text{ weitere W.W.} \quad .
$$

Da es momentan noch zu aufwändig wäre, eine solche Theorie zu simulieren, beschränkt sich das vorliegende Modell auf die Eichwirkung  $\mathcal{S}_g^{\text{QCD}}$  und die damit verbundene supersymmetrische Partnerwirkung  $\mathcal{S}_f^{\text{SYM}}$ . Ein Fernziel ist es, die Massen von supersymmetrischen Bindungszuständen korrekt vorher zu sagen. Zum aktuellen Zeitpunkt werden die meisten Simulationen mit zwei Farbfreiheitsgraden durchgeführt, was den Rechenaufwand beschränkt und die Möglichkeit eröffnet, leichter Methoden und Algorithmen zu erforschen und zu implementieren. Ein physikalisch realistischeres Modell mit drei Farbfreiheitsgraden kann später mit vergleichsweise geringem Aufwand durch die Erweiterung des bestehenden Modells konstruiert werden.

Wie in Anhang [A.6](#page-232-0) beschrieben, gilt für Majorana-Spinoren  $\lambda$  die Eigenschaft

$$
\lambda = \lambda^{\mathcal{C}} = \mathcal{C} \bar{\lambda}^T
$$

mit der Ladungskonjugationsmatrix  $\mathcal{C}$  [\(A.8\)](#page-233-0). Die kovariante Ableitung der adjungierten Darstellung (Formel [\(A.22\)](#page-246-0)) hat die Form

$$
\mathcal{D}_{\mu}\lambda(x) = \partial_{\mu}\lambda(x) + [A_{\mu}, \lambda(x)].
$$

In Anhang [B.1](#page-258-0) wird gezeigt, wie diese Ableitung diskretisiert werden kann. Mit der dort definierten Vorwärtsableitung [\(B.1\)](#page-258-1) ergibt sich

<span id="page-78-0"></span>
$$
\mathcal{D}_{\mu}^{lat, \text{vor}} \lambda \left( x \right) = \frac{1}{a} \left\{ U_{\mu}^{\dagger} \left( x \right) \lambda \left( x + a\hat{\mu} \right) U_{\mu} \left( x \right) - \lambda \left( x \right) \right\}. \tag{3.7}
$$

Die diskretisierte Fermion-Wirkung lautet:

$$
S_f = \int d^4x \mathcal{L} \to a^4 \sum_x \mathcal{L} = a^4 \frac{1}{2} \sum_x \sum_\mu \text{Tr} \left\{ \bar{\lambda} \gamma_\mu \mathcal{D}^{lat, \text{vor}}_\mu \lambda \right\}.
$$

Hier kann nun Formel [\(3.7\)](#page-78-0) eingesetzt werden

$$
\mathcal{S}_{f} = a^{4} \sum_{x} \sum_{\mu} \text{Tr} \left\{ \bar{\lambda} (x) \gamma_{\mu} \frac{1}{a} \left[ U_{\mu}^{\dagger} (x) \lambda (x + a\hat{\mu}) U_{\mu} (x) - \lambda (x) \right] \right\}
$$
  
= 
$$
a^{3} \sum_{x} \sum_{\mu} \text{Tr} \left\{ \left[ \bar{\lambda} (x) \gamma_{\mu} U_{\mu}^{\dagger} (x) \lambda (x + a\hat{\mu}) U_{\mu} (x) - \bar{\lambda} (x) \gamma_{\mu} \lambda (x) \right] \right\}.
$$

Mit der Relation  $\bar{\lambda} \to T^a \bar{\lambda}^a$  und  $\lambda \to \lambda^b T^b$  ergibt sich

$$
S_f = a^3 \sum_{x,\,\mu} \text{Tr} \left\{ T^a \bar{\lambda}^a(x) \gamma_\mu U^\dagger_\mu(x) \lambda^b(x + a\hat{\mu}) T^b U_\mu(x) - T^a \bar{\lambda}^a(x) \gamma_\mu \lambda^b(x) T^b \right\}.
$$

a ist der Index der adjungierten Darstellung ( $a = 1, \ldots, N_c^2 - 1$  für  $SU(N_c)$ ). Die Spur geht über die Farbindizes a und b der Links des fundamentalen Eichfeldes U, also im Falle der  $SU\left( 2\right) _{c}$  ist es eine Spur über eine  $2\times 2$  Matrix.

## 3.6. Die Curci-Veneziano Fermionwirkung

Die naive Gitter-Fermionwirkung beinhaltet Verdoppelungsterme. Hierbei handelt es sich um unphysikalische Gitterartefakte, die eliminiert werden müssen. Es gibt verschiedene Methoden dies zu tun. Anhang [B.2](#page-260-0) beleuchtet die Problematik und ihre Lösungsmöglichkeiten näher. In dieser Arbeit werden Wilson-Fermionen benutzt [\[44\]](#page-333-3). Hierbei wird ein Term proportional zur zweiten Ableitung in der Wirkung zur naiven fermionischen Gitter-Ableitung hinzuaddiert. Dieser Wilson-Term wirkt wie eine Masse und führt dazu, dass die Doppler im Kontinuumslimes unendlich schwer werden. Dadurch wird ihr Einfluß auf die Observabeln stark unterdrückt.

Um die Wirkung in der Form von Curci und Veneziano zu erhalten, sind nun fünf Schritte notwendig. Zum einen wird die naive Gitter-Wirkung so umgeformt, dass später leicht die adjungierte Eichmatrix V definiert werden kann, dann wird der Wilson-Term hinzugefügt. Ausserdem wird ein symmetriebrechender Term hinzugefügt, der dem Gluino eine Masse verleiht. Schließlich werden die Majorana-Spinoren reskaliert und die Eichmatrix eingeführt, um die Wirkung möglichst einfach zu gestalten.

• Durch Umformung mit der Relation

$$
\mathrm{Tr}\left\{\bar{\lambda}\left(x\right)\gamma_{\mu}\mathcal{D}^{lat,\,\mathrm{vor}}_{\mu}\lambda\left(x\right)\right\} = \frac{1}{2}\,\mathrm{Tr}\left\{\bar{\lambda}\left(x\right)\gamma_{\mu}\mathcal{D}^{lat,\,\mathrm{vor}}_{\mu}\lambda\left(x\right)-\mathcal{D}^{lat,\,\mathrm{vor}}_{\mu}\bar{\lambda}\left(x\right)\gamma_{\mu}\lambda\left(x\right)\right\}.
$$

wird die naive Gitter-Fermion-Wirkung zu

$$
\mathcal{S}_f = \frac{a^3}{2} \sum_{x,\,\mu} \text{Tr} \left\{ T^a \bar{\lambda}^a(x) \gamma_\mu U^\dagger_\mu(x) \lambda^b(x + a\hat{\mu}) T^b U_\mu(x) - T^a \bar{\lambda}^a(x) \gamma_\mu \lambda^b(x) T^b \right. \\ \left. - U^\dagger_\mu(x) T^a \bar{\lambda}^a(x + a\hat{\mu}) \gamma_\mu U_\mu(x) T^b \lambda^b(x) + T^a \bar{\lambda}^a(x) \gamma_\mu \lambda^b(x) T^b \right\}.
$$

• Die Fermion-Doppler-Problematik lässt sich durch die Einführung des Wilson-Terms

$$
\mathcal{S}_W = -\frac{a^3}{2} r \sum_{x,\,\mu} \text{Tr} \left\{ T^a \bar{\lambda}^a(x) U^{\dagger}_{\mu}(x) \lambda^b(x + a\hat{\mu}) T^b U_{\mu}(x) \right. \\
\left. + T^a \bar{\lambda}^a(x + a\hat{\mu}) U_{\mu}(x) \lambda^b(x) T^b U^{\dagger}_{\mu}(x) \right\} + 4a^3 r \sum_{x,\,\mu} \text{Tr} \left\{ T^a \bar{\lambda}^a \lambda^b T^b \right\} (3.8)
$$

umgehen.  $r$  ist der WILSON-Parameter.

• Den Gluinos wird eine *nackte* Masse  $m_{\tilde{g},0}$  verliehen

$$
S_m = \mathbf{a}^3 m_{\tilde{g},0} \sum_{x,\,\mu} \text{Tr} \left\{ T^a \bar{\lambda}^a \lambda^b T^b \right\}.
$$

Wie in Kapitel [3.3](#page-74-0) beschrieben, dient sie dazu, die Supersymmetrie auf dem Gitter zu restaurieren.

Für weitere Betrachtungen ist die Zyklizität der Spur und die Relation

<span id="page-80-0"></span>
$$
\operatorname{Tr}\left(\bar{\lambda}\lambda\right) = \operatorname{Tr}\left(T^a\bar{\lambda}^a\lambda^b T^b\right) = \operatorname{Tr}\left(\bar{\lambda}^a\lambda^b T^b T^a\right) = \bar{\lambda}^a\lambda^b \operatorname{Tr}\left(T^b T^a\right) = \frac{1}{2}\bar{\lambda}^a\lambda^b \delta_{ab} \tag{3.9}
$$

von Interesse. Insgesamt ergibt sich die gesamte Wirkung zu

$$
\mathcal{S}_{CV} = \mathcal{S}_f + \mathcal{S}_W + \mathcal{S}_m.
$$

• Um die Wirkung einfacher zu gestalten werden die Majorana-Spinoren reskaliert

$$
a^{3/2} (am_{\tilde{g},0} + 4r)^{1/2} \lambda(x) \to \lambda(x)
$$

und der Hopping-Parameter

<span id="page-80-1"></span>
$$
\kappa = \frac{1}{2m_{\tilde{g},0} + 8r} \tag{3.10}
$$

eingeführt. Die gesamte Wirkung lautet damit

$$
\mathcal{S}_{CV} = -\kappa \sum_{x,\,\mu} \text{Tr} \left\{ T^a \bar{\lambda}^a(x) U^{\dagger}_{\mu}(x) \lambda^b(x + a\hat{\mu}) T^b \left[ r + \gamma_{\mu} \right] U_{\mu}(x) \right. \\ \left. + T^a \bar{\lambda}^a(x + a\hat{\mu}) U_{\mu}(x) \lambda^b(x) T^b \left[ r - \gamma_{\mu} \right] U^{\dagger}_{\mu}(x) \right\} \\ \left. + \sum_{x,\,\mu} \text{Tr} \left\{ T^a \bar{\lambda}^a(x) \lambda^b(x) T^b \right\}. \tag{3.11}
$$

• Mit der Definition der Eichmatrix in der adjungierten Darstellung

<span id="page-80-2"></span>
$$
\left[ \left[ V_{\mu} \left( x \right) \right]_{ab} = 2 \operatorname{Tr} \left[ U_{\mu}^{\dagger} \left( x \right) T^{a} U_{\mu} \left( x \right) T^{b} \right] \right] \tag{3.12}
$$

erhält die Wirkung eine kompaktere Darstellung. Diese Matrix besitzt drei Freiheitsgrade, da die ihr zugrunde liegende komplexe Fundamentalmatrix ebenfalls drei Freiheitsgrade hat. Es handelt sich dabei um 2 unabhängige komplexe Zahlen und die Einschränkung, dass es sich um eine spezielle unitäre Matrix mit det  $U = 1$ handelt. Für die Eichmatrix gilt des Weiteren die Relation

$$
\left[V_{\mu}^{*}\left(x\right)\right]_{ab}=\left[V_{\mu}^{T}\left(x\right)\right]_{ab}^{-1}.
$$

Mit der Eigenschaft [\(3.9\)](#page-80-0), sowie der Wahl  $a = 1$  und  $r = 1$  für den Gitterabstand, bzw. den Wilson-Parameter, kann [\(3.11\)](#page-80-1) nun in der Form von Curci und Veneziano angegeben werden

$$
\mathcal{S}_{CV} = \frac{1}{2} \sum_{x} \bar{\lambda}(x) \lambda(x)
$$
  
 
$$
-\frac{\kappa}{2} \sum_{x,\mu} \left\{ \bar{\lambda}(x+\hat{\mu}) V_{\mu}(x) \left[1 + \gamma_{\mu}\right] \lambda(x) + \bar{\lambda}(x) V_{\mu}^{T}(x) \left[1 - \gamma_{\mu}\right] \lambda(x+\hat{\mu}) \right\}.
$$

Durch die Definition der Fermion-Matrix

$$
Q_{y,x}[U] = \delta_{y,x} - \kappa \sum_{\mu} \left\{ \delta_{y,x+\hat{\mu}} \left[ \mathbb{1} + \gamma_{\mu} \right] V_{\mu}(x) + \delta_{y+\hat{\mu},x} \left[ \mathbb{1} - \gamma_{\mu} \right] V_{\mu}^{T}(y) \right\} \tag{3.13}
$$

ergibt sich für die Wirkung die Form

<span id="page-81-0"></span>
$$
S_{\rm CV} = \frac{1}{2} \sum_{x,y} \bar{\lambda}(x) Q_{x,y} \lambda(y) .
$$

Die besonderen Eigenschaften der Q-Matrix werden in Anhang [B.6](#page-269-0) erörtert.

## <span id="page-82-0"></span>3.7. Behandlung von Majorana-Spinoren auf dem Gitter

Majorana-Spinoren können aufgrund ihrer Grassmann-Natur nicht direkt auf Computern berechnet werden. Da eine Darstellung in Matrixform (siehe Kapitel [A.13\)](#page-247-0) einen unüberschaubaren Rechenaufwand zur Folge hat, wurde ein anderer Weg gewählt, der zum Erfolg führte. Genau wie bei den Dirac-Spinoren in der QCD werden die Felder ausintegriert und die effektive Wirkung in Form der Fermion-Determinante betrachtet. Da Majorana Fermionen eine zusätzliche Symmetrie besitzen, kann der von MONTVAY vorgeschlagene *doubling trick* angewendet werden [\[43\]](#page-333-5). Abschließend wird die Fermion-Determinante bosonifiziert, so dass die Fermion-Wirkung als Resultat in einer Form vorliegt, in der sie mittels polynomialer Approximation der Q-Matrix in einem Monte-Carlo Algorithmus behandelt werden kann.

Man erkauft sich durch Ausintegration und anschließender Bosonifizierung die Möglichkeit, die Fermion-Determinante auf dem Gitter zu simulieren. Dabei tauscht man ein Integral über Grassmann-Zahlen gegen ein Integral mit inverser Q-Matrix aus. Die Inversion einer derart großen Matrix ist allerdings nicht trivial und hat einen großen zusätzlichen Rechenaufwand zur Folge.

Im Folgenden geht es darum, die Vorgehensweise der QCD

$$
\left| \int \mathcal{D} \left[ \bar{\psi}, \psi \right] e^{-\bar{\psi}Q\psi} \right| = \left| \det Q \right| = \left( \det Q^{\dagger} Q \right)^{1/2} = \int \left[ d\phi^{\dagger} d\phi \right] e^{-\sum_{x,y} \phi_y^{\dagger} \left[ Q^{\dagger} Q \right]_{yx}^{-1/2} \phi_x}
$$
\n
$$
\uparrow
$$
\nGrassmann-Zahlen\n\nComplexe Zahlen

auf Majorana-Fermionen zu übertragen. Dazu werden die benannten Schritte hin zur Bosonischen Form der Fermion-Determinante näher dargelegt.

• Um die Majorana-Felder ausintegrieren zu können, stellt sich die Frage, wie das Grassmann-wertige Integral

$$
\int {\cal D}\left[\lambda\right] {\rm e}^{-\frac{1}{2} \bar{\lambda} Q \lambda}
$$

mit Majorana-Spinoren zu berechnen ist. Dazu kann zuerst ein der QCD vergleichbares Pfadintegral über Dirac-Spinoren betrachtet werden, das mit den Regeln zur Grassmann-Integration zu

$$
\int \mathcal{D}\left[\bar{\psi},\psi\right] e^{-S_f} = \int \mathcal{D}\left[\bar{\psi},\psi\right] e^{-\sum_{x,y} \bar{\psi}(y)Q_{yx}\psi(x)} = \det Q
$$

71

ausintegriert werden kann. Dabei wurde das Integrationsmaß in 4 Dimensionen zu

$$
\mathcal{D}\left[\bar{\psi},\psi\right] = \prod_{k=1}^{4} \prod_{y} d\bar{\psi}_k\left(y\right) \prod_{l=1}^{4} \prod_{x} d\psi_l\left(x\right) \quad \text{mit} \quad k,l \quad \text{Dirac-Index}
$$

definiert. In diskreter Raumzeit wird die zweite Produktsumme jeweils über alle Gitterpunkte gebildet.

• Die beiden Spinoren sind in der Supersymmetrie allerdings nicht unabhängig. Für Majorana-Spinoren gilt  $\lambda = \lambda^{\mathcal{C}} = \overline{\mathcal{C}} \overline{\lambda}^T$  mit der Ladungskonjugationsmatrix  $\mathcal{C}$ (siehe Formel [\(A.8\)](#page-233-0)). Sie können aus den Dirac-Spinoren konstruiert werden, indem der doubling trick angewendet wird [\[43\]](#page-333-5)

$$
\lambda^1 = \frac{1}{\sqrt{2}} \left( \psi + C \bar{\psi}^T \right) \quad \text{und} \quad \lambda^2 = \frac{1}{\sqrt{2}} \left( -\psi + C \bar{\psi}^T \right)
$$

Die Integrale über  $\lambda^{1,2}$  haben die gleiche Form und können auseinander gezogen werden

$$
\int \mathcal{D} \left[ \bar{\psi}, \psi \right] e^{-\bar{\psi}Q\psi} = \prod_{i=1}^{2} \int \mathcal{D} \left[ \lambda^{i} \right] e^{-\frac{1}{2} \bar{\lambda}^{i} Q \lambda^{i}} = \left( \int \mathcal{D} \left[ \lambda \right] e^{-\frac{1}{2} \bar{\lambda} Q \lambda} \right)^{2} = \det Q \quad .
$$

Die Summation über die Gitterpunkte  $x, y$  wurde hier unterdrückt. Es folgt hierüber für die Ausintegration der Majorana Felder

$$
\int \mathcal{D}[\lambda] e^{-\frac{1}{2}\bar{\lambda}Q\lambda} = \pm \sqrt{\det Q} \quad , \tag{3.14}
$$

.

wobei man sich für das positive Vorzeichen entscheidet. Insgesamt gilt für die fermionische Wirkung

$$
S_f = -\log\left(\int \mathcal{D}\left[\bar{\psi}, \psi\right] e^{-S_f}\right)^{\frac{1}{2}} = -\log\left|\int \mathcal{D}\left[\lambda\right] e^{-\frac{1}{2}\bar{\lambda}Q\lambda}\right| = -\frac{1}{2}\log\left|\det Q\right|.
$$

Man legt das Vorzeichen auf +1 fest. So gelangt man zusammen mit der Eichwirkung zu der effektiven Wirkung von Curci und Veneziano in der Form

$$
\mathcal{S}_{\text{eff}}^{lat} = \beta \sum_{P} \left[ 1 - \frac{1}{\text{Tr } \mathbb{1}} \operatorname{Re} \text{Tr } U_P \right] - \frac{1}{2} \log \det Q.
$$

Eine nähere Behandlung zum Vorzeichen der Determinante findet sich im Kapitel zur Pfaffschen Form, Anhang [A.14.](#page-249-0)

• Um die Fermion-Determinante auf dem Gitter berechnen zu können, wird sie nun bosonifiziert. Es ist zu beachten, dass die Fermion-Determinante nun zwar positiv ist, allerdings können einzelne Eigenwerte durchaus einen negativen Realteil besitzen. Aus diesem Grund wird im Folgenden die positiv definite und beschränkte Matrix

<span id="page-84-0"></span>
$$
\tilde{Q}^2 := Q^\dagger Q \tag{3.15}
$$

betrachtet. Es ist besonders wichtig, dass die zu simulierende Matrix diese Form hat, da nur so das Maß erhalten bleibt und eine Simulation mit Metropolis-Schritt<sup>1</sup> umgesetzt werden kann. Der Metropolis-Schritt findet schließlich auch in modernen Algorithmen wie einem Hybrid Monte-Carlo seine Anwendung (siehe Kapitel [4.5\)](#page-109-0). Für eine allgemeine Matrix A gilt

$$
\det A = \int \left[ d\phi^{\dagger} d\phi \right] e^{-\sum_{x,y} \phi_y^{\dagger} A_{yx}^{-1} \phi_x}.
$$

Warum dies gilt, wird ebenfalls in Anhang [A.14](#page-249-0) erklärt. Aufgrund der Majorana-Natur der in der Supersymmetrie vorliegenden Fermion-Determinante, muß die Wurzel der Fermion-Determinante bosonifiziert werden

$$
\sqrt{\det Q} = \left[ \det Q^{\dagger} Q \right]^{\frac{1}{4}} = \left[ \det \tilde{Q}^2 \right]^{\frac{1}{4}} = \int \left[ d\phi^{\dagger} d\phi \right] e^{-\sum_{x,y} \phi_y^{\dagger} (\tilde{Q}_{yx}^2)^{-\frac{1}{4}} \phi_x}.
$$
 (3.16)

Die Berechnung des hier vorliegenden Integrals ist eine große numerische Herausforderung. Es ist insbesondere sehr aufwendig,  $(\tilde{Q}^2)^{-1/4}$  zu berechnen. Die übliche Vorgehensweise ist, dies polynomial zu approximieren (siehe Kapitel [4.9\)](#page-117-0), sodass die approximierte Form dann mit einem Update-Algorithmus behandelt werden kann.

Anmerkung: In der  $\mathcal{N}_f = 1$  QCD wird ebenfalls die Form [\(3.15\)](#page-84-0) verwendet und die Fermiondeterminante danach bosonifiziert

$$
\det Q = \left(\det \tilde{Q}^2\right)^{\frac{1}{2}} = \int \left[d\phi^{\dagger} d\phi\right] e^{-\sum_{x,y} \phi_y^{\dagger} \left(\tilde{Q}_{yx}^2\right)^{-\frac{1}{2}} \phi_x}.
$$

Im zwei-Flavour Fall  $\mathcal{N}_f = 2$  vereinfacht sich das Vorgehen. Mit

$$
\mathcal{S}_f = \sum_{ij} \bar{\psi}_i^{f'} Q_{ij} \delta_{f,f'} \psi_j^f
$$

lautet die effektive Wirkung

$$
\mathcal{S}_f^{\text{eff}} = -\frac{N_f}{2} \log \det \tilde{Q}.
$$

<sup>1</sup>Eine Übersicht über den Metropolis-Algorithmus findet sich in Anhang [4.6.](#page-111-0)

Hier, wie in jedem anderen Fall einer geraden Anzahl Flavours tritt nach der Bosonifizierung eine einfache Form der Matrix-Inversion im Exponenten auf, derart dass

$$
(\det Q)^2 = \det \tilde{Q}^2 = \int \left[ d\phi^{\dagger} d\phi \right] e^{-\sum_{x,y} \phi_y^{\dagger} (\tilde{Q}_{yx}^2)^{-1} \phi_x} .
$$

Für derartige Problemstellungen ist eine polynomiale Approximation nicht notwendig, da effiziente Methoden wie das konjugierte Gradientenverfahren große Matrizen, in diesem Fall  $\tilde{Q}^2$  schnell invertieren können. Deshalb wurden Hybrid Monte-Carlo Algorithmen zuerst zur Simulation von Theorien mit gerader Flavourzahl getestet.

Eine häufig in der Vergangenheit angewendete Approximation ist die quenched Approximation. Quenched Rechnungen sind Berechnungen, in denen die Fermion-Determinante zu 1 gesetzt wird. Diese starke Vereinfachung führt zu einer effektiven Theorie, bei der die Substrukturen ausser acht gelassen werden. Hier wird also explizit unquenched gerechnet.

# 3.8. Optimierte Eichwirkung

Die Simulationen physikalischer Theorien auf dem Gitter erhalten ihre Aussagekraft durch die Kontinuumsextrapolation. Um störende Gitterartefakte zu unterdrücken, werden größere Volumina bei gleichzeitig feinerer Gitterdiskretisierung benötigt. Dabei wird man schnell durch die zur Verfügung stehende Rechenkraft begrenzt, da der Rechenaufwand  $\propto$  a<sup>6</sup> zum Gitterabstand zunimmt. Darüber hinaus können bei der reinen Wilson-Wirkung bestimmte Artefakte prinzipiell nicht unterdrückt werden. Das Gitter bricht z.B. explizit die Rotationsinvarianz.

Es gibt nun die Möglichkeit, unterschiedliche Gitter-Wirkungen zu betrachten, die sich in der Universalitätsklasse der gleichen zugrundeliegenden Kontinuumstheorie befinden. Dabei sind zwei Kriterien, die eine im Vergleich zur reinen Wilson-Wirkung verbesserte Wirkung auszeichnen. Von besonderer Bedeutung sind:

- Schnellere Konvergenz in den Kontinuums-Limes.
- Bessere Symmetrieeigenschaften schon bei endlichen Gitterabständen.

Es ist eine offene Frage, welche Gitterwirkung diese Kriterien am besten erfüllt.

Ein bei der Suche nach verbesserten Wirkungen behilfliches Werkzeug ist die Methode der Renormierungsgruppentransformationen nach Wilson [\[47\]](#page-333-6). Eine weitere Methode ist die von Symanzik entwickelte Gitter Störungsrechnung sowie die Untersuchung lokaler, effektiver Theorien bei endlichem Cut-Off [\[56\]](#page-334-2),[\[57\]](#page-334-3),[\[58\]](#page-334-4).

In [\[61\]](#page-334-5) werden mit Hilfe der Monte-Carlo Renormierungsgruppen-Methode [\[62\]](#page-334-6), [\[63\]](#page-335-0) (MCRM) Wirkungen gesucht, die weniger Gitterartefakte aufweisen. Bei dieser Methode werden zuerst Gitter-Konfigurationen geblockt und dann renormierte Kopplungskonstanten festgelegt, die der Kopplungsfluss unter einem bestimmten blocking-Schema zeigt.

Im Detail werden zuerst Feldkonfigurationen {U} mit einer Wirkung S erzeugt. Man beschränkt sich dabei zunächst auf einen zweidimensionalen Kopplungsraum  $(\beta_{11},\beta_{12})$ . Es gibt aber auch Bestrebungen, Wirkungen mit mehreren Kopplungskonstanten zu untersuchen. Die Konfigurationen werden mit Swendsens "factor 2 blocking scheme" geblockt [\[66\]](#page-335-1). Man erhält geblockte Konfigurationen  $\{U'\}$ , die als Konfigurationen einer erzeugenden Wirkung $\mathcal{S}'$ mit $(\beta_{11}',\beta_{12}')$ aufgefasst werden

können. Man kann unter dem Übergang

$$
(\beta_{11},\!\beta_{12})\to\big(\beta'_{11},\!\beta'_{12}\big)
$$

ein mit dem Blocking assoziierten Kopplungsfluss verstehen. Dann werden β-Tupel mit Hilfe des Renormierungsgruppen-Kopplungsflusses ausgewählt [\[64\]](#page-335-2). Auf den geblockten Konfigurationen werden Wilson-Loops und Korrelationen zwischen ihnen ausgerechnet. Zum Schluss werden die Kopplungskonstanten mit der Schwinger-Dyson Methode [\[65\]](#page-335-3) festgelegt (näheres zur Schwinger-Dyson Methode und dem Kopplungsfluss findet sich in Anhang [B.7\)](#page-270-0).

Die verbesserte Eichwirkung hat die allgemeine Form

$$
S_g = \beta \left( c_0 \sum_{plaq} \text{Re Tr} \left\{ 1 - \frac{1}{3} U_{plaq} \right\} + c_1 \sum_{rect} \text{Re Tr} \left\{ 1 - \frac{1}{3} U_{rect} \right\} \right),\,
$$

wobei zur Plaquette ein Rechteck-Plaquett-Term hinzuaddiert wird. Die Koeffizienten sind über  $c_0 = 1 - 8c_1$  festgelegt. In der Literatur werden auch die Koeffizienten  $\beta_{11} = \beta c_0$  bzw.  $\beta_{12} = \beta c_1$  verwendet.

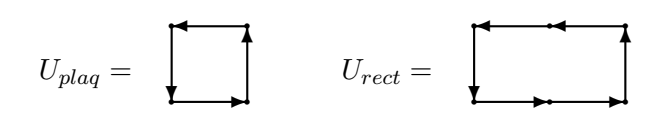

Es haben sich im Wesentlichen vier verschiedene Kopplungen herauskristallisiert. Neben der reinen Wilson-Wirkung gibt es die Symanzik-Wirkung<sup>2</sup> [\[56\]](#page-334-2), die Iwasaki-Wirkung [\[59\]](#page-334-7) und die QCDTARO-Wirkung [\[60\]](#page-334-8). Einen Überblick gibt Tabelle [3.1.](#page-87-0)

<span id="page-87-0"></span>

|          | $\gamma_{12}$ | ונ1 | פו                        |
|----------|---------------|-----|---------------------------|
| Wilson   |               |     |                           |
| Symanzik | $-0.05$       |     |                           |
| Iwasaki  | $-0.091$      |     |                           |
| QCDTARO  |               |     | $6.1564(53) -0.62141(23)$ |
|          |               |     | $7.986(12) -0.9169(41)$   |

Tabelle 3.1.: Die Kopplungen der einzelnen Eichwirkungen

<sup>2</sup>Die Symanzik-Wirkung entstammt im Gegensatz zu den anderen Formen aus einer störungstheoretischen Betrachtung.

<span id="page-88-0"></span>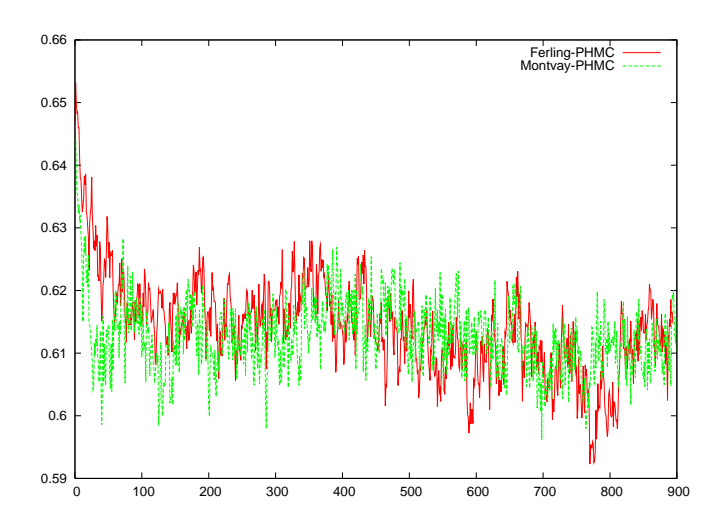

<span id="page-88-1"></span>Abbildung 3.4.: Timelike Plaquette ohne optimierte Eichwirkung. Verglichen wurden die Ergebnisse meines PHMC-Programms (rote Kurve) mit denen des PHMC-Programms von István Montvay (grüne Kurve).

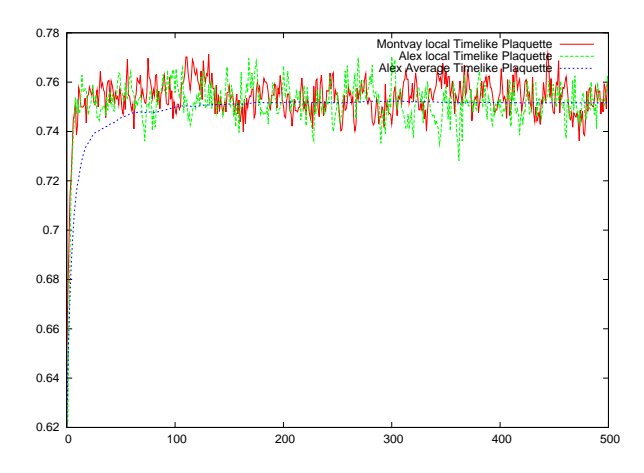

Abbildung 3.5.: Timelike Plaquette mit tree-level Symanzik optimierter Eichwirkung  $\gamma_{12} = -0.05$ . Die mit dem Montvay-Programm ermittelten Werte sind rot dargestellt, die grünen Werte wurden mit meinem Programm ermittelt. Die gemittelte Plaquette ist blau dargestellt und beinhaltet alle bis zum aktuellen Sweem gesammelten Werte.

Hierbei ist  $\gamma_{12}$  das Verhältnis  $\gamma_{12} = \beta_{12}/\beta_{11}$ . Grafik [3.4](#page-88-0) zeigt die Werte für den Durchschnitt aller Plaquetten in Zeitrichtung pro Update-Step mit reiner Wilson-Wirkung  $\gamma_{12} = 0$ . Abbildung [3.5](#page-88-1) zeigt den gleichen Sachverhalt mit einer Tree-Level Symanzik optimierten Eichwirkung mit  $\gamma_{12} = -0.05$ . Beide Simulationen wurden mit zwei unterschiedlichen Programmen mit identischen Parametern durchgeführt, was die Aussagekraft der Messungen unterstreicht. In der Demonstrations-Simulation wurden eine Gittergröße von  $6^3 \cdot 12$  gewählt. Des Weiteren ist  $\kappa = 1.6$ und  $\beta = 2.3$ . Die statistischen Fluktuationen fallen bei verbesserter Eichwirkung schwächer aus als ohne diese. Die Literatur spricht an dieser Stelle von "baked statistics". Weiterhin macht sich die veränderte Wirkung in einer veränderten Feldstärke bemerkbar, sodass die Plaquette einen anderen Wert erhält. Es bedarf also einer neuen Einstellung der Parameter κ und β, um an physikalischen Punkten mit leichter Symmetriebrechung und damit kleiner Gluinomasse zu simulieren.

#### 3.9. Optimierte Fermion-Wirkung

Neben der Verbesserung der Eichwirkung gibt es auch Bestrebungen, die fermionische Wirkung zu verbessern. Man erhofft sich zum Einen, die Autokorrelationszeiten  $\tau$  verkürzen zu können und zum Anderen, die Konditionszahl  $k$  zu verbessern (zur Konditionszahl siehe auch Kapitel [4.15\)](#page-141-0). Die Konditionszahl wird durch das Anheben der kleinsten Eigenwerte der Fermionmatrix optimiert. Dies führt entweder zu Polynomen kleinerer Ordnung, die zur Simulation verwendet werden können, oder es kann mit den gleichen Polynomen genauer simuliert werden. Damit wird eine höhere Akzeptanzrate erreicht. Beides mündet in einen schnelleren Algorithmus.

Das Link-Smearing wurde ursprünglich in der Analyse eingesetzt, um Erwartungswerte mit Operatoren zu berechnen, die verlässlicher an den jeweils betrachteten Zustand koppeln. Es diente dazu angeregte Zustände besser zu unterdrücken, die den gewünschten Erwartungswert kontaminieren. Diese smeared Links, oder fuzzed Links erhöhten die Signalqualität erheblich. Mittlerweile gewinnt dieses Linksmoothing auch bei der Konstruktion fermionischer Wirkungen an Bedeutung. Es ermöglicht dabei nicht nur, die Simulationsgeschwindigkeit zu erhöhen und die Signalqualität zu verbessern, sondern mildert auch unphysikalische Gitterartefakte. Zum Beispiel werden Fehler abgeschwächt, die aufgrund der verletzten rotations-Invarianz des Gitters entstehen.

Colin Morningstar und Mike Peardon nannten die in [\[67\]](#page-335-4) vorgestellte Link smearing Methode STOUT<sup>3</sup>. Der Vorteil dieser Methode gegenüber anderen ist, dass sie überall in einer endlichen komplexen Ebene analytisch ist. Ein Smearing mit Exponentialfunktionen belässt die resultierenden Matrizen dabei im Gruppenraum. Damit wird eine umständliche Rückprojektion in den zugrunde liegenden Gruppenraum, die häufig auch die Effizienz eines Smearings mindert, überflüssig. Durch das analytische Verhalten wird der Einsatz eines Smearings in einem Monte-Carlo Update erst ermöglicht, da es direkt implementiert werden kann und keines numerischen Verfahrens bedarf. Im Folgenden wird nun das STOUT-Smearing beschrieben. Wie schon ausgeführt wird eine Exponentialfunktion  $e^{i\mathcal{Q}_\mu(x)}$  benutzt, um einen Link  $U_{\mu}\left(x\right)$  auf einen Link  $U_{\mu}^{\left(1\right)}\left(x\right)$  abzubilden

$$
U_{\mu}^{(1)}(x) = e^{i\mathcal{Q}_{\mu}(x)} U_{\mu}(x).
$$

Die hier verwendete Q-Matrix sei hermitesch, spurlos und Element der SU (N). Da auch die Exponentialfunktion  $e^{i\mathcal{Q}_\mu(x)}$  Element der speziellen unitären Matrizen ist,

 $3$ Zur Begriffserklärung findet sich im Originalartikel: Refers to their thick-bodied nature from the large brew of paths used in their formation (coined in a Dublin public house).

ist damit garantiert, dass auch  $U^{(1)}_{\mu}(x)$  dieser Gruppe angehört. Die Q-Matrix ist nun definiert als

$$
\mathcal{Q}_{\mu}\left(x\right) = \frac{\mathrm{i}}{2}\left(\Omega_{\mu}^{\dagger}\left(x\right) - \Omega_{\mu}\left(x\right)\right) - \frac{\mathrm{i}}{2N}\operatorname{Tr}\left(\Omega_{\mu}^{\dagger}\left(x\right) - \Omega_{\mu}\left(x\right)\right)
$$

N ist dabei die Anzahl der Farbfreiheitsgrade. Weiterhin ist

$$
\Omega_{\mu}\left(x\right) = C_{\mu}\left(x\right)U_{\mu}^{\dagger}\left(x\right),\,
$$

wobei zu beachten ist, dass hier nicht über  $\mu$  summiert wird.  $C_{\mu}(x)$  ist die mit  $\rho_{\mu\nu}$ gewichtete Summe senkrechter Stapel, die an einem Gitterpunkt x beginnen und am benachbarten Punkt  $x + \hat{\mu}$  enden

$$
C_{\mu}(x) = \sum_{\nu \neq \mu} \rho_{\mu\nu} \Big( U_{\nu}(x) U_{\mu}(x + \hat{\nu}) U_{\nu}^{\dagger}(x + \hat{\mu}) + + U_{\nu}^{\dagger}(x - \hat{\nu}) U_{\mu}(x - \hat{\nu}) U_{\nu}(x - \hat{\nu} + \hat{\mu}) \Big) .
$$

Allgemein werden die Stapel mit

$$
\rho_{jk} = \rho, \quad \rho_{4\mu} = \rho_{\mu 4} = 0
$$

gewichtet. Dies führt zu einem dreidimensionalem, isotropem Schema, in dem nur die räumlichen Links geschmiert werden.

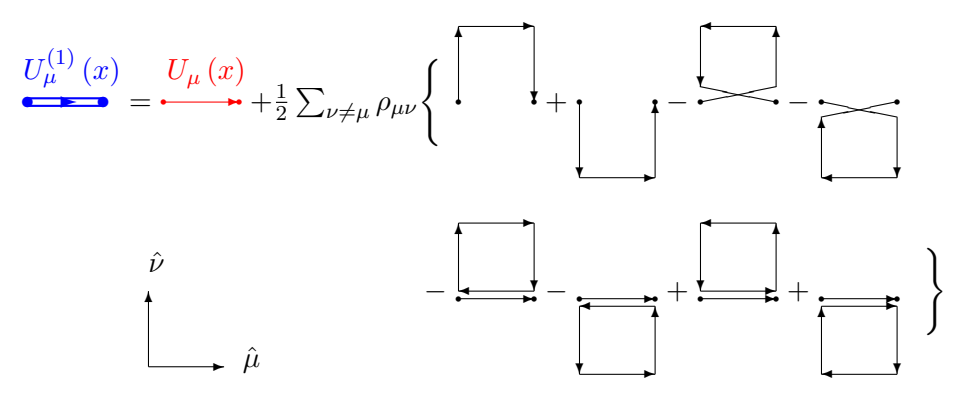

Abbildung 3.6.: Darstellung für die geschmierte Linkvariable  $U^{(1)}_{\mu}(x)$ 

Die Multiplikation mit der Exponentialfunktion wird als *fuzzing step* bezeichnet und kann  $n$ -fach wiederholt werden. Dabei berechnet sich der Link  $U^{(n+1)}_{\mu}$  im Schritt  $n{+}1$ aus  $U^{(n)}_{\mu}$  mit

$$
U_{\mu}^{(n+1)}(x) = e^{iQ_{\mu}^{(n)}(x)} U_{\mu}^{(n)}(x) .
$$

80

Der thick Link oder stout Link ergibt sich nach n Schritten aus dem ursprünglichen thin Link mit

$$
U \to U^{(1)} \to U^{(2)} \to \cdots \to U^{(n)} \equiv \tilde{U}.
$$

Eine STOUT-Wirkung kann für die supersymmetrische Wirkung genutzt werden. Dazu werden in der in der Eichmatrix V [\(3.12\)](#page-80-2) anstelle der thin Links nun thick Links eingesetzt

$$
\left[\tilde{V}_{\mu}\left(x\right)\right]_{ab}=2\,\text{Tr}\left[\tilde{U}_{\mu}^{\dagger}\left(x\right)T^{a}\tilde{U}_{\mu}\left(x\right)T^{b}\right].
$$

Mit dieser Eichmatrix kann dann die Fermionmatrix [\(3.13\)](#page-81-0) konstruiert werden. In Abbildung [3.7](#page-93-0) werden die Ergebnisse einer PHMC-Simulation mit verbesserter Eichwirkung und STOUT-verbesserter Fermionwirkung auf einem Gitter mit 24<sup>3</sup> · 48 Gitterpunkten dargestellt. Die Simulation wurde mit  $\beta = 1.6$  und  $\kappa = 0.1575$  nahe am kritischen Punkt durchgeführt. Zum Vergleich finden sich in Abbildung [3.8](#page-93-1) die Ergebnisse einer Simulation mit verbesserter Eichwirkung, jedoch ohne STOUT-Smearing. Im zweiten Fall wurde  $\beta = 1.6$  und  $\kappa = 0.2000$  gewählt. Die Hopping-Parameter unterscheiden sich aufgrund der unterschiedlich gewählten Wirkung. In beiden Szenarien wurde in der Nähe des kritischen Punktes simuliert, deshalb sind die Werte physikalisch vergleichbar.

<span id="page-93-0"></span>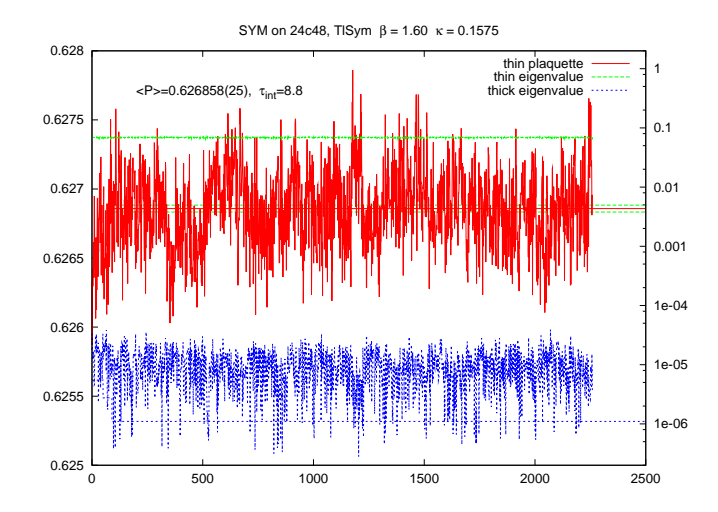

Abbildung 3.7.: Durchschnittliche Plaquettvariable in Zeitrichtung mit STOUT nach einer Simulation von István Montvay auf großen Gittern. Die rote Kurve stellt die Ergebnisse der Timelike Plaquette dar. Zusätzlich wurden die kleinsten in der Fermionmatrix auftretenden Eigenwerte ermittelt. Die blaue Kurve entspricht den für die Simulation relevanten Eigenwerten mit geschmierten Links. Zur Kontrolle sind die kleinsten Eigenwerte mit ungeschmierten Links in der grünen Kurve ebenfalls angegeben.

<span id="page-93-1"></span>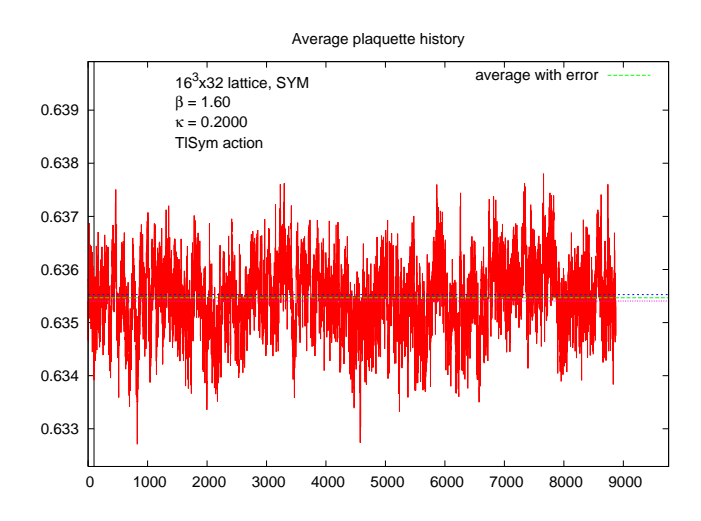

Abbildung 3.8.: Durchschnittliche Plaquettvariable in Zeitrichtung ohne STOUT

Tabelle 3.2.: Entwicklung von Gitterwirkungen

| 1974 Wilson-Fermionen                                         | 44    | WILSON                   |
|---------------------------------------------------------------|-------|--------------------------|
| 1975 Staggered Fermionen                                      | [46]  | KOGUT SUSSKIND           |
| 1981 No-Go Theorem                                            |       | [51] NIELSEN und NINOMYA |
| 1987 SUSY-Wirkung                                             |       | [48] CURCI und VENEZIANO |
| 1992 Domain-Wall Fermionen                                    | 31    | KAPLAN                   |
| 1993 Neuberger Overlap-Fermionen [32] NARAYANAN und NEUBERGER |       |                          |
|                                                               |       |                          |
| 1996 Improved Gauge Actions                                   | [61]  |                          |
| 2003 STOUT                                                    | 1671. | MORNINGSTAR und PEARDON  |
| 2007 Creutz-Fermionen                                         | 1541  | CREUTZ                   |

# 4. Der Polynomial Hybrid Monte-Carlo Algorithmus

Ziel einer Gittersimulation ist es, physikalische Größen zu bestimmen. Jede Observable O ist nach Ausintegration der Fermion-Felder ein eichinvarianter Operator der Link-Variablen  $U_{\mu}(x)$ . Ihr Erwartungswert ist der Mittelwert über alle Konfigurationen N des Ensembles

$$
\langle \mathcal{O}([U],x) \rangle_U = \frac{1}{N} \sum_{i=1}^N \mathcal{O}([U]_i,x) .
$$

Dabei werden in einem Update-Algorithmus zuerst Feldkonfigurationen erzeugt, die später mit Messroutinen weiter untersucht werden. Die Erzeugung dieser Updates ist ein numerisch äußerst aufwendiger Prozess, der mit einem einfachen Metropolis-Algorithmus auf größeren Gittern nicht zu bewerkstelligen wäre. Es wurden Algorithmen entwickelt, die

- eine kurze Autokorrelationszeit und
- eine schnelle Thermalisierung

gewährleisten. Hierdurch bleibt die Zahl der notwendigen Iterationen überschaubar, die benötigt werden, um eine hinreichend gute Statistik zu erhalten. Einer von ihnen ist der Polynomial Hybrid Monte-Carlo Algorithmus (PHMC). Er setzt sich aus einem Molekular-Dynamik Algorithmus (siehe Kapitel [4.2\)](#page-101-0) und einem Langevin-Algorithmus zusammen, der in Kapitel [4.3](#page-105-0) beschrieben wird. Dieser Hybrid Algorithmus (siehe Kapitel [4.4\)](#page-107-0) wird mit einem Metropolis-Schritt zu einem Hybrid-Monte-Carlo Algorithmus (HMC) ergänzt, um systematische Fehler zu unterdrücken. In Kapitel [4.8](#page-114-0) wird dargelegt, wie man Fermionen in die Simulation einbinden kann und warum ein reiner HMC nur für geradzahlige Flavour geeignet ist. Theorien mit ungeradzahliger Flavour-Zahl, wie  $\mathcal{N} = 1$  Supersymmetrie mit einem Majorana-Spinor und  $N_f = 1/2$  (Begründung hierfür siehe Kapitel [2.9\)](#page-59-1) bedürfen zur Simulation von  $(\tilde{Q}^2)^{-\alpha}$  eine polynomiale Approximation, die in Kapitel [4.9](#page-117-0) vorgestellt wird. Die besondere Form der Polynome in Wurzeldarstellung [\(4.21\)](#page-119-0) ermöglicht eine Neudefinition der pseudofermionischen Felder und eine effiziente Verarbeitung des Tensorproduktes zwischen Feld und Fermion-Matrix (Kapitel [4.10\)](#page-120-0). Durch einen Zeitschritt mit der fermionischen Wirkung wird die Ableitung der Q-Matrix benötigt, die in Kapitel [4.11](#page-122-0) eingeführt wird.

Die polynomiale Approximation der  $\tilde{Q}$ -Matrix im Akzeptanz-Rejektionsschritt wird in Kapitel [4.12](#page-124-0) beschrieben. Um systematische Fehler zu vermeiden und die Simulationsgüte zu erhöhen, wird hierbei eine genauere Approximation der inversen Fermion-Matrix verwendet. Dies geschieht durch Verwendung eines Korrekturpolynoms  $P_2$  zu einem Polynom  $P_1$ . Eine allgemeine Übersicht über den Metropolis Algorithmus findet sich im Kapitel [4.6,](#page-111-0) die begrifflichen Grundlagen werden zuvor in Kapitel [4.1](#page-98-0) dargelegt. Der Beweis, dass der Hybrid Algorithmus durch den Monte-Carlo Schritt von systematischen Fehlern weitestgehend befreit wird, findet sich in Kapitel [4.7.](#page-112-0) Das Verfahren wird durch die Genauigkeit der polynomialen Approximation im Akzeptanztest beschränkt, sodass sich systematische Fehler letztendlich nicht ganz vermeiden lassen. Da das Polynom für die kleinsten Eigenwerte die größten Fehler liefert, kann für diese Konfigurationen eine Neugewichtung durchgeführt werden. Der Vorgang wird in Kapitel [4.13](#page-132-0) beschrieben und findet im Anschluss an die Update-Simulation im Rahmen eines Messprozesses statt.

Durch Optimierungen kann der PHMC-Algorithmus beschleunigt werden. In Kapitel [4.14](#page-135-0) wird beschrieben, wie Diskretisierungseffekte, die durch endliche Schritte in der Monte-Carlo Zeit entstehen, eliminiert werden können. In Kapitel [4.15](#page-141-0) wird gezeigt, wie die Fermion-Matrix präkonditioniert werden kann, damit die polynomiale Approximationsgüte zunimmt. Zum Schluß (Kapitel [4.16\)](#page-146-0) wird geschildert, wie mit dem Determinant-Breakup die Korrelationszeiten der Feldkonfigurationen verkürzt werden können.

## <span id="page-98-0"></span>4.1. Die Markov Kette

Numerische Simulationen werden in der Gittertheorie genutzt, um Erwartungswerte von Observablen zu ermitteln. Für eine reine Eichtheorie gilt

<span id="page-98-1"></span>
$$
\langle \mathcal{O} \rangle = \frac{1}{\mathcal{Z}} \int \mathcal{D}U \mathcal{O} e^{-S_g} \quad \text{mit der Zustandssumme} \quad \mathcal{Z} = \int \mathcal{D}U e^{-S_g} \quad . \tag{4.1}
$$

Hierzu können verschiedene numerische Verfahren angewendet werden, die sich zum Teil deutlich unterscheiden. Ihnen liegen jedoch die gleichen Konstruktionsprinzipien zu Grunde. Sie garantieren, dass die erzeugten Konfigurationen ein repräsentatives Ensemble bilden, welches zur Messung der Observablen verwendet werden kann. Schließlich müssen die Ergebnisse unterschiedlicher Simulationen bis auf Messunsicherheiten äquivalent sein. Zur Vermeidung systematischer Fehler ist es daher hilfreich, Messwerte mit unterschiedlichen Algorithmen zu erzeugen. Zur Verifikation der Ergebnisse können also Methoden zum Einsatz kommen, die anderen in ihren numerischen Eigenschaften deutlich unterlegen sind.

Im Folgenden sei ein abzählbarer Satz diskreter Zustände betrachtet. In einer reinen Eichtheorie entsprächen derartige Zustände z.B. einem Satz Link-Konfigurationen  ${U_i}$ ,  $i = 1,2,...$  Eine Link-Konfiguration entspricht dabei dem vollständigen Gitter mit darauf verteilten Werten für die einzelnen Links. Man spricht von einem Zustand zu einem gewissen Zeitpunkt in der Monte-Carlo Zeit  $\tau$ , also an einem bestimmten Simulations-Schritt.

Eine Markov-Kette beschreibt nun den Übergang von einer Link-Konfiguration  $\{U_i\}$ zu einer anderen Konfiguration  $\{U_j\}$ . Die Wahrscheinlichkeit  $W_{ij}$  für einen solchen Übergang

$$
W_{ij} \equiv W(\{U_i\} \rightarrow \{U_j\})
$$

kann über mehrere Schritte in der Monte-Carlo Zeit erfolgen

$$
\{U_i\} \to \{U_{\tau_1}\} \to \{U_{\tau_2}\} \ldots \to \{U_j\} .
$$

Es ist jedoch bezeichnend für die Markov-Kette, dass die Übergangswahrscheinlichkeit nur von dem Zustand  $\{U_i\}$  abhängt. Die davorgelegenen Zustände spielen bei der Betrachtung keine Rolle. Die Zukunft eines Prozesses ist unabhängig von seiner Vergangenheit. Die Markov-Kette hat also keine "Erinnerung". Mit  $N$  Konfigurationen  $\{U_{\tau_i}\}$ , die durch einen Markov-Prozeß generiert werden, ergibt sich der Monte-Carlo Zeit-Mittelwert der Konfigurationen zu

$$
\langle \mathcal{O} \rangle = \frac{1}{N} \sum_{i=1}^{N} \mathcal{O}(\{U_{\tau_i}\})\,.
$$

Eine Markov-Kette heißt:

• irreduzibel, falls eine endliche Wahrscheinlichkeit dafür besteht, ausgehend von einer willkürlichen Konfiguration  $\{U_i\}$ , in endlich vielen Markov-Schritten eine beliebige andere Konfiguration  ${U_i}$  zu erreichen. Mit anderen Worten existiert ein endliches N, für das

<span id="page-99-0"></span>
$$
W_{ij}^{(N)} = \sum_{i_k} W_{ii_1} W_{i_1 i_2} \dots W_{i_{N-1} j} \neq 0
$$
\n(4.2)

gilt.

• positiv, wenn ihre Zustände positiv sind. Dies ist dann der Fall, falls die mittlere Zeit  $\tau_i$  bis zu seinem wiederholten Auftreten positiv ist. Wenn  $w_{ii}^{(n)}$ ii die Wahrscheinlichkeit ist, in n Schritten von  $\{U_i\}$  zu  $\{U_i\}$  zu gelangen, ohne die Konfiguration zwischendurch zu erreichen, so ist  $\tau_i$  definiert als

$$
\tau_i = \sum_{n=1}^{\infty} n w_{ii}^{(n)}.
$$

- aperiodisch, wenn alle ihre Zustände aperiodisch sind. Das gilt, wenn der größte gemeinsame Teiler seiner Elemente gleich 1 ist.
- ergodisch, falls die Kette irreduzibel und aperiodisch ist.

Mit Definition dieser Begriffe können nun Theoreme aufgestellt werden, die die Grundlage für die Berechnung von Operator-Erwartungswerten mittels Markov-Ketten bilden.

1. Ist eine Markov-Kette irreduzibel, positiv und aperiodisch, so existiert der Limes  $N \to \infty$  von [\(4.2\)](#page-99-0) und ist eindeutig. Es gilt

<span id="page-99-1"></span>
$$
\lim_{N \to \infty} W_{ij}^{(N)} = \varpi_j \quad . \tag{4.3}
$$

Hierbei sind  $\{\varpi_i\}$  die Menge der Übergangswahrscheinlichkeiten. In Formel [\(4.3\)](#page-99-1) ist die Aussage beinhaltet, dass die Verteilung für  $N \to \infty$  unabhängig von der Anfangsverteilung ist. Weiterhin hat die Menge  $\{\varpi_i\}$  die Eigenschaft, dass sie normiert und positiv definit ist

$$
\sum_j \varpi_j = 1, \quad \varpi_j > 0 \quad \forall j.
$$

Darüber hinaus bleibt die Menge $\{\varpi_i\}$ bei einem Update der Elemente mit der Übergangswahrscheinlichkeit $\{W_{ij}\}$ unverändert

$$
\varpi_i = \sum_i \varpi_i W_{ij}.
$$

2. Falls die Markov-Kette irreduzibel ist, ihre Zustände positiv sind und wenn

$$
\tau_i^{(2)} \equiv \sum_{i=1}^{\infty} n^2 w_{ii}^{(n)} < \infty
$$

gilt, dann entspricht der Zeitmittelwert dem Enselble-Mittelwert

$$
\langle \mathcal{O} \rangle = \frac{1}{N} \sum_{i=1}^{N} \mathcal{O}(\{U_{\tau_i}\}) = \sum_{i=1}^{N} \varpi_i \mathcal{O}(\{U_{\tau_i}\}).
$$

Das zweite Theorem gilt näherungsweise mit der statistischen Unsicherheit der Ord-√ nung  $1/\sqrt{N}$ . Ein weiterer Punkt, um mit Markov-Ketten den Erwartungswert [\(4.1\)](#page-98-1) berechnen zu können, ist die Erfüllung der Bedingung für ein Fließgleichgewicht, die detailed balance

<span id="page-100-0"></span>
$$
e^{-\mathcal{S}(U_i)}W_{ij} = e^{-\mathcal{S}(U_j)}W_{ji}.
$$
\n(4.4)

Dieses Gleichgewicht muss für jedes Link-Paar  $U_i, U_j$  erfüllt sein.

#### <span id="page-101-0"></span>4.2. Molekular-Dynamik

Die Methode der Molekular-Dynamik basiert auf Theoremen der statistischen Physik. In Kombination mit dem Langevin Algorithmus kann man daraus den Hybrid-Algorithmus konstruieren. Dieser kann wiederum durch das Hinzufügen eines Akzeptanz-Schrittes zum Hybrid Monte-Carlo Algorithmus erweitert werden.

Die Vorgehensweise liegt darin begründet, dass man durch die Kombination mit dem Langevin-Algorithmus in der Lage ist, größere Schritte durch den Konfigurationsraum zu gehen. Der Metropolis-Schritt ist dann dafür zuständig, die statistischen Fehler zu kontrollieren. Da eine Hybrid Monte-Carlo Simulation keine Methode zur Behandlung der Matrix-Inversionen bereithält, muß dies extern geschehen. In physikalischen Theorien mit gerader Flavour-Anzahl tritt die Matrix in der Form  $(\tilde{Q}^2)^{-1}$ im bosonifizierten Integral auf. Sie kann aus  $\tilde{Q}^2$  mit Hilfe des konjugierten Gradientenverfahren berechnet werden. Im Fall der  $\mathcal{N} = 1$  Supersymmetrie mit  $N_f = 1/2$ (siehe Kapitel [2.9\)](#page-59-1) tritt die Matrix in der Form  $({\tilde{Q}}^2)^{-1/4}$  auf, das in der Form nicht mit einem Matrix-Inversionsverfahren berechnet werden kann, weshalb eine polynomiale Approximation erfolgt.

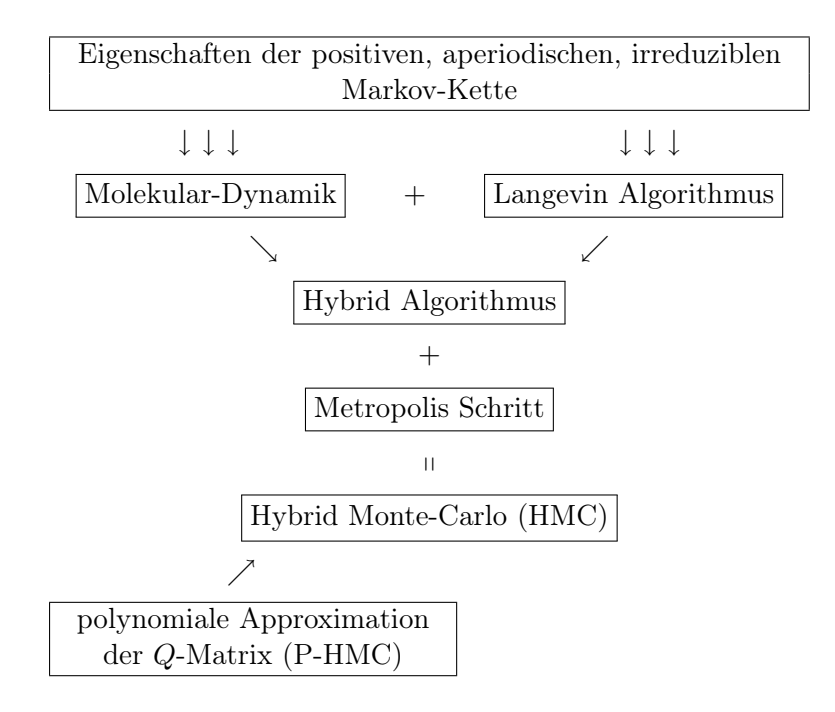

Die Grundidee der Molekular-Dynamik ist, dass das euklidische Pfadintegral, welches in Quantenfeldtheorien Anwendung findet, die gleiche Form wie die Zustandssumme der statistischen Mechanik in vier räumlichen Dimensionen hat. Das System entwickelt sich dabei auf deterministische Weise in der Monte-Carlo Zeit, also von einem Zustand in der Markov-Kette zu einem anderen. Die quantenmechanischen Feld-Fluktuationen der ursprünglichen Theorie werden dabei durch die Propagation der Trajektorie im vierdimensionalen Raum realisiert (siehe Abbildung [4.1\)](#page-102-0).

<span id="page-102-0"></span>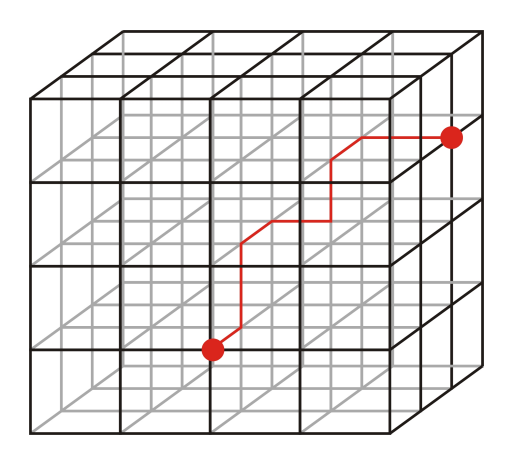

Abbildung 4.1.: Propagation eines Teilchens durch den diskreten vierdimensionalen Raum. Jeder Schritt ist ein Schritt in der Monte-Carlo Zeit.

Im thermodynamischen Limes können die Mittelwerte einer kanonischen Zustandssumme aus den Mittelwerten der mikrokanonischen Zustandssumme bei festen Energien gewonnen werden. Diese Energien werden vom System festgelegt, in der statistischen Physik geschieht das z.B. durch die Temperatur. Für ergodische Systeme<sup>1</sup> können die Erwartungswerte aus den Zeitmittelwerten über klassichen Trajektorien ermittelt werden.

Der Erwartungswert einer Observablen ergibt sich in einer Theorie mit Eichfeldern  $U$  zu

<span id="page-102-1"></span>
$$
\langle \mathcal{O} \rangle = \frac{1}{\mathcal{Z}} \int \mathcal{D}U \, \mathcal{O} \, \mathrm{e}^{-\mathcal{S}[U]} \quad \text{mit} \quad \mathcal{Z} = \int \mathcal{D}U \, \mathrm{e}^{-\mathcal{S}[U]} \quad . \tag{4.5}
$$

Der Erwartungswert [\(4.5\)](#page-102-1) kann in eine Form gebracht werden, die einer kanonischen Zustandssumme in vier räumlichen Dimensionen entspricht, indem er mit einem Satz

<sup>1</sup> ergodisch bedeutet: Zeitmittelwert=Scharmittelwert

kanonisch konjugierter Impulse  $P_i$  erweitert wird zu

$$
\langle \mathcal{O} \rangle = \frac{1}{\bar{z}} \int \mathcal{D}U \mathcal{D}P \, \mathcal{O} \, \mathrm{e}^{-\frac{1}{2} \sum_i P_i^2 - \mathcal{S}[U]} \quad \text{mit} \quad \bar{z} = \int \mathcal{D}U \mathcal{D}P \, \mathrm{e}^{-\frac{1}{2} \sum_i P_i^2 - \mathcal{S}[U]}
$$

Diese Erweiterung ist ohne Weiteres möglich, insofern O nicht von den Impulsen abhängt. Der Hamilton-Operator des Systems wird definiert durch

<span id="page-103-0"></span>.

$$
H[U, P] = \frac{1}{2} \sum_{i} P_i^2 + S[U] \quad .
$$

Bei den Impulsen handelt es sich um eine Summe über alle Orte und Richtungen und mit

$$
P_{x\mu} = 2 \sum_{j=1}^{N^2 - 1} i T_j P_{x\mu j} \text{ folgt } \sum_i P_i = \sum_{x\mu} P_{x\mu} = 2 \sum_{x\mu j} i T_j P_{x\mu j} .
$$

i ist dabei ein Superindex für x,  $\mu$  und j. j Summiert über die Generatoren. In diesem Bild übernimmt die Eichkopplung β die Rolle der inversen Temperatur.

Man kann nun repräsentative Ensemble der Phasenraum-Konfigurationen mit konstanter Energie erzeugen, indem man die Hamiltonschen Bewegungsgleichungen in der Form

$$
\frac{d}{d\tau}P_{x\mu j} = -D_{x\mu j}S \quad \text{und} \quad \frac{d}{d\tau}U_{x\mu} = -iP_{x\mu j}U_{x\mu}
$$
\n(4.6)

verwendet. Die Ableitung ist dabei gegeben durch

$$
D_{x\mu j}f[U] = \frac{d}{d\alpha}\bigg|_{\alpha=0} f\left(e^{i2\alpha T_j}U_{x\mu}\right) \quad . \tag{4.7}
$$

Da davon ausgegangen wird, dass Bewegungsgleichungen ergodisch sind und die Observablen, deren Erwartungswerte zu berechnen sind, nur von den Koordinaten abhängen, kann der Ensemble-Mittelwert der mikrokanonischen Zustandssumme durch einen Zeitmittelwert ersetzt werden. Es gilt

$$
\langle \mathcal{O} \rangle_{\text{kan.}} \xrightarrow{\text{therm. lim.}} \langle \mathcal{O} \rangle_{\text{mikr.}}|_{E=\bar{E}} \xrightarrow{\text{ergod.}} \lim \frac{1}{T} \int_0^T d\tau \, \mathcal{O}\left(\{U_i(\tau)\}\right) \quad . \quad (4.8)
$$

Hierbei wurde sich zu Nutze gemacht, dass das kanonische Ensemble auf einer konstanten Energieschale zum mikrokanonischen Ensemble äquivalent ist. Es ist zu beachten, dass es sich bei der betrachteten Zeit um die Monte-Carlo Zeit handelt.

Die Idee der Molekular-Dynamik kann auch auf Skalarfelder angewendet werden. In Kombination mit der hier vorgestellten Methode könnte eine Theorie mit Bosonen

und Fermionen simuliert werden. Dabei ist zu beachten, dass es sich bei den Fermionen zwar um Dirac- bzw. Majorana-Spinoren handelt, jedoch würde man nach Ausintegration der Fermionfelder und anschließender Bosonifizierung der Fermion-Determinante (siehe Kapitel [3.7\)](#page-82-0) schließlich Pseudofermionen, also Skalarfelder betrachten. Der betrachtete Hamilton-Operator hätte die Form

$$
H[U, \phi, P, \pi] = \frac{1}{2} \sum_{x \mu j} P_{x \mu j}^2 + \frac{1}{2} \sum_x \pi_x^{\dagger} \pi_x + S[U, \phi] ,
$$

wobei  $\pi_x$  der zum Skalarfeld  $\phi$  kanonisch konjugierte Impuls ist.

Der Vorteil der Molekular-Dynamik gegenüber lokalen Update-Algorithmen ist, dass in einem Schritt alle Linkvariablen aufgefrischt werden. Man wendet die Hamiltonschen Bewegungsgleichungen [\(4.6\)](#page-103-0) an, um einen Schritt in der Monte-Carlo Zeit zu machen. In einer bosonifizierten Fermion-Wirkung wäre dann lediglich eine Matrixinversion durchzuführen, während die Anzahl der Matrixinversionen bei lokalen Update-Algorithmen wie z.B. TSMB mit der Anzahl der Gitterpunkte zunimmt. Das Problem bei der Molekular-Dynamik ist, dass die Propagation der Trajektorie in gewissen Fällen selbst in der Nähe des Kontinuumslimes nicht ergodisch verläuft. Zum Beispiel verhalten sich QCD-artige Theorien für schwache Eichkopplungen wie Systeme schwach gekoppelter Oszillatoren.

Das Problem kann umgangen werden, indem dieser Algorithmus mit einem ergodischen Algorithmus, wie z.B. dem Langevin Algorithmus (siehe Kapitel [4.3\)](#page-105-0), zu einem Hybrid-Algorithmus kombiniert wird.

#### <span id="page-105-0"></span>4.3. Der Langevin Algorithmus

Der Langevin Algorithmus<sup>2</sup> wurde 1981 von PARISI und WU entwickelt [\[68\]](#page-335-5) und zum ersten Mal in einem Update-Prozess für die QCD 1985 von Fukugita und Ukawa eingesetzt [\[68\]](#page-335-5). Hier sollen die Grundzüge dieses Algorithmus betrachtet werden, da der in dieser Arbeit verwendete PHMC Algorithmus ein Hybrid-Algorithmus ist. Er besteht aus einer Molekular-Dynamik Trajektorie und dem nun vorgestellten Algorithmus.

Gegenstand der Betrachtung sei eine Wirkung  $\mathcal{S}[U]$  mit den Linkvariablen der Menge  $\{U_i\}, i = 1, \ldots, N$ . Ziel ist es, eine Methode zu konstruieren, die diese Variablen erneuert und dabei ergodisch abläuft und der Regel des detaillierten Gleichgewichtes [\(4.4\)](#page-100-0) gehorcht (siehe Kapitel [4.1\)](#page-98-0). Dazu wird eine neue, diskrete Zeitkoordinate  $\tau$  eingeführt. Diese Monte-Carlo-Zeit markiert jedes einzelne Element der Markov-Kette. Die Linkvariablen können mit folgender Differenzialgleichung

<span id="page-105-1"></span>
$$
U_i\left(\tau_{n+1}\right) = U_i\left(\tau_n\right) + \epsilon_L \left(-\frac{\partial S\left[U\right]}{\partial U_i\left(\tau_n\right)} + \eta_i\left(\tau_n\right)\right) \tag{4.9}
$$

.

von einem Zustand zur Monte-Carlo Zeit  $\tau_n = n\epsilon_L$  in einem Zustand bei  $\tau_{n+1} =$  $(n+1)$   $\epsilon_L$  entwickelt werden. Dabei wird  $\epsilon_L$  als Langevin Zeitschritt bezeichnet. Mit  $\epsilon_L \rightarrow 0$  geht Gleichung [\(4.9\)](#page-105-1) über in die Langevin-Gleichung

$$
\frac{dU_i}{d\tau} = -\frac{\partial S\left[U\right]}{\partial U_i} + \eta_i\left(\tau\right).
$$

Die Menge der Variablen  $\{\eta_i(\tau_n)\}\$ ist ein Satz Gauss-verteilter Zufallszahlen

$$
W(\{\eta_i(\tau_n)\}) = \prod_i \sqrt{\frac{\epsilon_L}{4\pi}} e^{-\frac{\epsilon_L}{4}\eta_i(\tau_n)^2}
$$

Für die spätere Einbindung in den Hybrid-Algorithmus ist eine Reskalierung der Zufallszahlen

$$
\tilde{\eta}_{i}\left(\tau_{n}\right)=\sqrt{\frac{\epsilon_{L}}{2}}\eta_{i}\left(\tau_{i}\right)
$$

von Nutzen. Die reskalierten Zufallszahlen haben die Varianz

$$
\left\langle \tilde{\eta}_{i}\left(\tau_{n}\right) \tilde{\eta}_{j}\left(\tau_{m}\right) \right\rangle = \delta_{ij}\delta_{nm}
$$

<sup>2</sup>Der Algorithmus bezieht sich auf die von Paul Langevin aufgestellte stochstische Differenzialgleichung. Sie beschreibt mikroskopische Prozesse in Gegenwart zufälliger Kräfte.

und die Verteilung ergibt sich dann zu

$$
\tilde{W}(\tilde{\eta}(\tau_n)) = \prod_i \frac{1}{\sqrt{2\pi}} e^{-\frac{1}{2}\tilde{\eta}_i(\tau_n)^2}.
$$

Die Linkvariablen entwickeln sich mit der Differenzialgleichung

<span id="page-106-0"></span>
$$
U_i\left(\tau_{n+1}\right) = U_i\left(\tau_n\right) - \left(2\epsilon_L\right)\frac{1}{2}\frac{\partial S\left[U\right]}{\partial U_i\left(\tau_n\right)} + \sqrt{2\epsilon_L}\tilde{\eta}_i\left(\tau_n\right). \tag{4.10}
$$

Um also einen Übergang von  $U_i(\tau_n)$  nach  $U_j(\tau_{n+1})$  zu ermöglichen, muss

$$
\tilde{\eta}_i = \sqrt{2\epsilon_L} \frac{1}{2} \frac{\partial S}{\partial U_i} \left( U_j - U_i \right) + \frac{(U_j - U_i)}{\sqrt{2\epsilon_L}}
$$

gelten. Damit ergibt sich die Übergangswahrscheinlichkeit  $W_{ij}$  mit der Normierungskonstante  $N_0$  zu

$$
W_{ij} = N_0 \exp \left\{-\frac{1}{2} \sum_i \left[\sqrt{2\epsilon_L} \frac{1}{2} \frac{\partial S}{\partial U_i} U_i + \frac{(U_j - U_i)}{\sqrt{2\epsilon_L}}\right]^2\right\}.
$$

Weil für  $\epsilon_L \to 0$ 

$$
\frac{W_{ij}}{W_{ji}} \to e^{-\sum_i (U_j - U_i) \partial \mathcal{S}/\partial U_i} \to e^{-\left[\mathcal{S}(U_j) - \mathcal{S}(U_i)\right]}
$$

gilt, ist die Relation für das detaillierte Gleichgewicht [\(4.4\)](#page-100-0) erfüllt.

Der Langevin Algorithmus ist zur Berechnung von Wirkungen nicht-lokaler Natur, wie es bei Fermionen der Fall ist, gut geeignet. Er ist einfach strukturiert und im Stande, ein Update für alle Linkvariablen gleichzeitig durchzuführen. Er besitzt den Nachteil, dass er für ein endliches  $\epsilon_L$  zu systematischen Fehlern führt. Diese Fehler können durch Anwendung des Algorithmus auf verschiendenen Zeitskalen zwar abgeschätzt und minimiert werden, allerdings bremst dies die Simulationsgeschwindigkeit aus. Aus diesem Grunde wurden Methoden entwickelt, die effizienter arbeiten und weniger anfällig für systematische Fehler sind.

#### <span id="page-107-0"></span>4.4. Hybrid Algorithmus

Mit der Methode der Molekular-Dynamik (Kapitel [4.2\)](#page-101-0) ist es möglich, große Schritte durch den Konfigurationsraum zu gehen. Allerdings entwickelt sich die Trajektorie nicht ergodisch. Der Langevin Algorithmus (Kapitel [4.3\)](#page-105-0) ist ergodisch, enthält aber Diskretisierungsfehler. Sie führen dazu, dass der Konfigurationsraum durch diese Simulation nicht vollständig abgedeckt wird. Diese systematischen Fehler können zu falschen Operator-Erwartungswerten führen. Der Effekt kann durch eine feinere Diskretisierung zwar abgeschätzt und eliminiert werden, bremst die Simulation aber aus.

Die Link-Variablen entwickeln sich im Langevin Algorithmus nach Formel [\(4.10\)](#page-106-0)

<span id="page-107-1"></span>
$$
U_i\left(\tau_{n+1}\right) = U_i\left(\tau_n\right) - \left(2\epsilon_L\right) \frac{1}{2} \frac{\partial S\left[U\right]}{\partial U_i\left(\tau_n\right)} + \sqrt{2\epsilon_L} \tilde{\eta}_i\left(\tau_n\right). \tag{4.11}
$$

Im Fall der Molekular-Dynamik entwickeln sich die Trajektorien mit den Bewegungsgleichungen [\(4.6\)](#page-103-0) nach

$$
\frac{d^2}{d\tau^2}U_i = -\frac{\partial}{\partial U_i} S[U] \quad .
$$

Hieraus ergibt sich mit der diskretisierten Ableitung

<span id="page-107-2"></span>
$$
U_{i}\left(\tau_{n+1}\right) = U_{i}\left(\tau_{n}\right) - \epsilon^{2} \frac{1}{2} \frac{\partial S\left[U\right]}{\partial U_{i}\left(\tau_{n}\right)} + \epsilon P_{i}\left(\tau_{n}\right). \tag{4.12}
$$

Hierbei entspricht  $\epsilon = \Delta \tau = \tau_{n+1} - \tau_n$  dem mikrokanonischen Zeitschritt.

Gleichung [\(4.11\)](#page-107-1) und [\(4.12\)](#page-107-2) offenbaren dabei ihre Ähnlichkeit, wenn man den Langevin Zeitschritt $\epsilon_L$  mit dem mikrokanonischen Zeitschritt $\epsilon$ zu

$$
\epsilon_L=\frac{\epsilon^2}{2}
$$

identifiziert. Es bietet sich also an, einen Algorithmus zu konstruieren, der eine Kombination aus beiden Methoden darstellt. Hierbei wird eine Molekular-Dynamik Trajektorie berechnet und zwischendurch ein Langevin-Update gemacht. Dazu wird das MD-Update unterbrochen und es werden gaussverteilte neue Impulse gewählt. Die Frage, in welchen Intervallen die Trajektorie unterbrochen wird, entscheidet darüber, wie der Algorithmus ausbalanciert ist. Dabei treten die Vor- und Nachteilen der ihm zugrunde liegenden Methoden mehr oder weniger stark auf. Ein Hybrid Algorithmus mit nur einem MD-Schritt entspricht z.B. einem reinen Langevin Algorithmus.
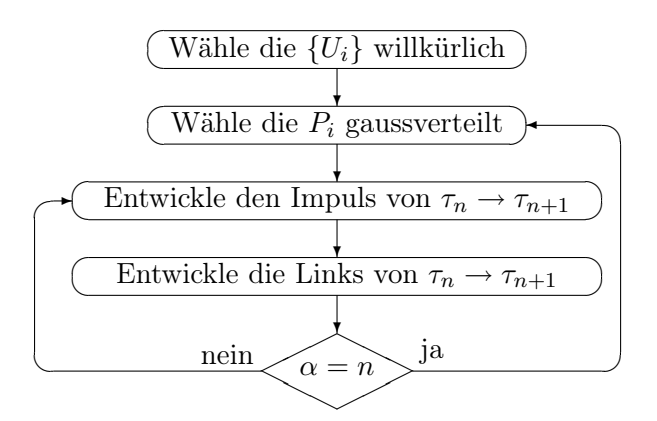

Der Hybrid-Algorithmus für Eichfelder

Flussdiagramm 1: Flussdiagramm für den Hybrid Algorithmus.  $\alpha$  wird bei jedem Durchlauf hochgezählt, nach n MD-Schritten werden in einem Langevin-Schritt die Impulse neu gewählt

# <span id="page-109-0"></span>4.5. Der Hybrid Monte-Carlo Algorithmus

Der Hybrid Algorithmus stellt eine Verbesserung gegenüber den zugrunde liegenden Verfahren dar. Er ist nahezu so schnell wie die Methode der Molekular-Dynamik, da er große Schritte im Konfigurationsraum generiert und seine systematischen Fehler klein sind, wenn in hinreichend kurzen Abständen ein Langevin Schritt durchgeführt wird. Sie können jedoch nicht gänzlich vermieden werden. Aus diesem Grunde schlugen Kennedy, Duane, Pendleton und Roweth 1987 eine weitere Verbesserung vor, indem sie die Metropolis Methode in den Hybrid Algorithmus integrierten [\[34\]](#page-332-0).

In einem Hybrid Monte-Carlo Algorithmus (HMC) werden die Konfigurationen, die mit einem Hybrid Algorithmus erzeugt wurden, einem Akzeptanz-Rejektionsschritt unterzogen. Dieser wird durchgeführt, wie im Beispiel von Kapitel [4.6](#page-111-0) geschildert. Die Akzeptanzwahrscheinlichkeit  $W_A$  für die Variablen  $U_j$ ,  $P_j$  die aus  $U_i$ ,  $P_i$  in einer MD-Trajektorie entwickelt wurden verhält sich wie

$$
W_A((U_i, P_i) \to (U_j, P_j)) = \min\left(1, \frac{e^{-H(P_j, U_j)}}{e^{-H(P_i, U_i)}}\right). \tag{4.13}
$$

Dabei wird eine auf dem Intervall [0,1] gleichverteilte Zufallszahl generiert und die neue Konfiguration akzeptiert, falls

$$
r \le \frac{\mathrm{e}^{-S(U_j)}}{\mathrm{e}^{-S(U_i)}}
$$

ist. Ein Darstellung zum HMC-Algorithmus findet sich in Flussdiagramm [2.](#page-110-0) Durch das Hinzufügen dieses Metropolis-Schrittes wird der Hybrid-Algorithmus von systematischen Fehlern befreit, die durch endlich lange Schritte in der Monte-Carlo Zeit erzeugt werden. Ein Beweis dieser Aussage findet sich in Kapitel [4.7.](#page-112-0)

<span id="page-110-0"></span>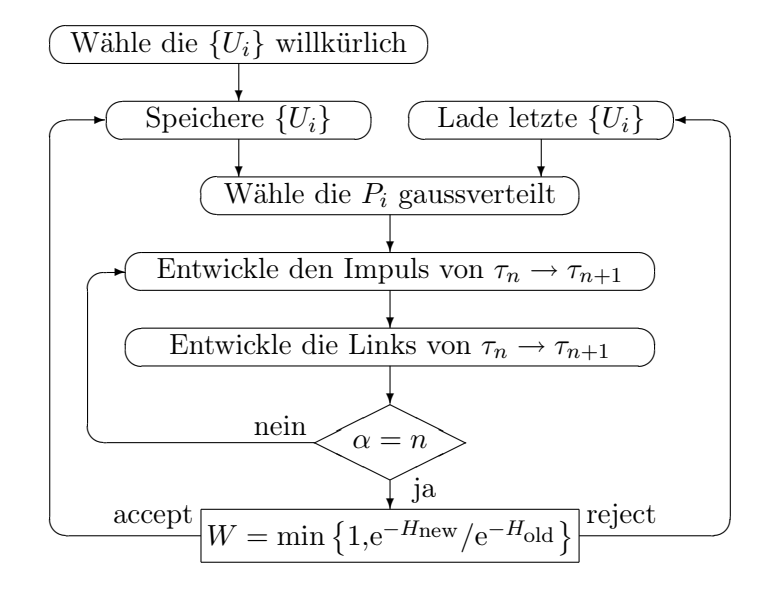

Hybrid Monte-Carlo Algorithmus für Eichfelder

Flussdiagramm 2: Flussdiagramm für den Hybrid Monte-Carlo Algorithmus für Eichfelder. Dies ist ein Hybrid Algorithmus mit zusätzlichem Metropolis Schritt.

### <span id="page-111-0"></span>4.6. Die Metropolis Methode

Die Metropolis Methode wurde 1953 unter anderem von Metropolis in Los Alamos zur Beschreibung der Bewegung von Neutronen in Festkörpern entwickelt. Es ist ein Algorithmus, der frei von systematischen Fehlern ist. Diese Eigenschaft führte dazu, dass Duane et. al. ihn 1987 auswählten um den Hybrid Algorithmus zu optimieren (siehe Kapitel [4.5\)](#page-109-0). Dieser Algorithmus funktioniert folgenderweise. Zu einer Link-Konfiguration  $\{U_i\}$  wird eine neue Konfiguration  $\{U_i\}$  vorgeschlagen, die mit einer gewissen Wahrscheinlichkeit  $W_{ij}$  angenommen wird. Dabei muss die Mikroreversibilität gewährleistet sein, also die Wahrscheinlichkeit einer umgekehrten Transposition  $W_{ji}$  muss äquivalent sein

$$
W_{ij} (\{U_i\} \to \{U_j\}) = W_{ji} (\{U_j\} \to \{U_i\}).
$$

Als Beispiel dient eine  $U(1)$  Eichtheorie (dies wurde in Kapitel [A.7](#page-235-0) beschrieben), wobei die Linkvariablen  $U_{\mu}(x) = e^{i\varphi_{\mu}(x)}$  für  $\mu = 1...4$  für alle Gitterpunkte x gegeben sind. Durch Multiplikation eines Links mit  $\exp(i\chi)$ , wobei  $\chi$  eine Zufallszahl zwischen  $-\pi$  und  $\pi$  ist, kann eine neue Konfiguration vorgeschlagen werden

$$
e^{i\varphi_\mu(x)} \to e^{i\chi} \cdot e^{i\varphi_\mu(x)}
$$

Ob die neue Konfiguration angenommen oder verworfen wird, wird mit einem Akzeptanz- Rejektionsschritt entschieden. Dieser Schritt basiert auf dem detaillierten Gleichgewicht [\(4.4\)](#page-100-0) und hängt von den Wirkungen  $\mathcal{S}(U_i)$  und  $\mathcal{S}(U_i)$  ab. Falls nun

.

$$
e^{-\mathcal{S}(U_j)} > e^{-\mathcal{S}(U_i)}
$$

ist, die Wirkung also verringert wurde, wird die Konfiguration akzeptiert. Für den Fall, dass die Wirkung erhöht wurde, wird das Verhältnis

$$
r \le \frac{\mathrm{e}^{-S(U_j)}}{\mathrm{e}^{-S(U_i)}}
$$

nur mit einer gewissen Wahrscheinlichkeit r angenommen. r ist dabei eine gleichverteilte Zufallszahl im Intervall [0,1]. Ist r kleiner als das Verhältnis der Exponentialfunktionen, so wird die neue Konfiguration akzeptiert, andernfalls verworfen und die alte Konfiguration beibehalten. Dieser Algorithmus ist für größere Gitter sehr langsam, da pro Zeitschritt nur eine Variable auffrischen kann. Man könnte diese Methode so verändern, dass alle Links gleichzeitig erneuert werden, dies würde aber zu großen Veränderungen in der Wirkung führen. Die Fälle in denen Konfigurartionen mit vergrößerter Wirkung angenommen werden sind somit äußerst selten, die Akzeptanzraten dieser Konfigurationen gehen gegen Null und man bewegt sich deshalb nur langsam durch den Zustandsraum.

# <span id="page-112-0"></span>4.7. Ergodizität im HMC-Algorithmus

Durch die Erweiterung des Hybrid Algorithmus mit einem Metropolis-Schritt (siehe Kapitel [4.5\)](#page-109-0) wird das detaillierte Gleichgewicht hergestellt, was im Folgenden kurz nachgewiesen wird. Nach Kapitel [4.6](#page-111-0) ist die Übergangswahrscheinlichkeit in einem Akzeptanz-Rejektionsschritt gegeben durch

<span id="page-112-1"></span>
$$
W_A((U_i, P_i) \to (U_j, P_j)) = \min\left(1, \frac{e^{-H(P_j, U_j)}}{e^{-H(P_i, U_i)}}\right). \tag{4.14}
$$

Die Impulse P sind Gauss-verteilt in der Form

$$
W_G(P) = \mathcal{N}_0 e^{-\frac{1}{2}\sum_i P_i^2},
$$

wobei $\mathcal{N}_0$ eine Normierungskonstante für die Wahrscheinlichkeitsdichte darstellt. Zusammen mit der Übergangswahrscheinlichkeit  $W_M$  der Molekular-Dynamik ergibt sich die gesamte Übergangswahrscheinlichkeit zu

$$
W(U_i \to U_j) = \int \mathcal{D}P_i \mathcal{D}P_j W_G(P_i) \cdot W_M((U_i, P_i) \to (U_j, P_j)) W_A((U_i, P_i) \to (U_j, P_j)).
$$

Dies kann mit e<sup>-S</sup> multipliziert werden. Auf der rechten Seite wird e<sup>-S</sup> mit  $W_G$ zum Hamilton-Operator zusammengefasst

<span id="page-112-3"></span>
$$
e^{-S} W (U_i \to U_j) = \int \mathcal{D}P_i \mathcal{D}P_j e^{-H} \cdot W_M ((U_i, P_i) \to (U_j, P_j)) W_A ((U_i, P_i) \to (U_j, P_j)).
$$
\n(4.15)

Mit Formel [\(4.14\)](#page-112-1) gilt

<span id="page-112-2"></span>
$$
e^{-H[U_i, P_i]} W_A((U_i, P_i) \to (U_j, P_j)) = e^{-H[U_j, P_j]} W_A((U_j, P_j) \to (U_i, P_i)). \quad (4.16)
$$

Das ist eine Folge des Akzeptanztests im Metropolis-Schritt und ein Hinweis darauf, dass das delailiierte Gleichgewicht erfüllt ist. Die Übergangswahrscheinlichkeit  $(U_i, P_i) \rightarrow (U_j, P_j)$  ist in der Molekular-Dynamik aufgrund des quadratischen Vorkommens des Impulses äquivalent zum Übergang  $(U_i, -P_i) \rightarrow (U_j, -P_j)$ . Es gilt also

$$
(U_i, P_i) \to (U_j, P_j) = (U_i, -P_i) \to (U_j, -P_j) \stackrel{\text{Reversibility}}{=} (U_j, P_j) \to (U_i, P_i),
$$

101

was zusammen mit Formel [\(4.16\)](#page-112-2) in [\(4.15\)](#page-112-3) eingesetzt

$$
e^{-S[U_i]} W (U_i \to U_j) =
$$
  
\n
$$
e^{-S[U_j]} \int \mathcal{D}P_i \mathcal{D}P_j [W_G(P_j) W_M ((U_j, P_j) \to (U_i, P_i)) W_A ((U_j, P_j) \to (U_i, P_i))]
$$
  
\n
$$
= e^{-S[U_j]} W (U_j \to U_i) \quad \Box
$$

ergibt. Durch den Metropolis-Schritt werden systematische Fehler, die durch eine endliche Schrittlänge in der Monte-Carlo Zeit induziert werden, unterdrückt. Die fehlerhaften Konfigurationen, die in der Molekular-Dynamik vorgeschlagen werden, verlassen die Energiehyperfläche. Da die Wirkung stark verändert wird, nimmt die Akzeptanzwahrscheinlichkeit exponenziell ab. Die Daten müssen nun im Gegensatz zum Hybrid-Algorithmus nicht extrapoliert werden. Deshalb ist ein Hybrid Monte-Carlo Algorithmus mindestens so schnell wie der Hybrid-Algrithmus. Darüber hinaus ist er frei von systematischen Fehlern, die aufgrund endlicher Schrittlänge auftreten.

# 4.8. HMC Algorithmus mit Fermionen

Aus Gründen der Übersicht beschränken sich die Betrachtungen zunächst auf Eichfelder. Es ist aber ohne Weiteres möglich, den Hamilton-Operator um einen fermionischen Anteil der Wirkung zu erweitern. Mit den gleichen Überlegungen wie in Kapitel [4.2](#page-101-0) würde man den Pseudo-Fermionen zugeordnete Impulse  $P_f$  einführen, sodass der Hamilton-Operator die Form

$$
H = \frac{1}{2} \sum_{i} P_{g i}^{2} + \sum_{j} P_{f j}^{*} P_{f j} + S_{g} [U] + S_{f} [U, \phi^{*}, \phi]
$$

annimmt. Hier sind  $P_g$  die Impulse der Eichfelder und  $S_f$  ist die pseudofermionische Wirkung. Die Impulse  $P_f$  sind die konjugierten Variablen zu den Feldern  $\phi$  ab. Die Bewegungsgleichungen ergeben sich mit der Ableitung [\(4.7\)](#page-103-0) zu

$$
\frac{d}{d\tau}P_g = -D\mathcal{S}_g - D\mathcal{S}_f \quad \text{und} \quad \frac{d}{d\tau}U_{x\mu} = -iP_g U_{x\mu} \ . \tag{4.17}
$$

Ausserdem gilt mit der pseudofermionischen Wirkung

<span id="page-114-1"></span><span id="page-114-0"></span>
$$
S_f = \sum_{i,j} \phi_i^* \tilde{Q}_{ij}^{-2} \phi_j \tag{4.18}
$$

für die Skalarfelder

$$
\frac{d}{d\tau}P_f = -\sum_j \frac{\partial \tilde{Q}_{ij}^{-2}}{\partial U} \phi_j \quad \text{und} \quad \frac{d}{d\tau} \phi_i = P_{fi} .
$$

Diese Methode wäre der direkte Weg einer Erweiterung des Algorithmus für Eichfelder auf Fermion-Felder. In Anwendungen hat sich allerdings gezeigt, dass der Algorithmus schneller ist, wenn man die Eichfelder auffrischt und die fermionische Wirkung mit den neuen Eichfeldern bildet. Anstatt einer Zeit-Entwicklung mit dynamischen Variablen  $(U, P_g)$  und  $(\phi, P_f)$  werden hierbei nur die Eichfeld-Variablen entwickelt. Die pseudofermionische Wirkung betrachtet man als Hintergrundfeld. Dazu schreibt man die Wirkung [\(4.18\)](#page-114-0) um zu

$$
\mathcal{S}_f = \sum_i \xi_i^* \xi_i \quad \text{mit} \quad \xi = \left( Q^{\dagger} \left[ U \right]^{-1} \right) \phi \quad .
$$

Für eine feste Link-Konfiguration  $\{U_i\}$  können mit Gauss-verteilten  $\xi$  die Skalarfelder

$$
\phi = Q^{\dagger} [U] \, \xi
$$

103

berechnet werden. Die so erzeugten Konfigurationen dienen als Hintergrundfelder für einen Molekular-Dynamik Algorithmus, der sich in den Link-Variablen entwickelt.

Wie schon in Kapitel [3.7](#page-82-0) dargestellt, tritt bei der Bosonifizierung einer  $\mathcal{N} = 1$  supersymmetrischen Fermion-Wirkung mit einem Majorana-Spinor die Fermion-Matrix in der Form  $(\tilde{Q}^2)^{-1/4}$  auf. Diese Inversion kann ohne eine effiziente Methode nicht in einer Bewegungsgleichung der Form [\(4.17\)](#page-114-1) berechnet werden. Während sich für Matrix-Inversionen einfacher Potenzen  $(\tilde{Q}^2)^{-1}$  das Verfahren der konjugierten Gradienten durchgesetzt hat, gibt es für den vorliegenden Fall zwei konkurrierende Methoden.

Zum einen sei der Rational Hybrid Monte-Carlo Algorithmus (RHMC) genannt, der auf einem Theorem von Pafnuti Tschebyschow basiert. Dieses Theorem besagt, dass es zu jeder Funktion  $f(x)$  eine eindeutige rationale Funktion vom Grad  $(n,d)$ gibt, die den Betrag

$$
|r - f| = \min_{[0,1]} |r(x) - f(x)|
$$

minimiert. Wobei der Fehler sein Maximum genau bei  $n + d + 2$  Punkten auf dem Einheitsintervall hat, sofern die gesamte Statistik aus N Punkten besteht. In diesem Fall wird die Pseudofermion-Wirkung also durch eine rationale Funktion approximiert. Dem steht die in dieser Arbeit verwendete polynomiale Approximation (PHMC) gegenüber, in der  $(\tilde{Q}^2)^{-1/4}$  durch ein Polynom approximiert wird (siehe Kapitel [4.9\)](#page-117-0).

Bevor nun das polynomiale Verfahren für den Hybrid Monte-Carlo Algorithmus eingeführt wird, sei mit Flussdiagramm [3](#page-116-0) eine Übersicht über den HMC Algorithmus gegeben. Dabei handelt es sich um eine Simulation mit zwei Flavours, die deshalb keine polynomiale Approximation benötigt. Anstatt die Ableitung einer inversen Matrix zu berechnen, kann für solche Fälle die Relation

$$
\frac{\partial Q^{-1}}{\partial U_i} = Q^{-1} \frac{\partial Q}{\partial U_i} Q^{-1}
$$

genutzt werden, was numerisch von Vorteil ist.

<span id="page-116-0"></span>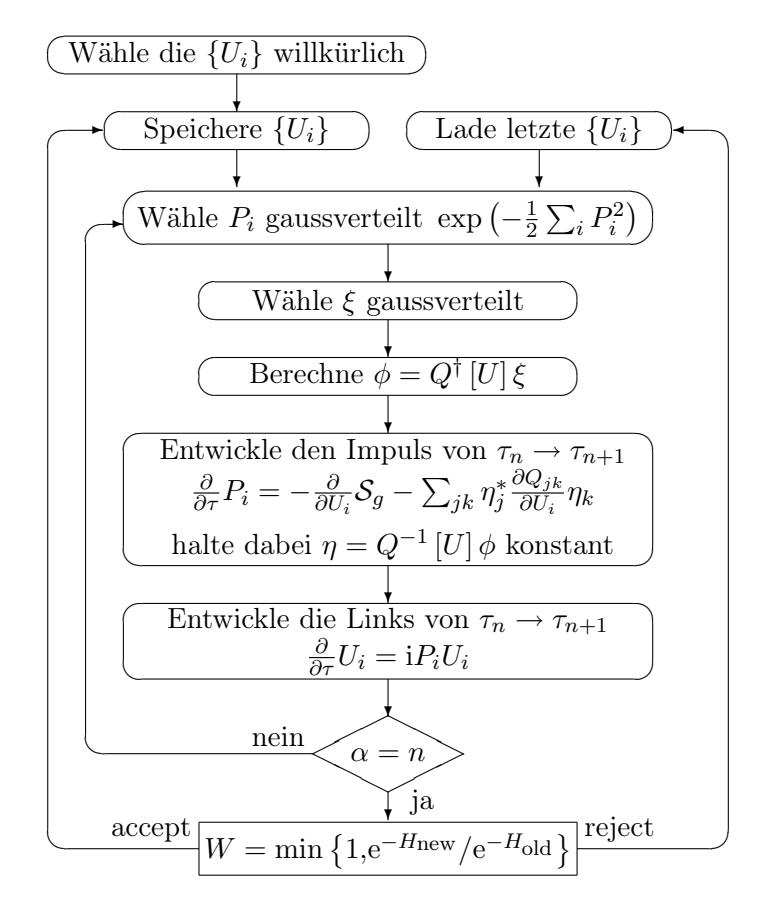

HMC für Fermionen mit gerader Flavourzahl

Flussdiagramm 3: Flussdiagramm für den Hybrid Monte-Carlo Algorithmus für Eich- und Fermionfelder am Beispiel einer geraden Flavour-Anzahl ohne polynomiale Approximation

## <span id="page-117-0"></span>4.9. Der polynomiale Hybrid Monte-Carlo Algorithmus

In Kapitel [3.7](#page-82-0) wurde die effektive Wirkung von Curci und Veneziano hergeleitet zu

$$
\mathcal{S}_{\text{eff}}^{lat} = \beta \sum_{P} \left[ 1 - \frac{1}{\text{Tr } \mathbb{1}} \operatorname{Re} \text{Tr } U_P \right] - \frac{1}{2} \log \det Q.
$$

Dort wurde auch dargelegt, dass die quadratische Matrix

$$
\tilde{Q}^2:=Q^\dagger Q
$$

anstatt die Q-Matrix betrachtet wird. Diese Matrix hat die für Monte-Carlo Simulationen wichtige Eigenschaft, dass sie positiv definit ist. Deshalb muss auch die Determinante

<span id="page-117-1"></span>
$$
\sqrt{\det Q} = \left[ \det Q^{\dagger} Q \right]^{\frac{1}{4}} = \left[ \det \tilde{Q}^2 \right]^{\frac{1}{4}} = \int \left[ d\phi^{\dagger} d\phi \right] e^{-\sum_{x,y} \phi_y^{\dagger} (\tilde{Q}_{yx}^2)^{-\frac{1}{4}} \phi_x} \quad (4.19)
$$

bosonifiziert werden. In der vorliegenden Theorie mit einem Majorana-Teilchen muß es im Gegensatz zu Theorien mit geraden Flavour-Zahlen jedoch die 4. Wurzel von  $\tilde{Q}^2$  berechnet werden. Hier wird auf eine polynomiale Approximation der inversen quadratischen Matrix zurückgegriffen, die Martin Lüscher 1993 einführte [\[70\]](#page-335-0). Es wird

$$
\left[\det \tilde{Q}^2\right]^{\frac{1}{4}} = \frac{1}{\left[\det \tilde{Q}^2\right]^{-\frac{1}{4}}} \approx \frac{1}{\det P_n \left(\tilde{Q}^2\right)} = \int \left[d\phi^{\dagger} d\phi\right] e^{-\sum_{x,y} \phi_y^{\dagger} P_n \left(\tilde{Q}^2\right)_{yx} \phi_x}
$$

approximiert. Damit muss das Polynom  $P_n$  so gewählt werden, dass

$$
\lim_{n \to \infty} P_n(x) = \left[\frac{1}{x}\right]^{\frac{1}{4}} \quad \forall x \in [\epsilon, \lambda]
$$

gilt (vgl. mit Fornel [\(4.19\)](#page-117-1)). Im allgemeinen Fall gilt

$$
\lim_{n \to \infty} P_n(x) = \left[\frac{1}{x}\right]^{\frac{N_f}{2}} \quad \forall x \in [\epsilon, \lambda] \quad .
$$

Damit müssen für den Fall  $N_f = 1$  andere Polynome gewählt werden, da die hier verwendeten supersymmetrischen Majorana-Spinoren mit halbzahliger Flavour-Zahl  $N_f = 1/2$  eingehen (siehe hierzu auch Kapitel [2.9\)](#page-59-0). Lüscher verwendete in seiner Originalarbeit zur Approximation von  $1/x$  Tschebyschow-Polynome [\[70\]](#page-335-0), [\[71\]](#page-335-1). Später wurden Gegenbauer-Polynome zur Approximation von  $1/x^{\alpha}$  mit  $\alpha \in \mathbb{R}^+$  vorgeschlagen [\[77\]](#page-336-0). Prinzipiell ist die Wahl der Art der Polynome aber frei. Da die Simulationsgeschwindigkeit allerdings direkt mit der Ordnung n des Polynoms zusammenhängt, sollte bei möglichst kleiner Polynomordnung eine möglichst große Approximationsgüte erzeugt werden.

István Montvay schlug 1998 quadratisch optimierte Polynome zur Approximation von  $1/x^{\alpha}$  innerhalb eines Intervalls  $[\epsilon, \lambda]$  vor. Die Approximationsgüte dieser Polynome ist bei fester Polynomordnung besser als im vorhergehenden Fall [\[78\]](#page-336-1). Die Polynome werden dabei durch ein Minimierungsverfahren erzeugt (siehe Anhang [B.12\)](#page-278-0).

Durch Minimierung der quadratischen Abweichung

$$
\delta = \left[\frac{1}{\lambda - \epsilon} \int_{\epsilon}^{\lambda} dx \left[1 - x^{\alpha} P_n(x)\right]^2\right]^{\frac{1}{2}}
$$

wird in Abhängigkeit von dem gewählten Approximations-Intervall  $[\epsilon, \lambda]$  und der zu approximierenden Funktion  $1/x^{\alpha}$  ein Polynom der Form

<span id="page-118-0"></span>
$$
P_n(x) = \sum_{\nu=0}^{n} c_{n\nu} x^{n-\nu} = c_0 \prod_{i=1}^{n} [x - r_{nj}]
$$
\n(4.20)

erzeugt. Diese Polynome können z.B. mit der Class Library for Numbers (CLN) gewonnen werden [\[157\]](#page-343-0). Es gilt also die Approximation

$$
(\tilde{Q}^2)^{-\alpha} \cong P(\tilde{Q}^2)
$$
  
\n
$$
\cong c_0 (\tilde{Q}^2 - r_1) (\tilde{Q}^2 - r_2) \dots (\tilde{Q}^2 - r_n)
$$
  
\n
$$
\cong c_0 \prod_{i=1}^n (\tilde{Q}^2 - r_i) .
$$

Es hat sich als effektiver erwiesen, die Q˜-Matrix nicht in quadratischer sondern in naiver Potenz weiter zu untersuchen. Dafür definiert man

$$
\rho_j \equiv \mu_j + i\nu_j \equiv \sqrt{r_j}
$$

107

und erhält

<span id="page-119-0"></span>
$$
P\left(\tilde{Q}^2\right) = c_0 \left(\tilde{Q}^2 - r_1\right) \left(\tilde{Q}^2 - r_2\right) \dots \left(\tilde{Q}^2 - r_n\right)
$$
  
\n
$$
= c_0 \left(\tilde{Q} - \rho_1\right) \left(\tilde{Q} - \rho_2\right) \dots \left(\tilde{Q} - \rho_n\right) \left(\tilde{Q} - \rho_n^*\right) \dots \left(\tilde{Q} - \rho_1^*\right)
$$
  
\n
$$
= c_0 \prod_{i=1}^n \left(\tilde{Q} - \rho_i\right) \prod_{i=n}^1 \left(\tilde{Q} - \rho_i^*\right) \quad .
$$
 (4.21)

Die doppelte Produktsummendarstellung ist für die Definition der Hilfsfelder später von Bedeutung (siehe Kapitel [4.10\)](#page-120-0). Das in [\(4.20\)](#page-118-0) angegebene Polynom ist in der PHMC-Simulation das 1. Polynom  $P_1$  einer vergleichsweise niedrigen Ordnung  $n_1$ . Die benötigte Ordnung hängt dabei von den Parametern  $\beta$  und  $\kappa$  der Simulation ab. Je näher eine Simulation am kritischen Punkt erfolgt, umso kleiner werden die in der Q-Matrix vorkommenden Eigenwerte. Dadurch wird das zu approximierende Intervall  $[\epsilon, \lambda]$  größer und die Approximation bei gegebener Ordnung  $n_1$  ungenauer. Bei gleichbleibender Schrittlänge durch die Monte-Carlo Zeit vergrößern sich die Energiedifferenzen in der Molekular-Dynamik-Trajektorie und die Akzeptanzrate des Metropolis-Schrittes sinkt ab.

Um sich möglichst schnell durch den Konfigurationsraum bewegen zu können, hat sich herausgestellt, dass eine Akzeptanzrate zwischen 60% und 80% im Rausch-Korrekturschritt sinnvoll ist. Ist die Akzeptanz niedriger, muss die Polynomordnung  $P_1$  erhöht werden. Ist die Akzeptanzrate höher, kann die Polynomordnung herabgesetzt werden, um die Simulationszeit zu verkürzen.

# <span id="page-120-0"></span>4.10. Das Tensorprodukt

Die bosonifizierte Wirkung hat die Form

<span id="page-120-1"></span>
$$
S_f\left[U,\phi\right] = \sum_{\substack{xdl \ ybm}} \phi_{xal} \left(\tilde{Q}^2\right)_{\substack{xdl \ ybm}}^{-\alpha} \phi_{\substack{ybm}}^{*} = \sum_{\substack{xdl \ ybm}} \phi_{xal} \left(\bar{P}_1\left(\tilde{Q}^2\right)\right)_{\substack{xdl \ ybm}} \phi_{\substack{ybm}}^{*} \quad . \quad (4.22)
$$

Hier bezeichnen  $x,y$  die Gitterpunkte,  $a,b$  die vier Spinor-Richtungen und  $l,m$  die Farbe. Mit  $\bar{P}_1$  ist kenntlich gemacht, dass an dieser Stelle das 1. Polynom  $P_1$  [\(4.20\)](#page-118-0) in der Wurzeldarstellung [\(4.21\)](#page-119-0) verwendet wird. Für einen Zeitschritt mit der pseudofermionischen Wirkung

$$
\frac{d}{d\tau}P_{x\mu j} = -D_{x\mu j}S = -D_{x\mu j}S_g - D_{x\mu j}S_f
$$

muss mit

<span id="page-120-2"></span>
$$
D_{x\mu j}f[U] = \frac{d}{d\alpha}\bigg|_{\alpha=0} f\left(e^{i2\alpha T_j}U_{x\mu}\right) \tag{4.23}
$$

die Ableitung von [\(4.22\)](#page-120-1) berechnet werden

$$
D_{x\mu j} P\left(\tilde{Q}^{2}\right) =
$$
  
\n
$$
c_{0} \left(D_{x\mu j} \tilde{Q}\right) \left(\tilde{Q} - \rho_{2}\right) \dots \left(\tilde{Q} - \rho_{2}^{*}\right) \left(\tilde{Q} - \rho_{1}^{*}\right)
$$
  
\n
$$
+ c_{0} \left(\tilde{Q} - \rho_{1}\right) \left(D_{x\mu j} \tilde{Q}\right) \dots \left(\tilde{Q} - \rho_{2}^{*}\right) \left(\tilde{Q} - \rho_{1}^{*}\right)
$$
  
\n
$$
+ \dots +
$$
  
\n
$$
+ c_{0} \left(\tilde{Q} - \rho_{1}\right) \left(\tilde{Q} - \rho_{2}\right) \dots \left(D_{x\mu j} \tilde{Q}\right) \left(\tilde{Q} - \rho_{1}^{*}\right)
$$
  
\n
$$
+ c_{0} \left(\tilde{Q} - \rho_{1}\right) \left(\tilde{Q} - \rho_{2}\right) \dots \left(\tilde{Q} - \rho_{2}^{*}\right) \left(D_{x\mu j} \tilde{Q}\right) .
$$

Man erhält somit  $2n_1$  Summanden mit jeweils  $2n_1$  Termen. Um diese Formel etwas handhabbarer zu gestalten, kann man jene Terme, in denen keine Ableitungen stehen, in die Skalarfelder absorbieren. Durch eine derartige Prozedur wird das Tensorprodukt in der Simulation außerdem speicherschonender und effizienter angelegt [\[79\]](#page-336-2). Dazu definiert man sich die Auxilary Boson Fields, die bosonischen Hilfsfelder

$$
\phi_1^{(k)}(\tilde{Q}) = \sqrt{c_0} \phi \left( \tilde{Q} - \rho_1 \right) \dots \left( \tilde{Q} - \rho_k \right)
$$

$$
= \sqrt{c_0} \phi \prod_{i=1}^k (\tilde{Q} - \rho_i) ,
$$

wobei  ${k = 0,1,...,n-1}$  ist. Außerdem definiert man

$$
\phi_2^{(k)}(\tilde{Q}) = \sqrt{c_0} \phi \left( \tilde{Q} - \rho_1 \right) \dots \left( \tilde{Q} - \rho_n \right) \left( \tilde{Q} - \rho_n^* \right) \dots \left( \tilde{Q} - \rho_{k+2}^* \right)
$$

$$
= \sqrt{c_0} \phi \prod_{i=1}^n \left( \tilde{Q} - \rho_i \right) \prod_{i=n}^{k+2} \left( \tilde{Q} - \rho_i^* \right) .
$$

Da die  $\tilde{Q}$ -Matrix hermitesch ist  $(\tilde{Q} = \tilde{Q}^{\dagger})$ , ergibt sich für die adjungierten Felder

$$
\phi_1^{(k)\dagger}(\tilde{Q}) = \sqrt{c_0}(\tilde{Q} - \rho_k^*) \dots (\tilde{Q} - \rho_1^*) \phi^{\dagger} ,
$$

sowie

$$
\phi_2^{(k)\dagger}(\tilde{Q}) = \sqrt{c_0} (\tilde{Q} - \rho_{k+2}) \ldots (\tilde{Q} - \rho_n) (\tilde{Q} - \rho_n^*) \ldots (\tilde{Q} - \rho_1^*) \phi^{\dagger}
$$

.

Damit lässt sich die Ableitung der fermionischen Wirkung verkürzend schreiben als

$$
\phi\left(D_{x\mu j}P\left(\tilde{Q}^{2}\right)\right)\phi^{\dagger} = \sum_{k=0}^{n-1} \left(\phi_{1}^{(k)}\left(D_{x\mu j}\tilde{Q}\right)\phi_{2}^{(k)\dagger}\right) + \sum_{k=0}^{n-1} \left(\phi_{2}^{(k)}\left(D_{x\mu j}\tilde{Q}\right)\phi_{1}^{(k)\dagger}\right)
$$

$$
= 2 \operatorname{Re}\left[\sum_{k=0}^{n-1} \left(\phi_{1}^{(k)}\left(D_{x\mu j}\tilde{Q}\right)\phi_{2}^{(k)\dagger}\right)\right].
$$

In der Form

$$
\phi\left(D_{x\mu j}P\left(\tilde{Q}^{2}\right)\right)\phi^{\dagger}=2\operatorname{Re}\left[\sum_{k=0}^{n-1}\left(\phi_{1}^{(k)}\left(D_{x\mu j}\tilde{Q}\right)\phi_{2}^{(k)\dagger}\right)\right]
$$

ist der Zeitschritt mit der pseudofermionischen Wirkung in einem Tensorprodukt in der PHMC-Simulation schnell und speichereffizient realisiert. Dazu muss in einem nächsten Schritt noch die Ableitung der supersymmetrischen Fermion-Matrix berechnet werden (siehe Kapitel [4.11\)](#page-122-0).

# <span id="page-122-0"></span>4.11. Ableitung der Fermionen-Wirkung

Es bleibt noch die Ableitung  $D_{x\mu j}\tilde{Q}$  zu berechnen, wozu die  $\tilde{Q}$ -Matrix näher betrachtet wird. Sie ist definiert als  $\tilde{Q} = \gamma_5 Q$  und kann mit der Fermion-Matrix [\(3.13\)](#page-81-0) angegeben werden zu

$$
\tilde{Q}_{y,x}[U] \equiv \gamma_5 \delta_{yx} - \kappa \sum_{\nu} \left[ \delta_{y,x+\hat{\nu}} \left( \gamma_5 + \gamma_{\nu} \gamma_5 \right) V_{\nu} \left( x \right) + \delta_{y+\hat{\nu},x} \left( \gamma_5 - \gamma_{\nu} \gamma_5 \right) V_{\nu}^T \left( y \right) \right].
$$

Die Eich-Matrix ist reell und orthogonal

$$
[V_{\nu}(x)]_{ab} = 2 \text{Tr} \left[ U_{\nu}^{\dagger}(x) T_a U_{\nu}(x) T_b \right] = [V_{\nu}^*(x)]_{ab} = [V_{\nu}^T(x)]_{ab}^{-1}.
$$

Für die Ableitung der  $\tilde{Q}$ -Matrix

$$
D_{x\mu j}\tilde{Q}_{y,x}[U] = -\kappa \sum_{\nu} \left[ \delta_{y,x+\hat{\nu}} \left( \gamma_5 + \gamma_{\nu} \gamma_5 \right) D_{x\nu j} V_{\nu}(x) + \delta_{y+\hat{\nu},x} \left( \gamma_5 - \gamma_{\nu} \gamma_5 \right) D_{x\nu j} V_{\nu}^T(y) \right]
$$
(4.24)

muss nun  $D_{x\mu j}V_{\mu}$  berechnet werden zu

$$
[D_{x\mu j}V_{\mu}]_{ab} = 2 \operatorname{Tr} \left[ \left\{ D_{x\mu j} U_{\mu}^{\dagger}(x) \right\} T_a U_{\mu}(x) T_b + U_{\mu}^{\dagger}(x) T_a \left\{ D_{x\mu j} U_{\mu}(x) \right\} T_b \right] .
$$

Mit der Definition der Ableitung nach [\(4.23\)](#page-120-2) ergibt sich

<span id="page-122-3"></span>
$$
D_j U_\mu = i U_\mu T_j
$$
 und  $D_j U_\mu^\dagger = -i T_j U_\mu^\dagger$ 

und damit

$$
[D_{x\mu j}V_{\mu}]_{ab} = 2 \text{Tr} \left[ -i T_{j} U_{\mu}^{\dagger} T_{a} U_{\mu} (x) T_{b} + U_{\mu}^{\dagger} (x) T_{a} i U_{\mu} T_{j} T_{b} \right]
$$
  
\n
$$
= 2 \text{Tr} \left[ -i \underbrace{(-T_{b} T_{j} + T_{j} T_{b})}_{-if_{bj c} T_{c}} U_{\mu}^{\dagger} (x) T_{a} U_{\mu} (x) \right]
$$
  
\n
$$
= 2 \text{Tr} \left[ f_{bj c} T_{c} U_{\mu}^{\dagger} (x) T_{a} U_{\mu} (x) \right]
$$
  
\n
$$
= 2 f_{b j c} [V_{\mu}]_{ac} .
$$
 (4.25)

Es wurde die Zyklizität der Spur ausgenutzt.  $f_{bjc}$  sind die Strukturkonstanten. Für  $SU(2)$  ergibt sich der Levi-Civita-Tensor  $\epsilon_{bjc}$ . Die Berechnung der transponierten Matrix  $V^T$  ergibt in analoger Rechnung

$$
\left[D_{x\mu j}V_{\mu}^{T}\right]_{ab} = -2f_{ajc}\left[V_{\mu}\right]_{bc} \quad . \tag{4.26}
$$

<span id="page-122-2"></span><span id="page-122-1"></span>111

Nun können [\(4.25\)](#page-122-1) und [\(4.26\)](#page-122-2) in [\(4.24\)](#page-122-3) eingesetzt werden und ergeben

$$
\[D_{x\mu j}\tilde{Q}_{y,x}[U]\]_{ab} =
$$
  
 
$$
- \kappa \left[\delta_{y,x+\hat{\mu}}(\gamma_5 + \gamma_{\mu}\gamma_5) 2f_{bjc}[V_{\mu}]_{ac} + \delta_{y+\hat{\mu},x}(\gamma_5 - \gamma_{\mu}\gamma_5) 2f_{ajc}[V_{\mu}]_{bc}\right].
$$

Als nächstes kann in die pseudofermionische Wirkung

$$
\phi\left(D_{x\mu j}P\left(\tilde{Q}^{2}\right)\right)\phi^{\dagger} =
$$
\n
$$
\sum_{k=0}^{n-1} \left(\phi_{1,a}^{(k)}\left(x\right)\left(D_{x\mu j}\tilde{Q}\right)\phi_{2,b}^{(k)\dagger}\left(y\right)\right) + \sum_{k=0}^{n-1} \left(\phi_{2,a}^{(k)}\left(x\right)\left(D_{x\mu j}\tilde{Q}\right)\phi_{1,b}^{(k)\dagger}\left(y\right)\right)
$$

berechnet werden. Dabei erhält man vier Terme

$$
\phi_a \left[ \left( D_{x\mu j} P\left( \tilde{Q}^2 \right) \right) \right]_{ab} \phi_b^{\dagger} =
$$
\n
$$
- \kappa \sum_{k=0}^{n-1} \left\{ \phi_{1,a}^{(k)}(x) \left( \gamma_5 + \gamma_\mu \gamma_5 \right) 2 f_{bjc} \left[ V_\mu \right]_{ac} \phi_{2,b}^{*(k)}(x + \hat{\mu}) \right.
$$
\n
$$
- \phi_{1,a}^{(k)}(x + \hat{\mu}) \left( \gamma_5 - \gamma_\mu \gamma_5 \right) 2 f_{ajc} \left[ V_\mu \right]_{bc} \phi_{2,b}^{*(k)}(x)
$$
\n
$$
+ \phi_{2,a}^{(k)}(x) \left( \gamma_5 + \gamma_\mu \gamma_5 \right) 2 f_{bjc} \left[ V_\mu \right]_{ac} \phi_{1,b}^{*(k)}(x + \hat{\mu})
$$
\n
$$
- \phi_{2,a}^{(k)}(x + \hat{\mu}) \left( \gamma_5 - \gamma_\mu \gamma_5 \right) 2 f_{ajc} \left[ V_\mu \right]_{bc} \phi_{1,b}^{*(k)}(x) \right\}.
$$

Bei genauerer Betrachtung fällt auf, dass Term 3 komplex konjugiert zu Term 2 ist, und Term 4 komplex konjugiert zu Term 1 ist. Damit kann die Relation vereinfacht werden zu

$$
\phi_a \left[ \left( D_{x\mu j} P \left( \tilde{Q}^2 \right) \right) \right]_{ab} \phi_b^{\dagger} \n= 2 \operatorname{Re} \sum_{k=0}^{n-1} \left\{ \phi_{1,a}^{(k)} (x) \left( D_{x\mu j} \tilde{Q} \right) \phi_{2,b}^{(k)\dagger} (y) \right\} \n= -2 \operatorname{Re} \kappa \sum_{k=0}^{n-1} \left\{ \phi_{1,a}^{(k)} (x) \left( \gamma_5 + \gamma_\mu \gamma_5 \right) 2 f_{bjc} \left[ V_\mu \right]_{ac} \phi_{2,b}^{*(k)} (x + \hat{\mu}) \right. \n+ \phi_{2,a}^{(k)} (x) \left( \gamma_5 + \gamma_\mu \gamma_5 \right) 2 f_{bjc} \left[ V_\mu \right]_{ac} \phi_{1,b}^{*(k)} (x + \hat{\mu}) \right\}.
$$

In dieser Form wird das Tensorprodukt in der Simulation verwendet.

### <span id="page-124-1"></span>4.12. Polynomiale Approximation im Metropolis-Schritt

#### 4.12.1. Das Polynom  $P_1$  im Metropolis-Schritt

In Kapitel [4.5](#page-109-0) wurde bereits angesprochen, dass ein Akzeptanztest durchgeführt wird, um den Hybrid-Algorithmus von systematischen Fehlern zu befreien. Im Fall einer PHMC-Simulation mit Pseudofermionen  $\phi$  muss für eine auf dem Intervall  $[0,1]$  gleichverteilte Zufallszahl r die Bedingung

<span id="page-124-0"></span>
$$
r \le \frac{\mathrm{e}^{-\mathcal{S}(U_j)}}{\mathrm{e}^{-\mathcal{S}(U_i)}}\tag{4.27}
$$

.

erfüllt sein, damit die neue Konfiguration akzeptiert wird. Auch hier muss die fermionische Wirkung für die numerische Simulation aufbereitet werden. Dabei kann auf gleiche Weise verfahren werden wie in Kapitel [4.9.](#page-117-0) Für die Fermion-Matrix wird also die polynomial approximierte Form verwendet und die Determinante wird auf Integralform gebracht. Der numerische Aufwand bleibt in diesem Fall aber vertretbar, da nur das reine Verhältnis der Wirkung mit neuer Link-Konfiguration und der Wirkung mit alter Link-Konfiguration betrachtet wird. Es wird kein Pfadintegral und eine damit verbundene Integration über die Eichlinks  $U_i$  benötigt. Zu berechnen ist

$$
e^{-{\cal S}[U,\phi]} \quad \textrm{anstatt} \quad \int {\cal D}U \, e^{-{\cal S}[U,\phi]}
$$

Dabei handelt es sich um ein globales Update, dass in Form eines bosonischen Integrals mit nur einem pseudofermionischen Feld  $\eta$  berechnet werden kann. Im Gegensatz zu den lokalen Updates in der MD-Trajektorie wird hier kein multibosonisches Integral benötigt. Es ist auch nicht notwendig, ein Tensorprodukt mit den Skalarfeldern  $\phi_1^{(k)}$  $\binom{k}{1}(\tilde{Q})$  und  $\phi_2^{(k)\dagger}$  $\mathcal{L}^{(k)\dagger}_{2}(\tilde{Q})$  und der darin enthaltenen Wurzeldarstellung von  $P_1$ zu definieren. Es reicht eine normale polynomiale Approximation von  $(\tilde{Q} [U]^2)^{-\alpha}$ durch ein Polynom  $P_1$ . Auch hier wird wieder die Darstellung [\(4.21\)](#page-119-0)

$$
P_1(\tilde{Q}^2) = c_0 \prod_{i=1}^n (\tilde{Q} - \rho_i) \prod_{i=n}^1 (\tilde{Q} - \rho_i^*) = \sqrt{P_1(\tilde{Q}^2)} \sqrt{P_1(\tilde{Q}^2)}
$$
(4.28)

verwendet.

#### 4.12.2. Das Polynom  $P_2$  als Korrekturpolynom

Da der Metropolis-Schritt zum Einen weniger häufig in der Simulation auftritt und zum Anderen aufgrund des einfachen bosonischen Integrals deutlich einfacher zu simulieren ist, ist es sinnvoll, die Approximationsgenauigkeit des Polynoms zu erhöhen. Dies geschieht indem ein Polynom höherer Ordnung Verwendung findet. Dabei wird das zweite Polynom  $P_2$  als Korrekturpolynom zu Polynom  $P_1$  derart

$$
x^{\alpha} P_1(x) \simeq \frac{1}{P_2(x)} \to 1 - x^{\alpha} P_1(x) P_2(x) \approx 0
$$

gewählt. In der pseudofermionischen Wirkung der vorliegenden Art wäre  $\alpha = 1/4$ zu wählen. Im Hinblick auf eine spätere Optimierung mit Determinant-Breakup (siehe Kapitel [4.16\)](#page-146-0) wird an dieser Stelle allerdings der allgemeine Fall betrachtet. Das zweite Polynom wird genauso wie das erste Polynom durch Minimierung der quadratischen Abweichung mit der CLN-Bibliothek ermittelt (siehe Kapitel [4.9\)](#page-117-0)

$$
\delta = \left[\frac{1}{\lambda - \epsilon} \int_{\epsilon}^{\lambda} dx \left[1 - x^{\alpha} P_1(x) P_2(x)\right]^2\right]^{\frac{1}{2}}.
$$

Mit vorgegebenem  $P_1$  kann  $P_2$  somit berechnet werden. Da man während des Durchlaufs einer MD-Trajektorie die Fermion-Matrix mit einem Polynom P<sup>1</sup> kleinerer Ordnung approximiert und im Akzeptanz-Rejektionsschritt die Approximationsgenauigkeit erhöht, spricht man auch von einer zwei-Schritt Approximation oder Two-Step-PHMC. Das Verfahren wurde 1996 von Montvay vorgestellt [\[43\]](#page-333-0).

Um den Metropolis-Schritt durchführen zu können, müssen die Wirkungen in Formel  $(4.27)$  mit dem pseudofermionischen Feld  $\eta$  bosonifiziert und die Matrizen polynomial approximiert werden. Die Akzeptanzwahrscheinlichkeit im Metropolis-Schritt entspricht

<span id="page-125-0"></span>
$$
W_A([U] \to [U']) = \min\left\{1, \exp\left(-\eta^{\dagger}\left[P_2\left(\tilde{Q}\left[U'\right]^2\right) - P_2\left(\tilde{Q}\left[U\right]^2\right)\right]\eta\right)\right\} \tag{4.29}
$$

Die Pseudofermionen η werden auch als Noisy Estimator oder Schätzer bezeichnet. Mit ihnen wird der Testschritt  $[U] \to [U']$  bewertet. Prinzipiell können in einem Metropolis-Schritt auch mehrere Schätzer $N_{\text{noisy}} \geq 1$ zum Einsatz kommen. Da der Akzeptanz-Rejektions-Schritt mit normalverteilten Zufallszahlen durchgeführt wird, spricht man auch von einer Noisy- oder Rausch-Korrektur .

#### 4.12.3. Das Polynom  $P_3$  für die Zufalls-Schätzwerte  $\eta$

Bei den Schätzern handelt es sich um Zufallsvektoren, die nach

$$
\mathcal{P}\left[\bar{\eta}\right] = \frac{\mathrm{e}^{-\bar{\eta}^\dagger \eta}}{\int \left[\bar{\eta}^\dagger\right] \left[\bar{\eta}\right] \mathrm{e}^{-\bar{\eta}^\dagger \eta}} [\bar{\eta}^\dagger] [\bar{\eta}]
$$

gaussverteilt sind. Diese müssen mit

 $\Gamma$ 

$$
\eta = P_2 \left( \tilde{Q} \left[ U \right]^2 \right)^{-\frac{1}{2}} \bar{\eta}
$$

umgerechnet werden, um die Form [\(4.29\)](#page-125-0) zu erhalten. An dieser Stelle empfiehlt sich erneut eine Approximation von  $P_2\left(x\right)^{-1/2}$  durch ein drittes Polynom  $P_3$ , da die Inversion von  $P_2$  sehr zeitaufwendig wäre. Man wählt

$$
P_3(x) \simeq \frac{1}{\sqrt{P_2(x)}} \simeq \sqrt{x^{\alpha} P_1(x)}.
$$

Das Hilfspolynom S diene zur Approximation der Wurzelfunktion  $S = \sqrt{P_1(x)}$  auf dem Intervall  $[\lambda^{-\alpha}, \epsilon^{-\alpha}]$ . Damit ist

$$
P_3(x) \simeq \sqrt{x^{\alpha} P_1(x)} \simeq x^{\alpha/2} S(P_1(x)) .
$$

Das dritte Polynom P<sup>3</sup> wird wieder über die Minimierung der quadratischen Abweichung

<span id="page-126-0"></span>
$$
\delta = \left[\frac{1}{\lambda - \epsilon} \int_{\epsilon}^{\lambda} dx \left[x^{-\alpha/2} S\left(P_1(x)\right) - P_3(x)\right]^2\right]^{\frac{1}{2}}
$$
(4.30)

bestimmt. Hierbei ist zu beachten, dass das Approximationsintervall aufgrund der inversen Approximation von  $P_2$  in den Grenzen  $[\lambda^{-\alpha}, \epsilon^{-\alpha}]$  liegt. In Formel [\(4.30\)](#page-126-0) wurde eine Rücksubstitution durchgeführt.

Der Akzeptanz-Rejektions-Schritt mit normalverteilten Schätzern, also die Rauschkorrektur hat in der Simulation nun die Form

$$
W_A([U] \to [U']) =
$$
  
\n
$$
\min \left\{ 1, \exp \left( -\bar{\eta}^{\dagger} P_3 \left( \tilde{Q} [U]^2 \right) \left[ P_2 \left( \tilde{Q} [U]^2 \right) - P_2 \left( \tilde{Q} [U]^2 \right) \right] P_3 \left( \tilde{Q} [U]^2 \right) \bar{\eta} \right) \right\}.
$$

An dieser Form ist der numerische Aufwand zur Durchführung eines Metropolis-Schrittes gut zu erkennen. Es gibt drei Polynome in  $\overline{Q}$  mit den Polynomordnungen

| Polynom        | Approximation                                            | Verwendung                                                |
|----------------|----------------------------------------------------------|-----------------------------------------------------------|
| $\sqrt{P_1}$   | $\frac{1}{x^{\alpha/2}}$ oder $(Q[U]^2)^{-\alpha/2}$     | Verwendete Form im Tensorprodukt<br>in der MD-Trajektorie |
| $P_1$          | $\frac{1}{r^{\alpha}}$ oder $(\tilde{Q}[U]^2)^{-\alpha}$ | Approximation der<br>Fermionen-Matrix                     |
| P <sub>2</sub> | $\overline{x^{\alpha}P_1}$                               | Zwei-Schritt Approximation<br>in der Rauschkorrektur      |
| $P_3$          | $\overline{\sqrt{P_2}}$                                  | Approximation der gaussverteilten<br>Schätzer $\eta$      |
| $P_4$          | $x^{\alpha}P_1P_2$                                       | Reweighting<br>(Measurement)                              |

<span id="page-127-0"></span>Tabelle 4.1.: Übersicht über die in der Simulation vorkommenden Polynome und ihre Verwendung

l, m, n. Damit müssen  $l + m + n$  Matrix-Vektor-Multiplikationen sowohl für  $\eta$  als auch  $\bar{\eta}$  durchgeführt werden. Tabelle [4.1](#page-127-0) gibt eine Übersicht über alle in der Simulation verwendeten Polynome. Der Vollständigkeit halber ist hier auch schon das Polynom P<sup>4</sup> aufgeführt, dass erst im Measurement zum Tragen kommt (siehe Kapitel [4.13\)](#page-132-0). Beim sogenannten Reweighting werden hiermit die Konfigurationen mit den kleinsten Eigenwerten neu gewichtet, da das Approximations-Polynom für sehr kleine Eigenwerte die größten Abweichungen liefert.

#### 4.12.4. Diskussion zur Ordnung und Güte der Polynome

Die Ordnung der Polynome hängt direkt mit den Parametern  $\beta$  und  $\kappa$  der simulierten Wirkung zusammen. Im Vorfeld einer Simulation ist die nackte Kopplung β zu bestimmen (siehe Kapitel [5.1.1\)](#page-157-0). Abhängig davon wird  $\kappa$  in verschiedenen Simulationen auf einen kritischen Wert  $\kappa_{cr}$  eingestimmt. Je näher am kritischen Punkt simuliert wird, desto kleinere Eigenwerte treten in der Q-Matrix auf. Deshalb müssen Polynome höherer Ordnung verwendet werden. In Abbildung [4.2](#page-129-0) wird deutlich, dass die Approximation für kleine x am schlechtesten ist. An dieser Stelle wird die Achilles-Ferse des Algorithmus deutlich. Je näher am kritischen Punkt simuliert wird, umso mehr wird die durch die nackte Gluino-Masse  $m_{0,\tilde{q}}$  induzierte Brechung der chiralen Symmetrie aufgehoben. Wie schon in Kapitel [3.3](#page-74-0) angesprochen, wird durch dieses Feintuning die Supersymmetrie restauriert und durch den Kontinuums-Limes eine physikalische Theorie reproduziert. Durch das STOUT-Smearing wird darüber hinaus das Auftreten extrem kleiner Eigenwerte, den sogenannten exceptional configurations, reduziert.

Dadurch, dass die Terme verschwinden, die für die Symmetriebrechung verantwortlich sind, gewinnen die kleinen Eigenwerte im chiralen Limes eine große Bedeutung und die Polynomordnung muss erhöht werden. Mit der Polynomordnung nehmen aber auch die Matrix-Vektor-Multiplikationen und damit der numerische Aufwand zu (siehe Kapitel [4.10\)](#page-120-0). Dieses Phänomen ist als Berlin Wall der Gitter-QCD bekannt.

Die Ordnung des ersten Polynoms  $P_1$  sollte so gewählt werden, dass die Akzeptanzrate im Akzeptanz-Schritt mit dem Polynom  $P_2$  bei 80% liegt, damit sich die Trajektorie möglichst schnell durch den Phasenraum bewegt. Läge die Akzeptanzrate weit darüber, würde man das Ergebnis durch unnötig hohe Polynomordnungen erkaufen. Bei viel kleineren Akzeptanzraten würden die Korrelationslängen zunehmen und die Dynamik der Simulation vom Korrekturschritt abhängig werden, was ebenfalls unökonomisch wäre.

Erfahrungswerte haben gezeigt, dass das Polynom  $P_2$  ungefähr eine zehnfach größere Ordnung als das erste Polynom haben sollte. Dies gilt für den reinen Algorithmus ohne Determinant-Breakup Optimierung (siehe Kapitel [4.16\)](#page-146-0). Da das erste Polynom bei einer solchen Optimierung entsprechend der Determinanten-Brechungsordnung kleiner ausfällt, verändern sich die Verhältnisse dementsprechend. Es gilt also

$$
\mathcal{O}(P_2) \sim 10 \times \mathcal{O}(P_1)
$$
 mit  $detBreak = 1$   
\n $\mathcal{O}(P_2) \sim 20 \times \mathcal{O}(P_1)$  mit  $detBreak = 2$  etc.

<span id="page-129-0"></span>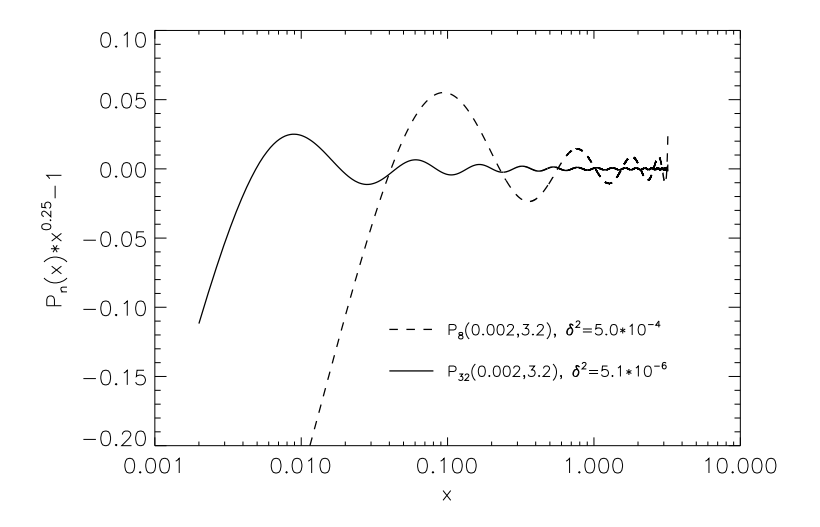

(a) Approximation von  $1/x$  für verschiedene Polynomordnungen  $P_1$ Quelle:[\[36\]](#page-333-1)

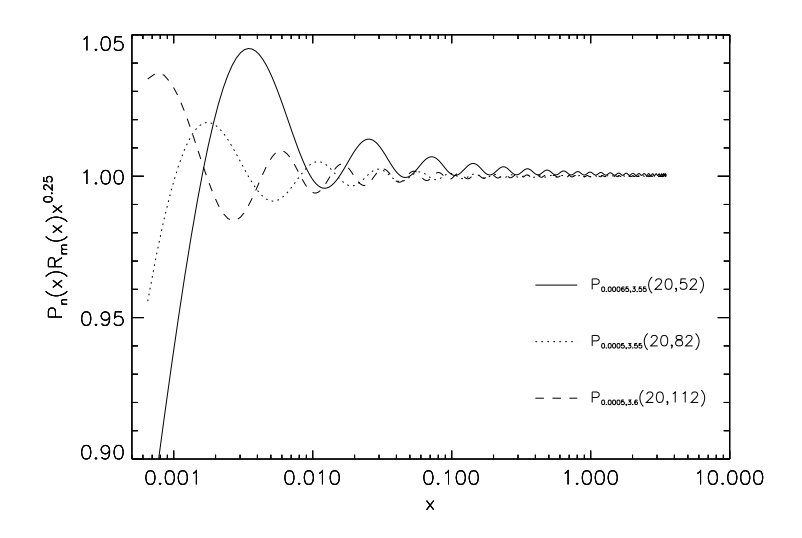

(b) Zwei-Schritt Approximation von  $1/x$  für festes  $P_1$  und verschiedene Polynomordnungen P<sup>2</sup> Quelle:[\[36\]](#page-333-1)

Abbildung 4.2.: Polynomiale Approximation der  $\tilde{Q}$ -Matrix. Aufgetragen ist jeweils die Abweichung der Approximation vom wahren Wert. Es ist deutlich zu erkennen, dass die Approximationsgüte auf dem Intervall schwankt.

Das Polynom  $P_3$  muss für eine entsprechend gute Approximation von  $P_2^{-1/2}$  $2^{2^{1/2}}$  eine höhere Ordnung besitzen als P2. Die benötigte Genauigkeit hängt dabei von dem systematischen Fehler ab, den man bereit ist, im Metropolis-Schritt zu akzeptieren. Bei einer mittleren Genauigkeit von 0,3% ergibt sich ein Verhältnis

 $\mathcal{O}(P_3) \sim 1,25 \times \mathcal{O}(P_2)$  bis  $\mathcal{O}(P_3) \sim 1,5 \times \mathcal{O}(P_2)$ .

Um die mittlere Genauigkeit der Polynome abschätzen zu können, gibt es zwei Methoden.

- Bei der genauen aber aufwendigen Methode wird eine Matrix  $\tilde{Q}^2$  mit einem konjugierten Gradienten-Verfahren (CG) beliebig genau iterativ approximiert und das Ergebnis mit der polynomial approximierten Matrix verglichen.
- Ein einfacherer und praktikablerer Test besteht darin, auf den Feldkonfigurationen kein Update durchzuführen. Man schaltet den Update-Mechanismus also ab und schaut, wie stark die Akzeptanzwahrscheinlichkeit  $A([U] \to [U'])$ von 1 abweicht.

Es kann gesagt werden, dass dem Polynom P<sup>4</sup> beim Reweighting die höchste Ordnung zukommt, da es die kleinsten Eigenwerte behandelt (siehe Kapitel [4.13\)](#page-132-0). Zusammenfassend gilt:

$$
\mathcal{O}(P_1) < \mathcal{O}(P_2) < \mathcal{O}(P_3) < \mathcal{O}(P_4) \quad .
$$

Es ist anzumerken, dass durch ein Korrekturpolynom die Approximationsgenauigkeit einer Funktion über der Genauigkeit von einzelnen Polynomen der Ordnung  $\mathcal{O}(P_1)$  oder  $\mathcal{O}(P_2)$  liegt, aber in der Regel nicht die Approximationsgenauigkeit eines Polynoms der Ordnung  $\mathcal{O}(P_1) + \mathcal{O}(P_2)$  erreicht wird.

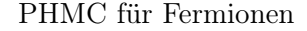

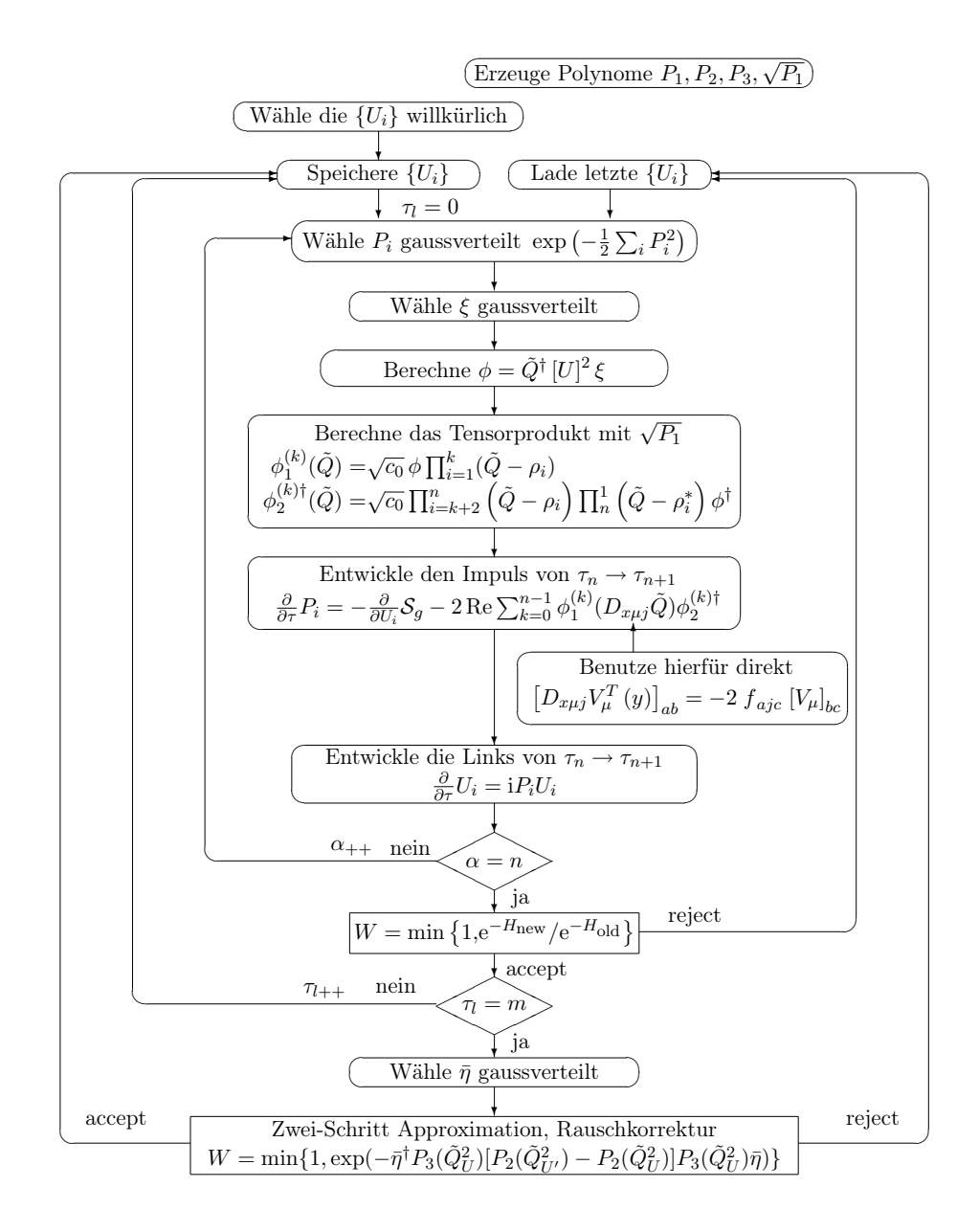

Flussdiagramm 4: Flussdiagramm für den Polynomial Hybrid Monte-Carlo Algorithmus mit Eich- und Fermionfeldern.

# <span id="page-132-0"></span>4.13. Neugewichtung mit dem Polynom  $P_4$

Die in Kapitel [4.12](#page-124-1) besprochene Rauschkorrektur ist nur für den Fall  $\mathcal{O}(P_2) \to \infty$ frei von systematischen Fehlern. Bei fester Polynomordnung ist die Approximation der Q˜-Matrix für die kleinsten Eigenwerte am schlechtesten (siehe Abbildung [4.2\)](#page-129-0). Aus diesem Grund wird für die Konfigurationen mit den kleinsten Eigenwerten eine Neugewichtung durchgeführt.

Abbildung [4.3](#page-132-1)<sup>3</sup> gibt eine Übersicht über die kleinsten Eigenwerte, die bei einer Simulation auftreten. Dargestellt ist die Messung des kleinsten Eigenwertes in der  $Q$ -Matrix jeweils nach einem vollen Durchlauf (Sweep) einer MD-Trajektorie für n Zeitschritte in der Monte-Carlo Zeit  $\tau$ .

<span id="page-132-1"></span>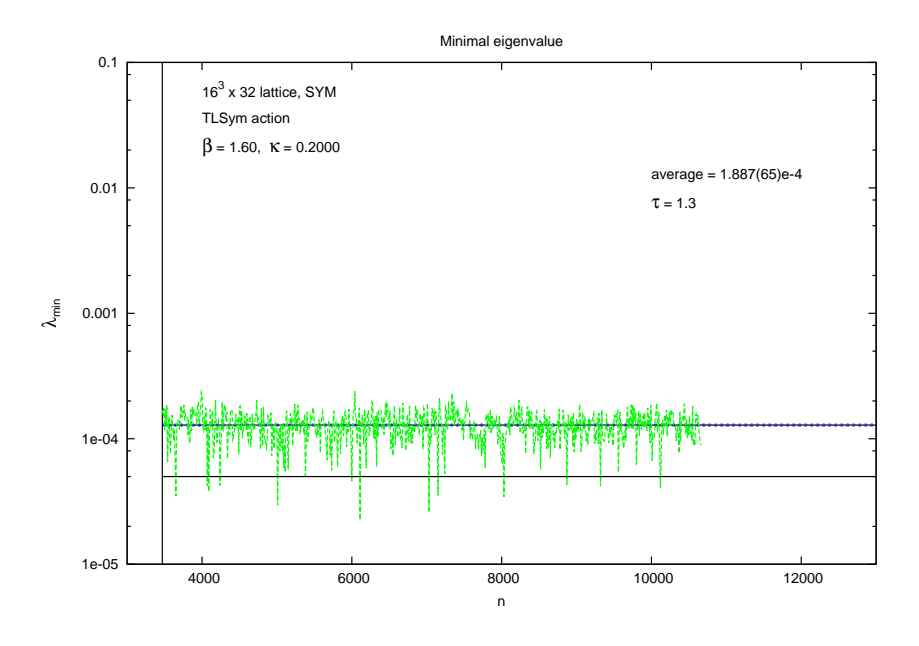

Abbildung 4.3.: Die Kurve zeigt die kleinsten Eigenwerte für jede der  $n$  Konfigurationen. Sporadisch treten sehr kleine Eigenwerte auf. Die Approximation ist für Werte unterhalb der durchgezogenen linie zu klein, so dass diese Konfigurationen neu gewichtet werden müssen.

Während sich die kleinsten Eigenwerte in den meisten Fällen in einem Bereich bewegen, der schon durch kleine Polynomordnungen gut approximiert ist, was bei

<sup>3</sup>Die Daten entstammen unseren Produktionsläufen

einzelnen Ereignissen nicht der Fall ist.

Es wäre nicht sinnvoll, für sporadisch auftretende Ereignisse die Polynomordnung sehr groß zu wählen, da hierdurch nur der Simulationsaufwand unnötig in die Höhe getrieben würde. Es ist effizienter, die Polynomordnung im Update zu beschränken und für die Konfigurationen mit den kleinsten Eigenwerten Korrekturfaktoren  $A_i$ zu berechnen, die als Messkorrektur in die Erwartungswerte aller Observablen W einfließen

$$
\hat{W} = \frac{\sum_{i} A_i w_i}{\sum_{i} A_i} .
$$

Dazu wird das in [\[89\]](#page-337-0) und [\[80\]](#page-336-3) vorgestellte Reweighting-Verfahren verwendet. Dieses funktioniert wie folgt.

- Zu berechnen sind die kleinsten Eigenwerte der  $\tilde{Q}^2$ -Matrix. Diese Iteration wird üblicherweise schon im Update nach jedem Akzeptanz-Rejektionsschritt durchgeführt. Zur Berechnung des kleinsten Eigenwertes kann das konjugierte Gradientenverfahren (CG) verwendet werden (siehe Kapitel [6.4.1\)](#page-209-0).
- Für die Konfigurationen, die zu kleine Eigenwerte besitzen, werden nach dem Ende der Simulation Korrekturfaktoren berechnet, die als Messkorrekturen für die jeweiligen Link-Konfigurationen dienen.

Die einfachste Möglichkeit, um Korrekturfaktoren zu bestimmen besteht in der statistischen Methode. Dazu wird ein Polynom P<sup>4</sup> verwendet, dass wiederum als Korrektur zu  $P_1$  und  $P_2$  anzusehen ist, sodass

$$
\lim_{n_4 \to \infty} P_{n_1}^{(1)}(x) P_{n_2}^{(2)}(x) P_{n_4}^{(4)}(x) = x^{-N_f/2} \text{ mit } x \in [0, \lambda]
$$

exakt ist. Dabei ist  $P_4$  so groß zu wählen, dass die Funktion  $x^{-N_f/2}$  bis auf Maschinenpräzision genau angegeben werden kann, was eine natürliche Grenze der Approximationsgenauigkeit darstellt. Nach einer Neugewichtung nimmt der Erwartungswert einer Messgröße W die Form

$$
\left\langle W \right\rangle = \frac{\left\langle W \exp\left\{ \eta^{\dagger} \left[1-P_{n_4}^{(4)}\left(\tilde{Q}\right)\right] \eta \right\}_{U,\eta} \right\rangle}{\left\langle \exp\left\{ \eta^{\dagger} \left[1-P_{n_4}^{(4)}\left(\tilde{Q}\right)\right] \eta \right\}_{U,\eta} \right\rangle}
$$

an. Nur bei den Ausnahmekonfigurationen weichen die Korrekturfaktoren weit von 1 ab und fallen damit ins Gewicht. Es genügt, einen Schätzer  $\eta$  zu verwenden, um einen exakten Algorithmus zu erhalten, die statistischen Fluktuationen gleichen sich bei vielen Ausnahmekonfigurationen aus. Um die Fluktuationen zu minimieren ohne den Rechenaufwand zu groß werden zu lassen, verwendet man üblicherweise aber 12 Schätzer.

Man sollte sich nicht dazu verleiten lassen, die Polynome im Update zu klein zu wählen, damit die Simulation möglichst schnell abläuft und zu versuchen, die Fehler in einem Reweighting-Step zu beheben. Bei zu kleinen Polynomen wird der Akzeptanz-Rejektions-Schritt zu unpräzise. Die durch eine zu kleine Ordnung auftretenden Approximationsfehler sind dann sehr groß. Der Approximationsfehler ist zwar im positiven wie negativen Bereich gleich groß, sodass die Mittelwerte der approximierten Matrix nicht von denen der tatsächlichen Matrix abweichen, allerdings gehen Observablen, die für kleine Eigenwerte sensitiv sind, schnell im stochastischen Rauschen unter.

 $\rightarrow$  Die Polynome sollten also so gewählt werden, dass ein Reweighting nur für einzelne Konfigurationen notwendig wird.

Es sei angemerkt, dass neben der statistischen Methode zur Bestimmung der Reweightingfaktoren auch andere Methoden erprobt wurden. Zum einen wäre der Kalkreuter-Simma-Algorithmus zu nennen, bei dem die k kleinsten Eigenwerte einer Ausnahmekonfiguration ermittelt werden (siehe Anhang [B.8\)](#page-272-0), zum anderen gibt es das Hybrid Korrekturverfahren, bestehend aus statistischer Methode und Kalkreuter-Simma-Algorithmus.

### 4.14. Optimierung des Integrators

In Kapitel [4.2](#page-101-0) wird erwähnt, dass die Molekular-Dynamik Trajektorie nicht ergodisch verläuft. In Kapitel [4.4](#page-107-0) werden die Diskretisierungsfehler angesprochen, die durch einen Langevin-Algorithmus entstehen. Eine Kombination beider Algorithmen führt zu einer Milderung dieser Phänomene. Besonders bei großen Zeitschritten  $\Delta\tau$  treten die Effekte dennoch in Erscheinung und mindern die Akzeptanzrate in einem Metropolis-Schritt. Aus diesem Grund haben Sexton und Weingarten 1992 die Schrittfolgen und deren Längen untersucht, mit denen eine Trajektorie optimalerweise durch den Phasenraum propagieren muss, damit die hiermit verbundenen Fehler möglichst klein sind [\[83\]](#page-336-4). Als Folge davon steigt bei gleichem  $\Delta\tau$  die Akzeptanzrate im Metropolis-Schritt, oder es können größere Werte für ∆τ bei gleicher Akzeptanzrate verwendet werden. In beiden Fällen steigt die Simulationsgeschwindigkeit.

<span id="page-135-0"></span>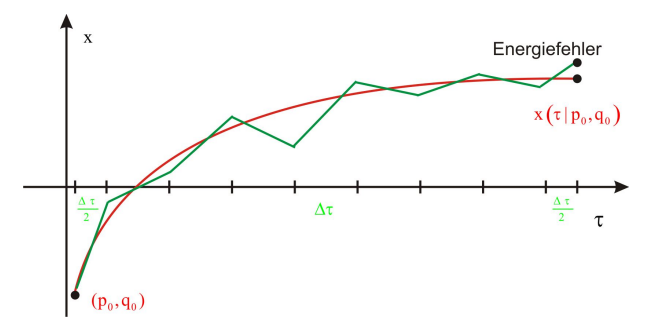

Abbildung 4.4.: Durch die diskreten Zeitschritte in der Monte-Carlo Zeit  $\tau$  ist in einem einfachen Leapfrog-Algorithmus die Energie nicht erhalten.

Eine Randbedingung, die man an die diskretisierten Trajektorien stellt ist, dass sie reversibel sind. Dies ist notwendig, damit das detaillierte Gleichgewicht (Formel [\(4.4\)](#page-100-0)) erfüllt ist. Damit gilt:

$$
\text{Aus } \mathsf{T}(\Delta \tau) : (P, U) \to (P', U') \quad \text{folgt } \mathsf{T}(-\Delta \tau) : (P', U') \to (P, U) \quad .
$$

Ein Zeitschritt ∆t in der Monte-Carlo Zeit muss also reversibel sein. Als zweite Randbedingung für das detaillierte Gleichgewicht wird gefordert, dass das Phasenraumvolumen bei einem Zeitschritt erhalten bleibt

$$
\prod_i dP_i \prod_j dU_j = \prod_i dP'_i \prod_j dU'_j,
$$

damit die Akzeptanzwahrscheinlichkeit

$$
\rho = \min\left\{1, \exp\left[H\left(P', U'\right) - H\left(P, U\right)\right]\right\}
$$

möglichst hoch ist. Die in den folgenden Abschnitten behandelten symplektischen Integrationsschemas erfüllen diese zwei Bedingungen.

#### 4.14.1. Die Leapfrog-Trajektorie

Ein einfaches Beispiel einer solchen Trajektorie ist die Leapfrog-Trajektorie:

<span id="page-136-0"></span>
$$
\mathcal{T}_{ges}(\Delta \tau) = \mathcal{T}_P\left(\frac{\Delta \tau}{2}\right) \mathcal{T}_U(\Delta \tau) \mathcal{T}_P\left(\frac{\Delta \tau}{2}\right) \quad . \tag{4.31}
$$

Sie wird charakterisiert durch ein Update der konjugierten Impulse  $\Delta \tau = \frac{1}{2}$  $\frac{1}{2}\delta\tau$  gefolgt von einem Schritt mit den Eichfeldern und wiederum einem abschließenden Halbschritt mit den konjugierten Impulsen. Mit den Hamiltonschen Bewegungsgleichungen [\(4.6\)](#page-103-1) gilt für die Zeitschritte

$$
T_{U} (\Delta \tau) : U'_{x\mu} = U_{x\mu} \exp \left\{ i2\Delta \tau \sum_{j} T_{j} P_{x\mu j} \right\}
$$
  
\n
$$
T_{P} (\Delta \tau) : P'_{x\mu j} = P_{x\mu j} - \Delta \tau D_{x\mu j} S [U, \phi] ,
$$

wobei die Summe über die Anzahl j der Generatoren der betrachteten Eichgruppe zu bilden ist.

Eine Molekular-Dynamik Trajetorie besteht im einfachsten Fall aus einer n-fachen Hintereinanderschaltung von Leapfrog-Trajektorien (mit  $n \geq 1$ )

$$
\mathsf{T}_{ges}(\Delta \tau) = \mathsf{T}_{P}\left(\frac{\Delta \tau}{2}\right) \mathsf{T}_{U}\left(\Delta \tau\right) \mathsf{T}_{P}\left(\Delta \tau\right) \mathsf{T}_{U}\left(\Delta \tau\right) \mathsf{T}_{P}\left(\Delta \tau\right) \cdots \mathsf{T}_{P}\left(\frac{\Delta \tau}{2}\right) .
$$

#### 4.14.2. Fehlerabschätzung der Leapfrog-Trajektorie

Durch die Zeitschritte wird ein Diskretisierungsfehler  $\epsilon$  induziert (siehe Abbildung [4.4\)](#page-135-0). Seine Größenordnung kann mit

$$
\exp\left[\frac{\Delta\tau}{2}L(h_2)\right]\exp\left[\Delta\tau L(h_1)\right]\exp\left[\frac{\Delta\tau}{2}L(h_2)\right] = \exp\left[\Delta\tau L(h_1) + \Delta\tau L(h_2) + \epsilon\right]
$$

abgeschätzt werden zu

<span id="page-137-0"></span>
$$
\epsilon = \sum_{n=1}^{\infty} (\Delta \tau)^{2n+1} \epsilon_{2n+1} \quad . \tag{4.32}
$$

L ist hierbei ein linearer Operator und für  $L(f)$  gilt mit der Poissonklammer

$$
L(f)g = -\{f,g\} .
$$

Für allgemeine Funktionen f,g. Desweiteren gelten die Definitionen

$$
h_1 = S[U, \phi] \quad \text{und} \quad h_2 = \sum_j T_j P_{x\mu j}.
$$

Der führende Term des Fehlers in Gleichung [\(4.32\)](#page-137-0) hat die Form

$$
\epsilon_3 = -\frac{1}{6} \left[ L(h_2), \left[ L(h_2), L(h_1) \right] \right] - \frac{1}{6} \left[ L(h_1), \left[ L(h_2), L(h_1) \right] \right].
$$

#### 4.14.3. Die Sexton-Weingarten-Trajektorie

Mit einem effektiven Hamiltonoperator

$$
H_{\text{eff}} = H - \frac{1}{6} \Delta t^2 (a + b),
$$

wobei

$$
a = \sum_{i>1} [\{h_i, \{h_i, h_1\}\} + \{h_1, \{h_i, h_1\}\}] \text{ und}
$$

$$
b = \sum_{i>j} [2 \{h_i, \{h_i, h_j\}\} + 4 \{h_j, \{h_i, h_j\}\}]
$$

ist, können Diskretisierungsfehler in  $\epsilon_3$  umgangen werden. Die im Vergleich zur Leapfrog-Trajektorie verbesserte Sexton-Weingarten Trajektorie hat die Form

$$
\mathsf{T}_{ges}(\Delta \tau) = \mathsf{T}_{U}\left(\frac{\Delta \tau}{6}\right)\mathsf{T}_{P}\left(\frac{\Delta \tau}{2}\right)\mathsf{T}_{U}\left(\frac{2\Delta \tau}{3}\right)\mathsf{T}_{P}\left(\frac{\Delta \tau}{2}\right)\mathsf{T}_{U}\left(\frac{\Delta \tau}{6}\right).
$$

<span id="page-138-0"></span>(siehe auch Abbildung [4.5](#page-138-0) dazu). Mit der gleichen Methode könnten auch die Fehler höherer Ordnung  $\epsilon_5, \epsilon_7, \ldots$  eliminiert werden. Ein anderer Weg, die Diskretisierungsfehler zu minimieren besteht darin, die Trajektorie auf unterschiedlichen Zeitskalen zu entwickeln.

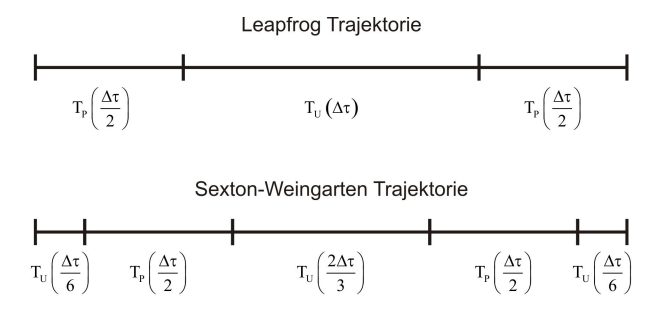

Abbildung 4.5.: Abfolge der Zeitschritte bei einer Leapfrog- und einer Sexton-Weingarten Trajektorie.

#### 4.14.4. Trajektorien auf multiplen Zeitskalen

Für eine Leapfrog Entwicklung der Trajektorie auf unterschiedlichen Zeitskalen wird der Hamilton-Operator in der Form

$$
H[P,U] = \frac{1}{2}P^2 + \sum_{i=0}^{l} S_i[U] \quad \text{mit} \quad l \ge 1
$$

betrachtet. Für die Trajektorie der Länge  $\Delta\tau$  definiert man kleiner werdende Zeitschritte mit

$$
\Delta \tau_i = \frac{\Delta \tau_{i+1}}{N_i} = \frac{\tau}{\frac{N_l N_{l-1} \dots N_i}{N_i N_{l-1} \dots N_i}} \quad \text{mit} \quad 0 \le i \le l \quad \text{und} \quad \Delta \tau_{l+1} \equiv \tau.
$$
  

$$
N(i) = \text{Schritte für } i
$$

Der Higher-Order-Leapfrog-Algorithmus ist rekursiv formuliert und lautet dann

$$
\mathsf{T}_{i}\left(\Delta\tau_{i}\right)=\mathsf{T}_{\mathcal{S}_{i}}\left(\frac{\Delta\tau_{i}}{2}\right)\left\{\mathsf{T}_{i-1}\left(\Delta\tau_{i-1}\right)\right\}^{N_{i}}\mathsf{T}_{\mathcal{S}_{i}}\left(\frac{\Delta\tau_{i}}{2}\right)
$$

wobei  $T_0$  gerade der einfachen Leapfrog-Entwicklung  $(4.31)$  entspricht. Der Higher-Order Sexton-Weingarten Algorithmus hat die Form

.

$$
\mathsf{T}_{i}(\Delta \tau_{i}) = \mathsf{T}_{\mathcal{S}_{i}}\left(\frac{\Delta \tau_{i}}{6}\right) \left\{ \mathsf{T}_{i-1}\left(\frac{\Delta \tau_{i-1}}{2}\right) \right\}^{N_{i-1}} \mathsf{T}_{\mathcal{S}_{i}}\left(\frac{2\Delta \tau_{i}}{3}\right) \cdot \left\{ \mathsf{T}_{i-1}\left(\frac{\Delta \tau_{i-1}}{2}\right) \right\}^{N_{i-1}} \mathsf{T}_{\mathcal{S}_{i}}\left(\frac{\Delta \tau_{i}}{6}\right) .
$$

Auch hier entspricht  $T_0$  dem einfachen Sexton-Weingarten-Algorithmus. Desweiteren gilt

$$
\mathsf{T}_{ges}(\Delta \tau) = \prod_{i=1}^{N} \mathsf{T}_{i}(\Delta \tau_{i}).
$$

In den Simulationen wurde der Higher-Order Sexton-Weingarten Algorithmus verwendet, da er sehr geringe Diskretisierungsfehler aufweist und eine hohe Simulationsgeschwindigkeit ermöglicht.

Eine exakte Auslöschung der Diskretisierungsfehler kann durch einen Integrator der Form

$$
T_{ges} = T_P \left(\lambda \Delta \tau_0\right) T_U \left(\Delta \tau_0/2\right) T_P \left(\left(1 - 2\lambda\right) \Delta \tau_0\right) T_U \left(\Delta \tau_0/2\right) T_P \left(\lambda \Delta \tau_0\right)
$$

erreicht werden. Dieses Integrationsschema nennt sich second order Minimal Norm integration scheme (2MN) und besitzt einen zu tunenden Parameter  $λ$ . Dieses Schema kann auf gleiche Weise wie das Sexton-Weingarten Verfahren auf multiple Zeitskalen angewendet werden. Den Ergebnissen von Ukawa [\[84\]](#page-336-5) folgend, sind gegenüber dem Sexton-Weingarten Algorithmus keine großen Verbesserungen zu erwarten, da dieser schon eine sehr gute Approximation liefert.

# 4.15. Optimierung der  $\tilde{Q}$ -Matrix

### 4.15.1. Even-Odd-Präkonditionierung der  $\tilde{Q}$ -Matrix

In Kapitel [4.12,](#page-124-1) besonders in Abbildung [4.2](#page-129-0) wird deutlich, dass die benötigte polynomiale Ordnung zur Approximation der Q˜-Matrix von den ihr zuzuordnenden Eigenwerten abhängt. Genauer gesagt ist das Approximationsintervall  $[\epsilon, \lambda]$  von Bedeutung. Deshalb ordnet man einer anzunähernden Matrix die Konditionszahl k zu

$$
k=\frac{\lambda}{\epsilon}
$$

Je kleiner das Verhältnis zwischen größtem Eigenwert  $\lambda$  und kleinstem Eigenwert  $\epsilon$ einer Matrix ist, umso besser ist ihre Konditionszahl. Das hat zur Folge, dass die Approximationspolynome bei guter Konditionszahl kleiner gewählt werden können als bei Matrizen mit einem ungünstigeren Verhältnis.

.

Gelingt es nun, eine Matrix  $\hat{\tilde{Q}}$  zu finden, deren Determinante der von  $\tilde{Q}$  entspricht, derart dass

$$
\sqrt{\det Q} = \left[ \det \left( \tilde{Q}^2 \right) \right]^{\frac{1}{4}} = \left[ \det \left( \hat{\tilde{Q}}^2 \right) \right]^{\frac{1}{4}}
$$

gilt, so könnte im multibosonischen Integral bei einem Feldupdate diese Form Verwendung finden. Als Folge der kleineren Polynomordnungen würden im Tensorprodukt weniger Matrix-Vektor-Multiplikationen durchzuführen sein und die Simulationsgeschwindigkeit würde steigen.

Solch eine Optimierung ist möglich. Mit der Fermion-Matrix Q aus Formel [\(3.13\)](#page-81-0) und der Tatsache, dass  $\gamma_5 Q = Q$  gilt, ist

$$
\tilde{Q}_{y,x}[U] = \gamma_5 \delta_{yx} - \kappa \sum_{\nu=\pm 1}^{\pm 4} \left[ \delta_{y,x+\hat{\nu}} \gamma_5 (1+\gamma_{\nu}) V_{\nu}(x) + \delta_{y+\hat{\nu},x} \gamma_5 (1-\gamma_{\nu}) V_{\nu}^T(y) \right].
$$

Bei  $V_{\nu}$  handelt es sich um die Eichmatrix [\(3.12\)](#page-80-0). Bei genauerer Betrachtung fällt auf, dass die Fermion-Matrix einen Selbstkopplungsterm und nächste Nachbarwechselwirkungen besitzt. Dieser Sachverhalt kann ausgenutzt werden und die Matrix auf Blockdiagonalgestalt gebracht werden. Dazu definiert man zuerst die Hopping-Matrix M über

$$
\tilde{Q}_{y,x} = \gamma_5 \delta_{yx} - \kappa M_{y,x} .
$$

130

.

Die Hoppingmatrix hat dabei die Form

$$
M_{y,x} = \sum_{\nu} \left[ \delta_{y,x+\hat{\nu}} (\gamma_5 + \gamma_5 \gamma_{\nu}) V_{\nu}(y) \delta_{y+\hat{\nu},x} (\gamma_5 - \gamma_5 \gamma_{\nu}) V_{\nu}^T(y) \right]
$$

In Even-Odd-Blockform hat $\tilde{Q}$  die Form

$$
\tilde{Q} = \begin{pmatrix} \gamma_5 & -\gamma_5 \kappa M_{even-odd} \\ -\gamma_5 \kappa M_{odd-even} & \gamma_5 \end{pmatrix} . \tag{4.33}
$$

<span id="page-142-0"></span>Die Gitterpunkte werden dazu durchnummeriert und das gesamte Gitter in Even-und Odd-Sites zerlegt (siehe Abbildung [4.6\)](#page-142-0). In der Matrix  $M_{even-odd}$  werden gera-

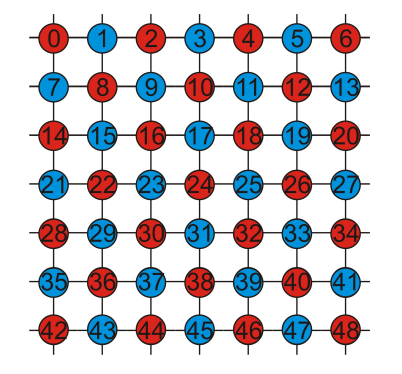

Abbildung 4.6.: Nummerierung des Gitters und Zerlegung in gerade (rot) und ungerade Gitterpunkte (blau).

de mit ungeraden Gitterpunkten verbunden, in der Matrix  $M_{odd-even}$  ist es genau anders herum. Die pseudofermionischen Felder  $\phi$  werden ebenfalls in Even-Odd-Darstellung zerlegt

.

$$
\phi = \left(\begin{array}{c} \phi_{even} \\ \phi_{odd} \end{array}\right)
$$

Aus der Identität

$$
\det \left( \begin{array}{cc} A & B \\ C & D \end{array} \right) = \det A \det \left( D - CA^{-1}B \right)
$$

erhält man die Relation

$$
\det \tilde{Q} = \det \gamma_5 \det \left( \gamma_5 - \gamma_5 \kappa^2 M_{oe} M_{eo} \right) = \det \left( \gamma_5 - \gamma_5 \kappa^2 M_{oe} M_{eo} \right)
$$

Damit ergibt sich für die Even-Odd-präkonditionierte, hermitesche Matrix  $\hat{\tilde{Q}}$ 

$$
\hat{\tilde{Q}} = \begin{pmatrix} \gamma_5 & 0 \\ 0 & \gamma_5 - \gamma_5 \kappa^2 M_{oe} M_{eo} \end{pmatrix} . \tag{4.34}
$$

131

.

# 4.15.2. Diskussion der kleinsten Eigenwerte der  $\hat{\tilde{Q}}$ - und  $\tilde{Q}$ -Matrix

Sei  $\mathbf{x} = (\mathbf{x}_e, \mathbf{x}_o)$  ein Eigenvektor von  $Q$  mit  $\mathbf{x}_o \neq \mathbf{0}$ , dann ist

<span id="page-143-0"></span>
$$
\begin{pmatrix}\n1 & -\kappa M_{eo} \\
-\kappa M_{oe} & 1\n\end{pmatrix}\n\begin{pmatrix}\n\mathbf{x}_e \\
\mathbf{x}_o\n\end{pmatrix} = \lambda\n\begin{pmatrix}\n\mathbf{x}_e \\
\mathbf{x}_o\n\end{pmatrix} \Longrightarrow \frac{\kappa M_{eo}\mathbf{x}_o = (1-\lambda)\mathbf{x}_e}{\kappa M_{oe}\mathbf{x}_e = (1-\lambda)\mathbf{x}_o} .\n\tag{4.35}
$$

Andererseits ergibt die Multiplikation von $\hat{\tilde{Q}}$ mit $\mathbf{x}_o$ 

$$
(1 - \kappa^2 M_{oe} M_{eo}) \mathbf{x}_o = \mathbf{x}_o - (1 - \lambda)^2 \mathbf{x}_o = \lambda (2 - \lambda) \mathbf{x}_o ,
$$

wobei hier die Ergebnisse aus Formel [\(4.35\)](#page-143-0) ausgenutzt wurden. Der Zusammenhang zwischen den Eigenwerten der  $\hat{\tilde{Q}}$ -Matrix und der  $\tilde{Q}$ -Matrix ergibt sich zu

$$
\hat{\tilde{Q}}\mathbf{x}_o = \bar{\lambda}\mathbf{x}_o = (2\lambda - \lambda^2)\mathbf{x}_o .
$$

Damit sind die kleinsten Eigenwerte der  $\hat{\tilde{Q}}$ -Matrix ungefähr doppelt so groß, wie die zu  $\tilde{Q}$  gehörenden Eigenwerte. Dies wirkt sich äußerst positiv auf die Ordnung der approximierenden Polynome aus. Ein weiterer Nebeneffekt ist, dass die Matrixmultiplikation nur über die halbe Anzahl der Gitterpunkte durchgeführt wird. Eine Übersicht über die kleinsten Eigenwerte einer Fermion-Matrix mit und ohne Präkonditionierung ist in Abbildung [4.7](#page-143-1) gegeben. In der Simulation ist es nicht

<span id="page-143-1"></span>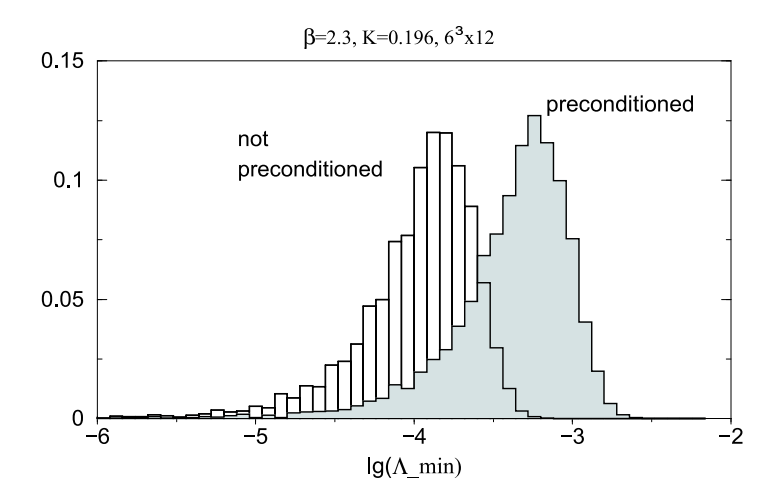

Abbildung 4.7.: Vergleich der Verteilung der Eigenwerte von präkonditionierter und nicht präkonditionierter Matrix Quelle:[\[36\]](#page-333-1)

notwendig, eine gesonderte  $\hat{Q}$ -Matrix und präkonditionierte Skalarfelder bereitzuhalten. Die Präkonditionierung kann durch eine entsprechende Multiplikation der Matrix- und Vektor-Terme von  $Q$  und  $\phi$  realisiert werden.
### 4.15.3. LU-Präkonditionierung der  $\tilde{Q}$ -Matrix bei Matrixinversionen

Ursprünglich wurde die Präkonditionierung dazu verwendet, Matrixinversionen im konjugierten Gradientenverfahren zu optimieren. Durch Anhebung der kleinsten Eigenwerte konvergiert der Solver nach weniger Iterationsschritten.

Matrix-Inversionen können im Rahmen eines Updates nur bei gerader Flavour-Zahl eingesetzt werden (siehe Kapitel [4.8\)](#page-114-0) und werden insbesondere in einem polynomialen HMC nicht verwendet. Dennoch soll das Verfahren hier angesprochen werden, da Matrixinversionen bei der Messung der Korrelatoren benötigt werden, die auf PHMC-Feldkonfigurationen durchgeführt werden.

Im Rahmen des konjugierten Gradientenverfahrens (siehe Anhang [B.9\)](#page-274-0) wird ein Gleichungssystem der Form

$$
\tilde{Q}x = b
$$

gelöst. Rossi und Degrand folgend soll nun anstatt dieses Gleichungssystems ein System der Form

$$
L\hat{\tilde{Q}}Ux = b
$$

gelöst werden [\[85\]](#page-336-0). Es gilt

$$
L \hat{\tilde{Q}} U = \tilde{Q} .
$$

Damit die  $\tilde{Q}$ -Matrix in Blockdiagonalgestalt [\(4.33\)](#page-142-0) durch die  $\hat{\tilde{Q}}$ -Matrix [\(4.34\)](#page-142-1) richtig wiedergegeben wird, müssen die Matrizen L und U die Form

$$
L = \begin{pmatrix} \gamma_5 & 0 \\ -\gamma_5 \kappa M_{oe} & \gamma_5 \end{pmatrix} \text{ sowie } U = \begin{pmatrix} \gamma_5 & -\gamma_5 \kappa M_{eo} \\ 0 & \gamma_5 \end{pmatrix}
$$

haben. Die Matrizen L und U sind mit

<span id="page-144-0"></span>
$$
L^{-1} = \begin{pmatrix} \gamma_5 & 0\\ \gamma_5 \kappa M_{oe} & \gamma_5 \end{pmatrix} \text{ sowie } U^{-1} = \begin{pmatrix} \gamma_5 & \gamma_5 \kappa M_{eo} \\ 0 & \gamma_5 \end{pmatrix}
$$
 (4.36)

leicht zu invertieren. Die Inversion wird durch ein Vorzeichenwechsel bewerkstelligt und bedarf keiner weiteren Iterationsschritte. Der numerische Vorteil dieses Verfahrens besteht nun darin, dass die Inversion der  $\tilde{Q}$ -Matrix weniger Iterationsschritte benötigt, als eine direkte Inversion der  $\tilde{Q}$ -Matrix.

Das LU-Schema zur Präkonditionierung einer Matrix Q für einen Inversions-Algorithmus wie z.B. das konjugierte Gradientenverfahren funktioniert nun folgender Weise:

Es gilt, Gleichungssystem der Form  $z = Q^{-1}b$  zu lösen. Ein solches System tritt bei der Berechnung von Propagatoren auf. Q sei hierbei die bekannte, zu invertierende Matrix, b ein vorgegebener Quellvektor und z der Lösungsvektor.

• Ausgangspunkt ist ein Gleichungssystem der Form

$$
Qz = b
$$

 $\bullet$  Das System wird mit  $\gamma_5$  multipliziert, damit sich im Folgenden auf die Betrachtung hermitescher Matrizen  $\gamma_5 Q = \tilde{Q} = \tilde{Q}^\dagger$  beschränkt werden kann

$$
\gamma_5 Q z = \gamma_5 b \quad .
$$

• Die  $\tilde{Q}$ -Matrix wird LU-Präkonditioniert

$$
L \hat{\tilde{Q}} U z \,\, = \,\, \gamma_5 b \quad .
$$

• Um das konjugierte Gradientenverfahren anwenden zu können, wird die positiv definite Version mit  $\hat{\tilde{Q}}^{\dagger} \hat{\tilde{Q}} \geq 0$  benötigt

$$
\hat{\tilde{Q}}^2 U z \,\,=\,\, \hat{\tilde{Q}} L^{-1} \gamma_5 b \quad .
$$

• Die gesuchte Lösung des Gleichungssystems hat die Form

<span id="page-145-0"></span>
$$
z = U^{-1} \left( \hat{\tilde{Q}}^2 \right)^{-1} \hat{\tilde{Q}} L^{-1} \gamma_5 b \quad . \tag{4.37}
$$

Nun ist das Gleichungssystem in der Form [\(4.37\)](#page-145-0) zu lösen. Zuerst wird  $\gamma_5$  mit b und das Ergebnis dann mit  $L^{-1}$  multipliziert. Danach findet die Multiplikation mit  $\hat{\tilde{Q}}$ statt. Diese Schritte können mit wenigen Iterationen durchgeführt werden. Auch die Matrix  $L^{-1}$  ist leicht zu bestimmen (siehe Formel  $(4.36)$ ). Der numerisch aufwendige Teil besteht darin, die Multiplikation mit der  $(\hat{\tilde{Q}}^2)^{-1}$  durchzuführen, da diese zuvor mit einem Inversionsalgorithmus ermittelt werden muss. Um z zu erhalten wird zum Schluss mit  $U^{-1}$  multipliziert, was einfach durchzuführen ist.

Insgesamt ist dieses Vorgehen wesentlich effizienter, als eine direkte Inversion von  $Q^{-1}$ , da die Matrixinversion den aufwendigsten Teil der Prozedur darstellt, und der Algorithmus für die präkonditionierte Matrix deutlich schneller konvergiert.

.

### 4.16. Optimierung durch das Determinant Breakup

Der PHMC-Algorithmus wurde so allgemein formuliert, dass er für eine beliebige, insbesondere auch gebrochen rationale Anzahl an Flavours verwendet werden kann. Aufbauend auf dieser Tatsache hat Martin HASENBUSCH 1998 einen Weg vorgeschlagen, der die Autokorrelationszeiten der erzeugten Konfigurationen verkürzt und die Statistik damit bei gleicher Anzahl an Sweeps verbessert [\[86\]](#page-336-1).

Die zugunde liegende Idee ist, die Fermion-Determinante mit einem breakup factor  $n_b$  zu faktorisieren

$$
\left\vert \det \left( \tilde{Q} \right) \right\vert ^{N_{f}} = {\left[ \left\vert \det \left( \tilde{Q} \right) \right\vert ^{\frac{N_{f}}{n_{b}}} \right]^{n_{b}}}
$$

Jede Molekular-Dynamik Trajektorie wird daraufhin  $n_b$ -mal durchlaufen. Die Autokorrelationszeiten verkürzen sich, da durch das mehrfache Durchlaufen der Trajektorie mehr Noisy-Schätzer für die Approximation von  $(\det P_2)^{-1}$  im Metropolis-Schritt verwendet werden.

Es ist zu vermuten, dass der Algorithmus durch ein mehrfaches Durchlaufen der Trajektorie ausgebremst wird, allerdings ist das Gegenteil der Fall. Dadurch, dass eine gebrochene Potenz der Fermion-Determinante betrachtet wird, verbessert sich die Konditionszahl und bei gleicher Simulationsgüte können kleinere Polynome P<sup>1</sup> verwendet werden. Die Ordnung der Polynome hängt natürlich mit dem Simulationspunkt zusammen, typischerweise können bei einem Determinant-Breakup von  $n_b = 2$  Polynome verwendet werden, die weniger als halb so groß sind, wie bei einem Determinant-Breakup von  $n_b = 1$ , also ohne Optimierung.

Durch das Determinant-Breakup entsteht ein Rechenvorteil von ungefähr 20% bei gleichzeitig 30% kürzeren Autokorrelationszeiten. Bei größeren Werten von  $n_b$  wird der Algorithmus dann allerdings ausgebremst, da sich die kumulative Rechenzeit aufgrund der kleinen Polynome und des wiederholten Auftretens des Akzeptanztests zu stark zum Metropolis-Schritt verschiebt. Es hat sich gezeigt, dass Werte bis  $n_b = 4$  einen numerischen Vorteil bieten.

### 4.17. Geschwindigkeitsanalyse

Ein Hauptziel bei der Implementierung eines neuen Update-Algorithmus für die  $SU(2)$ -Simulation war die Erschaffung eines Programms, mit dem bei gegebener Rechenzeit mehr Statistik erzeugt werden kann als es mit dem zuvor verwendeten TSMB-Programm möglich war. Alternativ können größere Gitter betrachtet, oder es kann näher am kritischen Punkt simuliert werden. In jedem Fall sollte die Qualität der den Analyse-Routinen zur Verfügung gestellten Daten hierdurch erheblich steigen.

Die absolute Geschwindigkeit eines Update-Verfahrens lässt sich im Vorfeld allerdings nicht abschätzen. Sie hängt nicht nur vom Iterationsumfang eines Sweeps und den dabei verwendeten Simulationsparametern ab, sondern auch von den Autokorrelationszeiten der Observablen (siehe hierzu Kapitel [5.4\)](#page-178-0).

Der Tabelle [4.2](#page-147-0) können die mittleren Zeitlängen entnommen werden, die ein globales Update sowohl bei PHMC als auch bei TSMB benötigt. Die Berechnungen wurden bei gleichen Simulationsparametern durchgeführt. Für eine optimale Propagation durch den Phasenraum wurde im Fall des PHMC Updates die Schrittlänge  $\Delta \tau = 0.6$  gewählt. Die Schrittlänge in Eichfeldrichtung  $T_U$  wurde mit dem Divisor  $N_g$  = 10 für die Gluonen festgelegt. In Impulsrichtung wurde die Schrittlänge für die Fermionfelder zu  $N_q = 8$  gewählt. Für die verwendeten Parameter  $\beta = 2.3$  und  $\kappa = 0.16$  wird durch diese Wahl das Verhältnis von der Iterationszeit zur Korrelationslännge optimal.

Tabelle 4.2.: Geschwindigkeitsvergleich zwischen TSMB und PHMC bei den Simulationsparametern  $\beta = 2.3$  und  $\kappa = 0.16$  auf verschiedenen Gittern mit Polynomen der Ordnung  $P_1 = 36$ ,  $P_2 = 220$ ,  $P_3 = 250$ ,  $P_4 = 330$ .

<span id="page-147-0"></span>

|                |            | $Gitter \n\parallel PHMC \n\parallel Autokorrelations-$ | TSMB       | Autokorrelations- |  |
|----------------|------------|---------------------------------------------------------|------------|-------------------|--|
|                | Zeit $[s]$ | Zeit $\tau_P$                                           | Zeit $[s]$ | Zeit $\tau_P$     |  |
| $4^3 \cdot 8$  | 26         | 7,5                                                     |            | 224,2             |  |
| $6^3 \cdot 12$ | 137        | 6,3                                                     | 44         | 189,8%            |  |
| $8^3 \cdot 16$ | 445        | 6,7                                                     | 144        | 212,5%            |  |

Sowohl für den PHMC-Algorithmus, als auch im Falle einer TSMB Simulation ist zu

erkennen, dass die benötigte Rechenzeit für ein globales Update im direkten Zusammenhang mit der Gittergröße steht. Das 8 3 ·16-Gitter besitzt die 16-fache Anzahl an Gitterpunkten im Vergleich zum kleinen  $4^3 \cdot 8$ -Gitter. Das PHMC-Programm benötigt die 17 fache Zeit um auf dem großen Gitter ein Update durchzuführen, während das TSMB-Programm die 18-fache Zeit benötigt. In direkter Gegenüberstellung beider Algorithmen ist zu sehen, dass der TSMB-Algorithmus im Vergleich zu PHMC ungefähr ein Drittel der Iterationszeit benötigt. Dennoch ist das PHMC-Programm dem TSMB-Programm weitaus überlegen, da die Autokorrelationszeiten der primären Observablen, in diesem Fall die Timelike Plaquette, dort im Schnitt um den Faktor 30 kürzer sind. Eben diese erheblich verkürzte Autokorrelationszeit führt zu einem effektiven Geschwindigkeitsgewinn, der es ermöglicht in gleicher Rechenzeit ungefähr die zehnfache Menge unkorrelierter Feldkonfigurationen zu erzeugen.

Es sei angemerkt, dass die Geschwindigkeit, mit der eine Simulation stattfindet, nicht nur von der Gittergröße, sondern auch von den Simulationsparametern abhängt. In der Nähe des kritischen Punktes werden größere Polynome benötigt, die die Simulationsgeschwindigkeit ausbremsen. Außerdem nimmt die Korrelationslänge zu und damit die Zahl unabhängiger Konfigurationen ab. Empirisch wurde in [\[84\]](#page-336-2) die integrierte Autokorrelationszeit für den Fall einer QCD-HMC-Simulation zu

$$
\tau_{\text{int}} = \frac{0.6}{m_q a} \tag{4.38}
$$

bestimmt. Diese Erkenntnis kann auf den Fall der nackten Masse  $m_{\tilde{a},0}$  des Gluinos übertragen werden.

Durch die Verwendung optimierter Wirkungen können die Symmetrieeigenschaften bei endlichen Gitterabständen verbessert werden. Der Einsatz dieser Wirkungen schlägt sich somit zwar nicht direkt in einen Geschwindigkeitsgewinn nieder, verbessert aber die Qualität der erzeugten Konfigurationen. Da hierzu die parallele Kommunikation neu konzipiert werden musste (siehe Anhang [C.4.3\)](#page-297-0), wurde eine Skalierungsanalyse durchgeführt. Die Ergebnisse können Tabelle [4.3](#page-149-0) entnommen werden. Typischerweise geht mit steigender Anzahl an Prozessoren ein Effizienzverlust einher. Dieser ist besonders groß beim Sprung von einem auf zwei Prozessoren, da hier erst das parallele Konzept zum Tragen kommt. Der Leistungsgewinn beträgt 40%. Bei jeder weiteren Verdopplung des Prozessorarrays liegt der Leistungsgewinn ungefähr bei 70%. Verluste entstehen durch den jeweils höheren Komunikationsaufwand und den damit verbundenen Barrier-Dependencies. Bedingt durch die Rechnerarchitektur kann ein weiterer Effizienzabfall erfolgen, wenn z.B. auf zwei Nodes gerechnet wird, da in diesem Fall die Verbindungen wiederum langsamer werden.

Der Tabelle [4.3](#page-149-0) ist zu entnehmen, dass mein Programm etwas besser skaliert, als

das vorliegende Programm von István Montvay. Der Unterschied beider Programme besteht darin, dass im zweiten Fall die volle SU(2)-Matrix kommuniziert wird, während im ersten Fall nur die beiden unabhängigen Einträge ausgetauscht werden und die anderen beiden Einträge daraus dann lokal errechnet werden.

Der Grad der möglichen Parallelisierung ist begrenzt und hängt direkt von der Gittergröße ab. Minimal müssen zwei Gitterpunkte in jeder Richtung auf einem Prozessor berechnet werden. Bei einer größeren Zahl steigt die Effizienz, da der Kommunikationsanteil sinkt. Die Grenzen der Programm-Parallelisierbarkeit, die das Amdahlsche Gesetz beschreibt, können bei Gitterrechnungen im Allgemeinen leicht umgangen werden. Es ist jederzeit möglich, die Anzahl der Gitterpunkte auf einem Rechenkern zu erhöhen und damit den parallelisierten Anteil an der gesamten Rechenzeit anzuheben.

<span id="page-149-0"></span>Tabelle 4.3.: Skalierungsanalyse einer tlsym-Simulation bei  $\beta = 2.3$  und  $\kappa = 0.16$ auf einem  $8^3 \cdot 16$  Gitter mit Polynomen der Ordnung  $P_1 = 60, P_2 = 90, P_3 = 180,$  $P_4 = 220$  und einer Trajektorienlänge von  $\Delta \tau = 0.6$ .

| #              | mittlere Zeit   | Effizienz- | rel.       | Absolute  | vgl. mit Montváy | Abs.     |
|----------------|-----------------|------------|------------|-----------|------------------|----------|
| Proz.          | pro Sweep $[s]$ | steigerung | Steigerung | Effizienz | Programm $ s $   | Eff.     |
| 1              | 285             | 100%       | 1          | 100\%     | 276              | 100%     |
| $\mathcal{D}$  | 201             | 140%       | 1,4        | 70,9%     | 212              | 65,1%    |
| $\overline{4}$ | 116             | 245\%      | 1,75       | 61,4%     | 128              | 53,9%    |
| 8              | 68              | 410\%      | 1,71       | 52,4%     | 79               | 43,6%    |
| 16             | 40              | 712%       | 1,69       | 44,5%     | 49               | $35,2\%$ |

Laufzeituntersuchungen zeigen, dass ein Großteil der Simulationszeit für die Multiplikation der Eichmatrix V mit den Skalarfeldern verwendet wird. Im Fall der  $SU(2)$  resultiert eine 3 × 3-Matrix, während man im Fall der  $SU(3)$  eine 8 × 8-Matrix erhält. Bei ansonsten gleichen Simulationsparametern erhöht sich damit der Iterationsaufwand um den Faktor 7.

Tabelle 4.4.: Entwicklung der Algorithmen

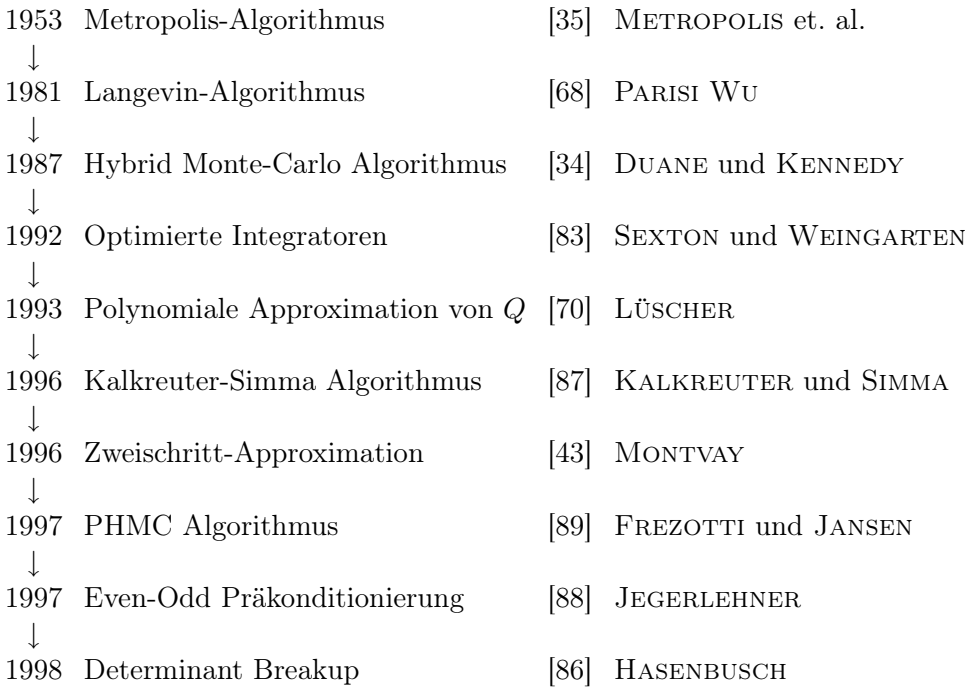

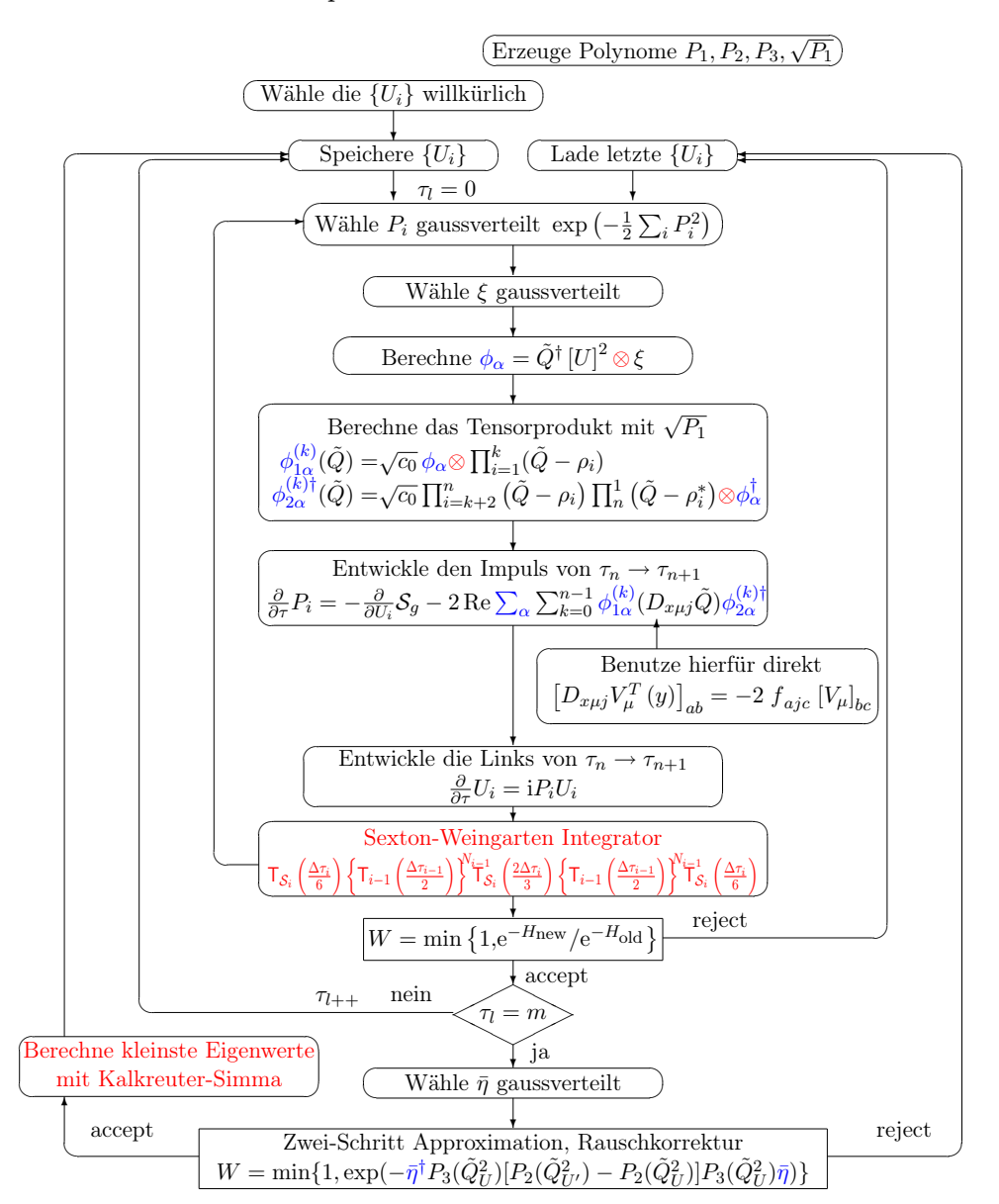

Optimierter PHMC für Fermionen

Flussdiagramm 5: Optimierter PHMC-Algorithmus mit Sexton-Weingarten Integrator auf multiplen Zeitskalen. ⊗ Symbolisiert die Even-Odd präkonditionierte Vektor-Matrix-Multiplikation,  $\phi_{\alpha}$  steht für Skalarfelder mit Determinant-Breakup und die kleinsten Eigenwerte werden für das Reweighting gemessen.

# 5. Methoden der Analyse

Die fermionische Wirkung  $S_f$  beinhaltet mit  $\beta$  und  $\kappa$ , zwei freie Parameter, die näher bestimmt werden müssen. Über die Eichkopplung  $\beta$  wird die Auflösung des Gitters und damit, bei gegebener Kantenlänge, das Volumen festgelegt. In Abschnitt [5.1.1](#page-157-0) wird anhand der Renormierungsgruppengleichung gezeigt, wie  $\beta$  eingestellt werden muss, damit das physikalische Volumen möglichst groß ist, β sich aber noch in einem Bereich befindet, in dem die Gitterauflösung groß genug ist, um Diskretisierungsfehler klein zu halten.

Über  $\kappa$  wird die nackte Gluino-Masse  $m_{\tilde{q},0}$  eingestellt, die für die Brechung der Supersymmetrie verantwortlich ist. Man möchte möglichst nahe an dem kritischen Punkt  $\kappa_{cr}$  simulieren, an dem  $m_{\tilde{q},0}$  verschwindet, um den Brechungsprozess näher zu untersuchen. In Abschnitt [5.1.2](#page-160-0) wird gezeigt, wie das Verhalten der Gluino-Masse bei Variation von κ, anhand von Takahashi-Ward-Identitäten untersucht werden kann. In Anhang [A.10](#page-243-0) findet sich hierzu auch eine kleine Einführung zu Ward-Identitäten im Kontinuum. In Abschnitt [5.1.3](#page-165-0) wird ein anderer Zugang beschrieben, bei dem mit Hilfe der adjungierten Pionen  $a-\pi$  die verschwindende Gluino-Masse untersucht wird.

Der Gitterabstand a ist an sich eine unphysikalische Größe. In Kapitel [5.2](#page-167-0) werden jedoch Möglichkeiten aufgezeigt, a an eine physikalische Längenskala anzuknüpfen. In Abschnitt [5.2.1](#page-168-0) wird hierzu die String-Spannung  $\sigma$  eingeführt und Abschnitt [5.2.2](#page-170-0) beschreibt die Sommerskala  $R_0$ . In Kapitel [5.3](#page-172-0) wird daraufhin dargelegt, wie diese Größen explizit auf einer gegebenen Link-Konfiguration mit Creutz-Ratios (Abschnitt [5.3.1\)](#page-173-0), dem Potenzialfit (Abschnitt [5.3.2\)](#page-175-0) und dem Zwei-Fit-Verfahren (Abschnitt [5.3.3\)](#page-176-0) ermittelt werden können.

Ein wichtiger Parameter, um den statistischen Fehler der zu untersuchenden Observablen abschätzen zu können, ist die Autokorrelationszeit. Sie wird in Kapitel [5.4](#page-178-0) besprochen und liefert inbesondere für primäre Beobachtungsgrößen, bei hinreichend guter Statistik verlässliche Werte. Darüber hinaus spielen Autokorrelationszeiten im Update eine wichtige Rolle. Der PHMC-Algorithmus kann aufgrund der kurzen Autokorrelationen in wenigen Schritten schnell durch den Konfigura-

tionsraum gehen. Außerdem werden vor Beginn der eigentlichen Simulation die Plaquetten-Autokorrelationen untersucht, um den Zyklus festzulegen, in dem die Felder abgespeichert werden.

Weitere Möglichkeiten der Fehlerbestimmung werden in Kapitel [5.5](#page-180-0) eingeführt. Um die Fehler der Observablen zu bestimmen, wird neben der in Abschnitt [5.5.1](#page-181-0) eingeführten Jackknife-Methode die Methode der Linearisierung verwendet, die sich in Abschnitt [5.5.3](#page-183-0) findet.

### 5.1. Tuning der Simulationsparameter  $\beta$  und  $\kappa$

Bevor der in Kapitel [4](#page-96-0) entwickelte Algorithmus dazu eingesetzt werden kann, um eine physikalische Theorie zu simulieren, bedarf es eines Tunings der in der Wirkung S vorkommenden Parameter β und κ bei gegebener Gittergröße.

Die nackte Eichkopplung  $\beta$  wurde in Formel [\(3.5\)](#page-76-0) zu

$$
\beta = \frac{2N_c}{g^2}
$$

definiert. Als Konsequenz der asymptotischen Freiheit entspricht der Kontinuums-Limes dem Limes für  $g \to 0$  und damit  $\beta \to \infty$ . In diesem Fall geht a  $\to 0$ , da die Gitter-Eichkopplung mit dem Gitterabstand a über die Renormierungsgruppengleichung zusammenhängt. Die raum-zeitliche Auflösung des Gitters wird unendlich fein. In Anhang [A.9](#page-242-0) ist dargelegt, dass bei endlicher Gitterauflösung die chirale Symmetrie gebrochen wird, wodurch die Gluinos eine Masse bekommen. Der Brechungsterm wird im Rahmen einer Wilson-Wirkung in den Hopping-Parameter absorbiert, der mit Formel [\(3.10\)](#page-80-0) in Kapitel [3.6](#page-79-0) eingeführt wurde

$$
\kappa = \frac{1}{2m_{\tilde{g},0} + 8r}
$$

Für den Fall  $\beta \to \infty$  wird die Symmetriebrechung aufgehoben und die Symmetrien können restauriert werden. Dazu stellt man  $\kappa$  auf den kritischen Wert  $\lim_{\beta\to\infty} \kappa_{cr} =$  $1/8$  ein, insofern der Wilson-Parameter  $r = 1$  gewählt wurde.

.

Der Kontinuumslimes kann mit einem PHMC-Algorithmus jedoch nicht dargestellt werden, da der numerische Aufwand proportional zur Anzahl der Gitterpunkte zunimmt. Deshalb legt man in einem ersten Schritt ein Raum-Zeit Raster fest, auf dem die Simulation stattfinden soll. In der Regel wählt man ein räumlich-kubisches Gitter und verwendet in zeitlicher Richtung die doppelte Anzahl Gitterpunkte, da zeitliche Korrelationen bei den zu messenden Observablen eine besondere Bedeutung haben und hierdurch besser aufgeglöst werden können. Bei einer fest gewählten Anzahl an Gitterpunkten wird über  $\beta$  zunächst das physikalische Volumen festgelegt. Der Kontinuumslimes wird für möglichst große Werte von  $\beta$  am besten reproduziert. Bei einer gegebenen Anzahl an Gitterpunkten entspricht das aber einer Simulation auf einem kleinen Volumen.

Durch die endliche Gitterkonstante a treten zusammenfassend folgende Gitterartefakte in Erscheinung:

- Die Rotationsinvarianz wird verletzt. Hierdurch werden Zustände, die im Kontinuumslimes Mitglieder der selben Darstellung der kubischen Gruppe sind, nicht entartet sein.
- Die Gitterwirkung unterscheidet sich von der Kontinuumswirkung durch Terme der Ordnung  $a, a^2, \ldots$ . Hierdurch ist die asymptotische Skalierung gebrochen. Außerdem wird das Spektrum abhängig von der spezifischen Art der Fermion- und Eichwirkung. Die Universalität geht also verloren.

Durch die Betrachtung eines endlichen Volumens der Kantenlänge L tritt folgender Effekt auf:

• Für den Fall eines sehr kleinen Volumens, das in der Größenordnung eines hadronischen Grundzustandes liegt oder kleiner ist, wird die Wellenfunktion des Grundzustandes zusammengedrückt und ihre Energie angehoben. Für eine hinreichend kleine Kantenlänge zeigt die Energie ein Skalenverhalten von 1/L.

Bei der Wahl von β geht es somit darum, die richtige Balance zwischen finitesize Effekten und Diskretisierungsartefakten zu finden, sodass die systematischen Fehler zusammengenommen einen möglichst kleinen Einfluss auf die zu messende Observable haben.

Typischerweise geht man wie folgt vor:

- 1. Man untersucht die Renormierungsgruppengleichung für eine Observable. Die Beobachtungsgröße sollte nicht vom Gitterabstand a abhängen. In früheren Fällen wurde deshalb  $\beta$  in einem Bereich gewählt, in dem die Gleichung mit dem Gitterabstand asymptotisch skaliert. Näheres hierzu findet sich in Abschnitt [5.1.1.](#page-157-0) In neuerer Zeit wird eine Kontinuums-Extrapolation durchgeführt.
- 2. Als nächstes wird der Hoppingparameter  $\kappa$  so eingestellt, dass die Masse des adjungierten Pions a-π möglichst klein wird. Es besteht die Möglichkeit, die nackte Gluino-Masse  $m_{\tilde{q},0}$  gegen Null gehen zu lassen. Dies kann mit einer Ward-Identität überprüft werden (siehe Abschnitt [5.1.2\)](#page-160-0). Eine andere Möglichkeit besteht darin, OZI-Regel zu untersuchen (siehe Abschnitt [5.1.3\)](#page-165-0). Im Fall der QCD betrachtet man an dieser Stelle das Pion. Die Supersymmetrie behandelt das dazu korrespondierende Teilchen in der adjungierten Darstellung a-π. Es ist zu beachten, dass die Masse nicht zu klein gewählt werden darf, da dies zu größeren Wellenlängen und damit verbundenen finite-size Effekten führt. Diese Thematik wird in Abschnitt [5.1.3](#page-165-0) vertieft.

3. Die Masse selbst wird in Gittereinheiten a  $\cdot m$  gemessen. Um einen Bezug zur physikalischen Realität herstellen zu können, wird dies in Bezug zur Sommer-Skala gesetzt. Zur Super Yang-Mills Theorie existieren keine gemessenen Werte, schließlich handelt es sich hierbei um ein unphysikalisches Konzept. Dennoch ist es sinnvoll, die Sommer-Skala zu berechnen, um Vergleiche zur QCD ziehen zu können. Ein Überblick zur Sommer-Skala findet sich in Abschnitt [5.2.2.](#page-170-0)

<span id="page-156-0"></span>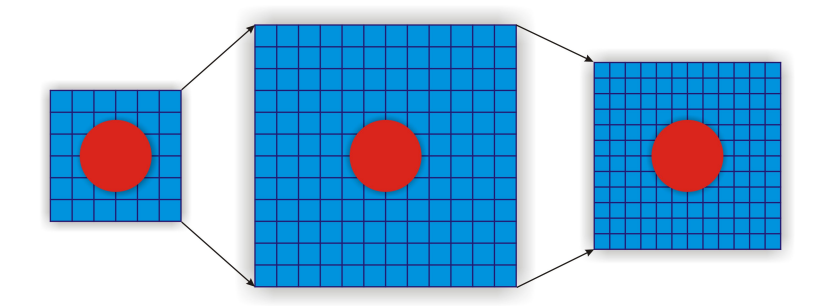

Abbildung 5.1.: Hier ist die Gitterskalierung dargestellt. Durch Vergrößerung der Anzahl der Gitterpunkte wird das Volumen vergrößert. Mit Veränderung von β kann das zu messende Teilchen (hier rot) besser aufgelöst werden.

### <span id="page-157-0"></span>5.1.1. Tuning der nackten Eichkopplung  $\beta$

Die starke Kraft wird durch die Gluonen vermittelt. Die Wechselwirkungsstärke hängt dabei von der betrachteten Energieskala ab. Bei hohen Energien spielen Vakuum-Polarisationen eine Rolle, die im Falle der Gluonen zu einem Anti-Abschirmeffekt führen (siehe Abbildung [5.2\)](#page-157-1). Gluonen besitzen selbst eine Farbladung und tragen somit zu einer "Verschmierung" der Farbladung von Quarks bei. Hieraus leitet sich das Verhalten des Confinements und der asymptotischen Freiheit ab. Da die wahre Ladung prinzipiell nicht gemessen werden kann, berücksichtigt man dies in einer energieabhängigen, laufenden Kopplung. Theoretisch ist eine konsistente Beschreibung nur in renormierbaren Theorien möglich. Man geht hierbei davon aus, dass die beobachteten Ladungen nicht mit den Eingabeparametern der Theorie übereinstimmen. Vielmehr ist sie das Resultat einer Störungsrechnung. Die Ladungen werden somit nicht durch die nackte Kopplung, sondern durch eine renormierte Kopplung bestimmt. Die Störungstheorie ist dabei eine Entwicklung nach Potenzen der Kopplungskonstanten. Treten bei jeder Ordnung neue Typen von Divergenzen auf, spricht man von einer nicht-renormierbaren Theorie (siehe auch Kapitel [1.5\)](#page-28-0).

<span id="page-157-1"></span>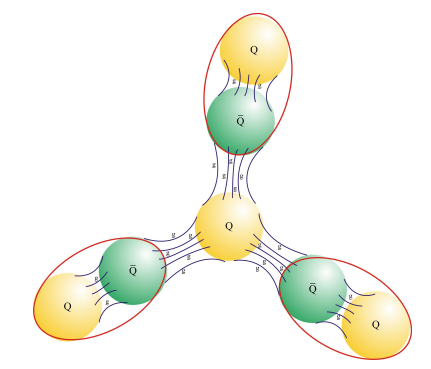

Abbildung 5.2.: Vakuumpolarisation: Da die Austauschteilchen selbst Ladung tragen, kommt es im Falle der QCD im Gegensatz zur QED zu einem Anti-Abschirmeffekt. Die Gluonen sind hier durch blaue Linien dargestellt. Die Teilchen der Vakuumpolarisation sind rot eingekreist.

Als natürlicher Cut-off dient hier die Gitterkonstante a, da nur Impulse berücksichtigt werden, die in der 1. Brillouin-Zone liegen. Die schon in Kapitel [3.1](#page-70-0) erwähnte laufende Kopplung g wird in diesem Fall von a abhängig, und die Callan-Symanzik  $\beta$ -Funktion ergibt sich zu

$$
-a\frac{\partial}{\partial a}g(a) = \beta_{LAT}(g) .
$$

.

Eine Störungsreihen-Entwicklung führt zu

$$
-a\frac{\partial}{\partial a}g(a) = \beta_{LAT}(g_0) = -\beta_0g_0^3 - \beta_1g_0^5 - \mathcal{O}(g_0^7)
$$

Hierbei sind  $\beta_0$  und  $\beta_1$  Entwicklungskoeffizienten der  $\beta_{LAT}$ -Funktion, die zu

$$
\beta_0 = \frac{1}{16\pi^2} \left( \frac{11}{3} N_c - \frac{2}{3} N_f \right) \text{ und}
$$
  

$$
\beta_1 = \frac{1}{(16\pi^2)^2} \left( \frac{34}{3} N_c^2 - \frac{10}{3} N_c N_f - \frac{(N_c^2 - 1) N_f}{N_c} \right)
$$

bestimmt werden können [\[10\]](#page-330-0). Mit der totalen Ableitung kann eine Observable  $P(a,g)$  nun über folgende Differenzialgleichung

<span id="page-158-0"></span>
$$
\left\{-a\frac{\partial}{\partial a} + \beta_{LAT}(g)\frac{\partial}{\partial g}\right\} P(a,g) = \mathcal{O}(a)
$$
\n(5.1)

ermittelt werden. Dies ist die Renormierungsgruppengleichung (RGE). Die  $\mathcal{O}(a)$ -Effekte auf der rechten Seite sind Gitter-Artefakte. Sie brechen das Skalierungsverhalten der Observablen und wirken sich auf den Messwert von  $P(a,q)$  aus. Im Kontinuumslimes a → 0 werden sie mit Potenzen von a unterdrückt.

Die Lösung der Renormierungsgruppen-Gleichung [\(5.1\)](#page-158-0) wird mit

$$
a = \exp\left\{-\int_0^g \frac{dg'}{\beta_{LAT}(g')}\right\}
$$

zu

$$
a = \Lambda_{LAT}^{-1} e^{-\frac{1}{2\beta_0 g_0^2}} (\beta_0 g_0^2)^{-\frac{\beta_1}{2\beta_0^2}} \exp \left\{-\int_0^g dh \left[\frac{1}{\beta_{LAT}(h)} + \frac{1}{\beta_0 h^3} - \frac{\beta_1}{\beta_0^2 h}\right]\right\}
$$
  

$$
a = \Lambda_{LAT}^{-1} e^{-\frac{1}{2\beta_0 g_0^2}} (\beta_0 g_0^2)^{-\frac{\beta_1}{2\beta_0^2}} \{1 + \mathcal{O}(g_0^2)\}
$$

berechnet. Dabei tritt  $\Lambda_{LAT}$  als Integrationskonstante auf. Sie besitzt die Dimension einer Masse, ist unabhängig von g und kann definiert werden zu

$$
\Lambda_{LAT} = \lim_{g \to 0} \frac{1}{a} e^{-\frac{1}{2\beta_0 g_0^2}} \left(\beta_0 g_0^2\right)^{-\frac{\beta_1}{2\beta_0^2}}.
$$

Eine physikalische Größe, z.B. eine Masse  $m(a,q)$ , ist im Kontinuumslimes proportional zu  $\Lambda_{LAT}$ :

$$
m = C_m \Lambda_{LAT} .
$$

Die Masse wird in numerischen Simulationen in Gittereinheiten a m gemessen und hängt von  $g_0$  in der Form

<span id="page-159-0"></span>
$$
a \, m = C_m \, e^{-\frac{1}{2\beta_0 g_0^2}} \left(\beta_0 g_0^2\right)^{-\frac{\beta_1}{2\beta_0^2}} \left\{1 + \mathcal{O}\left(g_0^2\right)\right\} \tag{5.2}
$$

ab. Bei kleiner werdendem  $g_0$  sollte eine Region erreicht werden, in der die dimensionslose Größe a m skaliert, wie die 1. Ordnung der Gleichung [\(5.2\)](#page-159-0). Dieses Verhalten nennt sich asymptotische Skalierung. Eine logarithmische Darstellung der Funktion  $(5.2)$  findet sich in Abbildung [5.3.](#page-159-1) Nun seien zwei unterschiedlicher Massen  $m_1$  und

<span id="page-159-1"></span>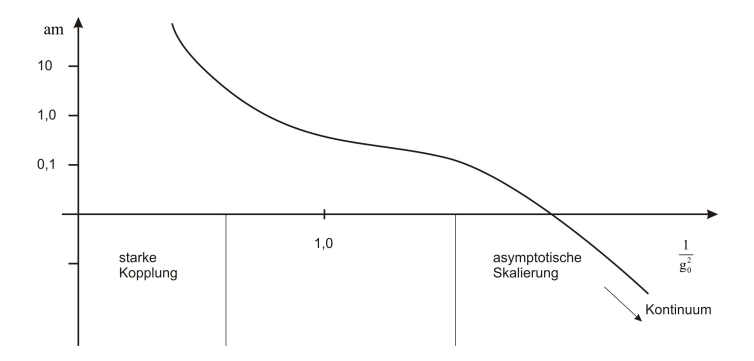

Abbildung 5.3.: Skalierungsszenario, logarithmischer Plot der Funktion a m.

m<sup>2</sup> betrachtet, die beide wie in Formel [\(5.2\)](#page-159-0) angegeben, skalieren. Im Kontinuumslimes gilt für das Verhältnis der beiden Massen

$$
\frac{m_1}{m_2} = \text{const.} \times (1 + \mathcal{O}\text{ (a)}) \equiv \text{const.} ,
$$

falls die O (a)-Effekte klein sind. Für hinreichend kleine Gitterkonstanten ist das Verhältnis nahezu konstant. Diese Eigenschaft wird Scaling genannt. Aus diesem Grunde können in Simulationen β-Werte ab 2,0 verwendet werden, da dort dieser Bereich beginnt.

Um den Einfluss der Gitterartefakte weiter zu untersuchen, kann es sinnvoll sein, die Auflösung zu erhöhen und ein größeres  $\beta$  zu wählen (siehe Abbildung [5.1\)](#page-156-0). Um sicher zu gehen, dass sich die finite-size Effekte dabei nicht verändern, wählt man dazu ein größeres Gitter und passt  $\beta$  dementsprechend an. So bleibt das physikalische Volumen konstant. Für einen Übergang der Kantenlänge  $L = 8 \rightarrow 16$  wird dazu das Verhältnis  $a_8/a_{16}$  gebildet und  $\Delta\beta$  ermittelt. Die nackte Eichkopplung  $\beta$  ist in dieser Formel implizit über  $g_0$  mit

$$
\beta = 2N_c/g_0^2
$$

enthalten.

### <span id="page-160-0"></span>5.1.2.  $\kappa$ -Tuning mit der Gluino-Masse  $m_{\tilde{q},0}$ : Ward-Identitäten

In Kapitel [3.3](#page-74-0) wurde bereits erläutert, dass Curci und Veneziano ein Modell vorschlugen, in dem die Supersymmetrie durch einen Gluino-Masseterm explizit gebrochen wird [\[20\]](#page-331-0). Über den Parameter $\kappa$  wird die nackte Gluino-Masse eingestellt. Ein Tuning dieses Parameters hin zu einem kritischen Wert  $\kappa_{cr}$  führt zu einem Verschwinden der Gluino-Masse.

Die Nähe zum kritischen Punkt kann überprüft werden, indem die Masse des adjungierten Pions, wie in Kapitel [5.1.3](#page-165-0) beschrieben, gemessen wird. Die nun vorgestellte Möglichkeit beruht auf den supersymmetrischen Takahashi-Ward-Identitäten. In Anhang [A.10](#page-243-0) werden Kontinuums-Ward-Identitäten beschrieben, während hier nun die diskrete Formulierung der Gitter-Ward-Identitäten relevant ist [\[97\]](#page-338-0).

Die diskrete Darstellung der supersymmetrischen Kontinuums-Transformationen [\(A.17\)](#page-243-1) ist nicht eindeutig definiert. Es besteht lediglich die Randbedingung, dass eine diskrete Transformation im Limes  $a \rightarrow 0$  die korrekte Kontinuums-Transformation reproduziert. Das Ziel bei Formulierung auf dem Gitter ist es, dass  $\mathcal{O}(a)$  Effekte eine möglichst kleine Rolle spielen. So findet man unter Berücksichtigung der Paritätserhaltung  $P$  und Reversibilität  $T$ , die zu [\(A.17\)](#page-243-1) äquivalenten diskreten Transformationen

$$
\delta U_{\mu}(x) = -i\frac{g_{0}a}{2} \Big( \bar{\epsilon}(x) \gamma_{\mu} U_{\mu}(x) \lambda(x) + \bar{\epsilon}(x+\hat{\mu}) \gamma_{\mu} \lambda(x+\hat{\mu}) U_{\mu}(x) \Big),
$$
  
\n
$$
\delta U_{\mu}^{\dagger}(x) = i\frac{g_{0}a}{2} \Big( \bar{\epsilon}(x) \gamma_{\mu} U_{\mu}^{\dagger}(x) \lambda(x) + \bar{\epsilon}(x+\hat{\mu}) \gamma_{\mu} \lambda(x+\hat{\mu}) U_{\mu}^{\dagger}(x) \Big),
$$
  
\n
$$
\delta \lambda(x) = i\frac{1}{2} P_{\mu\nu}(x) \sigma_{\mu\nu} \epsilon(x)
$$
  
\n
$$
\delta \bar{\lambda}(x) = -i\frac{1}{2} \bar{\epsilon}(x) \sigma_{\mu\nu} P_{\mu\nu}(x) .
$$

Hierbei haben die infinitesimalen Parameter  $\epsilon(x)$  und  $\bar{\epsilon}(x)$  genau wie im Kontinuum Majorana-Eigenschaften.  $P_{\mu\nu}(x)$  stellt eine beliebige Gitter-Formulierung der Feldstärke  $F_{\mu\nu}(x)$  dar. Im einfachsten Fall kann sie aus der  $U_{\mu\nu}(x)$  Plaquette in der Form

$$
P_{\mu\nu} = \frac{1}{2ig_{0}a} \left( U_{\mu\nu} \left( x \right) - U_{\mu\nu}^{\dagger} \left( x \right) \right) \tag{5.3}
$$

gebildet werden. Für die Analyse ist es jedoch von Vorteil, wenn sich  $P_{\mu\nu}$  unter Paritätstransformation und Zeitumkehr verhält wie die Feldstärke  $F_{\mu\nu}$  im Kontinuum. Aus diesem Grunde wurde in [\[97\]](#page-338-0) und [\[118\]](#page-340-0) die einfache Plaquette durch die Clover Plaquette

$$
U^{(1)}_{\mu\nu}(x) = U^{\dagger}_{\nu}(x) U^{\dagger}_{\mu}(x+\hat{\nu}) U_{\nu}(x+\hat{\mu}) U_{\mu}(x) ,
$$
  
\n
$$
U^{(2)}_{\mu\nu}(x) = U^{\dagger}_{\mu}(x) U_{\nu}(x+\hat{\nu}+\hat{\mu}) U_{\mu}(x-\hat{\nu}) U^{\dagger}_{\mu}(x-\hat{\nu}) ,
$$
  
\n
$$
U^{(3)}_{\mu\nu}(x) = U_{\nu}(x-\hat{\nu}) U_{\nu}(x-\hat{\nu}-\hat{\mu}) U^{\dagger}_{\mu}(x-\hat{\nu}-\hat{\mu}) U^{\dagger}_{\mu}(x-\hat{\mu}) ,
$$
  
\n
$$
U^{(4)}_{\mu\nu}(x) = U_{\mu}(x-\hat{\mu}) U^{\dagger}_{\nu}(x-\hat{\mu}) U^{\dagger}_{\mu}(x+\hat{\nu}-\hat{\mu}) U_{\nu}(x) .
$$

ersetzt (siehe Abbildung [5.4\)](#page-161-0). Der Clover-Plaquette Operator hat dann die Form

$$
P_{\mu\nu} = \frac{1}{8ig_0a} \sum_{i=1}^{4} \left( U_{\mu\nu}^{(i)}(x) - U_{\mu\nu}^{(i)\dagger}(x) \right)
$$

.

<span id="page-161-0"></span>Die grundlegende Idee ist, dass eine Observable O unabhängig von einer supersym-

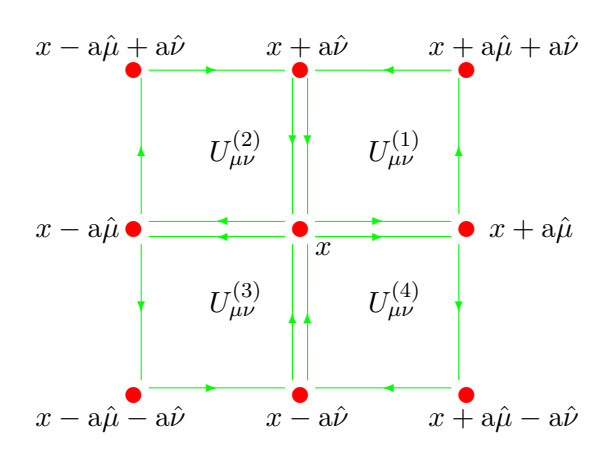

Abbildung 5.4.: Die Clover Plaquette ähnelt in grafischer Notation einem Kleeblatt.

metrischen, eichinvarianten Transformation den gleichen Erwartungswert liefert

$$
\langle \mathcal{O} \rangle = \langle \mathcal{O} \rangle^{\epsilon} \ ,
$$

sofern die Theorie frei von Anomalien ist. Durch einen Gluino-Masseterm, sowie die diskrete Struktur des Gitters, wird sowohl die Supersymmetrie, als auch die chirale Symmetrie jedoch explizit gebrochen. Die SUSY Takahashi-Ward-Identität kann nun analog zum Kontinuum (siehe Anhang [A.10\)](#page-243-0) erhalten werden

$$
\left\langle \left( \sum_{\mu} \nabla_{\mu} \Sigma_{\mu} (x) \right) \mathcal{O} (x) \right\rangle = m_{\tilde{g},0} \left\langle \chi (x) \mathcal{O} (y) \right\rangle + \left\langle X_{S} (x) \mathcal{O} (y) \right\rangle - \left\langle \frac{\delta \mathcal{O} (y)}{\delta \bar{\epsilon} (x)} \right\rangle.
$$
  
Massenbrechung SUSY Brechung andere

150

Neben dem Symmetriebrechungs-Term, der durch eine endliche, nackte Gluino-Masse  $m_{\tilde{a},0}$  hervorgerufen wird, erscheinen hier zwei weitere Terme. Der Operator  $X<sub>S</sub>$  beinhaltet die symmetriebrechenden Artefakte, wie die durch den Wilson-Parameter r oder durch die Diskretiserung hervorgerufenen. Des Weiteren tritt ein sogenannter Kontakt-Term auf, der in Übereinstimmung mit der on-shell-Wirkung für endliche Distanzen  $|x - y| > 0$  verschwindet.

Die Gitterableitung ∇ wurde in ihrer symmetrischen Form gewählt (siehe auch Anhang [B.1\)](#page-258-0), es kann aber auch die Rückwärtsableitung verwendet werden. Der Operator  $\chi$  hat die Form

$$
\chi^{\alpha}(x) = \sum_{\mu\nu} \sigma^{\alpha\beta}_{\mu\nu} \operatorname{Tr} \left[ P_{\mu\nu}(x) \lambda^{\beta}(x) \right]
$$

und der Superstrom  $\Sigma$  ist gegeben durch

$$
\Sigma_{\mu}(x) = -\sum_{\rho\sigma} \sigma_{\rho\sigma} \gamma_{\mu} \operatorname{Tr} \left[ P_{\sigma\rho}(x) \lambda(x) \right] .
$$

Die genaue Form von  $X<sub>S</sub>$  wird in [\[110\]](#page-339-0) und [\[98\]](#page-338-1) berechnet. An dieser Stelle ist nur das Verhalten im Kontinuums-Limes

$$
\bar{X}_S(x) = \lim_{\mathbf{a} \to \mathbf{0}} X_S(x)
$$

von Bedeutung. Hiermit ergibt sich die renormierte Ward-Identität zu

$$
Z_{S} \langle \left(\nabla_{\mu} \Sigma_{\mu}(x)\right) \mathcal{O}(y) \rangle + Z_{T} \langle \left(\nabla_{\mu} T_{\mu}(x)\right) \mathcal{O}(y) \rangle = m_{S} \langle \chi(x) \mathcal{O}(y) \rangle + \mathcal{O}(a) \quad . \tag{5.4}
$$

Die Masse  $m<sub>S</sub>$  ist hierbei definiert als

<span id="page-162-0"></span>
$$
m_S = m_{\tilde{g},0} - a^{-1} Z_{\chi} .
$$

 $Z_{\chi}$ ,  $Z_{S}$  und  $Z_{T}$  sind multiplikative Renormierungsfaktoren und  $T_{\mu}$  ist der Mischungsstrom

$$
T_{\mu}\left(x\right) = 2\sum_{\nu}\gamma_{\nu}\operatorname{Tr}\left[P_{\mu\nu}\left(x\right)\lambda\left(x\right)\right] \quad .
$$

Nun kann im Prinzip jede Observable  $\mathcal O$  in die Gitter-Ward Identität eingesetzt werden. Es sollte jedoch ein Operator gewählt werden, der die gleichen Quantenzahlen wie  $\chi$ ,  $S_{\mu}$  oder  $\nabla_{\mu}T_{\mu}$  hat, da die Erwartungswerte im anderen Fall die Ward Identität mit  $\langle \ldots \rangle = 0$  trivial erfüllen. Daraus folgt für  $\mathcal O$  ein Spin von 1/2. Im Rahmen

der Renormierung der Ward-Identitäten stellt sich heraus, dass χ nur mit Operatoren einer Dimension  $d \leq 11/2$  mischt. Darüber hinaus treten bei einer hilfsfeldfreien on-shell Wirkung Mischungen nur Operatoren mit einer Dimension  $7/2 \leq d \leq 11/2$ auf. In der niedrigsten möglichen Dimension  $d = 7/2$  treten nur zwei unabhängige Spin-1/2 Operatoren auf

$$
\chi(y) = \gamma_0 T_0(y) - 2 \sum_{i < j}^{3} \sigma_{ij} \operatorname{Tr} [P_{ij}(y) \lambda(y)] \quad \text{und}
$$
\n
$$
S_0(y) = 2\gamma_0 \left\{ \gamma_0 T_0(y) - 2 \sum_{i < j}^{3} \sigma_{ij} \operatorname{Tr} [P_{ij}(y) \lambda(y)] \right\} \quad .
$$

Die Summation geht in diesem Fall nur über die räumlichen Anteile.

Zur Analyse eignet sich besonders der erste Operator, da sein Signal- zu Rausch-Verhältnis deutlich besser ist, als im zweiten Fall. Die Gleichung [\(5.4\)](#page-162-0) kann nun für beide Spin-Komponenten separat gelöst werden. Die Separation findet durch eine Darstellung der Korrelatoren in der Basis der γ-Matrizen statt. Es stellt sich heraus, dass auf einem diskreten Gitter nur die Komponenten  $\gamma_0$  und 1 ungleich Null sind. Damit ergibt sich das Gleichungssystem

$$
\langle (\overline{\nabla_0 S_0}(x)) 1 \mathcal{O}(y) \rangle + \frac{Z_T}{Z_S} \langle (\nabla_\mu T_\mu(x)) 1 \mathcal{O}(y) \rangle = \frac{am_S}{Z_S} \langle \chi(x) 1 \mathcal{O}(y) \rangle
$$
  

$$
\langle (\overline{\nabla_0 S_0}(x)) \gamma_0 \mathcal{O}(y) \rangle + \frac{Z_T}{Z_S} \langle (\nabla_\mu T_\mu(x)) \gamma_0 \mathcal{O}(y) \rangle = \frac{am_S}{Z_S} \langle \chi(x) \gamma_0 \mathcal{O}(y) \rangle .
$$

Dieses Gleichungssystem kann gelöst werden, indem es für jede Zeitscheibe einzeln berechnet wird, oder indem in einer Fit-Prozedur alle Zeitscheiben gleichzeitig berücksichtigt werden. Anzumerken ist, dass über  $\vec{x}$  summiert wird.

In Abbildung [5.5](#page-164-0) wurde die Masse  $m<sub>S</sub>$  für verschiedene Werte von  $\kappa$  auf zwei Gittern unterschiedlicher Größe bestimmt<sup>1</sup>.

<sup>1</sup>Die Messungen wurden von K. Demmouche für die Institutsbegehung 2008 erhoben und entstammen dem dazugehörigen Poster.

<span id="page-164-0"></span>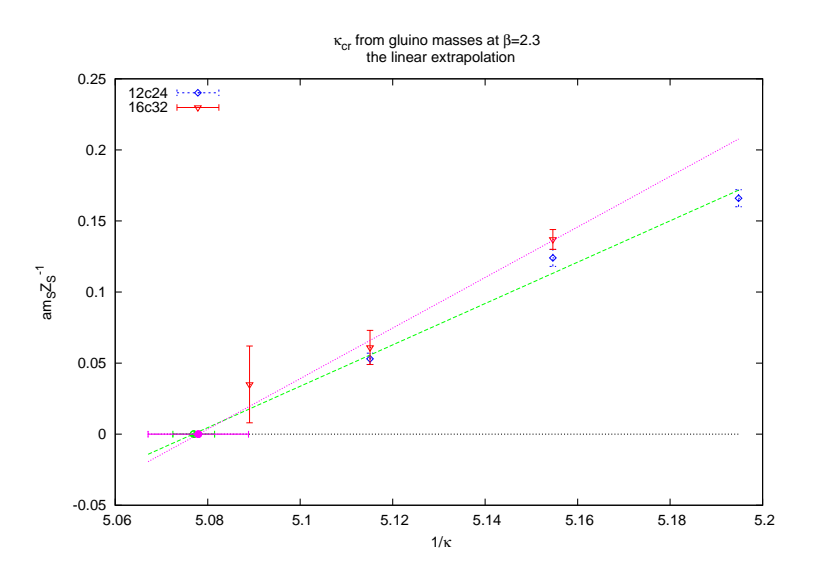

Abbildung 5.5.: Extrapolation des verbundenen Anteils von  $m_{\tilde{g},0}$  gegen Null. Hierbei wird die Masse  $m_S = m_{\tilde{g},0} - a^{-1} Z_{\chi}$  betrachtet.

### <span id="page-165-0"></span>5.1.3.  $\kappa$ -Tuning mit der adjungierten Pion-Masse  $a$ - $m_{\pi}$

Das pseudoskalare Boson  $a$ -η' besteht aus zwei Gluinos  $\bar{\lambda}\gamma_5\lambda$  mit  $m_{\tilde{g}\tilde{g}}^{0-}$  (siehe auch Tabelle [2.6](#page-63-0) in Kapitel [2.11\)](#page-62-0). Seine Zweipunkt-Funktion besteht aus einem verbundenen und einem unverbundenen Anteil (siehe Kapitel [6.1.4\)](#page-193-0). Veneziano und Yankielowicz stellten die Hypothese auf, dass sich der verbundene Anteil des Korrelators wie das Pion der QCD verhält. Es wird in diesem Kontext als adjungiertes Pion  $a-\pi$  bezeichnet. Hierbei handelt es sich allerdings nicht um einen physikalischen Zustand der Theorie, da ein Pion aus zwei Flavours (up und down) zusammengesetzt ist. Die vorliegende Theorie behandelt aber nur einen Majorana-Flavour.

Das adjungierte Pion kann als Goldstone-Boson der chiralen Symmetrie aufgefasst werden. Im Limes verschwindender Gluino-Massen sollte auch die Masse von a-π gegen Null gehen, da angenommen wird, dass sie sich in der Nähe des kritischen Punktes verhält wie  $m_{a-\pi}^2 \propto m_{\tilde{g}}$ .  $a-\eta'$  selbst bleibt massiv, da der unverbundene Anteil des Korrelators einen Masseanteil liefert. Die Masse des verbundenen Anteils kann mit der in Kapitel [6.1.4](#page-193-0) vorgestellten Methode ermittelt werden. Die Ergebnisse sind in Abbildung [5.6](#page-166-0) dargestellt. Eine Extrapolation zum Punkt  $m_{a-\pi}^2 = 0$  liefert eine Abschätzung für  $\kappa_{cr}$ 

$$
am_{\tilde{g},0} = \frac{1}{2} \left( \frac{1}{\kappa} - \frac{1}{\kappa_{cr}} \right)
$$

An dieser Stelle ist der "pseudo"-chirale Limes rekonstruiert. Dieses Verfahren leitet sich von der OZI-Regel ab. Diese Regel wurde um 1960 unabhängig von Okubo, Zweig und Iizuka aufgestellt. Sie besagt, dass jeder starke Prozess, dessen Feynman-Graph nur durch Trunkieren der internen Gluonen-Vertices in zwei Diagramme zerfällt, stark unterdrückt ist. Der Gültigkeitsbereich dieser Aussage beschränkt sich im ursprünglichen Sinne auf die Wechselwirkungen der QCD. Veneziano und Yankielowicz haben diese Regel auf die Supersymmetrie angewendet, um das κ-Tuning mit  $a-\pi$  zu rechtfertigen [\[20\]](#page-331-0).

Es ist zu berücksichtigen, dass der kritische Punkt  $\kappa_{cr}$  durch diese Methode nicht beliebig genau approximiert werden kann. Ein leichtes Teilchen ist mit einer großen Wellenlänge verknüpft. Wird das Teilchen zu leicht, gewinnen finite-size Effekte eine Bedeutung, die durch die endliche Kantenlänge L des Gitters entstehen. Die Energien werden dann in Folge von Vakuum-Polarisations-Effekten verschoben. Nach Lüscher [\[72\]](#page-335-2) ergibt sich für den Fall der QCD

$$
\frac{m(L) - m(\infty)}{m(\infty)} \simeq -\frac{\lambda^2}{m(\infty)L} e^{-\frac{\sqrt{3}}{2}m(\infty)L} . \tag{5.5}
$$

.

<span id="page-166-0"></span>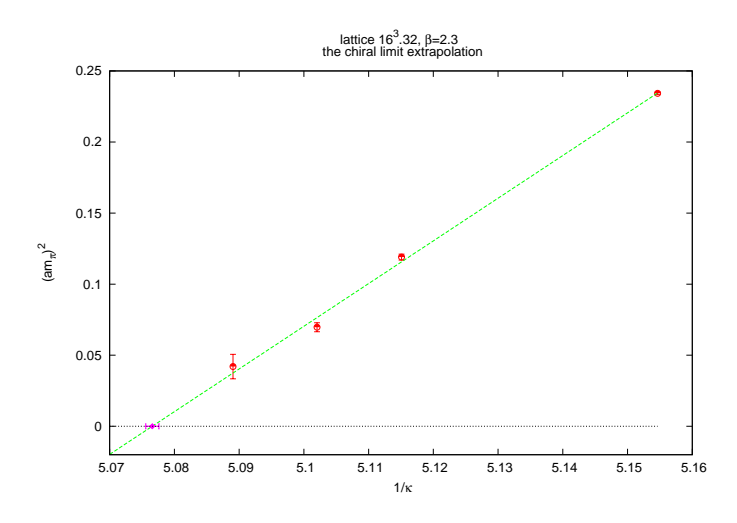

Abbildung 5.6.: Extrapolation des verbundenen Anteils von  $a-\eta'$  gegen Null. In Anlehnung an die QCD wird dieser Teil des Korrelators a-π genannt.

<span id="page-166-1"></span>Hierbei ist  $\lambda$  eine effektive, niederenergetische Kopplung und bezieht sich auf einen Streuphasen-Shift. Es hat sich gezeigt, dass  $Lm_{a-\pi} > 5$  sein sollte, damit finite-size Effekte vernachlässigt werden können. In Abbildung [5.7](#page-166-1) ist zu erkennen, dass sich der kritische Punkt für  $\kappa$  mit  $\beta$  verändert.  $\kappa_{cr}$  ist also eine Funktion von  $\beta$ .

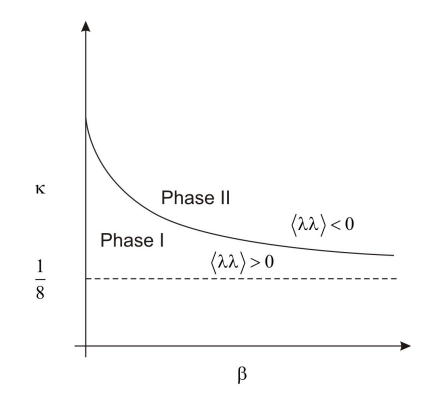

Abbildung 5.7.: Phasendiagramm für eine SU(2) Eichtheorie mit Gluinos in der adjungierten Darstellung.

### <span id="page-167-0"></span>5.2. Die physikalische Skala der Simulation

In einer Gittersimulation sind anfangs nur die Anzahl der Gitterpunkte in die vier Richtungen gegeben. Es kann also keine Aussage darüber getroffen werden, wie groß die Gitterkonstante a in physikalischen Maßeinheiten ist. Um diese Größe festzulegen, muss eine Simulation durchgeführt werden, in der Zustände dargestellt werden, deren Eigenschaften aus Experimenten bekannt sind. So haben sich im wesentlichen zwei Methoden etabliert, um Gittereinheiten an physikalische Größen zu knüpfen:

- In früheren Analysen, insbesondere in quenched QCD Simulationen wurde die String-Spannung  $\sigma$  berechnet. Diese Größe sollte aber bei großen Distanzen gemessen werden, wobei sich dort auch Vakuum-Polarisations-Effekte bemerkbar machen, die zu einem Reißen des Strings führen (siehe Kapitel [5.2.1\)](#page-168-0).
- Rainer Sommer hat 1994 daraufhin eine neue Methode vorgestellt, um die Skala von a zu bestimmen [\[92\]](#page-337-3). Hierbei wird  $R_0/a$  bei mittleren Distanzen bestimmt und dann mit phänomenologischen Modellen wie das von Cornell [\[93\]](#page-337-4) oder Richardson [\[94\]](#page-337-5) verglichen (siehe Kapitel [5.2.2\)](#page-170-0).

 $\rightarrow$  Es bleibt festzuhalten, dass die Größe des Gitters in supersymmetrische Modellen nicht in physikalischen Einheiten angegeben werden kann. Die Begründung ist in dem Fehlen experimenteller Messergebnisse zu suchen, die für diese Teilchen noch nicht existieren. Dennoch bilden Sommer-Skala, sowie String-Spannung eine nützliche Basis, um die numerischen Ergebnisse der SYM-Theorie mit denen der QCD zu vergleichen. Es wird angenommen, dass die Werte in der gleichen Größenordnung liegen.

In diesem Kapitel wird  $\sigma$  und  $R_0$  eingeführt. Im folgenden Kapitel [5.3](#page-172-0) wird dargelegt, wie die Größen explizit auf einer gegebenen Feldkonfiguration ermittelt werden können.

### <span id="page-168-0"></span>5.2.1. Statisches Potenzial und String-Spannung  $\sigma$

Das Potenzial zwischen zwei Farbladungen ist eine physikalisch interessante Größe, da es die Dynamik des Eichfeldes charakterisiert. Man bezeichnet das Potenzial als statisch, wenn es zwischen Quarks gemessen wird, die in der Fundamentaldarstellung vorliegen und nicht in die Dynamik eingebunden werden. Die Bildung spantaner Quark-Antiquark-Paare wird also vernachlässigt.

Prinzipiell kann es durch Wilson-Loops bestimmt werden. Formal sind diese Loops über

$$
\mathcal{W}\left(\mathcal{C}\right) = \text{Tr}\left\{\mathcal{P}e^{i\oint_{\mathcal{C}} A_{\mu} dx^{\mu}}\right\}
$$

definiert. Dabei bezeichnet der Phasenfaktor P das Produkt der Operatoren entlang eines geordneten Weges. Dieser Weg wird durch  $C$  parametrisiert und bildet eine geschlossene Schleife.  $A_\mu$ ist das Vektorpotenzial. Wegen der zyklischen Invarianz dieser Spur ist der Operator eichinvariant. Eine äquivalente Formulierung auf dem Gitter lautet

$$
W(\mathcal{C}) = \text{Tr } U(\mathcal{C})
$$

(zur Definition des Eichtransporters, siehe auch Kapitel [3.2](#page-72-0) Formel [\(3.1\)](#page-73-0)). Explizit lässt sich W nun über die Erwartungswerte geschlossener  $R \times T$  Rechteckschleifen berechnen

$$
W(R,T) = \frac{1}{3} \langle W_{x,1}(R,T) + W_{x,2}(R,T) + W_{x,3}(R,T) \rangle ,
$$

wobei die Relation

$$
\mathcal{W}_{x,\mu}(R,T) = \text{Tr}\left(\prod_{i=0}^{T-1} U_{x+i\hat{4},4}^{\dagger} \prod_{i=0}^{R-1} U_{x+i\hat{\mu}+T\hat{4},\mu}^{\dagger} \prod_{i=T-1}^{0} U_{x+R\hat{\mu}+i\hat{4},4} \prod_{i=R-1}^{0} U_{x+i\hat{\mu},\mu}\right)
$$

,

gilt. Das statische Potenzial kann nun z.B. über die Wilson-Loops definiert zu

$$
V(R) = -\lim_{T \to \infty} \frac{\log \mathcal{W}(R,T)}{T}
$$

sodass

$$
W(R,T) \underset{T \to \infty}{\sim} C e^{-TV(R)}
$$

157

gilt. Zieht man das Quark-Antiquark Paar nun sehr weit auseinander, so kann aus ihrem Potenzial die String-Spannung  $\sigma$  mit

$$
\sigma = \lim_{R \to \infty} \frac{V(R)}{R} = -\lim_{T \to \infty} \frac{\log \mathcal{W}(R,T)}{RT}
$$

bestimmt werden. Falls die String-Spannung ungleich Null ist, steigt das Potenzial linear mit R an:

$$
V\left(R\right)\underset{R\rightarrow\infty}{\sim}\sigma R\quad.
$$

Wenn die Kraft σ zwischen weit getrennten Farbquellen konstant ist, so spricht man von statischem Confinement. Große Wilson-Loops gehorchen dann der Flächenregel

<span id="page-169-0"></span>
$$
\lim_{R,T \to \infty} \mathcal{W}(R,T) = C e^{-\sigma R \cdot T}
$$
\n(5.6)

(siehe [\[44\]](#page-333-1)). Der Schleifen-Erwartungswert fällt mit der eingeschlossenen Fläche  $A =$  $R \cdot T$  exponentiell ab. Die String-Spannung kann aus den Link-Konfigurationen gewonnen werden. Das Signal ist allerdings statistischen Fluktuationen unterworfen. Um ein Ergebnis zu extrahieren, bedarf es verschiedener Methoden, die in Kapitel [5.3](#page-172-0) gesondert beschrieben werden. Eine weitere Erhöhung der Signalqualität kann durch Smearing-Prozeduren (siehe Kapitel [6.3\)](#page-201-0) erreicht werden.

Anschaulich versteht man unter dem String einen Schlauch, der zwei Quarks miteinander verbindet. Dieser Schlauch besteht aus Gluonen, die einen chromoelektrischen Fluss bilden und die Quarks aneinander binden. Durch das Auseinanderziehen der Quarks steigt das Potenzial so lange an, bis die im Schlauch gespeicherte Energie ausreicht, um reelle Quark-Antiquark-Paare zu erzeugen. Dadurch ensteht ein neuer hadronischer Zustand, sodass die Gesamtenergie des Systems verringert wird - der String reißt (siehe Abbildung [5.8\)](#page-170-1). Dieser Sachverhalt gilt allerdings nur in QCD-Simulationen. In der SYM-Simulation sind die Quarks statisch. Es können keine Quark-Antiquark-Paare gebildet werden. Als Folge hiervon steigt das Potenzial linear an. Es entsteht kein Plateau (siehe auch Abbildung [5.9\)](#page-175-1). Die Gluinos sind offenbar nicht im Stande die Ladungen abzuschirmen.

<span id="page-170-1"></span>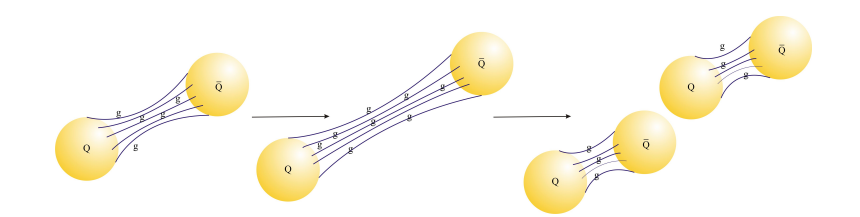

Abbildung 5.8.: Die String-Spannung wird durch Gluonen vermittelt. Durch das Auseinanderziehen dieser Teilchen steigt die potenzielle Energie soweit an, bis der String durch Paarerzeugung reißt.

#### <span id="page-170-0"></span>5.2.2. Die Sommer-Skala  $R_0$

Der Sommer Skalenparameter  $R_0$  [\[92\]](#page-337-3) ist über die Kraft  $F(r)$  definiert, die zwischen zwei statischen Quarks herrscht

<span id="page-170-2"></span>
$$
R^2 F(R)|_{R=R(c)} = c \quad . \tag{5.7}
$$

Die hadronische Längenskala  $R(c)$  wird üblicherweise zur Definition des Sommer-Parameters verwendet. Ein phänomenologisch bestimmter Wert ist  $R_0$ , der wie folgt definiert ist:

$$
R(1,65) \equiv R_0 \simeq 0.5 \text{fm} .
$$

Dieser Wert gilt für die QCD und wurde in den vorliegenden SUSY-Simulationen zum Vergleich herangezogen. Mit der Definition des Potenzials als Gradient einer Kraft lässt sich Formel [\(5.7\)](#page-170-2) mit der Wahl  $c = 1,65$  umschreiben zu

<span id="page-170-3"></span>
$$
R_0^2 \frac{dV}{dR} \bigg|_{R_0} = 1{,}65 \quad . \tag{5.8}
$$

Der Wert für  $R_0^2F$  ist bei einem Abstand von einem halben Femtometer zwischen den Quarks experimentell besonders gut zu bestimmen und ergibt 1,65. Als nächstes müssen die Parameter der Simulation mit diesem Wert in Einklang gebracht werden. Dazu wird

- das Potenzial  $V(R,T)$  auf einer gegebenen Link-Konfiguration  $\{U_i\}$  mit Hilfe der Wilson-Loops  $W$  gemessen,
- $\bullet$  die Kraft  $F$  berechnet oder ein Fit durch die Messwerte gelegt und schließlich

• die Sommer-Skala in Gittereinheiten bestimmt.

Das statische Potenzial zwischen zwei Quellen kann nach [\[95\]](#page-337-6) an die Funktion

<span id="page-171-1"></span>
$$
V(R) = V_0 + \sigma R - e \cdot \left[\frac{1}{R}\right]
$$
 (5.9)

gefittet werden. Dies ist der Cornell-Potenzial Ansatz. In dieser Notation gilt  $R =$  $|\mathbf{R}|$  und  $\sigma$  ist die String-Spannung.  $\left[\frac{1}{R}\right]$  $\frac{1}{R}$  ist der tree-level Gitter-Coulomb-Term

<span id="page-171-0"></span>
$$
\left[\frac{1}{\mathbf{R}}\right] = 4\pi \int_{-\pi}^{\pi} \frac{d^3 \mathbf{k}}{\left(2\pi\right)^3} \frac{\cos\left(\mathbf{k} \cdot \mathbf{R}\right)}{4 \sum_{j=1}^3 \sin^2\left(k_j/2\right)} . \tag{5.10}
$$

Verwendet man eine optimierte Eichwirkung (siehe Kapitel [3.8\)](#page-86-0), so muss [\[135\]](#page-341-0) folgend für den Gitter-Coulomb-Term die Form

$$
\left[\frac{1}{\mathbf{R}}\right] = 4\pi \int_{-\pi}^{\pi} \frac{d^{3}\mathbf{k}}{(2\pi)^{3}} \frac{\cos\left(\mathbf{k}\cdot\mathbf{R}\right)}{4\left\{\sum_{j=1}^{3} \sin^{2}\left(k_{j}/2\right) - 4\beta_{12} \sum_{j=1}^{3} \sin^{4}\left(k_{j}/2\right)\right\}}
$$

verwendet werden, wobei es sich bei  $\beta_{12}$  um die in Kapitel [3.8](#page-86-0) eingeführte Kopplungskonstante handelt.

Durch zusätzliche Korrekturterme f, die dem Potenzial V in der Form

$$
V(R) = V_0 + \sigma R - e \cdot \left[\frac{1}{R}\right] + f \cdot (R_S)
$$

hinzugefügt werden, können  $\mathcal{O}(a)$ -Effekte studiert werden. Hierbei sind e und f zwei Konstanten, die festgelegt werden müssen.  $R_S$  ist die mittlere Distanz zwischen  $R$ und  $R − 1$ . Es wird über

<span id="page-171-2"></span>
$$
R_S = \left[\frac{1}{\mathbf{R}}\right] - \left[\frac{1}{\mathbf{R} - \frac{\mathbf{R}}{|\mathbf{R}|}}\right] = \left[\frac{1}{\mathbf{R}}\right] - \left[\frac{1}{R}\right] \quad . \tag{5.11}
$$

berechnet. Zu beachten ist, dass hier die spezielle Konvention aus der Literatur übernommen wurde, die in Formel [\(5.10\)](#page-171-0) eingeführt wurde. Werden diese Effekte aber unterdrückt und die Konstante  $e$  zu  $e = \pi/12$  gewählt, so ergibt [\(5.9\)](#page-171-1) eingesetzt in  $(5.8)$  für  $R_0$ 

<span id="page-171-3"></span>
$$
R_0 = \sqrt{\frac{1,65 - e}{\sigma}} \quad . \tag{5.12}
$$

160

## <span id="page-172-0"></span>5.3. Bestimmung der String-Spannung  $\sigma$  und Sommer-Skala  $R_0$

Um die String-Spannung  $\sigma$ oder die Sommer-Skala $R_0$  in Gittereinheiten berechnen zu können, muss das Potenzial  $V(R,T)$  ermittelt werden, dass zwischen zwei statischen Quarks herrscht. Im Folgenden werden hierzu drei Verfahren vorgestellt, die das Potenzial determinieren:

• Durch die Creutz-Ratios  $\chi(R,T)$  kann  $R_0/a$  verlässlich festgelegt werden. Sie sind definiert als

<span id="page-172-1"></span>
$$
\chi(R,T) = -\log\left(\frac{\mathcal{W}(R,T)\mathcal{W}(R-1,T-1)}{\mathcal{W}(R,T-1)\mathcal{W}(R-1,T)}\right) \quad . \tag{5.13}
$$

• Eine weitere Möglichkeit ist der Potenzial-Fit. Dazu trägt man für jeweils konstantes T das entsprechende Potenzial

$$
V(R,T) = -\frac{1}{T} \log \mathcal{W}(R,T)
$$

und legt durch diese Werte den Fit

$$
V(R) = -\frac{e}{R} + \sigma R + V_0 \quad ,
$$

der durch die Stark-Kopplungstheorie motiviert ist.

• Als dritte Möglichkeit gibt es das Zwei-Fit-Verfahren. Dazu bestimmt man das Potenzial zuerst aus

.

$$
V(R,T) = \log\left(\frac{\langle \mathcal{W}(R,T) \rangle}{\langle \mathcal{W}(R,T+1) \rangle}\right)
$$

Diese Darstellung des Potenzials kann durch die Funktionen

$$
V(R,T) = V(R) + c_1 e^{-c_2 T}
$$
, bzw.  $V(R,T) = V(R) + \frac{c}{T}$ 

gefittet werden.

#### <span id="page-173-0"></span>5.3.1. Creutz-Ratios  $\chi$

Für Creutz-Ratios  $\chi(R,T)$  werden Verhältnisse von Wilson-Loops  $\mathcal{W}(R_i,T_j)$  zu verschiedenen Kantenlängen in örtlicher  $R_i$  und zeitlicher Richtung  $T_j$  gebildet. Sie wurden in Formel [\(5.13\)](#page-172-1) definiert. Da für  $R,T \to \infty$  die in Kapitel [5.2.1](#page-168-0) eingeführte Flächenregel [\(5.6\)](#page-169-0) gilt

<span id="page-173-3"></span>
$$
\lim_{R,T \to \infty} \mathcal{W}(R,T) = Ce^{-\sigma RT} \quad , \tag{5.14}
$$

ergeben die Creutz-Ratios direkt die String-Spannung σ

$$
\chi(R,T) \underset{R,T \to \infty}{\sim} \sigma .
$$

Da auf einem endlichen Gitter nur eine Extrapolation zu  $R, T \rightarrow \infty$  möglich ist, lässt sich dieses Verfahren nur bedingt dazu einsetzen,  $\sigma$  zu berechnen.

Weil die Sommer-Skala auf mittleren Distanzen  $R<sub>S</sub>$  gemessen wird, können Creutz-Ratios dazu verwendet werden, um verlässliche Werte für  $R_0/a$  zu ermitteln. Im Folgenden wird beschrieben, dass es aber auch möglich ist, das Potenzial aus den Wilson-Loops nach Formel [\(5.21\)](#page-175-2) oder [\(5.22\)](#page-176-1) direkt zu bestimmen und dann die nun folgende Force Method anzuwenden. Hierzu muss die zwischen zwei Farbladungen herrschende Kraft

<span id="page-173-4"></span>
$$
F(R_S) = \lim_{T \to \infty} \chi(R, T) = V(R) - V(R - 1)
$$
\n(5.15)

ermittelt werden. Hierbei ist R<sub>S</sub> die mittlere Distanz zwischen R und R − 1, wie in Formel [\(5.11\)](#page-171-2) definiert. Mit dem Cornell-Potenzial Ansatz [\(5.9\)](#page-171-1)

$$
V(R) = V_0 + \sigma R - e[\frac{1}{\mathbf{R}}]
$$

kann hiermit die Kraft zu

<span id="page-173-1"></span>
$$
F(R_S) = \sigma - e \frac{1}{R_S^2}
$$
\n
$$
(5.16)
$$

angegeben werden. Um  $R_0/a$  nun berechnen zu können, wird die Kraft an einem weiteren Ort $R_S^{\prime}$ benötigt, wobei $R^{\prime}=R+1$ gewählt werden kann

<span id="page-173-2"></span>
$$
F(R'_{S}) = \sigma - e \frac{1}{R'_{S}} \quad . \tag{5.17}
$$

162

Durch Umformen von [\(5.16\)](#page-173-1) bzw. [\(5.17\)](#page-173-2) und einem Gleichsetzen folgt daraus

$$
\frac{R_S^2 F(R_S) - R_S^{\prime 2} F(R_S^{\prime})}{R_S^2 - R_S^{\prime 2}} = \sigma \quad .
$$
\n(5.18)

Im speziellen Fall von  $R_S = R_0$  kann Formel [\(5.8\)](#page-170-3), also  $R_0^2 F(R_0) = 1{,}65$  eingesetzt werden

<span id="page-174-1"></span><span id="page-174-0"></span>
$$
\frac{1,65 - R_S'^2 F(R_S')}{R_0^2 - R_S'^2} = \sigma \quad . \tag{5.19}
$$

Nun können Gleichung [\(5.18\)](#page-174-0) und [\(5.19\)](#page-174-1) gleichgesetzt werden zu

<span id="page-174-2"></span>
$$
\frac{R_S^2 F(R_S) - R_S^2 F(R_S')}{R_S^2 - R_S^2} = \frac{1,65 - R_S^2 F(R_S')}{R_0^2 - R_S^2} .
$$
\n(5.20)

Zusammenfassend kann folgendes gesagt werden:

• Zur Motivation, die Creutz dazu veranlasste, das Verhältnis [\(5.13\)](#page-172-1) aufzustellen, kann konstatiert werden, dass durch Einsetzen von [\(5.14\)](#page-173-3) in [\(5.13\)](#page-172-1) direkt die Kraft [\(5.15\)](#page-173-4) erhalten wird.

• Bildet man zwei Creutz-Ratios  $\chi(R,T)$  und  $\chi(R+1,T)$  bei hinreichend großen Zeiten T, so kann die Gleichung [\(5.20\)](#page-174-2) für  $R_0$  gelöst werden.

#### <span id="page-175-0"></span>5.3.2. Potenzial-Fit

Um die String-Spannung zu bestimmen, kann auch ein Potenzial-Fit durchgeführt werden. Dazu betrachtet man jeweils auf einer Zeitscheibe T das entsprechende Potenzial

<span id="page-175-2"></span>
$$
V(R,T) = -\frac{1}{T}\log \mathcal{W}(R,T)
$$
\n(5.21)

und legt durch diese Werte einen Fit, der durch die Stark-Kopplungstheorie motiviert ist

$$
V(R) = -\frac{e}{R} + \sigma R + V_0 .
$$

Dieser rotationsinvariante Ansatz wird auch als Cornell-Ansatz bezeichnet. Es wird erwartet, dass sich das Potenzial zwischen einem Quark und einem Antiquark bei kurzen R-Distanzen wie ein Coulomb-Potenzial

$$
V(R) \simeq V_0 - \frac{e}{R}
$$

verhält. Bei größeren Distanzen sollte es durch die starke Kraft motiviert linear anwachsen

$$
V(R) \simeq V_0 + \sigma R \quad .
$$

<span id="page-175-1"></span>Die String-Spannung wird schließlich auf der ersten Zeitscheibe ermittelt, auf der die Spannung  $\sigma$  konstant ist (siehe Abbildung [5.9\)](#page-175-1). Um die Sommer-Skala zu ermitteln, muss danach eine zweite Fit-Prozedur durchgeführt werden (siehe Abschnitt [5.3.3\)](#page-176-0).

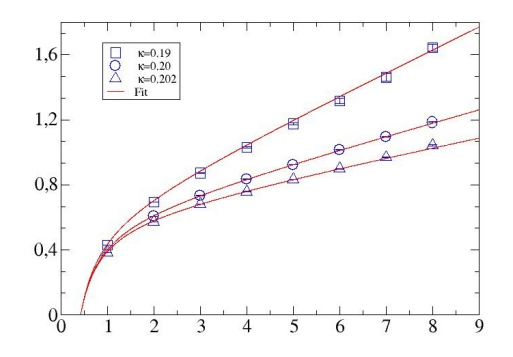

Abbildung 5.9.: Potenzialfit für verschiedene Gluino-Massen. Sie werden für größere  $\kappa$ -Werte kleiner:  $m_{\tilde{q},0}$  ( $\kappa = 0.19$ ) >  $m_{\tilde{q},0}$  ( $\kappa = 0.20$ ) >  $m_{\tilde{q},0}$  ( $\kappa = 0.202$ ). Das Szenario nähert sich dem kritischen Punkt.

#### <span id="page-176-0"></span>5.3.3. Zwei-Fit-Verfahren

Mit dem Zwei-Fit-Verfahren kann man sowohl die Sommer-Skala als auch die String-Spannung bestimmen. Dazu wird das Potenzial mit Hilfe der Wilson-Loops W bestimmt. Das Potenzial wird für diese Methode nicht wie in Abschnitt [5.3.2](#page-175-0) über Formel [\(5.21\)](#page-175-2) bestimmt, sondern gemäß

<span id="page-176-1"></span>
$$
V(R,T) = \log\left(\frac{\langle W(R,T) \rangle}{\langle W(R,T+1) \rangle}\right) \quad . \tag{5.22}
$$

Man fittet die Resultate mit einer der beiden Funktionen

<span id="page-176-2"></span>
$$
V(R,T) = V(R) + c_1 e^{-c_2 T}, \quad \text{oder} \quad V(R,T) = V(R) + \frac{c}{T} \quad . \tag{5.23}
$$

Als Solver wird üblicherweise ein Minimal  $\chi^2$ -Algorithmus eingesetzt (weitere Details hierzu finden sich in der Literatur [\[162\]](#page-343-0)). Den Solvern haftet das inhärente Problem an, dass sie nur in der Lage sind, lokale Minima zu finden. Als Folge davon hängen die Ergebnisse von den Start-Parametern der Fit-Prozedur ab (siehe Abbildung [5.10\)](#page-177-0).

 $\rightarrow$  Es wird eine Strategie benötigt, mit der die Start-Parameter möglichst günstig gewählt werden, damit das lokale Minimum dem globalen Minimum entspricht. Für eine gegebene Kantenlänge R des Wilson-Loops liegen die Datenpunkte in einem Bereich  $[x_{t_{\text{min}}}, x_{t_{\text{max}}}]$  abhängig vom Zeitintervall  $[t_{\text{min}}, t_{\text{max}}]$ . Als Startpunkt wird in Gleichung [\(5.23\)](#page-176-2)  $c_1^0$ ,  $c_2^0$  und  $V_0$  zu

$$
c_1^0 = \log\left(\frac{x_{t_{\text{min}}}}{x_{t_{\text{min}}+1}}\right),
$$
  
\n
$$
c_2^0 = x_{t_{\text{min}}}\exp\left(c_1^0 t_{\text{min}}\right)
$$
und  
\n
$$
V_0 = x_{t_{\text{min}}+2} - c_1^0 \exp\left(-c_2^0 \left(t_{\text{min}}+2\right)\right)
$$

verwendet. Diese Prozedur wird für verschiedene R wiederholt. Die so erhaltenen Werte werden nun einer zweiten Fit-Prozedur unterzogen. Hierbei werden die Daten an die Funktion

$$
V(R) = V_0 + \sigma R - e \cdot \left[\frac{1}{R}\right] - f \cdot (R_S)
$$

gefittet. Dabei wird e zu  $\pi/12$  festgelegt und für  $R<sub>S</sub>$  die Form [\(5.11\)](#page-171-2) aus Kapitel [5.3.1](#page-173-0) verwendet. Als nächstes müssen erneut die Startparameter für die Fit-Prozedur

festgelegt werden. In diesem Fall gilt es  $\sigma_0$ ,  $V_0$ ,  $f_0$  und  $e_0$  in der Form

$$
\sigma_0 = x_{R_{\text{max}}} - x_{R_{\text{max}}-1},
$$
  
\n
$$
V_0 = x_{R_{\text{max}}-1} - \sigma_0 (R_{\text{max}} - 1),
$$
  
\n
$$
f_0 = \left( x_{R_{\text{min}}} + e\left[\frac{1}{R_{\text{min}}} \right] \right) \left( \left[\frac{1}{\mathbf{R}}\right] - \left[\frac{1}{\mathbf{R} - \frac{\mathbf{R}}{|\mathbf{R}|}}\right] \right)^{-1}
$$
  
\n
$$
e_0 = \left( V_0 + \sigma_0 R_{\text{min}} - x_{R_{\text{min}}} \right) \left( \left[\frac{1}{\mathbf{R}}\right] \right)^{-1}.
$$

,

<span id="page-177-0"></span>zu wählen. Das Ergebnis kann in Formel  $(5.12)$  eingesetzt werden, um  $R_0$  zu bestimmen.

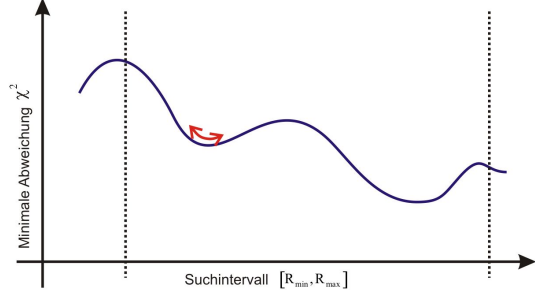

Abbildung 5.10.: Hier ist das Startwertproblem des  $\chi^2$ -Minimierungs-Verfahrens symbolisiert. Der Algorithmus findet nur die lokalen Minima. Damit liefern unterschiedliche Startparameter z.T. unterschiedliche Ergebnisse für die Fit-Parameter.

Im Folgenden sei an einem einfachen Beispiel dargestellt, wie die Suche nach geeigneten Startwerten systematisiert werden kann. Man betrachte zwei benachbarte Punkte t und  $t + 1$  und möchte für eine gegebene Fitfunktion  $a \exp(bt)$  geeignete Startparameter a und b suchen. Es gilt

$$
c(t) = ae^{-bt}
$$
 and  $c(t+1) = ae^{-b(t+1)}$ .

Dabei ist t so zu wählen, dass es in der physikalisch relevanten Region liegt. Im Fall der String-Spannung entspricht dies einem großen t, also  $t = t_{\text{max}} - 1$  und  $t + 1 = t_{\text{max}}$ . Nun ist der Startwert für den Fit-Parameter b festgelegt mit

$$
\frac{c(t)}{c(t+1)} = \frac{1}{e^{-b}} \longrightarrow e^{-b} = \frac{c(t+1)}{c(t)} \longrightarrow b = \log \frac{c(t)}{c(t+1)}.
$$

Eine andere Möglichkeit, die Startparameter für eine Fit-Prozedur besteht darin, das Suchintervall (siehe Abbildung [5.10\)](#page-177-0) in mehrere Sektoren zu unterteilen. Anschließend werden Fits durchgeführt, deren Startparameter jeweils in einem anderen Sektor liegen.

### <span id="page-178-0"></span>5.4. Autokorrelationszeiten

Die Konfigurationen  $[U_i, \phi_i]$ , die während der Simulation erzeugt werden, sind nicht unabhängig voneinander, sondern sie besitzen eine gewisse Autokorrelation. Für eine Observable  $A[U,\phi]$  ist die unnormierte Autokorrelationsfunktion als

<span id="page-178-1"></span>
$$
\Gamma_{A}(\tau) = \lim_{N \to \infty} \frac{1}{N - \tau} \sum_{n=1}^{N - \tau} \left( A \left[ U_{n+\tau}, \phi_{n+\tau} \right] - \overline{A} \right) \left( A \left[ U_n, \phi_n \right] - \overline{A} \right) \tag{5.24}
$$

definiert, wobei  $\overline{A}$  den Mittelwert

$$
\overline{A} = \frac{1}{N} \sum_{i=1}^{N} A[U_i, \phi_i]
$$

bezeichnet. *n* symbolisiert die *n*-te Konfiguration in der Markov-Kette und  $\tau$  ist der Monte-Carlo Zeitabstand. Aus Formel [\(5.24\)](#page-178-1) ergibt sich die integrierte Autokorrelationszeit

$$
\tau_{\text{int,A}} = \frac{1}{2} \sum_{\tau = -\infty}^{\infty} \frac{\Gamma_A(\tau)}{\Gamma_A(0)} .
$$

Mit dieser kann der statistische Fehler durch die Varianz abgeschätzt werden zu

$$
\sigma_{\rm A}^2 \simeq 2 \tau_{\rm int,A} \, \frac{1}{N} \left( \overline{A^2} - \left( \overline{A} \right)^2 \right)
$$

.

Diese würde sich für statistisch unabhängige Konfigurationen zu

$$
\sigma_{\rm A}^2 = \frac{(\overline{A^2} - \overline{A}^2)}{N - 1}
$$

ergeben, so dass die tatsächliche Anzahl  $N_{\text{tat}}$  unabhängiger Messungen ungefähr

$$
N_{\rm{tat}}=\frac{N}{2\tau_{\rm{int,A}}}
$$

ist. Soll eine Gittersimulation durchgeführt werden, so ist es sinnvoll, in einem ersten Schritt die Autokorrelationszeiten einer primären Größe zu bestimmen. Üblicherweise wird hier die Plaquette in zeitlicher Richtung gemessen. Dazu werden hinreichend viele MC-Schritte im Gleichgewicht berechnet und dabei jede Konfiguration abgespeichert. Dann wird die Autokorrelation gemessen, damit in einem zweiten Schritt, der eigentlichen Simulation, nur noch Konfigurationen abgespeichert werden müssen, die unkorreliert sind.

In Abbildung [5.11](#page-179-0) wurde die Autokorrelation einer zeitlichen Plaquette dargestellt, die mit einer PHMC-Simulation gemessen wurde. In diesem Fall sind die Zustände nach ungefähr 50 Sweeps unkorreliert, da die Korrelationsfunktion dann auf 0 abgefallen ist. Negative Korrelationen im Grenzfall sehr großer und feiner Gitter wären überraschend. An dieser Stelle wird ihr Auftreten auf die endliche Statistik und der damit verbundenen großen Fehlerbalken der Messwerte zurückgeführt. Es sei angemerkt, dass die Korrelationszeit in diesem Beispiel für einen PHMC-Algorithmus sehr lang ist. Die Ursache liegt in der Wahl sehr kurzer Zeitschritte in der Monte-Carlo Zeit  $\tau$  begründet (siehe Kapitel [4.14.4\)](#page-139-0). Im Optimalfall liegt eine Autokorrelation vor, die weniger als 10 Konfigurationen beträgt. Hierzu müssen größere Zeitschritte gewählt werden und ggf. die Polynomordnung angepasst werden, um eine geforderte Akzeptanzrate von 80% zu erhalten (siehe Kapitel [4.12\)](#page-124-0). Die

<span id="page-179-0"></span>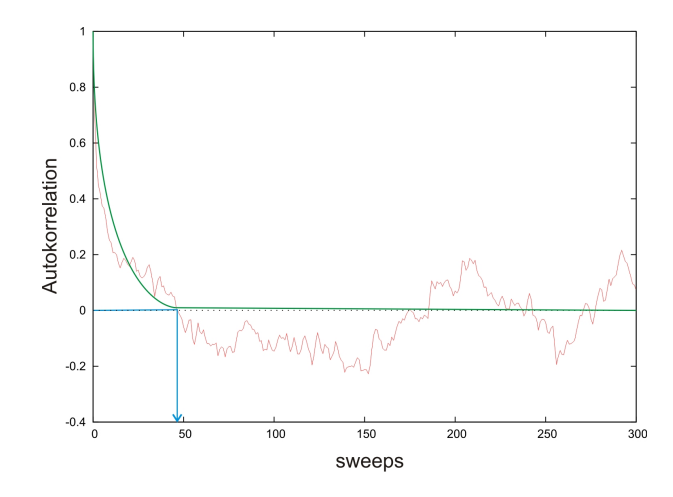

Abbildung 5.11.: Bestimmung der Autokorrelationszeit der zeitlichen Plaquette. Die Fluktuationen in der roten Kurve werden durch die endliche Statistik begründet. Im Grenzfall der unendlichen Statistik würde man einen Verlauf erwarten, welcher der grünen Kurve entspricht.

Autokorrelationszeiten dienen zur Abschätzung des statistischen Fehlers. Nun kann sie jedoch nur für primäre Größen, wie der Plaquette, präzise bestimmt werden. Für sekundäre Observablen, die z.B. nichtlinear aus Plaquetten zusammengesetzt werden, müssen andere Methoden angewendet werden, da die Autokorrelationszeiten hier keine zuverlässigen Werte liefern (siehe Kapitel [5.5\)](#page-180-0).
# <span id="page-180-0"></span>5.5. Bestimmung des statistischen Fehlers von Observablen

Bei der Berechnung der Erwartungswerte ist es wichtig, den mit ihr verbundenen Fehler angeben zu können, um aussagekräftige Ergebnisse zu bekommen. Dabei kann zwischen systematischen und statistischen Fehlern unterschieden werden. Die Ursache des statistischen Fehlers liegt darin begründet, dass nur endlich viele Stichproben betrachtet werden können. Der systematische Fehler hat viele Ursachen. Hierbei spielen die in Kapitel [5.1.3](#page-165-0) behandelten finite-size Effekte genauso eine Rolle wie  $\mathcal{O}(a)$  Fehler, also Diskretisierungsfehler, die auf der Endlichkeit des Gitterabstandes beruhen (siehe Kapitel [5.1.1\)](#page-157-0). Darüber hinaus können systematische Fehler durch die polynomiale Approximation der Fermion-Determinante im PHMC-Update nicht gänzlich vermieden werden. Die systematischen Fehler sollten im allgemeinen kleiner gehalten werden, als die statistischen.

Eine primäre Observable entspricht auf dem Gitter einer Größe, die direkt gemessen werden kann, wie z.B. die Plaquette. Eine sekundäre Observable ist ein Operator, der eine nichtlineare Kombination primärer Größen darstellt. Hierzu zählen z.B. die Operatoren, aus denen die Massen der Teilchen bestimmt werden. Im Allgemeinen ist nicht direkt ersichtlich, welcher statistische Fehler diesen Größen anhaftet. In Abschnitt [5.5.1](#page-181-0) und [5.5.3](#page-183-0) werden nun Methoden besprochen, mit denen diese Fehler kontrolliert werden können.

#### <span id="page-181-0"></span>5.5.1. Jackknife Analyse

Ein allgemeines Verfahren, um den Fehler eines Erwartungswertes abzuschätzen ist die Bootstrap-Methode [\[164\]](#page-343-0). Die allgemeine Vorgehensweise ist wie folgt:

- Man startet mit einer Stichprobe der Größe N.
- Man berechnet aus dieser Stichprobe ein neues Replikat. An dieser Stelle können unterschiedliche Methoden verwendet werden, das Replikat zu ermitteln.
- Man berechnet die Varianz der Stichprobe
- Man wiederholt die Prozedur T-fach, um die Verteilung des Schätzers zu ermitteln.

Es werden verschiedene Realisierungen der Bootstrap-Methode verwendet. Eine von ihnen ist die Jackknife<sup>2</sup> Analyse. Diese Methode wurde 1949 von Quenouille eingeführt und 1958 von Tukey weiter entwickelt. Sie diente vorrangig der Ermittlung des Bias und der Varianz eines Schätzers und wird insbesondere herangezogen, wenn eine hohe Varianz oder Extremwerte in der Verteilung existieren. In solchen Fällen kann sie eine verzerrungsreduzierte Schätzung liefern.

Sei $A_i$ eine Stichprobe von  $A$  und $A_j^J$ der Mittelwert von  $N$ Stichproben, wobei die Komponente  $A_j$  entfernt wurde

$$
A_j^J = \frac{1}{N-1} \sum_{i \neq j} A_i .
$$

Durch dieses Vorgehen kann der Einfluss von Einzelereignissen auf den Erwartungswert untersucht werden. Als nächstes wird der Mittelwert  $\bar{y}^J$  einer sekundären Größe  $y(A)$  ermittelt. Dies geschieht über den Jackknife-Schätzer  $y_j^J = y(A_j^J)$  mit

$$
\bar{y}^J = \frac{1}{N} \sum_{j=1}^N y_j^J
$$

Die Varianz der sekundären Variablen kann über folgende Formel ermittelt werden:

.

.

$$
\sigma^2\left(\bar{y}^J\right) = \frac{N-1}{N}\sum_{i=1}^N\left(y_j^J-\bar{y}^J\right)^2
$$

<sup>2</sup>Den Namen zu der Methode lieferte das Schweizer Taschenmesser, dessen Einzelteile herausklappbar sind.

#### 5.5.2. Die Blockbildungs-Methode

Im Allgemeinen sind die verwendeten Konfigurationen miteinander korreliert und man würde den Fehler unterschätzen, falls man dies nicht berücksichtigen würde. Um die Korrelationen zu eliminieren wird die Blockbildungs-Methode verwendet [\[81\]](#page-336-0). Hierbei werden n Messungen in  $N/n$  Blocks gesammelt. Jeder dieser Blocks wird nun wie eine einzelne Messung behandelt, die wieder einer Jackknife Analyse unterzogen werden kann. In Abhängigkeit verschiedener Block-Größen führt dies zu unterschiedlichen Schätzwerten  $\sigma_B$  für den Fehler. Im Limes unendlicher Statistik sollte sich der Fehler für größer werdende Blocks asymptotisch einem Grenzwert nähern. Dieser Wert kann als Standardabweichung der unkorrelierten Daten angesehen werden.

Die integrierte Autokorrelationszeit kann mit

$$
\tau_{int} (y(A)) = \frac{1}{2} \frac{\sigma_{n_u}^2 (\bar{y})}{\sigma_1^2 (\bar{y})}
$$

erhalten werden, wobei  $\sigma_n^2\left(\bar{y}\right)$  den Fehler bei einer Block-Größe  $n$  bezeichnet.  $\sigma_{n_u}^2\left(\bar{y}\right)$ entspricht dem Fehler bei einer Blockgröße, unter der die Konfigurationen unkorreliert erscheinen.  $\sigma_1^2(\bar{y})$  ist der naive Fehler ohne Blockbildung.

## <span id="page-183-0"></span>5.5.3. Methode der Linearisierung

Die Fehler der Jackknife Analyse werden mit der Blockbildungsmethode stabilisiert. Neben diesem Verfahren zur Fehlerabschätzung hat sich ein weiteres Verfahren etabliert, dass parallel eingesetzt wird, um den Fehler zu kontrollieren. Hierbei handelt es sich um die Methode der Linearisierung [\[82\]](#page-336-1). Sie ist auch unter dem Namen Γ-Methode oder Ulli Wolff-Methode bekannt geworden.

Diese Methode basiert auf der Annahme, dass die Abweichung der Stichprobe einer sekundären Beobachtungsgröße für eine hinreichend gute Statistik durch die Formel

$$
y\left(\bar{A}\right) - y\left(A\right) \simeq \sum_{j} \left(\bar{A}_{j} - A_{j}\right) \frac{\partial y\left(A\right)}{\partial A_{j}}
$$

beschrieben wird. Die Werte der Ableitung sollten an der Stelle der korrekten Erwartungswerte konstant sein, dann kann die Abweichung der Stichprobe als Linearkombination primärer Observablen ausgedrückt werden. Mit dem Schätzwert

$$
\left. \frac{\partial y \left( A \right)}{\partial A_j} \simeq \left. \frac{\partial y \left( A \right)}{\partial A_j} \right|_{A = \bar{A}} \equiv \bar{y}_j
$$

kann die Abweichung dargestellt werden, als

$$
y\left(\bar{A}\right) - y\left(A\right) \simeq \sum_{j} \left(\bar{A}_{j} - A_{j}\right) \bar{y}_{j} = \bar{A}_{\bar{y}} - A_{\bar{y}} ,
$$

wobei  $A_{\bar{y}}$  eine Linearkombination primärer Observablen ist

$$
A_{\bar{y}} = \sum_j A_j \bar{y}_j .
$$

Aus diesem Grund ist  $A_{\bar{y}}$  ebenfalls eine primäre Observable. Ihr Erwartungswert ist gegeben zu

$$
A_{\bar{y}} = \sum_j \bar{A}_j \bar{y}_j = \frac{1}{N} \sum_{i=1}^N A^i_j \bar{y}_j .
$$

Die Varianz von  $y(A)$  kann aus

$$
\sigma_j^2 \simeq \left\langle \left(\bar{A}_{\bar{y}} - A_{\bar{y}}\right)\right\rangle^2
$$

ermittelt werden. Hieran ist zu erkennen, dass der Fehler der sekundären Größe  $y(A)$  anhand der integrierten Autokorrelationszeit der primären Observablen  $A_{\bar{y}}$ abgeschätzt werden kann.

# 6. Massenbestimmung auf dem Gitter

Ein bedeutendes Ziel bei den Bestrebungen, eine Quantenfeldtheorie auf dem Gitter zu simulieren, ist es, das Massenspektrum der Theorie zu analysieren und die Teilchenmassen zu bestimmen. Teilchen gehören zur irreduzible Darstellungen ihres Darstellungsraumes und können durch diese klassifiziert werden. In Kapitel [6.1](#page-185-0) wird gezeigt, wie Korrelatoren auf einem Gitter konstruiert werden können, die sich dazu eignen, die physikalischen Zustände zu messen. Die Korrelatoren für Gluebälle werden in Abschnitt [6.1.2](#page-188-0) dargestellt, die Gluino-Gluebälle finden sich in Abschnitt [6.1.3](#page-190-0) und die Gluinobälle in Abschnitt [6.1.4.](#page-193-0) Die Massen der Teilchen werden über Zeitscheiben-Korrelationsfunktionen bestimmt und finden sich in Kapitel [6.2.](#page-197-0) Dabei entsprechen sie dem Fit-Parameter in der Exponenzialfunktion des Massenfits. Näheres wird in Abschnitt [6.2.2](#page-199-0) erläutert. Zu berücksichtigen ist, dass angeregte Zustände sowie ein Untergrundrauschen Einfluss auf die Messgröße haben (siehe Abschnitt [6.2.1\)](#page-198-0).

Um Störeinflüsse zu unterdrücken, können Operatoren verwendet werden, die einen besseren Überlapp mit dem untersuchten Zustand haben. Diese Technik nennt sich Smearing (Kapitel [6.3\)](#page-201-0) wobei zwischen dem APE-Smearing für bosonische Zustände (Abschnitt [6.3.1\)](#page-203-0) und Jacobi-Smearing für fermionische Zustände (Abschnitt [6.3.2\)](#page-205-0) unterschieden wird. Durch eine Kombination verschiedener Smearing Level kann sowohl für Bosonen als auch für Fermionen eine weitere Verbesserung der Signalqualität erreicht werden. Hierbei handelt es sich um die Variationsmethode, die in Abschnitt [6.3.3](#page-206-0) beschrieben wird.

Zur Berechnung der Korrelationsfunktion fermionischer Zustände sind Matrix-Inversionen notwendig (siehe Kapitel [6.4\)](#page-208-0). Da die Q-Matrix dünn besetzt ist, eignet sich zu ihrer Inversion das Konjugierte Gradientenverfahren aus Abschnitt [6.4.1](#page-209-0) am Besten (siehe hierzu auch Anhang [B.9\)](#page-274-0). Da es besonders aufwendig ist, den unverbundenen Anteil der adjungierten Mesonen zu bestimmen, wurden auch hier Optimierungen realisiert. Zum Einen gibt es die Volume Source Technique (VST) (Abschnitt [6.4.3\)](#page-212-0), zum Anderen wurde auch die Stochastic Estimator Method (SET) untersucht (Abschnitt [6.4.4\)](#page-214-0), die die besondere Eigenschaft hat, dass sie mit der Deflating Methode kombinierbar ist, die in Kapitel [6.5](#page-216-0) besprochen wird.

# <span id="page-185-0"></span>6.1. Korrelatoren

In Kapitel [2.11](#page-62-0) bzw. Kapitel [2.12](#page-64-0) wurde das Teilchenspektrum dargestellt, dass sich ergibt, wenn man die supersymmetrische  $\mathcal{N} = 1$  Niederenergie-Lagrange-Dichte für ein Eichfeld in euklidischer Formulierung aufstellt. Dieses Spektrum findet sich zusammengefasst, der Masse nach absteigend geordnet in Tabelle [6.1](#page-185-1) wieder. Bei

<span id="page-185-1"></span>Tabelle 6.1.: Teilchenmultipletts der  $\mathcal{N} = 1$  Super YANG-MILLS Theorie nach FARRar-Gabadadze und Schwetz. Die Teilchen sind der Masse nach absteigend angeordnet. Das schwerere Multiplett entspricht dem Veneziano-Yankielowicz Multiplett.  $M_{\text{source}}$   $\alpha_{\text{noise}}$   $M_{\text{source}}$   $\alpha_{\text{noise}}$ 

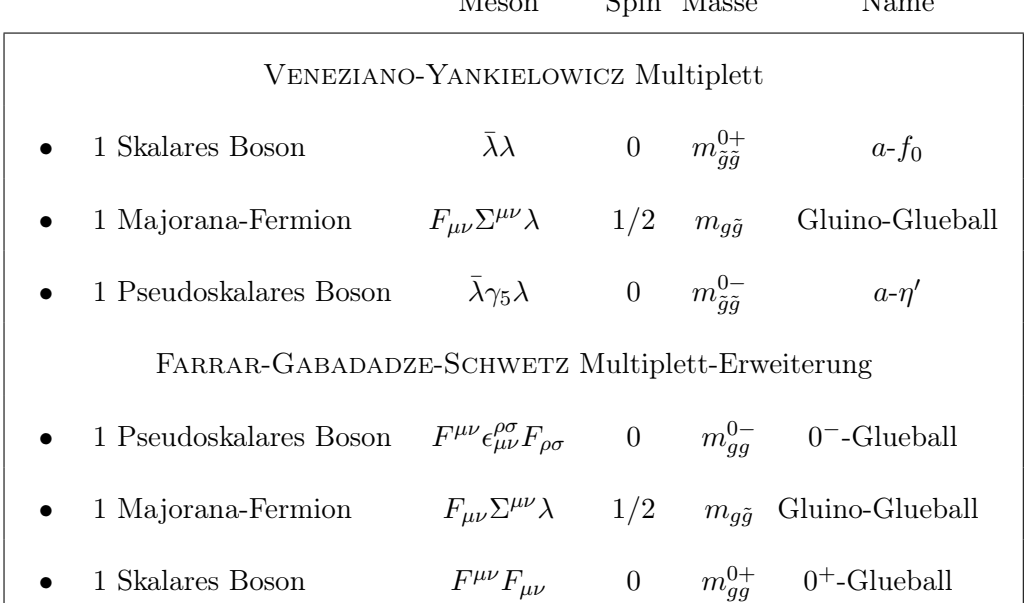

den Teilchen in Tabelle [6.1](#page-185-1) handelt es sich um das niederenergetische Spektrum der Theorie. In den folgenden Abschnitten wird es die Aufgabe sein, Gitteroperatoren zu konstruieren, die den jeweiligen Teilchengehalt des Feldes extrahieren. In der QCD ist das Pion das Goldstone-Boson der chiralen Symmetriebrechung, dessen Masse im Kontinuumslimes verschwindet. In der Supersymmetrie wird der verbundene Anteil von  $a-\eta'$  in Analogie zur QCD mit dem adjungierten Pion  $a-\pi$  identifiziert. Es ist kein eigenständiges Teilchen, sondern es dient lediglich dazu, den kritischen Punkt  $\kappa_{cr}$  abzuschätzen (siehe Kapitel [5.1.3\)](#page-165-0). Des Weiteren versteht man unter  $a$ - $\sigma$  den verbundenen Anteil von  $a-f_0$ .

#### 6.1.1. Irreduzible Darstellungen der kubischen Gruppe  $O$

Im Kontinuum sind Gluebälle Objekte mit ganzzahligem Spin J, die durch irreduzible Darstellungen ihres Darstellungsraumes klassifiziert werden können. Zu diesem Sachverhalt empfiehlt sich auch ein Blick in Anhang [A.5](#page-230-0) und [A.8.](#page-237-0) Ein guter Überblick über die Gruppentheorie findet sich darüber hinaus in [\[146\]](#page-342-0). Da ein Spinor zwei Komponenten besitzt, handelt es sich zuerst einmal um Darstellungen der SU(2). Die Gruppe der  $SU(2)$ -Matrizen ist die Überlagerungsgruppe der  $SO(3)$ . Die beiden Gruppen sind lokal isomorph zueinander, unterscheiden sich aber global darin, dass eine Drehung um  $2\pi$  im Fall der  $SU(2)$  ein Minuszeichen mit sich bringt. Die SO(3) ist die Gruppe der Drehungen im dreidimensionalen Raum und für Teilchen relevant, die der Lorentz-Transformation gehorchen.

Gluebälle sind nun also irreduzible Darstellungen  $D_J$  der Drehgruppe  $SO(3)$ . Auf dem Gitter wird die kontinuierliche Rotationssymmetrie auf eine diskrete Symmetrie heruntergebrochen. Ein kubisches Gitter ist nicht rotationsinvariant. Demnach sind Gitterzustände unter beliebigen Drehungen nicht invariant und damit als unphysikalisch anzusehen. Mit Hilfe der kubischen Gruppe O kann nun die Rotationsinvarianz wieder hergestellt werden, indem die Symmetrie der kontinuierlichen Theorie durch die untergeordnete kubische Symmetrie eines Gitters ersetzt wird. Die Eigenzustände des Gitter-Hamiltonoperators können nun nach den irreduziblen Darstellungen von O klassifiziert werden. Diese wurden von MORNINGSTAR und Peardon ausführlich in [\[37\]](#page-333-0) beschrieben und in [\[111\]](#page-339-0) näher untersucht. Sie werden nach

$$
A_1\,,\quad A_2\,,\quad E\,,\quad T_1\quad\text{und}\quad T_2
$$

unterschieden. Dabei sind die A-Darstellungen eindimensional, die E-Darstellung ist zweidimensional und die T-Darstellungen sind dreidimensional.

Die untergeordnete Darstellung  $D_{J}^{O} \downarrow O$  ist keine irreduzible Darstellung von  $O$ . Allerdings handelt es sie hierbei um eine direkte Summe irreduzibler Darstellungen von O

$$
\boldsymbol{D}_J^{\boldsymbol{O}} \downarrow \boldsymbol{O} = \Gamma_1 \oplus \Gamma_2 \oplus \ldots ,
$$

wobei  $\Gamma_i \in \{A_1, A_2, E, T_1, T_2\}$  ist. Für die Spins bis  $J = 3$  ergibt sich

$$
\begin{array}{rcl}\n\mathbf{D}_0^{\mathbf{O}} &=& A_1 \\
\mathbf{D}_1^{\mathbf{O}} &=& T_1 \\
\mathbf{D}_2^{\mathbf{O}} &=& E \oplus T_2 \\
\mathbf{D}_3^{\mathbf{O}} &=& A_2 \oplus T_1 \oplus T_2\n\end{array}.
$$

#### 6. Massenbestimmung auf dem Gitter

Die physikalische Konsequenz dieser direkten Summe wird am Beispiel von  $J = 2$ deutlich. Im Kontinuum wird ein Spin-2-Teilchen durch ein Quintuplett von entarteten Zuständen beschrieben. Auf dem Gitter wird man verschiedene Massen für das E-Dublett und das Triplett  $T_2$  finden. Im Kontinuum sollten die beiden Massen allerdings entartet sein, da beide Zustände den gleichen Spin-2-Glueball beschreiben.

Da das Teilchenspektrum von FARRAR, GABADADZE und SCHWETZ nur Gluebälle vom Typ Spin-0 beinhaltet, kann die Suche nach einem geeigneten Gitter-Operator auf eine Observable mit  $A_1$  Inhalt beschränkt werden.

## <span id="page-188-0"></span>6.1.2. Gluebälle  $J^{\mathcal{PC}}=0^{++}$  und  $J^{\mathcal{PC}}=0^{-+}$

Im Folgenden ist es das Ziel, einen geeigneten Gitter-Operator zu finden, der Gluebälle beschreibt. Im Kontinuum lässt sich der physikalische Zustand aus Eigenzuständen  $|\psi_n\rangle$  des Hamiltonoperators gemäß

$$
\left|\psi\right\rangle =\sum_{n}c_{n}\left|\psi_{n}\right\rangle
$$

entwickeln. n setzt sich aus den üblichen Quantenzahlen der Spin-J-Darstellung zusammen und berücksichtigt zusätzlich angeregte Zustände mit identischem Spin, sodass jeder Eigenzustand  $|\psi_n\rangle$  zu einem Multiplett mit eindeutig bestimmtem Spin J gehört. Auf dem Gitter erhält man einen physikalischen Zustand  $|\psi(\vec{x},t)\rangle$ , indem man einen vollständigen Satz geeigneter Operatoren  $\mathcal{O}_i$  auf den Vakuumzustand anwendet

<span id="page-188-1"></span>
$$
|\psi(\vec{x},t)\rangle = \sum_{i} c_i \mathcal{O}_i(\vec{x},t) |0\rangle \quad . \tag{6.1}
$$

Der Operator  $\mathcal{O}_i$  habe die Bedingung  $\langle 0 | \mathcal{O}_i | 0 \rangle = 0$  zu erfüllen und auch in der Gittereichtheorie stellt man die Forderung nach Eichinvarianz. Um die erste Bedingung zu erfüllen, verwendet man

<span id="page-188-2"></span>
$$
\mathcal{O}_i\left(\vec{x},t\right) = \text{Tr}\,U\left(\mathcal{C}_i\right) - \langle \text{Tr}\,U\left(\mathcal{C}_i\right) \rangle \quad \rightarrow \quad \langle 0 \,|\mathcal{O}_i| \,0 \rangle = 0 \quad . \tag{6.2}
$$

 $U(\mathcal{C}_i)$  ist dabei der Paralleltransporter entlang einer geschlossenen, raumartigen Kontur eines Polygons. Im einfachsten Fall beschränkt man sich hier auf Wilson-Loops der Länge vier. Da später Korrelationen in Zeitrichtung gemessen werden sollen, wird darauf geachtet, dass diese Wilson-Loops sich in einer Zeitscheibe befinden. Man betrachtet also die Plaquette  $U_P$ , die in Kapitel [3.2](#page-72-0) eingeführt wurde. In [\[38\]](#page-333-1) findet sich hierzu eine Zusammenstellung aller irreduziblen Darstellungen der kubischen Gruppe mit Wilson-Loops bis zur Länge acht.

Für die Konstruktion eines Gitter-Operators ist auch die Impuls-Darstellung von Bedeutung, die man durch Fourier-Transformation erhält

<span id="page-188-3"></span>
$$
\mathcal{O}_i(\vec{p},t) = \frac{1}{\sqrt{L^3}} \sum_{\vec{x}} e^{i\vec{p}\vec{x}} \mathcal{O}_i(\vec{x},t) .
$$

Für das Massenspektrum der Gluebälle sind nur Zustände mit  $\vec{p} = 0$  relevant. Demnach beschränkt sich der Satz von Operatoren auf

$$
\mathcal{O}_i(\vec{p} = \vec{0}, t) = \frac{1}{\sqrt{L^3}} \sum_{\vec{x}} \mathcal{O}_i(\vec{x}, t) \quad . \tag{6.3}
$$

Ein Glueball besitzt neben den Transformationen der kubischen Gruppe zwei weitere diskrete Symmetrien. Zum Einen wäre da die Parität P zu nennen, die das Verhalten bei Raumspiegelung beschreibt. Die Parität kann die Werte  $P = \pm 1$  annehmen. Zum Anderen ist das Verhalten der Wilson-Loops bei komplexer Konjugation von Bedeutung. Die zur Ladungskonjugation gehörenden Eigenwerte können ebenfalls die Zahlen  $C = \pm 1$  annehmen. Die für das betrachtete Teilchenspektrum aus Tabelle [6.1](#page-185-1) relevanten Gluebälle sind

$$
J^{\mathcal{PC}} = 0^{++} \quad \text{und} \quad J^{\mathcal{PC}} = 0^{-+} \quad .
$$

Mit den Formeln [\(6.1\)](#page-188-1), [\(6.2\)](#page-188-2) und [\(6.3\)](#page-188-3) lässt sich nach [\[38\]](#page-333-1), bzw. [\[111\]](#page-339-0) der Operator für den skalaren Glueball  $F^{\mu\nu}F_{\mu\nu}$  auf dem Gitter darstellen als

$$
\mathcal{O}_{0^{++}}(U,x) = \text{Tr}\left[U_{12}(x) + U_{23}(x) + U_{31}(x)\right]
$$

Dieser Operator besitzt einen  $A_1^{++}$ -Inhalt. Um einen Operator mit  $A_1^{+-}$ -Inhalt zu erhalten, bedarf es einer Konstruktion aus Wilson-Loops, die durch Drehung nicht in ihr Spiegelbild überführt werden kann. Für den pseudoskalaren Glueball  $F^{\mu\nu}\epsilon_{\mu\nu}^{\rho\sigma}F_{\rho\sigma}$ findet man

<span id="page-189-1"></span>
$$
\mathcal{O}_{0^{-+}}(U,x) = \sum_{\mathcal{R}\in\mathcal{O}_h} \left( \text{Tr}\left[\mathcal{W}\left(\mathcal{C}\right)\right] - \text{Tr}\left[\mathcal{W}\left(\mathcal{PC}\right)\right] \right) \quad , \tag{6.4}
$$

<span id="page-189-0"></span>wobei eine Darstellung dieses Operators in Abbildung [6.1](#page-189-0) skizziert ist. Es wird über alle Rotationen in der kubischen Gruppe summiert und PC ist das Spiegelbild von C. Ergebnisse der Analyse finden sich in Anhang [C.6,](#page-323-0) Tabelle [C.8.](#page-326-0)

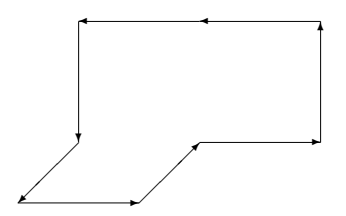

Abbildung 6.1.: Wilson-Loop Operator mit  $A_1^{-+}$ -Inhalt für den pseudoskalare Glueball. Man beschränkt sich auf Konstruktionen in raumartige Richtungen. Zeitliche Korrelationen werden so unterdrückt. Hierdurch werdeb Fehlerquellen bei der Bestimmung der Massen mit Zeitscheiben-Korrelationsfunktionen minimiert.

#### <span id="page-190-0"></span>6.1.3. Gluino-Gluebälle

Im Unterschied zur QCD ist es in der Supersymmetrie möglich, Bindungszustände zwischen Gluonen und ihren fermionischen Partnern zu konstruieren (siehe auch [\[39\]](#page-333-2)). Diese Zustände besitzen also kein Pendant in der QCD. Um ein Gluino-Glue-Zustand  $F_{\mu\nu}\Sigma^{\mu\nu}\lambda$  auf dem Gitter zu messen, kann der Operator

$$
\Sigma^{\alpha} = \sum_{i,j} \sigma_{ij}^{\alpha\beta} \operatorname{Tr}_{c} \left[ P_{ij} \left( x \right) \lambda^{\beta} \left( x \right) \right]
$$

verwendet werden.  $P_{ij}$  ist hierbei die Clover-Plaquette (siehe Formel [\(5.3\)](#page-160-0)). Sie reproduziert den Feldstärke-Operator auf dem Gitter. Der Vorzug gegenüber der einfachen Plaquette besteht in dem verbesserten Transformationsverhalten bei Paritätstransformation oder Zeitspiegelung und der damit verbundenen Nähe zum Kontinuum. Diese Plaquette befindet sich dabei in einer Zeitscheibe und besitzt eine räumliche Ausdehnung. Man wählt dabei keine Terme mit zeitlicher Ausdehnung, da die Masse des Zustandes über eine zeitliche Korrelationsfunktion ermittelt wird und Einflüsse diesbezüglich zu vermeiden sind.

Die Zeitscheiben-Korrelationsfunktion wird aus zwei Plaquetten gebildet. Hierbei handelt es sich um eine Quelle source und eine mit ihr verbundenen Senke sink. Anschaulich handelt es sich um ein Teilchen, dass zu einem Zeitpunkt an einem Ort y erzeugt wird, durch die Raumzeit propagiert und an einem Ort x anhiliert wird. Der Korrelator hat die Form

$$
C^{\alpha\beta}(\Delta t) = -\frac{1}{4} \sum_{\vec{x}} \sum_{ij,kl} \sigma_{ij}^{\alpha\alpha'} \operatorname{Tr} \left[ P_{ij}(x) \,\sigma^a \right] \underbrace{\left( Q^{-1} \right)^{yb\beta',x a\alpha'}}_{=\mathbf{z}} \operatorname{Tr} \left[ P_{kl}(y) \,\sigma^b \right] \sigma_{kl}^{\beta'\beta} .
$$

Eine grafische Darstellung findet sich in Abbildung [6.2.](#page-191-0) Da die Korrelationsfunktion nur eine Gluino-Linie besitzt, hängt sie von den gewählten Randbedingungen für die Fermionen in zeitlicher Richtung ab. Man kann durch das direkte Einschieben einer γ4-Matrix vor die Fermionmatrix, auch bei antiperiodischen Randbedingungen in Zeitrichtung, eine periodische Korrelationsfunktion für Fermionen erhalten. Um den Korrelator berechnen zu können, wird nun wie folgt vorgegangen:

- Die Quelle y auf einer Zeitscheibe wird zufällig gewählt.
- Dann wird die sogenannte wall source ermittelt, die die Zeitscheibe wie eine Wand vollständig abdeckt. Diese Quelle ist eine vektorielle Größe der Form

$$
\chi_{ij}^a(y) = \text{Tr}\left[P_{ij}(y)\,\sigma^a\right] \quad .
$$

<span id="page-191-0"></span>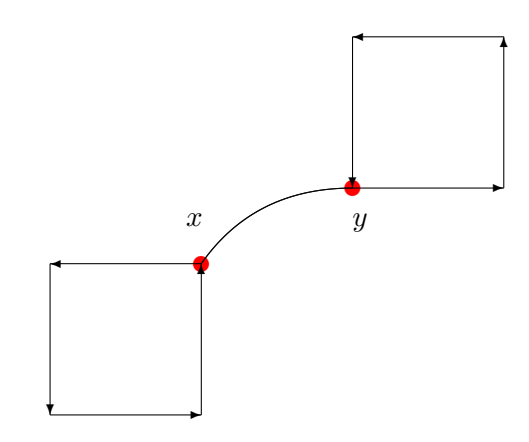

Abbildung 6.2.: Grafische Darstellung des Gluino-Glueballs

• Als nächstes wird

$$
z = Q^{-1} \chi(y)
$$

berechnet. An dieser Stelle empfiehlt sich das konjugierte Gradientenverfahren (siehe Kapitel [6.4.1\)](#page-209-0). Es handelt sich bei der Fermionmatrix Q um eine große und dünn besetzte Matrix. In solchen Fällen eignet sich dieses Verfahren zur Matrixinversion am Besten. Als Quelle kann in Raum, Farbe und Spin z.B. eine δ-artige Form verwendet werden, mit  $\omega_{yb\beta}^{[xaa]} = \delta_{xy}\delta_{ab}\delta_{\alpha\beta}$ . In anderen Fällen findet die sogenannte wall source Verwendung, bei der eine vollständige Zeitscheibe mit Einträgen ungleich Null gefüllt wird (siehe auch Abschnitt [6.3.2\)](#page-205-0). Zur Verbesserung des Operatorüberlapps werden im sogenannten Jacobi Smearing auch geschmierte Quellen eingesetzt (siehe Kapitel [6.3.2\)](#page-205-0).

• Zum Schluss wird der vollständige Korrelator erhalten, indem z mit  $\chi(x)$  und  $\sigma$  multipliziert und kontrahiert wird.

Es kann gezeigt werden [\[118\]](#page-340-0), dass der Gluino-Glue Korrelator die Struktur

$$
C\left(\Delta t\right) = C_1\left(\Delta t\right) \mathbb{1} + C_2\left(\Delta t\right) \gamma_0
$$

aufweist. Unter Zeitspiegelung ergibt sich

$$
C_1(\Delta t) = -C_1(T - \Delta t) \quad \text{und} \quad C_2(\Delta t) = C_2(T - \Delta t) \quad .
$$

Diese Eigenschaft erlaubt es, die Masse des Gluino-Glueballs auf zwei verschiedene Arten zu bestimmen. Es ist anzumerken, dass es in beiden Multipletts Gluino-Glue-Zustände gibt (siehe Tabelle [6.1\)](#page-185-1). Beide Teilchen haben einen Überlapp mit dem

Korrelator. Die Masse lässt sich aber nur für den Zustand des leichteren Multipletts beschreiben, also dem Gluino-Glue-Grundzustand. Das schwerere Teilchen sollte aufgrund der großen Masse nur kleine Beiträge liefern (siehe Kapitel [6.2.1\)](#page-198-0). Ergebnisse der Analyse finden sich in Anhang [C.6,](#page-323-0) Tabelle [C.9.](#page-326-1)

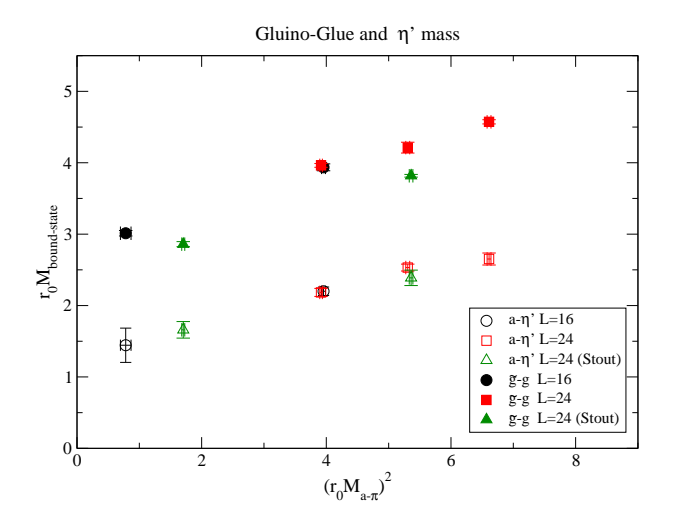

Abbildung 6.3.: In dieser Abbildung ist sowohl der Gluino-Glueball als auch  $a-\eta'$ auf verschiedenen Gittern mit und ohne STOUT-Smearing simuliert worden. Die Simulation wurde von Istvan Montvay durchgeführt, wobei Kamel Demmouche die Konfigurationen analysierte.

## <span id="page-193-0"></span>6.1.4. Gluinobälle  $a$ - $f_0$  und  $a$ - $\eta'$

Das Spektrum von Veneziano und Yankielowicz besitzt neben den Gluebällen und den Mischzuständen aus Gluonen und Gluinos auch Zustände, die nur aus Gluinos bestehen. Sie sind vergleichbar mit den Mesonen der QCD, die jeweils aus zwei fermionischen Elementarteilchen bestehen und werden deshalb auch als adjungierte Mesonen bezeichnet. Die Namensgebung beruht auf der Tatsache, dass Gluinos sich nach der adjungierten Darstellung transformieren. Dieser Sachverhalt wurde in Kapitel [2.8](#page-57-0) erörtert. Ein Überblick zur adjungierten Darstellung findet sich in Anhang [A.12.](#page-246-0) In Anlehnung an die QCD werden die Teilchen als  $a$ - $f_0$  und  $a$ - $\eta'$  bezeichnet. Dabei transformiert

<span id="page-193-1"></span>
$$
\mathcal{O}_{a-f_0}(x) = \bar{\lambda}(x)\,\lambda(x) \tag{6.5}
$$

wie ein skalares Teilchen. a-η' transformiert wie ein pseudoskalares Teilchen

<span id="page-193-2"></span>
$$
\mathcal{O}_{a-\eta'}(x) = \bar{\lambda}(x)\,\gamma_5\lambda(x) \qquad . \tag{6.6}
$$

Die Nomenklatur beruht auf einem unkonventionellen Namensschema. Anstelle von  $f_0$  wird häufiger die Bezeichnung  $\sigma$  gewählt. Der verbundene Anteil der Korrelationsfunktion wird bei  $f_0$  in der Supersymmetrie  $a$ - $\sigma$  genannt. Der verbundene Anteil des Korrelators beschreibt  $a_0$  in der QCD.

Die zu Gleichung [\(6.5\)](#page-193-1) bzw. [\(6.6\)](#page-193-2) gehörende Korrelationsfunktion kann nun allgemein mit der 2n-Punkt-Funktion

$$
\left\langle \lambda_{y_1} \overline{\lambda}_{x_1} \cdots \overline{\lambda}_{y_n} \lambda_{x_n} \right\rangle = \frac{1}{Z} \int [U] \, \mathrm{e}^{\mathcal{S}_{\text{CV}}[U]} \sum_{z_1 \dots z_n} \epsilon_{y_1 \dots y_n}^{z_1 \dots z_n} Q \, [U]_{z_1 x_1}^{-1} \cdots Q \, [U]_{z_n x_n}^{-1}
$$

berechnet werden (die detaillierte Rechnung findet sich in [\[116\]](#page-339-1)). In dem Fall einer Quelle bei  $x$  und einer Senke bei  $y$  ergibt sich

$$
C_{\tilde{g}\tilde{g}}(x,y) = \langle \bar{\lambda}(x) \Gamma \lambda(x) \bar{\lambda}(y) \Gamma \lambda(y) \rangle
$$
  
=  $\langle \text{Tr}_{sc} \{ \Gamma Q_{xx}^{-1} \} \text{Tr}_{sc} \{ \Gamma Q_{yy}^{-1} \} - 2 \text{Tr}_{sc} \{ \Gamma Q_{xy}^{-1} \Gamma Q_{yx}^{-1} \} \rangle .$ 

Daraus ergibt sich für den Zeitscheibenkorrelator

<span id="page-193-3"></span>
$$
C_{\tilde{g}\tilde{g}}\left(\Delta t\right) = \frac{1}{L^3} \sum_{\vec{x},\vec{y}} \left\langle \text{Tr}_{sc} \left\{ \Gamma Q_{xx}^{-1} \right\} \text{Tr}_{sc} \left\{ \Gamma Q_{yy}^{-1} \right\} - 2 \text{Tr}_{sc} \left\{ \Gamma Q_{xy}^{-1} \Gamma Q_{yx}^{-1} \right\} \right\rangle
$$

$$
= \frac{1}{L^3} \sum_{\vec{x},\vec{y}} \left\langle \text{Tr}_{sc} \left\{ \Gamma Q_{xx}^{-1} \right\} \text{Tr}_{sc} \left\{ \Gamma Q_{yy}^{-1} \right\} \right\rangle - 2 \sum_{\vec{x}} \left\langle \text{Tr}_{sc} \left\{ \Gamma Q_{xy}^{-1} \Gamma Q_{yx}^{-1} \right\} \right\rangle . \tag{6.7}
$$

Hierbei ist  $\Gamma \in \{1, \gamma_5\}$  mit der Eigenschaft  $\mathcal{C}\Gamma^T\mathcal{C}^{-1} = -\Gamma$ . Die Spur Tr<sub>sc</sub> geht über Dirac- und Farbindizes. Dem verbundenen Anteil

$$
C_{\tilde{g}\tilde{g}}\left(\Delta t\right)_{\rm conn.} = 2\sum_{\vec{x}} \left<{\rm Tr}_{sc}\left\{ \Gamma Q_{xy}^{-1} \Gamma Q_{yx}^{-1} \right\} \right>
$$

kommt hierbei eine besondere Rolle zu. Er entspricht für  $\Gamma = \gamma_5$  in der QCD dem aus u- und d- und deren Anti-Quarks aufgebauten Pionen. Das Pion ist das Goldstone-Boson der chiralen Symmetriebrechung, dessen Masse im Kontinuumslimes verschwinden sollte. In dem hier behandelten supersymmetrischen Model ist dies kein physikalischer Zustand, da lediglich mit einem Majorana-Flavour (oder genauer  $N_f = 1/2$  Dirac-Flavours) gearbeitet wird. Dennoch dient die Überprüfung dieser Größe zur Abschätzung des kritischen Punktes (siehe hierzu Kapitel [5.1.3\)](#page-165-0).

Für Γ = 1 entspricht der verbundene Anteil dem a-σ-Teilchen. Seine Masse verschwindet im Kontinuumslimes nicht. Sein Wert ist nur in sofern relevant, als dass hieran überprüft werden kann, wie groß die Massenkomponenten des verbundenen Teils an dem a-η'-Teilchen ist. Ein Überblick über die Zugehörigkeiten der verbundenen Anteile zu ihren Teilchenzuständen findet sich in Tabelle [6.2.](#page-195-0)

Um den Korrelator numerisch berechnen zu können, wird der verbundene und der unverbundene Teil getrennt behandelt.

- Um den verbundenen Teil berechnen zu können, wird wie schon in Abschnitt [6.1.3](#page-190-0) beschrieben, eine Punktquelle an einem zufälligen Gitterpunkt y gewählt. Der Propagator  $Q_{y,x}^{-1}$  wird daraufhin an jedem Punkt x berechnet. Dies ist der sogenannte all-to-point Propagator . Da für den verbundenen Teil nur eine Matrix-Inversion benötigt wird, ist er numerisch günstig.
- Der unverbundene Teil wird als all-to-all Propagator bezeichnet. Seine Berechnung ist deutlich aufwendiger. Hier muss der volle Propagator an jedem Gitterpunkt für jede Spinkomponente und Farbe zurück auf sich selbst berechnet werden. Das hat  $N_{\text{Volume}} \times N_{\text{Farbe}} \times N_{\text{Spin}}$  Inversionen der Fermionmatrix für jede Konfiguration zur Folge. Um diesen enormen Rechenaufwand bewältigen zu können, wurden verschiedene Verfahren erprobt. Zum Einen die Volume Source Technique (VST) (siehe Kapitel [6.4.3\)](#page-212-0), zum Anderen die Stochastic Estimator Technique (siehe Kapitel [6.4.4\)](#page-214-0). Letztere Methode kann durch Deflating-Techniken weiter optimiert werden. Das Deflating wird in Kapitel [6.5](#page-216-0) behandelt.

In Abbildung [6.4](#page-195-1) findet sich eine grafische Darstellung des Gluinoball-Korrelators mit unverbundenem und verbundenem Anteil. Die dazugehörige Analyse auf einem  $16<sup>3</sup> \times 32$ -Gitter mit einfacher Wilson-Wirkung findet sich in Abbildung [6.5.](#page-196-0) Eine genaue Übersicht über die gemessenen Werte ist in Tabelle [C.10](#page-327-0) des Anhangs [C](#page-282-0) gegeben. Das vollständige Teilchenspektrum der zu Grund liegenden Theorie findet sich in Abbildung [6.6.](#page-196-1)

<span id="page-195-1"></span>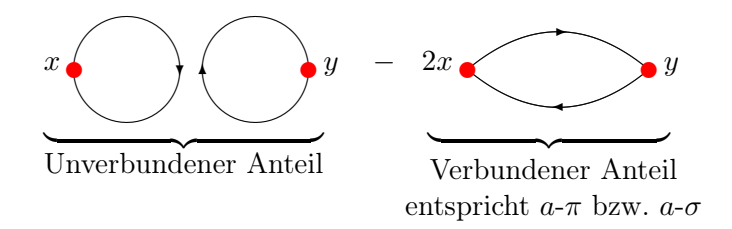

Abbildung 6.4.: Grafische Darstellung für den Korrelator des Gluinoballs mit unverbundenem und verbundenem Anteil.

Tabelle 6.2.: Übersicht über die Teilchenzugehörigkeiten des verbundenen Anteils und Vergleich mit der QCD

<span id="page-195-0"></span>

|                     | Teilchen | verbundener Anteil              | )( ',   )           |
|---------------------|----------|---------------------------------|---------------------|
| $\Gamma = \gamma_5$ | $a - n'$ | $a-\pi$                         |                     |
| $\Gamma = 1$        | $a-f_0$  | $a$ - $\sigma$ oder $a$ - $a_0$ | $f_0$ oder $\sigma$ |

<span id="page-196-0"></span>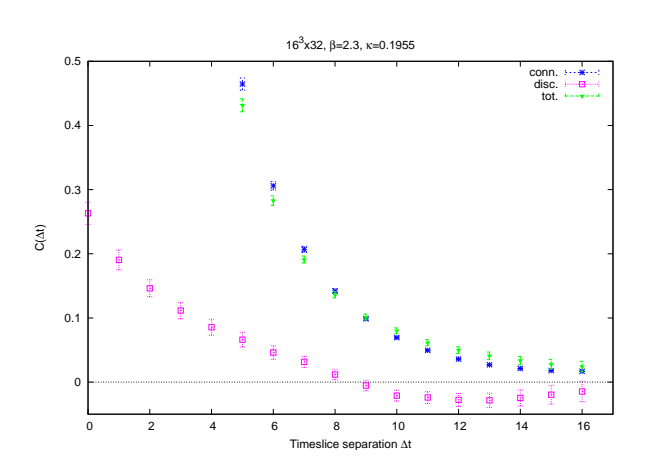

<span id="page-196-1"></span>Abbildung 6.5.: Vergleich zwischen verbundenem und unverbundenem Anteil des Gluinoballs nach einer Simulation von Istvan Montvay und anschließender Auswertung von Kamel Demmouche.

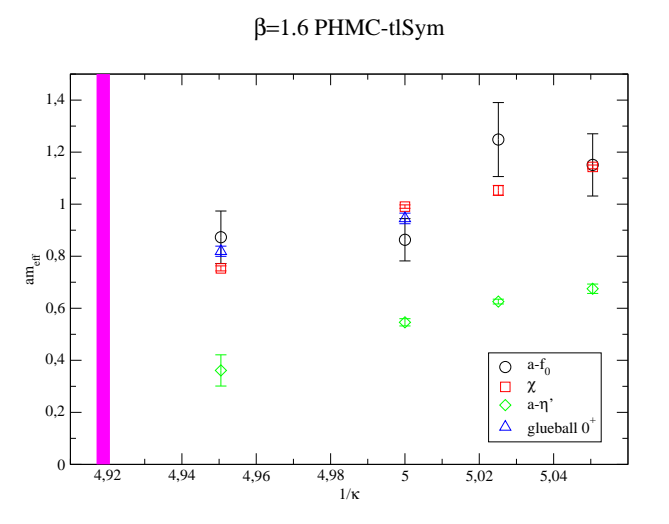

Abbildung 6.6.: Dies ist das Spektrum der Theorie. Die Ergebnisse sind im Zusammenhang mit den theoretisch vorhergesagten Ergebnissen von FARRAR, GABADADze und Schwetz zu sehen. Vergleiche Abbildung [2.5](#page-65-0) in Kapitel [2.12.](#page-64-0) Die Simulation wurde mit eichverbesserter Wirkung durchgeführt.

# <span id="page-197-0"></span>6.2. Die Zeitscheiben-Korrelationsfunktion

Die Massen der in Kapitel [6.1](#page-185-0) behandelten Teilchen kann aus den Zeitscheiben-Korrelationsfunktionen bestimmt werden. Ein umfangreicher Überblick zu diesem Thema findet sich in [\[117\]](#page-339-2). Die Zeitscheiben-Korrelatoren haben die Form

<span id="page-197-1"></span>
$$
C\left(\Delta t\right) = \left\langle S^{\dagger}\left(t + \Delta t\right)S\left(t\right)\right\rangle \quad , \tag{6.8}
$$

wobei S (t) den Zeitscheiben-Erwartungswert eines Operators in einem Volumen der Ausdehnung L beschreibt

$$
S(t) = \frac{1}{L^3} \sum_{\vec{x}} \mathcal{O}_U(\vec{x}, t) .
$$

Die Summation über die gesamte Zeitscheibe t liefert dabei impulsfreie Komponenten (vgl. Formel [\(6.3\)](#page-188-3)). Durch das Einfügen eines vollständigen Satzes an Energieeigenfunktionen

$$
\sum_n \big|\, n \,\big\rangle\big\langle\, n \,\big| = 1\!\!1
$$

ergibt sich für den Korrelator in seiner Spektralzerlegung

<span id="page-197-2"></span>
$$
C(\Delta t) = \langle S^{\dagger} (t + \Delta t) S(t) \rangle
$$
  
= 
$$
\sum_{n=0} \left[ \left| \langle n | S(t) | 0 \rangle \right|^2 e^{-m_n \Delta t} \pm \left| \langle 0 | S^{\dagger} (t) | n \rangle \right|^2 e^{-m_n (T - \Delta t)} \right]
$$
  
= 
$$
\omega_0 + \sum_{n=1} \omega_n \left[ e^{-m_n \Delta t} \pm e^{-m_n (T - \Delta t)} \right]
$$
 (6.9)

T entspricht der zeitlichen Ausdehnung des Gitters. Die (+)-Lösung steht für periodische Randbedingungen und die (−)-Lösung für antiperiodische Randbedingungen. Die auf dem Gitter befindlichen Eichfelder haben periodische Randbedingungen und die adjungierten Eichfelder, also die Fermionfelder, werden mit antiperiodischen Randbedingungen simuliert. Um das Signal-zu-Rausch-Verhältnis zu verbessern, kann ausgenutzt werden, dass der Korrelator eine Symmetrie um T /2 besitzt. In symmetrischer Darstellung hat der Korrelator die Form

$$
\bar{C}(\Delta t) = \omega_0 + \sum_{n=1}^{\infty} \omega_n e^{-\frac{T}{2}m_n} \left[ e^{m_n \left(\frac{T}{2} - \Delta t\right)} \pm e^{-m_n \left(\frac{T}{2} - \Delta t\right)} \right]
$$

.

Der zeitsymmetrisierte Korrelator  $\overline{C}$  ist auf dem Intervall  $\Delta t \in [0, \ldots, T/2]$  definiert. Es gilt der Zusammenhang

$$
\bar{C}(\Delta t)|_{[0,\ldots,T/2]} := \frac{1}{2} \left[ C(\Delta t) \pm C (T - \Delta t) \right] .
$$

#### <span id="page-198-0"></span>6.2.1. Signaleinflüsse

Es gibt zwei Dinge zu berücksichtigen, die das zu messende Signal beeinflussen:

1. Ein nicht verschwindender Vakuumerwartungswert. Ausgangspunkt für eine Fit-Prozedur ist also die Funktion

<span id="page-198-1"></span>
$$
\bar{C}(\Delta t) = \omega_0 + \omega_1 \left[ e^{-m_1 \Delta t} \pm e^{-m_1 (T - \Delta t)} \right] \quad . \tag{6.10}
$$

 $\omega_0$  ist der Vakuumerwartungswert, der einen nicht verschwindenden Anteil vom Erwartungswert einnimmt, falls der Korrelator einen Überlapp mit dem Vakuum besitzt. Dies ist bei skalaren Teilchen gegeben, so dass sich hier, anstatt der in Formel [\(6.8\)](#page-197-1) angegebenen Form, ein Korrelator der Form

$$
C\left(\Delta t\right) = \left\langle S^{\dagger}\left(t+\Delta t\right)S\left(t\right)\right\rangle - \left\langle S^{\dagger}\left(t+\Delta t\right)\right\rangle \left\langle S\left(t\right)\right\rangle
$$

anbietet, bei dem der Untergrund abgezogen wird.

2. Ein Beitrag schwerer Massen zum Signal des Grundzustandes. An Formel [\(6.9\)](#page-197-2) wird die Aussage aus Kapitel [6.1.3](#page-190-0) über das schnelle Abfallen der Zustände großer Masse deutlich. Die schweren Massen werden exponenziell abgedämpft und so wird nur die leichteste Masse gemessen. Es ist allerdings möglich, dass ein Operator auch für große  $\Delta t$  einen signifikanten Überlapp mit schwereren Zuständen hat. Dies hat Auswirkungen auf das zu messende Signal. Wenn dies der Fall ist, müssen in Gleichung [\(6.9\)](#page-197-2) höhere Ordnungen berücksichtigt werden. In einem Beispiel wo der erste angeregte Zustand eine bedeutende Rolle spielt, muss ein Fit an die Funktion

$$
\bar{C}(\Delta t) = \omega_0 + \omega_1 \left[ e^{-m_1 \Delta t} \pm e^{-m_1 (T - \Delta t)} \right] + \omega_2 \left[ e^{-m_2 \Delta t} \pm e^{-m_2 (T - \Delta t)} \right]
$$

durchgeführt werden.

#### <span id="page-199-0"></span>6.2.2. Massenfit

Es werden nun zwei Methoden verwendet, um die Masse zu bestimmen.

- 1. Eine Methode basiert auf der Strategie, den zeitsymmetrisierten Korrelator auf einem Intervall ∆t ∈ [0, . . . ,T /2] zu fitten und dabei die größte Zeitscheibe  $t_{\text{final}}$  festzuhalten, während der Startpunkt  $t_{\text{init}}$  von  $t_{\text{init}} = 0$  stufenweise erhöht wird. Hierdurch werden die angeregten Zustände schrittweise ausgeblendet. Ab einem gewissen Startpunkt sollten sich die Fit-Parameter stabilisieren und ein Plateau erreichen. Von diesem Zeitpunkt an ist das einzig signifikante Signal des Korrelators auf den leichtesten Massezustand zurückzuführen.
- 2. Da Gleichung [\(6.10\)](#page-198-1) nur das asymptotische Verhalten für  $t,T \to \infty$  beschreibt, ist es schwierig, den exakten Wert der Masse m zu bestimmen. Aus diesem Grund hat sich eine weitere Methode etabliert. Es ist einfacher, die Grundzustandsmasse mit der Methode der effektiven Massen abzuschätzen, die in [\[10\]](#page-330-0) beschrieben wird. Diese Massen sind bei gegebener Zeitausdehnung T und festen Zeitscheibenpaaren  $t_1,t_2$  definiert. Für den Fall  $\omega_0 = 0$  ergibt die Lösung des Gleichungssystems

$$
\langle S(t+t_1) S(t) \rangle = \omega_1 \left[ e^{-m(t_1, t_2, T) t_1} \pm e^{-m(t_1, t_2, T)(T-t_1)} \right]
$$
  

$$
\langle S(t+t_2) S(t) \rangle = \omega_1 \left[ e^{-m(t_1, t_2, T) t_2} \pm e^{-m(t_1, t_2, T)(T-t_2)} \right]
$$

einen Wert für die effektive Masse von

$$
m = \lim_{t_1, t_2, T \to \infty} m(t_1, t_2, T) .
$$

Die effektive Masse ergibt sich dann aus dem Verhältnis

<span id="page-199-1"></span>
$$
r_{12} = \frac{\langle S(t+t_1) S(t) \rangle}{\langle S(t+t_2) S(t) \rangle} = \frac{e^{-m(t_1,t_2,T) t_1} \pm e^{-m(t_1,t_2,T)(T-t_1)}}{e^{-m(t_1,t_2,T) t_2} \pm e^{-m(t_1,t_2,T)(T-t_2)}} \quad . \tag{6.11}
$$

Mit den Abkürzungen

$$
\tau_i = \left(\frac{T}{2} - t_i\right) \quad \text{und} \quad x = e^{-m(t_1, t_2, T)}
$$

wird das Verhältnis [\(6.11\)](#page-199-1) der Darstellung in [\[10\]](#page-330-0) folgend, einfacher ausgedrückt als

.

$$
r_{12}(x^{-\tau_2} \pm x^{\tau_2}) = (x^{-\tau_1} \pm x^{\tau_1})
$$

Dieses kann für x numerisch gelöst werden und ergibt

$$
m(t_1,t_2,T) = -\log x
$$

Der zweite Ansatz bietet eine bessere Möglichkeit, den Einfluss angeregter Zustände und ihr Verschwinden abzuschätzen. Die implizit enthaltene Lokalität, die durch das Zeitscheibenpaar  $(t_1,t_2)$  gegeben ist, führt auf der anderen Seite zu einer schlechteren Stabilität des Fits, da weniger Informationen verwendet werden, um die Massen zu extrahieren. Hier liefert der erste Ansatz, bei dem über das ganze Intervall gefittet wird, bessere Resultate. Dort ist das Signal-zu-Rausch Verhältnis besser, und aus diesem Grund werden die besten Resultate mit den globalen Fits erzeugt. Es empfiehlt sich aber, beide Methoden zur Massenanalyse einzusetzen, da sich die zweite Methode zur Gegenprobe eignet.

# <span id="page-201-0"></span>6.3. Optimierung: Smearing

Das nun folgende Kapitel beschäftigt sich mit der Verfeinerung der Methoden zur Bestimmung von Messgrößen auf dem Gitter. Es gibt verschiedene Einflussgrößen, die die Signalqualität mindern und die ihr anhaftenden Fehler vergrößern.

- Die Effekte, die durch die endliche Auflösung des Gitters auftreten, wurden in Kapitel [5.1](#page-154-0) angesprochen. Sowohl die Rotationssymmetrie als auch die Supersymmetrie gehen durch einen endlichen Gitterabstand a verloren. Dies macht sich durch  $\mathcal{O}(a)$ -Effekte in der Wirkung bemerkbar. Die genannten Phänomene können sich durch ein  $\kappa$ -Tuning zwar minimieren, die Simulation erfährt aber ein *critical slowing down*<sup>1</sup>.
- In Kapitel [5.1.3](#page-165-0) wurden die finite-size Effekte beschrieben. Sie führen dazu, dass die Wellenfunktion bei endlicher Kantenlänge L zusammengedrückt wird und das Signal ein Offset der Form [\(5.5\)](#page-165-1) erhält.
- In Kapitel [6.2](#page-197-0) wurde gezeigt, wie die Massen aus Zeitscheiben-Korrelationsfunktionen bestimmt werden. In Abschnitt [6.2.1](#page-198-0) wurde erörtert, dass eine zu kleine Gitterausdehnung in zeitlicher Richtung T dazu führt, dass es einen wesentlichen Überlapp der Observablen mit anderen als dem gewünschten Zustand gibt. Hierdurch wird der Erwartungswert kontaminiert.
- Neben Gitterlänge und Auflösung spielt auch das statistische Sample eine gewichtige Rolle. Durch eine große Anzahl an Konfigurationen können Autokorrelationen von sekundären Größen minimiert und das Signal-zu-Rausch Verhältnis verbessert werden. In Kapitel [5.4](#page-178-0) wird beschrieben, wie die Autokorrelationszeiten bestimmt werden. Die Ermittlung des statistischen Fehlers sekundärer Größen, also z.B. die Observablen zur Massenbestimmung, wird in Kapitel [5.5](#page-180-0) durchgeführt. Hierzu kann die Methode des Jackknifings, der Blockbildung oder der Linearisierung eingesetzt werden.

Im Kontinuums-Limes sollten sich diese Effekte bei großem Volumen, hinreichend vielen Schritten durch die Monte-Carlo Zeit und einer damit verbundenen dichten Abdeckung des Phasenraumes vermeiden lassen. Da der Rechenaufwand bei gegebenem physikalischem Volumen mit kleinerem Gitterabstand proportional zur Anzahl der Gitterpunkte steigt, ist ein solches Szenario nicht durchführbar. Man

<sup>&</sup>lt;sup>1</sup>In der Nähe des kritischen Punktes treten in der Simulation kleine Eigenwerte auf, sodass hohe Polynomordnungen zur Approximation der Fermionmatrix benötigt werden, was die Simulation ausbremst

stößt schon mit vergleichsweise kleinen Gittern an die Grenzen der zur Verfügung stehenden Rechenkraft. Ein Ausweg bietet die Suche nach Operatoren, die bei endlichem Gitterabstand einen besseren Überlapp mit den zu messenden Operatoren haben. Hierbei können ähnliche Strategien angewendet werden, wie sie im Rahmen des Simulations-Updates eingesetzt werden (siehe Kapitel [3.8](#page-86-0) und [3.9\)](#page-90-0).

Ein Bindungszustand zweier Gluinos ist auf dem Gitter an einem Ort lokalisiert und damit punktförmig. Ein gluonischer Zustand hat die Ausdehnung einer Plaquette. Diese Größen stimmen nicht zwangsläufig mit den natürlichen Ausdehnungen dieser Zustände überein. Nun ist es das Ziel, den Observablen durch ein Smearing genanntes Verfahren eine räumliche Ausdehnung zu verleihen, sodass der aus dem Vakuum erzeugte Zustand im Wesentlichen ein Energieeigenzustand des zu untersuchenden Teilchens ist. Für Eichfelder kann das APE-Smearing eingesetzt werden (siehe Abschnitt [6.3.1\)](#page-203-0) und für fermionische Zustände wurde das Jacobi-Smearing entwickelt (Abschnitt [6.3.2\)](#page-205-0). In Abschnitt [6.3.3](#page-206-0) wird die Variationsmethode beschrieben, die aufbauend auf den vorhergehenden Methoden den Grundzustand eines Teilchens von seinen angeregten Zuständen separiert.

#### <span id="page-203-0"></span>6.3.1. APE Smearing für Eichlinks

Eine Möglichkeit, Eichfelder zu verschmieren, ist das APE-Smearing [\[100\]](#page-338-0). Hierzu empfiehlt sich ein Blick auf Abbildung [3.3](#page-76-0) in Kapitel [3.4.](#page-75-0) In der dort gezeigten Abbildung werden die Wechselwirkungsplaquetten dargestellt, die für einen ausgezeichneten Link relevant sind. Bei dem APE-Smearing werden nun die Eichlinks in einem Operator durch eine Summe benachbarter Stapel ersetzt. Als Beispiel diene nun z.B. der Operator [\(6.4\)](#page-189-1) aus Kapitel [6.1.2.](#page-188-0) Der Einfluss der Wechselwirkungsplaquetten kann über den Smearing-Faktor  $\epsilon_{\text{ape}}$  festgelegt werden. Durch das  $N_{\text{ape}}$ -fache Anwenden dieses Verfahrens

<span id="page-203-1"></span>
$$
U_{x,\mu} \to U_{x,\mu} + \epsilon_{\text{ape}} \sum_{\substack{\nu=1,2,3 \\ \nu \neq \mu}} \left( U_{x+\hat{\mu}+\hat{\nu},\nu}^{\dagger} U_{x+\hat{\nu},\mu} U_{x,\mu} + U_{x+\hat{\mu}-\hat{\nu},\nu} U_{x-\hat{\nu},\mu} U_{x,\nu}^{\dagger} \right) (6.12)
$$

erhält man einen Smearing-Radius von

 $R = N_{\text{ape}} \cdot \epsilon_{\text{ape}}$ .

Der Smearing-Radius, bei dem das APE-Smearing die kleinsten Massen ergibt, ist eine erste Schätzung für die räumliche Ausdehnung des wahren Grundzustandes. Eine grafische Darstellung von Formel [\(6.12\)](#page-203-1) findet sich in Abbildung [6.7.](#page-203-2)

<span id="page-203-2"></span>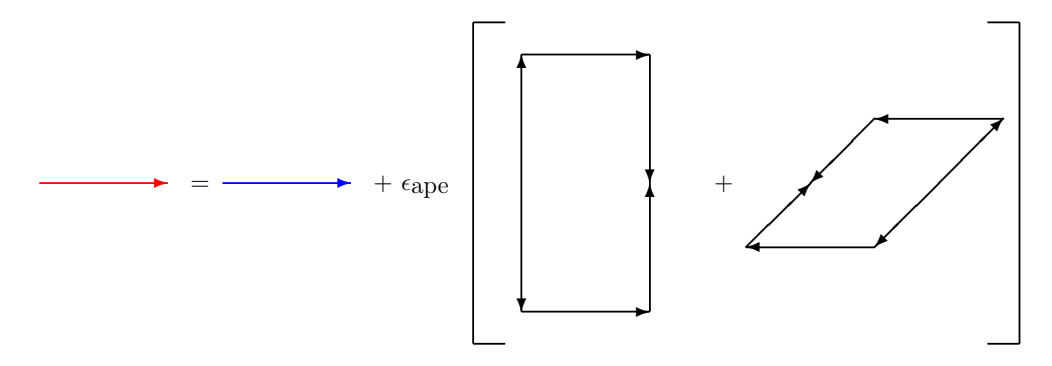

Abbildung 6.7.: Bei dem APE-Smearing wird ein Eichlink durch benachbarte Stapel ergänzt. Hierdurch wird die räumliche Größe z.B. eines Glueballs verändert und seine physikalische Wellenfunktion besser approximiert.

Die geschmierten Links sind zunächst nicht mehr Element der  $SU(2)$ . Die  $SU(2)$ -Eichinvarianz kann aber durch eine Projektion der Art

$$
\mathcal{P}_{SU(2)}\left[U_{\mu}\left(x\right)\right]=\frac{U_{\mu}\left(x\right)}{\sqrt{\frac{1}{2}\operatorname{Tr}\left[U_{\mu}\left(x\right)^{\dagger}U_{\mu}\left(x\right)\right]}}
$$

rekonstruiert werden. Durch diese Methode kann z.B. die Wellenfunktion des Glueballs besser approximiert werden, da sich seine Größe verändert und dadurch die physikalische Wellenfunktion besser angenähert wird. Es ist allerdings zu beachten, dass durch die Wahl zu vieler Smearing Steps Nape oder eines zu großen Smearing-Faktors  $\epsilon_{\text{ape}}$  das zu messende Signal ausgeblendet wird. Sind die Smearing-Radien größer als die halbe räumliche Gitterausdehnung, ist anzunehmen, dass der Grundzustand bereits durch die finite-size Effekte zusammengedrückt wird.

#### <span id="page-205-0"></span>6.3.2. Jacobi Smearing für fermionische Zustände

Zur Berechnung fermionischer Zustände ist es notwendig, die zugehörige Q-Matrix zu invertieren. Um den fermionischen Anteil der Gluino-Gluebälle in Kapitel [6.1.3,](#page-190-0) oder die Gluinobälle in Kapitel [6.1.4](#page-193-0) berechnen zu können, ist es dabei das Einfachste, δ-artige Quellen und Senken in Raum, Farbe und Spin zur Inversion von Q zu verwenden. Eine δ-artige Quelle hat die Form

$$
\omega_{yb\beta}^{[x a\alpha]} = \delta_{xy}\delta_{ab}\delta_{\alpha\beta}
$$

 $\omega$  kann als Funktion auf dem Raum  $(y,b,\beta)$  angegeben werden. Die Indizes [xaa] der Quelle bestimmen ihre Position. Diese wird im obigen Beispiel zu 1 gesetzt, während alle anderen Komponenten 0 sind. Ein solches Vorgehen wird jedoch den physikalischen Bindungszuständen nicht gerecht, die eine natürliche Ausdehnung besitzen. Deshalb wird die punktförmige Quelle für die Gluinos im Ursprung y durch einen skalaren Propagator verschmiert. Dieses Verfahren nennt sich Jacobi Smearing [\[101\]](#page-338-1). Die verschmierten Quellen werden dazu aus der Lösung der dreidimensionalen Klein-Gordon-Gleichung mit den Punktquellen über

$$
\bar{\lambda}(\vec{x},t) = \sum_{\vec{y}} F(\vec{x},\vec{y}) \lambda(\vec{y},t)
$$

berechnet. Der eichkovariante Klein-Gordon-Operator  $F(\vec{x}, \vec{y})$  hat dabei die Form

$$
F_{ab}(\vec{x}, \vec{y}) = \delta^{ab}\delta_{\vec{x}, \vec{y}} + \sum_{i=1}^{N_{\text{Jac}}} \left( \kappa_{\text{Jac}} \sum_{\nu=1}^{3} \left[ \delta_{\vec{x} + \hat{\nu}, \vec{y}} U_{\nu}^{ab} + \delta_{\vec{x}, \vec{y} + \hat{\nu}} U_{\nu}^{ab}(x)^{\dagger} \right] \right)^{i} .
$$

Der Smearing-Parameter  $\kappa_{\text{Jac}}$  ist eine Größe, die unterhalb eines kritischen Wertes konvergiert und deshalb geeignet eingestellt werden muss. Oberhalb dieser Schranke divergiert die Reihe zwar, aber für eine entsprechende Anzahl Iterationsschritte  $N_{\text{Jac}}$ erhält man immer noch akzeptable Werte für die skalare Wellenfunktion. Auch hier lässt sich ein Smearing Radius

$$
R_{\text{Jac}} = \frac{\sum_{\vec{x}} |\vec{x}|^2 |F(\vec{x},0)|^2}{\sum_{\vec{x}} |F(\vec{x},0)|^2}
$$

definieren. Es ist zu beachten, dass für verschiedene Hopping-Parameter  $\kappa$  und Kopplungen  $\beta$  die Smearing-Parameter  $\kappa_{\text{Jac}}$  und  $N_{\text{Jac}}$  geeignet eingestellt werden müssen. Es ist zu erwarten, dass die effektive Masse eines fermionischen Grundzustandes bei steigendem Smearing-Radius zuerst abfällt, bis der optimale Smearing-Radius erreicht ist. An dieser Stelle hat der Operator den besten Überlapp mit dem physikalischen Zustand. Wird der Radius weiter vergrößert, nimmt die effektive Masse wieder zu und der Operator mischt sich stärker mit den angeregten Zuständen. Es sei zum Schluss noch angemerkt, dass neben den Quellen auch die Senken verschmiert werden können. In diesem Fall muss der Smearing-Algorithmus auf jede Zeitscheibe angewendet werden.

#### <span id="page-206-0"></span>6.3.3. Variationsmethode

Aufbauend auf dem APE oder dem Jacobi Smearing kann nun die Variationsmethode angewendet werden, um die Massen der angeregten bosonischen oder fermionischen Zustände zu bestimmen [\[102\]](#page-338-2). Während die Smearing Steps NApe und NJac fest gewählt werden, bedient sich die Variationsmethode der Möglichkeit, alle Smearing Level zu berücksichtigen. Hierzu wird die Kreuzkorrelationsfunktion

$$
C_{ij}(t) = \left\langle \mathcal{O}_i \mathcal{O}_j^{\dagger} \right\rangle \quad \text{mit} \quad i, j = 1, \dots, N_{\text{Ape/Jac}}
$$

für alle Paare  $(i,j)$  gebildet. Als Observable  $\mathcal O$  kann hierzu jeder Operator aus Kapitel [6.1](#page-185-0) verwendet werden. Durch das Einfügen eines vollständigen Satzes an Energieeigenfunktionen

$$
\sum_n \big|\, n\,\big\rangle\big\langle\, n\,\big| = 1\!\!1
$$

ergibt die Spektralzerlegung des Korrelators

$$
C_{ij}(t) = \sum_{n} \langle 0 | \mathcal{O}_i | n \rangle \langle n | \mathcal{O}_j^{\dagger} | 0 \rangle e^{-tm_n} .
$$

Es stellt sich die Frage wie eine geeignete Kombination der geschmierten Observablen gewählt werden muss, damit der resultierende Operator

$$
\mathcal{O}^{(k)} = \sum_{\alpha} c_{\alpha}^{(k)} \mathcal{O}_{\alpha}
$$

einen optimalen Überlapp mit dem gewünschten Zustand  $m_k$  hat. Ziel ist es, den Korrelator

$$
\tilde{C}_{kk} = \sum_{\alpha\beta} c_{\alpha}^{(k)} c_{\beta}^{*(k)} \left\langle \mathcal{O}_{\alpha} \mathcal{O}_{\beta}^{\dagger} \right\rangle
$$

mit

$$
\tilde{C}_{ij}(t) = \sum_{\alpha\beta} c_{\alpha}^{(i)} C_{\alpha\beta}(t) c_{\beta}^{*(j)}
$$

zu finden. Da die Koeffizienten  $c_\beta$  unbekannt sind, ist das lineare Gleichungssystem

$$
C_{ij}(t) \, \bm{v}_j^{(k)} = \lambda^{(k)}\left(t\right) C_{ij}\left(0\right) \bm{v}_j^{(k)}
$$

zu lösen, wobei  $\boldsymbol{v}_j$  ein Vektor ist, der die Parameter  $c_\beta$  als Komponenten besitzt. Es kann gezeigt werden, dass die Eigenwerte  $\lambda^{(k)}$  proportional zu dem  $k$ -ten angeregten Zustand sind

$$
\lambda^{(k)} \propto e^{-m_k t} \left[ 1 + \mathcal{O} \left( e^{-t \Delta m_k} \right) \right] .
$$

Die Eigenwerte werden bestimmt, indem das Eigenwertsystem

$$
\underbrace{C_{ij}(0)^{-1} C_{ij}(t)}_{A} \mathbf{v}_{j}^{(k)} = \lambda^{(k)}(t) \mathbf{v}_{j}^{(k)}
$$

gelöst wird. Die größten Eigenwerte gehören zu den kleinsten Massen

$$
\lambda^{(0)} > \ldots > \lambda^{(k)} > \ldots > \lambda^{(N)}
$$
  

$$
m_0 < \ldots < m_k < \ldots < m_N
$$

.

# <span id="page-208-0"></span>6.4. Matrix-Inversionen

In diesem Abschnitt werden Methode zur Berechnung von Matrixinversionen erläutert. Matrixinversionen werden z.B. bei der Berechnung des Gluino-Propagators in der Analyse benötigt (siehe Kapitel [6.1.4\)](#page-193-0). Der Gluino-Propagator berechnet sich nach

$$
\langle T\left\{ \lambda(x)\bar{\lambda}(x)\right\} \rangle = \langle T\left\{ \lambda(x)\lambda(x)\right\} \rangle \mathcal{C}
$$

$$
= 2\left[\frac{\delta^2 \ln \mathcal{Z}\left[J\right]}{\delta J(x)\delta J(y)}\right] \mathcal{C} ,
$$

wobei  $T$  den Zeitordnungsoperator darstellt und die Zustandssumme  $Z$  gegeben ist durch

$$
\mathcal{Z} = \int \mathcal{D} \left[ \lambda \right] e^{-\frac{1}{2}\lambda CQ\lambda - \sum_{x} J\lambda}
$$

J ist ein der Wirkung hinzugefügter Quellterm. Es muss also

$$
\left\langle T\left\{ \lambda\left(x\right)\bar{\lambda}\left(x\right)\right\} \right\rangle =\left\langle Q^{-1}\left[U\right]\right\rangle
$$

gelöst werden um Korrelationsfunktionen mit fermionischem Inhalt zu erhalten. Die Fermion-Matrix ist eine große dünn besetzte Matrix, die mit dem konjugierten Gradientenverfahren berechnet werden kann (Abschnitt [6.4.1\)](#page-209-0).

Das Invertieren der Fermionenmatrix ist ein äußerst teurer Prozess, der die Geschwindigkeit der Analyse erheblich ausbremst. Insbesondere ist es schwierig, den unverbundenen Anteil des Gluino-Propagators zu berechnen. Hierzu muss, wie schon in Kapitel [6.1.4](#page-193-0) angesprochen, der volle Propagator an jedem Gitterpunkt für jede Spin- und Farbkomponente berechnet werden. Dies hat in jedem Schritt eine Matrix-Inversion zur Folge. Mit der Volume Source Technique (VST) (siehe Abschnitt [6.4.3\)](#page-212-0) oder der Stochastic Estimator Technique (SET) (siehe Abschnitt [6.4.4\)](#page-214-0) gibt es Möglichkeiten, den Rechenaufwand für den verbundenen Anteil zu beschränken. Eine weitere Optimierung stellt das Deflating dar, welches in Kapitel [6.5](#page-216-0) behandelt wird.

## <span id="page-209-0"></span>6.4.1. Die Idee des Konjugierten Gradientenverfahren (CG)

Das Konjugierte Gradientenverfahren ist ein Minimierungsalgorithmus. Er dient dazu, Gleichungssysteme der Form  $Az = b$  zu lösen, wobei A eine positiv definite hermitesche Matrix ist. Er konvergiert spätestens nach m Schritten, wobei m die Dimension der quadratischen Matrix A ist. Mit Konvergenz ist in diesem Fall das Erreichen der Maschinenpräzision gemeint. Die Idee des CG-Verfahrens besteht darin, dass das Maximieren von

$$
E(z) := \langle b, z \rangle - \frac{1}{2} \langle Az, z \rangle
$$

äquivalent zum Lösen von  $Az = b$  ist. Der Gradient von E an der Stelle  $z_k$  ist gerade  $g_k = b - Az_k$  und somit bei großen, dünn besetzten Matrizen schnell zu berechnen. Statt in Richtung  $g_k$  wird die Funktion E nun in eine andere, zu ihr konjugierte Richtung  $p_k$  maximiert. Diese Richtungen  $p_k$  sind dabei alle zu A konjugiert, d. h. es gilt

$$
\langle Ap_i, p_j \rangle = 0 \qquad \forall i \neq j \quad .
$$

Weiter realisieren alle  $z_k$  das Maximum von  $E$  in dem affinen Raum

$$
V_k := z_0 + \mathrm{span}\{p_1, \ldots, p_k\} \quad .
$$

Da die Vektoren  $p(k)$  alle A-konjugiert sind, ist die Dimension von  $V_k$  gerade k. Ist also A eine  $m \times m$ -Matrix, so terminiert das Verfahren nach spätestens m Schritten. Das Verfahren baut sukzessive eine orthogonale Basis für den  $\mathbb{R}^m$  auf und minimiert in die jeweilige Richtung bestmöglich.

## 6.4.2. Das Konjugierte Gradientenverfahren im Detail

Ausgangspunkt ist das Ritz-Funktional

$$
\mu_{A}\left(z\right)=\frac{\left\langle z,Az\right\rangle }{\left\langle z,z\right\rangle }
$$

Hiermit können die kleinsten und größten Eigenwerte einer hermiteschen Matrix A gefunden werden, wobei

.

,

$$
\lambda_{min}(A) = \min_{z} (\mu_A(z)) \quad \text{und} \quad \lambda_{max}(A) = \min_{z} (\mu_{A^{-1}}(z))
$$

ist. Mit dem Gradienten des Ritz-Funktionals

$$
g\left(z\right) = \frac{1}{\left\langle z, z\right\rangle} \left[A - \mu_A\left(z\right)\right] z
$$

kann die Suche nach dem Lösungsvektor begonnen werden. Ausgehend von einem Startvektor  $z_1$ kann der Lösungsvektor in  $i$  Schritten approximiert werden durch

$$
z_{i+1} = z_i + \alpha_i p_i
$$

wobei

$$
p_1 = -g\left(z_1\right)
$$

ist, und

$$
p_{i+1} = g(z_{i+1}) + \beta_i \left( p_i - z_{i+1} \frac{\langle z_{i+1}, p_i \rangle}{\langle z_{i+1}, z_{i+1} \rangle} \right)
$$

die konjugierte Suchrichtung ist. Der Koeffizient  $\alpha$  ergibt sich als notwendige Bedingung für ein Extremum zu

$$
\alpha_i^{1,2} = \frac{-st^2 \pm \sqrt{s^2 t^4 + 4t^2 (u - v\mu_A(p_i))(u - v\mu_A(z_i))}}{2t^2 (u - v\mu_A(p_i))} ,
$$

wobei das Minuszeichen zum Minimum und das Pluszeichen zum Maximum des Ritz-Funktionals gehört. Hier wurden die Bezeichnungen

$$
v = \frac{\langle p_i, z_i \rangle}{\langle z_i, z_i \rangle} \qquad t^2 = \frac{\langle p_i, p_i \rangle}{\langle z_i, z_i \rangle} \qquad u = \frac{\langle p_i, Az_i \rangle}{\langle z_i, z_i \rangle} \qquad s = \mu_A(z_i) - \mu_A(p_i)
$$

verwendet. Während sich  $\alpha_i$  analytisch berechnen lässt, ist die Wahl für  $\beta_i$  nicht eindeutig festgelegt. Es hat sich gezeigt, dass die Wahl von Polak-Ribiere

$$
\beta_i = \frac{\langle g(z_{i+1} - g(z_i), g(z_{i+1})) \rangle}{\langle g_i, g_i \rangle} ,
$$

gegenüber der Wahl von FLETCHER-REEVES

$$
\beta_i = \frac{\langle g_i + 1, g_{i+1} \rangle}{\langle g_i, g_i \rangle} ,
$$

die besseren Konvergenzeigenschaften besitzt. Eine detaillierte Beschreibung zur numerischen Umsetzung des Verfahrens findet sich in Anhang [B.9.](#page-274-0) Das Deflating (Kapitel [6.5\)](#page-216-0) baut auf diesem Verfahren auf.

## <span id="page-212-0"></span>6.4.3. Volume Source Technik (VST)

In Kapitel [6.1.4](#page-193-0) wurde in Formel [\(6.7\)](#page-193-3) der Korrelator für die Gluinobälle angegeben, der an dieser Stelle wieder aufgegriffen wird. Er besteht aus einem unverbundenen (disconnected) und einem verbundenen (connected) Anteil

$$
C_{\tilde{g}\tilde{g}}\left(\Delta t\right) = \frac{1}{L^3} \sum_{\vec{x},\vec{y}} \left\langle \text{Tr}_{sc} \left\{ \Gamma Q_{xx}^{-1} \right\} \text{Tr}_{sc} \left\{ \Gamma Q_{yy}^{-1} \right\} \right\rangle - 2 \sum_{\vec{x}} \left\langle \text{Tr}_{sc} \left\{ \Gamma Q_{xy}^{-1} \Gamma Q_{yx}^{-1} \right\} \right\rangle
$$
  
= 
$$
C_{\tilde{g}\tilde{g}}\left(\Delta t\right)_{\text{disc.}} + C_{\tilde{g}\tilde{g}}\left(\Delta t\right)_{\text{conn.}}
$$

wobei dies für  $\Gamma = \gamma_5$  den unverbundenen Anteil des  $a$ -η'-Teilchens und für  $\Gamma = 1$ den unverbundenen Anteil von  $a-f_0$  repräsentiert (siehe Tabelle [6.2\)](#page-195-0). Mit dem Korrelator ist die Problematik verbunden, dass für jeden Ort sowie jede Spin- und Farbkomponente ein Propagator auf sich selbst berechnet werden muss, was in  $N_{\text{Volume}} \times N_{\text{Farbe}} \times N_{\text{Spin}}$  Matrix-Inversionen resultiert. Eine Möglichkeit, diesen enormen Rechenaufwand zu beschränken bietet die Volume Source Technique [\[103\]](#page-338-3). Sie basiert auf der Idee, eine Volumen-Quelle zu verwenden, bei der für jede Farbund Spinkomponente eine 1 auf alle räumlichen Gitterpunkte gesetzt wird, sodass sich der numerische Aufwand auf  $N_{\text{Farbe}} \times N_{\text{Spin}}$  Matrix-Inversionen reduziert. Mit dieser Volumen-Quelle  $\omega_V^{[a,\alpha]}$  $V^{[a,\alpha]}$  erhält man das zu lösende Gleichungssystem

$$
\begin{array}{ccc} Q & z & = & \omega_V^{[a,\alpha]} & = & \displaystyle{\sum_x \omega^{[x,a,\alpha]} } \\ \uparrow & & \uparrow & & x \\ \text{Lösungs-} & & \text{Quelle} \\ \text{vektor-} & & & \end{array} \quad .
$$

Es wird gelöst durch

$$
Q_{xa\alpha,yb\beta}z_{yb\beta} = \sum_{x} \omega_{xa\alpha}^{[z,c,\delta]}
$$
  
\n
$$
\frac{Q_{rd\gamma,xa\alpha}^{-1}Q_{xa\alpha,yb\beta}z_{yb\beta}}{\delta_{rd\gamma,yb\beta}} = Q_{rd\gamma,xa\alpha}^{-1} \sum_{x} \omega_{xa\alpha}^{[z,c,\delta]}
$$
  
\n
$$
z_{rd\gamma} = Q_{rd\gamma,xa\alpha}^{-1} \sum_{x} \delta_{xa\alpha,zc\delta}
$$
  
\n
$$
= \sum_{z} Q_{rd\gamma,zc\delta}^{-1}
$$
  
\n
$$
= \frac{Q_{rd\gamma,rc\delta}^{-1}}{\sum_{\text{Resultat}}} + \sum_{z \neq r} Q_{rd\gamma,zc\delta}^{-1}
$$

Fehler der Approximation im  $SU(2)$ -Fall

.

Diese Methode wurde u.A. in [\[115\]](#page-339-3) verwendet, um Matrizen zu invertieren. Im Fall der SU(2) birgt diese Methode einen Approximationsfehler. Dieser kann eliminiert werden, indem die Methode zur Improved Volume Source Technique (IVST) erweitert wird. Hierzu wird  $z_{rd}$  auf einer gegebenen Link-Konfiguration  $\{U\}$  zufälligen Eichtransformationen unterworfen. Die Idee basiert auf dem Theorem von Elizur [\[104\]](#page-338-4). Es besagt, dass sich beim Mitteln über ein Ensemble hinreichender Größe alle nicht eichinvarianten Terme auslöschen. Der approximative Fehler ist eine nicht eichinvariante Größe und sollte sich invers zur Anzahl der Eichtransformationen verhalten.

## <span id="page-214-0"></span>6.4.4. Stochastic Estimator Technik (SET/SEM)

Eine andere Möglichkeit, um den unverbundenen Anteil des Gluino-Propagators

$$
C_{\tilde{g}\tilde{g}}\left(\Delta t\right)_{\text{disc.}} = \frac{1}{L^3} \sum_{\vec{x},\vec{y}} \left\langle \text{Tr}_{sc} \left\{ \Gamma Q_{xx}^{-1} \right\} \text{Tr}_{sc} \left\{ \Gamma Q_{yy}^{-1} \right\} \right\rangle
$$

zu bestimmen, bietet die Stochastic Estimator Technique (SET). Es hat mehrere Vorteile diese zweite Methode zu etablieren.

- Einerseits ist der durch dieses Verfahren induzierte Fehler rein statistischer Natur, im Gegensatz zu den systematischen Fehlern, die der Volumen-Quellen Technik ohne der oben genannten Verbesserung anhaftet.
- Andererseits kann mit einer unabhängigen Methode die Qualität der Ergebnisse überprüft werden.
- Außerdem bietet SET eine direkte Möglichkeit, Deflating-Methoden anzuwenden, was in einer weiteren Inversionsbeschleunigung münden sollte (siehe Kapitel [6.5\)](#page-216-0).

Die grundlegende Idee bei diesem Verfahren besteht darin, den Vektorraum mit zufälligen Schätzern abzutasten und dadurch den unverbundenen Korrelator zu bestimmen:

$$
\left\langle \eta_i^{\dagger} z_i \right\rangle^{N_{\text{est}} \to \infty} Q_{ii}^{-1} .
$$

Die hierfür benötigten Rauschvektoren (noisy estimators)  $\{\eta^a\}$  mit  $a \in \{1, \ldots, N_{\text{est}}\}$ bilden ein Ensemble komplexer und normierter Quellen

$$
\left\langle \eta_i^{\dagger} \eta_j \right\rangle = \delta_{ij} \quad ,
$$

die so zu wählen sind, dass für  $N_{est} \rightarrow \infty$ 

<span id="page-214-1"></span>
$$
\langle \eta_i^a \rangle = \frac{1}{N_{\text{est}}} \sum_{a=1}^{N_{\text{est}}} \eta_i^a = 0 \tag{6.13}
$$

gilt. Die Superindizes  $\{i,j\}$  beschreiben Farbe, Ort und Gitterpunkt. Die obigen Randbedingungen werden z.B. von Gauss-verteilten Schätzern oder durch  $\mathbb{Z}_2$  Rauschen erfüllt, wobei im zweiten Fall die Vektoreinträge der Form

$$
\eta_i = \frac{1}{\sqrt{2}} \left( \pm 1 \pm i \right)
$$

verwendet werden. Die Matrix-Inversion wird nun für jeden Schätzer durchgeführt

<span id="page-215-0"></span>
$$
\sum_{i} Q_{ij} z_i = \eta_j \quad \rightarrow \quad z_i = \sum_{j} Q_{ij}^{-1} \eta_j \quad . \tag{6.14}
$$

Es kann gezeigt werden, dass die Multiplikation des Lösungsvektors  $z_i$  mit einem Schätzer  $\eta_i$  für hinreichend viele Kombinationen eine gute Approximation der inversen Fermion-Matrix ergeben. Es ist

<span id="page-215-1"></span>
$$
\langle \eta_j^{\dagger} z_i \rangle \stackrel{(6.14)}{=} \langle \sum_k Q_{ik}^{-1} \eta_j^{\dagger} \eta_k \rangle_{N_{\text{est}}}
$$
  

$$
= \sum_k Q_{ik}^{-1} \langle \eta_j^{\dagger} \eta_k \rangle_{N_{\text{est}}}
$$
  

$$
= Q_{ij}^{-1} \langle \eta_j^{\dagger} \eta_j \rangle_{N_{\text{est}}} + \sum_{k \neq j} Q_{ik}^{-1} \langle \eta_j^{\dagger} \eta_k \rangle_{N_{\text{est}}}
$$
(6.15)  

$$
N_{\text{est}} \longrightarrow Q_{ij}^{-1} .
$$

.

Für den unverbundenen Anteil werden nur die Diagonalelemente mit  $i = j$  benötigt und berechnet. Das Ergebnis ist nur korrekt für eine große Anzahl  $N_{\text{est}}$  an Schätzern. Der zweite Term in Formel [\(6.15\)](#page-215-1) entspricht dem statistischen Fehler

$$
\sigma\left(Q_{ii}^{-1}\right) \sim \sum_{k \neq j} Q_{ik}^{-1} \left\langle \eta_j^{\dagger} \eta_k \right\rangle_{N_{\text{est}}}
$$

Dieser verschwindet nach Formel [\(6.13\)](#page-214-1) nur für  $N_{est} \rightarrow \infty$ . Ansonsten liefern die nicht-Diagonalelemente einen Beitrag zur Messung.

Eine Möglichkeit diese Beiträge zu minimieren, bildet die Spin Explicit Method (SEM). Hierbei wird das  $\mathbb{Z}_2$  Rauschen auf jede Spin-Komponente des Schätzers einzeln angewendet. Der Schätzer ergibt sich dann zu

.

$$
\eta_i = \sum_\alpha \eta_i^\alpha
$$

Die Matrix-Inversionen finden also auf den Spin-Unterräumen statt. Hierdurch halbieren sich die Fehlerterme, jedoch zu dem Preis einer verdoppelten Anzahl an Matrix-Inversionen für Majorana-Fermionen und einer vierfach höheren Anzahl für Dirac-Fermionen.
## 6.5. Deflation

Die Iterationsgeschwindigkeit bei Gittersimulationen hängt maßgeblich von den Wellenlängen der Fermionfelder ab. In der Nähe des kritischen Punktes ist das Verhältnis von kleinstem Eigenwert  $\epsilon$  zu größtem Eigenwert  $\lambda$  ungünstig, und die Konditionszahl

$$
k = \frac{\lambda}{\epsilon}
$$

führt zu einer Ausbremsung der Algorithmen (critical slowing down). Dieser Sachverhalt wurde in Kapitel [4.15](#page-141-0) im Rahmen der Matrix-Präkonditionierung schon behandelt. Anschaulich betrachtet gehören die kleinsten Eigenwerte zu Wellen der kleinsten Frequenz und damit zur größten Wellenlänge. Sie sind besonders rechenintensiv, da sie sich im Extremfall über das ganze Gitter erstrecken und ihre Komponenten an jedem Punkt berücksichtigt werden müssen.

Um dem zu entgegnen gibt es prinzipiell zwei bekannte Möglichkeiten:

- 1. Die algebraische Methoden von Wilcox oder von Orginos & Stathopoulos (siehe Abschnitt [6.5.1\)](#page-217-0)
- 2. Die Gitter-Methode nach Lüscher (siehe Abschnitt [6.5.2\)](#page-219-0)

Die erste Methode kann dazu eingesetzt werden, um Matrix-Inversionen zu beschleunigen. Hierbei liegt der Fokus auf der Ermittlung der unverbundenen Anteile der Gluino-Korrelatoren. Bei gerader Flavour-Zahl könnte diese Methode auch in einem Update-Algorithmus zur Anwendung kommen (siehe Kapitel [4.8\)](#page-114-0). In einer  $\mathcal{N} = 1$ Supersymmetrie ist das jedoch nicht der Fall. Hier wird keine Inversion, sondern eine polynomiale Approximation der inversen Q-Matrix verwendet. Die Gitter-Methode von Lüscher könnte auch im Update Verwendung finden (siehe Abschnitt [6.5.2\)](#page-219-0). Erste Ergebnisse zeigen allerdings, dass die Gitter-Methode nicht so effizient zu sein scheint, wie die Matrix-Methode [\[125\]](#page-340-0).

#### <span id="page-217-0"></span>6.5.1. Matrix-Methode nach Orginos und Stathopoulos

Es sind zwei unterschiedliche Algorithmen der Matrix-Deflation bekannt, nämlich

- die Methode von Wilcox [\[125\]](#page-340-0) und
- die Methode von Orginos und Stathopoulos [\[126\]](#page-340-1).

Beide Methoden verfolgen den gleichen Ansatz und eignen sich zur Beschleunigung des Conjugate Gradients (siehe Kapitel [6.4.1\)](#page-209-0). Das Verfahren der konjugierten Gradienten ist eines der schnellsten und stabilsten Algorithmen, um große, dünnbesetzte Matrizen zu berechnen, die entweder reell symmetrisch oder komplex hermitesch sind. Im Folgenden wird die Methode von Orginos und Stathopoulos beschrieben. Sie ist zwar komplexer als die Wilcox-Methode, aber in der Effizienz überlegen und aus diesem Grund Mittel der Wahl.

Ausgangspunkt ist ein lineares Gleichungssystem der Form

$$
Qz=\omega .
$$

In dem hier vorliegenden Fall ist Q wieder die Fermionmatrix,  $\omega$  ein Quellvektor und z der unbekannte Lösungsvektor. Das System wird üblicherweise auf die in Kapitel [6.4.2](#page-210-0) beschriebene Art gelöst. Probleme ergeben sich im Fall der Berechnung des unverbundenen Anteils der Gluino-Korrelatoren (siehe Kapitel [6.1.4\)](#page-193-0). Hier sind sehr viele Inversionen durchzuführen. Um den Rechenaufwand zu minimieren, wurde deshalb das VST- und das SET-Verfahren entwickelt (siehe Kapitel [6.4.3](#page-212-0) bzw. [6.4.4\)](#page-214-0). Gerade letzteres eignet sich besonders gut zur Optimierung mit Deflation-Methoden, da SET für jeden Schätzer die selbe Q-Matrix zur Inversion verwendet. Es ist jedoch auch möglich, bei anderen Inversions-Methoden Vorteile aus dem De-

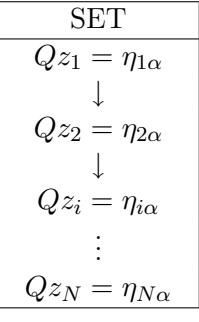

flating zu ziehen. Sofern sich die einzelnen Q-Matrizen "ähnlich" sind, sollte dies z.B. auch für VST von Vorteil sein.

Die Idee des Deflatings besteht nun darin, die bei den vorangegangenen Iterationen gewonnenen Informationen über ein System dazu zu nutzten, den nächsten Schätzer zu präkonditionieren.

Für die ersten s Schätzer  $\eta$  werden hierzu in einem eigenständigem Eigenvektor-Suchraum V Informationen über die inverse Matrix gesammelt, sodass in einem zweiten Schritt die folgenden Schätzer  $\eta_i$  mit  $i > s$  durch die Projektion auf einen orthogonalen Unterraum präkonditioniert werden, sodass der Solver in weniger Iterationsschritten konvergiert. In Anhang [C.1](#page-282-0) findet sich eine detailliertere Übersicht über den Ablauf des Programms.

#### <span id="page-219-0"></span>6.5.2. Gitter Methode

<span id="page-219-1"></span>Abschließend sei die Domain-Decomposed Deflation erwähnt, die Lüscher 2007 einführte [\[130\]](#page-341-0), [\[131\]](#page-341-1). Diese Methode unterscheidet sich grundlegend von den Matrix Methoden, da hier das Gitter in einzelne Domänen aufgeteilt wird und die langwelligen Moden separat behandelt werden (siehe Abbildung [6.8\)](#page-219-1). Zu Beginn ei-

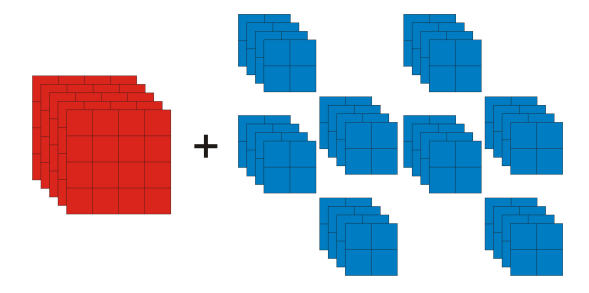

Abbildung 6.8.: Aufspaltung des Gitters in Subdomänen. Die langwelligen Moden werden auf dem roten Gitter separat behandelt.

ner jeden Trajektorie werden in einer Smoothing Procedure Pseudo-Fermionfelder  $\phi_l (x)$ ,  $l = 1, ..., N_s$  stochastisch erzeugt und auf die Blocks projeziert

$$
\phi_l^{\Lambda}(x) = \begin{cases} \phi_l(x) & \text{wenn } x \in \Lambda, \\ 0 & \text{sonst.} \end{cases}
$$

Ein gegebenes Feld  $\psi$  kann nun mit einem orthogonalen Projektor P auf den Raum S, der von der Orthonormalbasis  $\phi_1(x), \ldots, \phi_N(x)$  aufgespannt wird, projeziert werden

$$
P\psi(x) = \sum_{k=1}^{N} \phi_k(x) (\phi_k, \psi) .
$$

Dieses System kann naturgemäß die langwelligen Komponenten mit den kleinen Eigenwerten nicht berücksichtigen. Sie werden in einem äußeren System  $S^{\perp}$  separat berechnet und für jeden Block als konstanten Untergrund addiert

$$
\psi(x) = \chi(x) + \sum_{k,l=1}^{N} \phi_k(x) (A^{-1})_{kl} (\phi_l, \eta)
$$

Als besondere Definition führte Lüscher hier den little Dirac-Operator

$$
A_{kl} = (\phi_k, D\phi_l), \qquad k, l = 1, \ldots, N \quad .
$$

<span id="page-220-0"></span>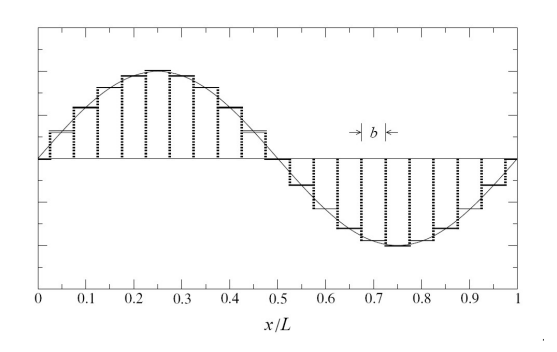

Abbildung 6.9.: Approximation der kleinsten Eigenmoden mit einer Konstanten Quelle [\[125\]](#page-340-0).

ein. Die Approximation ist nicht exakt, der Approximationsfehler sollte auf großen Gittern aber klein sein (siehe Abbildung [6.9\)](#page-220-0). Weitere Details finden sich in Anhang [C.3.](#page-290-0)

Zusammenfassend lässt sich sagen, dass das Lattice Deflating im Gegensatz zur Matrix Deflation auch im Update bei polynomialen Algorithmen verwendbar ist. Der Geschwindigkeitsgewinn dieser Methode ist gering im Vergleich zum Matrix Deflation (siehe Tabelle [6.3\)](#page-221-0). Aus diesem Grunde spricht vieles dafür, das die Kombination beider Methoden den optimalen Weg darstellt. Während ein Update mit Lattice-Deflation durchgeführt wird, können Matrix-Methoden in der Analyse erfolgen. Ein Nachteil ist, dass durch den Projektor tiefgreifende Veränderungen in den Eich- und Fermion-Wirkungen notwendig werden. Des Weiteren muss die Gitterarchitektur samt ihrer Parallelisierung neu entwickelt werden, um Lattice-Deflation zu realisieren. Das bedeutet einen tiefen Eingriff in die Programmstruktur. Sofern die einzelnen Domänen unparallelisiert jeweils auf einzelnen Rechenkernen liegen, kann die parallele Kommunikation minimiert und damit verbunden das Skalierungsverhalten des Programms optimiert werden. Dieses Argument wird in Zeiten, in denen Supercomputer 65.000 oder mehr Prozessorkerne zur Simulation zur Verfügung stellen, um so gewichtiger.

<span id="page-221-0"></span>Tabelle 6.3.: Vergleich einiger Aspekte der drei Algorithmen, die Tabelle entstammt der Quelle [\[125\]](#page-340-0)

|                       | Morgan/Wilcox        | Stath./Orginos         | Liischer         |
|-----------------------|----------------------|------------------------|------------------|
| Solver                | GMRES / BiCGStab     | CG                     | GCR              |
| Matrix Typ            | nicht-hermitesch     | hermitesch             | nicht-hermitesch |
|                       | (algebraisch)        | (algebraisch)          | (Gitter)         |
| Simultanes            | ja                   | ja                     | nein             |
| Lösen                 |                      |                        |                  |
| Ergänzung             | jeder Zyklus (GMRES) | jeder Zyklus,          | bei jeder        |
| der Eigenwerte        | zu Beginn (BiCGStab) | antangs $(s \leq s_1)$ | äusseren         |
|                       |                      | restart $(s > s_1)$    | Iteration        |
| <b>Beschleunigung</b> | sehr leicht          | stark                  | leicht           |
| des Algorithmus       |                      |                        |                  |

# Zusammenfassung und Ausblick

Das Hauptziel dieser Arbeit war die Realisierung eines Hybrid Monte-Carlo Algorithmus mit polynomialer Approximation (PHMC) der fermionischen Matrix für eine  $SU(2)_c$  Super-Yang-Mills Theorie. Der Vorteil dieses Verfahrens gegenüber dem zuvor verwendeten Two-Step Multi-Boson Algorithmus (TSMB) besteht in den kürzeren Autokorrelationszeiten der erzeugten Feldkonfigurationen und der damit verbundenen erheblich verkürzten Rechenzeit in gleichem Parameterszenario. Die verkürzten Korrelationen für sich genommen wirken sich schon auf die Analyse-Routinen aus, die aufgrund einer Statistik höherer Güte beschleunigt und signalverbessert durchgeführt werden können. Bei einem gleichbleibendem Rechenzeitkontingent ist es nun möglich, größere Gitter zu betrachten, auf denen sowohl ein größeres physikalisches Volumen als auch eine höhere Auflösung verwendet wird.

Dennoch diente das TSMB-Programm in vielerlei Hinsicht als Vorbild für das vorliegende PHMC-Programm. Um seine Konkurrenzfähigkeit zu beweisen und seine Überlegenheit zu demonstrieren, wurden viele Konzepte auf den neuen Algorithmus übertragen. Hierbei handelt es sich um Optimierungen, die nicht direkt das TSMB-Prozedurkonzept betreffen. Die Matrixpräkonditionierung wäre ein Beispiel hierfür. Zudem wurde Wert darauf gelegt, dass sich die in den vergangenen Jahren für das TSMB-Projekt entwickelten Korrelatorroutinen nahtlos in das neue Programm einfügen.

Die klassischen Bewegungsgleichungen in einer Hybrid Monte-Carlo Trajektorie beinhalten eine chaotische Komponente. Das hat zur Folge, dass sich Fehler, die sich an einer beliebigen Stelle im Programmablauf befinden, in folgenden Monte-Carlo Zeitschritten  $\tau$  exponenziell verstärken und selbst für  $\Delta \tau \rightarrow 0$  eine große Relevanz bekommen. Dieser Algorithmus ist also fehleranfälliger als andere Konzepte, weshalb es von überaus großer Bedeutung war, ihn in jedem Detail zu prüfen und zu testen.

In der QCD gab es in den letzten Jahren viele Fortschritte und Entwicklungen, deren Ziele darin bestanden, Quantenfelder realistischer auf dem Gitter darzustellen. Zum Einen kann dies durch weitere Optimierungen geschehen, die es erlauben in gleicher Rechenzeit ein nochmals vergrößertes Gitter zu verwenden. Zum Anderen gibt es Bestrebungen unphysikalische Gitterartefakte zu minimieren. Zwei dieser Konzepte wurden auf das Supersymmetrie-Programm übertragen. Das Determinant-Breakup erlaubt die Verwendung einer kleineren Polynomordnung bei gleicher Approximationsgüte der Fermionmatrix. Verbesserte Wirkungen ermöglichen es, die durch das Gitter induzierte Symmetriebrechungen schon bei endlichen Gitterabständen a zu reduzieren. Dadurch findet bei gegebenem Gitterabstand eine Simulation näher am Kontinuums-Limes statt. Artefakte, die zum Verrauschen der Observablen beitragen, werden somit gedämpft und ermöglichen ein klareres Messsignal. Diese Methoden wurden erfolgreich in das SYM-PHMC-Programm implementiert, zogen allerdings tiefe Eingriffe in die Programmstruktur nach sich. Für das Determinant-Breakup musste das Tensorprodukt der Pseudofermion-Felder überarbeitet werden, die optimierten Wirkungen bedurften einer Neukonstruktion der Kommunikationsstrukturen in einem parallelisierten Programmablauf.

Das Ergebnis dieser Bemühungen ist ein Algorithmus, der es vermag, das physikalische Spektrum der Theorie, das von FARRAR, GABADADZE und SCHWETZ analytisch vorhergesagt wurde, in einer neuen Qualität numerisch zu überprüfen.

Um eine Vergleichbarkeit zu den  $N_f = 1$ -Simulationen herstellen zu können, wurde das Programm schließlich auf drei Farbfreiheitsgrade erweitert. Da die fermionischen Routinen aufgrund der Natur, der adjungierten Matrix einen gesteigerten Rechenaufwand zur Folge haben, ist ein Einsatz dieses Programms in einer Produktiv-Umgebung in nächster Zeit nicht geplant. Primäres Ziel bleibt es vorerst, das Erforschungspotenzial der  $SU(2)_{c}$ -Theorie auszuschöpfen und sich erst danach Systemen zu widmen, die eine größere Nähe zur physikalischen Realität besitzen.

Ein Schwachpunkt der Analyse betrifft die Messung des Gluino-Kondensats. Explizit waren die unverbundenen Anteile der Gluino-Korrelatoren Objekt der Betrachtungen. Die Berechnung dieses all-to-all-Propagators ist numerisch sehr aufwendig, allerdings bieten sich beim Konjugierten Gradienten-Verfahren in Verbindung mit der Stochastic Estimator Technique Möglichkeiten großer Effizienzsteigerungen durch eine Präkonditionierung der Schätzer der zu lösenden Gleichungssysteme. Dieses Projekt befindet sich zum jetzigen Zeitpunkt aber noch in einem Experimentierstadium. Erhebliche Geschwindigkeitsgewinne konnten noch nicht reproduziert werden. Es kann, muss aber nicht zwangsläufig, auf einen numerischen Fehler zurückzuführen sein. Der Parameterraum, der Simulationspunkt sowie die Feineinstellung der algorithmusrelevanten Größen sind von erheblicher Bedeutung für die Geschwindigkeit der Iterationen. An dieser Stelle besteht also noch ein großer Entwicklungsbedarf.

In diesem Kontext stellt sich die Frage, in welcher Art und Weise die Entwicklung

des Algorithmus am Besten vorangetrieben werden kann. Abermals gibt es hier zwei Ansatzpunkte. Das kurz erwähnte Lattice-Deflating kann insbesondere bei starker Parallelisierung viele Vorteile bzgl. der Geschwindigkeitsoptimierung bieten. In den letzten Jahren nahm die Anzahl, der bei einer Simulation gleichzeitig zur Verfügung stehenden Prozessoren, stetig zu. Das Skalierungsverhalten der Simulation gewinnt bei stärkerem Grad einer Parallelisierung eine wichtiger werdene Rolle. Ihr wurde in der vorhandenen Simulation durch Verwendung unterschiedlicher Halos für die Fundamentalfelder und die Adjungierten Felder schon Rechnung getragen. Das Ziel ist jedoch eine weitere Minimierung des Kommunikationsaufwandes und eine Vermeidung der hierdurch auftretenden barrier dependencies. Das Lattice-Deflating bietet aus physikalischer Sicht und in serieller Programmstruktur nach ersten Beobachtungen in der Gitter-QCD nur einen leichten Optimierungsgrad. Werden die einzelnen Domains jedoch so gewählt, dass sie jeweils ihren Platz auf einem einzigen Rechenkern finden, so zeigt die Simulation ein erheblich verbessertes Skalierungsverhalten. Zur Realisierung dieses Projektes sind erhebliche Modifikationen der Programmstruktur notwendig. Die Gitterstruktur sowie die Parallelkommunikation müssen neu definiert werden. Die Konstruktion einer neuen Gitterwirkung ist erforderlich.

Ein zweiter Ansatzpunkt ist, die Signalqualität bei gegebener Anzahl an Gitterpunkten zu erhöhen. Insbesondere die Messung gluonischer Zustände auf dem Gitter bereitet aufgrund der mangelnden Statistik Schwierigkeiten. Die Massen werden mit Zeitscheiben-Korrelationsfunktionen gemessen. Nun ist es zwar ohne weiteres möglich, das Gitter in zeitlicher Richtung größer zu wählen, allerdings führt dies nicht zum gewünschten Erfolg. Vielmehr bedarf es einer höheren Auflösung in zeitlicher Richtung. Diese kann jedoch nicht erreicht werden, ohne gleichzeitig die Auflösung und damit die Anzahl der Gitterpunkte in räumlicher Richtung zu erhöhen. Ein Ausweg bietet die von Michael Teper vorgeschlagene Möglichkeit, anisotrope Gitter zu verwenden. Das bedeutet, dass in Zeitrichtung eine andere Gitterkonstante genutzt wird. Auch dies hat tiefe Eingriffe in die Programmstruktur zur Folge, die ebenfalls die Konstruktion einer neuen Gitterwirkung betreffen und den Satz der Tuning-Parameter verdoppelt. Insbesondere besitzt die fermionische Wirkung in Raum- und Zeit-Richtung unterschiedliche κ-Werte.

Aus physikalischer Sicht stellt sich die Frage, wie stark die Supersymmetrie durch das Gitter gebrochen wird. Die Messung des Spektrums deutet darauf hin, dass die Brechung z.T. noch erheblich ist. Mittelfristig sollte diskutiert werden, ob die Verwendung von Domain Wall Fermionen Vorteile bieten könnte. Die hierzu benötigte zusätzliche 5. Dimension bedeutet allerdings einen gesteigerten Rechenaufwand. Symmetriebrechende Artefakte bei endlichen Gitterabständen können darüber hinaus bei diesem Konzept nur im Limes einer unendlich großen 5. Dimension vermieden werden. Die Frage der Verwendung dieses Ansatzes ist eine Frage der zur Verfügung stehenden Rechenkapazität.

Durch die zahlreichen Optimierungen und Verbesserungen ist das von mir verwendete Programm zu einem Projekt mittlerer Größe herangereift. Jede ergänzende Modifikation zur Erhöhung der Analysequalität und zum Geschwindigkeitsgewinn steigert den Grad der Komplexität, sowohl in der Simulation als auch in der Analyse weiter. Es liegt in der Natur der Sache, dass die Programmabschnitte in Einzelprojekten weiterentwickelt werden und induktiv weitergegeben werden. Dieses Konzept funktioniert bei überschaubaren Programmen gut, stößt bei zunehmendem Code-Umfang aber an seine Grenzen. Es soll nicht unerwähnt bleiben, dass es einen hohen Aufwand mit sich brachte, bestehende Programmteile zu verstehen und konsistent in das PHMC-Ökosystem zu übertragen. Die Realisierung eines anisotropen Gitters oder eine Domain Decomposition wird einer vollständigen Überarbeitung des Programms gleichkommen. An dieser Stelle wird eine grundlegende Neukonzeption dringend empfohlen, die sowohl das Update-Programm als auch die Analyse-Software betrifft. Mit allen gewünschten Implementierungen im Hinterkopf, sollte ein Programm aus der Vogelperspektive gezeichnet werden, dass als wichtigsten Aspekt eine Modulare Struktur besitzt. Als Vorbild könnte die GSL-Bibliothek oder CHROMA dienen. Die Matrix-Multiplikationen können z.B. in eigenen Klassen untergebracht werden. Die Präkonditionierung sowie die Parallelisierung werden im Hintergrund durchgeführt und bilden dadurch keine Fehlerquelle, für den Fall, dass man einen neuen Operator programmieren will. Die Module können für sich genommen getestet werden, sodass eine Fehlerfreiheit garantiert ist.

Darüber hinaus sollte standardmäßig eine Struktur etabliert werden, die eine Übersicht über die zur Verfügung stehenden Programme liefert, sowie Veränderungen nachvollziehbar macht. Eine vielseitige Plattform, über die eine institutsübergreifende Kommunikation abgewickelt wird, und die von jedem Teilnehmer einzusehen ist, wäre zudem von großem Nutzen. Schließlich werden oft Informationen isoliert ausgetauscht, die Dritten bei der Verwendung eines Programms, zu einem späteren Zeitpunkt, ebenfalls nützlich sein können.

# A. Ergänzungen zur Theorie im Kontinuum

## A.1. Gruppen

Allgemein versteht man unter einer Gruppe  $\mathcal G$  eine Menge von Elementen  $\{g,h,\ldots\}$ mit den Eigenschaften

- Assoziativität:  $(q_1q_2)q_3 = q_1(q_2q_3)$
- Existenz eines Einselementes e mit den Eigenschaften  $ge = eg = g \quad \forall g \in \mathcal{G}$
- Existenz eines inversen Elementes  $g^{-1}$  zu jedem g mit  $g^{-1}g = gg^{-1} = e \,\forall g \in \mathcal{G}$

Man nennt eine Gruppe

- abgeschlossen. D.h. das Produkt gh zweier Elemente g und h einer Gruppe  $\mathcal G$ ist wieder Element der Gruppe.
- *abelsch*, wenn gilt  $gh = hg$
- einfach, wenn sie keinen Normalteiler besitzt
- halbeinfach, wenn sie keinen abelschen Normalteiler besitzt
- diskret, wenn sie entweder endlich viele Elemente oder abzählbar unendlich viele Elemente besitzt
- kontinuierlich, wenn sie überabzählbar unendlich viele Elemente besitzt

Die Elemente kontinuierlicher Gruppen beschreibt man durch  $n$  Parameter. Ist  $n$ endlich, spricht man von Lie-Gruppen.

# A.2. Algebren

Linearkombinationen von reellen oder komplexen Größen beschreiben einen linearen Raum, sprich die Addition und Skalarmultiplikation von reellen oder komplexen Zahlen stellen einen Vektorraum dar.

Ein linearer Raum wird zu einer Algebra A, wenn eine binäre Operation (Multiplikation) zweier Elemente m, n derart existiert, dass das Produkt mn wieder Element von A ist. Dabei gelten die Linearitätsbeziehungen

$$
k(c1m + c2n) = c1km + c2kn
$$

$$
(c1m + c2n) k = c1mk + c2nk
$$

mit  $k,m,n \in \mathbb{A}$ . Der Unterschied zwischen Gruppe, Vektorraum und Algebra läßtsich in der Form veranschaulichen.

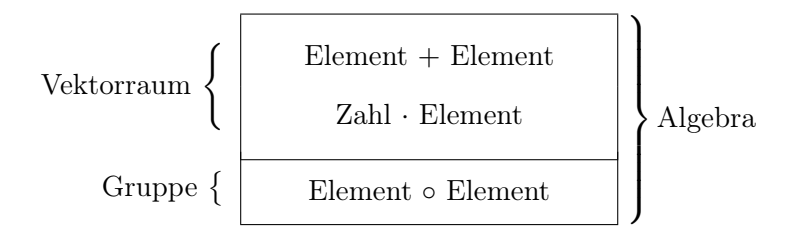

Eine Algebra heißt

- kommutativ, wenn  $mn = nm$  gilt
- assoziativ, wenn  $k$   $(mn) = (km) n$  gilt
- Algebra mit Einselement, wenn  $1m = m1 = m$  mit  $1 \in A$  gilt

Es sei nun A eine assoziative Algebra mit Einselement und B ⊂ A eine Menge von Elementen  $b^1, b^2, \ldots$  Die Algebra heißt von B erzeugt, wenn jedes  $m \in \mathbb{A}$  durch ein Polynom endlichen Grades in den Elementen  $b^i$  geschrieben werden kann,

$$
m = c1 + \sum_{k=1}^p \sum_{i_1, i_2...i_k} c_{i_1 i_2...i_k} b^{i_1} b^{i_2} \dots b^{i_k},
$$

wobei die Koeffizienten  $c_{i_1,i_2,\ldots i_k}$  komplexe Zahlen sind. Die Elemente der Menge B nennt man Generatoren von A.

# A.3. Clifford-, Grassmann- und Lie-Algebren

Im Allgemeinen ist die binäre Verknüpfung ◦ bei Gruppe und Algebra verschieden. Die spezielle Wahl eines Produktes zwischen den Generatoren gibt der Algebra ihren Namen. So nennt man eine Algebra  $\mathbb{C}_N,$  die von  $N$  Generatoren  $\xi^1, \xi^2, \ldots, \xi^N$  erzeugt wird, Clifford-Algebra, wenn für das Produkt zwischen den Generatoren

$$
\xi^a \xi^b + \xi^b \xi^a = 2g^{ab} \qquad (a, b = 1, \dots, N)
$$

gilt. Im Spezialfall der euklidischen Metrik gilt  $g^{ab} = -\delta^{ab}$ , im Falle der Minkowski-Metrik  $g^{ab} = -\eta^{ab}$ . Die spezielle Wahl des Vorfaktors (in diesem Fall 2) ist beliebig. Jede von 0 verschiedene Zahl kann eingesetzt werden. Falls der Vorfaktor 0 ist, spricht man von einer Grassmann-Algebra

$$
\xi^a \xi^b + \xi^b \xi^a = 0 \qquad (a,b = 1,\ldots,N).
$$

Im Fall der Lie-Algebra wählt man den Kommutator als Produkt

$$
\xi^a \circ \xi^b := \left[\xi^a, \xi^b\right] \qquad (a,b = 1,\ldots,N).
$$

Es besitzt die wichtigen Eigenschaften

$$
\xi^a \circ \xi^b = -\xi^b \circ \xi^a \quad \text{und} \quad \left(\xi^a \circ \xi^b\right) \circ \xi^c + \left(\xi^c \circ \xi^a\right) \circ \xi^b + \left(\xi^b \circ \xi^c\right) \circ \xi^a = 0.
$$

Bei zweiterer handelt es sich um die bekannte Jacobi-Identität.

# A.4. Graduierung

Hinter dem mathematischen Begriff "Graduierung" verbirgt sich das Konzept der Supersymmetrie. Unter einer graduierten Algebra versteht man im einfachsten Fall einen Vektorraum V, der aus einer direkten Summe aus zwei Unterräumen V<sub>0</sub> und  $\mathbb{V}_1$  besteht

$$
\mathbb{V}=\mathbb{V}_0\oplus\mathbb{V}_1,
$$

und einem Produkt ◦ mit den Eigenschaften

$$
v_1 \circ v_2 \in \mathbb{V}_0 \qquad \forall v_1, v_2 \in \mathbb{V}_0,
$$
  
\n
$$
w \circ v, v \circ w \in \mathbb{V}_1 \qquad \forall v \in \mathbb{V}_0, w \in \mathbb{V}_1,
$$
  
\n
$$
w_1 \circ w_2 \in \mathbb{V}_0 \qquad \forall w_1, w_2 \in \mathbb{V}_1
$$

gehorcht. Diese Algebra bezeichnet man als  $\mathbb{Z}_2$  graduierte Algebra. Der Vollständigkeit halber sei erwähnt, dass man allgemein unter einer  $\mathbb{Z}_n$  graduierten Algebra die direkte Summe aus n Unterräumen  $V_i$ 

$$
\mathbb{V} = \mathbb{V}_0 \oplus \mathbb{V}_1 \oplus \ldots \oplus \mathbb{V}_{n-1}
$$

und einem Produkt mit den Eigenschaften

$$
v_j \circ v_k \in \mathbb{V}_{j+k \text{ mod } n}
$$

versteht, wobei $v_i \in \mathbb{V}_i.$  Ein Produkt ∘ mit diesen Eigenschaften nennt man Graduierung.

#### A.5. Darstellungsformen

Die Grundidee der Darstellungstheorie ist es, die Elemente einer Gruppe durch Transformationen bestimmter mathematischer Objekte darzustellen (eine Übersicht zur Darstellungstheorie findet sich z.B. in [\[146\]](#page-342-0) und [\[147\]](#page-342-1)).

Eine Darstellung  $\rho$  einer Gruppe G ist eine homomorphe Abbildung, also eine eindeutige Zuordnung

$$
\rho: \mathcal{G} \to \mathcal{G}'.
$$

 $\mathcal{G}'$  ist eine Darstellung von  $\mathcal{G}$  in einem Vektorraum V der Dimension n.

Ist die Abbildung isomorph, handelt es sich also um eine ein-eindeutige Zuordnung

$$
\mathcal{G}\approx \mathcal{G}'.
$$

spricht man von einer treuen Darstellung.

Die Darstellung ρ (bzw. der Darstellungsraum V) heißt irreduzibel, falls es nur die beiden trivialen G-invarianten Unterräume  $\{0\}$  und  $\mathbb{V}(\neq 0)$  von  $\mathbb{V}$  gibt. Anders ausgedrückt ist eine Darstellung, die in Blockgestalt gebracht werden kann

$$
\rho = \left( \begin{array}{ccc} \rho_1 & 0 & \cdots \\ 0 & \rho_2 & \\ \vdots & & \ddots \end{array} \right), \quad \text{bzw.} \quad \rho = \rho_1 \oplus \rho_2 \ldots
$$

reduzibel und ansonsten irreduzibel. Die Vektoren, die sich in einem Unterraum befinden, der durch einen Block dargestellt wird, bilden unter allen Transformationen der Darstellung ρ einen linearen, invarianten Teilraum. Eine Hauptaufgabe der Darstellungstheorie ist die Klassifikation irreduzibler Darstellungen.

Unter einem Casimir-Operator versteht man einen Operator, der mit allen Generatoren einer Gruppe vertauscht. Dieser Operator besitzt deshalb eine herausragende Rolle, weil die Invarianz eines Systems unter der Gruppe G bedeutet, dass der Hamilton-Operator H mit allen Gruppenoperatoren vertauscht. Die Casimir-Operatoren kommutieren mit H und natürlich auch untereinander. Das Theorem von Racah garantiert, das jedes Multiplett einer halbeinfachen Lie-Gruppe eindeutig durch die Eigenwerte  $C_1, C_2, \ldots, C_l$  der l Casimir-Operatoren  $\hat{C}_1, \hat{C}_2, \ldots, \hat{C}_l$  charakterisiert werden kann.

Von besonderem Interesse sind nun irreduzible Darstellungen einer Gruppe. Sie werden mit dem Parameter j gekennzeichnet, welcher mit den Eigenwerten des Casimir-Operators zusammenhängt. Allgemein versteht man unter einer Tensordarstellung eine irreduzible Darstellung mit  $j = l$  und l ganzzahlig. Spinordarstellungen sind irreduzible Darstellungen mit halbzahligem Spin. Spinordarstellungen sind aus Tensordarstellungen nicht gewinnbar. Unter der fundamentalen Darstellung der Gruppe  $G$  versteht man die irreduzible Darstellung mit der niedrigsten Dimension  $> 1$ , d.h. die nicht-triviale Darstellung.

# <span id="page-232-1"></span>A.6. Dirac-, Majorana- und Weyl-Spinoren

Fermionen sind Teilchen, die der Fermi-Dirac-Statistik gehorchen. Sie haben halbzahligen Spin und da sie antikommutieren, liegt ihnen eine Clifford-Algebra zugrunde. Vorzugsweise werden sie durch Spinordarstellungen beschrieben.

Es wird also eine Clifford-Algebra betrachtet, die die allgemeine Form

Clifford-Algebra: 
$$
C\ell(N,M): \{\gamma^m, \gamma^n\} = 2\eta^{mn}\mathbb{1}
$$

hat. Die Anzahl der Generatoren ist  $d = N + M$ . Die Generatoren, die die Clifford-Algebra erzeugen, sind in vier Dimensionen die γ-Matrizen. Jede irreduzible Darstellung dieser Algebra durch Matrizen besteht aus 4 × 4-Matrizen. In einer geeigneten Basis haben die γ-Matrizen die auf Dirac zurückgehende Form

$$
\gamma^{\mu} = \begin{pmatrix} 0 & \sigma^{\mu} \\ \tilde{\sigma}^{\mu} & 0 \end{pmatrix}, \quad \gamma^{0} = \begin{pmatrix} 0 & 1 \\ 1 & 0 \end{pmatrix} , \quad \gamma^{5} = \begin{pmatrix} -1 & 0 \\ 0 & 1 \end{pmatrix}.
$$
 (A.1)

Dabei gilt noch die spezielle Relation  $\gamma_5 = i\gamma_0\gamma_1\gamma_2\gamma_3 = \gamma^5$  für die  $\gamma_5$ -Matrix. Aufrgrund des gegebenen Skalarproduktes

$$
x_{\mu}y^{\nu} = \eta_{\mu\nu}x^{\mu}y^{\nu} = x^{0}y^{0} - \boldsymbol{x}\cdot\boldsymbol{y}
$$

im Minkowski-Raum, hat der Metrische Tensor die Form

$$
\eta^{00} = 1, \eta^{11} = \eta^{22} = \eta^{33} = -1, \quad \eta^{mn} = 0 \text{ falls } m \neq n \tag{A.2}
$$

die mit der inversen Metrik übereinstimmt. Die Pauli-Matrizen lauten

<span id="page-232-0"></span>
$$
\sigma_1 = \begin{pmatrix} 0 & 1 \\ 1 & 0 \end{pmatrix}, \quad \sigma_2 = \begin{pmatrix} 0 & -i \\ i & 0 \end{pmatrix}, \quad \sigma_3 = \begin{pmatrix} 1 & 0 \\ 0 & -1 \end{pmatrix}, \tag{A.3}
$$

sie werden zusammengefasst zu dem Vektor

$$
\boldsymbol{\sigma} = \left(\sigma^1, \sigma^2, \sigma^3\right). \tag{A.4}
$$

Die um das Einslement  $\sigma^0 := \mathbb{1}$  erweiterten Paulimatrizen lauten

$$
\sigma^{\mu} = (1, \sigma) \quad \text{und} \quad \tilde{\sigma}^{\mu} = (1, -\sigma) \tag{A.5}
$$

außerdem wird

$$
\sigma^{\mu\nu} := \frac{i}{4} \left( \sigma^{\mu} \tilde{\sigma}^{\nu} - \sigma^{\nu} \tilde{\sigma}^{\mu} \right) \tag{A.6}
$$

definiert. Aus den Generatoren der Clifford-Algebra  $C\ell (N,M)$  konstruiert man die Generatoren der  $SO(N,M)$ -Lie-Algebra mit der Strukturkonstantenmatrix

$$
\Sigma^{mn} = \frac{1}{4} \left[ \gamma^m, \gamma^n \right]. \tag{A.7}
$$

Die Darstellung der  $\Sigma^{mn}$  wird auch als Spinordarstellung bezeichnet. Man gelangt also über die Matrixdarstellungen der Clifford-Algebra zur Spinordarstellung. Von besonderem Interesse sind die irreduziblen Darstellungen der komplexen Clifford-Algebra. Die Elemente dieses Darstellungsraumes heißen Spinoren.

Für jede gerade Dimension d und eine vorgegebene Metrik  $g^{mn}$  sind alle irreduziblen Darstellungen der Clifford-Algebra  $\mathcal{C}\ell(N,M)$  äquivalent und besitzen die Form von  $n \times n$  Matrizen mit  $n = 2^{d/2}$ . Mit einer invertierbaren Matrix S können zwei Darstellungen  $\{\gamma^m\}$  und  $\{\tilde{\gamma}^m\}$  ineinander überführt werden

$$
\tilde{\gamma}^m = S\gamma^m S^{-1}.
$$

Für jede ungerade Dimension d existieren zwei nicht-äquivalente irreduzible Darstellungen von  $C\ell(N,M)$  in Form von  $n \times n$  Matrizen mit  $n = 2^{(d-1)/2}$ . Ist  $\{\gamma^m\}$ eine Darstellung, so lautet die nicht-äquivalente Darstellung  $\{-\gamma^m\}.$ 

- Die Dirac-Spinor-Darstellung ist die kleinste komplexe Darstellung der Algebra  $C\ell(1,3)$ . Hierbei handelt es sich um eine zeitliche drei räumliche Dimensionen.
- Die Majorana-Spinor-Darstellung ist die kleinste reelle Darstellung der Algebra  $C\ell(1,3)$ . Als wichtige Eigenschaft bleibt festzuhalten, dass ein Majorana-Spinor ein selbstkonjugierter, reeller Dirac-Spinor ist

$$
\psi_M = \psi_M^{\mathcal{C}} = \mathcal{C}\bar{\psi}^T
$$

mit der Ladungskonjugationsmatrix

$$
\mathcal{C} = i\gamma^2 \gamma^0 = i \begin{pmatrix} \sigma_2 & 0 \\ 0 & -\sigma_2 \end{pmatrix}, \qquad (A.8)
$$

welche die Eigenschaften

$$
\mathcal{C}^{-1} = -\mathcal{C} = \mathcal{C}^T, \quad \mathcal{C}^{-1}\gamma_\mu \mathcal{C} = -\gamma_\mu^T, \quad \mathcal{C}^2 = -\mathbb{1} \quad \text{ sowie } \quad \det \mathcal{C} = +1
$$

hat.

• Eine Weyl-Spinor-Darstellung ist die kleinste komplexe Darstellung der geraden Unteralgebra  $C\ell^0(1,3)$ . Hierbei ist  $C\ell^0(1,3)$  die Clifford-Algebra  $C\ell(1,3)$ der geraden Elemente.

Die Größe n liefert die Zahl der komplexen Spinkomponenten. Nach der Vorschrift  $n = 2^{d/2}$  sind Spinoren eines vierdimensionalen Raumes vierkomponentig. Nach der Vorschrift  $n = 2^{(d-1)/2}$  sind die Spinoren des dreidimensionalen Raumes zweikomponentig. Für gerades d spielen die Projektionsoperatoren

$$
P_L = \frac{1 - \gamma^{d+1}}{2}, \quad P_R = \frac{1 + \gamma^{d+1}}{2}
$$
 (A.9)

mit den Eigenschaften

$$
P_{L,R}^2=P_{L,R}\,,\ \ \, P_R P_L=0\,,\ \ \, P_R+P_L=1\,
$$

eine wichtige Rolle, da die links- und rechtshändigen Anteile,  $\psi_L = P_L \psi$  und  $\psi_R =$  $P_R\psi$ , eines Spinors  $\psi$  getrennt voneinander transformieren.

In der chiralen Darstellung

$$
\psi = \begin{pmatrix} \psi_L \\ \psi_R \end{pmatrix}
$$

eines Spinors erkennt man gut den Zusammenhang zwischen Dirac- und Weyl-Spinor. Mit den Projektionsoperatoren  $P_L$  und  $P_R$  kann der rechte oder linke Weyl-Spinor aus einem Dirac-Spinor herausgefiltert werden.

Die Spinortransformation führt bei Größen, die man aus  $\overline{\psi} = \psi^{\dagger} \gamma^{0}$ ,  $\gamma$ -Matrizen und einem eventuell von  $\psi$  verschiedenen Spinor  $\chi$  zusammensetzt, zu einem Transformationsgesetz, das am Indexbild ablesbar ist. Es transformieren in vier Dimensionen:

- $\overline{\psi}$  wie ein Skalar,
- $\overline{\psi}\gamma^{m}\chi$  wie die Komponenten eines Vierervektors,
- $\overline{\psi} \Sigma^{mn} \chi$  wie die Komponenten eines antisymmetrischen Tensors,
- $\overline{\psi}\gamma^m\gamma^5\chi$  wie die Komponenten eines axialen Vierervektors,
- $\overline{\psi}\gamma^5\chi$  wie ein Pseudoskalar.

# <span id="page-235-0"></span>A.7. Das Eichprinzip

Das Eichprinzip ist ein grundlegendes Konzept der theoretischen Physik und findet aufgrund seiner zentralen Bedeutung an dieser Stelle seinen Platz.

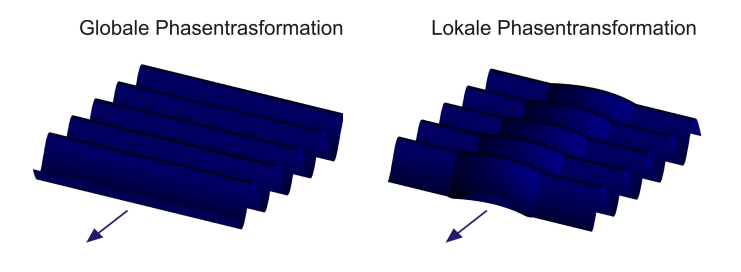

Abbildung A.1.: Eine globale Phasentransformation ändert an jedem Ort  $(x,y)$  die Phase um den gleichen Betrag ∆ϕ. Bei einer lokalen Phasentransformation ist die Phasenänderung von Ort zu Ort verschieden  $\Delta \varphi = f(x,y)$ . Lokale Phasentransformationen erfordern die Existenz äußerer Kräfte.

Ein physikalischer Zustand wird durch die Wellenfunktion  $\psi(x)$  beschrieben, wobei als Messgröße nur das Betragsquadrat in Erscheinung tritt. Dies bedeutet, dass mit  $\psi(x)$  auch

$$
\psi'(x) = e^{-i\varphi} \psi(x)
$$

Lösung der Dirac-Gleichung ist. Dies nennt man eine globale Symmetrie und bezieht sich dabei auf die Orts- und Zeitunabhängigkeit von  $\varphi$ . Läßt man die Forderung nach Orts- und Zeitunabhängigkeit von  $\varphi$  fallen, so dass  $\varphi$  nach  $\varphi \to \varphi(x)$  übergeht, so spricht man von lokalen (=Eich-) Symmetrien

$$
\varphi \to \varphi(x) .
$$

Ausgehend von der Dirac-Gleichung für ein freies Teilchen mit der Ladung q

$$
\left(\mathrm{i}\gamma^{\mu}\partial_{\mu}-m\right)\psi\left(x\right)=0
$$

wird also eine lokale Phasentransformation

$$
\psi'(x) = \exp(i\varphi(x))\,\psi(x)
$$

durchgeführt, wobei die Dirac-Gleichung unter dieser Transformation nicht invariant bleibt:

$$
\begin{array}{rcl} \left(i\gamma^{\mu}\partial_{\mu}-m\right)\psi^{\prime}\left(x\right) & = & \left(i\gamma^{\mu}\partial_{\mu}-m\right)\exp\left(i\varphi\left(x\right)\right)\psi\left(x\right) \\ & = & \exp\left(i\varphi\left(x\right)\right)\underbrace{\left(i\gamma^{\mu}\partial_{\mu}-m\right)\psi\left(x\right)}_{0}-\gamma^{\mu}\left(\partial_{\mu}\varphi\left(x\right)\right)\psi^{\prime}\left(x\right). \end{array}
$$

Das Feld  $\psi'(x)$  ist also keine Lösung der freien Dirac-Gleichung. Gelänge es, diesen zusätzlichen Term zu kompensieren, so hätte man die ursprüngliche Invarianz wiederhergestellt. Dies gelingt durch das Einführen eines Eichfeldes  $A_{\mu}$ , welches sich gerade so transformiert, dass es den Zusatzterm kompensiert. Hierzu ist die Einführung einer kovarianten Ableitung

<span id="page-236-0"></span>
$$
D_{\mu} = \partial_{\mu} + \mathrm{i}qA_{\mu} \tag{A.10}
$$

nötig, so kann man die Invarianz wiederherstellen, wenn alle partiellen Ableitungen ∂<sup>µ</sup> durch die kovariante Ableitung D<sup>µ</sup> ersetzt werden. Die Dirac-Gleichung lautet dann

$$
\left(\mathrm{i}\gamma^{\mu}D_{\mu}-m\right)\psi\left(x\right)=0.
$$

Die gewonnenen Erkenntnisse werden im Eichprinzip zusammengefasst: Es wird postuliert, dass die Dirac-Gleichung invariant gegenüber einer beliebigen lokalen Phasentransformation ist. Dies ist im Feldfreien Raum unmöglich, vielmehr ist die Existenz eines Vektorfeldes erforderlich, welches dann gleichzeitig eichtransformiert wird

$$
\begin{array}{rcl}\psi'(x) & = & \exp\left(\text{i}\varphi\left(x\right)\right)\psi\left(x\right) \\ A'_\mu\left(x\right) & = & A_\mu\left(x\right) + \partial_\mu\varphi\left(x\right). \end{array}
$$

# <span id="page-237-0"></span>A.8. Gruppenstruktur der  $U(1)$ ,  $SU(2)$  und  $SU(3)$

Bei der Analyse von kontinuierlichen, differenzierbaren Transformationen betrachtet man nur infinitesimale Transformationen, bzw. auf infinitesimale Generatoren b. Für eine Transformation

$$
\psi'(x) = U\psi(x)
$$

wird der Ansatz

$$
U = e^{i\varphi b}
$$

gemacht, weil U aufgrund der Normerhaltung unitär sein soll. Die Reihenentwicklung ergibt

$$
U = e^{i\varphi b} = 1 + i\varphi b + \frac{1}{2!} (i\varphi b)^2 + \dots \stackrel{\varphi \to 0}{\simeq} 1 + i\varphi b. \tag{A.11}
$$

Aus der Forderung, dass sich die Erwartungswerte der Operatoren F durch eine Symmetrietransformation nicht ändern

$$
\langle A|F|A\rangle \stackrel{!}{=} \langle A'|F'|A'\rangle = \langle A|U^{\dagger}F'U|A\rangle
$$

folgt das allgemeine Transformationsgesetz

$$
F \to F' = U F U^{-1}.
$$

Für die infinitesimale Änderung  $\delta F = F' - F$  folgt die Beziehung

$$
\delta F = -\mathrm{i} \left[ F, \varphi b \right].
$$

Gewöhnlich versteht man unter einer Liegruppe bereits die konkrete Darstellung in Form von Matrizen, denn der Satz von Ado besagt, dass man jede endlichdimensionale komplexe Lie-Algebra als eine Lie-Algebra von Matrizen darstellen kann. Die Elemente dieser Gruppen sind invertierbare Matrizen mit nichtverschwindender Determinante, wobei die Gruppenmultiplikation mit der Matrizenmultiplikation zusammenfällt.

Eine Gruppe von Matrizen heißt regulär, wenn jedes Element der Gruppe, also jede Matrix A quadratisch ist und eine zu ihr inverse Matrix A−<sup>1</sup> existiert, derart dass

$$
A \cdot A^{-1} = \mathbb{1}.
$$

Unterliegen die Matrizen keiner weiteren Einschränkung, so bezeichnet man sie als general linear

$$
GL(N,\mathbb{R}) = \{A \in \text{reelle } N \times N \text{ Matrix}\}
$$
  
 $GL(N,\mathbb{C}) = \{A \in \text{kompleve } N \times N \text{ Matrix}\}.$ 

Gruppen unitärer (komplexer) Matrizen  $AA^{\dagger} = A^{\dagger}A = \mathbb{1}$  erhalten den Buchstaben  $U$ 

$$
U\left(N\right)=\left\{ GL\left(N,\mathbb{C}\right)\left|AA^{\dagger}=A^{\dagger}A=\mathbb{1}\right.\right\}
$$

und Gruppen orthogonaler (reeller) Matrizen  $AA^T = A^T A = 1$  den Buchstaben O

$$
O(N) = \{ GL(N, \mathbb{R}) | AA^T = A^T A = \mathbb{1} \}.
$$

Matrizen, deren Determinante Eins ist det  $A = 1$ , bezeichnet man als speziell

$$
SL(N,\mathbb{R}) = \{ GL(N,\mathbb{R}) \mid \det A = 1 \}
$$
  

$$
SL(N,\mathbb{C}) = \{ GL(N,\mathbb{C}) \mid \det A = 1 \}
$$

Orthogonale und unitäre Matrizen mit der Determianante Eins bezeichnet man als

$$
SO(N,\mathbb{R}) = \left\{ GL(N,\mathbb{R}) \mid \det A = 1 | AA^{\dagger} = A^{\dagger} A = 1 \right\}
$$
  

$$
SU(N,\mathbb{C}) = \left\{ GL(N,\mathbb{C}) \mid \det A = 1 | AA^{\dagger} = A^{\dagger} A = 1 \right\}.
$$

Die Gruppe der unitären Matrizen  $U(N)$  besitzt  $N^2$  Generatoren, während die Gruppe der speziellen unitäre Matrizen  $SU(N)$  gerade  $N^2-1$  Generatoren besitzt.

• Ein Beispiel für eine  $U(1)$ -Eichsymmetrie ist in Kapitel [A.7](#page-235-0) gegeben. Mit

$$
U = e^{i\varphi}
$$

ist U eine 1×1-Matrix, für die  $UU^{\dagger} = 1$  gilt. Im Standardmodell ist die U (1)-Gruppe die Symmetriegruppe der Quantenelektrodynamik.

• Für die  $SU(2)$  ergeben die Pauli-Matrizen [\(A.3\)](#page-232-0) eine mögliche Darstellung

 $[J_a, J_b] = i\epsilon_{abc}J_c, \qquad a, b, c \in \{1,2,3\}$ 

wobei die Generatoren hier die Form

$$
J_i=\sigma_i/2
$$

haben, und der Levi-Civita-Tensor  $\epsilon_{abc}$  mit ( $\epsilon_{123} = +1$ ) verwendet wurde. Aufgrund der Unitarität der Matrizen lassen sie sich in der Form

$$
U = \begin{pmatrix} a & b \\ -b^* & a^* \end{pmatrix} \quad \text{mit} \quad |a|^2 + |b|^2 = 1
$$

darstellen. Das ist deshalb von besonderer Bedeutung, weil das in dieser Arbeit betrachtete Eichfeldfeld in der SU (2) Fundamentaldarstellung vorliegt. Sowohl in den abzuspeichernden Feldkonfigurationen als auch bei der Parallel-Kommunikation werden nur die Parameter a und b kommuniziert, bzw. abgespeichert, was den zu betreibenden Kommunikations-Aufwand halbiert.

Alle Matrizen der Gruppe SU (2) können nun durch die Pauli-Matrizen in der Spinordarstellung beschrieben werden

$$
U = \exp\left(-\frac{1}{2}\sum_{i=1}^{3}\varphi^{i}\sigma^{i}\right).
$$

Im Zusammenhang mit Kapitel [A.6](#page-232-1) bleibt zu erwähnen, dass die Elemente des zweidimensionalen, komplexen Darstellungsraumes, auf welche die U's wirken mit den SU (2)-Spinoren identifiziert werden können.

Im Standardmodell ist die SU (2)-Gruppe die Symmetriegruppe der elektroschwachen Kraft. Allerdings besitzt die SU (2) für diese Arbeit auch eine besondere Bedeutung, da das hier betrachtete SUSY-Modell lediglich auf einem Farbdublett beruht. Es werden also nur zwei Farbladungen betrachtet. Hierdurch reduziert sich die Eichmatrix  $V$  [\(3.12\)](#page-80-0) in der fermionischen Wirkung auf eine  $3 \times 3$ -Matrix. Im Vergleich zu einem realistischeren Drei-Farb-Modell mit einer 8 × 8-Matrix vereinfacht sich der Rechenaufwand dadurch deutlich.

• Für die SU (3) ergeben die Gell-Mann-Matrizen eine mögliche Darstellung

$$
[T_a,T_b]=if_{abc}T_c, \qquad a,b,c \in \{1,\ldots 8\} \quad \text{mit} \quad T_i=\lambda_i/2.
$$

Jede SU (3)-Matrix lässt sich darstellen als

$$
U = \exp\left(-\frac{\mathrm{i}}{2}\sum_{i=1}^{8} \varphi^i \lambda^i\right).
$$

Für die Strukturkonstanten gilt die Jacobi-Identität

$$
f_{abe}f_{cde} + f_{ace}f_{abe} + f_{ade}f_{bce} = 0,
$$

sie lauten

$$
f_{123} = +1
$$
,  $f_{458} = f_{678} = \frac{\sqrt{3}}{2}$   
 $f_{147} = -f_{156} = f_{246} = f_{257} = f_{345} = -f_{367} = \frac{1}{2}$ .

Die Gell-Mann-Matrizen haben die Form

$$
\lambda_1 = \begin{pmatrix} 0 & 1 & 0 \\ 1 & 0 & 0 \\ 0 & 0 & 0 \end{pmatrix}, \quad \lambda_2 = \begin{pmatrix} 0 & -i & 0 \\ i & 0 & 0 \\ 0 & 0 & 0 \end{pmatrix}, \quad \lambda_3 = \begin{pmatrix} 1 & 0 & 0 \\ 0 & -1 & 0 \\ 0 & 0 & 0 \end{pmatrix},
$$

$$
\lambda_4 = \begin{pmatrix} 0 & 0 & 1 \\ 0 & 0 & 0 \\ 1 & 0 & 0 \end{pmatrix}, \quad \lambda_5 = \begin{pmatrix} 0 & 0 & -i \\ 0 & 0 & 0 \\ i & 0 & 0 \end{pmatrix}, \quad \lambda_6 = \begin{pmatrix} 0 & 0 & 0 \\ 0 & 0 & 1 \\ 0 & 1 & 0 \end{pmatrix},
$$

$$
\lambda_7 = \begin{pmatrix} 0 & 0 & 0 \\ 0 & 0 & -i \\ 0 & i & 0 \end{pmatrix}, \quad \lambda_8 = \frac{1}{\sqrt{3}} \begin{pmatrix} 1 & 0 & 0 \\ 0 & 1 & 0 \\ 0 & 0 & -2 \end{pmatrix}.
$$
(A.12)

 $\text{Im Standard modell}$  ist die  $SU(3)_c\text{-Gruppe die Symmetriegruppe der starken Kraft.}$ Eine andere  $SU(3)$  Symmetriegruppe ist die Flavour  $SU(3)_f$ , sofern man die Flavours up, down und strange der drei leichtesten Teilchen betrachtet. Das Mesonen-Multiplett wird durch ein Oktett und ein Singulett mit

$$
\mathbf{3} \otimes \mathbf{\bar{3}} = \mathbf{8} \oplus \mathbf{1}
$$

dargestellt. Der Singulett-Zustand wird für Spin 0 durch das  $\eta' = s\bar{s}$ -Teilchen reproduziert. Im angeregten Spin 1-Zustand entspricht das Singulett dem  $\phi = s\bar{s}$ -Teilchen. Das zur Oktett-Darstellung gehörige Teilchensprektrum ist in Abbildung [A.2](#page-241-0) veranschaulicht.

<span id="page-241-0"></span>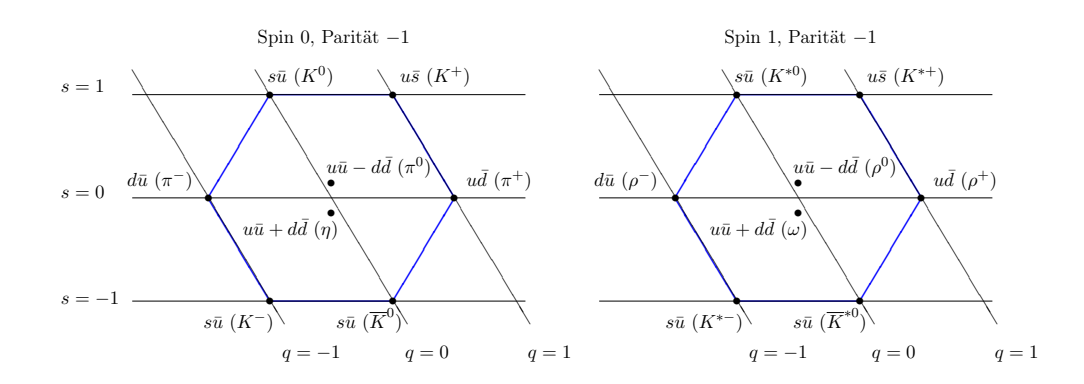

Abbildung A.2.: Dies ist die irreduzible Darstellungen der Flavour-SU(3). Die  $SU(3)_f$  ist mit up-, down- und strange-Quark im Oktett realisiert. Hier wurde die Strangeness s gegen die Ladung q aufgetragen.

Das Baryonen-Multiplett erhält die

$$
\mathbf{3} \otimes \mathbf{3} \otimes \mathbf{3} = \mathbf{1} \oplus \mathbf{8} \oplus \mathbf{8} \oplus \mathbf{10}
$$

Darstellung. Das Oktett in Abbildung [A.2](#page-241-0) reproduziert die 8-Darstellung und das Dekuplett steht für die 10-Darstellung.

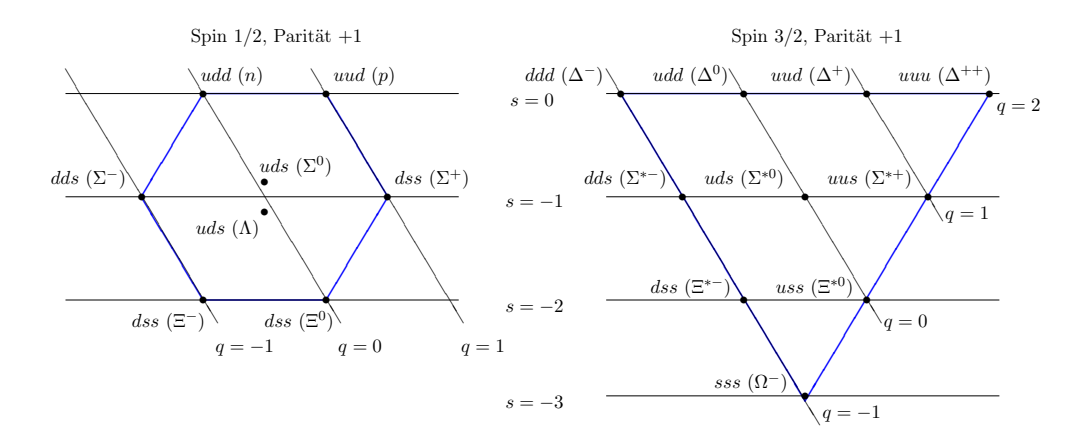

Abbildung A.3.: Hier sind das Oktett und das Dekuplett für Baryonen abgebildet. Die Strangeness s ist gegen die Ladung q aufgetragen.

### <span id="page-242-1"></span>A.9. Chirale Symmetrie

Bei der Suche nach einer fermionischen Gitterwirkung spielt die chirale Symmetriebrechung eine wichtige Rolle. Sie lässt sich nach dem Theorem von Nielsen und Ninomiya (siehe Anhang [B.2\)](#page-260-0) nur schwer vermeiden. Dieses durch Diskretisierung verursachte Gitterartefakt hat weitreichende Auswirkungen auf das Teilchenspektrum und die Massen der Teilchen (welche Auswirkungen spontane physikalische Symmetriebrechungen haben, wird in Kapitel [1.2](#page-19-0) erörtert).

Die unitäre Transformation der Felder  $\psi_k(x)$ 

<span id="page-242-0"></span>
$$
\psi_{k}\left(x\right) \to \mathrm{e}^{-\mathrm{i}\Theta^{a}T_{kl}^{a}}\psi_{l}\left(x\right) \tag{A.13}
$$

mit den Generatoren  $T^a_{kl}$ der Symmetriegruppe und dem Drehwinkel $\Theta^a$ führt zu einem erhaltenen Strom. Erhaltene Ströme, die auf Symmetrietransformationen beruhen, werden Noether-Ströme genannt. Aus der Variation der Lagrangedichte δL folgt unter Berücksichtigung der Kontinuitätsgleichung  $\partial^{\mu} j_{\mu} = 0$ 

$$
j^a_\mu = -\mathrm{i} \frac{\partial \mathcal{L}}{\partial \left(\partial_\mu \psi_k\right)} T^a_{kl} \psi_l.
$$

Aus der Dirac-Gleichung für die freie Theorie ergibt sich die Lagrangedichte für masselose Fermionen zu

.

$$
\mathcal{L}=\mathrm{i}\bar{\psi}_l\not \partial \psi_l
$$

Eine Transformation der Form [\(A.13\)](#page-242-0) führt zu einem erhaltenen Vektorstrom

$$
V_{\mu}^{a} = \bar{\psi}_{k} \gamma_{\mu} T_{kl}^{a} \psi_{l}.
$$

Eine Transformation der Form

$$
\psi_{k}\left(x\right) \to \mathrm{e}^{-\mathrm{i}\gamma_{5}\Theta^{a}T_{kl}^{a}}\psi_{l}\left(x\right) \tag{A.14}
$$

führt zu einem erhaltenen Axial-Vektorstrom

$$
A^a_\mu = \bar{\psi}_k \gamma_5 \gamma_\mu T^a_{kl} \psi_l.
$$

Ist eine Theorie unter beiden Transformationen invariant, beinhaltet sie eine chirale Symmetrie. Durch hinzufügen z.B. eines Masseterms zur Lagrangedichte

$$
\mathcal{L}_{\text{ges.}} = \mathcal{L} + \mathcal{L}_m \longrightarrow \delta \mathcal{L}_{\text{ges.}} = \mathcal{L}_m = \partial^\mu j_\mu \neq 0,
$$

wird die chirale Symmetrie gebrochen, da der Axial-Vektorstrom nicht erhalten bleibt.

#### A.10. Die supersymmmetrische Ward-Identität

Die Super-Yang-Mills-Wirkung

$$
\mathcal{S}_{\mbox{SYM}}=\int d^4x \left\{ \frac{1}{4}F_{\mu\nu}^a F_{\mu\nu}^a + \frac{1}{2}\bar{\lambda}^a \gamma_\mu \mathcal{D}_\mu^{ab} \lambda^b \right\}
$$

(siehe auch Formel [\(2.16\)](#page-59-0) in Kapitel [2.9\)](#page-59-1) ist aufgrund ihrer Konstruktion invariant unter den supersymmetrischen Transformationen  $\epsilon(x)$ 

$$
\delta A_{\mu} = -2g\bar{\lambda}\gamma_{\mu}\epsilon\left(x\right) \tag{A.15}
$$

$$
\delta \lambda = -\frac{1}{g} \sigma \cdot F \epsilon(x) \tag{A.16}
$$

$$
\delta \bar{\lambda} = \frac{\mathrm{i}}{g} \bar{\epsilon}(x) \sigma \cdot F \quad . \tag{A.17}
$$

 $\epsilon(x)$  ist in diesem Fall ein lokaler, also ortsabhängiger, grassmannwertiger Parameter. In Anhang [A.9](#page-242-1) wurde bereits angesprochen, dass zu jeder kontinuierlichen Symmetrie einer Theorie, ein erhaltener Noether-Strom  $j_{\mu}$  existiert. In diesem Fall hat der Superstrom die Form

$$
j_{\mu}(x) = \text{Tr}\left\{\frac{i}{g}F_{\nu\tau}(x)\,\gamma_{\mu}\sigma_{\nu\tau}\lambda(x)\right\}.
$$

Ihre Lagrange-Dichte ändert sich nur um totale Divergenzen dieses Stromes

$$
\delta \mathcal{L} = \bar{\epsilon} \, \partial_{\mu} j_{\mu} \quad .
$$

Die Kernaussage der Takahashi-Ward-Identitäten ist nun, dass der Erwartungwert einer Observable  $\mathcal O$  unabhängig von einer Eichtransformation ist

$$
\boxed{\langle \mathcal{O} \rangle = \langle \mathcal{O} \rangle^{\epsilon}}
$$

Dabei wird angenommen, dass die Theorie frei von supersymmetrischen Anomalien ist. Ward-Identitäten haben in der theoretischen Physik eine besondere Bedeutung, da sie an die Stelle der Erhaltungssätze treten, die durch die Quantisierung ungültig gewordenen sind. Der Erwartungswert eines Operators berechnet sich gemäß

$$
\langle \mathcal{O} \rangle = \frac{1}{\mathcal{Z}} \int \mathcal{D} \left[ A_{\mu} \right] \mathcal{D} \left[ \lambda \right] \mathcal{O} \mathrm{e}^{-\mathcal{S}}
$$

und es gilt unter lokaler SUSY-Transformation mit der Leibnitz Kettenregel

<span id="page-243-0"></span>
$$
0 = -\langle \delta \mathcal{S} \mathcal{O} \rangle + \langle \delta \mathcal{O} \rangle \tag{A.18}
$$

Mit

$$
\delta S = -\int d^4x \,\epsilon\left(x\right)\partial_\mu\Sigma_\mu\left(x\right)
$$

ist der Noether-Strom Σ gegeben zu

$$
\Sigma_{\mu}(x) = -2\frac{\mathrm{i}}{g} \operatorname{Tr} \{ F_{\nu\tau}(x) \sigma_{\nu\tau} \gamma_{\mu} \lambda(x) \} .
$$

Hieraus erhält man nun die supersymmetrische Ward-Identität

$$
\langle \partial_{\mu} \Sigma_{\mu} (x) \mathcal{O} (y) \rangle = 0 .
$$

Dabei wird angenommen, dass  $\mathcal O$  außerhalb des Definitionsbereiches von  $\epsilon(x)$  lokalisiert ist, so dass die Variation  $\delta\mathcal{O}$  verschwindet. Insbesondere ist  $y \neq x$ .

Wird die Supersymmetrie durch das explizite Einfügen eines Masseterms in die Wirkung gebrochen

$$
S_{\text{SYM}} = \int d^4x \left\{ \frac{1}{4} F^a_{\mu\nu} F^a_{\mu\nu} + \frac{1}{2} \bar{\lambda}^a \gamma_\mu \mathcal{D}^{ab}_\mu \lambda^b + m_{\tilde{g},0} \bar{\lambda}^a(x) \lambda^b(x) \right\} ,
$$

so führt dies zu einem zusätzlichen Term  $\chi(x)$  in Gleichung [\(A.18\)](#page-243-0) der Form

$$
\chi(x) = 2\frac{\mathrm{i}}{g} \operatorname{Tr} \left\{ F_{\nu\tau}\left(x\right) \sigma_{\nu\tau} \lambda\left(x\right) \right\} .
$$

 $m_{\tilde{q},0}$  ist hierbei die nackte Gluinomasse. Die Ward-Identität hat damit die Form

$$
\langle \partial_{\mu} S_{\mu} (x) \mathcal{O} (y) \rangle = m_{\tilde{g},0} \langle \chi (x) \mathcal{O} (y) \rangle .
$$

Hieraus wird ersichtlich, dass die Supersymmetrie durch einen Term proportional zu  $m_{\tilde{g},0}$  gebrochen ist und nur für  $m_{\tilde{g},0} \to 0$  zurückgewonnen werden kann.

#### A.11. Grundzüge einer allgemeinen Yang-Mills-Theorie

Nachdem in Abschnitt [A.8](#page-237-0) ein Einblick in Gruppen und ihre Darstellungen gegeben wurde, folgt nun ein kurzer Überblick über eine allgemeine nicht-abelsche Eichtheorie. Der Feldstärke-Tensor wird in einer Yang-Mills-Theorie beschrieben durch

$$
F_{\mu\nu}^a = \partial_\mu A_\nu^a - \partial_\nu A_\mu^a + g_0 f_{abc} A_\mu^b A_\nu^c,
$$

wobei  $f_{abc}$  die Strukturkonstante für eine unitäre Eichgruppe  $\mathcal G$  und  $g_0$  die nackte Kopplung ist. Die Gruppenelemente können nach [A.8](#page-237-0) durch die Generatoren  $T^a$  der Gruppe und die Parameter  $\omega^a$ 

$$
g = e^{i\omega^a T^a}
$$

parametrisiert werden. Die Strukturkonstanten werden über die Algebra definiert mittels

$$
\left[T^a,T^b\right] = if_{abc}T^c.
$$

Der wesentiche Unterschied zu einer abelschen Eichtheorie ist das Nichtverschwinden des Kommutators. Das hat Selbstwechselwirkungen für die Eichfelder zur Folge. Üblicherweise sind Generatoren orthonormiert

$$
\text{Tr}\left(T^a T^b\right) = \frac{1}{2} \delta_{ab}.
$$

Die kovariante Ableitung in der fundamentalen Darstellung wird in nicht-abelschen Theorien über

$$
(D_{\mu}F_{\mu\nu})^a = \partial_{\mu}F_{\mu\nu}^a + g_0f_{abc}A_{\mu}^bF_{\mu\nu}^c
$$

definiert. Mit Hilfe der Generatoren werden  $A_{\mu}$  und  $F_{\mu\nu}$  definiert zu

$$
A_{\mu} = -igA_{\mu}^{a}T^{a} \quad \text{und} \quad F_{\mu\nu} = -igF_{\mu\nu}^{a}T^{a}.
$$

Es gilt der Zusammenhang

$$
F_{\mu\nu} = \partial_{\mu}A_{\nu} - \partial_{\nu}A_{\mu} + [A_{\mu}, A_{\nu}]. \tag{A.19}
$$

Die Yang-Mills-Wirkung lautet

$$
S_{YM} = -\frac{1}{2g^2} \int d^4x \,\text{Tr}\, F_{\mu\nu} F_{\mu\nu} = \frac{1}{4} \int d^4x F^a_{\mu\nu} F^a_{\mu\nu}.
$$

Der Feldstärketensor und das Matrixpotenzial verhalten sich schließlich unter Eichtransformation wie

$$
F_{\mu\nu} \to g^{-1} F_{\mu\nu} g \quad \text{und} \quad A_{\mu} \to g^{-1} A_{\mu} g + \frac{i}{g_0} g^{-1} \partial_{\mu} g.
$$

## A.12. Adjungierte Darstellung

Bei dem Aufbau der SUSY-Theorie im Superfeld-Formalismus (Kapitel [2.8\)](#page-57-0) stellt sich heraus, dass sich die Fermionen hier in der adjungierten Darstellung befinden. Die adjungierte, irreduzible Darstellung der  $SU(N_c)$  wird durch Matrizen der Dimension  $(N_c^2-1)\times (N_c^2-1)$  realisiert, die durch die Strukturkonstante  $f_{abc}$  festgelegt sind mit

$$
(T^a)_b^c = \mathrm{i} f_{abc} = \left[ \left( T^{a\dagger} \right)_b^c \right] \quad .
$$

Die Einträge der Darstellungsmatrix des Generators  $a\ (a=1,2,\ldots,N_c^2-1)$  sind durch die Strukturkonstanten mit i $f_{abc}$  determiniert. Die  $(N_c^2 - 1)$ -komponentigen Vektoren transformieren sich dabei in diesem Darstellungsraum wie

<span id="page-246-0"></span>
$$
\phi_b \to \left( e^{i\varphi^a(T^a)} \right)^c_b \phi_c. \tag{A.20}
$$

Anstatt die Felder nun als  $(N_c^2 - 1)$ -dimensionale Tensoren 1. Stufe mit dem Trans-formationsverhalten [\(A.20\)](#page-246-0) aufzufassen, können auch spurfreie  $N_c \times N_c$ -Matrizen gewählt werden. Mit den Generatoren in der Fundamentaldarstellung gilt dann

$$
(\phi)^i_j = \phi^a (T^a)^i_j.
$$

Dann werden die Felder als Matrizen, also Tensoren 2. Stufe beschrieben, die dem Transformationsverhalten

<span id="page-246-1"></span>
$$
\phi \to U \phi U^{\dagger} = (e^{i\varphi^a T^a}) \phi (e^{i\varphi^a T^a})^{\dagger}
$$
\n(A.21)

gehorchen. Das [\(A.20\)](#page-246-0) und [\(A.21\)](#page-246-1) äquivalente Beschreibungen sind, lässt sich über die Taylorreihendarstellung und Neuordnung der Exponentialfunktion beweisen. In der vorliegenden Arbeit werden die Felder in der adjungierten Darstellungsform verwendet.

Im Fall der Fundamentaldarstellung gilt die in Kapitel [A.7](#page-235-0) gefundene kovariante Ableitung [\(A.10\)](#page-236-0)

$$
D_{\mu}\phi(x) = \partial_{\mu}\phi(x) + A_{\mu}(x)\phi(x).
$$

Die kovariante Ableitung der adjungierten Darstellung lautet

$$
\mathcal{D}_{\mu}\phi(x) = \partial_{\mu}\phi(x) + [A_{\mu}, \phi(x)]. \tag{A.22}
$$

### A.13. Grassmann-Zahlen

Super-Zahlen erhält man in der einfachsten Form aus einer Konstruktion

$$
z=c_1+c_2\zeta,
$$

dabei sind  $c_1, c_2 \in \mathbb{C}$ , wobei  $\zeta$  der Generator einer Grassmann-Algebra ist. Hier ist sofort zu sehen, dass das Quadrat von Grassman-Zahlen verschwindet, da sie der Grassmann-Algebra gehorchen:

<span id="page-247-2"></span>
$$
\zeta^a \zeta^b + \zeta^b \zeta^a \stackrel{a=b}{=} 2 (\zeta^a)^2 = 0. \tag{A.23}
$$

Im Allgemeinen sind Super-Zahlen aus mehreren Generatoren  $\zeta^a$  aufgebaut, wobei man den Koeffizienten  $c_1$  als Körper  $z_K$  und die mit Generatoren verbundenen Komponenten als Seele  $z_S$  bezeichnet

<span id="page-247-0"></span>
$$
z = \underbrace{c_1}_{z_K} + \underbrace{c_a \zeta^a + \frac{1}{2!} c_{ab} \zeta^a \zeta^b + \ldots + \frac{1}{k!} c_{a_1 \cdots a_k} \zeta^{a_1} \cdots \zeta^{a_k} + \ldots}_{z_S} \tag{A.24}
$$

Grassmann-Zahlen können durch Matrizen dargestellt werden. Eine Repräsentation für eine Grassmann-Algebra, die mit zwei Grassmann-Zahlen  $\zeta^1$  und  $\zeta^2$  aufgebaut wird, kann durch  $4 \times 4$ -Matrizen dargestellt werden

$$
\zeta_1 = \left(\begin{array}{cccc} 0 & 0 & 0 & 0 \\ 1 & 0 & 0 & 0 \\ 0 & 0 & 0 & 0 \\ 0 & 0 & 1 & 0 \end{array}\right), \quad \zeta_2 = \left(\begin{array}{cccc} 0 & 0 & 0 & 0 \\ 0 & 0 & 0 & 0 \\ 1 & 0 & 0 & 0 \\ 0 & -1 & 0 & 0 \end{array}\right), \quad \zeta_1 \zeta_2 = \left(\begin{array}{cccc} 0 & 0 & 0 & 0 \\ 0 & 0 & 0 & 0 \\ 0 & 0 & 0 & 0 \\ 1 & 0 & 0 & 0 \end{array}\right).
$$

#### • Zur Ableitung von Grassmann-Zahlen:

Man kann eine konsistente Analysis mit Grassmann-Zahlen konstruieren, indem man die Ableitung mit

<span id="page-247-3"></span>
$$
\frac{\partial}{\partial \zeta^a} 1 = 0 \quad \text{und} \quad \frac{\partial}{\partial \zeta^a} \zeta^b = \delta^{ab} \tag{A.25}
$$

definiert. Für den Aufbau einer Supersymmetrie auf dem Superraum-Formalismus ist es notwendig, eine analytische Funktion  $f$  zu einer super-analytischen Funktion F zu erweitern, derart dass

<span id="page-247-1"></span>
$$
F(z) = F(z_K + z_S) := f(z_K) + \sum_{n=1}^{\infty} \frac{1}{n!} f^{(n)}(z_K) z_S^n
$$
 (A.26)

ist. Das Einsetzen der Seele von [\(A.24\)](#page-247-0) in die Super-Funktion [\(A.26\)](#page-247-1) liefert für  $k = 2$ 

<span id="page-248-0"></span>
$$
F(z) = f(c_0) + f^{(1)}(c_0) \left( c_1 \zeta^1 + c_2 \zeta^2 + \frac{1}{2!} c_{12} \zeta^1 \zeta^2 \right)
$$
  
 :=  $f_0 + f_1 \zeta^1 + f_2 \zeta^2 + \frac{1}{2!} f_{12} \zeta^1 \zeta^2$ . (A.27)

Höhere Terme treten aufgrund der Eigenschaft [\(A.23\)](#page-247-2) nicht auf. Die Darstellung [\(A.27\)](#page-248-0) findet in Kapitel [2.4](#page-50-0) Verwendung. Die einzelnen Terme der Entwicklungsreihe werden mit den reduziblen Darstellungen identifiziert.

#### • Zur Integration von Grassmann-Zahlen:

Um das Pfadintegral für ein Fermi-Feld korrekt zu reproduzieren, definiert man Linearität

$$
\int [a_1 f(\zeta) + a_2 g(\zeta)] d\zeta = a_1 \int f(\zeta) d\zeta + a_2 \int g(\zeta) d\zeta
$$

für zwei analytische Funktionen  $f(\zeta)$  und  $g(\zeta)$ .

Die partielle Integrationsformel

$$
\int \left[\frac{\partial}{\partial \zeta} f(\zeta)\right] d\zeta = 0,
$$

ergibt die Integrationsregel

<span id="page-248-1"></span>
$$
\int 1 d\zeta = 0 \quad \text{und} \quad \int \zeta^b d\zeta^a = \delta^{ab}.
$$
 (A.28)

An Formel [\(A.25\)](#page-247-3) und [\(A.28\)](#page-248-1) ist zu erkennen, dass Differentation und Integration im Gegensatz zur gewöhnlichen Analysis äquivalent, also gleichartige Operationen sind.

Ein wichtiges Integral, welches im Zusammenhang mit fermionischen Modellen auftritt, ist das Gaußsche Integral mit Grassmann-Variablen. Dieses lautet für zwei Variablen

$$
\int d\bar{\zeta} d\zeta e^{-a\bar{\zeta}\zeta} = \int d\bar{\zeta} d\zeta \left(1 - a\bar{\zeta}\zeta\right) = -a,\tag{A.29}
$$

und für 2N Variablen mit der  $N \times N$  Koeffizientenmatrix A

$$
\int d^N \bar{\zeta} d^N \zeta e^{-\bar{\zeta}A\zeta} = \det A. \tag{A.30}
$$

Im Gegensatz zum komplexen Fall tritt hier die Determinante anstatt ihres Inversen auf.

## A.14. Die Pfaffsche Form

Die Determinante einer schiefsymmetrischen Matrix  $\mathcal{M}_{\alpha\beta} = -\mathcal{M}_{\beta\alpha}$  kann immer als das Quadrat eines Polynoms der Matrixeinträge geschrieben werden. Dieses Polynom wird die pfaffsche Determinante der Matrix genannt. Im Folgenden wird gezeigt, dass das Integral aus Gleichung [\(3.14\)](#page-83-0) als Pfaffsche Determinante aufgefasst werden kann.

Mit der Umformung  $\bar{\lambda} = \lambda \mathcal{C}$  und der Definition  $\mathcal{C}Q = \mathcal{M}$  folgt

$$
\int \mathcal{D}\left[\lambda\right] e^{-\frac{1}{2}\bar{\lambda}Q\lambda} = \int \mathcal{D}\left[\lambda\right] e^{-\frac{1}{2}\lambda CQ\lambda} = \int \mathcal{D}\left[\lambda\right] e^{-\frac{1}{2}\lambda M\lambda}.
$$

Bei den Majorana-Spinoren λ handelt es sich um Grassmann-Zahlen. Das Maß ist gegeben mit  $\mathcal{D}[\lambda] = d\lambda_1 \dots d\lambda_{2m}$ . Es kann gezeigt werden, dass sich ein Gauss-Integral über Grassmann-Zahlen als Pfaffsche Determinante auffassen lässt

$$
\int \mathcal{D}\left[\lambda\right] e^{-\frac{1}{2}\lambda \mathcal{M}\lambda} = \text{Pf}\left(\mathcal{M}\right) \equiv \frac{1}{N!2^{N}} \epsilon_{\alpha_{1}\beta_{1}...\alpha_{N}\beta_{N}} \mathcal{M}_{\alpha_{1}\beta_{1}} \dots \mathcal{M}_{\alpha_{N}\beta_{N}}.
$$

Dazu wird die Funktion nach [\(A.26\)](#page-247-1) in einer Potenzreihe entwickelt

$$
\int \mathcal{D}\left[\lambda\right] e^{-\frac{1}{2}\sum_{x,y}\lambda_x \mathcal{M}_{xy}\lambda_y} = \int \mathcal{D}\left[\lambda\right] \frac{1}{2^m m!} \left(-\sum_{x,y} \lambda_x \mathcal{M}_{xy}\lambda_y\right)^m.
$$

Hierbei ist m die Anzahl der Generatoren. Sie sind auf dem Gitter proportional zu der Anzahl der Gitterpunkte. Die Entwicklung ist exakt, da höhere Potenzen aufgrund der Struktur der Grassmann-Algebra nicht auftreten (siehe Formel [\(A.23\)](#page-247-2)).

Bei Ausmultiplikation des Produktes treten nur Terme auf, die eine Permutation der Form  $\{\lambda_1 \ldots \lambda_{2m}\}$  enthalten, da alle anderen Terme wieder 0 ergeben. Das Integral lautet dann

$$
\frac{1}{2^m m!} \int d\lambda_1 \dots d\lambda_{2m} \left( - \sum_{x,y} \lambda_x \mathcal{M}_{xy} \lambda_y \right)^m =
$$
  
= 
$$
\frac{1}{2^m m!} \int d\lambda_1 \dots d\lambda_{2m} \lambda_1 \dots \lambda_{2m} \sum_{\sigma \in S_{2m}} (-1)^{\sigma} \mathcal{M}_{i_{\sigma_1}, i_{\sigma_2}} \dots \mathcal{M}_{i_{\sigma_{2m-1}}, i_{\sigma_{2m}}}.
$$

Eine weitere Diskussion zum Signum erfolgt weiter unten. Mit der Integrationsregel für Grassmann-Zahlen

$$
\int d\lambda_1 \dots d\lambda_{2m} \lambda_1 \dots \lambda_{2m} = 1
$$

ergibt dies die Pfaff'sche Form

$$
\frac{1}{2^m m!} \sum_{\sigma \in S_{2m}} (-1)^{\sigma} \mathcal{M}_{i_{\sigma_1}, i_{\sigma_2}} \dots \mathcal{M}_{i_{\sigma_{2m-1}}, i_{\sigma_{2m}}} = \text{Pf}(\mathcal{M}).
$$

Es sei angemerkt, dass eine analoge Rechnung für die Funktion mit zwei Dirac-Teilchen eine Determinante zum Ergebnis hat

$$
\int \mathcal{D}\left[\bar{\lambda},\lambda\right] e^{-\bar{\lambda}Q\lambda} = \det Q.
$$

Des Weiteren gilt der Zusammenhang

$$
(\mathrm{Pf}(\mathcal{M}))^2 = \det Q \to \mathrm{Pf}(\mathcal{M}) = \mathrm{sgn} \,\mathrm{Pf}(\mathcal{M}) \cdot \sqrt{\det Q}.
$$

In dieser Arbeit kommt die Pfaffsche Form bei der Ausintegration der Majorana-Spinoren in Kapitel [3.7](#page-82-0) vor. Bei der darauf folgenden Bosonifizierung tritt dann die Determinante auf.

### A.15. Das Vorzeichen der Pfaffschen Form

 $S_{2m}$  ist die Menge aller bijektiven Abbildungen

$$
\sigma: \quad \{1,\ldots,2m\} \to \{1,\ldots,2m\}
$$

und das Signum ist durch

$$
(-1)^{\sigma} = \begin{cases} +1 & \text{für } \sigma(1), \dots, \sigma(2m) \text{ gerade Permutationen von } 1 \dots, 2m \\ -1 & \text{für } \sigma(1), \dots, \sigma(2m) \text{ ungerade Permutationen von } 1 \dots, 2m \end{cases}
$$

gegeben. Die Berechnung des Signums ist numerisch allerdings recht aufwendig. Sie ist mit einer LU-Zerlegung zur Determinantenberechnung vergleichbar [\[80\]](#page-336-0).

In einer Monte-Carlo Simulation zum Update der Feldkonfigurationen kann ein Vorzeichenwechsel nicht berücksichtigt werden, da keine Darstellung einer reellen effektiven Wirkung mit negativem Pfaffian existiert. Es ist allerdings möglich, die Vorzeichen-Problematik zu umgehen, indem der Betrag |Pf(M)| betrachtet wird. Der Erwartungswert eines Operators wird berechnet mit

$$
\langle \mathcal{O} \rangle = \frac{1}{\mathcal{Z}} \int \mathcal{D}U \mathcal{D}[\lambda] \, \mathcal{O}[\bar{\lambda}, \lambda] \, e^{-\mathcal{S}_g - \mathcal{S}_f} = \frac{1}{\mathcal{Z}} \int \mathcal{D}U \tilde{\mathcal{O}}[U] \, e^{-\mathcal{S}_g} \, \text{Pf}(\mathcal{M}).
$$

Mit der Zustandssumme

$$
\mathcal{Z} = \int \mathcal{D}U \mathrm{e}^{-\mathcal{S}_g} \, \mathrm{Pf}\left(\mathcal{M}\right)
$$

und dem Signum

$$
Pf(\mathcal{M}) = \sigma |Pf(\mathcal{M})|
$$

folgt

$$
\left\langle \tilde{\mathcal{O}} \right\rangle = \frac{\int \mathcal{D}U \left[ \tilde{\mathcal{O}} \, \sigma \right] e^{-\mathcal{S}_{g}} \left| \text{Pf} \left( \mathcal{M} \right) \right|}{\int \mathcal{D}U \left[ \sigma \right] e^{-\mathcal{S}_{g}} \left| \text{Pf} \left( \mathcal{M} \right) \right|}
$$

.

.

Das Vorzeichen wird also bei der Messung dem Operator  $\tilde{\mathcal{O}}$  zugeschlagen

$$
\left\langle \tilde{\mathcal{O}} \right\rangle_{\mathcal{S}_{g} + \mathcal{S}_{\text{eff}}} = \frac{\langle \sigma \mathcal{O} \rangle_{\left|\mathcal{S}_{g} + \mathcal{S}_{\text{eff}}\right|}}{\langle \sigma \rangle_{\left|\mathcal{S}_{g} + \mathcal{S}_{\text{eff}}\right|}}
$$
.

In der Praxis wird dabei das Vorzeichen für Konfigurationen mit den kleinsten Eigenwerten untersucht, da nur bei diesen ein Vorzeichenwechsel stattfinden kann. In einem reweighting step findet dann eine statistische Korrektur des Erwartungswertes statt. Es gilt

$$
\left\langle \tilde{\mathcal{O}} \right\rangle_{\sigma, st.} = \frac{\left\langle \sigma \tilde{\mathcal{O}} \right\rangle_{st.}}{\left\langle \sigma \right\rangle_{st.}} \quad \text{mit} \quad \left\langle \tilde{\mathcal{O}} \right\rangle_{st.} = \frac{\sum_{i=1}^{N} \tilde{\mathcal{O}}_i}{N} \quad \text{und}
$$

$$
\rightarrow \quad \frac{\sum_{i=1}^{N} \sigma_i \tilde{\mathcal{O}}_i / N}{\sum_{i=1}^{N} \sigma_i / N} = \frac{\sum_{i=1}^{N} \sigma_i \tilde{\mathcal{O}}_i}{\sum_{i=1}^{N} \sigma_i} \quad N_{+} + N_{-} \quad \frac{\sum_{i=1}^{N_{+}} \tilde{\mathcal{O}}_i - \sum_{i=1}^{N_{-}} \tilde{\mathcal{O}}_i}{N_{+} - N_{-}}
$$

#### A.16. Das Wess-Zumino-Modell

Das Modell von Wess und Zumino war 1974 das erste vierdimensionale supersymmetrische Modell. Es wurde formuliert, noch bevor SALAM und STRATHDEE 1975 den Superraum-Formalismus einführten, der die Grundlage für die Super-Yang-Mills-Theorie darstellt. Es beschreibt zwei skalare Bosonen, die mit sich selbst und mit einem chiralen Fermion wechselwirken. Aufgrund seiner Einfachheit ist das Wess-Zumino-Modell ein beliebtes Beispiel, an dem sich wichtige Eigenschaften supersymmetrischer Feldtheorien zeigen. Darüber hinaus kann diesem Modell im Kontext der perfekten Wirkung auf dem Gitter formuliert werden. BIETENHOLZ zeigte 1998, dass das Wess-Zumino-Modell in zwei bzw. vier Dimensionen auf dem Gitter formuliert werden kann, ohne die Supersymmetrie zu brechen. Allerdings ist es physikalisch unrealistisch.

Die Idee von Wess und Zumino bestand darin, eine allgemeine Lagrangedichte zu konstruieren, deren Bewegungsgleichungen

$$
\frac{\partial}{\partial x_{\mu}}\left(\frac{\partial \mathcal{L}}{\partial\left(\partial \phi/\partial x_{\mu}\right)}\right) - \frac{\partial \mathcal{L}}{\partial \phi} = 0
$$

unter supersymmetrischen Transformationen invariant bleiben. Die einfachste supersymmetrische Lagrangedichte für ein chirales Multiplett enthält den kinetischen Term der Fermion- und Bosonfelder

$$
\mathcal{L}_{chiral} = \mathcal{L}_{scalar} + \mathcal{L}_{fermion} = -\partial^{\mu} \phi^* \partial_{\mu} \phi - i \psi^{\dagger} \bar{\sigma}^{\mu} \partial_{\mu} \psi,
$$

wobei ψ ein 2−komponentiger Weyl-Spinor ist. Die infinitesimale Supersymmetrie-Transformation  $\epsilon$  ändert ein Boson in ein Fermion und umgekehrt

$$
\delta_{\epsilon}\phi = \epsilon\psi \quad \text{und} \quad \delta_{\epsilon}\phi^* = \epsilon^{\dagger}\psi^{\dagger}.
$$

Damit die Lagrangedichte bis auf eine totale Ableitung invariant bleibt, muss  $\psi$  sich transformieren wie

$$
\delta_{\epsilon}\psi_{\alpha} = \mathrm{i} (\sigma^{\mu}\partial_{\mu})_{\alpha} \phi \epsilon^{\dagger} \quad \text{und} \quad \delta_{\epsilon}\psi_{\alpha}^{\dagger} = -\mathrm{i} (\sigma^{\mu}\partial_{\mu})_{\alpha} \phi^{*} \epsilon.
$$

Es kann gezeigt werden, dass die Bewegungsgleichungen unter diesen Transformationen invariant bleiben. Es gilt

$$
\delta_{\epsilon} \mathcal{L}_{\text{Skalar}} = -\epsilon \partial_{\mu} \psi \partial^{\mu} \phi^* + c.c.
$$
  

$$
\delta_{\epsilon} \mathcal{L}_{\text{Fermion}} = +\epsilon \partial_{\mu} \psi \partial^{\mu} \phi^* + c.c. + \text{tot. Abl.}.
$$

Dies ist das einfachste supersymmetrische Modell. Es beschreibt ein nicht wechselwirkendes, masseloses chirales Supermultiplett. Zur Verallgemeinerung wird ein komplexes Spin−0 Hilfsfeld F eingeführt, das keine eigene Dynamik hat und nur algebraisch mit den anderen Feldern verbunden ist. Es wird gebraucht, damit die SUSY-Algebra auch für virtuelle Teilchen erfüllt werden kann. Die Lagrangedichte für dieses Hilfeld lautet

$$
\mathcal{L}_{\text{Hilfsfeld}} = F^*F
$$

und hat keinen kinetischen Term, die Bewegungsgleichung ist also  $F = 0$ . Damit lautet die allgemeine Lagrangedichte

$$
\mathcal{L}_{chiral} = -\partial^{\mu}\phi^*\partial_{\mu}\phi - i\psi^{\dagger}\bar{\sigma}^{\mu}\partial_{\mu}\psi + F^*F
$$

mit den Transformationen

$$
\delta_{\epsilon}\phi = \epsilon\psi \qquad \qquad \delta_{\epsilon}\phi^* = \epsilon^{\dagger}\psi^{\dagger}
$$
\n
$$
\delta_{\epsilon}\psi_{\alpha} = \mathrm{i}(\sigma^{\mu}\partial_{\mu})_{\alpha}\phi\epsilon^{\dagger} + \epsilon_{\alpha}F \qquad \qquad \delta_{\epsilon}\psi_{\alpha}^{\dagger} = -\mathrm{i}(\sigma^{\mu}\partial_{\mu})_{\alpha}\phi^*\epsilon + \epsilon_{\alpha}^{\dagger}F^*
$$
\n
$$
\delta F = \mathrm{i}\epsilon^{\dagger}\bar{\sigma}^{\mu}\partial_{\mu}\psi \qquad \qquad \delta F^* = \mathrm{i}\partial_{\mu}\psi^{\dagger}\bar{\sigma}^{\mu}\epsilon.
$$

Als nächstes können Wechselwirkungen zwischen den fermionischen und bosonischen Feldern eingebaut werden. Im Wess-Zumino-Modell findet dabei die Yukawa-Kopplung Verwendung, wobei Wechselwirkungen zwischen skalaren Feldern, Fermionfeldern und Massetermen existieren sollen. Im Rahmen eines minimalen Modells entsteht aber keine neue fermionische Wechselwirkung. Die allgemeinste renormierbare Form der Wechselwirkung kann über

<span id="page-254-0"></span>
$$
\mathcal{L}_{WW} = -\frac{1}{2}W^{ij}\psi_i\psi_j + W^i F_i + c.c.
$$
\n(A.31)

dargestellt werden. Hierbei sind  $W^{ij}$  und  $W^i$  Funktionen der Bosonfelder mit der Dimension einer Masse  $m$ , bzw.  $m^2$ . Da auch der Wechselwirkungsterm unter supersymmetrischen Transformationen invariant sein soll, folgt für die Form des Superpotenzials

$$
W = \frac{1}{2} M^{ij} \phi_i \phi_j + \frac{1}{6} y^{ijk} \phi_i \phi_j \phi_k
$$
  
\n
$$
W^i = \frac{\partial}{\partial \phi_i} W = \frac{1}{2} M^{ij} \phi_j + \frac{1}{6} y^{ijk} \phi_j \phi_k
$$
  
\n
$$
W^{ij} = \frac{\partial^2}{\partial \phi_i \partial \phi_j} W = \frac{1}{2} M^{ij} + \frac{1}{6} y^{ijk} \phi_k.
$$

Der zweite Term in Formel [\(A.31\)](#page-254-0) enthält nur Terme proportional zum Hilfsfeld  $\overline{F}$ 

$$
W^i F_i = \frac{1}{2} M^{ij} \phi_j F_i + \frac{1}{6} y^{ijk} \phi_j \phi_k F_i
$$

243

Durch Einsetzen der Bewegungsgleichungen für F, die keine Zeitableitungen beinhaltet,  $F_i = -W_i^*$  und  $F^{i*} = -W^i$  kann F eliminiert werden. Damit lässt sich der zweite Term aus Formel [\(A.31\)](#page-254-0) zu einem skalaren Potenzial zusammenfassen

$$
V(\phi, \phi^*))W^iW_i^* = M_{ij}^2\phi^{i*}\phi_j + \frac{1}{2}M^{in}y_{jkn}^*\phi_i\phi^{j*}\phi^{k*} + \frac{1}{2}M^{*in}y^{jkn}\phi^{i*}\phi_j\phi_k + \frac{1}{4}y^{ijn}y_{kln}^*\phi_i\phi_j\phi^{k*}\phi^{l*}.
$$

Für gegebenes  $y^{ijk}$  bekommt man Skalar-Fermion-Fermion Kopplungen und vierfach Skalar Kopplungen, mit den Kopplungsstärken  $y^{ijk}$  und  $(y^{ijk})^2$ , die gebraucht werden, damit sich die quadratischen Korrekturen bei der Higgsmasse im minimalen supersymmetrischen Modell aufheben.

Mit

$$
\phi = \frac{1}{\sqrt{2}} \left( A - \mathrm{i}B \right)
$$

und

$$
\Psi := \left( \begin{array}{c} \psi \\ \bar{\psi} \end{array} \right) \quad \text{und} \quad \bar{\Psi} = \left( \psi, \bar{\psi} \right)
$$

lautet das Wess-Zumino-Modell ohne Kopplung

$$
\mathcal{L} = \frac{1}{2} \left[ (\partial_{\mu} A) (\partial^{\mu} A) - m^2 A^2 \right] + \frac{1}{2} \left[ (\partial_{\mu} B) (\partial^{\mu} B) - m^2 B^2 \right] - \frac{1}{2} \bar{\Psi} (i \gamma^{\mu} \partial_{\mu} - m) \Psi.
$$
 (A.32)

Dabei ist  $A(x)$  ein reelles skalares Feld.  $B(x)$  ist ein reelles pseudoskalares Feld.  $\Psi(x)$  ist ein Majorana-Spinorfeld. Man kann an den Bewegungsgleichungen erkennen, dass das Wess-Zumino-Modell ein natürliches Modell ist, sofern man eine Symmetrie zwischen Bosonen unf Fermionen fordert. Die Bewegungsgleichungen lauten

$$
(\Box + m^2) A = 0 \quad \text{(Klein-Gordon)}
$$

$$
(\Box + m^2) B = 0 \quad \text{(Klein-Gordon)}
$$

$$
(i\gamma^{\mu}\partial_{\mu} - m) \Psi = 0 \quad \text{(Dirac)}
$$

$$
\bar{\Psi} (i\gamma^{\mu}\overleftarrow{\partial}_{\mu} + m) = 0 \quad \text{(Dirac)}.
$$

Später zeigte Fumihikio Sugino 2003, dass ein Teil der Supersymmetrie auch in anderen Modellen rekonstruiert werden kann. Prinzipiell ist es nicht möglich, den

Teil zu rekonstruieren, der mit den Generatoren der Poincaré-Algebra in Verbindung steht. Hierdurch wird eine infinitesimale Translation induziert (siehe Kapitel [2.1\)](#page-40-0), die prinzipiell nicht auf einem Gitter mit endlichem kleinstem Abstand a darstellbar ist. In erweiterten supersymmetrischen Modellen mit  $\mathcal{N} > 1$  kann aber der Teil rekonstruiert werden, der nicht mit den Generatoren der Poincaré- Algebra in Verbindung steht. Hierbei bedient man sich der Orbifoldization (siehe [\[96\]](#page-337-0)). Einen anderen Ansatz verfolgt auch Simon CATTERALL mit der twisted SUSY-Algebra [\[99\]](#page-338-0).

# B. Ergänzungen zur Theorie auf dem Gitter

### B.1. Die Ableitung auf dem Gitter

Die Ableitung einer gegebenen Funktion f an einer Stelle x in eine Richtung  $\mu$  wird auf dem Gitter durch eine endliche Differenz der Funktion an der Stelle  $f(x)$  und dem benachbarten Punkt  $f(x + a\hat{\mu})$  ersetzt. An Stelle des Differenzials dx wird die Differenz durch den Gitterabstand a geteilt, da dieser die kleinstmögliche Entfernung auf dem Gitter darstellt:

$$
\Delta_{\mu}^{lat, \text{vor}} f(x) = \frac{1}{a} \left\{ f(x + a\hat{\mu}) - f(x) \right\}.
$$

Äquivalent zu dieser sogenannten Vorwärtsableitung wird die Rückwärtsableitung

$$
\Delta_{\mu}^{lat, \text{rick}} f(x) = \frac{1}{a} \left\{ f(x) - f(x - a\hat{\mu}) \right\}
$$

und die symmetrisierte Ableitung definiert mit

$$
\Delta_{\mu}^{lat,sym} f(x) = \frac{1}{2a} \left\{ f(x + a\hat{\mu}) - f(x - a\hat{\mu}) \right\}.
$$

Für den Fall eines gegen 0 gehenden Gitterabstandes gehen die Gitterableitungen in die Kontinuums-Ableitung über. Für die kovariante Ableitung der adjungierten Darstellung findet sich mit [\(A.21\)](#page-246-0) eine analoge Form für die Vorwärts-

$$
\mathcal{D}_{\mu}^{lat, \text{vor}} f(x) = \frac{1}{a} \left\{ U_{\mu}^{\dagger}(x) f(x + a\hat{\mu}) U_{\mu}(x) - f(x) \right\},\tag{B.1}
$$

Rückwärts-

$$
\mathcal{D}_{\mu}^{lat,\,\text{rick}}f\left(x\right)=\frac{1}{a}\left\{ f\left(x\right)-U_{\mu}\left(x-a\hat{\mu}\right)f\left(x-a\hat{\mu}\right)U_{\mu}^{\dagger}\left(x-a\hat{\mu}\right)\right\}
$$

<span id="page-258-0"></span>247

und symmetrisierte Ableitung

$$
\mathcal{D}_{\mu}^{lat,sym} f(x) = \frac{1}{2a} \Big\{ U_{\mu}^{\dagger}(x) f(x + a\hat{\mu}) U_{\mu}^{\dagger}(x) - U_{\mu}(x - a\hat{\mu}) U_{\mu}^{\dagger}(x - a\hat{\mu}) U_{\mu}^{\dagger}(x - a\hat{\mu}) \Big\}.
$$

Am Beispiel der Vorwärtsableitung ist durch Einsetzen der Eichlinks

$$
U_{\mu}(x) = e^{-aA_{\mu}(x)}, U_{\mu}^{\dagger}(x) = e^{aA_{\mu}(x)}
$$

(vgl. Formel [\(3.3\)](#page-73-0)) und Entwicklung in einer Taylorreihe (siehe [\(3.2\)](#page-73-1)) zu erkennen

$$
\mathcal{D}_{\mu}^{lat,sym}f\left(x\right) = \partial_{\mu}f\left(x\right) + \left[A_{\mu}\left(x\right), f\left(x\right)\right] + \mathcal{O}\left(a\right).
$$

Das ist für $a \to 0$ äquivalent zur kovarianten Ableitung in der adjungierten Darstellung im Kontinuum [\(A.22\)](#page-246-1):

$$
\lim_{a \to 0} \mathcal{D}_{\mu}^{lat, \text{ vor}} f (x) = \mathcal{D}_{\mu} f (x) .
$$

## <span id="page-260-0"></span>B.2. Die Fermionendoppler in der naiven Gitterwirkung

Durch die Formulierung auf einem hyperkubischen Gitter werden Quantenfeldtheorien auf einem natürlichen Weg regularisiert. Am Beispiel des Fermionfeldes  $\phi(x)$  ist zu erkennen, dass es ein natürliches Abschneiden hoher Impulse, einen ultraviolettcutoff, gibt. Die Impulsdarstellung ist durch die diskrete Fourier-Transformation zu

$$
\tilde{\phi}(p) = \sum_{x} a^4 e^{-ipx} \phi(x)
$$

gegeben. Sie ist periodisch in den Impulsen

$$
p_{\mu} \cong p_{\mu} + \frac{2\pi}{a},
$$

weshalb die Ortsfunktion auf die erste Brillouin-Zone

$$
-\frac{\pi}{a}\leq p_\mu\leq \frac{\pi}{a}
$$

beschränkt wird. Sie lautet dann

$$
\phi(x) = \int_{-\frac{\pi}{a}}^{\frac{\pi}{a}} \frac{d^4 p}{(2\pi)^4} e^{-ipx} \tilde{\phi}(p).
$$

Da die betrachteten Gitter ein endliches Volumen  $V = L^{3}T = L_{\mu}$  haben, wählt man die Ortsfunktion ebenfalls periodisch mit

$$
\phi(x) = \phi(x + a L_{\mu}\hat{\mu}),
$$

mit dem Einheitsvektor  $\hat{\mu}$  in die  $\mu$ -Richtung. Die Wahl periodischer Ortsfunktionen auf endlichen Volumina führt dazu, dass die Impulse ebenfalls diskret sind

$$
p_{\mu} = \frac{2\pi}{a} \frac{l_{\mu}}{L_{\mu}}
$$
 mit  $l_{\mu} = 0, 1, ..., L_{\mu} - 1$ .

Damit geht das Integral in eine Summe über

$$
\int \frac{d^4p}{\left(2\pi\right)^4} \to \frac{1}{\mathrm{a}^4L^3T}\sum_{l_\mu}.
$$

Die Periodizität führt bei der Simulation fermionischer Zustände auf dem Gitter allerdings zu unphysikalischen Artefakten. Der Gluino-Propagator berechnet sich nach

$$
\langle T\left\{\lambda(x)\bar{\lambda}(x)\right\}\rangle = \langle T\left\{\lambda(x)\lambda(x)\right\}\rangle \mathcal{C}
$$

$$
= 2\left[\frac{\delta^2 \ln \mathcal{Z}[J]}{\delta J(x)\delta J(y)}\right] \mathcal{C} ,
$$

wobei die Zustandssumme Z gegeben ist durch

$$
\mathcal{Z} = \int \mathcal{D} \left[ \lambda \right] e^{-S_f} = \int \mathcal{D} \left[ \lambda \right] e^{-\frac{1}{2} \int d^4 x \, \bar{\lambda} \gamma_\mu \mathcal{D}_\mu \lambda} = \int \mathcal{D} \left[ \lambda \right] e^{-\frac{1}{2} \lambda \mathcal{C} Q \lambda}.
$$

Es muss also

<span id="page-261-0"></span>
$$
\langle T\left\{ \lambda\left(x\right)\bar{\lambda}\left(x\right)\right\} \rangle = \langle Q^{-1}\left[U\right] \rangle \tag{B.2}
$$

gelöst werden, um Korrelationsfunktionen mit fermionischem Inhalt zu erhalten. Die Bildung der kovarianten Gitterableitung für die adjungierte Darstellung (siehe [\(B.1\)](#page-258-0)) führt zu einer naiven Fermion-Matrix der Form

<span id="page-261-1"></span>
$$
Q_{y,x}\left[U\right] = \frac{1}{4} \sum_{\mu} \left\{ \delta_{y,x+\hat{\mu}} \gamma_{\mu} V_{\mu}\left(x\right) - \delta_{y+\hat{\mu},x} \gamma_{\mu} V_{\mu}^{T}\left(y\right) \right\} + m \delta_{xy}.
$$
 (B.3)

Hier wurde schon die Definition der Eichmatrix [\(3.12\)](#page-80-0) verwendet, außerdem wurde der symmetriebrechende Term für die Gluino-Masse berücksichtigt. Der Wilson-Fermion-Propagator  $\Delta_{y,x}$  ist durch die inverse Eichmatrix definiert. Er dient dazu, die Erwartungswerte [\(B.2\)](#page-261-0) zu berechnen.

Um eine Darstellung des Propagators zu finden, ist es instruktiv, die Form

$$
\sum_z Q_{y,z} \Delta_{z,x} = \delta_{xy}
$$

zu betrachten. Mit ([B.](#page-261-1)3) der Fourierdarstellung

$$
\Delta_{z,x} = \frac{1}{a^4 L^3 T} \sum_k e^{ik(z-x)} \tilde{\Delta}_k
$$

ergibt sich

$$
\sum_{z} Q_{y,z} \Delta_{z,x} = \sum_{z} \frac{1}{a^4 L^3 T} \sum_{k} \tilde{\Delta}_{k} \cdot \left( \frac{1}{4} \sum_{\mu} \left\{ \delta_{y,z+\hat{\mu}} \gamma_{\mu} V_{\mu}(z) - \delta_{y+\hat{\mu},z} \gamma_{\mu} V_{\mu}^T(y) \right\} + m \delta_{zy} \right) e^{ik(z-x)}
$$

250

Dies kann mit

<span id="page-262-0"></span>
$$
k_{\mu} = \frac{2\pi}{L_{\mu}} \left( l_{\mu} + \frac{1}{2} \right) \qquad l_{\mu} \in \{0, 1, \dots, L_{\mu} - 1\}
$$
 (B.4)

zusammengefasst werden zu

$$
\sum_{z} Q_{y,z} \Delta_{z,x} = \frac{1}{a^4 L^3 T} \sum_{k} \tilde{\Delta}_k \cdot \left( \frac{1}{4} \sum_{\mu} \left\{ \gamma_{\mu} V_{\mu} (y - \hat{\mu}) e^{ik_{\mu}} - \gamma_{\mu} V_{\mu}^T (y + \hat{\mu}) e^{-ik_{\mu}} \right\} + m \right) e^{ik(y-x)}.
$$

Der Faktor 1/2 in Formel [\(B.4\)](#page-262-0) findet seine Ursache in den antiperiodischen Randbedingungen für Fermionen. In der freien Theorie gilt  $V = 1$ . Damit folgt insgesamt

$$
\sum_{z} Q_{y,z} \Delta_{z,x} = \frac{1}{a^4 L^3 T} \sum_{k} \tilde{\Delta}_k \left( \frac{1}{2} \sum_{\mu} \{ \gamma_{\mu} \sin k_{\mu} \} + m \right) e^{ik(y-x)}
$$

$$
= \frac{1}{a^4 L^3 T} \sum_{k} \tilde{\Delta}_k e^{ik(y-x)} .
$$

Da die Summe über die Exponentialfunktion schon die diskrete Fouriertransformation der  $\delta_{xy}$ -Funktion darstellt, folgt

<span id="page-262-1"></span>
$$
\tilde{\Delta}_k = \left(\frac{\mathrm{i}}{2} \sum_{\mu} \left\{ \gamma_{\mu} \sin k_{\mu} \right\} + m\right)^{-1}.\tag{B.5}
$$

Dieser Propagator ist nicht äquivalent zum Kontinuumspropagator

$$
\tilde{\Delta}_k = (\mathrm{i} p + m)^{-1},
$$

da die Sinusfunktion in den Ecken der 1. Brillouin-Zone nicht verschwindet. Dadurch entstehen bei einem 4-dimensionalen Hyperkubus  $2^4 - 1 = 15$  Fermiondoppler mit den Impulsen  $p_{\mu} = \pi/a$  (siehe Abbildung [B.1\)](#page-263-0).

Aufbauend auf dieser Erkenntnis zeigten H.B. NIELSEN und M. NINOMIYA 1981 [\[52\]](#page-334-0), [\[52\]](#page-334-0), dass dieses Phänomen unter sehr allgemeinen Voraussetzungen wie Lokalität, Hermitizität und Translationsinvarianz auftritt. Sie bewiesen, dass es nicht möglich ist, eine freie Gitter-Wirkung der Form

$$
S_f = \mathrm{a}^4 \sum_{xy} \bar{\phi}_y D \left( y - x \right) \phi_x
$$

derart abzuändern, dass gleichzeitig folgende Bedingungen erfüllt sind:

<span id="page-263-0"></span>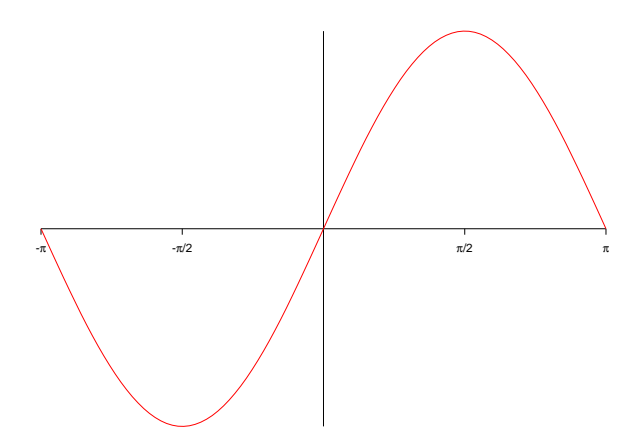

Abbildung B.1.: Lösungen des Gitter-Fermion-Propagators.

- Der Operator  $D(x)$  ist lokal.
- Seine Fouriertransformation lautet  $\tilde{D}(p) = i\gamma_\mu p_\mu + \mathcal{O}(ap^2)$  für  $p \ll \pi/a$ .
- $\tilde{D}(p)$  ist invertierbar für  $p \neq 0$ .
- Die chirale Symmetrie ist erhalten  $\gamma_5 D + D \gamma_5 = 0$ .

Besonders der letzte Punkt ist eine für viele Fragen wichtige Eigenschaft. Chirale Symmetrie bedeutet, dass die ursprüngliche Wirkung invariant unter der Transformation

<span id="page-263-1"></span>
$$
\phi \to e^{i\theta}\phi, \quad \bar{\phi} \to e^{-i\theta}\bar{\phi} \quad \text{und} \quad \phi \to e^{i\theta\gamma_5}\phi, \quad \bar{\phi} \to e^{-i\theta\gamma_5}\bar{\phi} \tag{B.6}
$$

ist (siehe Kapitel [A.9\)](#page-242-0).

# B.3. Überblick über die Fermionwirkungen: Wilson-Fermionen

Um das in Anhang [B.2](#page-260-0) angesprochene Fermionendoppler-Problem zu beheben, gibt es mehrere, konkurrierende Verfahren, die bei der Simulation von Feldtheorien auf dem Gitter angewendet werden. Da die Diskussion über ihre Vor- und Nachteile in den letzten Jahren stets neu entfacht ist, soll an dieser Stelle ein kurzer Überblick gegeben werden.

Wilson schlug 1974 vor, die überflüssigen Fermionen zu entkoppeln, indem die Mischung der Komponenten impulsabhängig gemacht wird [\[44\]](#page-333-0), [\[45\]](#page-333-1). Hierzu wird ein Term  $\mathcal{S}_W$  proportional zur zweiten Ableitung  $\Delta_\mu$  zur Wirkung  $\mathcal{S}_f$  addiert

$$
\mathcal{S}_{f,W} = \mathcal{S}_f - \mathcal{S}_W = \mathcal{S}_f - \frac{r}{2} \sum_{\mu} \phi \Delta_{\mu} \phi.
$$

r ist hierbei der WILSON-Parameter, für den  $0 \le r \le 1$  gilt. Meistens wird  $r = 1$ gewählt. Bei der supersymmetrischen Fermion-Wirkung ist zu beachten, dass es sich hier um eine kovariante Ableitung handelt. Zusammen mit einem Wilson-Term proportional zu einem Gluino-Massenterm wird die Wirkung in Formel [\(3.8\)](#page-79-0) angegeben. Durch diesen zusätzlichen Term folgt ein ähnlicher Erwartungswert für den Fermionen-Propagator, jedoch wird die Masse in Formel [\(B.5\)](#page-262-1) impulsabhängig

$$
m \to m(p) = m + \frac{2r}{a} \sum_{\mu} \sin^2 (p_{\mu} a/2).
$$

Für a → 0 divergiert die Masse an den Rändern der Brillouin-Zone, womit die gewünschten Doppler verschwinden.

Da der Wilson-Term also selbst wie eine Masse wirkt, bricht er die chirale Symmetrie auch bei verschwindender Gluino-Masse [\(B.6\)](#page-263-1). Trotzdem stellt diese Wirkung im Kontinuumslimes einen Kandidaten für eine chirale Theorie dar. Bei Wilson-Fermionen ist zu beachten, dass die Parameter renormiert werden müssen, um ein masseloses Gluino zu erhalten. Die Masse m muss auf den kritischen Wert  $m_{cr}$ eingestellt werden, der allerdings von der Eichkopplung  $\beta$  abhängt und von vornherein nicht bekannt ist. Diese Justierung ist ein Hauptproblem der numerischen Simulation.

### B.4. Staggered Fermionen

Eine weitere Möglichkeit, das Doppler-Problem zu beseitigen, wurde 1975 von Ko-GUT und SUSSKIND vorgeschlagen [\[46\]](#page-333-2). Sie beschreibt "übereinandergelegte" Fermionen. Die Grundidee ist, dass durch Halbierung der Brillouin-Zone die Nullstellen am ursprünglichen Rand wegfallen. Durch diese Halbierung wird der effektive Gitterabstand verdoppelt. An jeder Ecke eines  $2^4$  Gitter-Hyperwürfels liegt damit ein an-

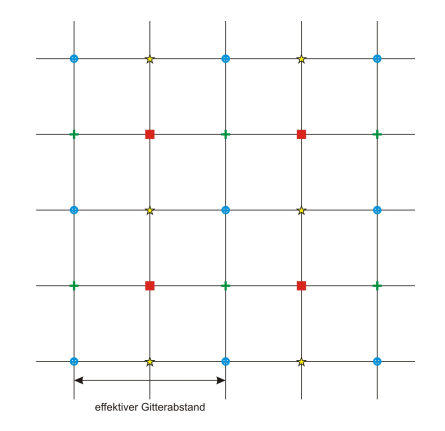

Abbildung B.2.: Staggered Fermionen

derer Freiheitsgrad vor. Da ein Dirac-Spinor jedoch nur vier Komponenten besitzt, werden hier vier entartete Fermionen beschrieben, die mit künstlich eingeführten Flavours unterschieden werden können. Ein Majorana-Spinor besitzt außerdem nur zwei unabhängige Komponenten, sodass sich die Anzahl der Flavours verdoppelt.

Die naive Super-Yang-Mills-Fermionwirkung lautet

$$
S_f^n = \mathbf{a}^3 \sum_x \sum_\mu \left\{ \bar{\lambda}(x) \gamma_\mu U_\mu^\dagger(x) \lambda(x + \mathbf{a}\hat{\mu}) U_\mu(x) - \bar{\lambda}(x) \gamma_\mu \lambda(x) \right\} + \sum_x m_0 \bar{\lambda}(x) \lambda(x).
$$

Mit einer Spin-Diagonalisierung durch die Transformation

$$
\lambda(x) = A_x \Lambda(x)
$$
 und  $\bar{\lambda}(x) = \bar{\Lambda}(x) A_x^{\dagger}$ 

kann die Staggered Fermion-Wirkung gewonnen werden. Für die Matrizen gilt

$$
A_x^{\dagger} \gamma_{\mu} A_x = \alpha_{x\mu} \mathbb{1} = (-1)^{x_1 + \dots + x_{\mu-1}} \mathbb{1}, \quad (\mu = 1, 2, 3, 4).
$$

Eine der vier identischen Komponenten ergibt die Staggered Wirkung

$$
S_f^s = a^3 \sum_x \sum_\mu \alpha_{x\mu} \left\{ \bar{\Lambda}(x) U_\mu^\dagger(x) \Lambda(x + a\hat{\mu}) U_\mu(x) - \bar{\Lambda}(x) \Lambda(x) \right\} + \sum_x m_0 \bar{\Lambda}(x) \Lambda(x),
$$

254

.

die im Kontinuums-Limes vier Flavours von Dirac-Spinoren beschreibt. Um die Anzahl der Flavours zu reduzieren, muss in einer QCD-artigen Wirkung mit Dirac-Spinoren die vierte Wurzel gezogen werden. Dieses Verfahren nennt sich rooting. In einer SYM-artigen Wirkung müsste die achte Wurzel gezogen werden

$$
\int \mathcal{D}U \mathcal{D} \left[ \bar{\Lambda}, \Lambda \right] e^{-S_g - S_f^s} = \int \mathcal{D}U e^{-S_g} \det Q_{\text{stag}}
$$
  
 
$$
\int \mathcal{D}U e^{-S_g} \left( \det Q_{\text{stag}} \right)^{1/8}
$$

Staggered Fermionen haben aufgrund der einfacheren Struktur gegenüber Wilson-Fermionen den Vorteil, dass sie sich im Fall der QCD leichter auf dem Gitter berechnen lassen, die Simulation bietet einen deutlichen Geschwindigkeitsvorteil. Es ist zu vermuten, dass diese Aussage auch für SYM-Wirkungen gilt. Ein weiterer positiver Aspekt ist ein *Überbleibsel der chiralen Symmetrie*  $U_{even} (1) \otimes U_{odd} (1)$  bei verschwindenden Fermionmassen.

Creutz zeigte allerdings 2007 [\[53\]](#page-334-1), dass bei Staggered Fermionen im Fall der QCD nicht garantiert werden kann, ob sie den richtigen Kontinuumslimes wiedergeben. Darüber hinaus gibt es bei SYM-Wirkungen ein weiteres Problem mit dem rooting. Es kann gezeigt werden, dass die Pfaffsche Form der Wilson Fermion-Matrix exakt gleich der Wurzel ihrer Determinante multipliziert mit einem Vorzeichen ist. Das gilt auch für Staggered Fermionen. Allerdings beschreibt die Staggered-Matrix acht Majorana Fermionen und es ist unklar, welche der Wurzeln in der komplexen Ebene verwendet werden muss.

## B.5. Domain Wall Fermionen

Domain Wall Fermionen stellen eine mögliche Formulierung dar, die es erlaubt, die chirale Symmetrie masseloser Teilchen bei endlichen Gitterabständen zu erhalten [\[31\]](#page-332-0). Hierbei führte Kaplan 1992 eine zusätzliche Dimension s für die Fermionen ein, an deren Enden "Wände" sind, oder aber der Massenterm sein Vorzeichen wechselt. [\[33\]](#page-332-1). Das Eichfeld wird davon unberührt in 4 Dimensionen belassen.

Die Masse ist eine monotone Funktion der zusätzlichen Dimension mit dem asymptotischen Verhalten

$$
\overline{m}(s) \underset{s \to \pm \infty}{\to} \pm m.
$$

Die chiralen Fermion-Felder sind exponentiell an den Rändern der Zusatzdimension lokalisiert und besitzen im Limes einer unendlich großen 5. Dimension keine Überlappung.

Die Domain Wall Fermion-Wirkung kann angegeben werden als

$$
\mathcal{S}_f = \sum_{s,s'} \bar{\phi}_{x,s} \left(\mathcal{D}_f\right)_{xs,x's'} \phi_{x's'}.
$$

Hierbei ist  $1 \leq s \leq N_s$  und  $N_s$  ist die Anzahl der Gitterpunkte in der 5. Dimension. Der Operator  $\mathcal{D}_f$  hat in s-Block Gestalt die Form

$$
\mathcal{D}_f = \begin{pmatrix}\n\sigma + \mathcal{D} & -\sigma P_L & 0 & \cdots & 0 & m_f P_R \\
-\sigma P_R & \sigma + \mathcal{D} & -\sigma P_L & \cdots & 0 & 0 \\
0 & -\sigma P_R & \sigma + \mathcal{D} & \cdots & 0 & 0 \\
\vdots & \vdots & \vdots & \ddots & \vdots & \vdots \\
0 & 0 & 0 & \cdots & \sigma + \mathcal{D} & -\sigma P_L \\
m_f P_L & 0 & 0 & \cdots & -\sigma P_R & \sigma + \mathcal{D}\n\end{pmatrix}.
$$
\n(B.7)

Hier wurde der Projektionsoperator [\(A.9\)](#page-234-0), sowie das Verhältnis  $\sigma = a/a_s$  verwendet. Während a der übliche Gitterabstand ist, ist a<sup>s</sup> der Gitterabstand in der 5. Dimension.

Domain Wall Fermionen bieten die Möglichkeit, die chirale Symmetrie bei endlichem Gitterabstand zu realisieren. Damit wird kein Feintuning der Gluinomasse benötigt. Darüber hinaus tritt das Vorzeichenproblem (siehe Kapitel [A.15\)](#page-251-0) hier nicht zutage. Dem steht ein erhöhter Rechenaufwand gegenüber, der durch die zusätzliche Dimension begründet wird. Bei Domain Wall Fermionen werden neue Parameter eingeführt.  $L_s$  ist die Kantenlänge des Gitters in der neuen Dimension und durch  $m_0$  wird die Höhe der Wand festgelegt. Über diese beiden Parameter wird die effektive Masse  $m_{eff}$  der Fermionen bestimmt zu

$$
m_{eff} = m_0 (2 - m_0) \left[ m_f + (1 - m_0)^{L_s} \right].
$$

Das Ziel ist es, die neue Dimension groß genug werden zu lassen  $L_s \to \infty$ , um kleine effektive Massen simulieren zu können. Aktuell beschäftigen sich zwei Arbeitsgruppen mit diesem Thema. Zum einen handelt es sich um eine Forschergemeinschaft um Joel GIEDT [\[74\]](#page-335-0), zum anderen beschäftigt sich Michael G. ENDRES mit diesem Thema [\[75\]](#page-335-1).

Es gibt weitere Möglichkeiten, Fermionen auf dem Gitter zu simulieren. Es seien hier die Neuberger Overlap Fermionen erwähnt [\[32\]](#page-332-2), die mit den Domain Wall Fermionen verwandt sind. Eine völlig neue Methode beschrieb CREUTZ 2008, indem er eine völlig neue Hexagon-Gitterstruktur vorschlug [\[54\]](#page-334-2) [\[55\]](#page-334-3). Diese Variante befindet sich allerdings im Moment noch im Frühstadium ihrer Entwicklung.

# B.6. Eigenschaften der Q-Matrix

Mit der Definition von Q kann man zeigen, dass

<span id="page-269-0"></span>
$$
\gamma_5 Q \gamma_5 = 1 - \kappa \sum_{\mu} (1 + \gamma_5 \gamma_{\mu} \gamma_5) V_{\mu} + (1 - \gamma_5 \gamma_{\mu} \gamma_5) V_{\mu}^T
$$
  
\n
$$
= 1 - \kappa \sum_{\mu} (1 - \gamma_{\mu}) V_{\mu} + (1 + \gamma_{\mu}) V_{\mu}^T
$$
  
\n
$$
= \left\{ 1 - \kappa \sum_{\mu} (1 - \gamma_{\mu}^{\dagger}) V_{\mu}^{\dagger} + (1 + \gamma_{\mu}^{\dagger}) (V_{\mu}^T)^{\dagger} \right\}^{\dagger}
$$
  
\n
$$
V_{\equiv}^* V \left\{ 1 - \kappa \sum_{\mu} (1 + \gamma_{\mu}) V_{\mu} + (1 - \gamma_{\mu}) V_{\mu}^T \right\}^{\dagger}
$$
  
\n
$$
= Q^{\dagger}
$$
 (B.8)

ist. Mit dieser Relation folgt

$$
(Q\gamma_5)^{\dagger} = \gamma_5^{\dagger} Q^{\dagger}
$$
  
=  $\gamma_5 Q^{\dagger}$   
=  $\gamma_5 \gamma_5 Q \gamma_5$   
=  $Q \gamma_5$ 

und damit ist  $\gamma_5 Q = \tilde{Q} = \tilde{Q}^\dagger$  hermitesch. Im Code wird schließlich  $\tilde{Q} = \gamma_5 Q$ berechnet, da  $\tilde{Q}$  schon hermitesch ist, also  $\tilde{Q}^{\dagger} = \tilde{Q}$ . Weiterhin gilt

$$
\det\left[\gamma_5 Q\right] = \det Q \to \det Q \in \mathbb{R}
$$

sowie

<span id="page-269-1"></span>
$$
CQC^{-1} = Q^T \tag{B.9}
$$

und

<span id="page-269-2"></span>
$$
C\gamma_5 Q \gamma_5 C^{-1} = Q^*.
$$
\n(B.10)

Mit [\(B.9\)](#page-269-1) und [\(B.10\)](#page-269-2) kann gezeigt werden, dass  $CQ$  antisymmetrisch ist. Die Eigenwerte sind zweifach entartet und die Fermion-Determinante ist positiv.

# B.7. Schwinger-Dyson Kopplungsfluss

Für die Festlegung der effektiven Wirkung wurde in [\[61\]](#page-334-4) die Schwinger-Dyson Methode umgesetzt. Hierbei wird für einen Link $U_l$  die Größe

$$
F = \frac{1}{2} \prod_{l} \int dU_{\bar{l}} \operatorname{Im} \operatorname{Tr} (T^{a} U_{l} G_{l}^{\alpha}) e^{2 \operatorname{Re} \operatorname{Tr} (U_{l} G_{l})}
$$

berechnet. Mit l werden alle Links mit der Ausnahme von l bezeichnet.  $G_l$  ist eine Summe über Stapel $G_l^\alpha$ für einen Link mit

$$
G_l = \sum_{\alpha} \frac{\beta}{6} G_l^{\alpha}.
$$

Für infinitesimale Transformationen

$$
U_l \rightarrow \left(1 + i\epsilon \frac{T^{\alpha}}{2}\right) U_l
$$

führt die Invarianz von F zu

$$
\frac{dF}{d\epsilon} = \prod_{\bar{l}} \int dU_{\bar{l}} \left[ \text{Re Tr}\left( \left(\frac{T^a}{2}\right)^2 U_l G_l^{\alpha} \right) + \text{Im Tr}\left(\frac{T^a}{2} U_l G_l^{\alpha} \right) \text{Im Tr}\left(\frac{T^a}{2} U_l G_l^{\alpha} \right) \right] e^{2 \text{Re Tr}(U_l G_l)} = 0.
$$

Mit einer Darstellung der Generatoren  $T^a$ , z.B. im Falle der  $SU(3)$  durch die Gell-Mann Matrizen  $\lambda^a$ , kann der Erwartungswert berechnet werden zu

$$
\frac{8}{3} \operatorname{Re} \langle \operatorname{Tr} (U_l G_l^{\alpha}) \rangle = \sum_{\gamma} \frac{\beta}{6} \Big\{ \quad - \quad \operatorname{Re} \langle \operatorname{Tr} (U_l G_l^{\alpha} U_l G_l^{\gamma}) \rangle + \operatorname{Re} \Big\langle \operatorname{Tr} \Big( G_l^{\alpha} \left( G_l^{\gamma} \right)^{\dagger} \Big) \Big\rangle \n- \quad \frac{1}{3} \operatorname{Re} \big\langle \operatorname{Im} \operatorname{Tr} (U_l G_l^{\alpha}) \operatorname{Im} \operatorname{Tr} (U_l G_l^{\gamma}) \big\rangle \Big\}.
$$

Diese Gleichung kann für die geblockten Konfigurationen verwendet werden. Der Kopplungsfluss ist in Abbildung [B.3](#page-271-0) veranschaulicht.

<span id="page-271-0"></span>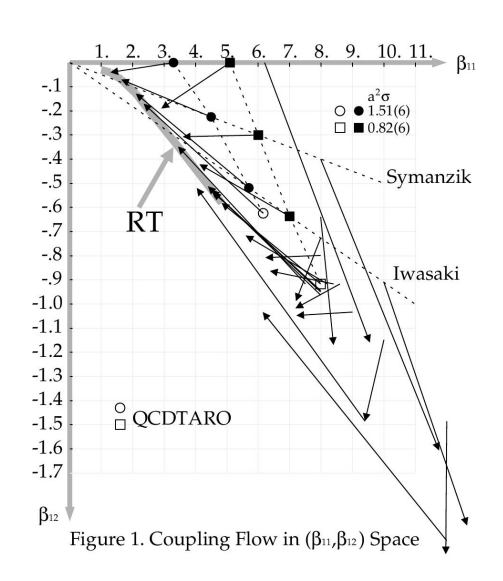

Abbildung B.3.: Kopplungsfluss für verschiedene Kopplungen Quelle: [\[61\]](#page-334-4)

## B.8. Der Kalkreuter-Simma-Algorithmus

In einem PHMC-Algorithmus verwendet man in der Regel im Metropolis-Schritt Polynome, deren Ordnung nicht so hoch gewählt wird, dass eine Matrix bis auf Maschinenpräzision exakt reproduziert wird. Dies geschieht, um den Rechenaufwand in Grenzen zu halten. Stattdessen berechnet man in einem Reweighting-Step nachträglich Korrekturfaktoren, sodass der Algorithmus exakt wird. Neben der in Kapitel [4.13](#page-132-0) angesprochenen statistischen Methode wurde auch das Kalkreuter-Simma Verfahren erprobt [\[87\]](#page-337-1). Dieses Verfahren dient dazu, die kleinsten Eigenwerte zu den Eigenvektoren einer Matrix zu finden, und funktioniert wie folgt:

- Man bestimmt mit dem konjugierten Gradientenverfahren den kleinsten Eigenwert  $\lambda_{min}$  und den kleinsten Eigenvektor  $v_{min}$  einer Matrix A.
- Danach definiert man den Projektor  $P^{\perp} = 1 v_{min} \langle v_{min}, \cdot \rangle$ .
- Mit diesem Projektor bestimmt man den zweitkleinsten Eigenwert, indem das konjugierte Gradientenverfahren auf  $P^{\perp}AP^{\perp}$  angewendet wird.
- Somit kann man schließlich mit

$$
P_k^{\perp} A P_k^{\perp} \quad \text{und} \quad P_k^{\perp} = \mathbb{1} - \sum_{i=1}^{k-1} v_i \, \langle v_i, \cdot \rangle
$$

die k kleinsten Eigenwerte berechnen.

Da die Projektoren  $P_k^{\perp}$  nur mit endlicher Genauigkeit bestimmt werden können, wird dieses Verfahren nach wenigen Schritten numerisch instabil. Der Algorithmus kann stabilisiert werden, indem nach jedem Iterationsschritt eine Diagonalisierung durchgeführt wird, derart dass  $M_{ij} = \langle v_i, Av_j \rangle$  ist. Die resultierenden Eigenvektoren können zur Berechnung besserer Schätzer für die Eigenvektoren  $v_i$  von M benutzt werden. Dazu geht man wie folgt vor:

- In einem ersten Durchlauf werden die  $k$  Eigenvektoren  $v_i$  mit einer geringen Genauigkeit approximiert.
- Daraus wird eine sehr kleine Matrix  $M$  berechnet, deren Diagonalisierung wenige Iterationsschritte in Anspruch nimmt. Für die Diagonalisierung kann der QR-Algorithmus verwendet werden.
- Die resultierenden Eigenvektoren  $\xi^{(i)}$  werden normiert und so sortiert, dass die zugehörigen Eigenwerte eine monoton wachsende Folge in i bilden.
- $\bullet\,$  Verbesserte Schätzer $v_i'$ für die Eigenvektoren von  $A$ können damit aus

$$
v'_{i} = \sum_{j=1}^{k} \xi_{j}^{(i)} v_{j} \quad \text{mit} \quad i = 1, \dots, k
$$

gewonnen werden.  $\xi_i^{(i)}$  $j^{(i)}$  ist dabei die j-te Komponente des *i*-ten normierten Eigenvektors von M.

• Nach der Diagonalisierung setzt man das konjugierte Gradientenverfahren mit neuen Startvektoren  $v_i'$  fort.

Es hat sich herausgestellt, dass die Unterbrechung des CG in unterschiedlichen Abständen stattfinden sollte. Anfangs profitiert der Algorithmus von den zwischenzeitlichen Diagonalisierungen, später leidet die Effizienz des CG unter den Unterbrechungen, da jedes Mal eine neue konjugierte Suchrichtung gefunden werden muss. Es zeigt sich, dass zwischen der *i*-ten und  $i + 1$ -ten Diagonalisierung  $5 + 10 \cdot i$  Suchiterationen des CG durchgeführt werden sollten.

Am effizientesten ist eine Hybrid-Korrektur. Dazu kombiniert man das stochastische Verfahren aus Kapitel [4.13](#page-132-0) mit dem Kalkreuter-Simma-Algorithmus. Letzterer dient dann dazu, die k kleinsten Eigenwerte zu bestimmen, die sich einem statistischen Verfahren entziehen.

# <span id="page-274-1"></span>B.9. Der Algorithmus des Konjugierten Gradientenverfahrens

Die inverse Fermion-Matrix  $(Q^{-1})_{x a \alpha}^{y b \beta}$  wird mit einem Quellterm  $\omega$  berechnet, wobei das prominenteste Beispiel wohl eine Quelle mit Delta-Verteilung in Raum  $(x,y)$ , Farbe  $(a,b)$  und Spin  $(\alpha,\beta)$  ist

$$
\omega_{yb\beta}^{x a \alpha} = \delta_{xy} \delta_{ab} \delta_{\alpha\beta} \quad .
$$

Es werden aber von dem Problem abhängend verschiedene Quellen verwendet. Für Zweischleifen-Rechnungen benutzt man z.B. stochastisch verteilte Quellen. Der Lösungsvektor z Verknüpft den Propagator an dem Punkt  $x,a,\alpha$  mit einem anderen Punkt  $y, b, \beta$ . Es gilt also das lineare System

$$
z=Q^{-1}\omega
$$

zu lösen. Beim Konjugierten Gradientenverfahren wird anstelle dessen aber das System

$$
Qz=\omega
$$

betrachtet. Um nun den Lösungsvektor z zu finden, geht man iterativ vor. In einem ersten Schritt setzt man

$$
\omega = z_0 \quad ,
$$

und berechnet das Residuum

$$
s_0 = r_0 = \omega - Qz_0 .
$$

In einem zweiten Schritt wird für  $n = 0,1,2,...$ 

<span id="page-274-0"></span>
$$
a_n = \frac{|r_n|^2}{\langle s_n, Qs_n \rangle}, \qquad z_{n+1} = z_n + a_n s_n, \qquad r_{n+1} = r_n - a_n Q s_n \qquad (B.11)
$$

berechnet. Falls das Residuum  $r_{n+1}$  die Bedingung  $\left|r_{n+1}\right|^2 < \delta$  erfüllt, so ist  $z_{n+1}$  die Lösung mit der benötigten Genauigkeit δ. Im anderen Fall wird mit einem dritten Schritt fortgefahren und

$$
b_n = \frac{|r_{n+1}|^2}{|r_n|^2}, \qquad s_{n+1} = r_{n+1} + b_n s_n
$$

berechnet. Anschließend wird zu Schritt zwei ([B.](#page-274-0)11) zurückgekehrt. Dieser Algorithmus kann auch auf nicht-positive Matrizen erweitert werden, insofern man zu einer Matrix A eine Matrix B findet, sodass  $B^+A$  positiv definit ist. In den meisten Fällen wird  $B = A = Q$  gesetzt. In einem ersten Schritt wird dann

$$
r_0 = \omega - Az_0 \quad , \qquad s_0 = B^+ r_0
$$

gesetzt. In einem zweiten Schritt wird jetzt

<span id="page-275-0"></span>
$$
a_n = \frac{|B^+ r_n|^2}{\langle s_n B^+ A s_n \rangle}, \qquad z_{n+1} = z_n + a_n s_n, \qquad r_{n+1} = r_n - a_n A s_n \quad (B.12)
$$

berechnet und falls die gewünschte Genauigkeit nicht erreicht wurde, in einem dritten Schritt

$$
b_n = \frac{|B^+ r_{n+1}|^2}{|B^+ r_n|^2}, \qquad s_{n+1} = B^+ r_{n+1} + b_n s_n
$$

ermittelt und dann zu Schritt zwei [\(B.12\)](#page-275-0) zurückgekehrt. Ein Codeschema zu diesem Algorithmus findet sich an Anhang [C.2.](#page-286-0)

## <span id="page-276-0"></span>B.10. Das Krylov-Unterraum-Verfahren

Krylov-Unterraum-Verfahren sind iterative Verfahren zum Lösen großer, dünnbesetzter linearer Gleichungssysteme. Die Verfahren sind sogenannte Black-Box-Verfahren, die sich durch einfache Implementierung und Robustheit auszeichnen. Gegeben ist das lineare Gleichungssystem

<span id="page-276-1"></span>
$$
Ax = b \tag{B.13}
$$

mit der Matrix  $A \in \mathbb{R}^{n \times n}$ . Zu einer beliebigen Näherungslösung  $x_0$  für x und dem Residuum  $r_0 = b - Ax_0$  ist der m-te Krylov-Unterraum  $\mathcal{K}_m$  der von den Vektoren  $r_0, Ar_0, ..., A^{m-1}r_0$  aufgespannte Untervektorraum. Die Näherungslösung  $x_m \in x_0 +$  $\mathcal{K}_m$ genügt der Bedingung, dass der Vektor $b - Ax_m$ orthogonal zu allen Vektoren eines Unterraumes  $\mathcal{L}_m$  steht. Diese Bedingung heißt Galerkin-Bedingung. Spezielle Lösungsverfahren ergeben sich durch die konkrete Wahl des Raumes  $\mathcal{L}_m$ . Beim CG-Verfahren ist z.B.  $\mathcal{L}_m = \mathcal{K}_m$ . Es gibt also zahlreiche Verfahren. Neben Auswahl der speziellen Krylov-Unterraummethode ist die Wahl des Vorkonditionierers von Bedeutung. Dieser formt das lineare Gleichungssystem äquivalent um, so dass die Lösung unverändert bleibt, sich aber günstigere Eigenschaften für die Konvergenz ergeben. Speziell diese Eigenschaft ist beim Deflating von besonderer Bedeutung.

#### <span id="page-277-1"></span>B.11. Die Galerkin-Projektion

Wie in Anhang [B.10](#page-276-0) schon erwähnt wurde, entspricht bei einer orthogonalen Projektion, wie sie beim Konjugierten Gradientenverfahren Anwendung findet,  $\mathcal{L}_m = \mathcal{K}_m$ . Die Galerkin-Projektion [\[123\]](#page-340-0) beschreibt eine Näherungslösung  $\tilde{x}$  des Gleichungs-systems [\(B.13\)](#page-276-1), wobei  $\tilde{x} \in \mathcal{K}$ , sodass  $b - A\tilde{x} \perp \mathcal{L}$ . Mit anderen Worten kann eine orthogonale Näherung

$$
\tilde{x} = x_0 + \delta, \qquad \delta \in \mathcal{K}
$$

gefunden werden, wobei die Orthogonalitätsrelation

<span id="page-277-0"></span>
$$
(r_0 - A\delta, \omega) = 0 \quad , \qquad \forall \omega \in \mathcal{L} \tag{B.14}
$$

gilt. Dies kann auf die Matrixdarstellung übertragen werden. Sei  $V = [v_q, \ldots, v_m]$ eine  $n \times m$  Matrix, deren Spaltenvektoren eine Basis von K bilden und  $W =$  $[w_q, \ldots, w_m]$  eine  $n \times m$  Matrix, deren Spaltenvektoren eine Basis von  $\mathcal L$  bilden, dann habe die Näherungslösung die Form

$$
x = x_0 + Vy
$$

und die Orthogonalitätsrelation aus Formel [\(B.14\)](#page-277-0) liefert als Gleichungssystem für den y-Vektor

$$
W^T A V y = W^T r_0.
$$

Unter der Annahme, dass die  $m \times m$ -Matrix  $W<sup>T</sup> A V$  nicht singulär ist kann nun als Darstellung für  $\tilde{x}$ 

$$
\tilde{x} = x_0 + V \left( W^T A V \right)^{-1} W^T r_0
$$

angegeben werden, die für das Deflating eine überaus wichtige Rolle spielt.

## B.12. Die Erzeugung der Polynome

Die verwendeten Polynome werden mit der Methode der kleinsten Quadrate berechnet, sie wird in [\[148\]](#page-342-0) und [\[149\]](#page-342-1) beschrieben.

Ziel ist es, eine reelle Funktion  $f(x)$  in einem Intervall  $x \in [\epsilon, \lambda]$  durch ein Polynom  $P_n(x)$  vom Grad n zu approximieren. Dazu muss die Abweichung des Polynoms von der Funktion derart

$$
\delta = \left[ N_{\epsilon,\lambda}^{-1} \int_{\epsilon}^{\lambda} dx \ w \left( x \right)^2 \left[ f \left( x \right) - P_n \left( x \right) \right]^2 \right]^{\frac{1}{2}}
$$

minimiert werden. Hierbei ist  $w(x)$  eine willkürliche reale Gewichtungsfunktion und  $N_{\epsilon,\lambda}$  eine Normierung der Form

.

$$
N_{\epsilon,\lambda} \equiv \int_{\epsilon}^{\lambda} dx w(x)^{2} f(x)^{2}
$$

Ein typisches Beispiel für eine zu approximierende Funktion  $f(x)$  ist

$$
f(x) = \frac{x^{-\alpha}}{\bar{P}(x)}
$$
 mit  $\alpha > 0$  und  $0 \le \epsilon \le \lambda$ 

und einem Polynom  $\overline{P}(x)$ . Die Gewichtsfunktion  $w(x)$  wird zur Optimierung der relativen Abweichung zu

$$
w\left(x\right) = f\left(x\right)^{-1}
$$

gewählt. Es hat sich als sinnvoll herausgestellt, die Polynome  $P_n$  in orthogonalen Polynomen  $\phi$  zu entwickeln

$$
P_n(x) = \sum_{\nu=0}^n d_{n\nu} \phi_\nu(x) \quad \text{mit} \quad \int_\epsilon^\lambda dx \ w(x)^2 \phi_\mu(x) \phi_\nu(x) = \delta_{\mu\nu} q_\nu.
$$

Neben der Normierungskonstanten  $q_{\nu}$  werden im Folgenden weitere von Bedeutung sein. Sie werden bestimmt zu

$$
q_{\nu} = \int_{\epsilon}^{\lambda} dx w(x)^{2} \phi(x)^{2} , \qquad p_{\nu} = \int_{\epsilon}^{\lambda} dx w(x)^{2} \phi(x)^{2} x ,
$$
  

$$
s_{\nu} = \int_{\epsilon}^{\lambda} dx w(x)^{2} x^{\nu} , \qquad b_{\nu} = \int_{\epsilon}^{\lambda} dx w(x)^{2} f(x) \phi_{\nu}(x) .
$$

267

Die Entwicklungskoeffizienten  $d_{n\nu}$  von  $P_n$ , die  $\delta_n$  minimieren sind gegeben durch

<span id="page-279-2"></span>
$$
d_{n\nu} \equiv d_{\nu} = \frac{b_{\nu}}{q_{\nu}} \ . \tag{B.15}
$$

Der minimale Wert von  $\delta_n^2$  ist

$$
\delta_n^2 = 1 - N_{\epsilon,\lambda}^{-1} \sum_{\nu=0}^n d_\nu b_\nu .
$$

Die ersten zwei orthonormierten Polynome mit  $\mu = 0,1$  sind durch

<span id="page-279-1"></span>
$$
\phi_0(x) = 1, \quad \phi_1(x) = x - \frac{s_1}{s_0}
$$
\n(B.16)

gegeben. Die höheren Ordnungen können mit der Relation

$$
\phi_{\mu+1}(x) = (x + \beta_{\mu}) \phi_{\mu}(x) + \gamma_{\mu-1} \phi_{\mu-1}(x)
$$
 mit  $\mu = 1, 2, ...$ 

ermittelt werden. Die Rekursionskoeffizienten sind durch

<span id="page-279-0"></span>
$$
\beta_{\mu} = -\frac{p_{\mu}}{q_{\mu}}
$$
 und  $\gamma_{\mu-1} = -\frac{q_{\mu}}{q_{\mu-1}}$  (B.17)

.

festgelegt.

Die Polynome

$$
P_n(x) = \sum_{\nu=0}^n d_{n\nu} \phi_\nu(x)
$$

werden also aus den orthogonalen Polynomen  $\phi$  entwickelt. Diese wiederum haben mit den Koeffizienten  $f_{\mu\nu}$  0  $\leq \nu \leq \mu$  die allgemeine Form

$$
\phi_{\mu}\left(x\right) = \sum_{\nu=0}^{\mu} f_{\mu\nu} x^{\mu-\nu}
$$

Die Koeffizienten selbst können über das Rekursionsschema [\(B.17\)](#page-279-0) und  $f_{11} = -s_1/s_0$ (siehe [\(B.16\)](#page-279-1)) ermittelt werden. Man erhält

$$
f_{\mu,0} = 1 \quad \text{durch Normierung}
$$
  
\n
$$
f_{1,1} = -s_1/s_0
$$
  
\n
$$
f_{\mu+1,1} = f_{\mu,1} + \beta_{\mu}
$$
  
\n
$$
f_{\mu+1,2} = f_{\mu,2} + \beta_{\mu}f_{\mu,1} + \gamma_{\mu-1}
$$
  
\n
$$
f_{\mu+1,3} = f_{\mu,3} + \beta_{\mu}f_{\mu,2} + \gamma_{\mu-1}f_{\mu-1,1}
$$
  
\n...  
\n
$$
f_{\mu+1,\mu} = f_{\mu,\mu} + \beta_{\mu}f_{\mu,\mu-1} + \gamma_{\mu-1}f_{\mu-1,\mu-2}
$$
  
\n
$$
f_{\mu+1,\mu+1} = \beta_{\mu}f_{\mu,\mu} + \gamma_{\mu-1}f_{\mu-1,\mu-1}
$$

268

.

| Ferling     | Montvay | Lüscher | Approximation           |
|-------------|---------|---------|-------------------------|
|             | P,      |         | $\delta_1 \sim 10^{-3}$ |
| P2          | Pз      |         | $\delta_1 \sim 10^{-5}$ |
| $P_{\rm 3}$ |         | $P_{2}$ | $\delta_1 \sim 10^{-7}$ |
|             |         |         | $\delta_1 \sim 10^{-9}$ |

Tabelle B.1.: Nomenklatur der Polynome in unterschiedlichen Simulationen und benötigte Approximationsgenauigkeit  $\delta$ 

Die Polynome  $P_n$  können dann über [\(B.15\)](#page-279-2) berechnet werden. Die Konstanten haben dabei die Form

$$
q_{\mu} = \sum_{\nu=0}^{\mu} f_{\mu\nu} s_{2\mu-\nu}
$$
  
\n
$$
p_{\mu} = \sum_{\nu=0}^{\mu} f_{\mu\nu} (s_{2\mu+1-\nu} + f_{\mu 1} s_{2\mu-\nu})
$$
  
\n
$$
b_{\mu} = \sum_{\nu=0}^{\mu} f_{\mu\nu} \int_{\epsilon}^{\lambda} dx w(x)^{2} f(x) x^{\mu-\nu}
$$

Die Erzeugung der Polynome geschieht im Vorfeld der eigentlichen Gittersimulation. Dabei findet derzeit ein Programm Verwendung, dass in C++ geschrieben wurde und auf Routinen aus der Class Library for Numbers (CLN) zurrückgreift. In anderen Fällen wurden die Programme auch mit dem komerziellen Programm Maple berechnet. Ein weiteres Programm, dass ebenfalls auf der CLN Bibliothek basiert, berechnet das Wurzelpolynom von P1. Die Ausgabedaten können nicht direkt in einer Simulation verwendet werden, sondern bedürfen speziellen Formatierungen. Für die unterschiedlichen Simulationen wurden Awk-Skripte entwickelt, die diese Arbeit übernehmen.

Zu beachten ist eine Besonderheit bei der Nomenklatur der Polynome. In der PHMC-Simulation, auf die sich die vorliegende Arbeit bezieht, werden in Anlehnung an vorherige Entwicklungen die gleichen Bezeichnungen verwendet, wie in den TSMB-Simulationen. Montvay und Lüscher verwenden z.T. davon abweichende Bezeichnungen

### B.13. Reskalierung der Polynome

Der Algorithmus zur Erzeugung der Polynome weist auf verschiedenen Intervallabschnitten eine unterschiedliche Approximationsgüte auf. Das Problem ist numerischer Natur. Soll eine Approximation mit einem Polynom der Ordnung n auf einem Intervall  $[\epsilon, \lambda]$  der Form

$$
\lim_{n \to \infty} P_n(x) = \frac{1}{x^{\alpha}} \quad \text{mit} \quad x \in [\epsilon, \lambda]
$$

durchgeführt werden, so kann auf dem gesamten Intervall nicht die gleiche Approximationsgüte gewährleistet werden (siehe hierzu auch Abbildung [4.2](#page-129-0) in Kapitel [4.12.4\)](#page-128-0). Die Qualität der Approximation kann durch eine Reskalierung der Polynome in einem gewissen Rahmen jedoch erhöht werden, ohne dabei die Polynom-Ordnung verändern zu müssen. Hierzu wird

$$
x=\frac{y}{r}
$$

mit dem Reskalierungsfaktor r definiert. Anstatt

$$
P(x) = a_0 + a_1 x + \ldots + a_n x^n \simeq \frac{1}{x^{\alpha}}
$$

wird

$$
P\left(\frac{y}{r}\right) = a_0 + a_1 \frac{y}{r} + \ldots + a_n \left(\frac{y}{r}\right)^n \simeq \frac{1}{\left(\frac{y}{r}\right)^{\alpha}}
$$

mit den gleichen Koeffizienten  $(a_0, \ldots, a_n)$  auf dem Intervall

$$
y \in [r\epsilon, r\lambda]
$$

approximiert. Werden reskalierte Polynome verwendet, so ist die  $\tilde{Q}^2$ -Matrix im Update ebenfalls mit r zu multiplizieren, da

$$
r^{\alpha}P\left(\frac{y}{r}\right) \simeq \frac{1}{y^{\alpha}} \quad \text{mit} \quad y \in [r\epsilon, r\lambda]
$$

ist. Die Reskalierung ist durch die größten Eigenwerte der  $\tilde{Q}^2$ -Matrix limitiert. Bei einer Wahl von  $r = 0.5$  halbiert sich das Spektrum nach oben. Hierdurch ergibt sich eine natürliche Begrenzung der Reskalierung, da darauf geachtet werden muss, dass der größte Eigenwert im Approximationsintervall bleibt. In simulationsüblichen Szenarien können die Werte für r selten kleiner als 0,6 gewählt werden.

# C. Erläuterungen zu den Algorithmen

### C.1. Deflating nach Orginos und Stathopoulos im Detail

Startpunkt ist ein initialer Schätzer  $\eta_0$ , der zusammen mit der Fermion-Matrix  $Q$ , der sogenannten EIGCG-Funktion<sup>1</sup> übergeben wird. Diese verhält sich in den ersten m Schritten wie der normale Conjugate Gradient (CG), mit der Ausnahme, dass  $\eta_0$  nach jedem Approximationsschritt i mit  $i \in \{1, ..., m\}$  als  $v_i = \eta_0^i / |\eta_0^i|$  in einem sogenannten Eigenwerte-Suchraum V abgespeichert wird.

Es ist das Ziel, einen folgenden Schätzer mit einer Galerkin-Projektion zu präkonditionieren, sodass der Inversionsalgorithmus schneller konvergiert (zur Galerkin-Projektion siehe auch Anhang [B.11\)](#page-277-1). Hierzu wird die Lanczos-Matrix benötigt. Sie ist eine spezielle Hessenberg-Matrix in Tridiagonalform und kann über

$$
T_m = V^\dagger Q V
$$

berechnet werden. Es ist aber effizienter, sie direkt aus den Koeffizienten zu bestimmen. Hierzu werden die Koeffizienten  $\alpha_i$  und  $\beta_i$  des CG in einer Matrix der Form

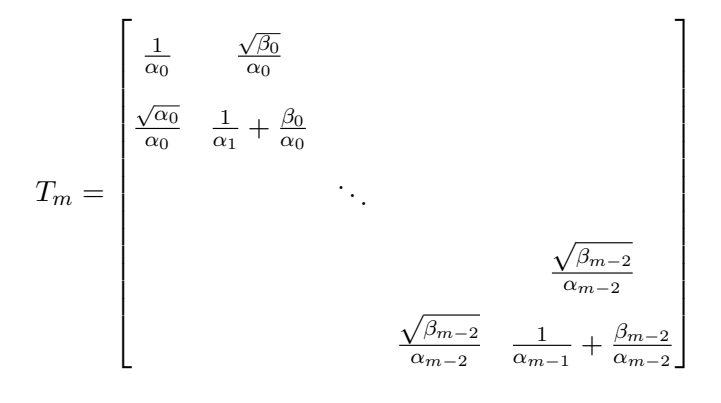

gesammelt.

<sup>1</sup>Die Bezeichnungen entsprechen denen der Referenz [\[126\]](#page-340-1)

Sind m Iterationsschritte erreicht, wird für  $T_m$  das System der Eigenpaare gelöst, sowohl für

$$
T_m Y = Y M
$$

als auch für die  $(m - 1) \times (m - 1)$  Untermatrix

$$
T_{m-1}\bar{Y} = \bar{Y}\bar{M}.
$$

Hierbei sind Y und  $\bar{Y}$  Eigenvektormatrizen und M sowie  $\bar{M}$  sind Diagonalmatrizen mit den zugehörigen Eigenwerten. Das zusätzlich das Eigensystem der Untermatrix gelöst und berücksichtigt wird, ist eine Spezialität, die in der Literatur als Thick Restarting bekannt ist, und die Qualität der Approximation verbessern soll.

Es werden jeweils die Nev Eigenvektoren mit den kleinsten Eigenwerten behalten und der Größe nach spaltenweise angeordnet. Zu  $\bar{Y}$  wird eine Reihe Nullen hinzugefügt, damit sie mit Y zu einer Rechtecksmatrix  $[Y; \bar{Y}_0]$  zusammengefasst werden kann, die schließlich zu orthogonalisieren ist. Dazu wird eine QR-Zerlegung durchgeführt. Diese Zerlegung besagt, dass man jede  $m \times n$  Matrix A mit  $m > n$  in  $A = O$ . R, in eine quadratische und orthogonale  $m \times m$  Matrix O und eine obere  $m \times n$ Rechtecksmatrix R aufspalten kann

$$
[O,R] = \text{qr}\left(\left[Y,\bar{Y}\right]\right) \quad .
$$

Nun wird eine orthonormale Ritz-Basis für den Raum berechnet, der durch  $\left[ Y,\bar{Y}\right]$ aufgespannt wird. Dazu wird

$$
H = O_{2Nev}^{\dagger} T_m O_{2Nev}
$$

gesetzt.  $O_{2N_{ev}}$  ist die Matrix der  $2N_{ev}$  ersten Spalten von O. Damit ist H eine  $2N_{ev} \times 2N_{ev}$  Matrix, deren Eigenpaare mittels

$$
HZ=ZM
$$

berechnet werden. Jetzt wird der CG restarted, wobei hierzu die neu gestartete Basis V mit

$$
v_i = \sum_{n=1}^{m} (OZ)_{ni} v_n \quad \{i = 1, ..., 2N_{ev}\}\
$$

verwendet wird. V besitzt nun  $2N_{ev}$  Spalten und der Iterationsindex wird auf  $2N_{ev}$  < m gesetzt. Außerdem wird

$$
T_{2N_{ev}}=M
$$

gewählt. Nach dem Restart werden weitere Koeffizienten an $T_m$  und Residualvektoren an V angehängt. Die einzige Ausnahme bildet die erste Iteration nach dem Restart. Hier wird ein Satz innerer Produkte  $\eta_0^{2N_{ev}+1}QV$  benötigt, um die  $i+1$ . Spalte und Zeile von  $T_m$  explizit zu berechnen. Das Matrix-Vektor-Produkt kann umgangen werden, indem Qp aus dem vorhergehenden CG-Schritt gespeichert wird und

$$
\omega = Qp - b_jQp_{prev}
$$

berechnet wird. Das erspart etwas Rechenaufwand. Man setzt dann die  $i + 1$ . Zeile von  $T_m$  als

$$
T_{i+1,1:i} = \omega^{\dagger} V / |\eta_j| \quad .
$$

Gleiches passiert für die  $i + 1$ . Spalte. Da der für den nächsten Iterationsschritt

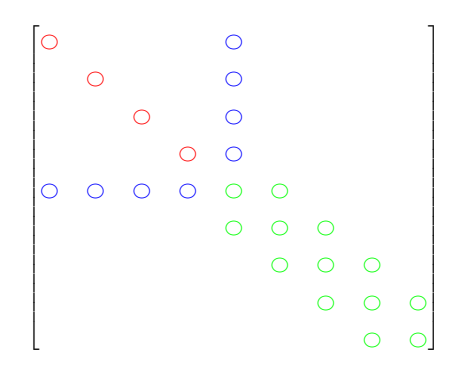

Abbildung C.1.: Beispiel für  $T_m$  mit  $N_{ev} = 2$  und  $m = 9$ . Die  $2N_{ev} \times 2N_{ev}$  ersten Einträge wurden zu M gesetzt (hier rot), die  $2N_{ev} + 1$ . Zeile und Spalte (blau) wurden zu  $\eta_j^\dagger A V$  gesetzt. Der Rest (grün) entspricht dem normalen Update von  $T_m$ .

benötigte Residualvektor  $\eta_0$  in diesem Verfahren ungenutzt bleibt, benötigt EIGCG anfangs genauso viele Schritte, wie ein unangetasteter CG. Durch den zusätzlich betriebenen Aufwand erhöht sich sogar die Rechenzeit. Das Verfahren wird s mal wiederholt, was lediglich dazu dient, den Suchraum V zu optimieren.

Der Rechenvorteil besteht in der Hinzuschaltung eines Vorkonditionierers, der spätere Schätzer derart verbessert, dass der CG in weniger Rechenschritten konvergiert. Dazu wird ein gegebener Schätzer mittels Galerkin-Projektion

$$
\tilde{z}_0 = z_0 + V \left( W^T A V \right)^{-1} W^T \omega_0
$$

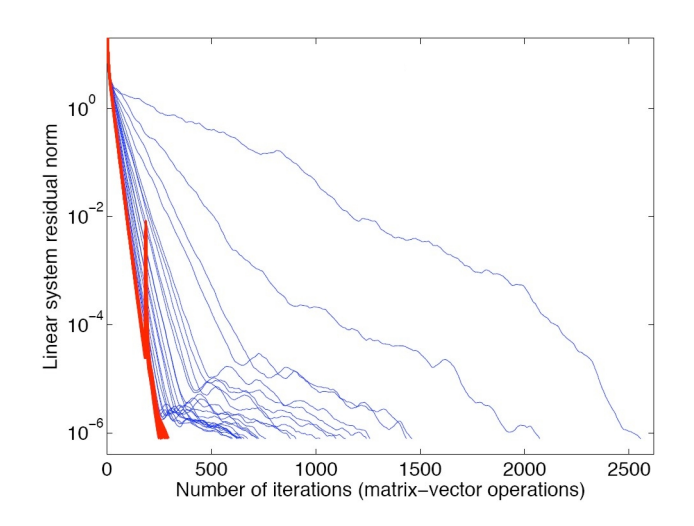

Abbildung C.2.: Konvergenz des Solvers. Blau eingezeichnet sind 24 incremental-CG Iterationen, rot die letzten 24 INITCG Iterationen Quelle [\[126\]](#page-340-1).

auf einen Krylov-Unterraum projeziert. Die CG-Iteration wird dann mit dem präkonditionierten Schätzer durchgeführt. Weitere Hintergründe dazu finden sich in Anhang [B.10](#page-276-0) und [B.11.](#page-277-1) Da in dem vorliegenden Fall  $V = W$  ist,  $z_0 = 0$  gewählt wird und  $T_m = V^T A V$  ist, erfolgt der Start mit

$$
\tilde{z}_0 = VT_m^{-1} V^{\dagger} \omega_0 .
$$

Conjugate Gradient mit vorgeschalteter Galerkin-Projektion bezeichnet man als InitCG. In der Regel werden also zuerst s Schätzer mit dem langsameren eigCG-Algorithmus berechnet und danach auf den schnelleren InitCG umgeschaltet, bei dem der Suchraum nicht weiter verfeinert wird. Jetzt sollte die Anzahl der Iterationsschritte bis zur Konvergenz abnehmen. Es ist auch möglich, beide Verfahren zu mischen und damit schon ab dem zweiten Schätzer im eigCG-Algorithmus eine Projektion vorzunehmen. Eine weitere Verfeinerung des Verfahren nennt sich incrementalCG. Hierbei wird zuerst die Projektion eines Schätzers mit einem Suchraum U durchgeführt. Während des eigCG-Prozesses werden weitere Ritz-Vektoren in einem neuen Suchraum angelegt und zum Schluss wird U gegen V zu einem neuen Suchraum orthogonalisiert, der die Grundlage für die nächste Projektion bildet.

# <span id="page-286-0"></span>C.2. Pseudocode: Conjugate Gradient mit Deflation Erweiterung

In Algorithmus 1 wird ein Pseudocode dargestellt, der das Konjugierte Gradientenverfahren in seiner einfachen Form darlegt. In dieser Form kann das Programm dazu verwendet werden, positiv definite, hermitesche Matrizen zu invertieren.

Die Methode kann nun analog zu Anhang [B.9](#page-274-1) auf allgemeine, nicht positiv definite hermitesche Matrizen, erweitert werden (siehe auch [\[10\]](#page-330-0)). Dazu wird eine hermitesche Matrix B definiert, mit  $B = A$ , sodass das Produkt  $B^{\dagger}A$  wieder positiv definit ist. Die Ergänzungen, die dem Konjugierten Gradientenverfahren hinzugefügt werden, sind in Algorithmus 2 rot unterlegt.

Als direkte Erweiterung des Konjugierten Gradientenverfahrens, wird ein Schätzer auf einen orthogonalen Unterraum projeziert. Diese Prozedur nennt sich InitCG und ist in Algorithmus 3 dargestellt.

Die Projektion erfolgt mit einem Eigenvektor-Suchraum sowie der Lanczos-Matrix, die zuvor mit dem eigCG-Algorithmus berechnet wurde (siehe hierzu auch Algorithmus 4).

> Algorithmus 1: Conjugate Gradient Iteration zur Lösung der Gleichung  $Ay = c$ Initialisation wähle einen Schätzer  $y_0$ ;  $s_0 = c - Ay_0;$  $\omega_0 = s_0;$ Iteration for  $j = 0,1,...$  until covergence do  $\gamma_i = (s_i, s_j) / (\omega_i, A\omega_j)$ ;  $y_{j+1} = y_j + \gamma_j \omega_j;$  $s_{j+1} = s_j - \gamma_j A \omega_j;$  $\delta_{j+1} = (s_{j+1}, s_{j+1}) / (s_j, s_j)$ ;  $\omega_{i+1} = s_{i+1} + \delta_{i+1} \omega_i;$ end do

Algorithmus 2: Erweiterter Conjugate Gradient Iteration zur Lösung der Gleichung  $Ay = c$ Initialisation wähle einen Schätzer  $y_0$ ;  $s_0 = c - Ay_0;$  $\omega_0 = B^+s_0;$ Iteration for  $j = 0,1,...$  until covergence do  $\gamma_j = (B^+s_j, B^+s_j) / (\omega_j, B^+A\omega_j);$  $y_{j+1} = y_j + \gamma_j \omega_j;$  $s_{i+1} = s_i - \gamma_i A \omega_i;$  $\delta_{j+1} = (B^+s_{j+1}, B^+s_{j+1}) / (B^+s_j, B^+s_j);$  $\omega_{j+1} = B^+s_{j+1} + \delta_{j+1}\omega_j;$ end do

Algorithmus 3: InitCG Iteration zur Lösung der Gleichung  $Ax = b$ Initialisation wähle einen Schätzer x−1;  $r_{-1} = b - Ax_{-1};$  $x_0 = x_{-1} + W (W^T A W)^{-1} W^T r_{-1};$  Galerkin-Projektion  $r_0 = b - Ax_0;$  $p_0 = B^+ r_0;$ Iteration for  $j = 0,1,...$  until covergence do  $\alpha_k = (B^+r_k, B^+r_k) / (p_k, B^+Ap_k)$ ;  $x_{k+1} = x_k + \alpha_k p_k;$  $r_{k+1} = r_k - \alpha_k Ap_k;$  $\beta_{k+1} = (B^+r_{k+1}, B^+r_{k+1}) / (B^+r_k, B^+r_k);$  $p_{k+1} = B^+ r_{k+1} + \beta_{k+1} p_k;$ end do
- 1. ALGORITHMUS 4: EIGCG $(new, m)$
- 2. Bestimmung von V mittels restarting-CG
- 3. Initialisation
- 4.  $V = []$ ;
- 5. Iteration
- 6. for  $i = 0,1,...$  until covergence do
- 7. Standard CG-Iteration
- 8. ergänze  $T_i$  um drei Elemente
- 9. if  $(size (V,2) == m)$
- 10. löse  $T_m Y = Y M$ , für die nev kleinsten Eigenvektoren und Eigenwerte
- 11. löse  $T_{m-1}\tilde{Y} = \tilde{Y}\tilde{M}$ , für die nev kleinsten Eigenvektoren und Eigenwerte

12. 
$$
[Q,R] = qr([Y,\tilde{Y},0])
$$
, und  $H = Q^H T_m Q$ 

- 13. löse  $HZ = ZM$  für die 2nev kleinsten Eigenvektoren und Eigenwerte
- 14. Restart:  $V = V (QZ)$  und  $T_{2nev} = M$
- 15. Setze die  $2nev + 1$  Spalten von  $T_{2nev+1} = M$  als  $V^H A r_j$
- 16. endif

17. 
$$
V = [V, r_j / ||r_j||]
$$

- 18. end CG
- 19. gebe nev Ritz-Vektoren als V für die nächste eigCG-Prozedur zurück

Da der Aufwand und der Speicherplatz linear mit der Iterationszahl steigen, ist es üblich, nach k Schritten die berechnete Basis zu verwerfen und die Iteration mit der aktuellen Näherungslösung neu zu starten. Ein besonderes Verfahren ist dabei das thick restarting, bei dem mehr Ritz-Vektoren als eigentlich benötigt bereitgehalten werden.

Die eigCG-Routine dient dazu, für die ersten s Schätzer die kleinsten Eigenvektoren zu ermitteln. Sie werden mittels der Routine incrementalCG kumulativ gesammelt und bilden eine Krylov-Matrix  $V$ . Diese Matrix findet für die nachfolgend zu berechnenden Schätzer bei der Galerkin-Projektion im InitCG-Algorithmus ihre Anwendung. Diese Projektion sollte dazu führen, dass der Algorithmus nach wesentlich weniger Schritten konvergiert, als ein einfacher Conjugated Gradient. Die folgenden Erläuterungen beziehen sich auf Algorithmus 4 und dienen zum besseren Verständnis.

- In der eigCG-Routine wird zuerst ein Conjugate Gradient Algorithmus ausgeführt (7.). Die Unterraum-Matrix V setzt sich anfangs aus den CG-Residuen zusammen (4.).
- Die LANCZOS-Matrix kann darüber mit  $T_m = V^T A V$  berechnet werden (8.).
- Nach m Schritten wird die Iteration gestoppt und mit Rayleigh Ritz die  $k = nev$  kleinsten Eigenvektoren bestimmt. Da hier das thick restarting zur Anwendung kommt, wird das Verfahren sowohl für  $T_m$  als auch für  $T_{m-1}$ durchgeführt(10.,11.).
- Anschließend wird eine orthonormale Ritz-Basis für den Raum  $[Y, \tilde{Y}]$  berechnet (12.,13.).
- Zum Schluss wird die neue V -Matrix und die Projektionsmatrix berechnet (14.), mit der der CG neu gestartet wird. Der CG fährt bis zum nächsten restart damit fort, neue Residualvektoren an die V -Matrix anzuhängen.

# C.3. Details zum Lüscher-Deflating

Während der Ansatz von Orginos und Stathopoulos kleine Eigenwerte innerhalb der Prozeduren zur Matrix-Inversion herausfiltern, löst Lüscher das Problem durch die Einführung nicht überlappender Blocks von Gitterpunkten. Das Gitter wird in unabhängige Untergitter aufgespalten und die Fermionen-Determinante wird in ein Produkt aus einem Block-Dirac-Operator und einem weiteren Term faktorisiert, der die Eichfelder in den verschiedenen Blöcken koppelt. Damit gibt es also zwei Formen von Fermion-Forces, zum einen die Block-Force, zum anderen die Block-Wechselwirkungs-Force. Letztere steuert die niedrigsten Moden des Dirac-Operators bei.

Dieser Algorithmus liefert deshalb sinnvolle physikalische Resultate, obwohl das Gitter in unterschiedliche Blocks eingeteilt ist, weil die Fermion-Felder lokal kohärent sind. Ein lokal kohärentes Feld meint dabei ein Feld, dass lokal durch eine relativ geringe Anzahl an Feldern gut approximiert werden kann. Die Unterteilung des Gitters führt dazu, dass sich die niedrigsten Feldmoden nicht über das gesamte Gitter ausbreiten können. Damit verbessert sich die Konditionszahl und der Algorithmus ist auf den Untergittern schneller. Die niedrigsten Moden werden separat behandelt und anschließend hinzugefügt.

Der Ansatz von Lüscher ist insbesondere für das PHMC-Update von Bedeutung. Im Gegensatz zum Hybrid-Monte-Carlo Algorithmus, findet bei den Fermion-Forces keine Matrixinversion statt, sondern die inversen Matrizen werden durch ein Polynom approximiert. Hier können keine Deflating-Ansätze zum Tragen kommen, sofern sie sich auf Modifikationen eines Lanczos-Verfahrens beziehen, da diese schließlich Matrixinversionen durchführen.

Nun im Detail:

- Startpunkt ist die Aufteilung des Gitters in nicht überlappende Blocks Λ deren Größe in der Regel auf 4 4 festgelegt wird. Die Blocks sind dabei völlig unabhängig.
- Durch eine so genannte smoothing procedure wird zu Beginn einer jeden MD-Trajektorie ein Satz Fermion-Felder  $\phi_l(x)$ ,  $l = 1, \ldots, N_s$  erzeugt. Es werden also  $N_s$  dieser Felder stochastisch mit dem Wertebereich  $[-1,1]$  erzeugt.
- In Lüscher's Algorithmus sind die Felder dann zuerst drei Mal mit dem mul-

tiplikativen Schwarz-Algorithmus  $M_{\text{sap}}$  präkonditioniert, derart dass

$$
\phi_l(x) \to M_{\text{sap}} \phi_l(x) \quad \text{ist.}
$$

• Nun werden sie mit

$$
\phi_l^{\Lambda}(x) = \begin{cases} \phi_l(x) & \text{wenn } x \in \Lambda, \\ 0 & \text{sonst} \end{cases}
$$

auf die einzelnen Blocks Λ projeziert.

• Ein gegebenes Fermion-Feld  $\psi$  kann mit einem orthogonalen Projector P auf den Raum S, der von der Orthonormalbasis  $\phi_1(x), \ldots, \phi_N(x)$  dargestellt ist, abgebildet werden

$$
P\psi(x) = \sum_{k=1}^{N} \phi_k(x) (\phi_k, \psi).
$$

• Das Gesamtsystem setzt sich aus dem "inneren" System  $S$  und dem "Äußeren", komplementären System  $\mathcal{S}^\perp$  zusammen

$$
\psi(x) = \chi(x) + \sum_{k,l=1}^{N} \phi_k(x) (A^{-1})_{kl} (\phi_l, \eta)
$$

Hierbei ist der kleine Dirac-Operator definiert durch

$$
A_{kl} = (\phi_k, D\phi_l), \qquad k, l = 1, \ldots, N.
$$

Er beschränkt sich auf den Deflation-Unterraum S.

• Die inhomogene Dirac-Gleichung

$$
D\psi\left(x\right) = \eta\left(x\right)
$$

spaltet sich dabei in zwei unabhängige Gleichungen

$$
P_L D\chi(x) = P_L \eta(x)
$$
  

$$
(1 - P_R) \chi(x) = 0
$$

280

auf, wobei die Definition der Projektoren

$$
P_L \Psi (x) = \Psi (x) - \sum_{k,l}^{N} D\phi_k (A^{-1})_{kl} (\phi_l, \Psi)
$$

$$
P_R \Psi (x) = \Psi (x) - \sum_{k,l}^{N} \phi_k (A^{-1})_{kl} (\phi_l, D\Psi)
$$

benutzt wurde.

Die smoothing procedure glättet die Fermion-Felder. Das Resultat ist, dass die Komponenten des Feldes entlang der höchsten Moden des Dirac-Operators unterdrückt werden und die Felder daher einen starken Überlapp mit dem Unterraum haben, der von den niedrigsten Moden des Operators aufgespannt wird.

Der Nachteil an diesem Algorithmus ist, dass das System für einen gegebenen Source-Vektor nicht exakt gelöst werden kann. Die Propagation des Deflation-Subspaces ist darüber hinaus nicht reversibel, wobei sich die Verletzung der Reversibilität proportional zur Solver-Toleranz verhält.

## C.4. Der PHMC-Algorithmus im Detail

Der Aufbau des Programms für die  $SU(2)_c$  Eichgruppe ist vergleichbar mit dem  $SU(3)$ <sub>c</sub>-Fall. Sie können deshalb gemeinsam erläutert werden. Der prinzipielle Unterschied besteht in der Anzahl der Farben. Hieraus resultieren Unterschiede in der Eichmatrix, sowie bei den verwendeten Generatoren. An den entsprechenden Stellen wird explizit darauf hingewiesen.

## C.4.1. Kompilieren

Das Programm wird aufgrund der beständigen technologischen Fortschritte mit wechselnden Rechnerarchitekturen konfrontiert. Um den Übergang zu erleichtern und die Arbeitsschritte zu automatisieren, werden POSIX-Standardkonform Makefiles eingesetzt. Mit

 $1/c$  on figure

wird ein Shell-Skript ausgeführt, dass die Rechnerarchitektur identifiziert und ein spezielles Makefile auf .makefile.inc linkt. Diese Makefiles, z.B. Makefile.jump beinhalten systemspezifische Angaben. Hierzu zählen der auf dem Rechner vorhandene Compiler, seine Optimierungsflags sowie Pfade zu eingebundenen Bibliotheken. Falls ein Makefile für eine bestimmte Maschine (noch) nicht existiert, muss es mit den zum Projekt gehörenden Informationen erstellt werden. Die genaue Anpassung der Flags kann einen erheblichen Geschwindigkeitsgewinn hervorrufen. Das Programm wird dann mit

make

oder

gmake

kompiliert. Hierbei wird das GNUmakefile ausgewertet. Dieses erstellt die gewünschte ausführbare Datei, z.B. su3sym. Es ist zu beachten, dass die maximale Größe einiger Arrays schon zur Kompilierzeit festgelegt wird. Da eine statische Verarbeitung schneller durchgeführt werden kann als eine dynamische, wird dies insbesondere bei geschwindigkeitssensitiven Größen durchgeführt. Die zentrale Sammelstelle für derartige Variablen ist die defines.h. Hier wird z.B. die Gittergröße in räumlicher

#define GLOBAL\_S 6

sowie separat in zeitlicher Richtung mit GLOBAL\_T festgelegt. Die Anzahl der Prozessoren, die das Programm in jeder Richtung zur Verfügung stellen soll, wird über

#define GRID\_X 2

bzw. GRID\_Y, GRID\_Z und GRID\_T eingestellt. Mit

#define MAXORDER1 100

wird die Ordnung des ersten Polynoms festgelegt. Diese Größe ist für die Skalarfelder von Bedeutung. Die Fermion-Matrix wird durch die Wurzel des ersten Polynoms approximiert, dessen maximale Ordnung durch

#define MAXSINGLEORDER1 10

festgelegt wird. Da sich das Determinant-Breakup aus Kapitel [4.16](#page-146-0) auf die Ordnung der Polynome und die Verarbeitung im Tensorprodukt auswirkt, wird es ebenfalls in der defines.h über

#define MAX\_KAPPAS 2

eingestellt. Es gibt viele weitere Größen, die in dieser Datei eingestellt werden. Von besonderer Wichtigkeit ist noch

#define NNXYZT (LATX\*LATY\*LATZ\*LATT),

dass die Anzahl der Gitterpunkte auf einem Prozessorkern angibt. Wird das Programm seriell ausgeführt, ist dies äquivalent zur Gesamtanzahl aller Gitterpunkte. Der Halo ist für die Parallelkommunikation relevant. Hier wird zwischen dem einfachen Halo für die Fermion-Felder NFXYZT und einem Halo der doppelten Breite für die Eichfelder NFXYZT\_ext unterschieden. Diese Fallunterscheidung wurde bei der Einführung optimierter Eichfelder (siehe Kapitel [3.8\)](#page-86-0) relevant. Abhängig von der verwendeten Architektur wird

#define USE\_STATIC bzw. #undef USE\_STATIC

genutzt. An dieser Stelle sei auch erwähnt, dass rechnerspezifisch bei dem Filehandling zwischen ios::openmode und ios::open\_mode unterschieden wird. Für Intel-Prozessoren gilt #undef G3X, während im Fall von IBM Prozessoren #define G3X zu wählen ist. Hierdurch werden unterschiedliche fileIO.h Header-Dateien eingebunden.

## C.4.2. Start des Programms und Ablauf der Simulation

Das Programm kann z.B. mit

mpirun −np 4 . / su2sym

lokal auf vier Prozessoren ausgeführt werden. Auf Großrechnern werden die Rechenjobs über eine Queue verwaltet. Das Programm wird dann mittels Jobscript gestartet. Diese Skripte finden sich in der zum System gehörenden Dokumentation.

Zu Beginn wird die main-Routine in der main.C angesprungen. Dort wird eine Simulation-Klasse der Form

```
Simulation* su2sym(new Simulation(argc, argv));
```
instanziiert. Die Methoden der Klasse werden in der simulation.h deklariert. Der Konstruktor wird in der simulation.C definiert. Die erste Methode ist

prepareMPI(argc, argv);

<span id="page-295-0"></span>Der Ablauf ist technischer Natur. Hier wird mit MPI\_Cart\_rank der MPI-Rank des Prozessors abgerufen und einem grid zugeteilt. Hierzu ist es wichtig zu verstehen, wie der parallele Ablauf eines Programms funktioniert, dass mit dem Message Passing Interface (MPI) verwaltet wird. Das Programm wird durch mpirun jedem Prozessorkern mitgeteilt (siehe Abbildung [C.3\)](#page-295-0). MPI ordnet jedem Prozessor eine

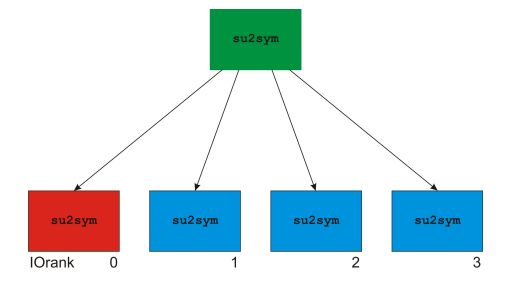

Abbildung C.3.: Parallele Verwaltung des Programms mit MPI

Nummer zu, die ihn während der gesamten Laufzeit eindeutig identifiziert. Durch das Abfragen dieser Nummer kann sich jeder Prozessor in dem Grid lokalisieren und kennt darüber hinaus die ihm benachbarten Prozessoren. Als nächstes wird in

#### ReadParameters();

die Datei config.dat geöffnet. In dieser Datei finden sich alle zur Simulation benötigten Parameter. Neben den physikalischen Größen β und κ wird dort die Ordnung der Polynome, die Schrittweiten des Sexton-Weingarten Algorithmus, oder die Koeffizienten der verbesserten Eichwirkung definiert. Es ist zu beachten, dass die Ordnung der Polynome dabei nicht, die in der defines.h definierte Maximalgröße, übersteigt. Das Determinant-Breakup wird indirekt festgelegt, indem die polynomialen Parameter n-fach eingelesen werden. Außerdem lässt sich hier das Verhalten des konjugierten Gradienten oder die Größe des Deflating-Raumes aber auch z.B. Smearing-Radien für die Korrelatoren determinieren. In

#### ReadPolynomial();

werden die Polynome eingelesen. Hierauf wird im folgenden Abschnitt noch eingegangen. Als nächstes wird mit

#### LatticeTool();

die Gittergeometrie festgelegt. Jeder Knoten des Prozessor-Arrays verwaltet ein lokales Untergitter, dessen Größe ein Teiler des Gesamtgitters ist, wobei der Teiler selbst der Anzahl der Prozessoren in gegebener Richtung entspricht. Beispielsweise ergibt sich in x-Richtung

#define LATX (GLOBAL\_S/GRID\_X) .

In diesem Untergitter wird nun jedem Punkt  $(x,y,z,t)$  ein eindeutiger Feldindex [0, NNXYZT) zugeordnet. Die Liste wird von vornherein so sortiert, dass sich im oberen Teil [0, NHALF) alle geraden Gitterpunkte befinden und im unteren Teil alle ungeraden. Dieses Vorgehen vereinfacht die Verarbeitung der präkonditionierten Q-Matrix (siehe hierzu auch Kapitel [4.15.1,](#page-141-0) insbesondere Abbildung [4.6\)](#page-142-0).

 $\rightarrow$  Man kann zu Testzwecken einen Array-Vergleich mit dem Programm von István Montvay durchführen. Da sich die Nomenklaturen an dieser Stelle in beiden Programmen unterscheiden, kann kein direkter Vergleich durchgeführt werden. Es bedarf zuerst einer Indexkonversion.

#### C.4.3. Die parallele Konzeption

<span id="page-297-0"></span>Neben der Nomenklatur für das lokale Untergitter wird in LatticeTool() auch der Halo definiert. Der Halo eines Gitters entspricht den Gitterpunkten, die sich nicht auf dem lokalen Untergitter befinden, deren Felder aber für die Berechnungen notwendig sind. Hierbei handelt es sich um die nächsten Nachbarpunkte auf den benachbarten Prozessorgrids.

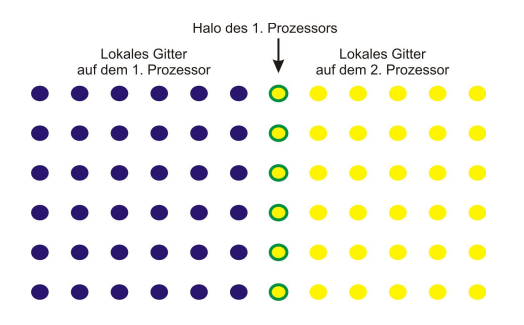

Abbildung C.4.: Das Halo des ersten Untergitters bei einfacher Parallelisierung auf zwei Prozessorkernen

In Abbildung [C.4](#page-297-0) ist ein Halo dargestellt, wie er in seiner einfachsten Form bei einer Simulation auf zwei Prozessoren auftritt. Falls eine optimierte Eichwirkung eingesetzt werden soll (siehe Kapitel [3.8\)](#page-86-0), so benötigt man einen größeren Halo (siehe Abbildung [C.5\)](#page-298-0). Dies ist durch die Verwendung von Rechteckplaquetten in der Eichwirkung begründet. Dadurch müssen auch übernächste Nachbarpunkte kommuniziert werden, um  $\mathcal{S}_g$  zu berechnen. Da zur Kalkulation der fermionischen Wirkung keine übernächsten Nachbarpunkte notwendig sind, kann sich hier auf die Kommunikation eines Halos einfacher Größe beschränkt werden. Dies minimiert darüber hinaus die parallele Kommunikation und wirkt sich positiv auf das Skalierungsverhalten des Programms aus. Die in der Abbildung grün dargestellten Gitterpunkte zeichnen Orte aus, die sich auf mehr als einem benachbarten Untergitter befinden.

Als nächstes wird die Funktion

## mpiTypes();

aufgerufen. Die Definition dieser Funktion findet sich in der mpiTypes.C. Sie ist für die Kommunikation des Halos zuständig. Hier wird anhand der Position des

<span id="page-298-0"></span>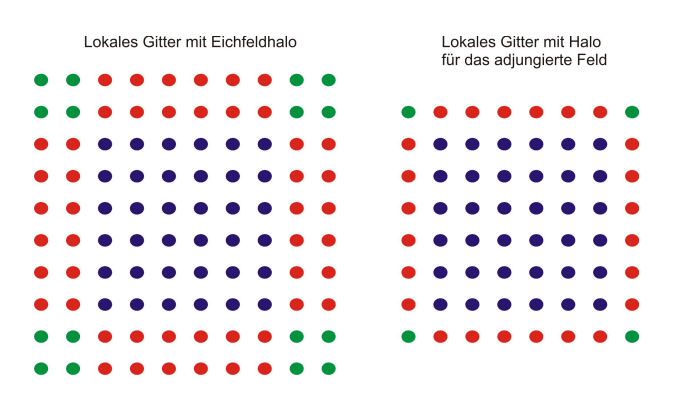

Abbildung C.5.: Volle Parallelisierung in alle Richtungen. Rechts ist ein Gitter (blau) mit einem einfachen Halo (rot) für Fermionen abgebildet. Eichfelder mit verbesserter Wirkung verwenden Halos der doppelten Größe. Die grünen Halopunkte befinden sich auf mehr als einem Untergitter.

jeweiligen Untergitters im Prozessorgrid entschieden, von welchem Knoten ein Teil des Halos aus dem Speicher gelesen wird. Prinzipiell wird dabei zwischen Vektor-Daten und Matrix-Daten unterschieden. Die vektorwertigen Skalarfelder sitzen auf den Gitterpunkten. Ihre Werte werden über die

#### mpiVectorTypes();

ausgetauscht. Im weiteren Verlauf des Programms werden die Vektoren über ein MPI\_Request eReq[VECNUM]; ausgetauscht. Die Felder auf den Links zwischen den Gitterpunkten vermittelt die Funktion

#### mpiGaugeHaloTypes();

Im Hauptprogramm wird dies durch SetGaugeHalo() ermöglicht. Ist die Gitterstruktur und das Kommunikationsreglement aufgestellt, können gemäß den Einstellungen der config.dat, die Polynome reskaliert werden. Danach werden mit

#### SetFields(Peak,Range);.

die Felder eingelesen. Die Routine befindet sich in der field.C. Dort wird entschieden, ob eine gegebene Konfiguration eingelesen wird, ein Testfeld mit wohldefinierten Einträgen, oder zufälligen Startwerten verwendet werden sollen. Im letzten Fall spielen die beiden übergebenen Werte eine besondere Rolle. Über diese ist der Peak und der Range der gaussverteilten Zufallszahlen festgelegt. Für Testzwecke empfiehlt es sich, den Algorithmus mit einem cold start zu beginnen. Das bedeutet, dass alle Feldeinträge zu 0 gewählt werden. Ein zweiter Programmablauf sollte mit einem hot start beginnen. Diesmal werden alle Feldeinträge stochastisch gewählt. Im Gleichgewicht sollten beide Simulationen in ihrer Fehlertoleranz die selben Erwartungswerte für die Observablen liefern.

In der Kurzübersicht hat der Konstruktor Simulation(argc, argv) die Form

```
prepareMPI(argc, argv)
             ↓
   ReadParameters()
             ↓
   ReadPolynomial()
            ↓
     LatticeTool()
             \downarrowmpiTypes()
            \downarrowSetFields(Peak, Range) .
```
## C.4.4. Die Verarbeitung der Daten

Die Simulationsparameter befinden sich in der config.dat. Das Einlesen findet in der start.C statt. Hier werden auch die Parameter für die Polynome festgelegt. Ihre Maximalgröße ist durch den Wert in der defines.h limitiert. Die Polynome selbst werden wie schon erwähnt, durch die Funktion

#### ReadPolynomial();

in das Programm aufgenommen. Die Koeffizienten werden nacheinander für die vier in Kapitel [4.12](#page-124-0) besprochenen Polynome eingelesen. Wie bereits in Kapitel [4.9](#page-117-0) ausgeführt, handelt es sich um quadratisch optimierte Polynome, die mit einem externen Programm erzeugt werden. Prinzipiell kann ein beliebiges Programm zu ihrer Erzeugung verwendet werden. Das Programm von István Montvay zur Erzeugung von gung verwendet werden. Das Frogramm von istvan MONTVAY zur Erzeugung von  $P_1$  bis  $P_4$  sowie jenes zur Erzeugung von  $\sqrt{P_1}$  ist allerdings uneingeschränkt empfohlen. Im ersten Fall handelt es sich um discret2-5, im zweiten um quadroptRoot. Beide Programme basieren auf der Class Library for Numbers (CLN) [\[157\]](#page-343-0). Es ist zu beachten, dass Montvay's Nomenklatur für die Polynome von der in dieser Arbeit genutzten Form abweicht (näheres hierzu findet sich Anhang [B.12\)](#page-278-0). Die Koeffizienten der Polynome werden samt zusätzlicher Informationen als ASCII-Dateien abgespeichert. Eine direkte Einbindung in das Update-Programm ist nicht möglich. Zuerst müssen Sortierungsskripte die Koeffizienten auf die richtige Form bringen. Diese und eine ausführliche Anleitung hierzu liegen dem Update-Programm bei. Die aufbereiteten Dateien finden ihren Platz in dem Unterordner ./Data. Da der Algorithmus zur Erzeugung der Polynome auf verschiedenen Intervallen eine unterschiedliche Approximationsgüte aufweist, wird eine Reskalierung empfohlen. Näheres hierzu findet sich in Anhang [B.13.](#page-281-0) Der Reskalierungs-Parameter wird in der config.dat übergeben. Falls der Faktor ungleich 1 ist, wird nach dem Einlesen der Polynome in der start.C durch die Funktion RescalePolynomial() eine Reskalierung durchgeführt.

Um die Felder zur Simulation vorzubereiten, wird die Funktion

#### SetFields(Peak,Range);

aufgerufen. Es gibt die Möglichkeit, einen hot start, einen cold start oder einen Start mit zufällig gewählten Variablen durchzuführen. Außerdem kann eine zuvor durchgeführte Simulation weiter entwickelt werden. In diesem Fall wird die zuletzt abgespeicherte Konfiguration wieder eingelesen. Das ist in Fällen wichtig, in denen für einen Lauf mehr Statistik erzeugt werden soll, oder um den Simulationsprozess nach einem Absturz wieder aufnehmen zu können. Zusätzlich ist das Abspeichern von Konfigurationen auf Rechnern mit limitierter Rechenzeit, der sogenannten wall time von besonderer Bedeutung. In diesen Szenarien wird auch der seed für den Zufallsgenerator abgespeichert, um den reibungslosen Fortlauf des Programms zu garantieren. Der Neustart des Zufallsgenerators ist sinnvoll, wenn ausgehend von einer Gleichgewichtskonfiguration neue Replika<sup>2</sup> erzeugt werden sollen. Diese Möglichkeit findet Verwendung, um den Prozess der Thermalisierung einzusparen.

Die Information darüber, welche Feldkonfiguration einzulesen ist, wird beim Abspeichern einer Konfiguration erzeugt und in der offset.dat hinterlegt. Soll nun an eine alte Konfiguration angeknüpft werden, so ist in der SetFields(Peak,Range) die Funktion

## FieldRead(Init);

aufzurufen, die sich in der fieldIO.C befindet. Mit dem Wert Init wird festgelegt, ob Daten einzulesen sind. Werden die Feldkonfigurationen in der config.dat mit 0 initialisiert, so findet kein Einlesen der Felder statt. Dies entspricht einem Neustart der Simulation. Ist der Wert 1, so werden die Eichfelder der entsprechenden Datei aus dem Ordner ./Data importiert. Die explizite Nummer der Konfiguration ist in der offset.dat hinterlegt. Die Daten selbst sind als External Data Representation (XDR) abgespeichert [\[158\]](#page-343-1). Der Vorteil dieses Formates liegt in seiner Maschinenunabhängigkeit. Der prinzipielle Aufbau hat die in Listing [1](#page-302-0) gezeigte Form.

Für den Fall, dass das Programm parallel ausgeführt wird, liest der Prozessor mit Rank 0 das Gitter ein und verteilt es auf die einzelnen Prozessoren. In diesem Fall ist zusätzlich das Halo nötig, dass im Anschluss eingelesen wird. Da es kaum einen zusätzlichen Mehraufwand bedeutet, befinden sich alle systemrelevanten Parameter am Ende der Datei. Beim Einlesen der Daten werden diese mit den Werten aus der config.dat verglichen. Hierdurch wird vermieden, dass ein zwischenzeitliches Ändern der Parameter zu fehlerhaften Ergebnissen führt. Es ist wichtig anzumerken, dass es sich bei dem Fundamentalfeld FundGauge zwar um ein vierkomponentiges Feld der Form

$$
\text{FundGauge} \left( \begin{array}{cc} W & -Z^* \\ Z & W^* \end{array} \right)
$$

handelt, da es aber nur zwei unabhängige Komponenten gibt, wird nur

<sup>2</sup>Ein Replika werden erzeugt, indem man eine frühe, aber meist thermalisierte Feldkonfiguration einliest. Der Zufallsgenerator wird neu gestartet. Durch Replika kann die Statistik erhöht werden oder das Auftreten eines Fehlers analysiert werden.

```
for (grid_t = 0; grid_t < GRID_T; +tgrid_t) for (tt = ST; tt < LATT+ST; ++tt)for(grid_z = 0; grid_z < GRID_z; ++grid_z) for (zz = SZ; zz < LATZ+SZ; ++zz)for(grid_y = 0; grid_y < GRID_Y; ++grid_y) for(yy = SY; yy < LATT+SY; ++yy)for(grid_x = 0; grid_x < GRID_X; ++grid_x)
     {
     if(rank_table[grid_x][grid_y][grid_z][grid_t] == master)
        {
          if(world_rank == master)
           for(xx = SX; xx \langle LATX+SX; ++xx)
            for(mu = 0; mu < 4; ++mu)
             for(int ii(0); ii (2; +i){
               red += xdr_float(&xin, &tmp);
               red += xdr_float(&xin, &tmp2);
               FundGauge[index_site[xx][yy][zz][tt]][mu][ii]
                 = Complex(tmp,tmp2);
             }
```
Listing 1: Auszug aus der Einleseroutine für das fundamentale Eichfeld der  $SU(2)$ 

FundGauge[site][mu][0] =  $W$ FundGauge[site][mu][1] =  $Z$ 

abgespeichert. Für den Fall, dass im Update die volle Matrix benötigt wird, erfolgt ihre Erzeugung an gegebener Stelle. Da Montvay's Programm die Felder im Binärformat abspeichert, ist eine direkte Verwendung dieser Konfigurationen nicht möglich. Es existiert aber ein Konvertierungsalgorithmus, der aus der Einleseroutine des Montvay-Programms und der Abspeicherroutine des hier besprochenen Programms besteht. In einem Zwischenschritt ist dafür gesorgt, dass die Feldindizes umgeordnet werden. Der Konverter muss gegebenenfalls angepasst werden, da das Montvay-Programm in verschiedenen Versionen unterschiedliche Strukturen anlegt.

Das Abspeichern der Konfigurationen wird nach dem Trajektoriendurchlauf durch

```
FieldWrite(STOP, cf, evs);
```
realisiert. Der erste Übergabewert lautet CONTINUE oder STOP. Der erste Fall hat ein abspeichern der Zwischenergebnisse zur Folge, im zweiten Fall werden die Dateien geschlossen und die offset.dat für eine spätere Wiederaufnahme der Simulation geschrieben. Optional können hier die kleinsten Eigenwerte mit evs und die Korrekturfaktoren des Reweightings cf übergeben werden (die Neugewichtung der kleinsten Eigenwerte wurde in Kapitel [4.13](#page-132-0) behandelt).

 $\rightarrow$  Es ist nicht sinnvoll, nach jedem Sweep die Konfigurationen herauszuschreiben, da dies bei großen Feldern zu unnötigem Speicherplatzbedarf und erhöhter Rechenzeit in der Analyse der Felder führt. Es wird empfohlen, in einer Probesimulation die Autokorrelationszeit der zeitlichen Plaquette zu bestimmen und den Speicherzyklus darauf anzupassen. Eine kleine Redundanz hat allerdings eine positive Auswirkung auf die Signale der Korrelatoren, sodass mit einer etwas höheren Frequenz abgespeichert werden sollte, als es die Autokorrelationszeit vorschlägt.

## C.4.5. Randbedingungen und adjungiertes Eichfeld

<span id="page-304-0"></span>Bei der Verarbeitung des Fundamentalfeldes werden periodische Randbedingungen in alle Richtungen verwendet. In Abbildung [C.6](#page-304-0) ist die Verknüpfung der nächsten Nachbarn der Kantenpunkte dargestellt. Ein wichtiger Hinweis bezieht sich auf die

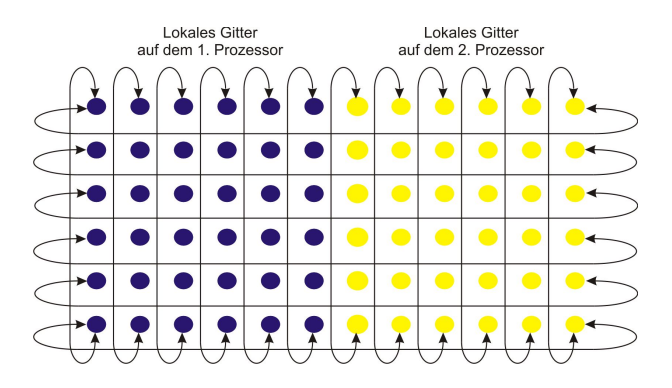

Abbildung C.6.: Die Pfeile zeigen die nächsten Nachbarpunkte und damit die Randbedingung für die Felder an den Kanten an. Im Fall des adjungierten Eichfeldes ist in Zeitrichtung eine Multiplikation mit −1 aufgrund der Antiperiodizität notwendig.

adjungierten Eichfelder für die fermionische Wirkung. Sie werden nicht separat abgespeichert, da es sich hierbei um keine unabhängigen Größen handelt. Sie lassen sich aus dem Fundamentalfeld nach Formel [\(3.12\)](#page-80-0) zu

$$
\left[V_{\mu}\left(x\right)\right]_{ab}=2\,\text{Tr}\left[U_{\mu}^{\dagger}\left(x\right)T^{a}U_{\mu}\left(x\right)T^{b}\right]
$$

berechnen. Die Formel stammt aus Kapitel [3.6.](#page-79-0) Im Falle einer  $SU(2)_c$  finden die Pauli-Matrizen Verwendung, im Fall der  $SU(3)_c$  benötigt man Gell-Mann-Matrizen. Um die Geschwindigkeit zu optimieren, können zur Ermittlung von V direkt die einzelnen Elemente berechnet werden. Eine Matrixmultiplikation ist dadurch nicht notwendig. Die Routine wird nach der Einleseroutine für die Fundamentalfelder mit

#### AdjointLink();

aufgerufen. Die Funktion ist in der field.C definiert. Bei der Erzeugung dieser Felder sind direkt die antiperiodischen Randbedingungen in zeitlicher Richtung berücksichtigt. Die Felder werden hier mit -1 multipliziert.

## C.4.6. Das Update

Nachdem das Grid konstruiert, die Parallelkommunikation definiert und alle benötigten Daten eingelesen wurden, findet in der main.C der Aufruf der Funktion

#### update();

statt. Hier werden zunächst warm up sweeps durchgeführt, sofern in der config.dat angefordert. Während dieser Durchläufe findet die Erzeugung einer Gleichgewichtskonfiguration statt. Es werden keine Messungen durchgeführt. Im Regelfall wird aber nach jedem Durchlauf der Sexton-Weingarten-Trajektorie die Messroutine

```
Measure(true, MeasureStart);
```
aufgerufen. Bei der Messung während des Updates werden elementare Größen berechnet, die Auskunft über die Güte der Simulation sowie die Qualität der gewählten Parameter geben. Die Iterationen benötigen wenig Rechenzeit und helfen, die Simulation zu steuern. Die Ergebnisse finden sich in ASCII-Form in einer .sequen-Datei im Ordner ./Data.

• Dort wird der momentane sowie der durchschnittliche Wert der Plaquette in zeitlicher und räumlicher Richtung bestimmt. Dies ist durch den Aufruf der Funktion

MeasurePlaqPoly(Sumt, Sums, Sump)

in der measure.C realisiert.

- Außerdem wird die Akzeptanzrate der HMC-Trajektorie sowie der Rauschkorrektur determiniert.
- Darüber hinaus werden der absolute und der maximale Wert der Eichkraft und der Fermionischen Kraft ermittelt.
- Es können noch weitere Observablen wie z.B. Wilson-loops hinzugeschaltet werden. Hierzu wird die Routinen

#### MeasureWilson(WtLoop[LENSW][LENTW])

aufgerufen, die sich ebenfalls in der measure.C befindet.

Die Anzahl der Durchläufe der Trajektorie wird ebenfalls in der config.dat festgelegt. Dies entspricht einer Schleife über die Funktion

```
SexWeinUpdate(MeasureCycle,NumTraject,Tlength,NumDivG,NumDivQ,
              AvDelta,ExDelta,AccrTraj,AverGf,MaxiGf,
              AverQf,MaxiQf,AccorNoisy);
```
Die übergebenen Größen haben die in Tabelle [C.1](#page-306-0) angegebenen Bedeutungen. Im

<span id="page-306-0"></span>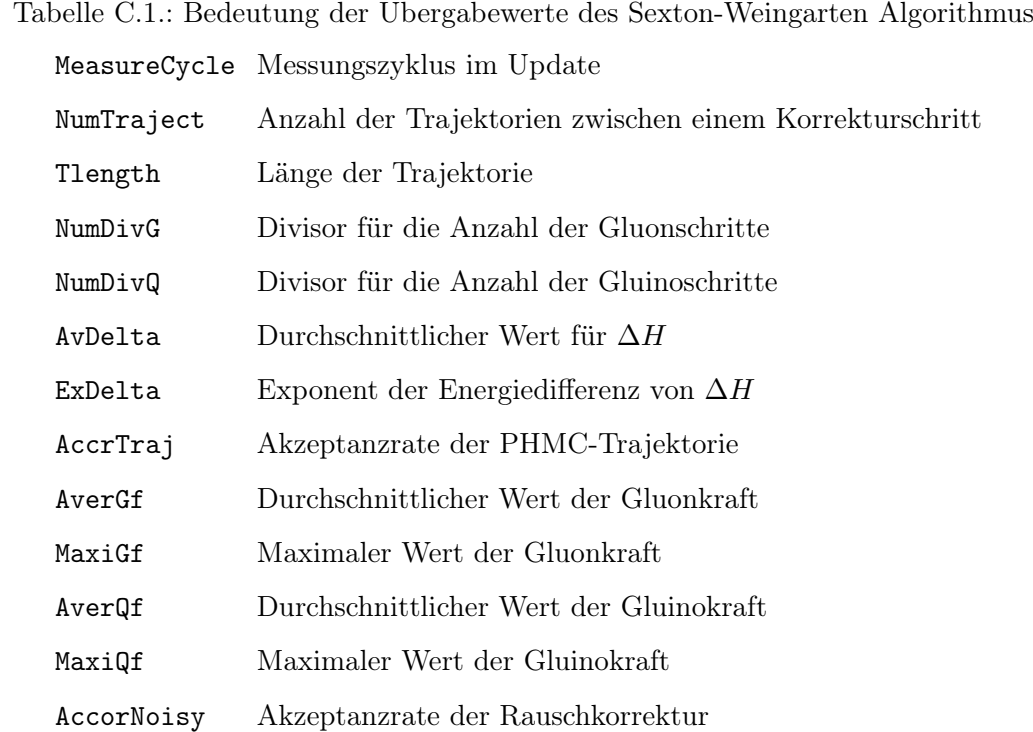

Sexton-Weingarten-Algorithmus werden Eich- und Fermionfelder zuerst gesichert, damit sie im Falle eines Verwerfens der Trajektorie in der Rauschkorrektur zurückgeschrieben werden können.

Nun wird eine neue Trajektorie berechnen. Die Funktion

## Pgstart();

erzeugt gaussverteilte Start-Impulse. Mit

#### PseudoFermionStart();

werden die pseudofermionischen Felder ebenfalls gaussverteilt zu

<span id="page-307-0"></span>
$$
W(\phi) = e^{-\phi P_1(\tilde{Q}^2)\phi^\dagger}
$$
\n(C.1)

gewählt. Die Skalarfelder werden als Scalar[kapNum][site][mm][rr] bezeichnet. Sie haben eine Spin-Komponente [mm] sowie eine Farb-Komponente [rr]. Da es sich um die Farbe in einer adjungierten Darstellung handelt, gehören hier drei Komponenten zur  $SU(2)_c$ , während in Fällen einer  $SU(3)_c$  acht Komponenten benötigt werden.

Das Determinant-Breakup wird ebenfalls verwendet. Die Felder werden deshalb nach [kapNum] sortiert. Sie sind an den Orten [site] lokalisiert. Da die  $\tilde{Q}^2$ -Matrix wie in Kapitel [4.15.1](#page-141-0) beschrieben, even-odd präkonditioniert ist, wird nur die obere Hälfte des Arrays benötigt. Die Summation geht also bis NHALF, da sich in diesem Teil des Arrays die Werte zu den geraden Gitterpunkten befinden.

Jeder Multiplikation mit der  $\ddot{Q}$ -Matrix wird über eine Multiplikationsroutine ausgeführt. So auch in diesem Fall. Die Multiplikation von  $Q^{\dagger}Q \cdot \phi$  erfolgt durch die Funktion MultipPolyRecur(2,eta,theta,AdjGauge,kapNum). Auf die Multiplikationsroutinen wird in Abschnitt [C.4.7](#page-311-0) gesondert eingegangen.

Auch zu Beginn einer neuen Trajektorie werden die Felder zwischengespeichert, da die neuen Konfigurationen im Monte-Carlo Schritt ebenfalls verworfen werden können. Als nächstes wechseln sich die Funktionen

PgStep(DeltaTg6,0.0,avergf,maxigf,averqf,maxiqf);

und UStep(DeltaTg4);

nach dem in Kapitel [4.14](#page-135-0) eingeführten Schema ab. Siehe hierzu insbesondere Abschnitt [4.14.4.](#page-139-0)

Der Algorithmus hat zusammengefasst die in Tabelle [C.2](#page-308-0) angegebene Struktur

Die Entwicklung der Trajektorie wird im Detail durch PgStep und UStep ausgeführt. Sie entsprechen der in Kapitel [4.8](#page-114-0) eingeführten Form der Bewegungsgleichungen

$$
\frac{d}{d\tau}P_g = -D\mathcal{S}_g - D\mathcal{S}_f \quad \text{und} \quad \frac{d}{d\tau}U_{x\mu} = -iP_gU_{x\mu} .
$$

<span id="page-308-0"></span>Tabelle C.2.: Überblick über den Sexton-Weingarten Algorithmus Backup von FundGauge und AdjGauge ↓  $\rightarrow$  Schleife über die Trajektorien ↓ PgStart(); ↓ PseudoFermionStart(); ↓ Backup von FundGauge und AdjGauge ↓ Berechnung der Energie 1 ↓ Integrationsschema mit PgStep; und UStep; ↓ Berechnung der Energie 2 ↓ Durchführung des Akzeptanz-Rejektionsschrittes ↓  $\rightarrow$  Ende der Schleife ↓ Rauschkorrektur durch NoisyCorrection;

UStep ist demnach leicht zu berechnen, es bedarf lediglich einer Multiplikation des Eichfeldes mit dem Impulsfeld. Die Berechnung von PgStep gestaltet sich deutlich aufwendiger. Der vom Sexton-Weingarten Algorithmus übergebene Parameter DeltaTg bzw. DeltaTq entscheidet, ob ein Teilschritt in bosonischer oder fermionischer Richtung berechnet wird. Im ersten Fall wird über die Funktion

GaugeForce(mu, site, gforce);

die Eichkraft berechnet. Falls der Parameter withImpGauge auf true gesetzt ist, so wird die in Kapitel [3.8](#page-86-0) eingeführte, verbesserte Eichwirkung

$$
S_g = \beta \left( c_0 \sum_{plaq} \text{Re Tr} \left\{ 1 - \frac{1}{3} U_{plaq} \right\} + c_1 \sum_{rect} \text{Re Tr} \left\{ 1 - \frac{1}{3} U_{rect} \right\} \right)
$$

verwendet. Im zweiten Fall erfolgt ein Aufruf von

QuarkForce(mu, site, qforce);.

Hierzu werden die in Kapitel [4.10](#page-120-0) eingeführten Felder  $\phi_1^{(k)}$  $\mathfrak{h}_1^{(k)}$  und  $\phi_2^{(k)}$  mit der Routine AuxBoson() berechnet. Es handelt sich hierbei um die Felder aux1 und aux2. Auch in diesem Teil ist das Determinant-Breakup berücksichtigt. Die Ableitung der Q˜-Matrix wird nicht berechnet, sondern analytisch eingefügt. Die entsprechende Darstellung findet sich in Kapitel [4.11.](#page-122-0) An dieser Stelle existiert ein weiterer Unterschied zwischen  $SU(2)_c$  und  $SU(3)_c$  Simulation. Im ersten Fall werden die Elemente des Levi-Civita-Tensors verwendet im zweiten Fall benötigt man die Strukturkonstanten  $f_{abc}$ . In der Funktion

TensorProd(Complex Aux1[NVXYZT][4][3], Complex Aux2[NVXYZT][4][3], const int kapNum);

wird die Produktbildung durchgeführt. Näheres zum Tensorprodukt findet sich in Kapitel [4.10.](#page-120-0) In der Gesamtübersicht findet sich der Algorithmus in Flussdiagramm [6.](#page-310-0)

<span id="page-310-0"></span>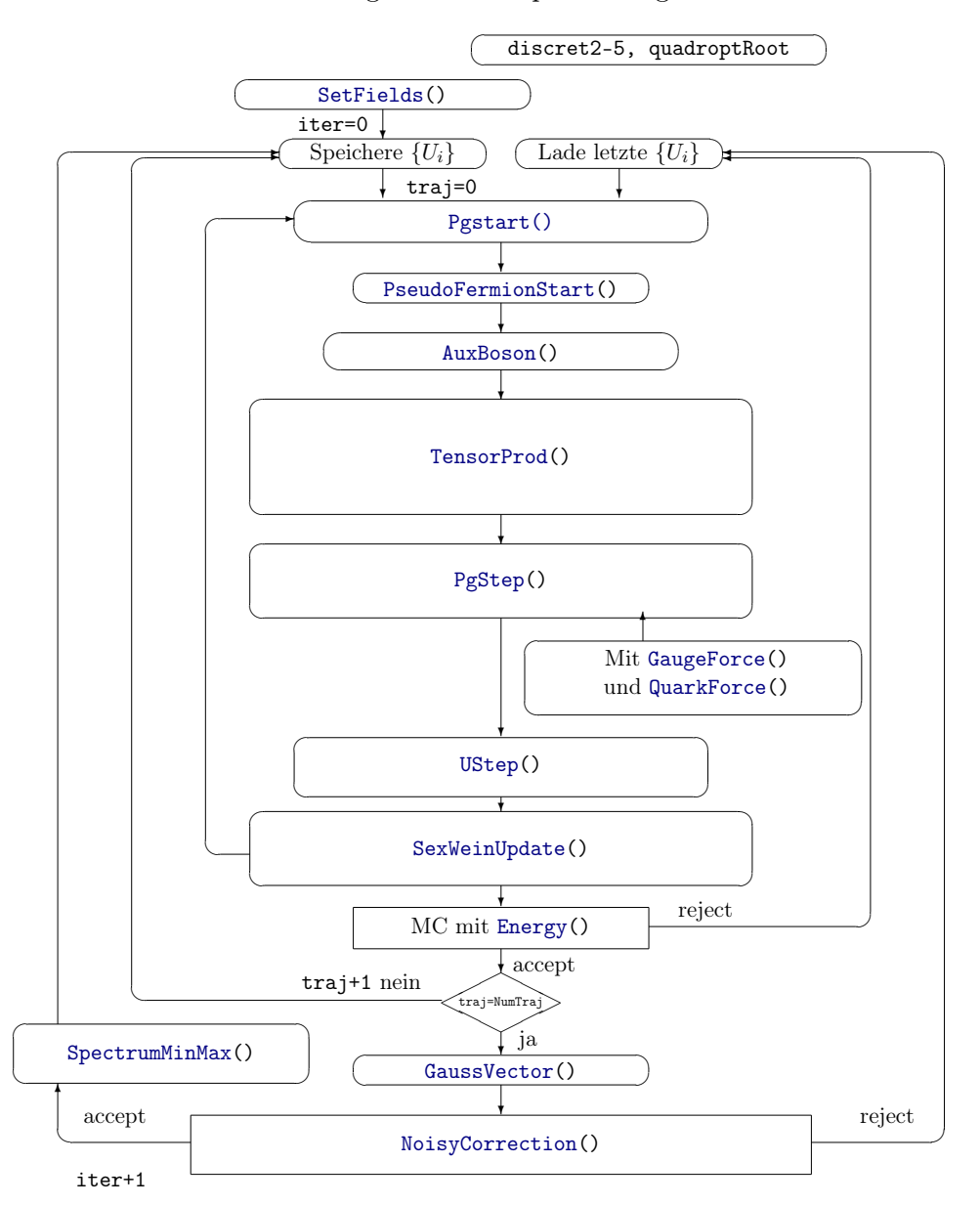

Flussdiagramm des Update-Programms

Flussdiagramm 6: Dieses Flussdiagramm bezieht sich direkt auf Flussdiagramm [5](#page-151-0) aus Kapitel [4.16.](#page-146-0) Die Einträge in den Boxen wurden durch konkrete Funktionsnamen ersetzt.

#### <span id="page-311-0"></span>C.4.7. Die Multiplikationsroutinen

Ein Großteil des numerischen Aufwandes muss für die Vektor-Matrix-Multiplikation mit der fermionischen Matrix Q aufgewendet werden, da es sich hierbei um eine sehr große Matrix handelt. Sie ist maßgeblich an der Gesamtgeschwindigkeit der Simulation beteiligt. In ihr ist unter anderem die Farbe kodiert. Die Q-Matrix besitzt einen  $3\times3$  Farbunterraum, da in adjungierter Darstellung drei Freiheitsgrade zur  $SU(2)_{c-1}$ Theorie gehören. In einer  $SU(3)_c$  Theorie hat die Matrix einen  $8\times 8$  Farbunterraum. Dementsprechend wird ungefähr ein siebenfach erhöhter Rechenaufwand zur Simulation, bei ansonsten gleichen Parametern, benötigt. Dieses Argument liefert den Grund für die vorläufige Beschränkung auf Simulationen mit zwei Farbfreiheitsgraden.

Da die Q-Matrix eine große, dünnbesetzte Matrix mit gewissen Symmetrien ist, wurden spezielle Routinen entwickelt, die eine Multiplikation mit ihr beschleunigen. An erster Stelle ist die Funktion

```
Multiply(PREC_HERM,eta, eReq,etap, epReq, AdjGauge, kapNum);
```
aus der Datei multip.C zu nennen. In dieser Datei werden alle Multiplikationsroutinen mit Q gesammelt. In ihr wird ein gegebener Vektor eta mit der adjungierten fermionischen Matrix AdjGauge multipliziert, sodass der resultierende Vektor etap die Form

$$
\eta_p=\hat{\tilde{Q}}\eta
$$

hat. Hierbei wurden die in Kapitel [4.15](#page-141-1) eingeführten Konventionen benutzt.  $\tilde{Q} =$  $\gamma_5 Q$  ist hermitesch und  $\hat{Q}$  ist die even-odd präkonditionierte fermionische Matrix. eReq und epReq entsprechen dem Halo der Vektoren eta und etap. Dies ist für einen parallelen Programmablauf von Bedeutung. Als ersten Parameter können anstatt PREC\_HERM auch andere, in Tabelle [C.3](#page-312-0) zusammengefasste, Werte übergeben werden.

Es gibt zwei Orte im Update, an denen eine Multiplikation mit der präkonditionierten hermiteschen Matrix stattfindet. In Flussdiagramm [5](#page-151-0) aus Kapitel [4.16](#page-146-0) ist zu erkennen, dass

$$
\phi^\dagger = \tilde{Q}^\dagger \, [U]^2 \cdot \xi
$$

ist. Die Multiplikation mit der quadratischen Matrix wird in

MultipPolyRecur(2,eta,theta,AdjGauge, kapNum);

| Übergabewert  | Multiplikation mit                                         |                                                              |
|---------------|------------------------------------------------------------|--------------------------------------------------------------|
| HERMTTE.      | hermitescher $\tilde{Q}$ -Matrix                           | $\eta_p = \gamma_5 Q \cdot \eta$                             |
| NON_HERM      | nicht-hermitescher Q-Matrix                                | $\eta_p = Q \cdot \eta$                                      |
| HERM_SQR      | Quadrat der hermiteschen $\tilde{Q}$ -Matrix               | $\eta_p = \left(\gamma_5 Q\right)^2 \cdot \eta$              |
| PRECOND       | präkonditionierter $\hat{Q}$ -Matrix                       | $\label{eq: 3.1.1} \mid \eta_p = \hat{\tilde{Q}} \cdot \eta$ |
| PREC_HERM     | hermitescher, präkonditionierter $\tilde{Q}\text{-Matrix}$ | $\eta_p = \left(\hat{\tilde{Q}}\right) \cdot \eta$           |
| PREC_HERM_SQR | Quadrat der $\hat{\tilde{Q}}$ -Matrix                      | $\eta_p =$<br>$\cdot$ $\eta$                                 |

<span id="page-312-0"></span>Tabelle C.3.: Übergabewerte für die Multiplikationsroutine

durchgeführt. Der erste Koeffizient gibt den Index des verwendeten Polynoms an. Nach Formel  $(C.1)$  wird eine Multiplikation mit dem Polynom  $P_1$  derart

$$
-\phi\cdot P_1\left(\tilde Q^2\right)\cdot \phi^\dagger
$$

durchgeführt. Hier verwendet man das zweite Polynom, welches der Relation  $P_2 = \sqrt{\overline{P}}$  $\overline{P_1}$  genügt. Dadurch erhält man einen Vektor der Form  $\xi = \sqrt{P_1} \cdot \phi = P_2 \cdot \phi$ .

Im Tensorprodukt wird die Funktion

## MultipPrecHermOe(eta, eReq, AdjGauge, kapNum);

angewendet, um die Produktsumme zu bilden.

Im Rahmen der Analyse sind Matrix-Inversionen nötig. Das in Kapitel [4.15.3](#page-144-0) erläuterte Verfahren der LU-Präkonditionierung wird ausgeführt. Hierzu gibt es ebenfalls eine Multiplikationsroutine, die durch

```
MultipLorU(orth, Vou, kapNum, 1, 1);
```
aufzurufen ist. Durch den vorletzten Übergabewert, wird entschieden, ob eine Multiplikation mit der L-Matrix (0) oder der U-Matrix (1) stattfinden soll. Der letzte Übergabewert kann +1 oder -1 sein. Im Fall von -1 wird mit den inversen Matrizen  $L^{-1}$ , bzw.  $U^{-1}$  multipliziert. Das Resultat Vou ist das Ergebnis aus dem Eingabevektor orth multipliziert mit L oder U. Also ist Vou=orth\*(L oder U).

Da die Qualität der Multiplikationsroutinen großen Einfluss auf die Iterationsge-

schwindigkeit hat, gibt es an dieser Stelle Optimierungsmöglichkeiten. Moderne Prozessoren besitzen erweiterte Befehlssätze. Diese versetzen sie in die Lage, spezielle Operationen besonders schnell auszuführen. Namentlich gibt es z.B MMX, SSE 1-4 von Intel, 3DNow! von AMD, Double-Hammer oder AltiVec von IBM. Der Geschwindigkeitsvorteil liegt mitunter bei einer Größenordnung. Diese wird jedoch für den Preis der Portabilität erzielt. Die Befehlssätze der einzelen Prozessoren sind nicht kompatibel zueinander. Ein Wechsel der Rechnerarchitektur hat damit unter Umständen eine Neukonzeption dieser Routinen zur Folge. Dennoch wurden im Rahmen der QCD SSE 2 -Optimierungen implementiert, die im Falle der Berechnungen auf handelsüblichen PC-Prozessoren verwendet werden können. Mit dem Befehlssatz können die komplexen Zahlen der QCD-Fermion-Matrix besonders schnell multipliziert werden. Die adjungierte Matrix der SYM-Theorie beinhaltet jedoch reelle Zahlen. Ein multiplikativer Geschwindigkeitsvorteil mit float-Datentypen kann mit diesen Befehlssatz nicht realisiert werden.

## C.5. Die Tests

Um die Konsistenz und Integrität des Programms zu gewährleisten, wurden verschiedene Testmethoden etabliert, die im Folgenden vorgestellt werden.

#### C.5.1. Berechnung der Eichkraft

Ein erster Test ist durch die Funktion

TestGaugeForce(1e-5);

realisiert. In ihr wird die Beziehung

<span id="page-314-0"></span>
$$
D_{x\mu j} S_g \left[ U \right] = \frac{E\left( \{ U \} \right) - E\left( \{ U' \} \right)}{\epsilon} \stackrel{?}{=} \text{GaugeForce()}\tag{C.2}
$$

überprüft. Dies ist mit der Entwicklung der Eichkraft in  $\epsilon$  gleichbedeutend. Der Wert der Funktion wird ihr beim Aufruf übergeben. Die Eichkraft wird nach

$$
U' = \left[\cos\left(\epsilon\right) \mathbb{1} + i \sin\left(\epsilon\right) \frac{T_j}{2}\right] U
$$

entwickelt. Die Energie berechnet sich mit der Funktion

GaugeEnergy();.

Danach findet eine Verschiebung

$$
U_{\mu}\left(x\right) \to U_{\mu}\left(x\right) + \epsilon \frac{T_j}{2}
$$

statt. Die erneute Berechnung der Energie sollte gemäß Formel [\(C.2\)](#page-314-0) in erster Näherung äquivalent zur Eichkraft sein. Da somit die Kraft auf zwei unterschiedliche Weisen berechnet wurde, ist dies ein gutes Indiz dafür, dass sowohl die Funktion GaugeForce() als auch GaugeEnergy() korrekt rechnen. Hierdurch kann eine Fehlerquelle des Programms eliminiert werden.

## C.5.2. Berechnung der fermionischen Kraft

Eine äquivalente Strategie kann für die fermionische Kraft QuarkForce() mit der Routine

```
TestQuarkForce(1e-5, true);
```
durchgeführt werden. Zur Berechnung der Kraft über die Ableitung wird in diesem Fall die Funktion zur Berechnung der Gesamtenergie Energy() genutzt. Auch hier wird  $\epsilon$  bei Funktionsaufruf übergeben. Der zweite Wert ist entscheidend, ob zufällige Pseudofermion-Felder zur Anwendung kommen.

## C.5.3. Test der Multiplikationsroutinen

Um die korrekte Implementierung der Multiplikationsroutinen überprüfen zu können, wurden hierzu ebenfalls Tests etabliert. Sie folgen dem Grundprinzip, Ergebnisse auf verschiedene Arten zu erzielen und diese zu vergleichen. Falls vollständig unabhängige Funktionen das gleiche Resultat liefern, ist die Wahrscheinlichkeit, einen programmiertechnischen Fehler gemacht zu haben, äußerst gering. Schließlich müssen zwei konzeptionell unterschiedliche Fehler im Resultat den gleichen Beitrag liefern. Natürlich sind systematische Fehler, hierdurch nicht ausgeschlossen. Wird nun zu Beginn einer Simulation die Funktion

TestMultipPoly();

aus der multtest.C aufgerufen, so erfolgt die Durchführung verschiedener polynomiale Tests. Die inverse  $\tilde{Q}^2$ -Matrix, dargestellt durch die polynomiale Approximation  $P_1$ , soll z.B. mit einem zufälligen gausschen Vektor  $\eta$  multipliziert werden. Dies geschieht durch die Multiplikationsroutine MultipPolyProd. Diese Funktion multipliziert das Polynom in Wurzeldarstellung mit η. Der gleiche Vektor kann aber auch im rekursiven Schema durch MultipPolyRecur mit dem Polynom multipliziert werden. Da in beiden Fällen das gleiche Resultat erzielt werden soll, müssen die Differenzen bis auf Maschinenpräzision 0 ergeben. Der Test erfolgt mit einem gausschem Vektor und einem Einheitsvektor durchgeführt.

Da in den Routinen jeweils die Funktion

Multiply(PREC\_HERM\_SQR, Out, OutReq, orth, wReq, AdjLink, kapNum);

aufgerufen wird, sind sie jedoch nicht vollständig unabhängig voneinander. Um einen Fehler in der Multiply-Routine auszuschließen, ist in einem zweiten Test das Ergebnis von MultipPolyProd() mit dem einer MultipPolyProdSqrt() genannten Funktion verglichen worden. Die zweite Funktion sollte das gleiche Ergebnis wie die erste liefern, diesmal jedoch durch zweifache Hintereinanderschaltung der Funktion Multiply(PREC\_HERM, Out, OutReq, orth, wReq, AdjLink, kapNum) (siehe hierzu auch Tabelle [C.3\)](#page-312-0). Ergeben beide Methoden bis auf Maschinenpräzision das gleiche Resultat, kann ein Fehler in den beiden Multiply-Routinen ausgeschlossen werden.

In diesem Rahmen können auch Einsichten über die Qualität der polynomialen Approximation gewonnen werden. Man bildet dazu das Matrix-Vektor Produkt mit der höheren Approximationsgenauigkeit  $P_2$  für die  $\tilde{Q}^2$ -Matrix und zieht das Ergebnis

von der  $P_1$ -approximierten Matrix

MultipPolyRecur(1, ...) - MultipPolyRecur(2, ...)= Residuum

ab. Im zweiten Fall ist das Polynom $\mathcal{P}_1$ einer niedrigeren Ordnung verwendet worden. Die relativen Approximationsfehler werden in dem Test für verschiedene Polynome untersucht.

# C.5.4. Überprüfung von Funktionen durch Testfelder

Mit einer weiteren Klasse Tests können die Funktionen aus Tabelle [C.4](#page-318-0) überprüft werden. Hierzu erzeugt man unphysikalische Fundamentalfelder, bei denen jeder

Tabelle C.4.: Funktionen, die mit Testkonfigurationen überprüft wurden

<span id="page-318-0"></span>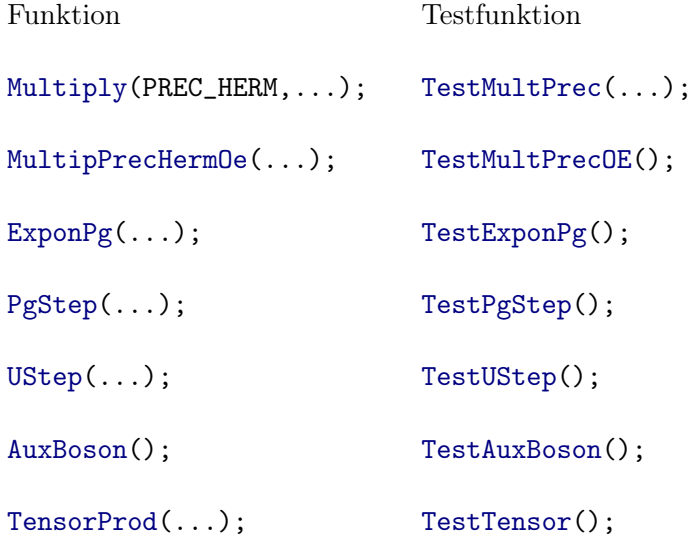

Gitterpunkt mit einem eindeutigen Wert z.B. derart

```
uu[0][0] = Complex(0.01*mu, 0.000001*st);
uu[1][0] = Complex(0.000001**st, 0.01*(mut1));
```
kodiert ist. Dazu korrespondierend kann der Vektor  $\eta$  in der Form

eta[site][mm][cc]=Complex(0.0001\*xg+0.001\*yg+0.01\*zg+0.1\*mm+ cc);

gewählt werden. Da die Ergebnisse für einzelne Komponenten in diesen Fällen leicht nachzuvollziehen sind, können die Routinen so auf Konsistenz überprüft werden.

Um die Funktion Tensorprod und AuxBoson zu überprüfen, wird ein determiniertes Skalarfeld benötigt. Hier wurde die Form

st =  $(xg+1)*10000+(yg+1)*1000+(zg+1)*100+(tg+1);$ 

Scalar[kapNum][site][mm][cc] = Complex(0.0001\*st-0.1\*mm , Kappa[kapNum]+0.1\*cc);

verwendet. Die Startwerte für Test-Impulse werden zu

PGauge[site][mm][cc] = Complex(0.0001\*st-0.5\*mm , +0.03\*cc);

festgelegt.

#### C.5.5. Reversibilitätstest

Die Überprüfung der Reversibilität der Trajektorie erfolgt in einem weiteren Test. Hierdurch kann eine korrekte Implementierung der SexWeinUpdate-Routine nachgewiesen werden. Wie in [\[105\]](#page-338-0) gezeigt, führen Verletzungen der Reversibilität nicht notwendigerweise zu niedrigen Akzeptanzraten im Monte-Carlo Schritt. Diese Raten sind bei großen Energiedifferenzen gering. Die Sexton-Weingarten Trajektorie wirkt jedoch auch energieerhaltend, falls eine berechnete Trajektorie stark von ihrem wahren Wert abweicht und falsche Konfigurationen und Observablen erzeugt werden.

Die Reversibilität kann nun explizit überprüft werden, indem von einer gegebenen Konfiguration gestartet wird. Hierzu können z.B. Testfelder dienen. Nach einem vollständigen Durchlauf der Trajektorie werden die Vorzeichen aller Impulsvariablen geändert und danach eine neue Trajektorie berechnet. Die resultierende Konfiguration sollte bis auf Maschinenpräzision identisch mit der Startkonfiguration sein. Der Fehler  $\delta$  kann durch

$$
\delta = \sqrt{\sum_{x\mu} \left( \left| U^f_{\mu} \left( x \right) - U^i_{\mu} \left( x \right) \right| \right)}
$$

bestimmt werden. Mit  $U^f_\mu(x)$  ist hierbei die Endkonfiguration, mit  $U^i_\mu(x)$  die Anfangskonfiguration bezeichnet. Im Programm wird diese Funktion durch

ReverSexWein(TLengthCheck, NumDivg, NumDivq);

aufgerufen und benötigt neben der Monte-Carlo Schrittlänge TLengthCheck einen Divisor für die Eichschritte NumDivg und einen Divisor für die fermionischen Schritte NumDivq.

Der Reversibilitätstest kann helfen, Rundungsfehler zu vermeiden. Diese verstärken sich exponentiell aufgrund der chaotischen Natur der klassischen Bewegungsgleichungen in einem Hybrid Monte-Carlo Algorithmus. Der Effekt spielt deshalb auch bei sehr kurzen Schritten in der Monte-Carlo Zeit eine bedeutende Rolle. Der Schwachpunkt dieses Tests ist, dass er nicht in der Lage ist, spiegelsymmetrische Fehler aufzuspüren. Ein falsches Vorzeichen könnte durch diesen Test z.B. nicht entdeckt werden.

## C.5.6. Cross-Check

Im Rahmen der Fehlertoleranz dürfen die Messergebnisse nicht mit dem verwendeten Algorithmus korreliert sein. Deshalb empfiehlt sich ein Vergleich von Observablen, die mit unterschiedlichen Simulationsalgorithmen berechnet wurden. Ein Beispiel ist der Vergleich der zeitlichen Plaquette zwischen einer PHMC-Simulation und einer TSMB-Simulation bei gleichen Simulationsparametern. Da im vorliegenden Fall zudem zwei konzeptionell identische PHMC-Algorithmen aus unterschiedlichen Quellen zur Verfügung standen, konnten sehr aussagekräftige Tests durchgeführt werden. Hier fand ein direkter Vergleich des von István MONTVAY entwickelten Programms mit meinem Programm statt.

Über einen qualitativen Vergleich von Erwartungswerten einiger Observablen hinausgehend wurde ein sehr direkter Test implementiert. Die beiden Programme wurden mit identischen Startparametern ausgeführt. Da in beiden Programmen eine unterschiedliche Nomenklatur für die Feldkonfigurationen anwendung finden, musste die Testfeldroutine neu implementiert werden. Es konnte gezeigt werden, dass bei gleichen Startwerten für die Impulse, Skalarfelder und Eichfelder unter Abschaltung des Zufallsgenerators nach einem Trajektoriendurchlauf die Werte in den Arrays identisch sind.

## C.5.7. Ergebnisse der Tests

Alle beschriebenen Tests wurden implementiert und erfolgreich durchgeführt. Es ist sinnvoll, den Multiplikationstest zu Beginn einer jeden Simulation einmal durchzuführen, da hierduch auch Aufschlüsse über die Güte der polynomialen Approximation gewonnen werden können. Die Residuen sollten im Rahmen der Maschinenpräzision, also auf 32-Bit Maschinen in der Größenordnung 10−<sup>16</sup> − 10−<sup>17</sup> liegen.

Die Berechnung der Eichkraft ergibt Differenzen in der Größenordnung ∼ 10−<sup>5</sup> . Bei der fermionischen Kraft ergeben sich je nach Schrittweite Differenzen der Größenordnung  $\sim 10^{-2}$ . Die Absolutwerte der Energien liegen in der Größenordnung  $\sim 10^3$ . Die Differenzen entstehen durch die endlichen Schrittweiten  $T_U$  und  $T_P$ .

Es wurden mit Montvays  $SU(2)$  Programm als auch mit meinem  $SU(2)$  Programm Updates mit Testfeldern unter Abschaltung des Zufallsgenerators durchgeführt. Es konnte gezeigt werden, dass die erzeugten Feldkonfigurationen an beliebigen Orten bis auf Rundungsfehler äquivalent sind.

Der Reversibilitätstest ergab eine Abweichung von  $\sim 10^{-16}$  und war ebenfalls bis auf Maschinenpräzision genau.

# C.6. Ergebnisse der Simulation

In Tabelle [C.5](#page-323-0) sind die Parameter, der von István Montvay durchgeführten Simulation, eingetragen. Es wurde eine tree-level-Symanzik verbesserte Wirkung eingesetzt. Die Eichkopplung  $\beta$  wurde zu 1,6 gewählt. Bei den mit s markierten Läufen fand zusätzlich das STOUT-Smearing Verwendung.  $\kappa$  ist der Hoppingparameter. T bestimmt die Schrittlänge der gesamten Trajektorie. Die Schrittlänge in Eichfeldrichtung  $T_U$  und in Impulsrichtung  $T_P$  wird über den Divisor  $N_q$  für Gluonen und  $N_q$  für die Fermionfelder festgelegt (siehe hierzu Kapitel [4.14\)](#page-135-0). In Tabelle [C.6](#page-324-0) ist eine Übersicht über die verwendeten Polynome dargestellt. Das Determinant-Breakup wurde zu  $n_b = 2$  gewählt.

Tabelle C.5.: Die PHMC Simulationen wurden mit den gegebenen Parametern von István Montvay durchgeführt. β wurde zu 1,6 gewählt. Die weiteren Größen sind im Text erläutert.

<span id="page-323-0"></span>

|           | Run $L^3.T$ | $\kappa$                         |          |         |           | $N_{conf}$ T $A_{NC}\%$ $A_{PHMC}\%$ $N_{traj}$ $N_q$ $N_g$ |                |                |              |
|-----------|-------------|----------------------------------|----------|---------|-----------|-------------------------------------------------------------|----------------|----------------|--------------|
| A         | $16^3.32$   | 0.1800 2500                      |          | 1.05    | 95.6      | 85.0                                                        | 3              | 3 <sup>1</sup> | 10           |
| B         | $16^3.32$   | 0.1900 2700                      |          |         | 1.05 96.4 | 88.7                                                        | 3              | $3-5$          | 10           |
| Ca        | $16^3.32$   | 0.2000                           | 1973     | 0.99    | 82.9      | 90.6                                                        | $2 - 3$        | $3-5$          | 10           |
| Cb        | $16^3.32$   | 0.2000                           | 8874     | 0.99    | 88.3      | 98.2                                                        | $2 - 3$        |                | $4-6$ $8-10$ |
| D         |             | $16^3.32 \mid 0.2020$            | 6947     | 0.56    | 88.5      | 99.2                                                        | $2 - 4$        | 8              | $3 - 7$      |
| $\bar{A}$ |             | $24^3.48 \mid 0.1980$            | 1480 0.9 |         | 89.6      | 87.7                                                        | $2^{\circ}$    | $6\,$          | $8\,$        |
| $\bar{B}$ |             | $24^3.48 \mid 0.1990$            | 1400 0.9 |         | 88.7      | 85.8                                                        | $\overline{2}$ | 6              | $8\,$        |
| $\bar{C}$ |             | $24^3.48 \mid 0.2000 \quad 6465$ |          | $1.0\,$ | 88.6      | 89.1                                                        | $\overline{2}$ | 6              | $8\,$        |
| $A_{s}$   |             | $24^3.48 \mid 0.1500$            | 370      | $1.0\,$ | 97.3      | 97.4                                                        | $\overline{2}$ | 6              | $8\,$        |
| $B_s$     |             | $24^3.48 \mid 0.1550 \quad 1730$ |          | 1.0     | 95.6      | 96.6                                                        | $\overline{2}$ | 6              | 8            |
| $C_s$     |             | $24^3.48 \mid 0.1570 \quad 2110$ |          | 1.0     | 92.4      | 94.1                                                        | $\overline{2}$ | 5              | 8            |
| $D_s$     |             | $24^3.48 \mid 0.1575 \quad 2260$ |          | 1.0     | 86.0      | 92.8                                                        | $\overline{2}$ | $\overline{5}$ | 8            |
Tabelle C.6.: Die Ordnung  $n_1$  bis  $n_4$ , der im Update verwendeten Polynome.  $\epsilon$ und  $\lambda$  entsprechen der unteren und oberen Schranke des Approximationsintervalls. Die  $\delta_i$  entsprechen den Abweichungen der Approximationen vom realen Wert. Die Werte entstammen dem Test für die Polynome. Die Simulation wurde mit einem Determinant-Breakup  $n_b = 2$  von István MONTVAY durchgeführt.

| Run              | $\epsilon$               | $\lambda$ | $n_1$   | $\boldsymbol{n}_2$ | $n_3$                  | $n_4$     | $\delta_1$                                                                       | $\delta_2$                                | $\delta_3$                                                                       | $\delta_4$           |
|------------------|--------------------------|-----------|---------|--------------------|------------------------|-----------|----------------------------------------------------------------------------------|-------------------------------------------|----------------------------------------------------------------------------------|----------------------|
| $\boldsymbol{A}$ | $4,25 \cdot 10^{-3}$ 3.4 |           | 50      | 80                 | 100                    | 140       |                                                                                  |                                           | $1,2\cdot 10^{-04}$ $3,4\cdot 10^{-08}$ $7,2\cdot 10^{-07}$                      | $3,4 \cdot 10^{-09}$ |
| В                | $9,5 \cdot 10^{-4}$      | 3,8       | 80      | 130                | 300                    | 360       |                                                                                  | $1,9 \cdot 10^{-04}$ 7,5 $\cdot 10^{-08}$ | $2,1\cdot10^{-08}$                                                               | $5.8 \cdot 10^{-10}$ |
| Ca               | $5,0 \cdot 10^{-5}$      |           | 4,0 180 | 270                | 700                    | 820       |                                                                                  | $2.8 \cdot 10^{-04}$ $4.2 \cdot 10^{-07}$ | $6,3 \cdot 10^{-07}$                                                             | $6.3 \cdot 10^{-08}$ |
| Cb               | $5,0 \cdot 10^{-5}$      |           | 4,0 200 | $300\,$            | 700                    | 820       |                                                                                  | $2,2 \cdot 10^{-04}$ $3,2 \cdot 10^{-07}$ | $6,1\cdot10^{-07}$                                                               | $6.1 \cdot 10^{-08}$ |
| D                | $1,0 \cdot 10^{-6}$      |           |         |                    | 4,0 800 1000 2700 3000 |           | $9,4\cdot 10^{-05}$ $8,8\cdot 10^{-07}$                                          |                                           | $9,6 \cdot 10^{-07}$                                                             | $2.5 \cdot 10^{-07}$ |
| $\boldsymbol{A}$ | $1,0 \cdot 10^{-4}$      |           | 4,0 200 | 270                | 600                    | 700       | $1,3 \cdot 10^{-04}$ $6,6 \cdot 10^{-07}$                                        |                                           | $2.6\cdot10^{-07}$                                                               | $2,1\cdot10^{-08}$   |
| $\bar{B}$        | $4,0 \cdot 10^{-5}$      |           | 4,0 270 | 370                | 800                    | 920       | $1,25 \cdot 10^{-04}$ $5,4 \cdot 10^{-07}$                                       |                                           | $4.5 \cdot 10^{-07}$                                                             | $5,1\cdot10^{-08}$   |
| $\bar{C}$        | $2,0 \cdot 10^{-5}$      |           | 4,0 350 | 500                |                        | 1000 1150 |                                                                                  |                                           | $1,1\cdot 10^{-04}$ $2,8\cdot 10^{-07}$ $5,95\cdot 10^{-07}$ $7,6\cdot 10^{-08}$ |                      |
| $A_s$            | $5,5 \cdot 10^{-5}$      |           | 2,2 200 | 270                | 600                    | 700       |                                                                                  | $1,3 \cdot 10^{-04}$ $6,6 \cdot 10^{-07}$ | $2,6 \cdot 10^{-07}$                                                             | $2,1\cdot10^{-08}$   |
| $B_s$            | $5,5 \cdot 10^{-5}$      |           | 2,2 200 | 270                | 600                    | 700       |                                                                                  | $1,3 \cdot 10^{-04}$ 6,6 $\cdot 10^{-07}$ | $2,6 \cdot 10^{-07}$                                                             | $2,1\cdot10^{-08}$   |
| $\mathcal{C}_s$  | $5,5\cdot 10^{-6}$       |           | 2,2 400 | 550                |                        | 1200 1350 | $1,3\cdot 10^{-04}$ $5,2\cdot 10^{-07}$                                          |                                           | $9,2 \cdot 10^{-07}$                                                             | $1.6 \cdot 10^{-07}$ |
| $D_s$            | $1,1\cdot 10^{-6}$       |           |         |                    |                        |           | 2,2 600 800 2200 2500 $1,2\cdot10^{-04}$ 6,5 $\cdot10^{-07}$ 8,6 $\cdot10^{-07}$ |                                           |                                                                                  | $1,8 \cdot 10^{-07}$ |

Während des Updates wird auf jeder Konfiguration die Plaquette in Zeitrichtung ermittelt. Sie ist ein guter erster Parameter um die Qualität der Simulation zu kontrollieren. Ihre Werte für die einzelnen Runs wurden in Tabelle [C.7](#page-325-0) zusammengefasst. Die Sommer-Skala sowie die Masse der adjungierten Pionen wurde nach der Simulation von Kamel Demmouche analysiert. Als weitere Observable der Analy-se wurden die Masse des 0<sup>++</sup>-Glueballs gemessen (siehe Tabelle [C.8\)](#page-326-0). Zudem sind die Ergebnisse für  $a$ - $\eta'$  und  $a$ - $f_0$  sowie  $\tilde{g}g_1$  und  $\tilde{g}g_{\gamma_0}$  gemessen und in Tabelle [C.9](#page-326-1) zusammengefasst. Tabelle [C.10](#page-327-0) beinhaltet die Ergebnisse der Gluinobälle.

<span id="page-325-0"></span>Tabelle C.7.: Durchschnittlicher Messwert der zeitlichen Plaquette, sowie ihre Autokorrelationszeit.  $\lambda_{min}$  entspricht dem Erwartungswert für den kleinsten Eigenwert einer Konfiguration.  $\tau_P$  und  $\tau_{min}$  sind die zugehörigen Autokorrelationszeiten. Durch  $r_0/a$  wird die Sommer-Skala sowie durch am die Masse des adjungierten Pions ermittelt. Für Konfigurationen mit STOUT-Smearing wurden die thick Links verwendet.

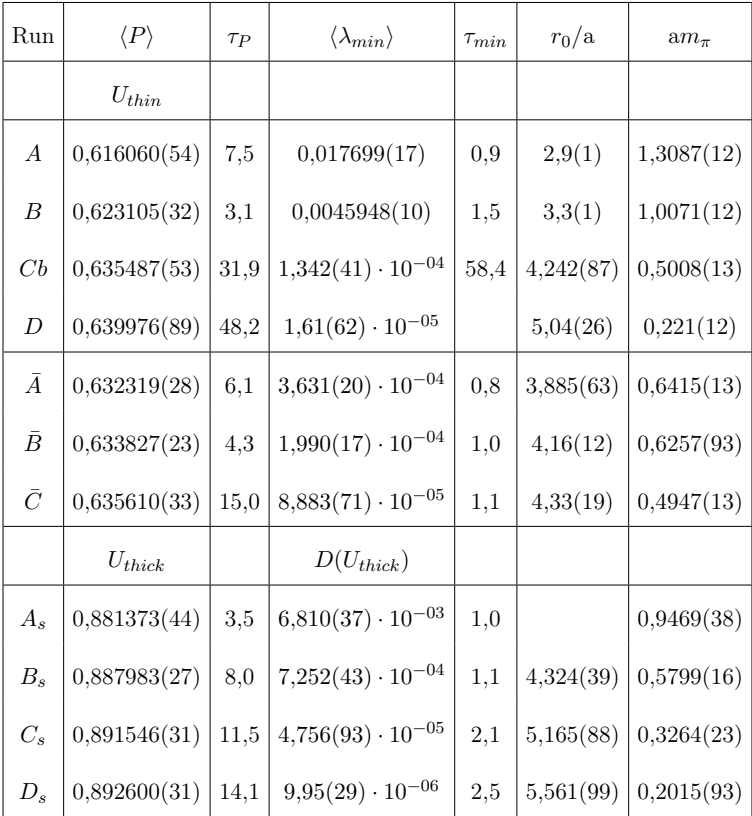

<span id="page-326-0"></span>Tabelle C.8.: Werte für die Masse des skalaren Glueballs  $0^{++}$  im Grundzustand. Im ersten Fall wurde zur Ermittlung die Variationsmethode eingesetzt (VM) (siehe Kapitel [6.3.3\)](#page-206-0), im zweiten Fall wurde die einfache Methode angewendet.  $[t_1,t_2]$  ist das Intervall, das zur Bestimmung herangezogen wurde. Die Ergebnisse stammen von Kamel Demmouche.

| Run | $N_{conf}^{0++}$ | $am_{0^{++}}(V-M)$ | $[t_1,t_2]$ | $am_{0^{++}}$ (diag) | $[t_1,t_2]$ |
|-----|------------------|--------------------|-------------|----------------------|-------------|
| А   | 300-2499         | 1,291(13)          | $1-3$       | 1,21(17)             | $1-3$       |
| B   | 100-2699         | 1,156(51)          | $1-3$       | 1,14(10)             | $1-3$       |
| Ca  | 400-1972         | 0,927(40)          | $1-3$       | 0,952(84)            | $1-3$       |
| Cb  | 1800-10669       | 0,945(20)          | $1 - 4$     | 0,961(80)            | $1-3$       |
| D   | 1700-6859        | 0,819(19)          | $1-2$       | 0,84(12)             | $1 - 4$     |

Tabelle C.9.: Übersicht über die Ergebnisse für  $a$ - $\eta'$  und  $a$ - $f_0$  sowie  $\tilde{g}g_1$  und  $\tilde{g}g_{\gamma_0}$ nach einer Analyse von Kamel Demmouche.

<span id="page-326-1"></span>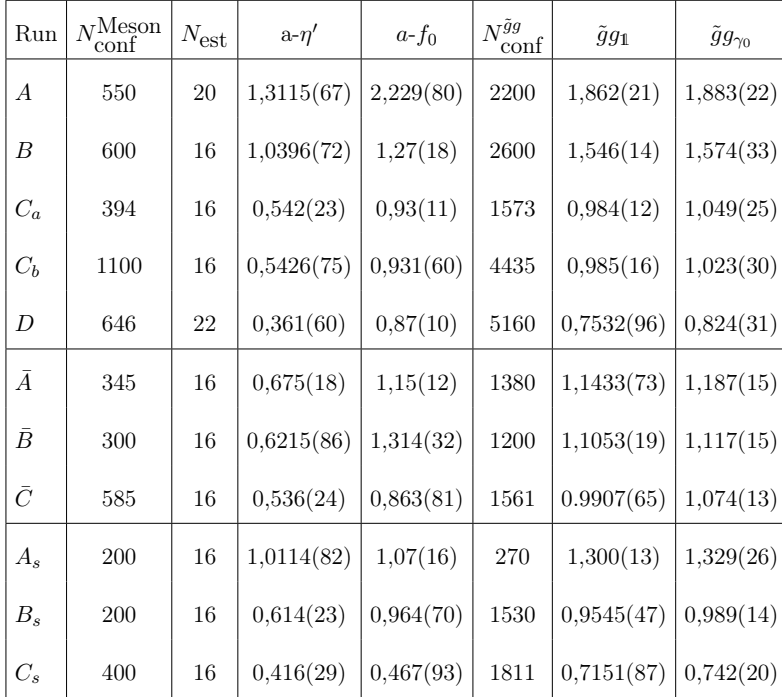

Tabelle C.10.: Messergebnisse für das Gluino-Kondensat.

| Run            | $\langle \lambda \lambda \rangle$ | R:               |
|----------------|-----------------------------------|------------------|
| $\overline{A}$ | 11,3853(3)                        | Ā                |
| B              | 11,1333(3)                        | $\boldsymbol{B}$ |
| $C_a$          | 10,6949(11)                       | ņ                |
| $C_b$          | 10,6970(10)                       |                  |
| D              | 10,5440(19)                       |                  |

<span id="page-327-0"></span>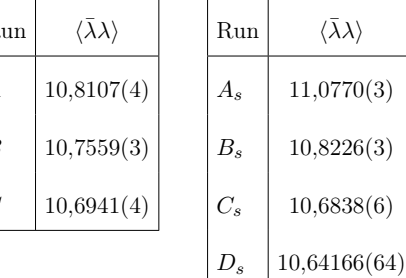

 $\langle \bar \lambda \lambda \rangle$ 

C.6. Ergebnisse der Simulation

C. Erläuterungen zu den Algorithmen

## Literaturverzeichnis

- [1] J. Wess, J. Bagger, Supersymmetry and Supergravity, Princeton University Press (1992).
- [2] H. Kalka, G. Soff, Supersymmetrie, Teubner (1997).
- [3] S. Weinberg, The Quantum Theory Of Fields. Vol. 3: Supersymmetry, Cambridge University Press (2000).
- [4] A. Bilal, Introduction to Supersymmetry, [hep-th/0101055v1.](http://arxiv.org/pdf/hep-th/0101055v1)
- [5] R.N. Mohapatra, Unification and Supersymmetry. The Frontiers of Quark-Lepton Physics, Springer (2002).
- [6] M. Dine, Supersymmetry and String Theory, Cambridge University Press (2007).
- [7] I. Aitchison, Supersymmetry in Particle Physics, Cambridge University Press (2007).
- [8] A. Frank, J. Jolie, P. Van Isacker, Symmetries in Atomic Nuclei: From Isospin to Supersymmetry, Springer (2009).
- [9] M. Creutz, Quarks, Gluons and Lattices, Cambridge Monographs on Mathematical Physics (1985).
- [10] G. Münster, I. Montvay, Quantum Fields on a Lattice, Cambridge Monographs on Mathematical Physics (1997).
- [11] J. Smit, Introduction to Quantum Fields on a Lattice, Cambridge University Press (2002).
- [12] H. Rothe, Lattice Gauge Theories: An Introduction, World Scientific Lecture Notes in Physics (2005).
- [13] T. Degrand, Lattice Methods for Quantum Chromodynamics, World Scientific Publications (2006).
- [14] S. Coleman, J. Mandula, "All possible Symmetries of the S Matrix", Phys. Rev. 159 (1967), 1251.
- [15] J.T. Golfand, E.P. Likhtman, Extension of the Algebra of Poincare Group Generators and Violation of P Invariance, JETP. Lett. **13** (1971), 323.
- [16] J. Wess, B. Zumino, Supergauge Transformations in Four Dimensions, Nucl. Phys. B 70 (1974) 39
- [17] R. Haag, J.T. Lopuszanski, M. Sohnius, All possible Generators of Symmetries of the S Matrix, Nucl. Phys. B88 (1975), 257.
- [18] A. Salam, J. Strathdee, On Superfields and Fermi-Bose Symmetry, Phys. Rev. D11 (1975), 1521-1535.
- [19] A. Salam, J. Strathdee, Feynman Rules for Superfields, Phys. Lett. B86 (1975), 142.
- [20] G. Veneziano, S. Yankielowicz, An Effective Lagrangian for the Pure  $N = 1$ Supersymmetric Yang-Mills Theory, Phys. Lett. B113 (1982), 231.
- [21] L. Girardello, M.T. Grisaru, Soft breaking of Supersymmetry, Nucl. Phys. B194 (1982), 65.
- [22] V.A. Novikov, M.A. Shifman, A.I. Vainshtein, V.I. Zakharov, Nucl. Phys. B229 (1983), 381.
- [23] D. Amati, K. Konishi, Y. Meurice, G.C. Rossi, G. Veneziano, Non-perturbative aspects in supersymmetric gauge theories, Phys. Rep. 192 (1988), 169.
- [24] G.B. West, *Theorem on the Lightest Glueball State*, Phys. Rev. Lett. **77** (1996), 2622, [hep-ph/9603316.](http://arxiv.org/pdf/hep-ph/9603316)
- [25] N. Evans, S.D.H. Hsu, M. Schwetz, Lattice Tests of Supersymmetric Yang-Mills

Theory?, [hep-th/9707260v2.](http://arxiv.org/pdf/hep-th/9707260v2)

- [26] G.R. Farrar, G. Gabadadze, M. Schwetz, The Spectrum of Softly Broken  $N = 1$ Supersymmetric Yang-Mills Theory, Phys. Rev. **D60** (1999), [hep-th/9806204.](http://arxiv.org/pdf/hep-th/9806204v1)
- [27] W. Bietenholz, Exact Supersymmetry on the Lattice, Mod. Phys. Lett. A14 (1999), 51, [hep-lat/9807010.](http://arxiv.org/pdf/hep-lat/9807010v1)
- [28] N. Seiberg, E. Witten, Electric- Magnetic Duality, Monopole Condensation and Confinement in  $\mathcal{N} = 2$  Supersymmetric Yang-Mills Theory, Nucl. Phys. **B426** (1994), 19 [Erratum-ibid. B430 (1994), 485 ], [hep-th/9407087.](http://arxiv.org/pdf/hep-th/9407087v1)
- [29] N. Seiberg, E. Witten, Monopoles, Duality and Chiral Symmetry Breaking in  $\mathcal{N}=2$  Supersymmetric QCD, Nucl. Phys. **B431** (1994), 484, [hep-th/9408099.](http://arxiv.org/pdf/hep-th/9408099v1)
- [30] N. Seiberg, Electric- Magnetic Duality in Supersymmetric Nonabelian Gauge Theories, Nucl. Phys. B435 (1995), 129, [hep-th/9411149.](http://arxiv.org/pdf/hep-th/9411149v1)
- [31] D.B. Kaplan, A Method for Simulating Chiral Fermions on the Lattice, Nucl. Phys. B288 (1992), 342, [hep-lat/9206013.](http://arxiv.org/pdf/hep-lat/9206013v1)
- [32] R. Narayanan, H. Neuberger, Infinitely many regulator fields for chiral fermions, Nucl. Phys. B303 (1993), 62, [hep-lat/9212019.](http://arxiv.org/pdf/hep-lat/9212019v1)
- [33] Y. Shamir, Chiral Fermions from Lattice Boundaries, Nucl. Phys. **B406** (1993), 90, [hep-lat/9303005.](http://arxiv.org/pdf/hep-lat/9303005v1)
- [34] S. Duane, A.D. Kennedy, B.J. Pendleton, D. Roweth, Hybrid Monte Carlo, Phys. Lett. B195 (1987), 216.
- [35] N. Metropolis et. al., *Hybrid Monte Carlo*, Chem. Phys. **21** (1953), 1087.
- [36] I. Campos, R. Kirchner, I. Montvay, J. Westphalen, A. Feo, S. Luckmann, G. Münster, K. Spanderen, Monte Carlo simulation of SU (2), Yang-Mills theory with light gluinos, Eur. Phys. J.  $C11$  (1999), 507, [hep-lat/9903014v1.](http://arxiv.org/pdf/hep-lat/9903014v1)
- [37] C.J. Morningstar, M. Peardon, The glueball spectrum from an anisotropic lattice study, Phys. Rev. D60 (1999), 034509, [hep-lat/9901004v2.](http://arxiv.org/pdf/hep-lat/9901004v2)
- [38] B. Berg, A. Billoire, Glueball Spectroscopy in Four-Dimensional SU(3) Lattice Gauge Theories, Nucl. Phys. B221 (1983), 109.
- [39] A. Donini, M. Guagnelli, P. Hernandez, A. Vladikas Towards  $N = 1$  Super-*Yang-Mills on the Lattice*, Nucl. Phys.  $B523$  (1998), 529, [hep-lat/9710065v1.](http://arxiv.org/pdf/hep-lat/9710065v1)
- [40] G. Münster, M. Walzl, Lattice Gauge Theory A Short Primer, [hep-lat/0012005v1.](http://arxiv.org/pdf/hep-lat/0012005v1)
- [41] I. Montvay, Monte Carlo Methods in Quantum Field Theory, [hep-lat/0705.4356v1.](http://arxiv.org/pdf/0705.4356v1)
- [42] I. Montvay, Supersymmetric Yang-Mills theory on the lattice, [hep-lat/0112007.](http://arxiv.org/pdf/hep-lat/0112007v1)
- [43] I. Montvay, An algorithm for gluinos on the lattice, [hep-lat/9510042v3.](http://arxiv.org/pdf/hep-lat/9510042v3)
- [44] K.G. Wilson, *Confinement of Quarks*, Phys. Rev. **D10** (1974), 2445.
- [45] K.G. Wilson, Quarks and Strings on a Lattice, in New Phenomena in Subnuclear Physics, eded. A. Zichichi, Plenum Press, New York, Part A (1977), 69.
- [46] J. Kogut, L. Susskind, Hamiltonian formulation of Wilson's lattice gauge theories, Phys. Rev. D11 (1975), 395.
- [47] K.G. Wilson, J.B. Kogut, Phys. Rept. 12 (1974), 75.
- [48] G. Curci, G. Veneziano, Supersymmetry and the Lattice: a Reconciliation?, Nucl. Phys. B292 (1987), 555.
- [49] M. Lüscher, Abelian chiral gauge theories on the lattice with exact gauge invariance, Nucl. Phys. B549 (1999), 295, [hep-lat/9811032v2.](http://arxiv.org/pdf/hep-lat/9811032v2)
- [50] H. Neuberger, *Exactly massless quarks on the lattice*, Phys. Lett. **B417** (1998), 141, [hep-lat/9707022v3.](http://arxiv.org/pdf/hep-lat/9707022v3)
- [51] H.B. Nielsen, M. Ninomiya, Absence of neutrinos on a lattice. 1. Proof by homotopy theory, Nucl. Phys. **B185** (1981), 20; erratum: **B195** (1981), 541.
- [52] H.B. Nielsen, M. Ninomiya, Absence of neutrinos on a lattice. 2. Intuitive topological proof, Nucl. Phys. B193 (1981), 173.
- [53] M. Creutz, *Why rooting fails*, [hep-lat/0708.1295.](http://arxiv.org/pdf/0708.1295v2)
- [54] M. Creutz, Four-dimensional graphene and chiral fermions, [hep-lat/0712.1201v5.](http://arxiv.org/pdf/0712.1201v5)
- [55] A. Borici, Creutz Fermions on an Orthogonal Lattice, [hep-lat/0712.4401v2.](http://arxiv.org/pdf/0712.4401v2)
- [56] K. Symanzik, Nucl. Phys. B226 (1983), 185.
- [57] P. Weisz, Nucl. Phys. **B212** (1983), 1.
- [58] P. Weisz, R. Wohlert, Nucl. Phys. B236 (1984), 397 [Erratum-ibid. B247 (1984), 544 ].
- [59] S. Itoh, Y. Iwasaki, T. Yashie, Phys. Rev. D33 (1986), 1806.
- [60] T. Takaishi, Heavy quark potential and effective actions on blocked configurations, Phys. Rev. D54 (1996), 1050.
- [61] QCDTARO Collaboration, Search for Effective Lattice Action of Pure QCD, Nucl. Phys. Proc. Suppl. 53 (1997), 938, [hep-lat/9608094v1.](http://arxiv.org/pdf/hep-lat/9608094v1)
- [62] QCDTARO Collaboration, Scaling study of pure gauge lattice QCD by Monte Carlo renormalization group method, Phys. Rev. Lett. 71 (1993), 3063.
- [63] QCDTARO Collaboration, Nucl. Phys. **B34** (1994), 246.
- [64] QCDTARO Collaboration, Nucl. Phys. **B53** (1997), 938.
- [65] A. Gonzalez-Arroyo, M. Okawa, Phys. Rev. D35 (1987), 672.
- [66] R.H. Swendsen, Phys. Rev. Lett. 42 (1979), 859.
- [67] C. Morningstar, M. Peardon, Analytic Smearing of SU(3) Link Variables in Lattice QCD, Nucl. Phys. Proc. Suppl. 53 (1997), 938, [hep-lat/0311018v1.](http://arxiv.org/pdf/hep-lat/0311018v1)
- [68] G. Parisi, Y.-S. Wu, Perturbation theory without gauge fixing, Sci. Sin. 24 (1981), 483.
- [69] M. Fukugita, A. Ukawa, Deconfining and Chiral Transitions of Finite-Temperature Quantum Chromodynamics in the Presence of Dynamical Quark Loops, Phys. Rev. Lett. 57 (1986), 503.
- [70] M. Lüscher, A New Approach to the Problem of Dynamical Quarks in Numerical Simulations of Lattice QCD, Nucl. Phys. **B418** (1994), 637, [hep-lat/9311007.](http://arxiv.org/pdf/hep-lat/9311007v1)
- [71] B. Bunk, K. Jansen, B. Jegerlehner, M. Lüscher, H. Simma, R. Sommer, A new simulation algorithm for lattice QCD with dynamical quarks, Nucl. Phys. Proc. Suppl. 42 (1995), 49, [hep-lat/9411016.](http://arxiv.org/pdf/hep-lat/9411016v2)
- [72] M. Lüscher, Progress in Gauge Field Theory, Cargèse, France, Sep. 1-15 (1983).
- [73] M. Lüscher, Exact chiral symmetry on the lattice and the Ginsparg-Wilson relation, Phys. Lett. B428 (1998), 342, [hep-lat/9802011v1.](http://arxiv.org/pdf/hep-lat/9802011v1)
- [74] J. Giedt, R. Brower, S. Catterall, G.T. Fleming, P. Vranas Lattice super-Yang-Mills using domain wall fermions in the chiral limit, Phys. Rev.  $D79$  (2009), 025015, [hep-lat/0810.5746v2.](http://arxiv.org/pdf/0810.5746v2)
- [75] M.G. Endres Dynamical simulation of  $N = 1$  supersymmetric Yang-Mills theory

with domain wall fermions, [hep-lat/0902.4267v1.](http://arxiv.org/pdf/0902.4267v1)

- [76] F. Niedermayer, Exact chiral symmetry, topological charge and related topics, Nucl. Phys. Proc. Suppl. 73 (1999), 105, [hep-lat/9810026v1.](http://arxiv.org/pdf/hep-lat/9810026v1)
- [77] B. Bunk, Fractional Inversion in Krylov Space, Nucl. Phys. Proc. Suppl. B63 (1998), 952, [hep-lat/9805030.](http://arxiv.org/pdf/hep-lat/9805030v1)
- [78] I. Montvay, Quadratically optimized polynomials for fermion simulations, Comput. Phys. Commun. 109 (1998), 144, [hep-lat/9707005.](http://arxiv.org/pdf/hep-lat/9707005v2)
- [79] E.E. Scholz, I. Montvay, Multi-Step stochastic correction in dynamical fermion updating algorithms, [hep-lat/0609042v2.](http://arxiv.org/pdf/hep-lat/0609042v2)
- [80] R. Kirchner, S. Luckmann, I. Montvay, K. Spanderen, J. Wesphalen, Numerical simulation of dynamical gluinos: experience with a multi-bosonic algorithm and first results, Nucl. Phys. Proc. Suppl. **73** (1999), 828, [hep-lat/9808024v1.](http://arxiv.org/pdf/hep-lat/9808024v1)
- [81] F. Farchioni, C. Gebert, I. Montvay, L. Scorzato, Numerical simulation tests with light dynamical quarks, Eur. Phys. J.  $C26$  (2002), 237, [hep-lat/0206008v2.](http://arxiv.org/pdf/hep-lat/0206008v2)
- [82] R. Frezzotti, M. Hasenbusch, J. Heitger, K. Jansen, U. Wolff, Comparative Benchmarks of full QCD Algorithms, Comput. Phys. Commun. 136 (2001), 1, [hep-lat/0009027v2.](http://arxiv.org/pdf/hep-lat/0009027v2)
- [83] J.C. Sexton, D.H. Weingarten, Hamiltonian evolution for the hybrid Monte Carlo algorithm, Nucl. Phys. B380 (1992), 665.
- [84] A. Ukawa, Computational cost of full QCD simulations experienced by CP-PACS and JLQCD Collaborations, Nucl. Phys. Proc. Suppl. 106 (2002), 195.
- [85] T.A. Degrand, P. Rossi, Comp. Phys. Comm. 60 (1990) 211.
- [86] M. Hasenbusch, Speeding up finite step-size updating of full QCD on the lattice,

Phys. Rev. D59 (1999), [hep-lat/9807031v1.](http://arxiv.org/pdf/hep-lat/9807031v1)

- [87] T. Kalkreuter, H. Simma, An Accelerated Conjugate Gradient Algorithm to Compute Low-Lying Eigenvalues - a Study for the Dirac Operator in  $SU(2)$ Lattice  $QCD$ , Comput. Phys. Commun. **93** (1996), 33, [hep-lat/9507023.](http://arxiv.org/pdf/hep-lat/9507023v1)
- [88] B. Jegerlehner, Improvements of the local bosonic algorithm, Nucl. Phys. Proc. Suppl. B53 (1997), 959, [hep-lat/9612013.](http://arxiv.org/pdf/hep-lat/9612013v1)
- [89] R. Frezzotti, K. Jansen, A Polynomial Hybrid Monte Carlo Algorithm, Phys. Lett. B402 (1997), 328, [hep-lat/9702016v1.](http://arxiv.org/pdf/hep-lat/9702016v1)
- [90] R. Frezzotti, K. Jansen, The PHMC algorithm for simulations of dynamical fermions: I - description and properties, Nucl. Phys. B555 (1999), 395, [hep-lat/9808011v1.](http://arxiv.org/pdf/hep-lat/9808011v1)
- [91] R. Frezzotti, K. Jansen, The PHMC algorithm for simulations of dynamical fermions: II - Performance analysis Nucl. Phys. **B555** (1999), 432, [hep-lat/9808038v1.](http://arxiv.org/pdf/hep-lat/9808038v1)
- [92] R. Sommer, A new way to set the energy scale in lattice gauge theories ans its applications to the static force and  $\alpha_s$  in SU (2) Yang-Mills theory, Nucl. Phys. B411 (1994), 839, [hep-lat/9310022.](http://arxiv.org/pdf/hep-lat/9310022v1)
- [93] E. Eichten, K. Gottfried, T. Kinoshita, K.D. Lane, T.-M. Yan, Charmonium: Comparison with experiment, Phys. Rev. D21 (1980), 203.
- [94] J.L. Richardson, The heavy quark potential and the upsilon, Jψ systems, Phys. Lett. B82 (1979), 272.
- [95] R.G. Edwards, U.M. Heller, T.R. Klassen, Accurate scale determinations for the Wilson gauge action, Nucl. Phys. B517 (1998), 377, [hep-lat/9711003.](http://arxiv.org/pdf/hep-lat/9711003v2)
- [96] F. Sugino, A Lattice Formulation of Super Yang-Mills Theories with Exact

Supersymmetry, [hep-lat/0311021.](http://arxiv.org/pdf/hep-lat/0311021v3)

- [97] F. Farchioni, A. Feo, T. Galla, C. Gebert, R. Kirchner, I. Montvay, G. Münster, A. Vladikas, The supersymmetric Ward identities on the lattice, Eur. Phys. J. C23 (2002), 719, [hep-lat/0111008.](http://arxiv.org/pdf/hep-lat/0111008v2)
- [98] Y. Taniguchi, One loop calculation of SUSY Ward-Takahashi identity on lattice with Wilson fermion, Chin. J. Phys. 38 (2000), 655, [hep-lat/9906026.](http://arxiv.org/pdf/hep-lat/9906026v2)
- [99] S. Catterall, On the restoration of supersymmetry in twisted two-dimensional lattice Yang-Mills theory, [hep-lat/0612008.](http://arxiv.org/pdf/hep-lat/0612008v2)
- [100] APE Collaboration, Glueball masses and string tension in lattice QCD, Phys. Lett. B192 (1987), 163.
- [101] UKQCD Collaboration, Gauge-Invariant Smearing and Matrix Correlators using Wilson Fermions at beta=6.2, Phys. Rev. D47 (1993), 5128, [hep-lat/9303009v1.](http://arxiv.org/pdf/hep-lat/9303009v1)
- [102] M. Lüscher, U. Wolff, How to calculate the elastic scattering matrix in twodimensional quantum field theories by numerical simulation , Nucli. Phys. B339 (1990), 222, [hep-lat/9303009v1.](http://arxiv.org/pdf/hep-lat/9303009v1)
- [103] Y. Kuramashi, M. Fukugita, H. Mino, M. Okawa, A. Ukawa,  $\eta'$  Meson Mass in Lattice QCD, Phys. Rev. Lett. 72 (1994), 3448.
- [104] S. Elizur, Impossibility of spontaneously breaking local symmetries, Phys. Rev. D12 (1975), 3978.
- [105] R.G. Edwards, I. Horváth, A.D. Kennedy, Instabilities and nonreversibility of molecular dynamics trajectories, Nucl. Phys. **B484** (1997), 375, [hep](http://arxiv.org/pdf/hep-lat/9606004v1)[lat/9606004v1.](http://arxiv.org/pdf/hep-lat/9606004v1)
- [106] S. Luckmann, *Ward-Identitäten in der*  $N = 1$  Super-Yang-Mills-Theorie, [Diplomarbeit,](http://pauli.uni-muenster.de/tp/fileadmin/Arbeiten/luckmann.ps.gz) Universität Münster, November 1997.
- [107] D. Talkenberger, Monte-Carlo-Simulationen von Modellen der Elementarteil-

chenphysik mit dynamischen Fermionen, [Dissertation,](http://pauli.uni-muenster.de/tp/fileadmin/Arbeiten/talkenberger_dr.ps.gz) Universität Münster, 1997.

- [108] K. Spanderen, Monte-Carlo-Simulationen einer SU(2) Yang-Mills-Theorie mit dynamischen Gluinos, [Dissertation,](http://pauli.uni-muenster.de/tp/fileadmin/Arbeiten/spanderen_dr.ps.gz) Universität Münster, August 1998.
- [109] C. Gebert, Störungstheoretische Untersuchungen der  $N = 1$  supersymmetrischen Yang-Mills-Theorie auf dem Gitter, [Diplomarbeit,](http://pauli.uni-muenster.de/tp/fileadmin/Arbeiten/gebert.ps.gz) Universität Münster, November 1999.
- [110] T. Galla, Supersymmetrische und Chirale Ward-Identitäten in einer diskretisierten  $N = 1$ -SUSY-Yang-Mills-Theorie, [Diplomarbeit,](http://pauli.uni-muenster.de/tp/fileadmin/Arbeiten/galla.ps.gz) Universität Münster, Dezember 1999.
- [111] F. Heitger, Darstellungstheorie der kubischen Gruppe in Anwendung auf Operatoren der  $N=1$  SUSY-Yang-Mills-Theorie auf dem Gitter, [Diplomarbeit,](http://pauli.uni-muenster.de/tp/fileadmin/Arbeiten/heitgerf.ps.gz) Universität Münster, März 2000.
- [112] S. Luckmann, Supersymmetrische Feldtheorien auf dem Gitter, [Doktorarbeit,](http://pauli.uni-muenster.de/tp/fileadmin/Arbeiten/luckmann_dr.ps.gz) Universität Münster, November 2001.
- [113] S. Wissel, Die graphischen Charakter- und Hoppingparameterentwicklung der  $N = 1$   $SU(2)$ -Super-Yang-Mills-Theorie in d Dimensionen, [Diplomarbeit,](http://pauli.uni-muenster.de/tp/fileadmin/Arbeiten/wissel.pdf) Universität Münster, Januar 2002.
- [114] K. Johnson, Darstellungstheorie der Überlagerung der kubischen Gruppe in Anwendung auf Operatoren der  $N=1$  SUSY-Yang-Mills-Theorie auf dem Gitter, [Diplomarbeit,](http://pauli.uni-muenster.de/tp/fileadmin/Arbeiten/johnson.ps.gz) Universität Münster, Februar 2002.
- [115] R. Peetz, Spectrum of  $N = 1$  Super Yang Mills Theory on the Lattice with a Light Gluino, [Doktorarbeit,](http://pauli.uni-muenster.de/tp/fileadmin/Arbeiten/peetz_dr.ps.gz) Universität Münster, 2003.
- [116] H. Schmalle, Spin-1 Zustände der  $N = 1$  SU(2) Super Yang-Mills Theorie auf dem Gitter, [Diplomarbeit,](http://pauli.uni-muenster.de/tp/fileadmin/Arbeiten/schmalle.pdf) Universität Münster, Februar 2004.
- [117] H. Jürgens, Methoden der Spektrumanalyse, Diplomarbeit, Universität Münster, Mai 2006.
- [118] R. Kirchner, Ward Identities and Mass Spectrum of  $N = 1$  Super Yang-Mills Theory on the Lattice, Doktorarbeit, Universität Hamburg, 2000.
- [119] B. Gehrmann, The step scaling function of QCD at negative flavor number, Doktorarbeit, Humboldt-Universität zu Berlin, 2002, [hep-lat/0207016v1.](http://arxiv.org/pdf/hep-lat/0207016v1)
- [120] C. Urbach, Wilson Twisted Mass Fermions: Towards Realistic Simulations of Lattice-QCD, [Doktorarbeit,](http://deposit.d-nb.de/cgi-bin/dokserv?idn=978606612&dok_var=d1&dok_ext=zip&filename=978606612.zip) Freie Universität Berlin, 2005.
- [121] E.E. Scholz, Light Quark Fields in QCD: Numerical Simulations and Chiral Perturbation Theory, Doktorarbeit, Universität Hamburg, 2005.
- [122] J. Viehoff, News on Disconnected Diagrams, Nucl. Phys. Proc. Suppl. 73 (1999), 856, [hep-lat/9809073v1.](http://arxiv.org/pdf/hep-lat/9809073v1)
- [123] Y. Saad, Iterative Methods for sparse linear systems, SIAM Philadelphia, PA, USA, 2003.
- [124] A. Stathopoulos, Y. Saad, Restarting techniques for (Jacobi-)Davidson symmetric eigenvalue methods, Electr. Trans. Numer. Alg. 7 (1998) 162-181.
- [125] W. Wilcox, Deflation Methods in Fermion Inverters, [hep-lat/0710.1813v2.](http://arxiv.org/pdf/0710.1813v2)
- [126] A. Stathopoulos, K. Orginos, Computing and deflating eigenvalues while solving multiple right hand side linear systems in Quantum Chromodynamics, [hep-lat/0707.131v2.](http://arxiv.org/pdf/0707.0131v2)
- [127] Y. Saad, M. Yeung, J. Erhel, F. Guyomarc'h, A deflated version of the conjugate gradient algorithm, SIAM J. Sci. Comput. 21 (5) (2000) 1909-1926.
- [128] J. Erhel, F. Guyomarc'h, An augmented Conjugate Gradient method for solving consecutive symmetric positive definite systems, SIAM Journal on Matrix Analysis and Applications 21 (4) (2000) 1279-1299
- [129] L. Giraud, D. Ruiz, A. Touhami, A comparative study of iterative solvers

exploiting spectral information for SPD systems, SIAM J. Sci. Comput. 27 (5) (2006) 1760-1786.

- [130] M. Lüscher, *Local coherence and deflation of the low quark modes in lattice* QCD, [hep-lat/0706.2298v4.](http://arxiv.org/pdf/0706.2298v4)
- [131] M. Lüscher, *Deflation acceleration of lattice QCD simulations*, [hep-lat/0710.5417v1.](http://arxiv.org/pdf/0710.5417v1)
- [132] R.B. Morgan, W. Wilcox, Deflated Iterative Methods for Linear Equations with Multiple Right-Hand Sides [math-ph/0405053v2.](http://arxiv.org/pdf/math-ph/0405053v2)
- [133] D. Darnell, R.B. Morgan, W. Wilcox, *Deflation of Eigenvalues for Iterative* Methods in Lattice QCD, [hep-lat/0309068v1.](http://arxiv.org/pdf/hep-lat/0309068v1)
- [134] R.B. Morgan, W. Wilcox, Deflation of Eigenvalues for GMRES in Lattice QCD Nucl. Phys. Proc. Suppl. 106 (2002), 1067, [hep-lat/0109009v1.](http://arxiv.org/pdf/hep-lat/0109009v1)
- [135] S. Necco, R. Sommer, Universality and scaling behavior of RG gauge actions Nucl. Phys. B683 (2004), 137, [hep-lat/0309017v1.](http://arxiv.org/pdf/hep-lat/0309017v1)
- [136] T.F. Chan, W.L.. Wan, Analysis of projection methods for solving linear systems with multiple right-hand sides, SIAM J. Sci. Comput. 18 (6) (1997) 1698- 1721
- [137] K. Lane, Technicolor 2000, [hep-ph/0007304v1.](http://arxiv.org/pdf/hep-ph/0007304v1)
- [138] C.T. Hill, E.H. Simmons, Strong Dynamics and Electroweak Symmetry Breaking, [hep-ph/0203079v3.](http://arxiv.org/pdf/hep-ph/0203079v3)
- [139] M. Green, J. Schwarz, Phys. Lett. **B151** (1986), 21.
- [140] B. Zwiebach, A First Course in String Theory, Cambridge University Press.
- [141] C. Rovelli, *Quantum Gravity*, Cambridge University Press.
- [142] L. Randall, R. Sundrum, A Large Mass Hierarchy from a Small Extra Dimension, Phys. Rev. Lett. **83** (1999), 3373, [hep-ph/9905221v1.](http://arxiv.org/pdf/hep-ph/9905221v1)
- [143] L3 Collaboration, *Determination of the number of light neutrino species*, Phys. Lett. B292 (1992), 463-471.
- [144] The Super-Kamiokande Collaboration, Evidence for aoscillatory signature in atmospheric neutrino oscillation, Phys. Rev. Lett. 93 (2004), [hep-ex/0404034v1.](http://arxiv.org/pdf/hep-ex/0404034v1)
- [145] Particle Data Group, Nuclear and Particle Physics, Journ. Phys. G33 (2006), 1-1232.
- [146] M. Wagner, Gruppentheoretische Methoden in der Physik, Vieweg (1998).
- [147] R.U. Sexl, H.K. Urbantke, Relativität, Gruppen, Teilchen, Springer (1992).
- [148] L. Fox, I.B. Parker, Chebyshev Polynomials in Numerical Analysis, Oxford University Press (1968).
- [149] T.J. Rivlin, An Introduction to the Approximation of Functions, Blaisdell Publ. Company (1969).
- [150] H.V. Klapdor-Kleingrothaus, K. Zuber, Teilchenastrophysik, Teubner (1997).
- [151] F.M. Hoffman, W.W. Hargrove, High Performance Computing: An Introduction to Parallel Programming With Beowulf, [http://www.climatemodeling.org/ forrest/osdj-2000-11/.](http://www.climatemodeling.org/~forrest/osdj-2000-11/)
- [152] P.K. Jimack, N. Touheed, An Introduction to MPI for Computational Mechanics, [http://www.scs.leeds.ac.uk/pkj/Papers/Books/JT98.ps.gz.](http://www.scs.leeds.ac.uk/pkj/Papers/Books/JT98.ps.gz)
- [153] W. Gopp, E. Lusk, A. Skjellum, Using MPI-2, The MIT Press (1999).
- [154] G.E. Karniadakis, R.M. Kirby II, *Parallel Scientific Computing in*  $C++$  and MPI, Cambridge University Press (2003).
- [155] M.J. Quinn, *Parallel Programming in C with MPI and OpenMP*, McGraw Hill (2003).
- [156] M. Galassi et. al., GNU Scientific Library Reference Manual, [http://www.gnu.org/software/gsl/manual/gsl-ref.ps.gz.](http://www.gnu.org/software/gsl/manual/gsl-ref.ps.gz)
- [157] B. Haible, R.B. Kreckel, CLN Class Library for Numbers, [http://www.ginac.de/CLN/.](http://www.ginac.de/CLN/cln.ps)
- [158] R. Srinivasan, XDR External Data Representation, [http://www.ietf.org/rfc/rfc1832.txt.](http://www.ietf.org/rfc/rfc1832.txt)
- [159] R.B. Lehouq, D.C. Sorensen, C. Yang, ARPACK Users' Guide: Solution of Large Scale Eigenvalue Problems with Implicitly Restarted Arnoldi Methods, [http://scicomp.ewha.ac.kr/netlib/scalapack/arpack\\_ug.ps.gz.](http://scicomp.ewha.ac.kr/netlib/scalapack/arpack_ug.ps.gz)
- [160] A.D. Sokal, Monte Carlo Methods in Statistical Mechanics, [http://galton.uchicago.edu/ lalley/Courses/476/Sokal.ps.](http://galton.uchicago.edu/~lalley/Courses/476/Sokal.ps)
- [161] B.A. Berg, Introduction to Markov Chain Monte Carlo Simulations and their Statistical Analysis, [cond-mat/0410490v1.](http://arxiv.org/pdf/cond-mat/0410490v1)
- [162] W.H. Press, S.A. Teukolsky, W.T. Vetterling, B.P. Flannery, Numerical Recipes in  $C_{++}$ . The Art of Scientific Computing, Cambridge University Press (2002).
- [163] W.H. Press, S.A. Teukolsky, W.T. Vetterling, B.P. Flannery, Numerical Recipes in  $C_{++}$ . Example Book, Cambridge University Press (2002).
- [164] B. Efron, R.J. Tibshirani, An introduction to the bootstrap, Chapman and Hall (1993).
- [165] B. Stroustrup, Die C++-Programmiersprache, Addison-Wesley (2000).
- [166] U. Kaiser, C. Kecher,  $C/C++$ : Von den Grundlagen zur professionellen Programmierung, Galileo Press (2008).

## **Stichwortverzeichnis**

 $N_f = 1/2$  Flavour, [49](#page-60-0) Γ-Methode [172](#page-183-0)  $\mathbb{Z}_2$ -Graduierung, [29,](#page-40-0) [218](#page-229-0)  $\mathcal{N}=1$  Supersymmetrie, [30](#page-41-0) Ableitung Gitter-Ableitung, [247](#page-258-0) kov. in adj. Darstellung, [48,](#page-59-0) [235](#page-246-0) kovariante Ableitung, [41,](#page-52-0) [225](#page-236-0) additive Renormierung, [63](#page-74-0) Algebra Clifford-Algebra, [217](#page-228-0) graduierte Algebra, [218](#page-229-0) Grassmann-Algebra, [217](#page-228-0) Lie-Algebra, [217](#page-228-0) Poincaré-Algebra, [29](#page-40-0) Poincaré-Superalgebra, [31](#page-42-0) SUSY-Algebra, [31](#page-42-0) Algebra A, [216](#page-227-0) APE-Smearing, [192](#page-203-0) asymptotische Skalierung, [144,](#page-155-0) [148](#page-159-0) Ausintegration der Fermionfelder, [71](#page-82-0) Autokorrelation, [167](#page-178-0) Berlin Wall, [117](#page-128-0) Blockbildungs-Methode, [171](#page-182-0) blocking, [75](#page-86-0) Bootstrap-Methode, [170](#page-181-0) Bosonifizierung, [73](#page-84-0)

Callan-Symanzik β-Funktion, [146](#page-157-0) Casimir-Operator, [33,](#page-44-0) [219](#page-230-0)

breakup factor, [135](#page-146-0) Brillouin-Zone, [249](#page-260-0)

Clover Plaquette, [150](#page-161-0) cold start, [288](#page-299-0) Conjugate Gradient (CG), [199](#page-210-0) Cornell-Potenzial Ansatz, [160](#page-171-0) critical slowing down, [190](#page-201-0) Cross Check, [310](#page-321-0) Darstellung adjungierte, [235](#page-246-0) fundamentale Darstellung, [220](#page-231-0) irreduzible, [40,](#page-51-0) [219](#page-230-0) Spinordarstellung, [220](#page-231-0) Tensordarstellung, [220](#page-231-0) treue, [29,](#page-40-0) [37,](#page-48-0) [219](#page-230-0) Spinordarstellung, [222](#page-233-0) detailed balance, [89](#page-100-0) Determinant Breakup, [135](#page-146-0) doubling trick, [72](#page-83-0) Dyson Formel, [62](#page-73-0) effektiven Massen, [188](#page-199-0) Eichtransporter, [62](#page-73-0) ergodisch, [91](#page-102-0) euklidisches Pfadintegral, [61](#page-72-0)

Fermion-Determinante, [73](#page-84-0) Fermiondoppler, [251](#page-262-0) finite-size Effekte, [144](#page-155-0) Fletcher-Reeves, [200](#page-211-0) Force Method, [162](#page-173-0) fuzzing step, [80](#page-91-0)

Even-Odd-Präkonditionierung, [131](#page-142-0)

Galerkin-Bedingung, [265](#page-276-0)

Generator, [216](#page-227-0) Gitter Wirkung Creutz Fermionen, [257](#page-268-0) Curci und Veneziano, [72,](#page-83-0) [106](#page-117-0) Domain Wall Fermionen, [256](#page-267-0) Eichfeld, [64](#page-75-0) naive Fermion-Wirkung, [68](#page-79-0) Neuberger Overlap, [257](#page-268-0) pseudofermionische, [103](#page-114-0) quenched, [74](#page-85-0) Staggered Fermionen, [254](#page-265-0) unquenched, [74](#page-85-0) Wilson Fermionen, [253](#page-264-0) Gitter-Regularisierung, [61](#page-72-0) Gitter-Ward-Identität, [149](#page-160-0) globales Update, [113](#page-124-0) Glueball pseudoskalarer, [178](#page-189-0) skalarer, [178](#page-189-0) Graduierung, [218](#page-229-0) Grassmann-Zahlen Seele, [236](#page-247-0) super-analytische Funktion, [236](#page-247-0) Super-Zahlen, [236](#page-247-0) Gruppe Lie-Gruppe, [215](#page-226-0) Lorentz-Gruppe, [29](#page-40-0) Poincaré-Gruppe, [29](#page-40-0) Translationsgruppe, [29](#page-40-0)

Halo, [286](#page-297-0) Helizität, [36](#page-47-0) Hierarchieproblem, [15](#page-26-0) Higgs-Potenzial, [9](#page-20-0) Hilfsfeld, [42](#page-53-0) Hopping-Parameter  $\kappa$ , [69](#page-80-0) hot start, [288](#page-299-0) Integrationsschema

2MN, [129](#page-140-0) Leapfrog, [125](#page-136-0)

multiple Zeitskalen, [128](#page-139-0) Sexton-Weingarten, [127](#page-138-0) symplektisches, [125](#page-136-0) IVST, [202](#page-213-0) Jackknife Analyse, [170](#page-181-0) Jacobi Smearing, [194](#page-205-0) Kaluza-Klein-Theorie, [11](#page-22-0) Komponentenfelder, [39](#page-50-0) Konditionszahl, [130](#page-141-0) Kontinuums-Wirkung Farrar, Gabadadze, Schwetz, [53](#page-64-0) Super-Yang-Mills Wirkung, [48](#page-59-0) Veneziano und Yankielowicz, [51](#page-62-0) Yang-Mills Wirkung, [49,](#page-60-0) [234](#page-245-0) Kopplungsfluss, [75,](#page-86-0) [259](#page-270-0) Kovarianzbedingung, [40,](#page-51-0) [43](#page-54-0) Krylov-Unterraum, [265](#page-276-0) Lanczos-Matrix, [271](#page-282-0) Langevin Algorithmus, [94](#page-105-0) laufende Kopplung, [59](#page-70-0) Leapfrog-Trajektorie, [125](#page-136-0) Link Fuzzed, [79](#page-90-0) Smearing, [79](#page-90-0) Smoothing, [79](#page-90-0) Lorentzskalar, [39](#page-50-0) LU-Präkonditionierung, [133](#page-144-0) Markov-Kette, [87](#page-98-0) aperiodisch, [88](#page-99-0) ergodisch, [88](#page-99-0) irreduzibel, [88](#page-99-0) Matrizen  $\gamma$ -Matrix, [221](#page-232-0)  $\hat{\tilde{Q}}$ -Matrix, [131](#page-142-0) Blockform von  $\tilde{Q}$ , [131](#page-142-0) Eich-Matrix, [111](#page-122-0) Eichmatrix  $[V_\mu(x)]_{ab}$ , [69](#page-80-0) Fermion-Matrix  $\tilde{Q}_{y,x}[U], 111, 130$  $\tilde{Q}_{y,x}[U], 111, 130$  $\tilde{Q}_{y,x}[U], 111, 130$  $\tilde{Q}_{y,x}[U], 111, 130$ 

Fermion-Matrix  $Q_{y,x}[U]$ , [70](#page-81-0) Gell-Mann-Matrix, [229](#page-240-0) Hopping Matrix M, [130](#page-141-0) Ladungskonjugationsmatrix, [222](#page-233-0) Orthogonale Matrix  $O(N)$ , [227](#page-238-0) Pauli-Matrix, [221](#page-232-0) reguläre Gruppe, [226](#page-237-0) spezielle unitäre  $SU(N)$ , [227](#page-238-0) Strukturkonstantenmatrix, [222](#page-233-0) Unitäre Matrix  $U(N)$ , [227](#page-238-0) MCRM, [75](#page-86-0) Methode der Linearisierung, [172](#page-183-0) Metrischer Tensor, [221](#page-232-0) Monte-Carlo Zeit, [87](#page-98-0) Monte-Carlo-Zeit, [94](#page-105-0) MPI, [284](#page-295-0) Multiplett Skalarmultiplett, [34](#page-45-0) Vektormultiplett, [34](#page-45-0)

nackte Eichkopplung  $\beta$ , [65](#page-76-0) nackte Gluino-Masse  $m_{\tilde{q},0}$ , [69](#page-80-0) natürlicher Cut-Off, [61,](#page-72-0) [146](#page-157-0) Nichtrenormierbarkeit, [18,](#page-29-0) [146](#page-157-0) Noether-Strom, [232](#page-243-0) Noisy Estimator, [114](#page-125-0)

off-shell-Lagrangedichte, [42](#page-53-0) on-shell-Lagrangedichte, [42](#page-53-0) Operator-Darstellung, [38](#page-49-0) Optimierte Gitter-Wirkung Iwasaki, [76](#page-87-0) QCDTARO, [76](#page-87-0) STOUT, [79](#page-90-0) tree-level Symanzik, [76](#page-87-0) OZI-Regel, [154](#page-165-0)

Paralleltransporter, [62](#page-73-0) Parametertuning, [63](#page-74-0) Pauli-Lubanski-Vektor, [33](#page-44-0) Pfaffsche Determinante, [238](#page-249-0) Plaquette, [64](#page-75-0)

Polak-Ribiere, [199](#page-210-0) Polynome Gegenbauer, [107](#page-118-0) quadratisch optimierte, [107](#page-118-0) Tschebyschow, [107](#page-118-0) primäre Observable, [169](#page-180-0) Projektionsoperator, [223](#page-234-0) Propagator all-to-all, [183](#page-194-0) all-to-point, [183](#page-194-0) Pseudofermionen, [93](#page-104-0) Randall-Sundrum Modell, [24](#page-35-0) Randbedingungen, [293](#page-304-0) Rausch-Korrektur, [114](#page-125-0) Rauschkorrektur, [115](#page-126-0) Renormierbarkeit, [16,](#page-27-0) [146](#page-157-0) Renormierungsgruppengl., [147](#page-158-0) Replika, [290](#page-301-0) Reweighting, [116,](#page-127-0) [122](#page-133-0) reweighting step, [241](#page-252-0) RGE, [147](#page-158-0) RHMC, [104](#page-115-0) Ritz-Funktional, [199](#page-210-0) rooting, [255](#page-266-0) Satz von Ado, [226](#page-237-0) Scaling, [148](#page-159-0) Schleifen-Quantengravitation, [24](#page-35-0) sekundäre Observable, [169](#page-180-0) Sexton-Weingarten Trajektorie, [127](#page-138-0) Smearing, [191](#page-202-0) Smearing Steps Nape, [192](#page-203-0) Smearing-Faktor  $\epsilon_{\text{ape}}$ , [192](#page-203-0) Smearing-Radius, [192](#page-203-0) Sommer-Skala, [159](#page-170-0) Spektralzerlegung, [186](#page-197-0) Spin Explicit Method, [204](#page-215-0) Spinoren

Dirac-Spinor, [222](#page-233-0) Majorana-Spinor, [222](#page-233-0)

Weyl-Spinor, [31,](#page-42-0) [223](#page-234-0) Störungstheorie, [16,](#page-27-0) [146](#page-157-0) Stapel, [259](#page-270-0) statische Quarks, [157](#page-168-0) statisches Confinement, [158](#page-169-0) statisches Potenzial, [157](#page-168-0) Stochastic Estimator Technique, [203](#page-214-0) String-Spannung, [158](#page-169-0) Stringtheorie, [23](#page-34-0) Strom Axialer Vektorstrom, [50,](#page-61-0) [231](#page-242-0) Noether-Strom, [231](#page-242-0) Vektorstrom, [231](#page-242-0) SUGRA, [22](#page-33-0) Superfeld antichirales, [42](#page-53-0) chirales, [41](#page-52-0) Vektor-Superfeld, [43](#page-54-0) Superraum, [37](#page-48-0) Superspin, [33](#page-44-0) Superstrom, [232](#page-243-0) Supersymm. Feldstärketensor  $W_A$ , [48](#page-59-0) SUSY-Generator  $Q_a$ , [30](#page-41-0) SUSY-Transformation, [32](#page-43-0) sweep, [121](#page-132-0) Symmetrie chirale, [231](#page-242-0) diskrete, [50](#page-61-0) exakte, [21](#page-32-0) gebrochene, [21](#page-32-0) globale, [224](#page-235-0) lokale, [224](#page-235-0) Symmetriebrechung Spontane Brechung, [9](#page-20-0) Weiche Brechung, [50](#page-61-0) Technicolor, [17](#page-28-0) Teilche pseudoskalar, [182](#page-193-0) Teilchen  $a-\eta'$ , [51](#page-62-0)

a-π, [154](#page-165-0)  $a-f_0, 51$  $a-f_0, 51$  $J^{\mathcal{PC}}$  Glueball, [178](#page-189-0) Eichbosonen, [10](#page-21-0) Gluino-Glueball  $m_{q\tilde{q}}$ , [51](#page-62-0) Gluinos, [44](#page-55-0) Higgs-Teilchen, [8](#page-19-0) Kaluza-Klein-Teilchen, [25](#page-36-0) Nambu-Goldstone-Boson, [10](#page-21-0) skalares, [182](#page-193-0) Theorem Coleman und Mandula, [27](#page-38-0) Elizur, [202](#page-213-0) Golfand und Likhtman, [27](#page-38-0) Nichtrenormierungstheorem, [18](#page-29-0) Nielsen und Ninomiya, [251](#page-262-0) Salam und Strathdee, [37](#page-48-0) Theorem von Racah, [219](#page-230-0) TS-PHMC, [114](#page-125-0) Two-Step Approximation, [114](#page-125-0) Ulli Wolff-Methode, [172](#page-183-0) unitär, [62](#page-73-0) unverbundener Anteil, [201](#page-212-0) Varianz, [167](#page-178-0) Variationsmethode, [195](#page-206-1) Volume Source Technique, [201](#page-212-0) wall source, [179,](#page-190-0) [180](#page-191-0) wall time, [290](#page-301-0) Weinbergwinkel, [10](#page-21-0) Wess-Zumino-Eichung, [44](#page-55-0) Wess-Zumino-Modell, [242](#page-253-0) Wick-Rotation, [61](#page-72-0) Wilson-Loop, [157](#page-168-0) Wilson-Parameter  $r$ , [68,](#page-79-0) [253](#page-264-0) Witten-Index  $\Delta$ , [39](#page-50-0) Yukawa-Wechselwirkung, [10](#page-21-0) zwei-Schritt Approximation, [114](#page-125-0)

### **Angaben zur Person**

Staatsangehörigkeit deutsch Geburtsdatum 10.05.1977 Geburtsort Haltern Familienstand | ledig

### **Berufserfahrung**

Name und Adresse des **Arbeitgebers** Name und Adresse des Arbeitgebers Name und Adresse des **Arbeitgebers** 

#### **Schul- und berufsbildung**

Bezeichnung der erworbenen Qualifikation Hauptfach | Physik Name und Art der Bildungsoder Ausbildungseinrichtung Bezeichnung der erworbenen **Qualifikation** berufliche Fähigkeiten | Rettungssanitäter Name und Art der Bildungsoder Ausbildungseinrichtung Bezeichnung der erworbenen Qualifikation Name und Art der Bildungsoder Ausbildungseinrichtung Bezeichnung der erworbenen **Qualifikation** Name und Art der Bildungs-

oder Ausbildungseinrichtung

#### Nachname / Vorname **Ferling, Alexander**

Adresse | Kinderhauser Straße 44, 48149 Münster E-mail mail@alexander-ferling.de

Datum 1.10.2008 - 31.3.2009 Beruf oder Funktion Wissenschaftlicher Mitarbeiter Institut für Theoretische Physik, Wilhelm-Klemm-Str.9, 48149 Münster

Datum 1.10.2004 - 31.12.2007 Beruf oder Funktion Wissenschaftlicher Mitarbeiter Institut für Theoretische Physik, Wilhelm-Klemm-Str.9, 48149 Münster

Datum 1.10.2000 - 30.6.2003 Beruf oder Funktion | Wissenschaftliche Hilfskraft Institut für Theoretische Physik, Wilhelm-Klemm-Str.9, 48149 Münster

> Datum 11.8.1997 - 3.6.2004 Diplom

> > Westfälische Wilhelms-Universität Münster

Datum | 1.7.1996 - 31.7.1997 **Zivildienst** 

DRK Haltern

Datum 1987 - 1996 Abitur

Städtisches Gymnasium Haltern

Datum 1983 - 1987 **Grundschule** 

Marienschule Haltern

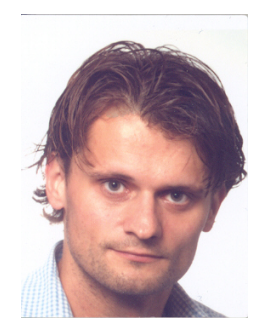

Stichwortverzeichnis

# Danksagung

Zum Schluß möchte ich mich bei allen Leuten bedanken, die mir während meiner Disstertation zur Seite standen und mich konstruktiv unterstützten.

- In besonderer Weise möchte ich Federico Farchioni danken. Du konntest mir nicht nur die schweren, sondern auch die ganz einfachen Fragen beantworten. Deine Unterstützung war ein essenzieller Bestandteil, der mir sehr dabei half, einen fehlerfreien Algorithmus zu konstruieren.
- Barbara Hannich. Du warst mir während der langen Zeit zwischen den nicht enden wollenden Code-Zeilen eine unbeschreibliche emotionale Unterstützung. Durch dich fiel mir so vieles leichter.
- Lorentz Quack. Du bist einfach ein phantastischer Programmierer und Teamworker. Die leider viel zu kurze Arbeitszeit mit dir empfand ich als sehr fruchtbar. Es war so, wie es eigentlich immer sein sollte - hättest du hier nicht zwei Jahre früher aufkreuzen können??
- Ein besonderer Dank gilt auch Herrn Prof. Dr. Münster. Sie haben mir den Weg bereitet und es mir ermöglicht, mich ausführlich mit der theoretischen Physik zu beschäftigen. Ich habe einen Eimer Wasser geschöpft und eine leise Ahnung vom Ozean bekommen.
- Ich danke Federico, Barbara, Lorentz, sowie Jaïr Wuilloud und Herrn Münster für die gewissenhafte und gründliche Korrektur der wirklich sehr umfangreich gewordenen Arbeit.
- Meinen Bürokollegen Jan Hermes und Theo Serritiello danke ich für die angenehme Atmosphäre in Büro und Mensa.
- Des Weiteren danke ich allen Mitgliedern unserer Kollaboration für die gute Zusammenarbeit, namentlich Kamel Demmouche, Enno Scholz und István Montvay.